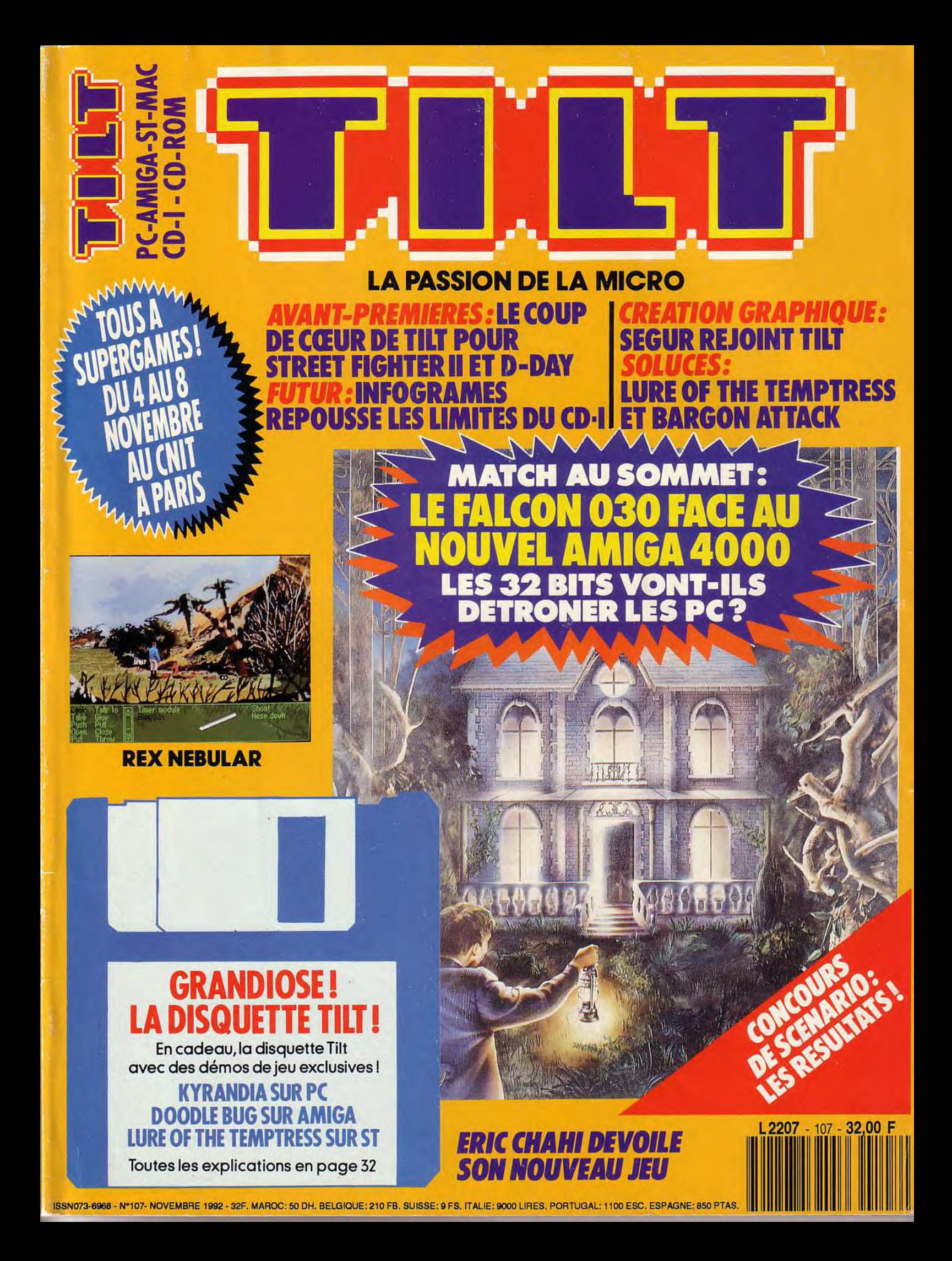

**COMMODORE** AMIGA **IBM PC &** COMPATIBLES

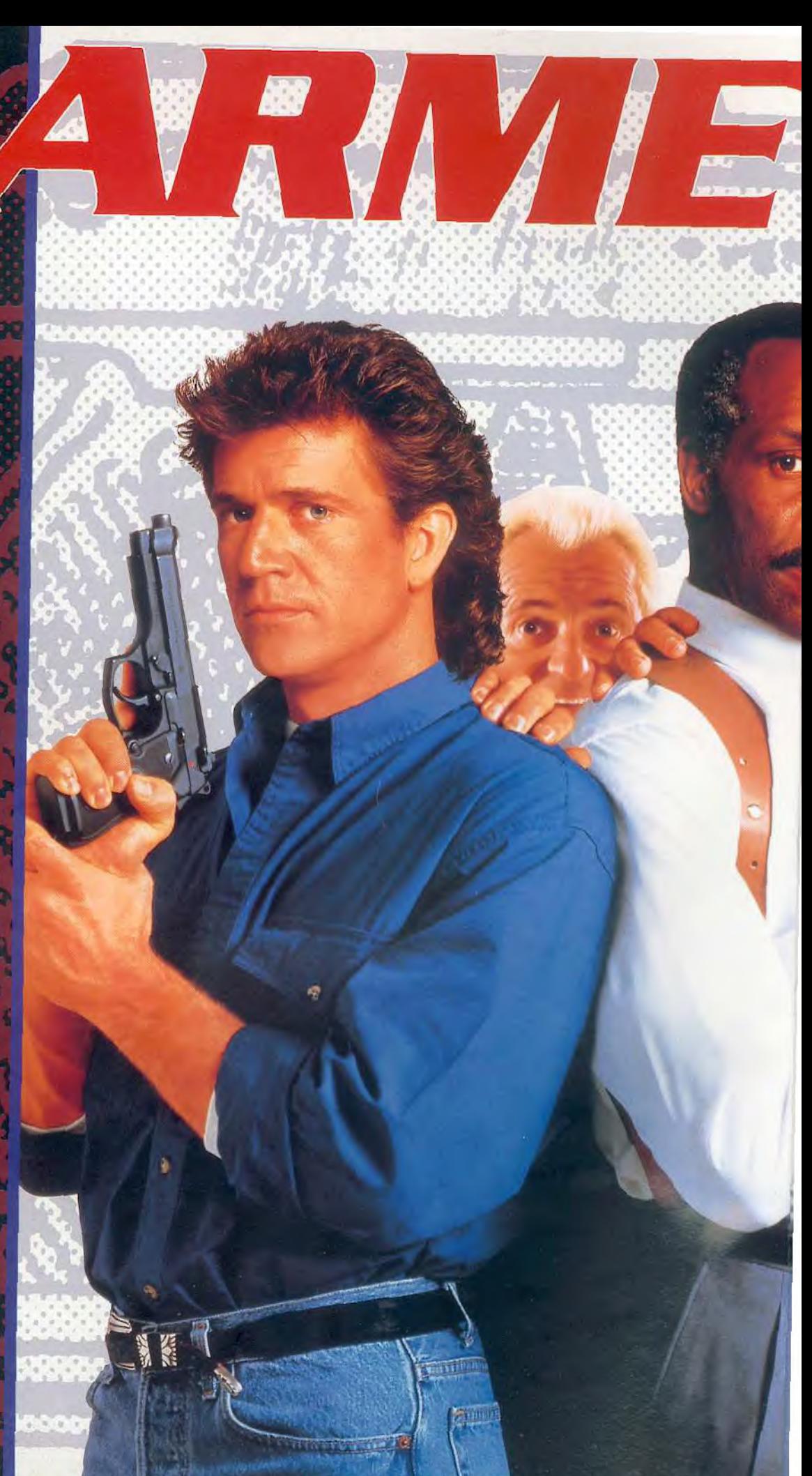

### *LE DUO DE CHOC EST DE<br>RETOUR SUR VOS MICROS* **RROS**

Plongez dans les bas fonds de Los Angeles à la poursuite de dangereux criminels. Grace à ce jeu fantastique, vous allez jouer le rôle des deux flics les plus célèbres de l'histoire du cinéma:

- \* Le Sergent Murtaugh (alias Danny Glover)
- Martin Riggs (Mel Gibson), dit "L'ARME FATALE" ×

Ils forments l'équipe la plus efficace de la police de Los Angeles.

Le jeu s'inspire du scénario des 3 films et reprend scènes et les ennemis les plus spectaculaires des 3 films. C'est un mélange de jeu de plate forme et de tir. Plusieurs missions vous sont proposées:

Vous devez démanteler des réseaux de traficants de droques, de blanchiment d'argent sale, et des traficants d'armes. Il faudra arrêter un tueur de flics, et sauver une fille qui a été kidnapée. Chaque mission se déroule sur plusieurs tableaux.

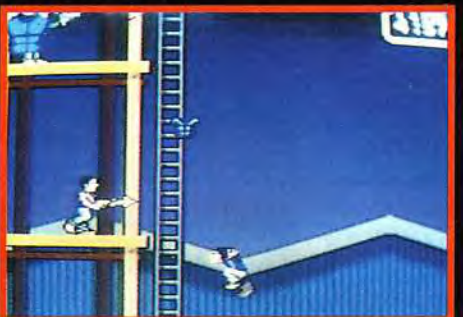

Vous pouvez jouer soit avec le Sergent Murtaugh, soit avec Riggs. Chacun possède ses qualités et ses faiblesses.

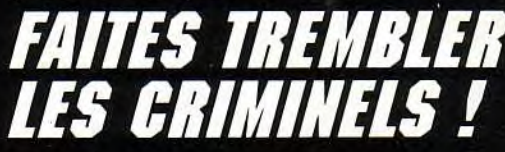

LETHAL WEAPON, LETHAL WEAPON 2 , and LETHAL WEAPON 3 nar characters and all related indicia are tradema<br>TM & © 1992 Warner Bros. Inc. All Rights Re

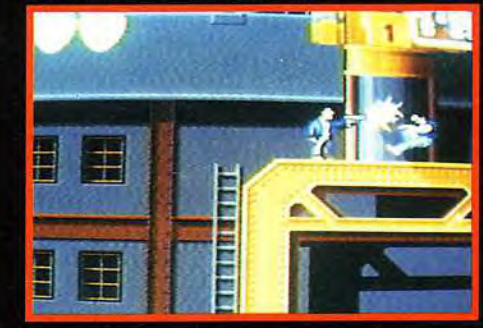

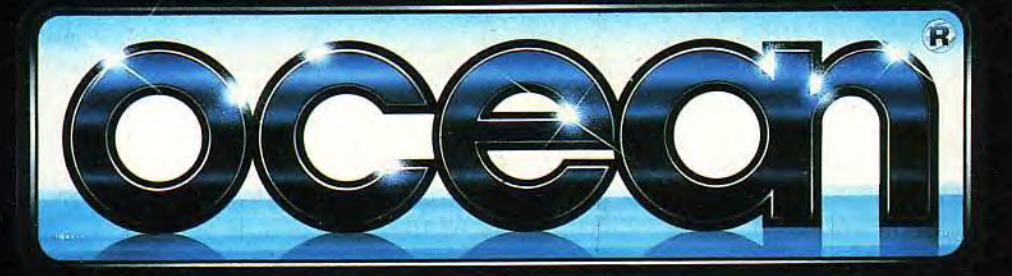

OCEAN SOFTWARE LIMITED. 25 BOULEVARD BERTHIER. 75017 PARIS. TEL: (1)40539286. FAX: (1)42279573

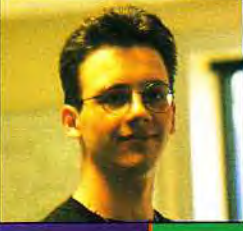

G

**Wow ! Quelle activité ! Editeurs, constructeurs,** organisteurs et... journalistes : la micro toute entière est en effervescence. Tilt le premier, avec la préparation du Guide 93, un numéro spécial réalisé en collaboration avec Consoles+ qui vous présentera tous les jeux et toutes les machines de l'année. Mais nous ne nous arrêtons pas là : vous nous retrouverez sur le stand central du Supergames Show du 4 ou 8 novembre en compagnie de PC Review, Consoles + et, cela va sans dire, de Micro Kid's. Vous verrez les démos des meilleurs jeux, les dernières nouveautés sur consoles et même un simulateur de vol Silicon Graphics qui dépassera les rêves les plus fous des passionnés. Peut-être même passerez-vous à la télé en compagnie de Jean-Michel **Blottière grâce aux caméras** de Micro Kid's qui filmeront l'intégralité du salon. Et, bien que le prochain numéro de Tilt soit déjà sur les rails, nous serons tous là pour discuter avec vous, vous montrer d'extraordinaires avantpremières, les plus belles démos et échanger toutes sortes d'astuces sur vos jeux favoris. Et si vous faites partie d'un groupe de demomakers, n'hésitez pas, apportez vos meilleures réalisations pour les montrer à la rédaction et au public... Attendez, ce n'est pas tout ! Nous profiterons également de cette occasion exceptionnelle pour remettre les fameux Tilt d'Or aux meilleurs jeux de l'année : 10 Tilt d'Or micro, 10 Tilt d'Or console ainsi que 2 Tilt d'Or Micro Kid's que VOUS pourrez élire en participant rapidement au vote (par carte postale adressée à Micro Kid's ou sur le 3615 Tilt). Voilà qui promet ! Alors, je compte sur vous, on se voit tous au **Supergames Show.** 

Dogue de Mauve

dans le Tilt

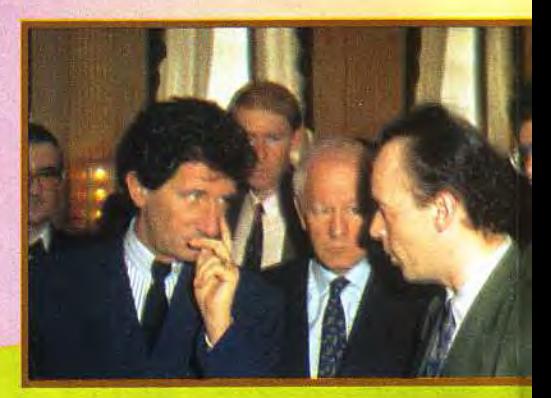

## **D-DAY, FLASHBACK, STREET**

Vous avez sans doute remarqué comme les bons jeux semblent «pleuvoir» en ce moment. Et les projets en préparation ne manquent pas non plus. Tilt passe en revue pour vous les titres qui pourraient bien devenir les hits des prochains mois.

### **TROIS SUPERBES DEMOS DE JEUX !**

Désormais, Tilt vous proposera systématiquement une disquette comprenant des démos (jouables ou non) de jeux récents. Vous trouverez dans ces pages toutes les instructions nécessaires à leur utilisation.

## LE C64, STARWATCHER,<br>ERIC CHAHI DIT TOUT...

Notre article du mois dernier sur le CPC semble avoir réveillé des vocations. Dans ce numéro, Wolfgang Piroth fait le point sur le succès stupéfiant que remporte encore le C64, en particulier en Allemagne. Nous vous proposons également des images de Starwatcher, le premier film entièrement en images de synthèse et une interview d'Eric Chahi, le concepteur d'Another World, à propos de son prochain jeu : Heart of Darkness.

### **REPORTAGE EXCLUSIF**<br>CHEZ INFOGRAMES!

Comment les programmeurs de chez Infogrames créent-ils leurs jeux sur CD-I? Jacques Harbonn vous explique tout et vous présente les titres à venir chez l'éditeur lyonnais.

### **DEMO SUR PC!**

Des démos sur PC ? Pas possible ! Et bien le groupe Future Crew apporte la preuve du contraire avec Unreal, une mégadémo du niveau des meilleures réalisations sur Amiga et ST.

Code des prix utilisé dans Tilt : A= jusqu'à 99 F, B = 100 à 199 F, C = 200 à 299 F, D = 300 à 399 F, E = 400 à 499 F,

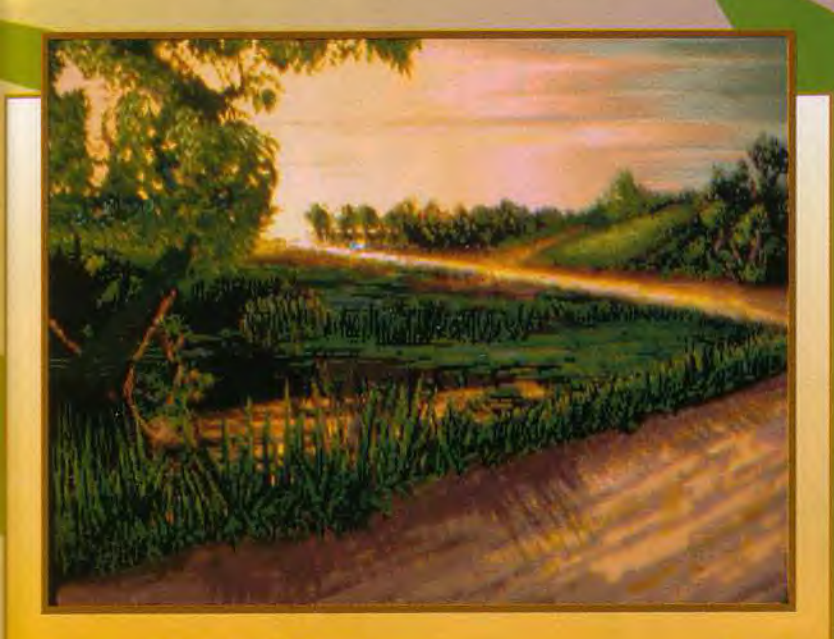

## **BOS AVENTURE<br>REX NEBULAR, ALONE IN THE DARK,<br>MIGHT & MAGIC IV!**

mois-ci, vous êtes gâtés, avec trois des meilleurs softs d'aventure de l'année. Rex Nebular surclasse tous les autres jeux d'aventures animés. Alone in *the Dark* crée une véritable révolution et Might Sr *Magic IV* ravira les fans des précédents volets. N'oublions pas non plus Ween. Forge of Virtue. un "data disk' pour Ultima VII et la version PC de BAT 2. Avec, en prime, une magnifique illustration signée Thierry Ségur.

### **GREATION**

Volumm 4D. *Timeworks* Publisher 2. Advanced Digiplayer. suivez Jacques Harbonn et partez à la découverte des meilleurs utilitaires de création du moment.

### $\mathbf{A} \cap \mathbf{A} \subseteq \mathbf{A}$ FALCON 030 ET AMIGA 4000 MANGERONT-ILSLEPC?

On a beaucoup parlé des nouveaux ordinateurs 32 bits d'Atari et de *Commodore.*  Jacques Harbonn, encore lui, s'est penché de très près sur les deux «monstres» et fait le point de la situation par rapport à leur concurrent direct : le PC.

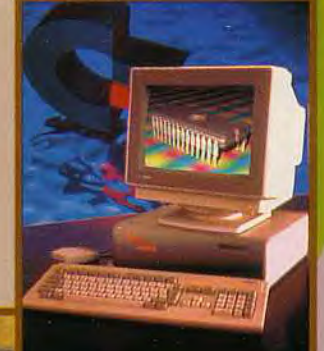

**THO** 

 $F = 500$  à 599 F, G = 600 à 999 F, H = de 1000 à 1499 F, I = de 1500 à 1999 F, J = de 2000 à 3000 F.

0 **<sup>11</sup> <sup>1</sup>**

#### **SUPERGAMES SHOW: TARIF REDUIT POUR LES CLUBS!**

Eurexpect, société organisatrice du Supergames Show, lance un appel à tous les clubs. Vous faites partie d'un club d'informatique ou de jeux de rôles (association loi 1901), vous voudriez recevoir des invitations préférentielles pour le Supergames Show (30F au lieu de 50F) ? Alors, envoyez rapidement vos coordonnées à : Eurexpect - Sébastien Salinié 181, avenue Jean Lolive - 93500 PANTIN N'oubliez pas de joindre un timbre à 2F50 pour la réponse.

### **ROX**

Vos meilleures images, sélectionnées et commentées par Pascal Blanché. dit «Moine», l'un de nos talentueux illustrateurs. Graphistes de tous poils, lancez-vous, le concours de création graphique (organisé par *Micro* Kid's) est ouvert à tous, juniors comme seniors.

### ESSAGE IN A BOTTLE :<br>ILLITIONS : BARGON 136 1, ATTACK LURE OF THE TEMPTRESS DECORTIQUES ! **TAM REWS:** ES ANTHONICES : ESTEZ LES TESTEURS :

## TTY, ASHES OF EMPIRE,

Encore une foule de hits ce mois-ci. Ashes *of Empire* fait suite à *Midwinter. Putty* vous propose de jouer le rôle d'un blob qui s'étire, qui s'étire... *Doodle Bug* est un habile mélange de Sonic.

Mario *et* Robocod. *The*  Manager vous place à la tête d'une équipe de foot et la version *PC de*  Whirlwing Snooker est grandiose Enfin, les possesseurs de Mac sont gâtés avec *Creepy*  Castle, un beat'em all et Tinies, un jeu de réflexion humouristique.

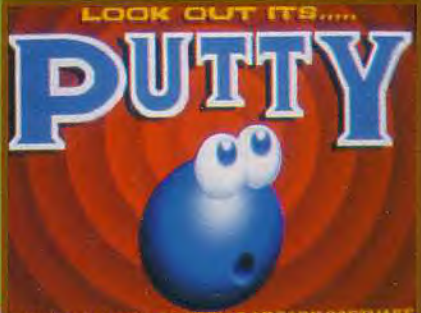

**BARCADE SOFTHAL VRIGHT 1992 SYS!** 

## SUPER CONCOURS<br>"The Legend of KYRANDIA"

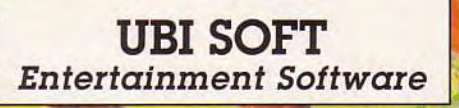

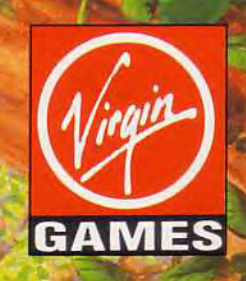

1er Prix: Un lecteur CD-ROM externe PHILIPS 2<sup>e</sup> au 5<sup>e</sup> Prix : 2 passeports EURO-DISNEYLAND 6<sup>e</sup> au 25<sup>e</sup> prix : Tee-shirt + 1 pin's VIRGIN

Pour participer au super concours "The Legend of KYRANDIA", trouvez vite les réponses aux trois questions suivantes :

1/ Dans le jeu KYRANDIA, la Kyragem est une alliance avec ?

> a/ la nature b/ Malcom c/ le roi de Kyrandia

2/ Le personnage de Malcom dans le jeu est-il ?

> a/ un médecin b/ un chevalier c/ un bouffon

3/ Quel est le lien de parenté entre Brandon et le roi assassiné par Malcom ?

> a/ son fils b/ son petit-fils c/ son oncle

Les bulletins réponses sont disponibles dans toutes les boites "The Legend of Kyrandia" en vente dans les magasins FNAC. Vous pouvez également répondre sur carte postale uniquement envoyée à Concours TILT / VIRGIN GAMES 9/13 rue du Colonel Pierre Avia - 75754 PARIS cedex 15 avant le 31/11/92 minuit (le cachet de la poste faisant foi) en indiquant pour chaque question, son numéro et le choix a, b ou c, ainsi que vos nom, prénom et adresse.

## LEGEND **lia**

### **BOOK ONE**

he first fantasy adventure in the series

FABLES&FIENDS.

**PENETREZ DANS UN ROYAUME OULA MAGIE EST REALITE!** 

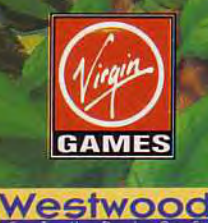

'équipe qui vous a présenté EYE OF THE BEHOLDER I & II propose sa nouvelle création THE LEGEND OF KYRANDIA. THE LEGEND OF KYRANDIA représente un monde de forêts sombres et mystérieuses, de rubis et d'émeraudes, de beauté et de secrets à découvrir, un monde merveilleux: le royaume de KYRANDIA. Des scènes fantastiques et une animation réaliste vous attireront dans cette formidable aventure. Vous serez étonné par sa facilité d'utilisation grâce à la souris. Les effets sonores et musicaux vous captiveront. THE LEGEND OF KYRANDIA n'attend plus que vous dans son royaume.

Eve of the Beholder I & II, Advanced Dungeons and Dragons sont des marques déposées de TSR, FABLES AND FIENDS et THE LEGEND OF KYRANDIA sont des marques déposées de Westwood Studios, Inc. © 1992, Westwood Studios, Inc. © 1992 Virgin Games Ltd. Tous droits réservés. Les photos d'écran varient en fonction des systèmes.

### remières

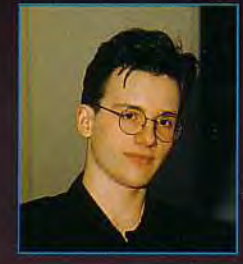

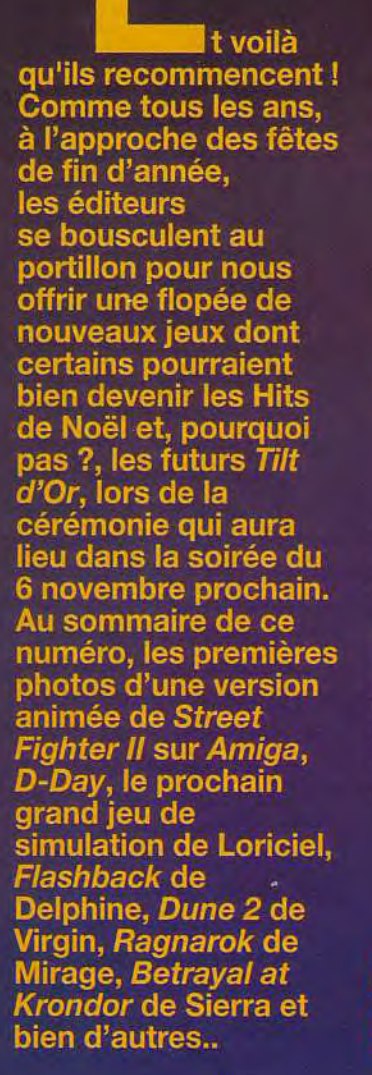

Dogue de Mauv

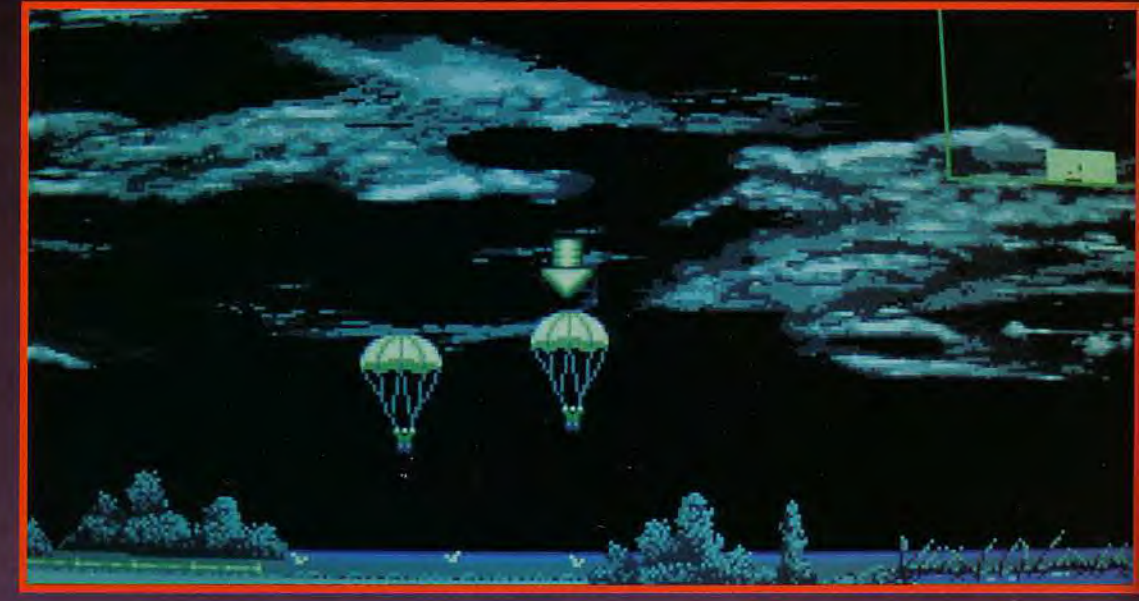

#### Loriciel met un point final à son nouveau programme D-Day (le jour J, en français), qui retrace très fidèlement le débarquement de Normandie. Un programme majeur pour cet épisode capital.

oriciel, sous le label Futura, s'apprête à sortir un nouveau de jeu stratégie/wargame/action basé sur le débarquement de Normandie. Le paramétrage de départ permet de coller intégralement

à la réalité historique, ou de s'en éloigner plus ou moins (que serait-il arrivé si l'aide de camp avait réveillé Hitler ? ). Le jeu est gigantesque mais un système d'apprentissage très intelligent permet de le maîtriser en douceur. Ainsi, vous pourrez commencer l'entraînement en sélectionnant l'une des sept missions de difficulté croissante proposées pour chacun des groupes : infanterie, parachutiste, tank et bombardier.

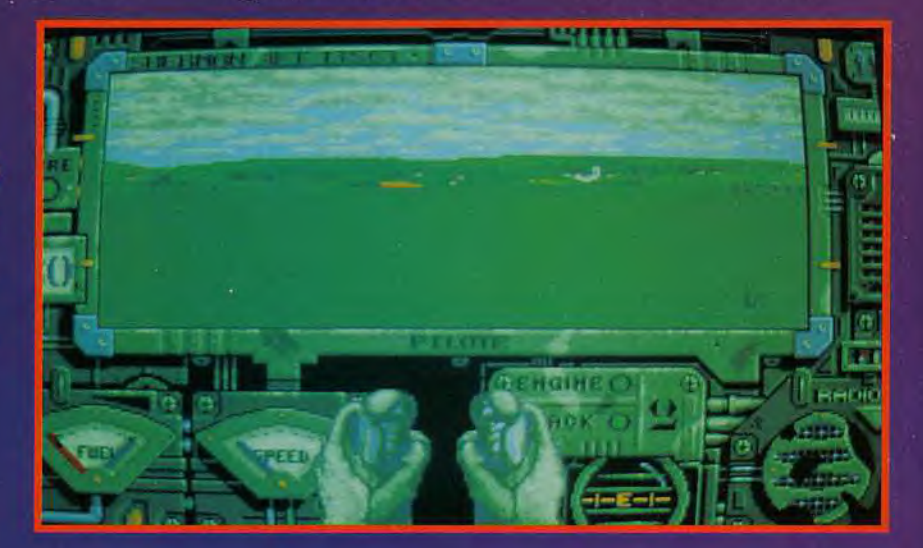

 $\overline{8}$ 

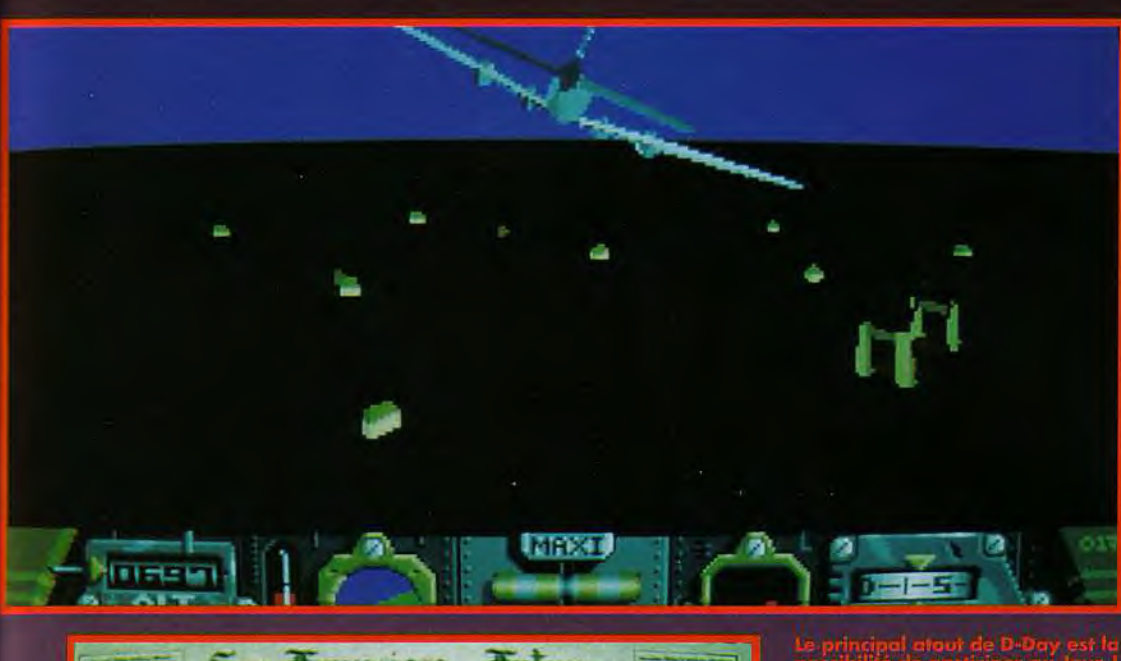

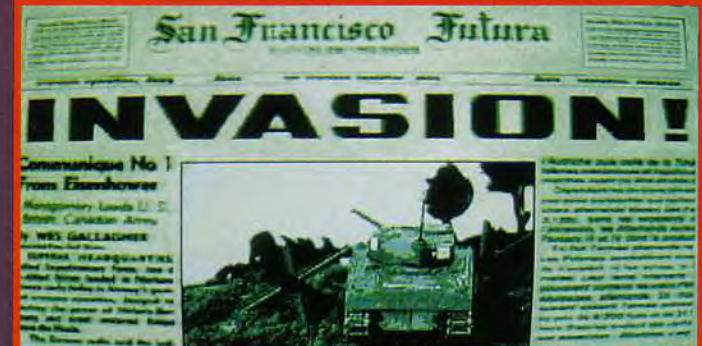

Ces missions sont tres différentes selon l'unité concernée.Les missions d'infanterie se jouent principalement au niveau tactique à la manière d'un wargame : déplacement des hommes les uns apres les autres, utilisation optimale du terrain pour éviter les tirs adverses, mise à profit des

capacités et de l'armement de chacun. Ainsi l'artificier et l'homme au mortier sont indispensables pour faire sauter les ponts, et le médecin soigne les blessés...avant qu'il ne soit trop tard. La stratégie militaire n'est pas oubliée puisque l'étude préalable du terrain revêt une grande importance avant de

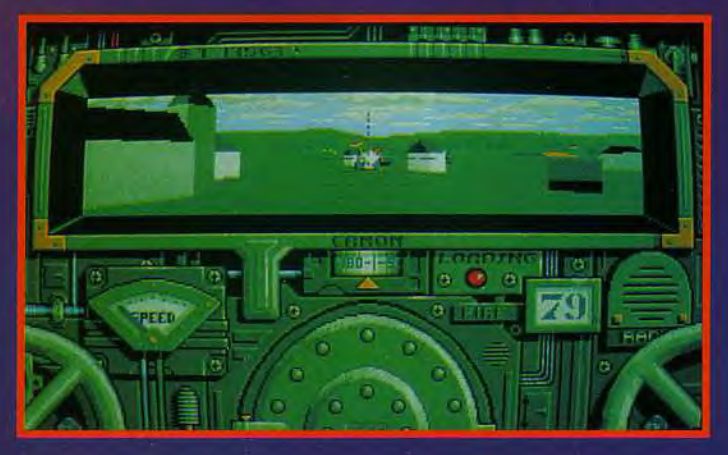

commencer le combat. Les parachutistes devront rejoindre leur point d'atterrissage dans un mini jeu d'action mêlé de stratégie. Vous devrez en effet contrôler et protéger le « chapelet » de vos paras jusqu'au point d'atterrissage. Ensuite, leur mission se déroule à la manière de l'infanterie. Dans les missions de bombardement, vous pilotez un bombardier dans une simulation simplifiée mais néanmoins réaliste (on peut percuter le sol, se mettre en vrille...), en direction des multiples objectifs à détruire. La DCA ne va pas rester inactive et l'obligation de larquer les bombes à faible altitude, pour une meilleure précision, oblige à des choix tactiques.

Enfin la conduite de char reprend le principe de Sherman M4 du même éditeur, en l'améliorant notablement. Vous pouvez ici contrôler différents tanks, piloter ou donner des ordres. Si vos hommes sont capables de prendre d'intéressantes initiatives, les tanks allemands ne s'en priveront pas, révélant une intelligence assez poussée. Déjà passionnant à ce niveau, le jeu prend une nouvelle ampleur en gestion globale. Le programme gère intégralement le débarquement, vous demandant si vous désirez participer à telle ou telle action. Les résultats de chaque bataille vont alors s'inscrire dans le contexte plus général du débarquement. avec des conséquences variables.Par exemple, la destruction d'un pont stratégique peut obliger les alliés à de coûteux détours.

La réalisation est à la hauteur du scénario. Les phases en 3D surfaces pleines sont riches en détails, avec une animation rapide même sur un modeste 286. Les intermèdes animées digitalisés renforcent l'atmosphère. L'ergonomie a été particulièrement étudiée, rendant facile la manipulation en dépit de la complexité des actions. Ce programme devrait sortir très bientôt sur PC, puis Amiga et Atari ST. Une version CD-ROM PC est prévue ultérieurement, le support étant mis à profit pour enrichir notablement sons et animations.

Jacques Harbonn

vous pourrez eire am<br>eu, il est, malgré son

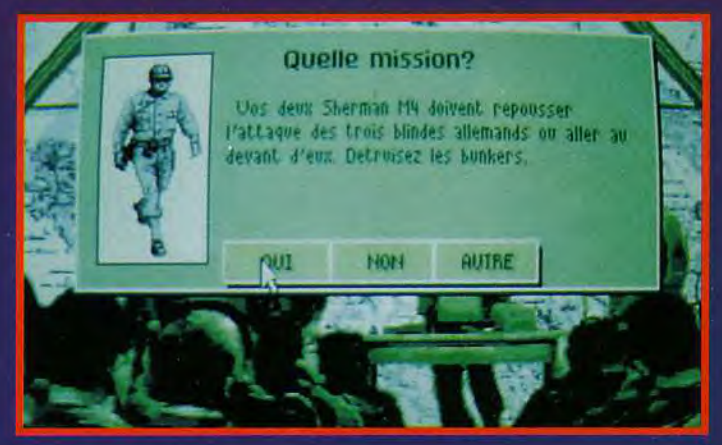

remières vant-

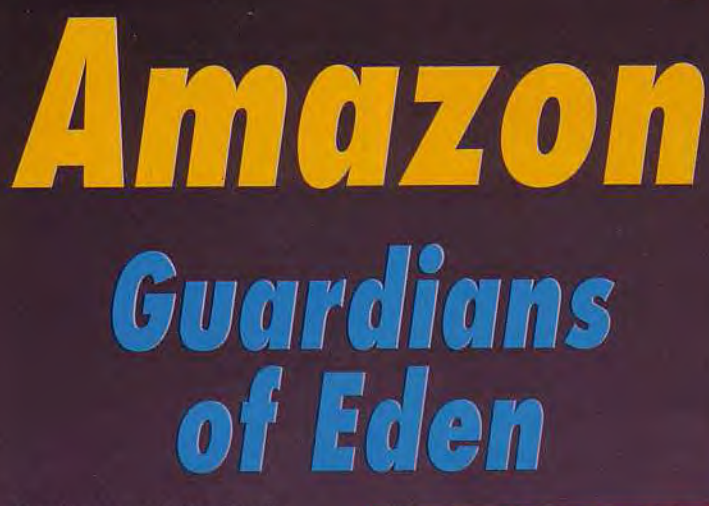

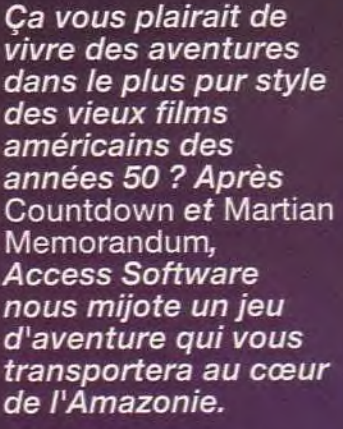

près nous avoir permis d'incarner un agent secret puis un détective privé du futur, Access Software fait un petit saut en arrière dans le temps. L'action se déroule en 1957 en plein cœur de la forêt amazonienne alors que vous partez à la recherche d'une cité fabuleuse. Le jeu est divisé en douze chapitres différents, au cours desquels vous serez confronté à toutes sortes de situations périlleuses. Dans l'un d'entre eux, vous serez opposé à un équipage d'esclavagistes ayant kidnappé votre amie, après vous avoir jeté dans les eaux saumâtres de l'Amazone. Cette partie du jeu est un clin d'oeil au film African Queen de John Huston.

Une fois de plus, vous allez diriger votre héros dans des vues « en pied » via la souris. Certaines séquences en vue de dessus (comme dans les couloirs de l'asile de Countdown) seront présentes. Une série d'icônes, identiques à celle des jeux Sierra, vous permettra de regarder, utiliser, prendre, accéder à votre inventaire et discu-

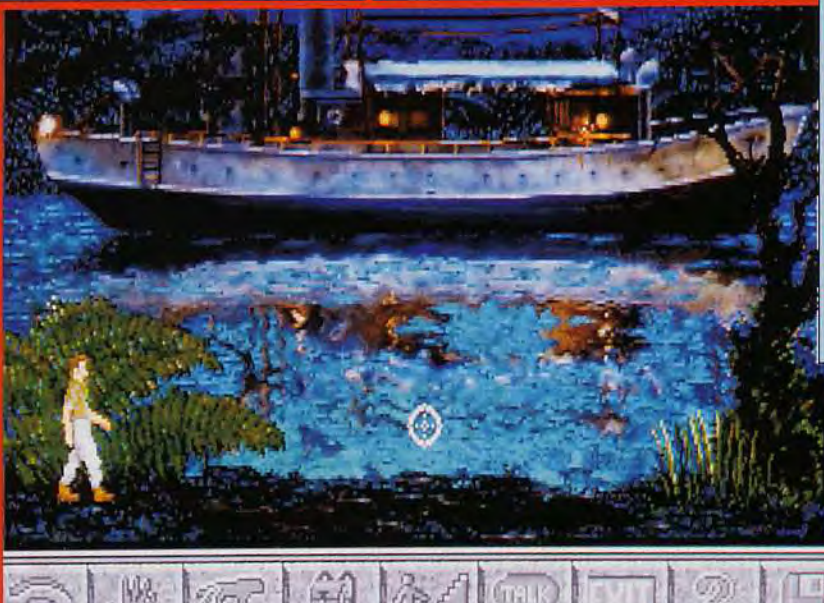

ter. Vous aurez même la possibilité de demander de l'aide si vous êtes bloqué.

Prévu uniquement sur PC, le jeu tournera en VGA et SVGA. Une fois encore, chaque personnage

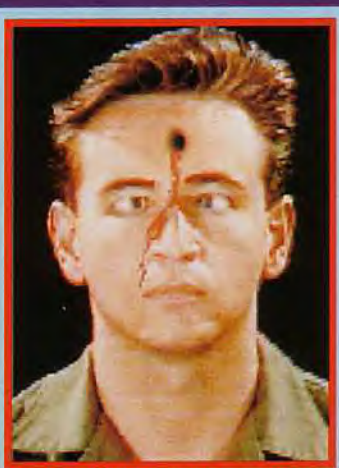

Voilà un échantillonnage sympathique des morts qui vous attendent<br>si vous n'êtes pas à la hauteur de la situation.

Non, non I ce n'est<br>pas le Capitaine<br>Haddock mais un infâme esclavagiste qui escrivagiste qui<br>son vieux pétard<br>rouillé. Retenex<br>votre respiration<br>faire un plongeon<br>farcé dans les<br>seux boueuses de<br>l'Amazone. Les l'Amazone. Les<br>dialogues<br>digitalisés sont soutenus par des<br>fenêtres affichant<br>le texte.

digitalisées. Même ceux qui ne possèdent pas de carte sonore apprécieront les dialogues et les bruitages digitalisés qui sortiront de façon très distincte par l'Internal Speaker. Sachez que vous allez risquer votre peau à chaque instant, et que les sorts que vous ont réservés les programmeurs, chez Access, ne sont pas tristes (tué d'une balle dans la tête, dévoré par des piranhas, brûlé vif...). Il vous faudra faire<br>preuve de logique et d'observation pour résoudre les énigmes qui vous barreront le chemin. Nous vous en reparlerons très rapidement car le jeu devrait être disponible très bientôt sur vos moniteurs.

disposera d'images et de voix

### Le stand TILT/CONSOLES+ */PC REVIEW/MICRO KID'S*

Ne ratez surtout pas le Micro Kid's du dimanche 25 octobre. C'est au cours de cette émission, que Jean-Michel Blottière vous délivrera LE mot de passe que vous devrez donner à l'entrée du salon. Ainsi, vous bénéficierez d'une entrée à prix exceptionnel.

*FAITES* 

Passez nous voir sur le stand central, tous les journalistes vous attendent de pied ferme !

### *Soirée de remise des TILT D'OR!*

Comme tous les ans, Tilt et Consoles + s'apprêtent à décerner les fameux Tilt d'Or qui récompensent les meilleurs jeux sur consoles et micros. La remise aura lieu dans la soirée du 5 novembre et certains parmi vous gagneront peut-être le privilège d'y assister aux côtés de tous les journalistes et professionnels du jeu vidéo. Dix prix seront décernés aux meilleurs jeux micro, dix prix aux meilleurs titres sur consoles et deux Tilt d'or/Micro Kid's récompenseront le jeu micro et le jeu console préférés des téléspectateurs.

 $\blacktriangledown$ 

Chaud, très chaud! C'est ainsi que s'annonce le Supergames Show de cette année qui se déroulera du 4 au 8 novembre au CNIT de Paris-La Défense. Joueurs, éditeurs, journalistes et auteurs se retrouveront tous ensemble pour célébrer leur passion commune : les jeux vidéo.

in the contract of

Micros, consoles, CD-ROM, CD-1, CDTV tiendront le haut de l'affiche lors de cette édition 92 du Supergames Show. Tous les magazines de la presse ludique (du jamais vu!), les éditeurs français, européens mais aussi américains et même japonais ont répondu présents!

Tilt, Micro Kid's, Consoles + et PC Review seront présents en force sur le Supergames Show et nous nous tiendrons à votre disposition pour vous renseigner, discuter, échanger des idées.

Ces cinq jours de folie ludique seront immortalisés par la télévision grâce aux caméras de Micro Kid's qui tourneront en continu. Peut-être vous reconnaîtrez-vous sur l'écran, interviewé par Jean-Michel Blottière, le créateur-animateur de l'émission.

### *' PARTIE DE L'ÉQUIPE DE FRANCE DE JEUX VIDÉO !*

Lors du Supergames Show, une chance unique vous sera offerte de participer aux éliminatoires qui désigneront les futurs membres de l'équipe de France de jeux vidéo. Sous l'égide de Tilt/Consoles + et de Micro Kid's, il vous faudra réaliser le score le plus élevé pour espérer faire partie de l'élite des joueurs français, qui représentera la France dans le monde entier.

### **Le trophée SUPERGAMES SHOW 92!**

Annoncé également lors de la soirée des *Tilt d'Or,* le Trophée Supergames récompensera le meilleur jeu de l'année 1992 et sera remis le samedi 7 novembre. D'énormes urnes seront à votre disposition sur le salon et c'est VOUS, visiteurs, qui décernerez ce prix de prestige.

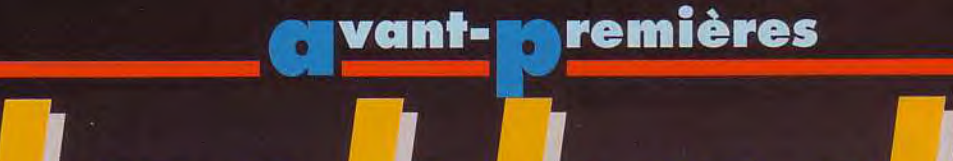

Passionnés de grandes intrigues de SF, chauffez vos écrans : Delphine vous propose une bonne excuse pour saisir vos joysticks et partir à l'aventure afin<br>de restaurer votre mémoire... et l'équilibre du monde. Flashback figurera certainement sur plus d'une lettre au Père Noël.

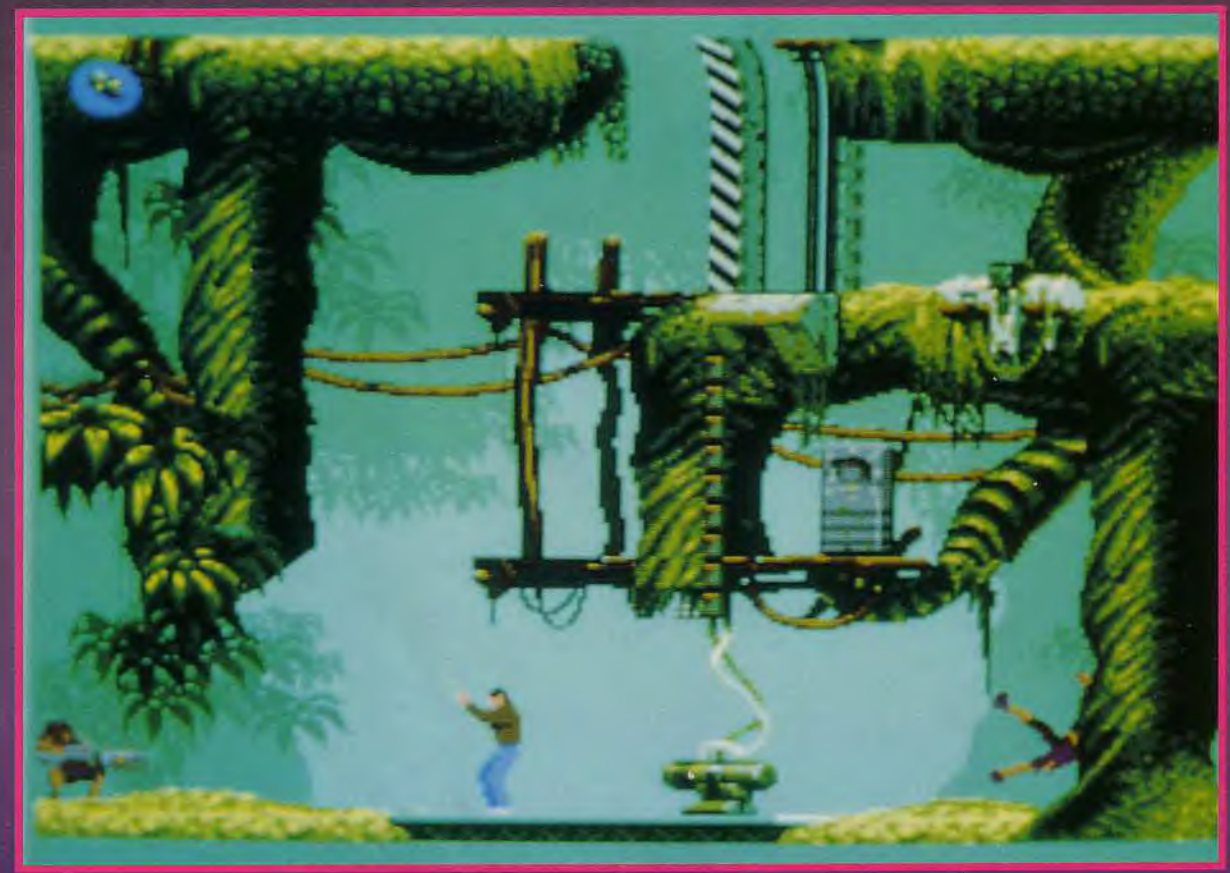

ontents d'avoir parcouru Another World? Fiers d'avoir résolu les mystères d'Operation Stealth et de Croisière pour un cadavre ? Ne vous impatientez pas. Juste au moment où les aventuriers hardis désespèrent d'un nouveau défi, voilà que Delphine dévoile son dernier-né. Flashback, prévu pour PC et Amiga,<br>vous enlève jusqu'à Titane, monde mystique et terrifiant. Vous êtes l'infortuné Conrad Hart, un scientifique qui prépare tranquillement son doctorat. Fasciné par les matières de haute densité, vous êtes tombé

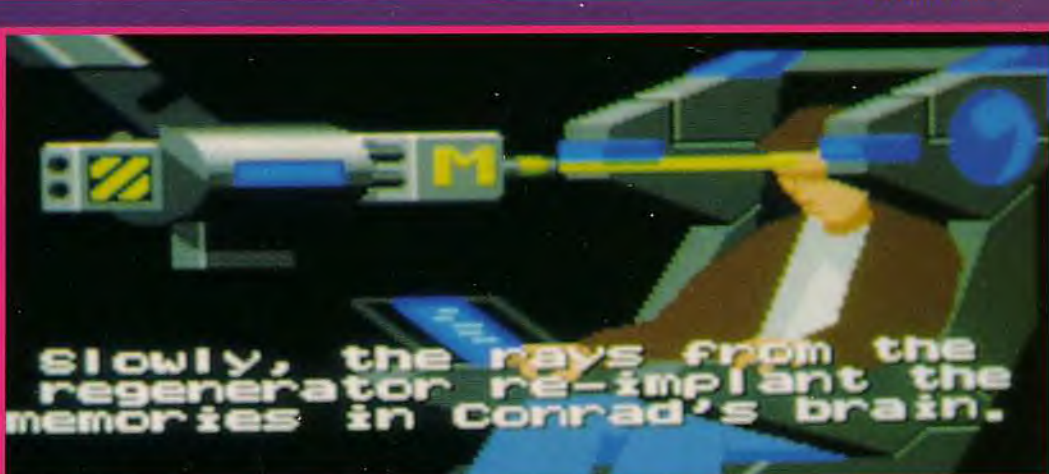

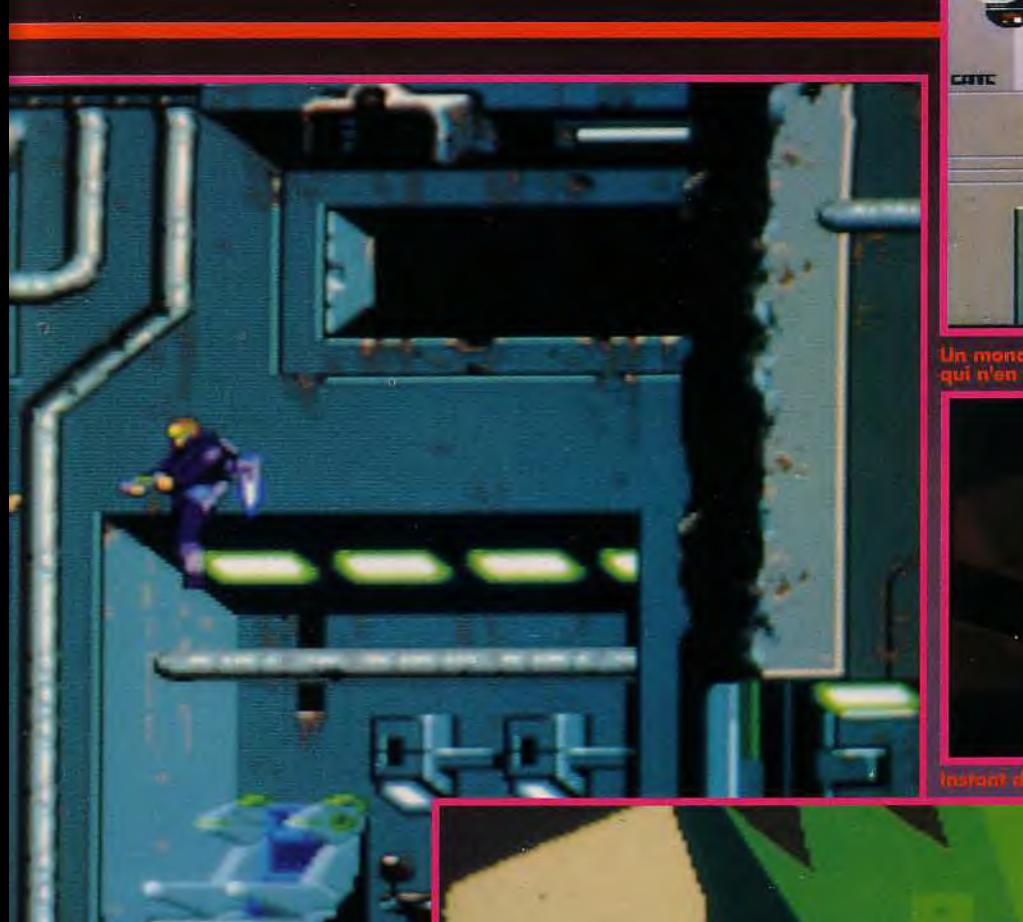

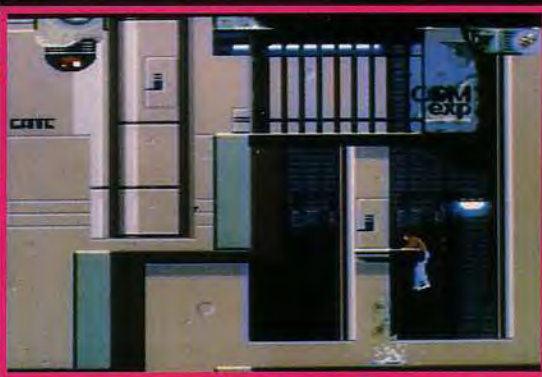

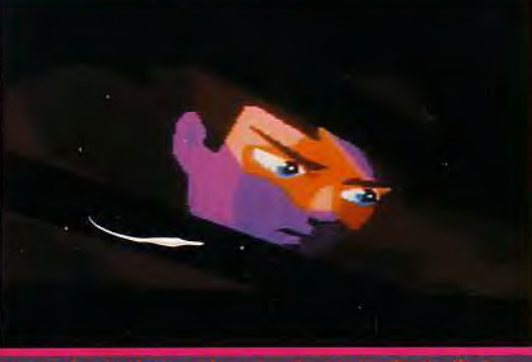

sur des individus constitués de molécules ultra-denses, des extraterrestres. Malheureusement, ces Aliens, qui ont déjà infiltré les hautes sphères des sociétés mondiales, s'aperçoivent de vos recherches. Quoi de plus naturel que d'enlever cet être humain plein d'intérêt ? Aussi efficaces que misanthropes, les extraterrestres vous emprisonnent, sans toutefois omettre d'effacer votre mémoire.

A votre réveil, tout va mal. Réduit à des souvenirs flous et fragmentaires, il ne vous reste que le bon sens de vous échapper de l'hôpital-prison. Quel choc de vous retrouver

dans la jungle de Titane ! Commence alors une odyssée à travers la planète, la recherche de votre identité... Autour d'une histoire futuroscientifique, Flashback adopte

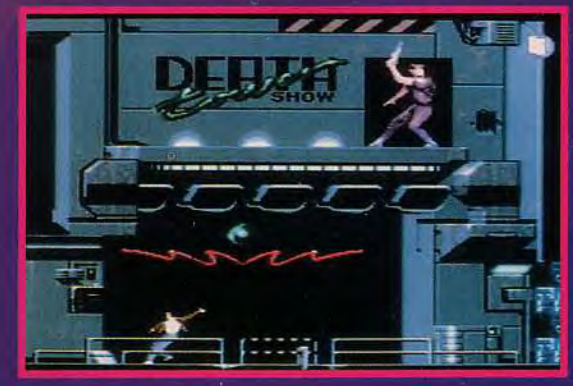

un style purement arcade. Cinq vastes niveaux sont à parcourir par votre personnage, superbement animé et soutenu par des belles mélodies et de bons effets sonores. Mais survivre n'est pas seulement une question de dextérité et Conrad doit s'interroger sur d'autres paramètres afin de retrouver sa mémoire, s'emparer et utiliser divers objets et gagner de l'argent (même ici les écus ne sont pas à dédaigner)... En bref, mener une vie de citoyen titanien, tout en restant vigilant. Un zeste de Countdown ici, une pincée de Prince of Persia là, les éléments du jeu ne paraissent pas vraiment originaux. Cependant, Delphine nous pro-

met une réalisation extraordinaire. Les mouvements, représentés par 24 images/seconde (contre 7 pour le dessin animé moyen), s'inspirent de films avec de vrais acteurs. Le système Rotoscoping (semblable à celui d'Another World) livre des personnes et des animations très réalistes. Comme d'habitude, Delphine augmentera le suspens à l'aide de séquences intermédiaires cinématiques, de zooms, close up et perspectives dramatiques. Plus qu'un jump'n'run raffiné, Flashback promet de devenir une aventure à vous couper le souffle. Nous attendons impatiemment la version finale...

<mark>vant- <sub>la</sub> remières</mark>

## Mac Donald's Land

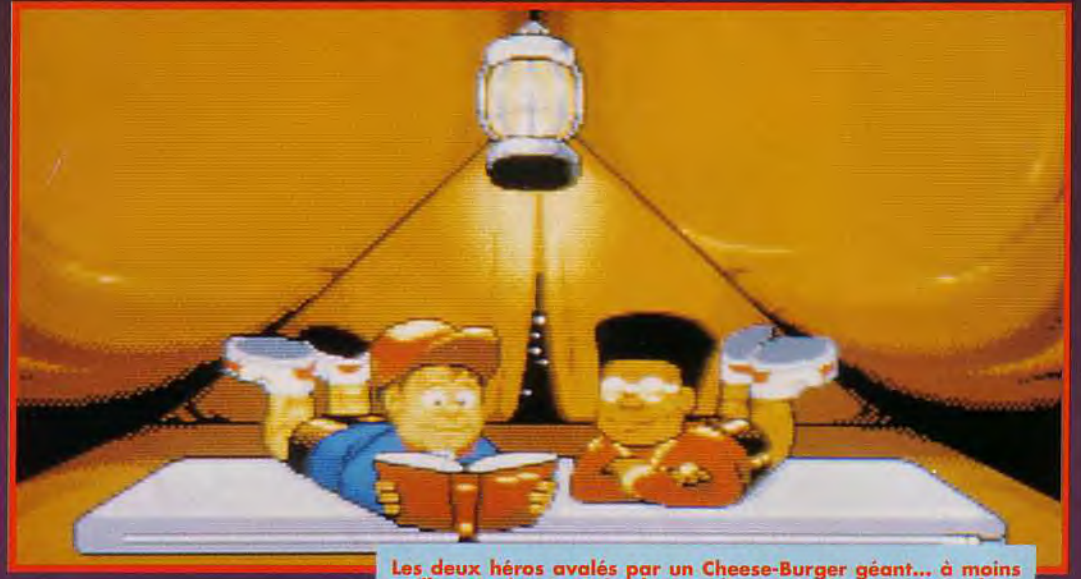

Un Big Mac, une frite, un coca, Et un jeu vidéo. A emporter SVP. Lassé de malmener l'estomac de millions d'innocents, Mac Donald's s'attaque au marché de la micro avec un soft inspiré des aventures de son effrayante mascotte, le clown Ronald ! Détachez vos ceintures et attachez vos serviettes, Tilt passe à table...

Les deux héros avalés par un Cheese-Burger géant... à moins<br>qu'il ne s'agisse tout simplement d'une tente (on ne voit pas bien<br>sur la photo). Rectification : il s'agit bien d'une tente (dans un<br>Cheeseburger, il n'y aurait

n soft sur Mac Donald's ! Décidemment, on aura tout vu cette année y compris le retour de François Valéry !), mais après tout, pourquoi pas... On imagine même assez bien la chose : le héros, coiffé d'une casquette à visière et vêtu de son petit costume. rouge auréolé de sueur sous les bras, gagnerait des points en jettant des rondelles de viande surgelée dans des petits pains mous tout en servant les clients et en nettoyant les toilettes... Et pour les « High scores », pourquoi pas votre photo digitalisée sur le tableau d'honneur de l'employé du mois ? Mais ca n'est pas tout à fait ça... En effet, ceux d'entre vous qui connaissent déja la version

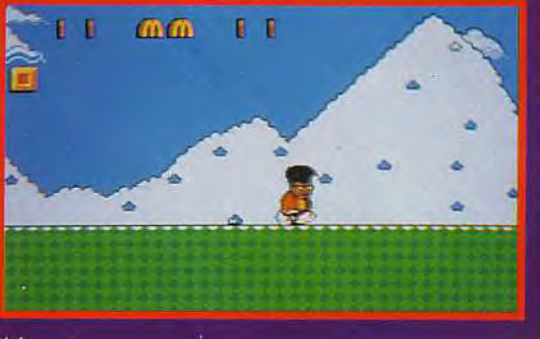

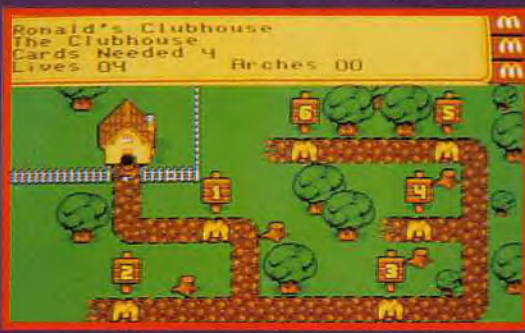

Nintendo de Mac Donald's Land auront le plaisir de retrouver sur ST et Amiga un jeu délirant et plutôt éloigné de la triste réalité quotidienne : l'action se déroule dans le merveilleux pays de Mac Donald's Land, où le gentil clown Ronald vient de

se faire piquer son sac magique par le méchant Hamburgler (traduisez « Cambriburger » ou « Cheesevoleur »).

Heureusement, deux joyeux bambins amateurs de Big-Mega-royal-double-baconcheese-burger ( à emporter... avec une brouette), et baptisés respectivement Mick et Mack, vont voler au secours de leur mascotte préférée. Nos amis devront parcourir les trente niveaux de ce jeu de platesformes gastronomiques infesté de monstres étranges, et résoudre des énigmes assez complexes. Le jeu est divisé en sept mondes, que vous pourrez explorer à deux, histoire de vous sentir moins seul. Et quand vous arriverez au bout, vous devrez refaire le chemin en sens inverse et la tête en bas ! Quand on sait que ce soft a été réalisé en collaboration avec un psychologue, le Docteur Manis,

on peut carrément se demander si cet éminent chercheur n'était pas plutôt spécialisé dans l'étude du comportement des chauves-souris. (Sortie annoncée pour novembre, sur Amiga et Atari ST).

**Brehas** 

00

L'humour est omniprésent dans ce jeu. Pour<br>preuve, la séquence d'introduction qui<br>montre une scéne de combat entre le<br>montre une scéne de combat<br>magicien et l'abeille teigneuse. Le vainqueur<br>n'est pas celui que l'on croit

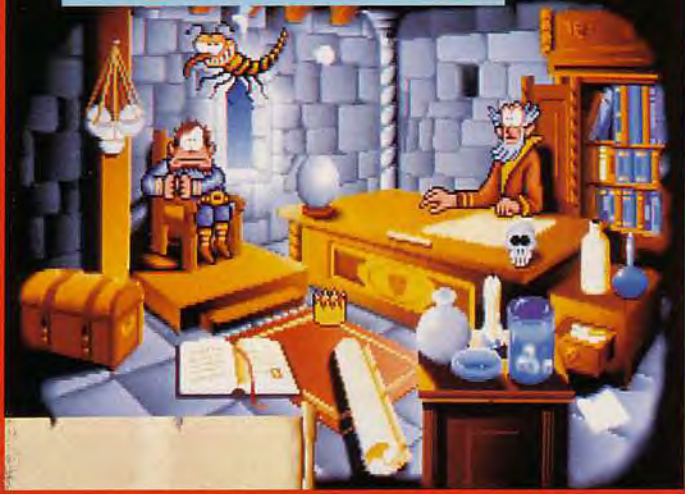

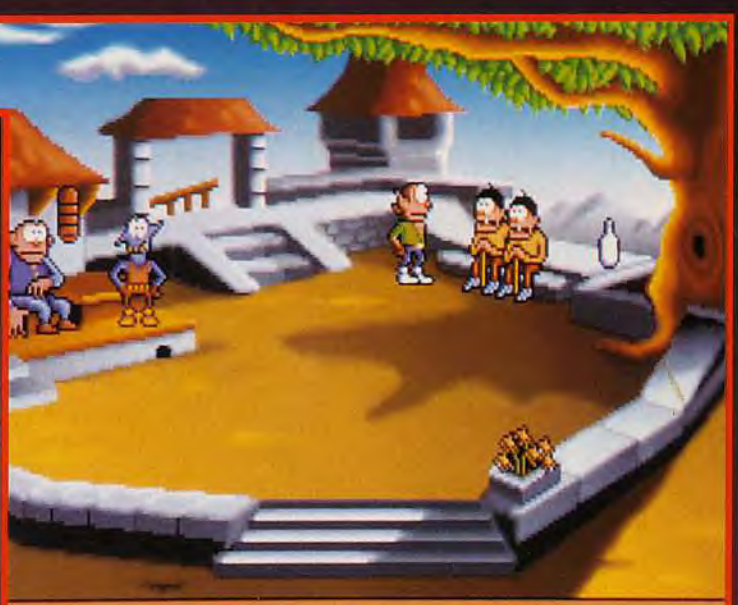

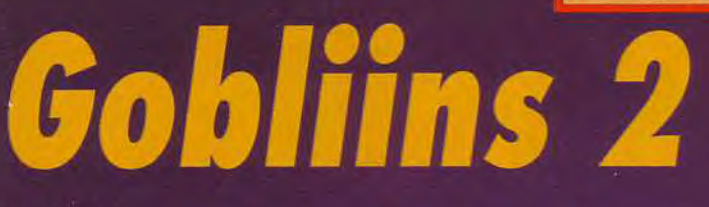

C'EST AU BOUT DU VILLAGE. R MAISON AVEC LA FONTAINE.

Gobliiins, avec  $3i = 3$  goblins. Gobliins, avec  $2i = 2$  goblins! Mathématique ! Pour ce second volet des aventures gaies et délirantes des Goblins sur PC. **Coktail Vision a** choisi le changement dans la continuité. Un jeu qui s'annonce encore plus fort que le premier!

inkle et Fingus, cousins des trois premiers Goblins, partent à la recherche du fils d'un roi. enlevé par un sorcier démon. Si l'histoire est des plus banales, l'attitude des protagonistes est complètement originale. Winckle est un personnage peureux et timide. Ne comptez pas sur lui pour les actions illicites ou violentes. Il refusera tout de go ! A l'inverse, son compagnon aime les grosses plaisanteries, la bonne chère, et

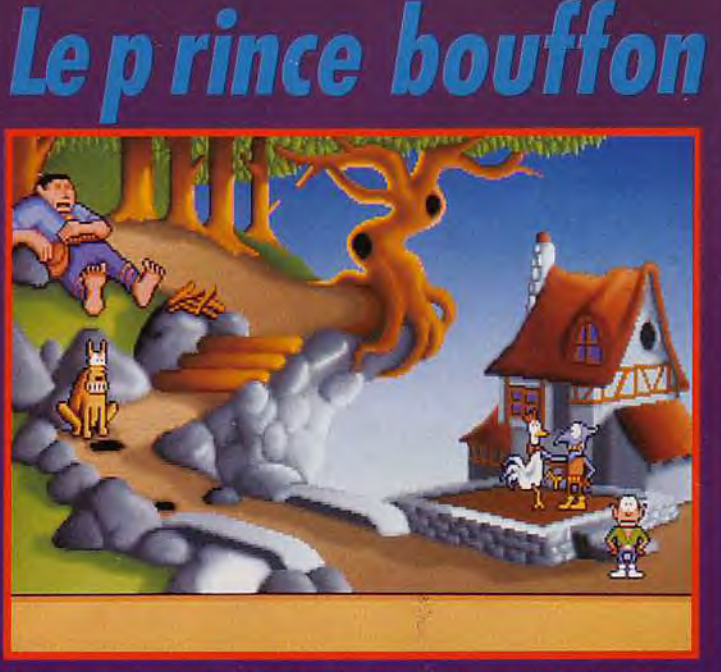

n'hésite pas à commettre des actes peu catholiques. Ces deux héros, diamétralement opposés, doivent pourtant faire équipe pour sauver le prince. Et

c'est là tout l'intérêt du jeu. Si Fingus, le plus doux des Goblins, ne parvient pas à voler certains objets, c'est Winkle qui s'en chargera. Les deux com-

pères vont devoir résoudre toutes les énigmes en bonne intelligence et en harmonisant leurs efforts. Ils agissent le plus souvent simultanement. Les tableaux statiques du premier jeu ont disparu. Dans Goblins 2, les personnages vont d'un lieu à un autre sans problème. A la manière de Fas+ cination ou de Bargon Attack, les objets et les décors, utiles à un moment donné, s'affichent dès que l'on pointe le curseur dessus. Ainsi, on ne perd pas de temps à fouiller tous les décors pixel par pixel. Le système de contrôle des personnages est le même que dans Goblins. Un clique sur un des héros, et il devient actif. Une barre d'icônes apparaît avec l'inventaire, les endroits à visiter, un joker à utiliser si l'on a gagné assez de magie, et un système de sauvegarde...

Comme dans le premier épisode, l'humour est à la base du jeu. Gags et mimiques délirants prennent une place importante dans cette aventure. Le jeu verra le jour courant octobre sur PC, Amiga, ST. Des versions<br>CD-ROM et CDI sont prévues pour 1993.

**Laurent Defrance** 

remières

## Rocheror

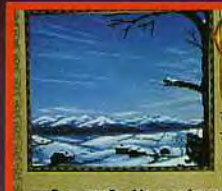

**ORSE LEGENT** tells of a cinge advi **SOUT COTY** Cieroxitz the great win **Chis Cime is kn** as nagpanok, a cime when be to

goos ano the giants will fight other in a great Battle, and in<br>process they will bestroy ed In preparacion con the coming new world.

Il y a des millénaires, le dieu Odin appris que, lors de la terrible guerre qui allait opposer les forces du Bien à celles du Mal,<br>il perdrait la vie. Il fabriqua un damier, sculpta des pièces et étudia une stratégie pour changer le destin. Revivez les moments épiques de la mythologie nordique.

agnarok est l'adaptation sur micro d'un jeu très Lancien qui était énormément prisé par les rois scandinaves. L'écran représente un plateau d'onze cases sur onze. sur lequel sont disposées des pièces dans le style de Battle Chess. Contrairement aux échecs, chaque adversaire a un objectif différent. Si vous contrôlez les forces du Bien (les blancs), votre but sera de mener le dieu Thor, du centre à I'un des coins du damier. Le but des forces du Mal (les noirs) est tout simplement de les en empêcher. La possibilité de jouer avec un ami présage de longues parties acharnées.

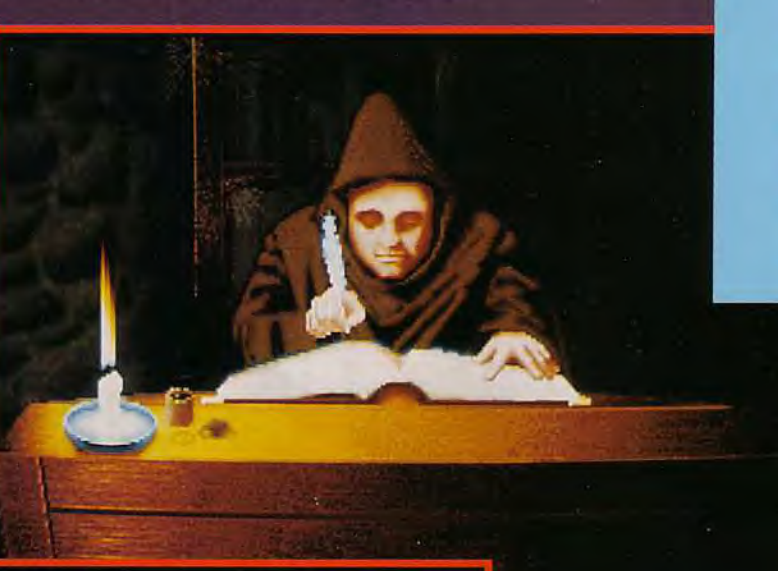

Ce moine est le scribe qui a<br>retracé la<br>légende de<br>Ragnarok, C'est en lisant son manuscrit que vous en saurez plus sur cett<mark>e</mark><br>terrible bataille qui opposo les vikings. Les imprimantes<br>n'existaient pas à l'époque, et<br>l'écriture est<br>splendide.

maîtrise bien. Les rapports de force sont primordiaux : si vous dirigez Odin, vous aurez pour alliés huit querriers Einherirar, ainsi que des personnages aux

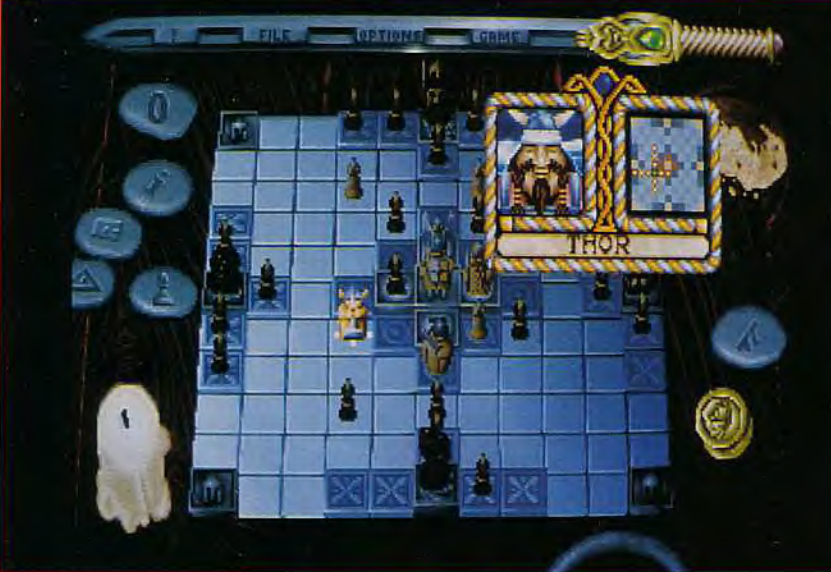

pouvoirs magiques. Quant aux forces maléfiques, elles disposent de vingt géants et de quatre créatures du Mal. Chaque mouvement de pion donne lieu à une superbe image d'écran, appuyée d'un commentaire. Adaptés à la situation. ces derniers ne manquent jamais d'humour. Nous attendons tous Ragnarok avec impatience, car il promet d'être original et passionnant. Sortie prévue pour la fin du mois sur PC, Amiga et ST. **Thomas Alexandre** 

Les pièces symbolisent les dieux et leurs alliés. Elles disposent chacune de leurs propres caractéristiques, à savoir force et habileté. Ces dernières déterminent le nombre de cases qu'un pion peut franchir à

chaque tour et sa puissance dans le combat. Des qu'une pièce est entourée par deux ennemis, elle est capturée et rejoint un côté de l'écran. Les règles ne posent aucune difficulté une fois que le joueur les

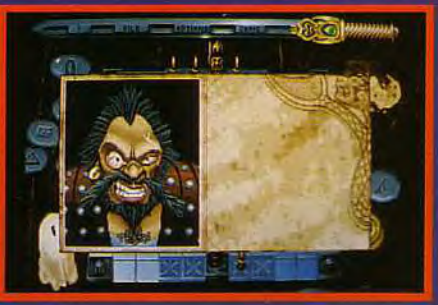

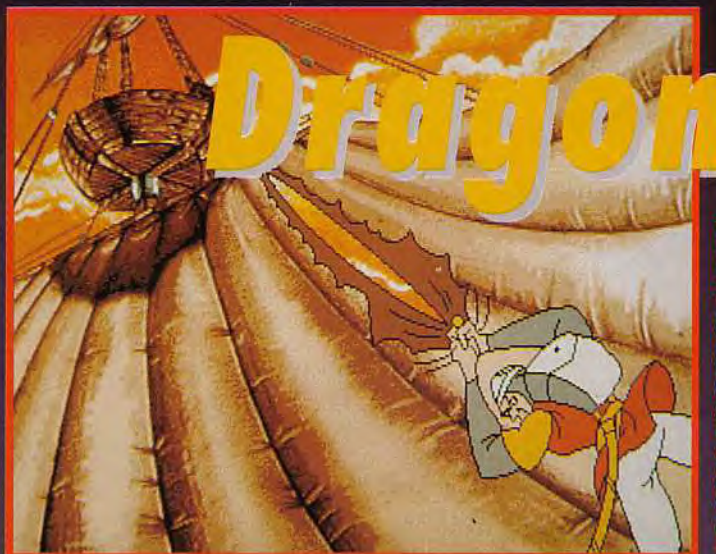

### 's Lair III The curse of Mordread

Don Bluth et son équipe frappent à nouveau en nous proposant une suite des aventures de Dirk. Cette fois, vous allez avoir maille à partir avec la sœur du méchant Mordoc que vous aviez occis dans l'épisode précédent. C'en est peut-être bien fini de la quiétude familiale...

a vie de héros n'est décidément pas de tout repos! Après avoir combattu l'horrible dragon Singe dans Dragon's Lair, son serviteur fou dans Escape From Singe's Castle et le diabolique sorcier Mordoc dans Dragon's Lair II : Time Warp, Dirk a enfin réussi à délivrer sa chère et tendre Daphné. Enfin réunis, ils se sont maries, pour le meilleur et... après le pire.

C'est donc dans une parfaite harmonie familiale, qu'ils coulent des jours heureux en élevant leurs charmants rejetons.

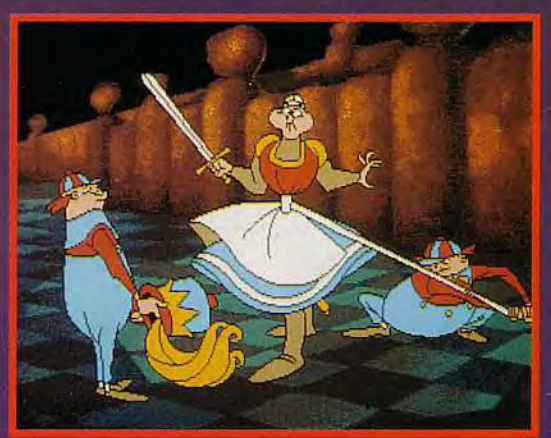

enfants.Selon Readysoft, le jeu a subi de nombreuses modifications, et seul un PC assez puissant pourra pleinement profiter des possibilités offertes. Les graphismes en VGA 256 couleurs disposent d'animations d'une fluidité irréprochable. De plus, des sons digitalisés devraient agrémenter le jeu. Esperons que la jouabilité sera également sans faille. Que les fanatiques du genre se réjouissent, les courses, sauts, combats seront au rendez-vous. Le jeu devrait être disponible à partir du mois de novembre sur PC et compatibles, Amiga, Atari ST et Macintosh (couleur). Quel ennemi nous mijote encore Readysoft pour Dragon's Lair IV... le grand-père ? Thomas Alexandre

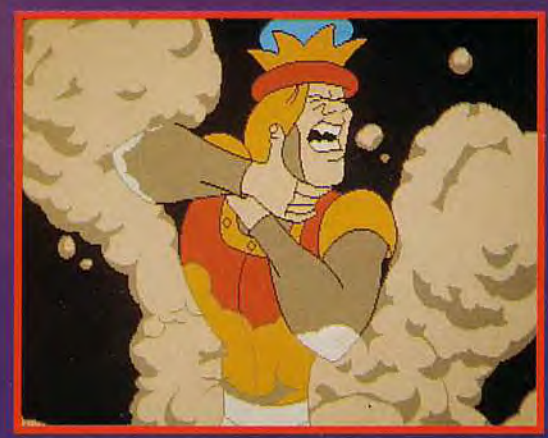

Jusqu'au jour où surgit Mordread, la sœur de Mordoc. N'avant qu'une idée en tête. venger la mort de son frère, elle enlève Daphné et les bambins. Eh oui! fini les parties de bilboquet, le soir, au coin du feu.

Tandis que Dirk renfile sa tenue et décroche son épée du mur, branchez votre joystick car vous allez être entraîné dans une quête effrénée pour défendre. non pas la veuve et les orphelins, mais votre épouse et vos

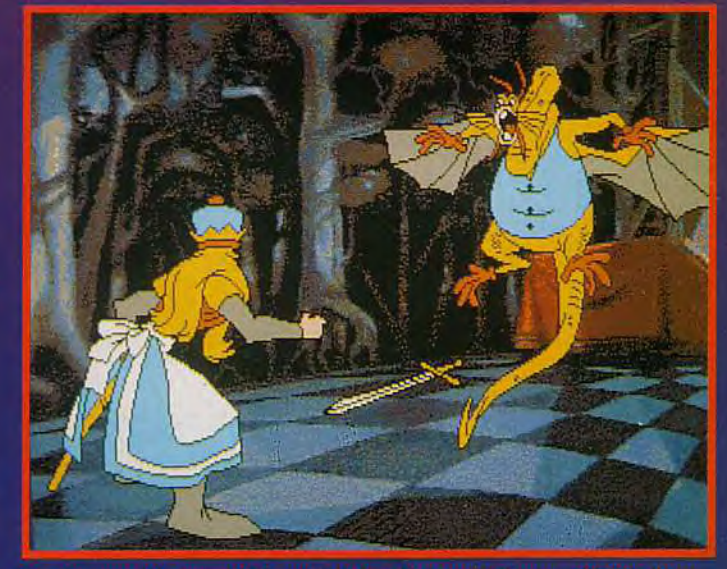

Cette image de présentation est vraiment superbe. La sortie de<br>The Ancient Art Of War In The Skies sonnerait-elle les prémices<br>d'une amélioration notable de la qualité des graphismes des<br>jeux de stratégie signés Microprose

vant-l

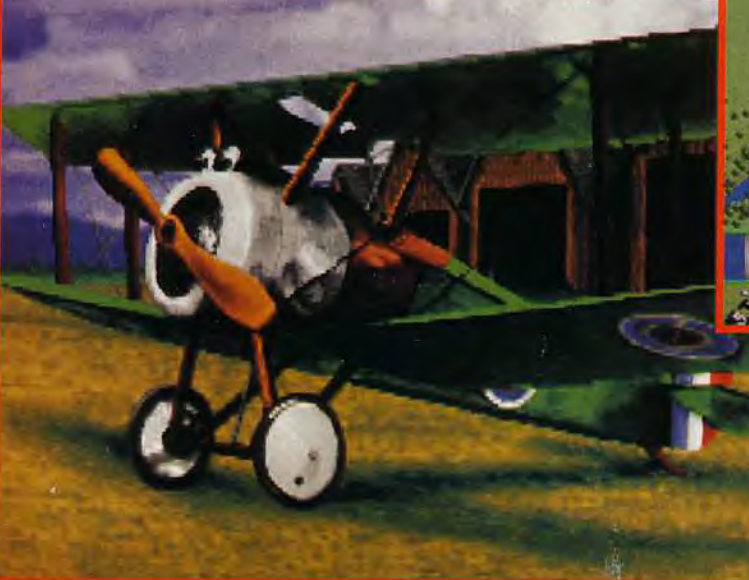

## **The Ancient Art** of War in the Skies

Microprose sort des sentiers battus avec ce wargame mêlant stratégie et arcade. Préparez-vous à troubler la tranquillité des petits oiseaux puisque vous allez mener au combat des escadrilles de vieux coucous. Ca va chauffer dans les nuages!

ertains se souviendront de The Ancient Art Of War et The Ancient Art Of War At Sea de Broderbund. Le troisième volet de cette série ne devrait plus tarder à sortir et portera le label Microprose. Apres les campagnes terrestres et les combats maritimes, vous allez maintenant diriger des zincs du début du siècle pour, une fois de plus, affirmer votre suprématie.

Le jeu propose plus de quarante scénarios différents et pas moins de douze adversaires célèbres, comme le Baron

Rouge, Kaiser Wilhelm et le Général Foch. L'écran principal représente la carte du champ de bataille (en vue de dessus), sur laquelle se trouvent les deux campements adverses. Votre objectif est de capturer ou de détruire le quartier général ennemi. Pour ce faire, vous allez commander des avions mitrailleurs et des bombardiers. Bien que des scènes d'arcades aient été incluses, la stratégie reste l'élément clé du jeu. Il vous faudra étudier de près la carte du territoire si vous ne voulez pas envoyer vos

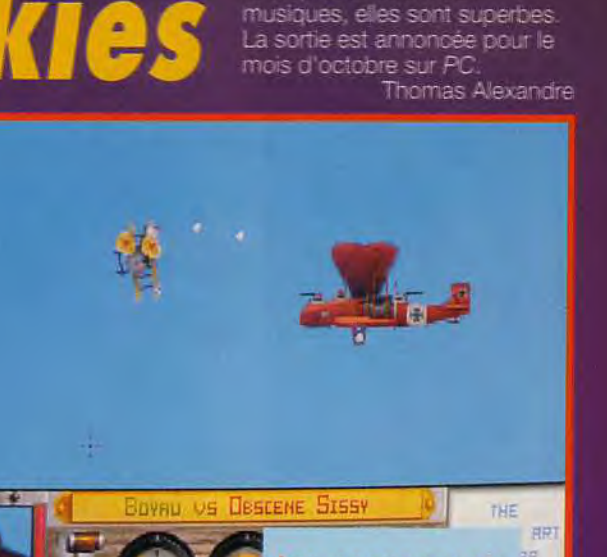

hommes au carnage. Détruire un terrain d'aviation ennemi aura pour effet de bloquer ses appareils au sol, bombarder un pont mettra ses batteries antiaériennes hors d'état de nuire... Les engagements<br>des séquences d'arcade<br>des séquences d'arcade<br>de ce style. Vous pouvez<br>contrôler votre appareil<br>et lui faire effectuer<br>toutes le figures que<br>vous désirez. La petite<br>fenêtre en bas à gauche<br>vous indique la p

YOUR FRETORY DESTROYED-NORTHWEST IURS DELIVERED.<br>MEINE IN THE NORMUEST  $\circ$ 

> Contrairement aux wargames classiques, c'est vous qui allez diriger vos appareils (fini les tirages aléatoires pour déterminer le vainqueur). Les combats aériens donnent lieu à des séquences d'arcade en vue transversale et les bombardements vous demanderont de bien viser, via la soute, avant de

> Signalons la présence d'un éditeur de campagne qui vous permettra de créer vous-même vos propres scénarios. La beauté des graphismes surprend

agréablement de la part de<br>Microprose. Quant aux

lâcher vos bombes.

remières

# The Shortgre

musiques digitalisées, synthèse vocale, plus de 300 lieux, 60 personnages environ, jeux de tir...D'autre part, l'espérance de vie semble à la hauteur - il faut cinq heures pour finir le jeu en le connaissant par cœur. Et les changements de disquette - il y en a 5 sur Amiga et 4 sur STsont réduits au minimum. La version Amiga profite d'une superbe séquence d'introduction réalisée par Alcatraz, ceux

Déjà bien décidés à envahir nos ST, voici maintenant que les Shortgreys s'annoncent sur Amiga. Attention, les extra-terrestres débarquent !

e vous avais déjà parlé de The Shortgrey dans Tilt 100. Ce jeu d'aventure animé en français dans lequel le joueur incarne, une fois n'est pas coutume, un méchant, nous avait valu de nombreuses questions de votre part. L'arrivée, en novembre, de la version Amiga, qui profite de<br>nombreuses améliorations, était l'occasion idéale de vous reparler en détail de ce jeu original L'histoire est assez simple : vous êtes un membre des Shortgreys, race d'extraterrestres expansionnistes qui détestent les shoot'em up. Les autorités de votre planète vous envoie sur Terre pour assister I'un de vos compatriotes dans la réalisation de la mystérieuse<br>et ténébreuse « Opération Amanite »

Grâce à la puissance de la technologie Shortgrey, cela ne devrait être que pure routine. Malheureusement, un certain Dave Vincent, président de

l'association « Extermination et destruction d'extraterrestres », est à vos trousses et fera tout pour vous éliminer...Comme je vous le disais plus haut, l'originalité de The Shortgrey tient<br>essentiellement dans le fait que vous y incarnez un ennemi de l'Humanité. Attendez-vous donc à voir des crimes sanglants, des braquages meurtriers, des enlèvement... D'ailleurs, Accrosoft, l'éditeur, déconseille le jeu aux personnes sensibles et met les

Surprise sur Amiga ! Les<br>membres du groupe Alcatraz,<br>qui avaient déjà réalisé la démo<br>Odyssey, ont utilisé bes même<br>techniques pour créer une<br>superbe introduction.

joueurs en garde contre l'apparition d'effets secondaires et néfastes (constipation, perte de la jambe gauche, crise de foie, crise cardiaque, implosion du cerveau...).

Quant à la réalisation, The Shortgrey semble egalement bien parti : bruitages et

qui avaient déjà commis la fabuleuse démo Odyssey Avec autant d'atouts, il serait étonnant que The Shortgrey ne rencontre pas un succes bien mérité lors de sa parution, en novembre, sur ST et Amiga. (1 méga).

Dogue de Mauve

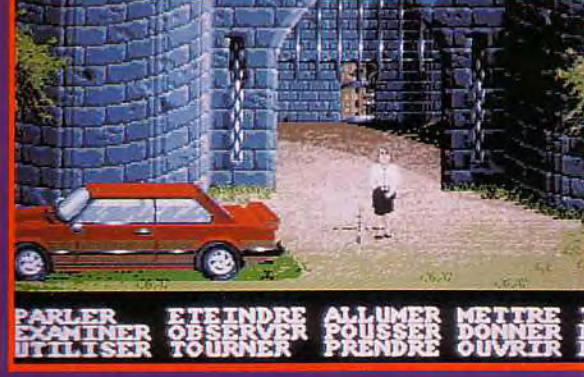

Oui, oui, la femme, là, ou centre, c'est vous,<br>
l'horrible Shortgrey<br>
venue exécuter la<br>
terrible « Opération<br>
Amanite », Sans être<br>
frabuleux, les<br>
divienses<br>
divients and the The<br>Shortgrey sont d'un bon niveau.

Après avoir atterri dans<br>
la jungle, vous allez<br>
pouvoir commencer<br>
l'avoir commencer<br>
impossible de vous<br>
balader sous cette !<br>
balader sous cette apparence à peine<br>humaine. Il va donc<br>falloir vous transformer...

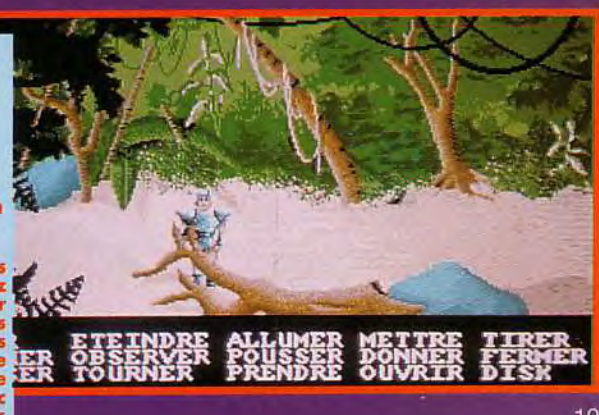

remières ant-**Fa** 

## STREET FIGHTER II

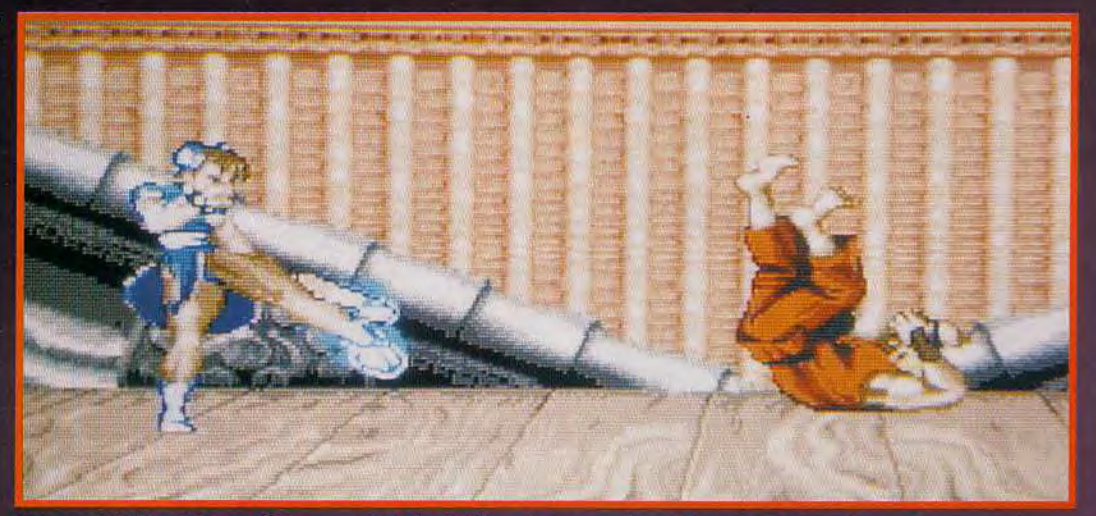

sur micro. Et pas n'importe quelle machine! Des versions sont prévues sur Amiga, ST, PC et même sur Commodore 64. D'emblée, le challenge reste de taille car l'intérêt de ce jeu réside dans sa jouabilité qui dépend directement de l'animation et de la bonne gestion des coups. Voilà deux critères qui risquent fort de poser des problèmes sur micro. Pourtant, la démo qu'il nous a été donné de voir sur Amiga est fort honorable. Les sprites sont grands. les couleurs, bien au'elles soient moins nombreuses (normal!), font bonne figure mais surtout la variété des coups

Street Fighter II est tout simplement LE meilleur jeu de combat avant jamais existé. Ce jeu de la société japonaise Capcom a remporté un énorme succès mondial. Adaptée avec brio sur Super Famicom, une version Amiga, PC et même Atari est prévue pour la fin d'année. Est-il possible de reproduire un tel jeu sur micro? Cela reste à voir!

es plus anciens d'entre vous se rappellent sûrement de Street Fighter, un jeu d'arcade sorti il y a quelques années qui alliait force et précision. Il avait eu son petit succès à l'époque car c'était le premier jeu de combat où la force des coups était proportionnelle à celle du joueur. Son succès fut toutefois de courte durée. Adapté par la suite sur Atari ST et Amiga, Street Fighter était plus que moyen et mal réalisé. Son successeur, le fabuleux Street Fighter II, est apparu dans les salles d'arcade il y a deux ans environ et a suscité chez le public un engouement universel. Avec des graphismes fabuleux, et des animations un

Top Ten des jeux d'arcades. On peut même carrément parler d'une Street Fightermania. D'ailleurs les journaux japonais ont sorti une multitudes de quides et de posters. Une

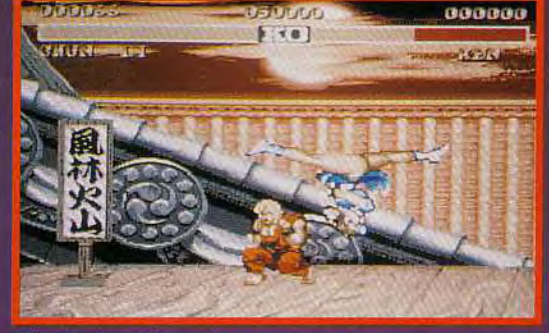

**L'UNIQUE BOUTON DU JOYSTICK RISQUE DE LIMITER LA JOUABILITE** 

peu saccadées, -mais peu importe-, la jouabilité exemplaire de Street Fighter II l'a propulsé en quelques semaines dans le

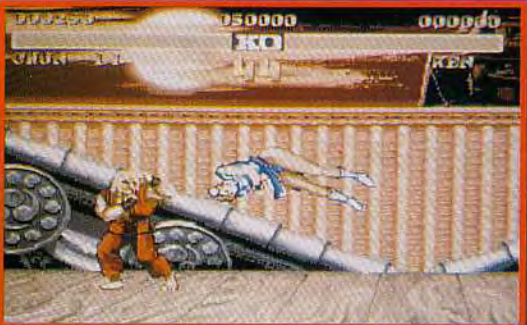

deuxième version du jeu est parue, récemment (Street Fighter Il Champion Edition où l'on peut incarner les ennemis) et une version sur console Super Famicom est desormais disponible. Celle-ci est d'ailleurs excellente mais il faut dire que la console 16 Bits de Nintendo est une machine puissante et, qu'en outre, le joypad muni de plusieurs boutons était à même de remplacer les six boutons différents du jeu d'arcade. Par contre, quelle n'a pas été notre surprise d'apprendre que Creative Materials Ltd relevait le defi d'adapter Street Fighter II

semble avoir été suffisamment conservée pour que le jeu reste intéressant. Le scrolling est un peu saccadé, certes, mais l'ensemble reste jouable, ou, du moins, en a-t-il l'air. Comme il n'était pas possible de jouer dans la démo, la gestion des coups reste un mystère. Avec un seul bouton de tir au lieu de six, on a quelques raisons de s'inquiéter. On espère de tout coeur que ce problème sera résolu. Street Fighter II sera disponible en fin d'année. Le moment de vérité au cours du test complet dans Tilt. Marc Menier

A l'occasion de la visite des nouveaux locaux d'Océan, nous avons exploré les titres qui sortiront pour Noël. N'oubliez surtout pas de déposer vos chaussures<br>devant la cheminée, sinon vous prenez le grand risque de rater quelque chose !

## ca déménag

céan, la société britannique éditrice et distributrice d'un grand<br>nombre de succès (Hook,<br>Robocop 3, Epic, pour n'en<br>citer que quelques-uns), a déménagé. Si elle est restée

OCEAN

fidèle à Manchester, elle dispose desormais de locaux beaucoup plus spacieux et<br>mieux organisés. Chaque domaine a sa propre salle : pro-<br>grammation, tests, musique, graphisme (avec une étroite col-

laboration entre le dessin classique et informatisé), sans oublier les services habituels de<br>toute grande société. Bien évidemment, nous ne nous sommes pas contentés de visiter les locaux et nous en avons profité pour découvrir plus avant les nouveautés en gestation. Lethal Weapon, alias l'Arme Fatale, est basé sur le

### **UNIVERSAL MONSTER**

Pour réussir, il faut vraiment faire travailler son joystick,<br>mais aussi ses méninges. scénario des trois épisodes de la série de la Warner Bross. Vous allez vous mettre dans la peau de Murtaugh ou Riggs, rôles tenus dans les films par Danny Glover et Mel Gibson. Vous devrez réussir cinq missions qui se basent sur les décors et les situations des films. Au début du jeu, vous pourrez choisir l'une des trois premières missions, ce qui permet de bien varier les parties. En revanche, il faudra prouver vos compétences dans les trois missions pour avoir le droit de découvrir la quatrième, puis la cinquième. Le jeu établit un juste compromis entre l'action (il faut se débarrasser des assaillants qui surgissent d'un peu partout) et l'adresse (la synchronisation et la juste appréciation des sauts sont capitales pour ne pas mourir prématurément). Loin de se limiter à cinq niveaux, le jeu est d'une ampleur impressionnante. Chaque mission se décompose en effet en deux ou trois niveaux, chacun d'entre eux

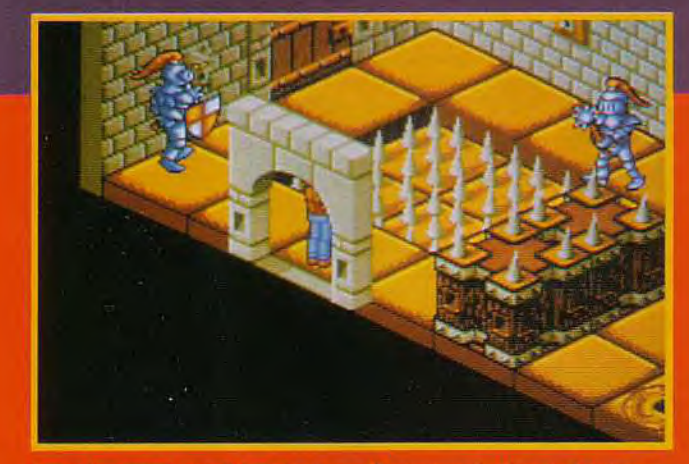

Dans la grande tradition des jeux d'aventure/action qui ont eu leur heure de gloire sur les ordinateurs 8 bits, Universal Monster<br>vous propose un challenge à votre mesure.

> $1 - 3D$ isométrique fourmille de détails. **Mais on peut** regretter que<br>l'appréciation<br>de la hauteur soit un peu

étant lui-même composé d'une multitude d'écrans. Bref, l'exploration ne risque pas de s'achever trop vite. Côté réalisation, pas de problème non plus. Les 32 couleurs de l'Amiga sont parfaitement exploitées, avec en particulier de superbes effets de mouvance et de transparence dans l'eau. De plus, certaines scènes bénéficient de dégradés de ciel encore plus colorés, avec, en

#### remières ant-

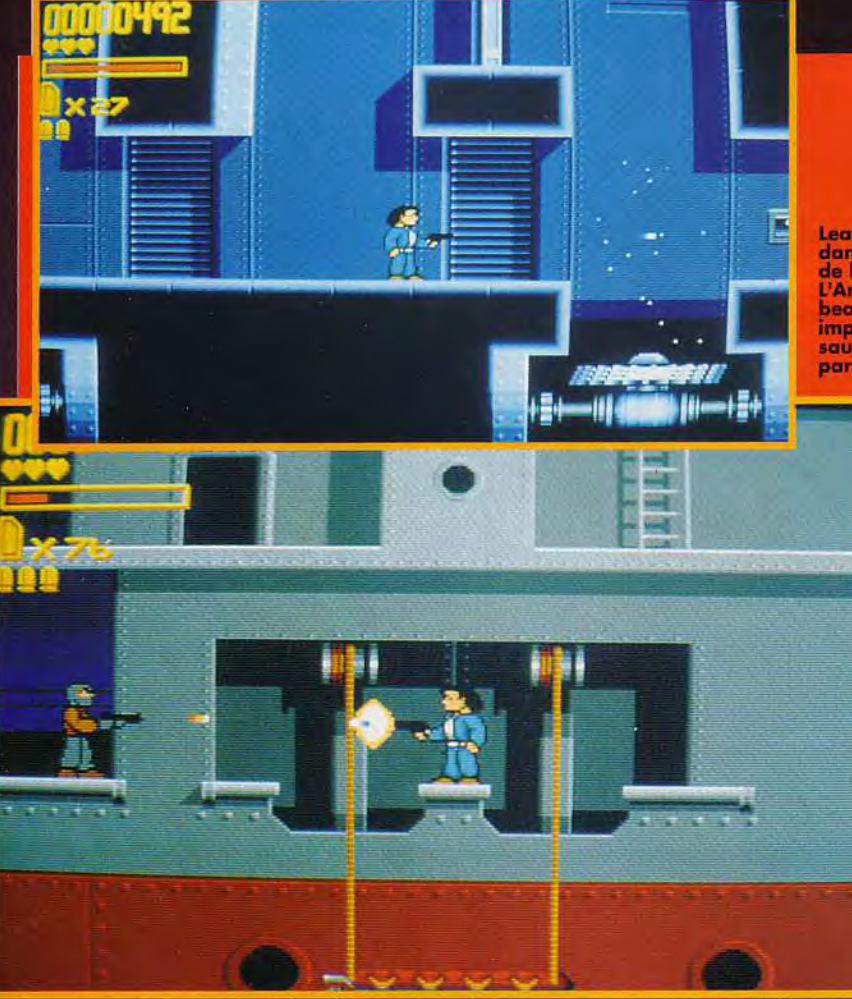

outre, un pseudo scrolling parallaxe. Le scrolling multidirectionnel fait honneur aux 50 images/seconde qui l'animent, et se montre très discret tant il est fluide. Les attaquants, pour leur part, ne bénéficient que de 25 images/seconde, ce qui est d'ailleurs largement suffisant

dans la plupart des cas. Une agréable musique accompaqnait le jeu lors de notre découverte, mais la version finale devrait aussi inclure des bruitages d'action. Lethal Weapon sortira donc pour Noël sur Amiga et Atari ST, puis sur PC, ultérieurement.

d'ordinateur 8 bits (Fairlight, Knightlore) et, dans une labyrinthe de plus de 500

### **WWF EUROPEAN RAMPAGE**

C'est le second voiet du jeu de catch d'Océan, et<br>il apporte son lot d'améliorations : gamme de mouvements beaucoup plus vaste, possibilité de monter sa propre équipe.<br>Au cours de divers championnats, vous devrez<br>vous qualifier pour jouer un grand match final.

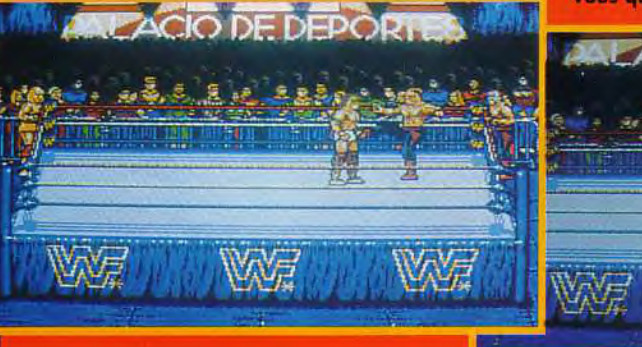

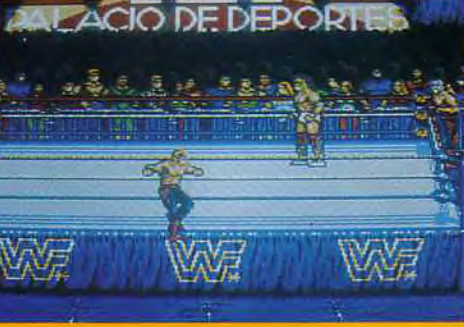

### **LEATHER WEAPON**

**Leather Weapon vous plonge** dans des situations extraites de l'un des films de la série<br>L'Arme Fatale. Si la part de<br>beat'them all a quelque<br>importance, c'est surtout pour les sauts qu'il faudra vous montrer particulièrement habile.

> Ne vous laissez pas<br>tromper par le nombre<br>limité de niveaux, chacun d'eux est d'une ampleur impressionnante couvrant plusieurs dixaines d'écran.<br>L'animation est de bonne<br>facture et la jouabilité semble tout à fait correcte.

#### Le jeu établit un juste<br>compromis entre l'action et l'adresse.

Universal Monsters renoue avec la grande tradition des jeux d'aventure/action en 3D isométrique, qui ont fait le bonheur des joueurs

moindre mesure, des consoles (Solstice). Le thème est le suivant : Vous vous retrouvez soudainement dans une maisonpièces et peuplée de monstres étonnants. Ces derniers sont

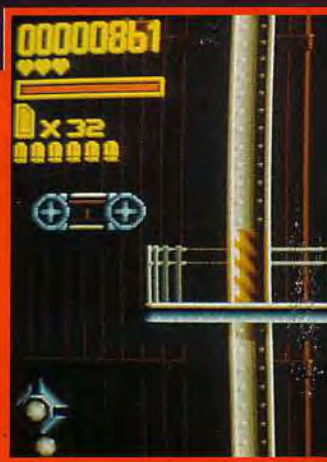

issus des grands classiques cinématographiques et vous aurez le plaisir de côtoyer Frankenstein, le loupgarou, la momie, la créature du lac noir ou Dracula, Le but est de renvoyer dans leur monde, chacune de ces créatures à l'aide

d'un objet particulier : un crucifix pour Dracula, une balle d'argent pour le loup-garou... Une kvrielle de monstres mineurs vont s'allier à ces maîtres pour vous donner la chasse : rat, squelette, chauvesouris, serpent, fantôme, armure hantée...

La majorité des pièces recèlent des énigmes qui mettront votre sagacité à rude epreuve. Votre héros aura donc fort à faire. La réalisation semble de bonne facture : éventail de 50 positions pour le héros, décors des pièces bien detaillé avec de nombreuses animations complémentaires, animation moulinant à 25 images/seconde, et mise à profit des 32 couleurs de l'Amiga. Universal Monsters sortira en décembre sur Amiga et Atari ST.

Cool World est une nouvelle licence cinématographique d'Océan. Vous incarnez Harris, le seul être humain de la police. qui sera assisté dans sa quête par une araignée géante, Nails. Les mignons de Holly vont tenter de perturber l'équilibre de l'univers, ce qui autoriserait alors Holly à pénétrer dans le monde réel sous forme d'une femme fatale. Pour l'en empêcher, yous allez passer sans cesse d'un monde à l'autre

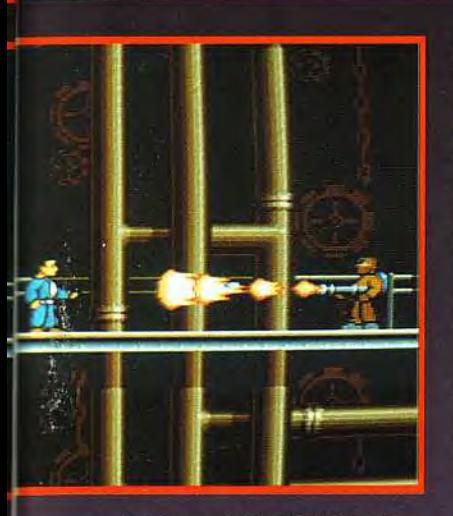

grâce aux portes de téléportation et surtout détruire les forces du Mal. L'argent que vous en retirerez vous sera d'ailleurs indispensable pour

Amiga et 256 sur PC) et l'animation tourne à bonne vitesse : 50 images/seconde pour le scrolling et 20 sprites/seconde pour l'animation des personnages. La bande son se composera d'une musique d'introduction qui cédera la place à des bruitages d'action pendant le jeu. Cool World devrait être disponible pour Noël sur Amiga, PC et peut-être Atari ST. Pour finir, nous avons pu jeter un œil sur WWF European Rampage, qui n'est autre que la suite du jeu de catch d'Océan. Le joueur pourra créer sa propre équipe pour affronter les meilleurs champions en différents lieux européens, reproduits en images digitalisées. En cas de succès, vous aurez l'insigne honneur de combattre la Légion de la Mort au Madison

### **COOL WORLD**

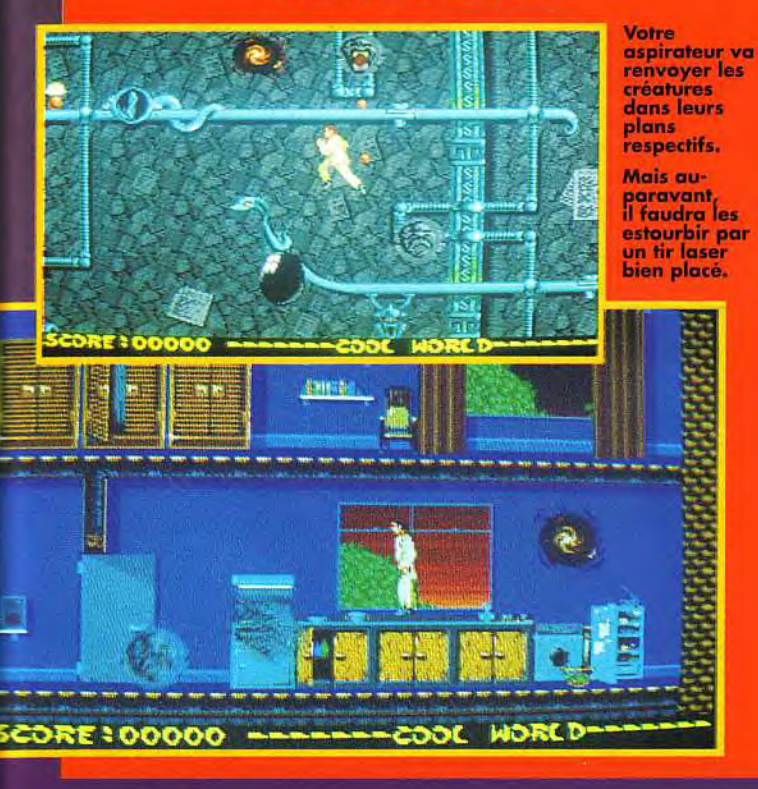

acheter les gardiens des portes conduisant aux mondes suivants. La réalisation semble d'un bon niveau. Au cours de son exploration, votre héros peut se déplacer dans les quatre directions, ce qui n'est pas si courant dans un jeu d'action. Les graphismes sont bien mis en couleur (32 sur

Square Garden dans un match inoubliable qui décidera du porteur de la ceinture de champion du monde .Chaque catcheur dispose désormais d'une très vaste panoplie de mouvements (62 en tout). Le jeu sortira sur<br>Atari ST et Amiga aux environs de Noël.

Jacques Harbonn

**Oxyd** 

Aventuriers téméraires, n'avez-vous pas toujours rêvé de connaître

le grand frisson en découvrant

des paysages inconnus et exotiques ? Oxyd est irrémédiablement destiné

à devenir un jeu-culte, qui vous fera

passer d'interminables nuits blanches

à remuer votre souris sans répit...

Muni seulement d'une sphère de verre et de quelques objets ramassés

sur votre chemin, préparez-vous alors à une

captivante expédition dans les centaines de labyrinthes digitaux d'Oxyd. Pour la modique somme de 25 F ttc, vous pouvez dès maintenant découvrir les dix premiers paysages de ce nouvel univers. Mais pour avoir accès à tous les niveaux et apprécier ainsi tous les délices d'Oxyd, nous vous recommandons de consulter de temps à autre le livre Oxyd, qui pour la ridicule somme de 199 F ttc, vous donnera de nombreuses astuces ainsi que des formules magiques vous permettant de vagabonder à loisir dans cet univers surprenant.

> Q Pour 25F ttc (+5F port), envoyez-moi une disquette: OPC O Amiga O Atari O Atari TT O Mac O NeXT  $\Box$  mono  $\Box$  couleur  $\Box$  5" $^{1/2}$   $\Box$  3" $^{1/2}$   $\Box$  720 $^{1/6}$   $\Box$  1,4Mo

18, rue Germain Dardan 92120 Montrouge

Tél.: (1) 40 92 80 81 Minitel : (1) 40 92 15 97

**Application Systems Paris** 

De Pour 199F ttc de plus (+20F port), veuillez m'adresser le livre d'Oxyd (ISBN 3-928278-10-X). 

byd et le livre d'Oxyd sont également disponibles chez votre revendeur préféré, dans toutes les bornes libraines et chez les distributeurs du domaine public.

remières

## er Un vrai jeu Cyberpu

Empire quitte le monde matériel et nous enlève dans le CyberSpace, lieu virtuel ou les bytes prennent des formes visibles. Délirant, la mode Cyberpunk crée, entre autres, par l'écrivain William Gibson, sert de thème général à un nouveau jeu d'aventure sur PC.

a inondés depuis la popularité grandissante des romans microtechniques et macrodésolants de William Gibson. Le scénario de CyberSpace est licencié des éditeurs Iron Crown Enterprises. Reste à savoir si le<br>jeu saura reproduire l'ambiance délirante et désespérée du mouvement Cyberpunk? Interphase (Mirrorsoft), Circuit's Edge (Infocom) ou Neuromancer (Electronic Arts) n'étaient pas, dans le genre, des réussites majeures... Iron Crown Enterprises (dont le

sigle ICE décrit également les programmes pour la défense des installations dans le monde

L'aventure se déroule en 3D,<br>dans cet univers virtuel<br>où tout se transforme.

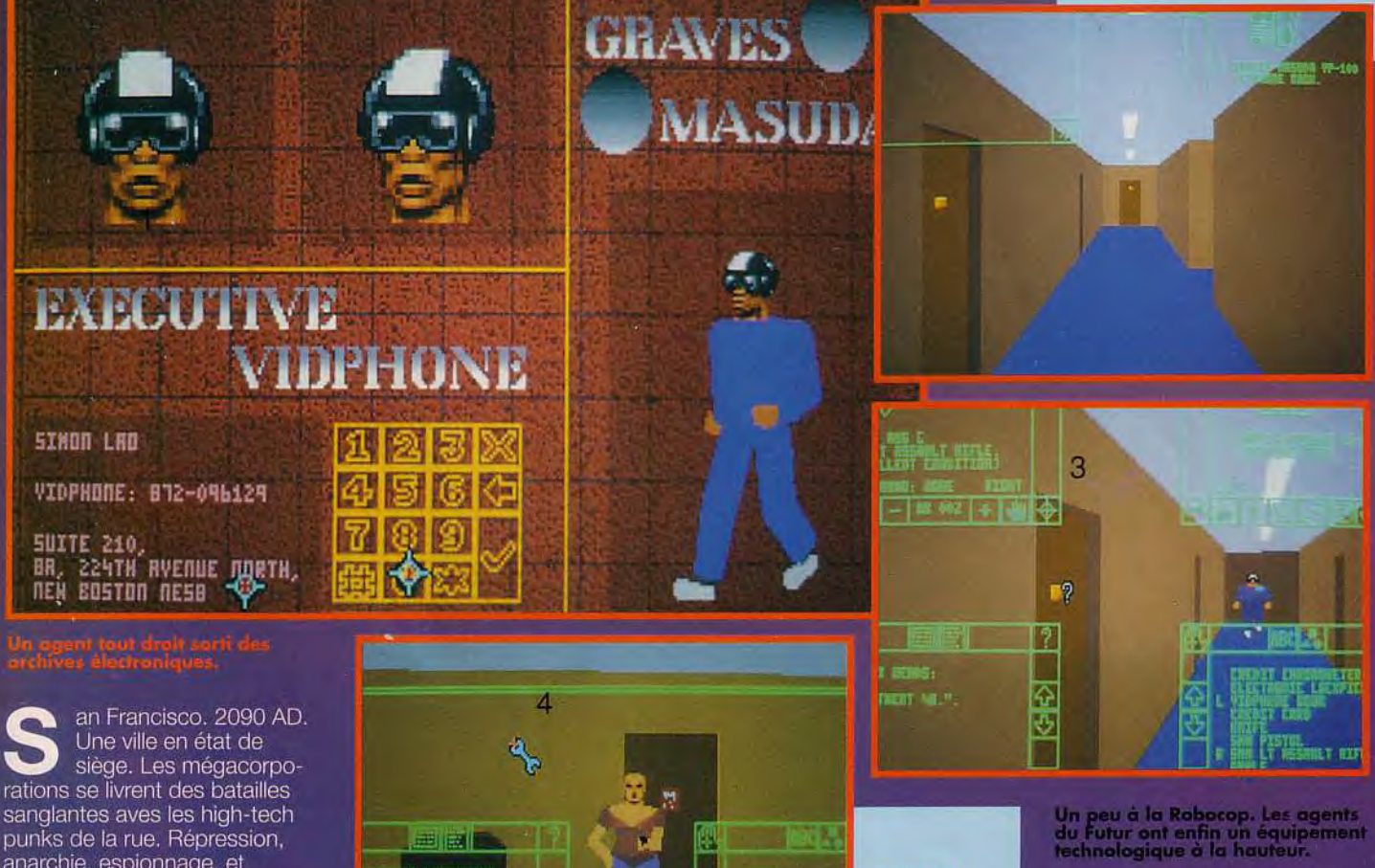

virtuel) est un spécialiste des jeux de rôles. Ils produisent des board games, des livres accompagnant les séries telles que Rolemasters, Champions ou CyberSpace et des romans. Espérons que la licence achetée par Empire complétera cette vaste collection de façon à satisfaire les amateurs! Eva Hoogh

anarchie, espionnage, et quelques lueurs d'espoir... Joiqnez les jockeys dans l'espace fou des ordinateurs du réseau continental. Entrez dans le CyberSpace, un univers virtuel qui transforme les programmes, les virus et les données en acteurs, monstres, salles et documents. Bref, l'ordinateur se met lui-même en scène ! Avec CyberSpace (inspiré du jeu de

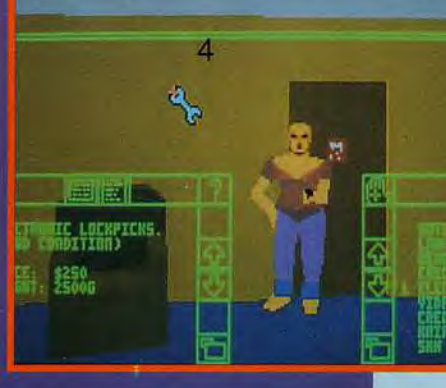

rôles du même nom), Empire vous envoie sur une balade en 3D à la manière de Robocop 3 d'Océan, utilisant la technologie graphique de Team Yankee. L'aventure-action sera un mélange des éléments connus du Cyberpunk, vague qui nous

肥膘

**PISTIL** 

Surprise |<br>il semblerait

fort que vous<br>ayez dérangé<br>la dame.

## **ARMEUR-GEEQEM**

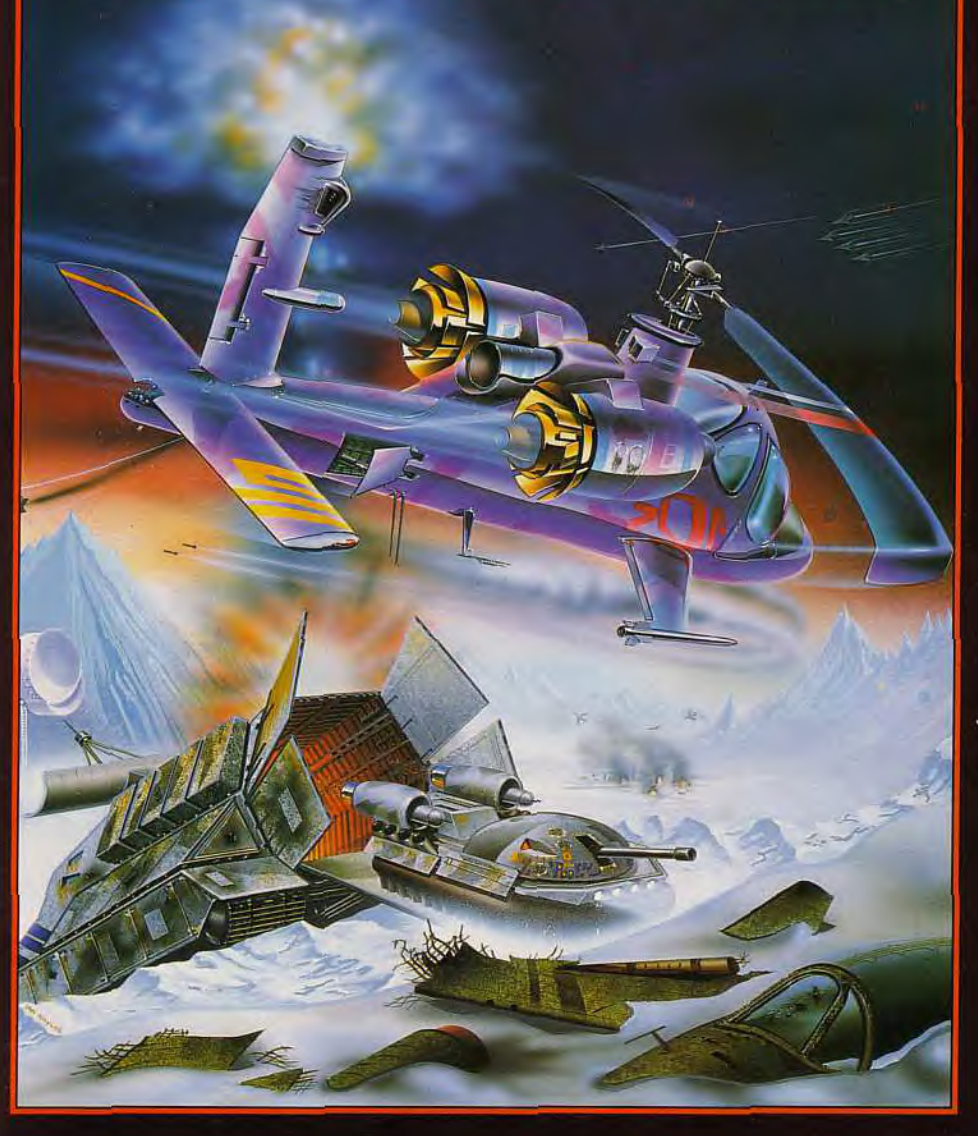

### ARMOUR•GEDDON

Le Cadre: La terre L'époque: L'après Holocauste

Les combattants de la résistance complotant le renversement de la nouvelle civilisation sont actifs au plus haut point. L'invention d'un canon laser de puissance unique qui peut détruire littéralement toute la population civilisée est rapportée par les services secrets.

Votre Tâche: Rechercher et détruire le canon laser en utilisant la seule arme existente et suffisament puissante — une arme de destruction pré-holocauste qui doit être découverte en cinq morceaux séparés partout dans le territoire.

Contenant: Des séquences de visions virtuelles de Silicon Graphics; une liasion en série, de tête à tête sophistiqué permet d'obtenir un réalisme "vécu" entre deux joueurs et de contrôler jusqu'à six véhicules à applications multiples avec cockpits individuels. Armour-Geddon soutient AdLib, Soundblaster, Soundblaster Pro et les cartes de sons Roland LAPC.

Armour-Geddon: Stratégie et simulation synthétisées à la perfection.

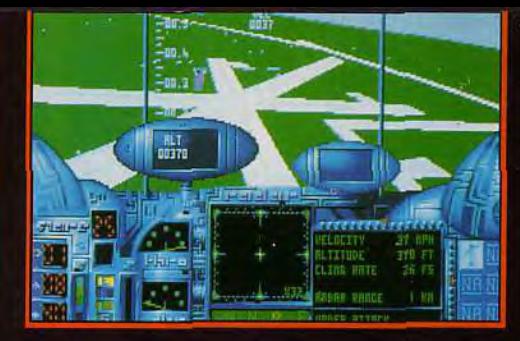

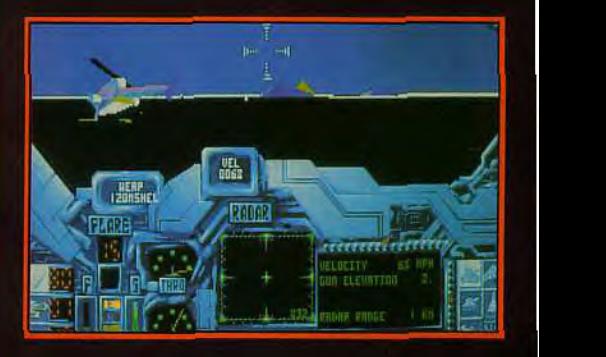

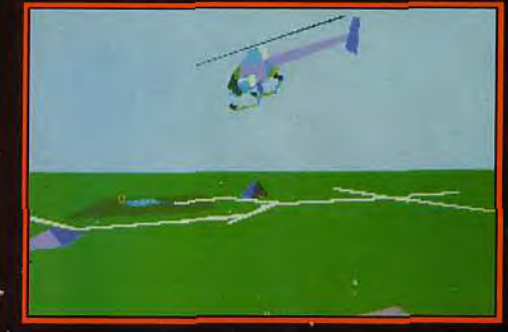

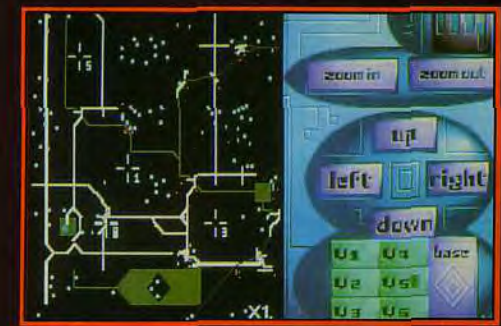

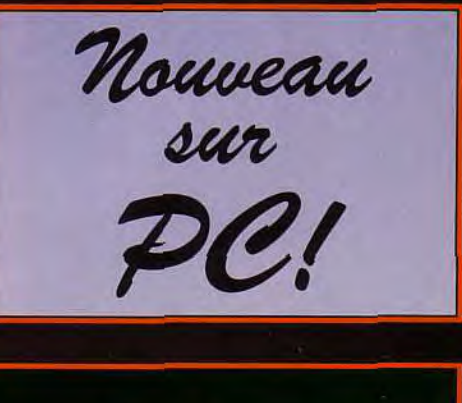

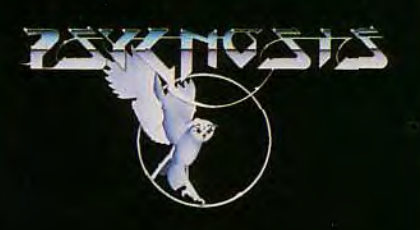

remières

Ce nouveau titre d'Infogrames sur PC<br>et PC CD-ROM combine le thème de l'aventure d'Eternam (encore amélioré) à une ambiance dans le plus pur style Chthulu, Ames sensibles s'abstenir!

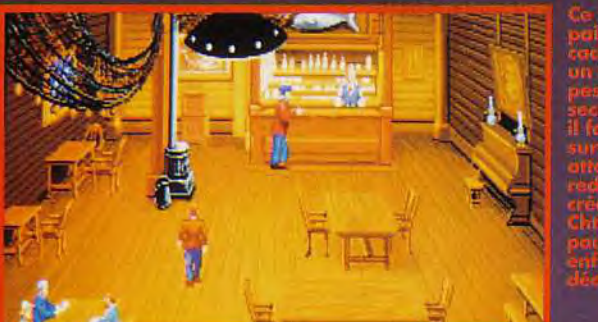

 $\mathbf{r}$ 

 $\mathbf{0}$ 

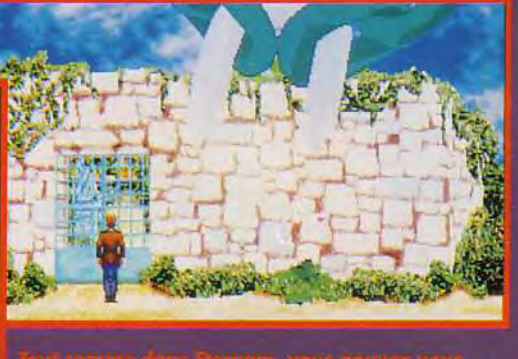

nfogrames, chez qui nous avons fait un reportage sur le développement CD-I. n'abandonne pas pour autant les supports plus classiques. Cette nouvelle aventure s'inspire très fortement du mythe de Lovecraft. Nous sommes en 1910. Vous incarnez un savant qui doit réaliser un reportage photo dans un petit village sur le passage de la comète de Halley. Mais ce village, bien paisible en apparence, va rapidement se révéler être sous l'emprise des forces du Mal, incarnées par un redoutable sorcier indien. Parviendrez-vous à rester en vie ? Le moteur de l'aventure est similaire à celui d'Eternam, dont on connaît la qualité. Les auteurs ne se sont cependant pas arrêtés en si bon chemin. Ainsi désormais le

bandeau d'icônes (ici en haut de l'écran) peut être escamoté. les actions restant possibles

grâce à des raccourcis clavier. Le programme se charge aussi de noter pour vous tous les

indices importants, qui restent consultables à tout moment. La réalisation est toujours aussi impressionnante. Les décors font un plein usage des 256<br>couleurs du MCGA. Les sprites sont animés à bonne vitesse (12 images/seconde) avec une excellente diversité de mouvements (40 positions pour notre héros). Ces sprites cèdent le pas à une technique polygone pour toutes les scènes intermédiaires. Cette technique, désormais bien connue, ouvre la porte à une multitude d'effets cinématographiques (zoom, tra-<br>velling, etc), codés de manière<br>très économique. Côté son, l'environnement sonore promet d'être riche et accessible à toutes les cartes. Bien que limitée à un petit village, l'aventure est d'importance (75 écrans et une belle galerie de personnages et de monstres divers. Le<br>scénario apparaît très soigné,<br>avec une mise en condition très progressive, un peu à la manière de Dune. Shadow of the Comet sortira sur nos écrans PC (286 minimum) en fin d'année, une version CD-ROM étant prévue ultérieurement. Jacques Harbonn

Ą

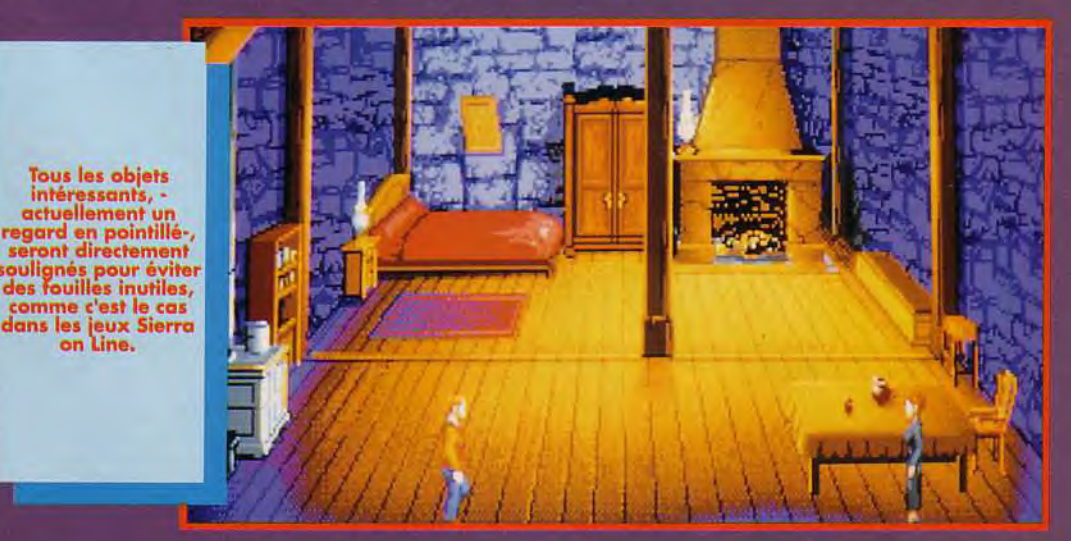

MYSTERE, HUMOUR, GAGS, DELIRE !!

 $\vec{\bm{\sigma}}$ 

**LES REVOICI ENFIN DANS** UNE AVENTURE DESOPILANTE PONCTUEE DE GAGS HILARANTS DANS UNE AMBIANCE TRES CARTOON

Disponible sur: PC COMPATIBLES (256 VGA) AMIGA, ATARI ST A partir du 15 Octobre 1992

The Prince Buffoon

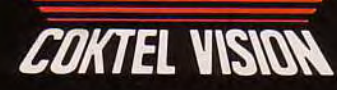

**COKTEL VISION** 5, Rue Jeanne Braconnier 92 366 MEUDON-LA-FORET Tél: (1) 46 30 99 57

remières

Je vous l'avais déjà présenté dans Tilt 96,<br>en exclusivité, Darkmere, le super-projet de Mark Jones a finalement trouvé preneur. C'est donc chez Core Design que sortira ce grand jeu de rôles/action (sur ST et Amiga). Bienvenue dans l'univers d'un des meilleurs artistes actuels en matière de jeu micro, bienvenue dans Darkmere!

DOTAKIN

l'origine de Darkmere, on retrouve l'une des figures de proue<br>(quoique discrète) de notre petit univers microludique : Mark Jones qui a déjà signé, avec brio, les graphismes de nombreux jeux (Stormlord, Cybernoid 2. Rubicon...). Mais, cette

Il a même écrit une nouvelle d'introduction qui plonge le joueur dans le monde d'heroicfantasy qui sert de toile de fond au jeu Les connaisseurs retrouveront de nombreuses références à Tolkien, de Moorcook et au style graphique d'Advanced Dungeons & Dragons.

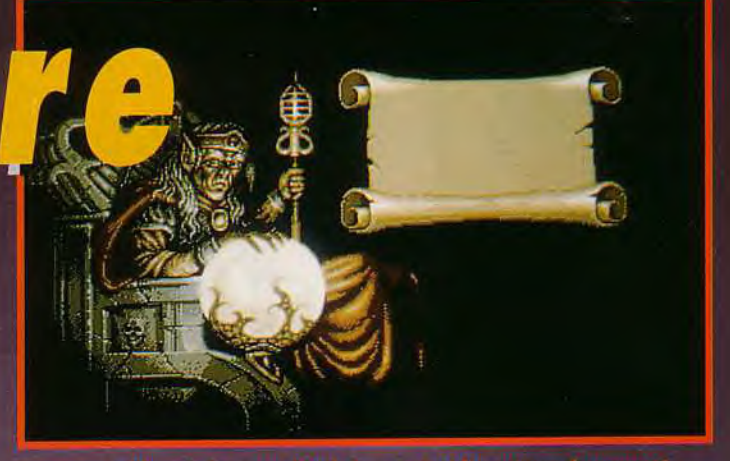

emprise sur le royaume de son père. Secondé par plusieurs personnages et sa fidèle épée magique, Ebryn va explorer un monde immense fait de plaines, de forêts, de villages et de

grottes. Représenté en graphismes isométriques, l'aventure fait également part belle à l'action puisque de nombreux ennemis (orques, squelettes, et vouivres) se dresseront sur la

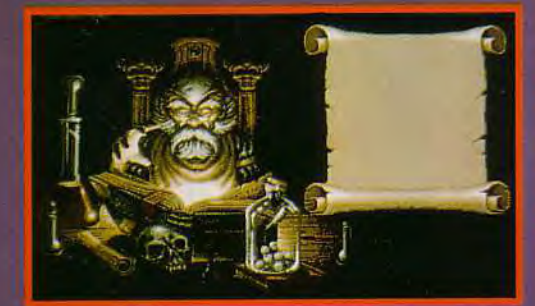

fois, il ne s'est pas chargé seulement des graphismes. Mark a entièrement conçu le scénario. le mode de jeu et le design complet de Darkmere.

Darkmere propose au joueur<br>d'incarner Ebryn, le fils d'un roi elfe, qui essaye de déterminer les causes d'un mal mystérieux qui étend inexorablement son

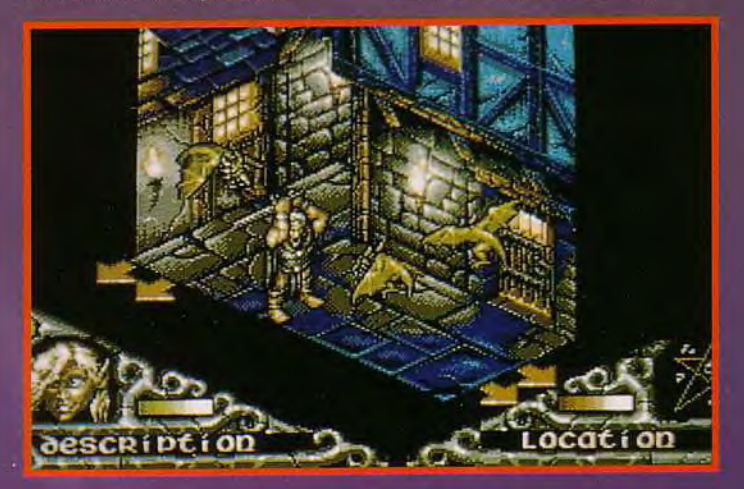

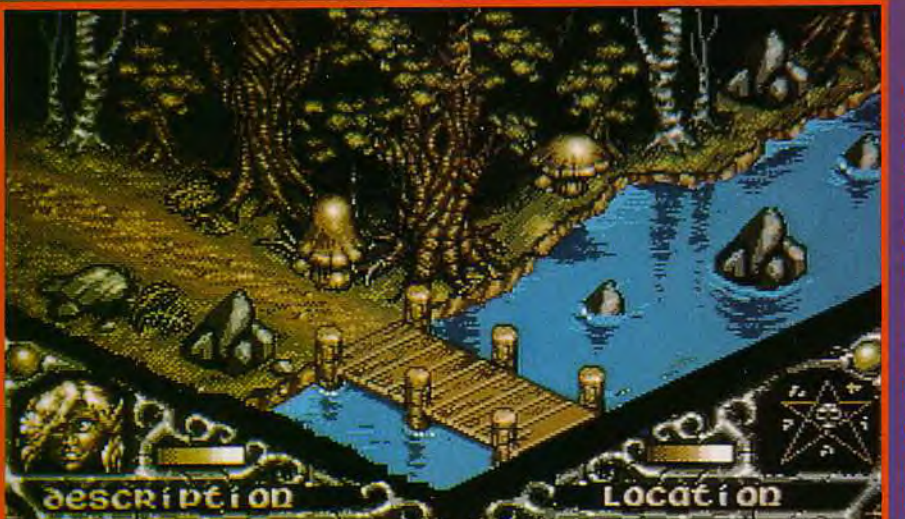

route du héros. Mark nous a assuré que les séquences « arcades » seront jouables... Enfin, de nombreux sons digitalisés contribueront à créer une atmosphère prenante. A l'heure actuelle, Darkmere n'est pas encore assez avancé pour que l'on puisse présager du résultat futur, mais, I'on est en droit d'espérer un grand hit. Darkmere est annoncé sur Amiga (1 méga), ST (1 méga) et PC pour le mois de novembre. Doque de Mauve

## Si tu nous vends ton Amiga 500\* 1500 francs, on veut bien te vendre un Amiga CDTV.

Jusqu'au 31/12/92, pour tout achat d'un Amiga CDTV, Commodore te rachète 1500 francs ton Amiga 500 ou 500 plus avec son boîtier d'alimentation et sa souris. De toutes façons, tu n'en auras plus besoin puisque l'Amiga CDTV est l'alliance des deux technologies, le CD-ROM et l'Amiga. Lecteur de CD-ROM, de CD Audio, CD+G, l'Amiga CDTV s'utilise très facilement avec une télécommande à infrarouge. A toi l'univers du CD-ROM.

Avec un clavier et un lecteur de disquettes, l'Amiga CDTV redevient un Amiga sur lequel s'adaptent tes accessoires, ton écran (TV ou moniteur) et tes logiciels actuels. Tu retrouves ainsi toutes les fonctions du micro-ordinateur. Plus de 4000 logiciels, plus de 80 titres, tous les CD-Audio, avec l'Amiga CDTV tu n'as pas fini de t'amuser.

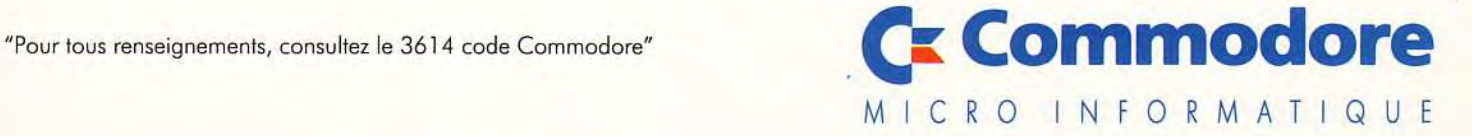

### vant-**M**remières

**MENTAT** 

La planète-désert est de retour. Dans Dune II, Virgin vous propose de nouvelles batailles pour la suprématie du monde qui, seul, fournit la ressource la plus précieuse de l'univers : L'Epice. Stratèges, armez-vous d'un PC ou d'un Amiga, la bataille va commencer !

 $\sqrt{2}$ e Battle For Arral

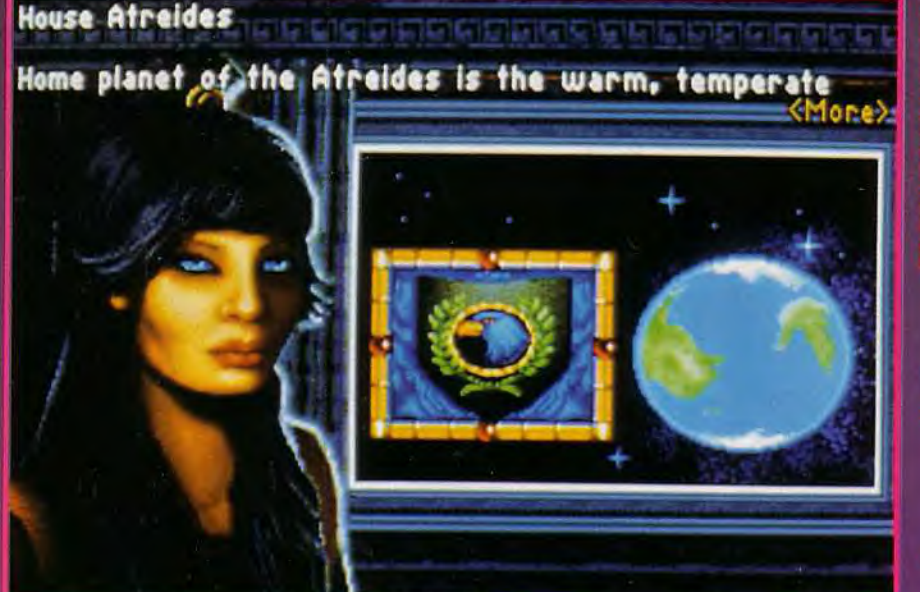

**DPTIONS** 

sent précis et bien animés. La bataille d'Arrakis sera accompagnée par une foule d'effets sonores et des commentaires digitalisés sur des événements importants (pourvu que vous avez un Amiga avec au moins un Mo ou, sur PC, une bonne carte sonore!). Le scénario<br>varie selon la famille à laquelle<br>vous choisissez d'appartenir au<br>début. Les plus vindicatifs<br>d'entre vous voudront certainement incarner les Harkonnens alors que les plus loyaux sélectionneront probablement la famille Atréide. Les « neutres » n'auront plus qu'à prendre le contrôle de la dynastie Ordos La bataille s'annonce très rude ! Rendez-vous dans un prochain Tilt pour voir si l'Epice est aussi précieuse qu'on le dit Eva Hoogh

Credits | 371

e planète aride, à peine habitable, devient le champ de batailleS privilégié des grandes familles de la galaxie. Les Atréides, les Ordos et les Harkonnens se battent impitoyablement pour Arrakis, nommée Dune. Car c'est le seul monde sur lequel les monstrueux vers du désert produisent l'Epice, substance indispensable pour les voyages interstellaires.

Ayant présenté avec Dune un beau jeu d'aventure-stratégie, à qui il manquait toutefois une certaine profondeur, Virgin espère aujourd'hui captiver les pures stratèges avec le jeu programmé par Westwood (les

auteurs de EOB). A vous donc d'assurer le règne de votre famille sur Arrakis. Préparez l'invasion des lieux importants sur la planète, construisez, gérez et maintenez les installations qui raffinent l'Epice. Formez vos troupes et vos civiliens. gardez vos camps et partez à la recherche des postes ennemis. Choisissez le degré de contrôle que vous souhaitez exercer sur votre armée. Vous pouvez lui donner des ordres détaillés ou la suivre de loin.

Après le très beau film d'introduction, le jeu se déroule sur les vastes étendues d'Arrakis, parcourues à vol d'oiseau. Bien que petits, les sprites parais-

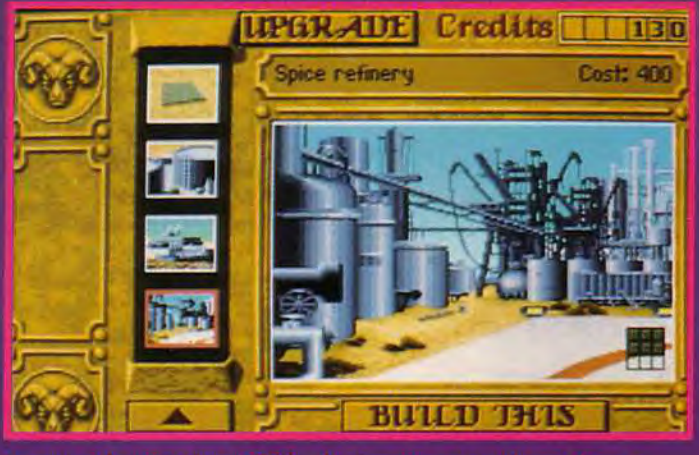

30

## DURACELL ET SEEAUX! **500 GAME GEAR**

 $13$ 

### et 1000 LAPINS KAYAKISTES' POUR GAGNER, TÉLÉPHONEZ AU : 16 (1) 30 89 30 50

Grand jeu gratuit sans obligation d'achat du 15 octobre 1992 au 15 février 1993

Extrait de réglement : Pour patitiper à l'un des 4 tirages au sort, répondez correctement aux questions qui vous<br>seront posées et laissez vos coordonnées sur le répondeur. Dates tirages : 16/11/92, 15/12/92, 15/01/93 et 15 secont poses et laissez vos coordonness sur le repondeur. Dates trages : 16/11/92, 15/12/92, 15/01/93 et 15/02/93<br>L'atel limite de participation : la velle de draque trage à minuit). Reglement complet (déposé chez Malite L

\*Lapin Kayakiste Duracell en peluche, dim. 35 X 30 cm, animé par un moteur électrique

**POUR L'ACHAT DE 2 PACKS DE PILES DURACELL** ET UN CHEQUE DE 150 F

Photos non contractuelles

**RECEVEZ AU CHOIX: CARTOUCHE-JEU GAME GEAR** OU **1 LAPIN KAYAKISTE\*** 

OFFRE EXCEPTI Pour recevoir votre cadeau, c'est simple :

REMPLISSEZ CORRECTEMENT LE BULLETIN CI-DESSOUS :

DURACELL

- Cochez la case de votre choix : -

CARTOLICHE IELIKE

**LAPIN KAYAKISTE** \*Si vous désirez une cartouche-jeu Game Gear, merci de nous indiquer par ordre de préférence trois choix possibles<br>parmi l'ensemble des cartouches-jeu Game Gear existantes. (mentionner le nom de la cartouche-jeu en entier). Livraison en fonction des stocks disponibles Ti 107

 $\overline{a}$ 

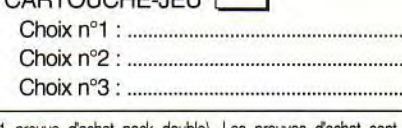

Découpez 2 preuves d'achat pack simple Duracell (ou 1 preuve d'achat pack double). Les preuves d'achat sont<br>constituées par les codes barres situés au dos des packs simples LR03 X 4, LR6 X 4, LR14 X 2, et LR20 X 2, 3 LR12 1, 6 LR61 X 1, ou doubles LR6 X 8, LR14 X 4, LR20 X 4. Agrafez le(s) ticket(s) de caisse mentionnant le(s) achat(s) de piles DURACELL. Joignez à votre envoi un chèque de 150 F libellé à l'ordre de DURACELL. Envoyez le tout enveloppe suffisamment affranchie avant le 30/03/93, le cachet de la poste faisant foi, à : DURACELL'SEGA, CEDEX 3890-99389 Paris concours. Vous recevrez votre cartouche-jeu Game Gear Sega ou votre lapin kayakiste Duracell dans un délai de 6 semaines à réception de votre courrier. Vous pouvez également obtenir un lapin kayakiste Duracell, sans preuve d'achat, en envoyant un chèque de 250 F à l'ordre de Duracell, à l'adresse ci-dessus, avant le 30/03/93.

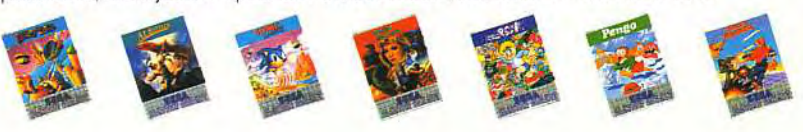

### 21522017 **LA**  Kyrandia *-* Doodle Bug - Lure of the Te

**Visiblement, l'idée d'inclure une disquette dans Tilt vous a tous séduits. Nous avons donc décidé que chaque numéro contiendrait désormais une disquette avec des démos de jeux récents sur PC, Amiga** et ST. **Ce mois-ci, ce sont Kyrandia (PC), Doodle Bug (Amiga) et Lure of the Temptress (ST) qui se partagent la tête d'affiche.** 

### **QUELLES DEMOS**  *DE JEUX*

*t.* 

The Legend of Kyrandia sur PC :Testé dans le SOS Aventure de notre précédent numéro, The Legend of Kyrandia de Virgin Games est certainement l'un des plus beaux jeux d'aventure sur PC. Le héros, Brandon, doit libérer le monde de Kyrandia de l'emprise de Malcolm, un horrible bouffon-sorcier. Graphismes superbes, animation fluide et réaliste, musique enchanteresse... Mais, une image valant mieux que mille mots, cette

démo (non jouable) devrait vous convaincre.

Doodle Bug, sur Amiga, est le nouveau jeu de plates-formes signé Core Design. Il s'agit d'un mélange entre Sonic, Mario, Robocod et Zool. Sérieuses références, non ? Cette démo jouable vous permettra d'explorer le premier niveau du jeu. Sautez sur les plates-formes, éliminez les ennemis et récupérez tous les bonus en usant avec astuce de vos crayons magiques.

Sur ST, vous aurez droit au superbe Lure of the Temptress de Virgin Games. Pour des raison de place. cette démo jouable n'a pu être stockée avec les autres titres. Pour recevoir votre

disquette ST, renvoyez-nous le disk PC/Amiga : nous vous ferons parvenir au plus vite la démo jouable et en français de Lure of the Temptress.

#### CHARGEMENT ET INSTALLATION

1 - THE LEGEND OF KYRANDIA SUR PC (DISQUE DUR ET MODE VGA UNIQUEMENT).

Lancez votre PC, mettez-vous sous DOS. Introduisez la disquette dans votre lecteur et tapez A: (ou B: s'il s'agit de votre second drive). Installez le jeu sur

votre disque dur en tapant INSTALL C: (ou D: si vous voulez l'installer sur la partition D de votre disque dur). Suivez attentivement les instructions du programme d'installation et, ô miracle, vous aurez une superbe démo de The Legend of Kyrandia sur votre disque dur. Vous pourrez la mettre en route à partir du dossier KYRANDIA en tapant simplement DEMO.

hing's h

## <u>'I'I'</u> mptress

2- DOODLE BUG SUR AM/GA Insérez la disquette dans le drive principal (DFO :) et allumez votre ordinateur. Appuyer sur le bouton fire lors de la page d'introduction puis patientez, le chargement se fera automatiquement. Une fois dans le jeu, dirigez Doodle Bug, le héros, au moyen du joystick en évitant les monstres et en récupérant les bonus. Vous pouvez sélectionner vos crayons magiques en abaissant la manette vers le bas et les utiliser en appuyant sur fire. Bonne chance!

3- LURE OF THE TEMPTRESS SUR ST

Insérez la disquette dans votre lecteur de disquette principal (A) et allumez votre

**PROBLEMES** *DE DISQUETTE* **:**  LA *HOTLINE!* 

Si vous rencontrez un problème important avec la disquette. Vous pouvez appeler notre hotline tous les mercredis de 14h à 18h en téléphonant au (16)(1) 46.62.21.86. Soyez prêt à décrire précisement le problème que vous rencontrez et le type de machine que Vous possédez, nous ferons de notre mieux pour vous aider.

Enfin, si votre disquette est défectueuse (endommagée, illisible). vous pouvez nous la renvoyer (accompagnée d'un timbre à 10 F), nous vous en ferons parvenir une neuve aussi vite que possible.

ordinateur. La démo du jeu se chargera automatiquement. Vous incarnez Diermot, un jeune paysan pas spécialement héroïque qui se retrouve bien malgré lui au cœur d'une grande aventure. Utilisez la souris pour explorer les lieux. Le bouton gauche vous permet de vous déplacer et de regarder les objets, le bouton droit vous permet d'effec-

tuer des actions spéciales sur un objet. A vous de jouer !

Si vous voulez en savoir plus sur ces jeux, reportez vous au Tilt 106, page 128 (The Legend of Kyrandia), Tilt

102 page 110 (Lure of the Temptress) ou ce numéro, page XXX (Doodle Bug).

#### POUR OBTENIR LA DISQUETTE ST

Toutes nos excuses aux possesseurs de ST, il était physiquement impossible d'inclure les trois titres sur une simple disquette double densité. Si vous souhaitez recevoir votre disquette de démo Lure of the Temptress. il vous suffit de nous renvoyer celle fournie avec le magazine en indiquant clairement vos coordonnées et en précisant que vous voulez la disquette ST du Tilt 107. Ecrivez à : Tilt - Disquette ST 107 - 9-13 rue du colonel Avia - 75754 Paris Cedex 15

Le mois prochain, promis. les trois formats seront directement disponibles sur la disquette de couverture.

TEL: (1149-59.88.89 FAX: (I) 49.59-86.45 - OUVERT du LUNDI au VENDREDI de 10H00 à 19H00 GAMME THRUSTMASTER ICOMPATIBLE PC 386-4861 **rt** to the Control System **100 FF 90 FF MANCHE A BALAD** 'A. Weapons Control System 700 FF Rudder Control System **190 FF**  $M$ AMEITE IIES GAZI I PALONIERIE IIES CALONIERIE I PROMO **390 FF Flight Yoke 2000** CES PRIX S'ENTENDENT TTC ET PORT COMPRIS

VOUS POUVEZ CONSULTER LE CATALOGUE COMPLET SUR LE 3615 DP OU ADRESSER VOTRE DEMANDE AVEC 5 FRS EN TIMBRE A : LA BOUTIQUE NEOCOM - 71 Bld de Brandebourg - 94200 IVRY/SEINE Désignation **Designation Designation Designation N** Offre valable jusqu'au 30/11/92 dans la limite des stocks disponibles **TOTAL TTC** 

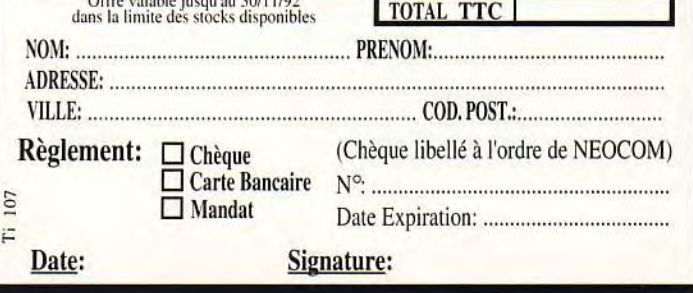

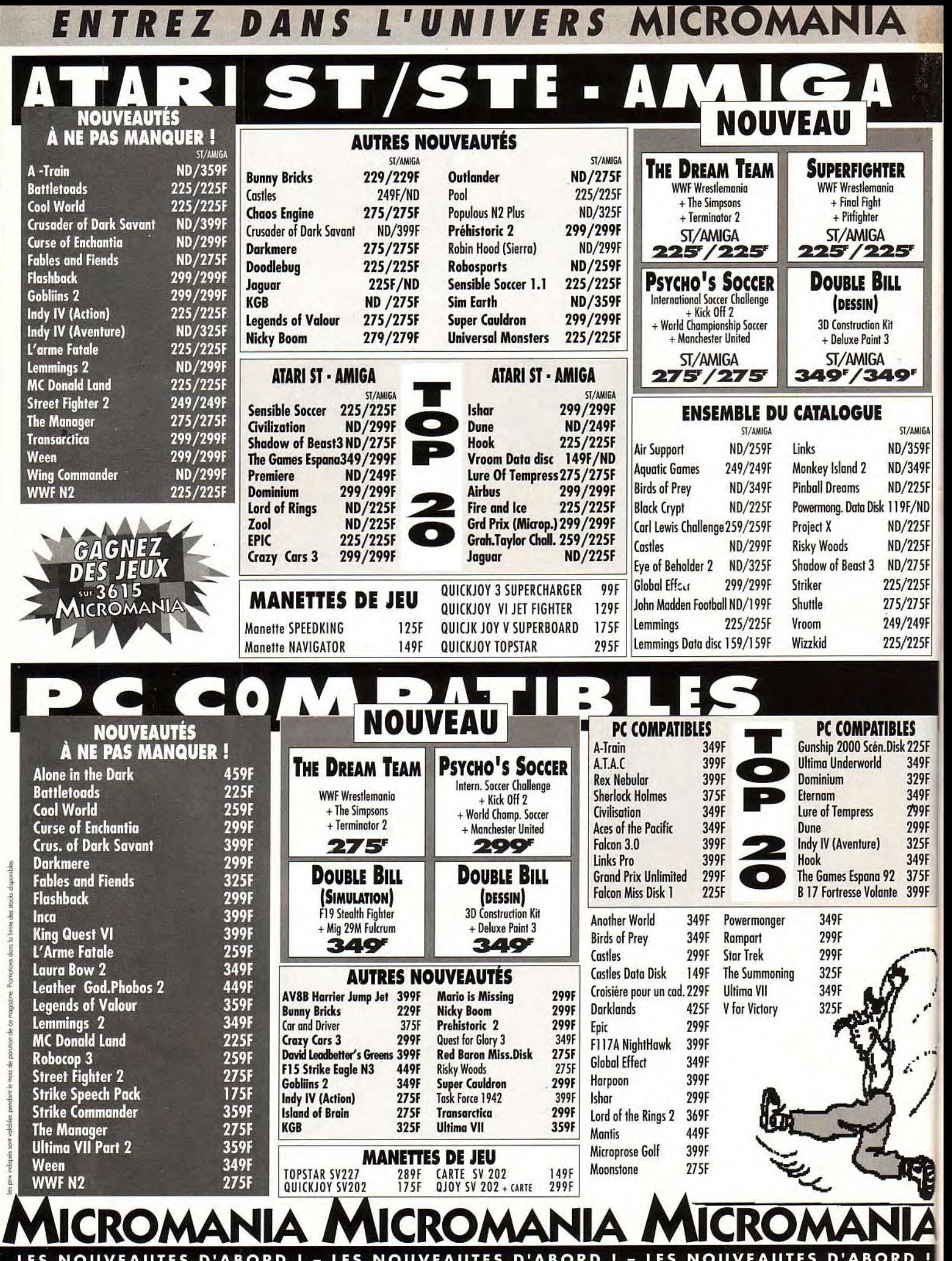

 $\ddot{ }$ 

 $\overline{\phantom{a}}$ i.

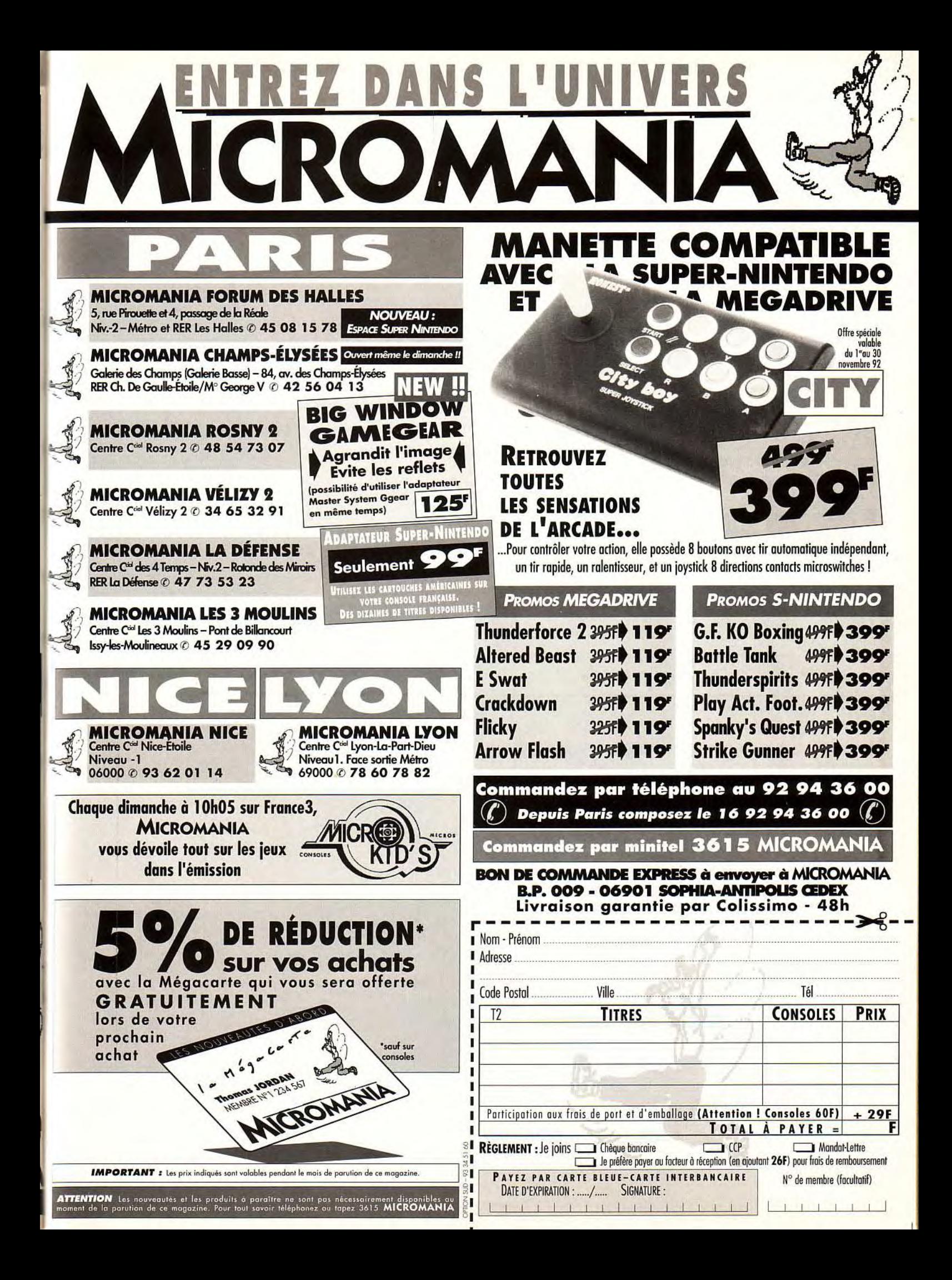

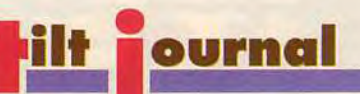

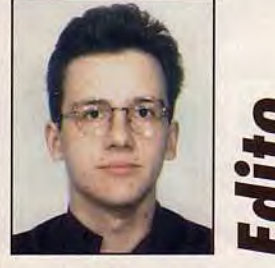

ous le savez, le Tilt Journal est une rubrique tournée vers l'avenir. Nouvelles machines (le Newton, p.43), films de synthèse (Starwatcher, p.46), nous n'avons de cesse de vous présenter le futur des microloisirs. Pourquoi, dans ces conditions, avoir choisi de parler d'une «vieille bécane» comme le C64 ? Lisez donc note minidossier (p.36), vous comprendrez... Scénaristes amateurs, retrouvez les résultats du grand concours organisé par Tilt (p.54). Enfin, ne manquez pas non plus l'interview d'Eric Chahi à propos de Heart of Darkness (p.50), ni l'article sur le Floptical, un périphérique qui pourrait bien concurrencer disquettes et disques durs (p.158).

> Cu o

Vive le C64 ! L'ordinateur le plus vendu dans le *monde, avec 12 millions d'exemplaires dans plus de*  300 pays, vient de fêter son dixième anniversaire. Contrairement à ce qui se passe en France, son chiffre d'affaires est en hausse en Allemagne. Ansi, 200 000 machines y ont été vendues en 91, sur un total de 3 millions. Un mensuel d'environ 120 pages au tirage de 80 000 exemplaires, paraît depuis plus de 8 ans, uniquement pour les fans du C64.

### Top Desk, le nouveau<br>Desk Top de Geas,<br>développé par le Geos<br>User Club (GUC) en<br>Allemagne.

13660-1

arms is

 $F_{\text{eq}}$ 

**8 bits strike** 

La feuille de travail egrandie à sa taille<br>maximale. On peut<br>visualiser jusqu'à 16<br>fichiers sur une feuille.

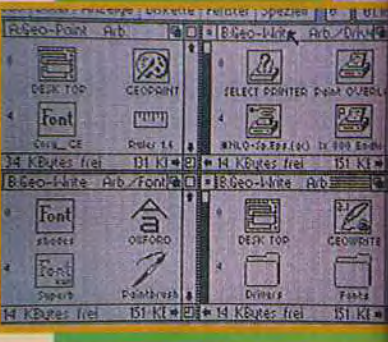

#### LA FRANCE ? Peut-être la désaffection du C64

en France vient-elle du fait que Commodore France n'est apparu qu'en 85, trois ans après sa nais-

POURQUOI PAS

sance, au moment de l'arrivée sur le marché d'un nouvel ordinateur: l'Amiga. Pendant trois ans, personne ne s'est senti assez concerné pour créer un forum public ou traduire des programmes en français.

### Turrican II

Sorti il y a environ un an et demi, c'est encore un des meilleurs jeux jamais réalisés sur le C64. Bon graphisme, parallaxscrolling très fluide, beaucoup de niveaux et une super action, vous promettent des heures de divertissement.

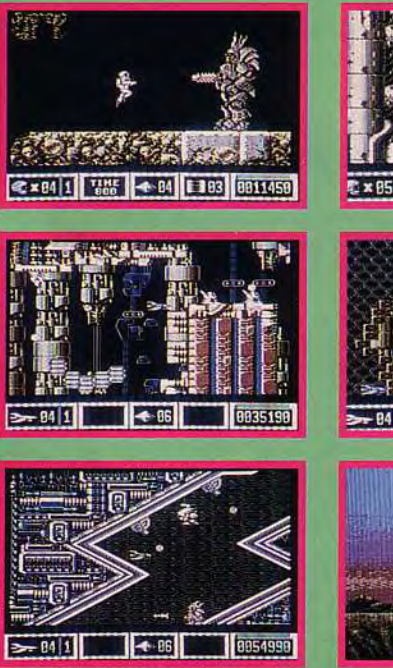

1. A la fin du premier niveau. 2 - 5. Notre heros sur le chemin de la victoire.

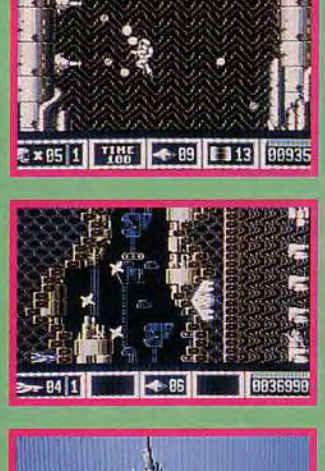

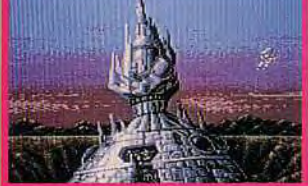

6. Si vous allez jusqu'au bout vous serez récompense par une belle image.

• En Allemagne, 90% des applications sont en allemand. Mais voyons un peu ce qui se passe hors de nos frontières. En Allemagne, le succès du C64 est directement lié avec celui du magazine 64'ER. Au contraire d'autres publications, notamment en France et Angleterre, les jeux prennent peu de pages, l'accent est plutôt mis sur les concours de programmations. Chaque mois on peut gagner entre 350 et 13 500 F., et jusqu'à env. 35 000 si votre programme est élu programme de l'année. Programmeurs sur C64, rien ne vous empêche d'y participer. Pour plus d'informations, contactez-moi. Difficile de dresser ici une liste exhaustive de tout ce qui existe pour le C64. Voyons quand même quelques articles importants sur le marché en Allemagne, pour votre bon vieux 8 bits.

- Le Laser Disc Game System, le CD-ROM du C64 dont nous parlerons dans le prochain numéro.

- RAM-Link: RAM extension jusqu'à 16 Mo, chargement de 50 Ko en 2 dixièmes de seconde - disque dur de 20 à 200 Mo digitalisateur d'une image vidéo (même en couleur)

interface midi
ack (2<sup>e</sup> épisode)

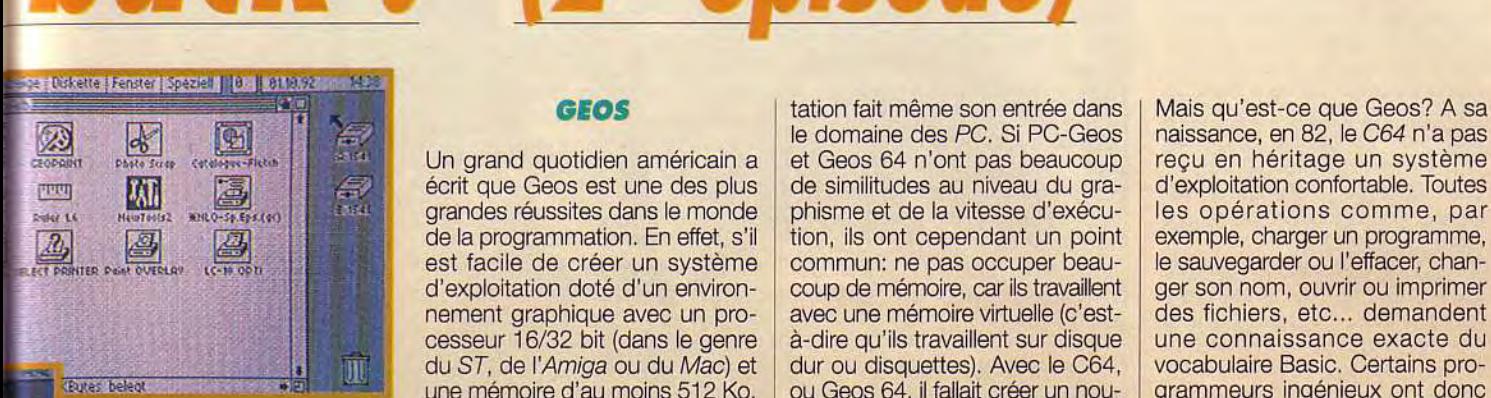

**Exercises**<br> **Exercises**<br> **Exercise Section**<br> **Après ouverture de la<br>
disquette du lecteur B,<br>
ane fenêtre se plote sur la<br>
première feuille. En diquant<br>
reche correspondante on<br>
est gadement possible de<br>
est gadement poss** , cover processe ; uncerte ; render; Speciel, , , jv , jl, 01 (0.92  $^{\circ}$  , 14 de RECOUNTS RD

untenant<br>puvrir de

- scanner (à fixer L t'}.r•= a sur la tête d'une **ou (Font** imprimante) ; ,..\_.. , - Handy Scanner | . Foot (400 dpi tech-

le Stéréo Cadridge (C64

en Stéréo, 6 pistes, deux canaux) | qu'un bus 8 bit, une résolution de

14 KEizes fiel

Font

 $\frac{1}{2}$ 

 $|T|T|T|T|$ 

Cultr 16

### **ET LES JEUX ?** | beaucoup plus réduite. Parler d'un

Pas de semaine sans nouvelle sujet de Geos serait grandement sortie. Dans le prochain numéro, sous-estimer la performance des je vous en dirai un peu plus sur<br>les toutes dernières nouveautés. En attendant, voici le Hit-Parade des ventes (enquête de Média-Control, septembre 92).

- *1 Bundesliga Manager*  de Software 2000
- 2 Beau Jolly's Big Box de Kristalis
- *3 Plrats* de Micropose 4 - WWF-Wrestling d'Océan
- 5- Terminator 11 d'Océan
- 6 Elvira de Flair
- 7 Air Sea Supremancy d'UBI
- 8 The *Simpsons* dOcéan
- 9 Turtles II d'Image Works
- 10 Winzer de Starbyte

### GEOS tation fait même son entrée dans

Férran après suverture des<br>
quatre fenètres. On peut<br>
maintenant ouvrir jusqu'à 4<br>
fenètres, soit d'un soul, soit<br>
des 4 lectrous (ou RAM-Link)<br>
Ce Desktop est co vonte<br>
pour moins de 75 Frs.

a'.. e., .-: =, ,

. 4

 $\sum_{n=0}^{n}$ 

i

**To N KRutes Ne** 

320 x 200 points et une mémoire

simple ersatz de Macintosh au

sous-estimer la performance des<br>programmeurs.

le domaine des PC. Si PC-Geos disquette: le VLIR. Il permet qu'un programme, un fichier (lettre), soit

divise le programme, ou le document, en différentes parties qui vont être chargées automatiquement. On est donc uniquement limité par la Ce qui, avec Ram-Link (chargement de 50 Ko en 2 dixièmes de en z dixiemes de (25 Ko par seconde), **fi** • c, } ,.z ar —❑ , par exemple, ne pose L.,::: <sup>i</sup>1!i ' T plus de difficulté.

KIM.

Mais qu'est-ce que Geos? A sa naissance, en 82, le C64 n'a pas<br>recu en héritage un système écrit que Geos est une des plus de similitudes au niveau du gra- d'exploitation confortable. Toutes and the state of the state of the state of the state of the state of the state of the state of the state of the state of the state of the state of the state of the state of the state of the state of the state of the state est facile de créer un système commun: ne pas occuper beau- le sauvegarder ou l'effacer, chan-<br>d'exploitation doté d'un environ- coup de mémoire, car ils travaillent ger son nom, ouvrir ou imprimer d'exploitation doté d'un environ- coup de mémoire, car ils travaillent ger son nom, ouvrir ou imprimer nement graphique avec un pro- avec une mémoire virtuelle (c'est- des fichiers, etc... demandent avec une mémoire virtuelle (c'est- des fichiers, etc... demandent<br>à-dire qu'ils travaillent sur disque du entre connaissance exacte du cesseur 16/32 bit (dans le genre à-dire qu'ils travaillent sur disque une connaissance exacte du<br>du ST, de l'Amiga ou du Mac) et dur ou disquettes). Avec le C64, vocabulaire Basic. Certains produ ST, de l'Amiga ou du Mac) et dur ou disquettes). Avec le C64, vocabulaire Basic. Certains pro-<br>une mémoire d'au moins 512 Ko, ou Geos 64, il fallait créer un nou- grammeurs ingénieux ont donc value mémoire d'au moins 512 Ko, cu Geos 64, il fallait créer un nou- grammeurs ingénieux ont donc<br>la chose est toute différente sur creau format d'enregistrement sur cinventé un système inspiré du la chose est toute différente sur veau format d'enregistrement sur inventé un système inspiré du<br>C64. Car celui-ci ne possède disquette: le VLIR. Il permet qu'un *Mac* où le clavier n'est utilisé que programme, un fichier (lettre), soit pour entrer un texte; sinon on ne<br>bien plus grand que la mémoire travaille qu'avec une souris (ou bien plus grand que la mémoire l travaille qu'avec une souris (ou de l'ordinateur, car il

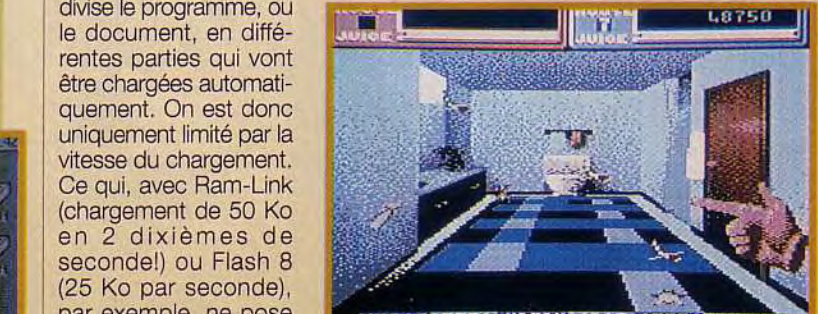

86500

ТĤ

Exterminator : les habitants d'un quartier sont attaqués par toutes sortes de bestioles. Le but du jeu est d'en écraser le plus possible. Pour cela, avec le<br>joystick, on peut<br>former et diriger<br>une main, un poing, un pistolet. Voici notre équipe pendant son nettoyage dans<br>la septième<br>maison, et dans la scène finale.

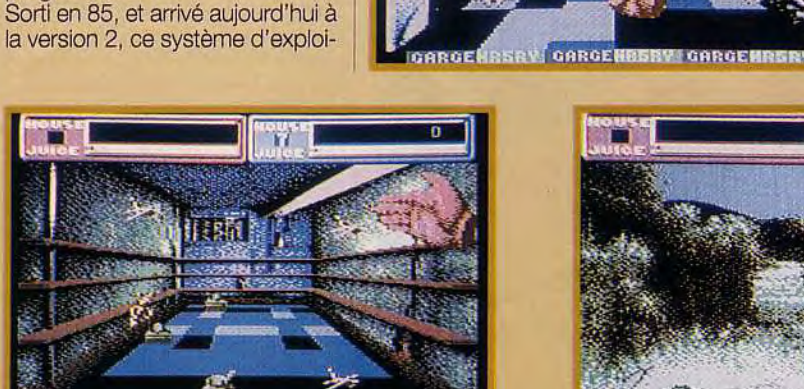

U

ROEATTIC BIHRNUNSBY GARGEATTI

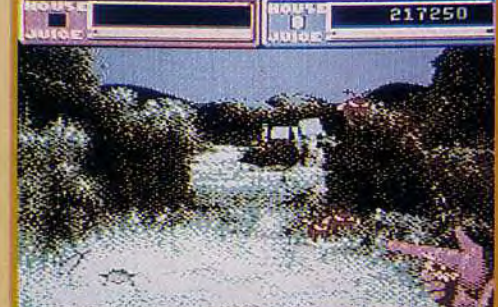

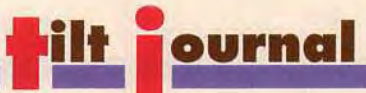

joystick), des icônes (corbeille, | lement des programmes en drives), des fenêtres icônes et | options : Geo-File pour la gestion joystick), des icônes (corbeille, lement des programmes en **Encore un effet**<br>drives), des fenêtres icônes et options : Geo-File pour la gestion **etrange tiré de The**<br>menus déroulants. Le bureau, le des bases des données, G Desktop, ressemble plutôt au Calc le petit frère du PC-pro-<br>GEM du ST. Pour lire une dis- gramme Excel, Geo-Publish pour GEM du ST. Pour lire une dis- gramme Excel, Geo-Publish pour | - accélération effective quette, il suffit de mettre le cur- | la publication assistée par ordina- | d'environ 700% quette, il suffit de mettre le cur- la publication assistée par ordina- d'environ 700%<br>seur sur le symbole du lecteur, teur, Geo-Chart pour les gra- - avec 265 ko Ram et de cliquer une fois. Les programmes apparaissent dans le<br>Desktop sous forme de petits Desktop sous forme de petits | VT102/ANSI, 2400 baud, 80 | le port sériel) chargeant<br>symboles, les icônes. Démarrer | colonnes), l'extension Geo-Ram | jusqu'à 25 Ko par symboles, les icônes. Démarrer colonnes), l'extension Geo-Ram jusqu'à 25 Ko par un programme, le déplacer, avec 512ko, Geo-Rom (geos V2.0) seconde, donc jusqu'à copier, imprimer, s'effectue en cli- sur eprom), et, pour les program-<br>quant la souris (ou le joystick) sur meurs, Geo-Basic, le Megaquant la souris (ou le joystick) sur meurs, Geo-Basic, le Mega- Sans modification du lecteur de tant le branchement d'acces-<br>l'icône correspondante. Assembler, ou le Geoprogrammer. | disquettes soires de PC (disque dur/flo

d'applications, il y a geoPaint et | de 300 F.<br>
La vitesse maximale avec cette | publié le plan d'une interface gengeoWrite, des Deskrop utilitaires<br>
comme calculatrice, calepin, réveil,<br> **ET L'AVENIR ?** La vitesse maximale avec cette publié le plan d'une interface gen-<br>
carte correspond environ à la per- lock (permettant le mixage comme calculatrice, calepin, réveil, **ET L'AVENIR ?** carte correspond environ à la per- lock (permettant le mixage et des drivers pour le branche-<br>
et des drivers pour le branche- Dans un avenir proche ou loin- formance d' et des drivers pour le branche- Dans un avenir proche ou loin- formance d'un processeur 68030 ment d'une trentaine d'impri- tain, on prévoit de nombreuses à 20 MHz ou un processeur ou parallèle), même pour des |- Flash 8 avec 1 mode Ram: 349 Mark | on parle d'une interface bon mar-<br>
imprimantes laser! On trouve éga- Rossmöller Handshake a | (env. 1200 Frs.). Impressionnant, ché bientôt disponible à l

teur, Geo-Chart pour les graphiques commerciaux, Geo-Term V2.1 (terminal avec les émulations | - Flash fast loader (sur<br>VT102/ANSI, 2400 baud, 80 | le port sériel) chargeant avec 512ko, Geo-Rom (geos V2.0 seconde, donc jusqu'à sur eprom), et, pour les program- 60 fois plus rapide. l'icône correspondante. | Assembler, ou le Geoprogrammer. | disquettes | soires de Princlus dans Geos V2.0, qui n'est | Le système Geos V2.0 est vendu | prise centronics disponible sur le sur le C64. Inclus dans Geos V2.0, qui n'est Le système Geos V2.0 est vendu prise centronics disponible sur le cur le c64.<br>que la base de toute une série en Allemagne pour un peu plus port d'utilisateur en Allemagne pour un peu plus port d'utilisateur de série de série de série de toute de toute de toute de tou<br>de 300 F.

ment d'une trentaine d'impri- tain, on prévoit de nombreuses à 20 MHz ou un processeur nateur) mais celui-ci était difficile à<br>mantes à 9 ou 24 aiquilles (serielle petites merveilles pour le C64 : 80386 à 25 MHz. Prix anno

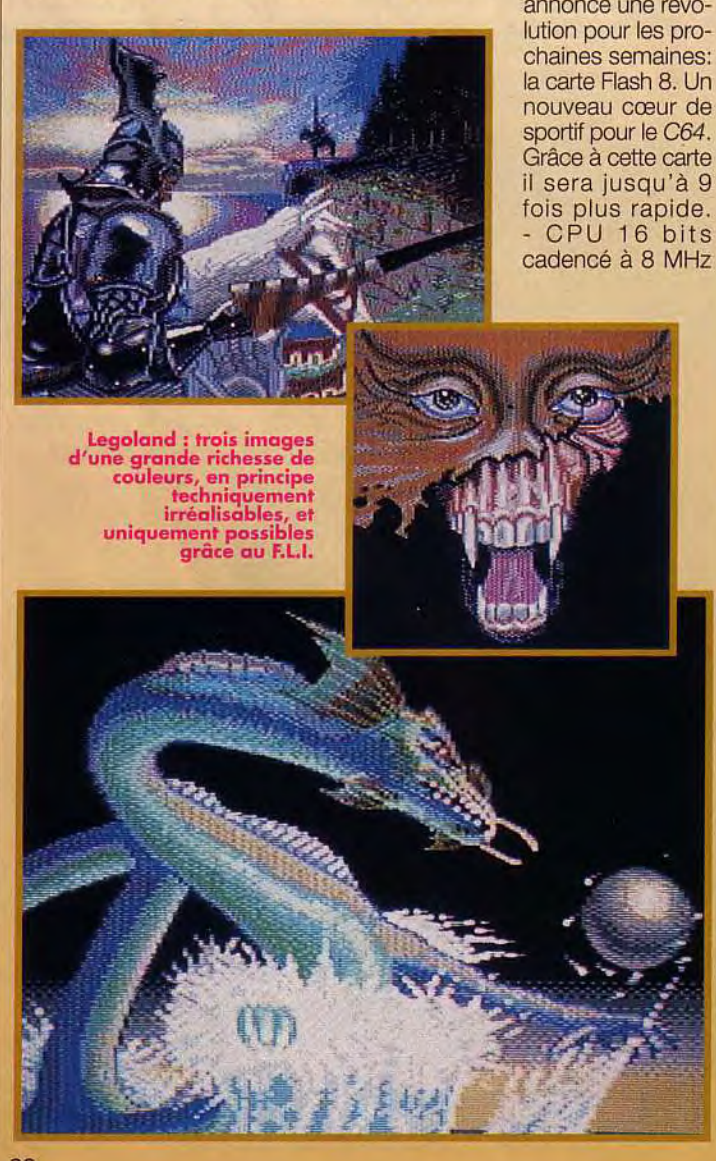

extensibles à 4 mo

80386 à 25 MHz. Prix annoncé réaliser et couteux. Aujourd'hui, avec 1 mo de Ram: 349 Mark annoncé d'une interface bon marknphmuolet Handshake a | (env. 1200 Frs.). Impressionnant, and annoncé une révo- | non ? Attention, messieurs PC and Co. le C64 revient !

- H.D. 64

la carte Flash 8. Un | Des spécialistes sont en train de | de nouveaux aspects du C64.<br>nouveau cœur de | développer un interface permet- | Wolfgang Piroth développer un interface permet-

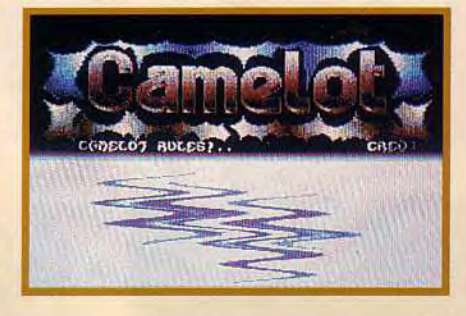

Voilà, ce sera tout pour aujourd'hui mais, le mois prochain, nous aborderons une foule<br>de nouveaux aspects du C64.

### **FLI et VLIR** sont dans un bateau...

Avant d'expliquer FLI, il faut savoir que le C64 connaît uniquement deux modes graphiques : HiRes et Multicolor. HiRes : Haute résolution, permet une définition de 320 x 200 pixels, mais limite le choix des couleurs dans une matrice de 8 x 8 pixels à seulement 2 couleurs (premier plan et fond).

Multicolor : 4 couleurs possibles dans une matrice de 8 x 8 pixels (3 plans et 1 fond)<br>mais la définition est limitée à 160 x 200 pixels.

La norme FLI : Les possibilités offertes par ces deux modes ne satisfaisaient pas certains démomakers qui ont donc créé, avec une astuce de programmation sensationnelle, le<br>FLI (Flexible Line Interrupt). Avec le FLI, on a la possibilité de réaliser des images HiRes colorées, et des images Multicolor de 16 couleurs (voir par exemple les démos de Fairlight).

Pour les spécialistes de la programmation, cet effet est réalisé en commutant, après

chaque ligne écran, le Screen-RAM et la Bit-Map correspondante. Comme ca, on peut déjà utiliser soit deux, soit quatre couleurs, dans chaque pixel ligne. Le "com-<br>mutateur" se trouve dans le<br>VIC (Vidéo Interface Chip) à l'adresse \$D018. Notez qu'il n'est pas possible d'utiliser les trois premiers octets de chaque ligne car l'ordinateur est occupé par son calcul. - VLIR (Variable Length<br>Indexed Record) : un pro-<br>gramme/fichier n'est plus chargé en une seule fois, mais en plusieurs parties pouvant même être de différentes longueurs. Cela a comme avantage de pouvoir charger suivant le besoin. Par exemple, vous travaillez avec geoPaint et cliquez sur un outil (pinceau, crayon, gomme...) celui-ci est chargé de la disquette. Le premier secteur (sur disquette) de chaque fichier est le secteur index qui permet de retrouver les différentes parties suivant leur référence (piste et secteur).

**la moisson de CD est variée et couvre des domaines très divers, aussi bien sérieux que ludiques. Dans la très grande majorité des cas, les CD «sérieux» sont maintenant fort bien réalisés, exploitant pleinement SVGA, cartes sonores (la SoundBlaster est reine dans le monde du CD) et pistes audio CD.11s sont dotés, de surcroît, d'excellents navigateurs. Les jeux, en revanche, montrent un certain retard. Le support CD et les lecteurs se démocratisent, mais restent encore un peu chers. Messieurs les éditeurs, encore un petit effort!** 

**Ce mois-ci,** 

**i** 

**The 1991 Time Magazine Compact Almanac: Un superbe CD pour voyager dans le temps et traverser cinquante ans d'Histoire, en**  texte, photos<br>et animations.

**r** 

f **<sup>T</sup>**

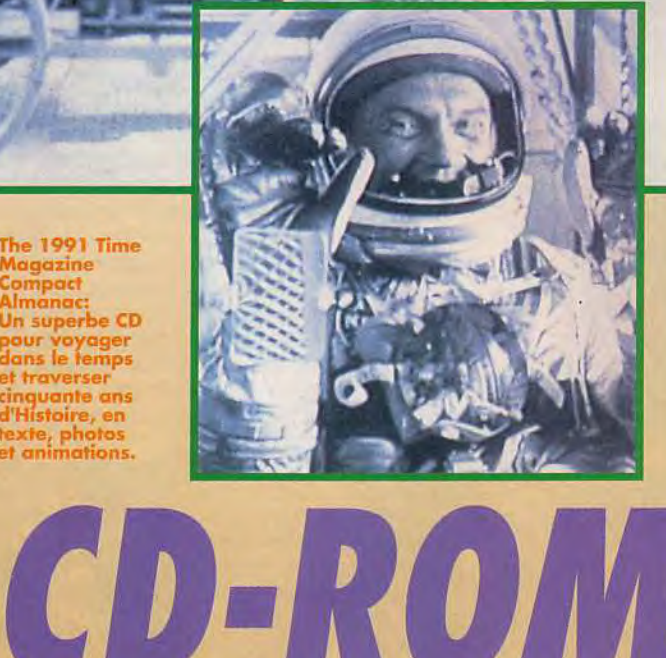

Muybridge, photographe scientil'époque : 24 images en un quart<br>de seconde, le tout sous trois

**WOMEN IN MOTION qui représentaient un cheval au <br>
e CD-ROM est en fait un <b>que que les quatre sabots tou-**WOMEN IN MOTION qui représentaient un cheval au<br>
e CD-ROM est en fait un galop avec les quatre sabots tou-<br>
CDTV (lisible, donc, sur chant simultanément le sol. On<br>
l'appareil du nême nom cline a eu la bonne idée d'exploil'appareil du même nom Line a eu la bonne idée d'exploide Commodore), la disquette ter les archives de l'université de d'installation se chargeant de Pennsylvanie pour présenter ces d'installation se chargeant de | Pennsylvanie pour présenter ces 1 l'adaptation au PC (sans pro- photographies sous forme de blème). Ce CD est basé sur les courtes animations. Ce volume<br>photographies de Eadweard est dédié au mouvement humain, photographies de Eadweard | est dédié au mouvement humain,<br>Muybridge, photographe scienti- | avec une très large variété de fique de la fin du siècle dernier, mouvements différents (marche, bien connu des passionnés de prise d'objets, station debout, photographie et d'animation. Il position assise, agenouillée, allonphotographie et d'animation. Il position assise, agenouillée, allon-<br>était, en effet, parvenu à mettre gée), chaque catégorie bénéfigée), chaque catégorie bénéfiau point un système de prise de ciant encore de nombreux<br>vues rapides, révolutionnaire pour exemples. Le navigateur, géré à la exemples. Le navigateur, géré à la<br>souris, est très agréable à utiliser, faisant un bon usage des comangles de vue différents ! Ses tra- mentaires sonores (en anglais). vaux ont ainsi permis de corriger | L'arrêt sur l'image, pour analyser<br>l'erreur des peintres classiques, | un mouvement particulier un mouvement particulier

comme la capture d'écran, est prévu. Outre l'intérêt de la découverte de ces documents d'époque, bien difficiles à voir autrement, ce CD peut aussi se révéler très utile aux graphistes et spécialistes d'animation. La diversité des mouvements, et surtout la prise de vue simultanée sous deux ou trois angles, peut se montrer supérieure à une analyse moderne au magnétoscope. Un CD qui intéressera les amateurs d'histoire de la photographie, comme les passionnés d'animation, ou les curieux en général (CD-ROM On-Line, distribué par Euro-CD ; Prix : F).

### *i ANIMALS IN MOTION*

Ce CD reprend strictement le principe du précédent : support CDTV et documents photographiques de Muybridge présentés en animations. Mais ce volume se consacre uniquement aux mouvements des animaux. L'éventail des animaux est assez vaste (26 au total). De plus, certains disposent de plusieurs documents analysant des mouvements différents: marche, saut, course,... Le tout forme un ensemble cohérent, pouvant servir de base à l'étude de la quasi totalité des postures animales. On retrouve la simplicité d'utilisation du navigateur et les options d'arrêt sur l'image et de capture d'écran. Ce CD m'a cependant paru moins prenant que le précédent. Chaque mouvement n'est étudié que sous un seul angle, et le décor (zoo) ôte une partie du charme. Il n'en reste pas moins d'un bon niveau, et il saura lui aussi séduire les curieux. (CD-ROM On-Line, distribué par Euro-CD ; Prix : F).

### JETS & PROPS

Ce coffret est composé de deux CD pouvant être utilisés indifféremment sur PC sous DOS, sur PC MPC ou encore sur Mac. Tous deux sont dédiés aux avions, chacun dans sa spécialité. Le premier traite des avions munis de réacteurs (et tout particulièrement des avions militaires), tandis que le second est réservé aux avions à hélice — anciens et modernes. Le navigateur (version MPC), identique sur les deux disques, est très agréable à l'utilisation. Grâce à un éventail d'icônes explicites, il permet de se faire son propre «show aérien». Le mur d'images affiche, en réduction, toutes les images du

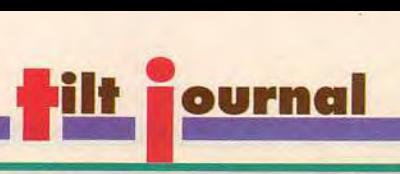

ou Great Wonders of the est vraiment indispensable einement des superbes s sur le CD.

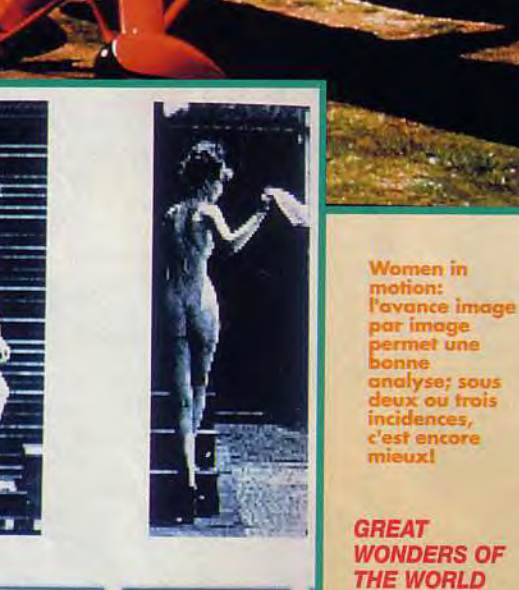

animata

CD pour un accès immédiat. Plus classiquement, les touches magnétophone (avant, arrière, avance et retour rapides) facilitent le déplacement au sein de la base. Le diaporama fait de vous un spectateur attentif, les musiques d'accompagnement variées soutenant bien les images. Un petit texte explicatif pourra éventuellement vous apprendre les caractéristiques de l'avion ainsi que les points forts de son histoire. Ce CD contient encore 50 animations couplées aux bruitages, pour donner vie à tous ces engins. Toutes ces images sont livrées en différents standards : BMP (Windows) petites et grandes, PCX et TIFF 24 bits pour une utilisation professionnelle (sans devoir verser des droits). Un coffret qui passionnera les amateurs d'aviation, d'autant plus que son prix est compétitif (CD-ROM Aris, distribué par Euro-CD ; Prix : E).

Pratjous

met une **Ilyse; sous cou** trois

### *WONDERS OF*  **THE WORLD** Ce CD se pro-

pose de vous faire découvrir dix «merveilles»

créées par l'homme et localisées un peu partout : la cathédrale de Chartres, Venise, les pyramides d'Egypte, le transsibérien russe, le Taj Mahal aux Indes, la Grande Muraille de Chine, l'Angkor Wat au Cambodge, le canal de Panama, les ruines inca au Pérou et enfin l'Empire-State-Building à New York. Bien qu'il fonctionne sous DOS, le gestionnaire tire parti de la grande majorité des cartes SVGA (Tseng Lab, Trident, Paradise, norme VESA, etc), de manière à exploiter pleinement les images. Ce navigateur est très agréable à utiliser grâce à une gestion tout souris, épaulée d'icônes explicites. Pour chaque sujet, vous disposez d'une présentation historique concernant l'époque, la construction du monument et les faits marquants, de cartes, d'anecdotes et de légendes, d'un guide de voyage et d'un glossaire, ainsi que d'autres domaines spécifiques à

chaque sujet. En outre, deux moyens complémentaires sont à votre disposition pour vous faire découvrir les lieux: un diaporama aux superbes images SVGA, complétées de commentaires parlés (anglais) passionnants et une séquence vidéo qui vous fera profiter des spécificités de l'image animée : travelling, zoom, pano-

ramique, etc. Les textes<br>sont en en Le CD: un mode hypertexte, avec **nouveau support**<br>de nombreux **aux vastes** de nombreux mots clés pouvant renvoyer à un autre texte,

une image, une carte (animée éventuellement) ou une animation. Ce CD propose également un Quizz intelligent, capable, entre autres, de vous reporter directement au chapitre concerné. Ce CD est véritablement passionnant et pourra se révéler d'une grande utilité au lycéen ou à l'étudiant (CD-ROM InterOptica, distribué par Euro-CD ; Prix : F).

possibilités

### THE 1991 TIME MAGAZINE COMPACT ALMANAC

Ce CD regroupe tous les articles du Time Magazine publiés en 1989, 1990 et 1991, ainsi qu'une sélection des articles principaux depuis 1923 jusqu'à 1988. Il s'architecture autour de six pôles principaux. Le premier rassemble les articles euxmêmes, classés par date de

parution et également par thèmes pour faciliter la recherche. Certains articles peuvent être «liés» entre eux ou avec des graphismes, des diagrammes, des photographies, des séquences animées, des cartes ou la couverture du numéro correspondant du Time. La deuxième rubrique couvre les portraits d'hommes

célèbres : Henry Ford, Einstein, Churchill, Kennedy... Chacun de ces portraits retrace en détail la vie et la carrière de

ces hommes, et explique leurs découvertes : la voiture Ford T, la théorie de la relativité... II s'y ajoute une galerie de photographies, ainsi qu'une ou deux séquences vidéos. La troisième rubrique est un Quizz traitant des Etats-Unis, du monde, des affaires, des peuples ou des faits divers, Il est intelligemment conduit, vous proposant une aide adaptée aux circonstances. L'almanach rassemble des données très diverses : événements célestes, météo, conversions des poids et mesures, etc. La rubrique «monde» regroupe différentes données économiques, politiques et géographiques sur plusieurs pays , le dernier pôle reprenant le même principe en se limitant aux Etats-Unis uniquement. Comme vous

le voyez, les 300 Mo de ce disque sont bien mis à profit. Le navigateur, puissant et très agréable à l'usage, renforce encore l'intérêt de ce CD. Bien qu'étant sous DOS, il fait un large usage de la souris, des icônes et des menus déroulants, complétés de raccourcis clavier. Il permet la recherche d'articles à partir d'un ou de plusieurs mots clés (jusqu'à six), ainsi que la sélection directe de l'ensemble des vidéos, photos, graphismes, diagrammes, cartes et couverture de magazine disponibles sur le support. Les vidéos, couplées au son, couvrent, ou des faits actuels (extraits des actualités de la chaîne CNN), ou des documents filmés d'époque, et apportent un «plus» incomparable. Les photographies sont toutes en monochromie, ce qui a permis d'offrir une bonne définition sans devoir recourir au SVGA. Ce CD est aussi bien réalisé qu'il est passionnant. Chacun, à condition de lire et parler l'anglais, pourra y découvrir une mine d'informations, et cela quel que soit son centre d'intérêt (CD-ROM Compact, distribué par Euro-CD ; Prix : G).

### WORLD VISTA

Ce CD est une gigantesque base de données géographiques couvrant plus de 220 pays! Le programme est composé de quatre rubriques, pouvant éventuellement conduire aux mêmes informations. Cette organisation redondante est, en fait, un atout, laissant une plus grande liberté de manœuvre et de choix. La première rubrique est classée par pays. Un «abécédaire» facilite l'accès direct à un pays donné. Les informations concernant chaque pays sont d'une grande diversité : carte générale ou plus détaillée ; plan des principales villes ; drapeau ; statistiques concernant la population, la politique, l'économie ou la géographie (avec un tableau comparatif précisant le positionnement face aux autres pays) ; renseignements historiques, politiques, etc ; extrait d'une chanson ou d'un air typique, traduction parlée de quelques phrases clés et, enfin, diaporama de présentation du pays.

La deuxième rubrique reprend les mêmes éléments présentés de manière différente. Quant à la troisième, elle rassemble une base de données comparatives trai-

tant de notions générales, d'étendues aquatiques, de villes, d'îles, de montagnes et de rivières, sans oublier des cartes légendées s'intéressant encore à de nouveaux domaines : taux de natalité, ration calorique, religion, température. Enfin, la dernière partie rassemble toutes les cartes, regroupées, par continent. Le navigateur, à la norme MPC, révèle malheureusement quelques problèmes d'incompatibilité avec Windows 3.1 pour les sons ( dans ma configuration SoundBlaster Pro, tout au moins ). L'appel du moindre fichier .wav provoque une erreur ( incontournable par la méthode Dr. Watson que je vous avais expliquée), conduisant à une sortie prématurée du programme. Il faut donc se passer des données sonores ou alors utiliser Windows 3.0 et tout se passe, alors, très bien. L'utilisateur le regrettera d'autant plus que ce navigateur est fort agréable et assez rapide. Les enregistrements sonores sont longs et de bonne qualité, et les images SVGA souvent superbes. Un superbe atlas informatisé, utile à tous, à condition de bien lire l'anglais. (CD-ROM Applied Optical, distribué par Euro-CD; Prix : F).

### **SHAREWARE COLLECTION 1**

Ce CD de sharewares se partage équitablement entre programmes DOS et Windows. Sous DOS, vous aurez le choix entre des logiciels de communication, des bases de données, des utilitaires très divers (compacteur, cachedisque, analyse mémoire, boot multiple, et bien d'autres ), des logiciels graphiques ( avec quelques images ), des gestionnaires d'imprimante et des utilitaires associés, des jeux en mode CGA, EGA et VGA, de nombreux fichiers musicaux, des shells en tous genres, et enfin de nombreux éditeurs et traitements de texte, complétés de nombreuses fontes. Sous Windows, le choix est tout aussi vaste: impressionnant éventail de fontes ; utilitaires divers ; gadgets ; programmes graphiques ; icônes variées, accompagnées de divers éditeurs; jeux couvrant les domaines de l'action, de la stratégie ou de la réflexion et, enfin, une large gamme d'outils destinés à optimiser Windows. Le navigateur, bien que sous DOS et ne faisant aucun usage de la souris, se révèle finalement très pratique. Il permet de parcourir facilement

Animals in motion: le cheval a beaucoup été étudié par et sous us to**u**tes les en mouvement

coutures : pas, trot, aaloo. saut.

Secret of Monkey Island: sans être volutionnaire tte version CD apporte pourtant une ambiance sonore d'une grande richesse, ainsi qu'un jeu en cinq langues.

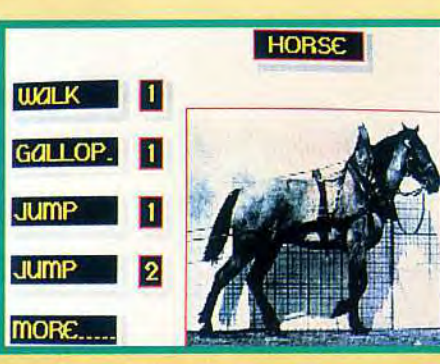

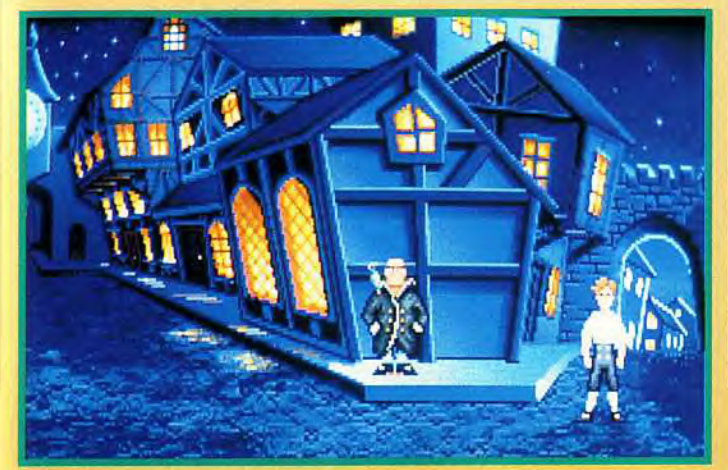

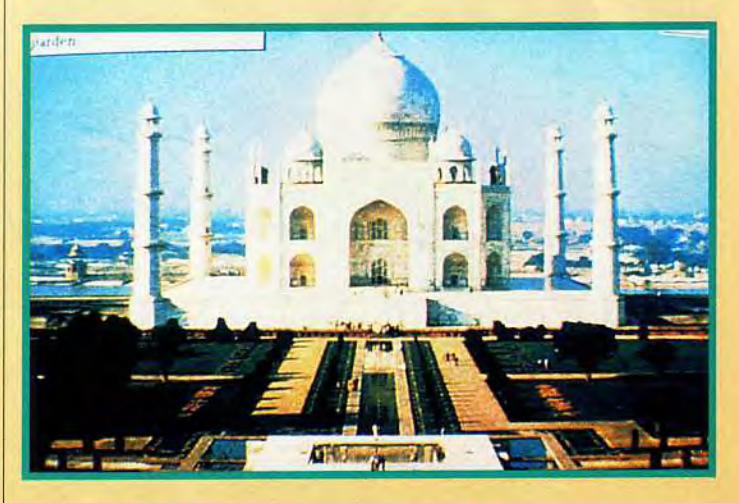

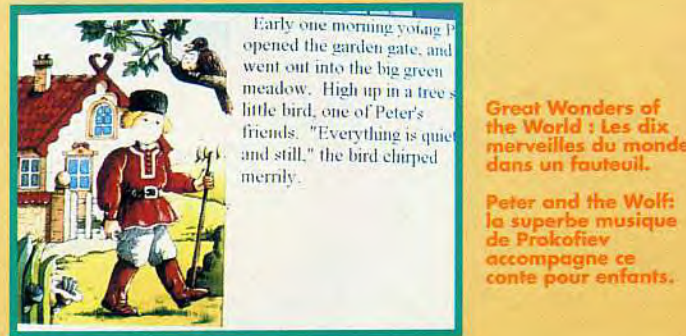

Early one morning young P<br>opened the garden gate, and went out into the big green meadow. High up in a tree s<br>little bird, one of Peter's meadow. High up in a free second the World **at little bird.** one of Peter's firends. "Everything is quiet the World **at little bird dans un fauteuil.** merrily.

eter and the Wolf: conte pour enfants.

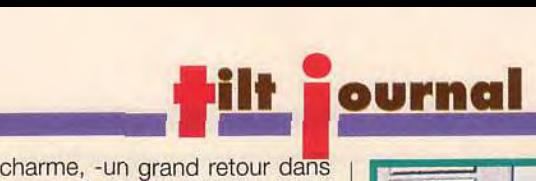

les différents domaines, de copier un répertoire, et aussi de lancer directement un programme ou de visualiser un fichier texte. Seul regret : il n'existe aucun descriptif des programmes. Mais on peut tourner la difficulté en consultant les fichiers .doc qui accompagnent, presque toujours, les programmes. Un excellent CD de sharewares, au prix particulièrement compétitif (chaque programme revient à 10 centimes!) (CD-ROM Soft Box ; Prix : D).

### PETER AND THE WOLF

Ce conte a bercé l'enfance de beaucoup d'entre nous.. Voulezvous revivre l'histoire de Pierre et le Loup, superbement mis en musique par Prokofiev? EBook vous en propose une version multimédia MPC, fort agréable. Côté son, c'est la perfection avec le passé-, mais le plaisir de la découverte risque de s'émousser par la suite, assez rapidement. La langue, l'anglais, restreint l'usage de ce CD, en excluant ainsi les plus jeunes, mais peut, en revanche, constituer un atout supplémentaire pour son apprentissage. (CD-ROM EBook, distribué par Euro-CD ; Prix: D).

### AMANDA STORIES

Ce CD comporte dix historiettes destinées aux plus petits et mettant en scène un chat ou un chameau. Il s'agit en fait de mini-jeux d'aventure, où l'enfant devra découvrir la juste séquence, en évitant les pièges divers. La réalisation est correcte, sans être excellente. Le programme utilise la norme MPC et se conduit à la

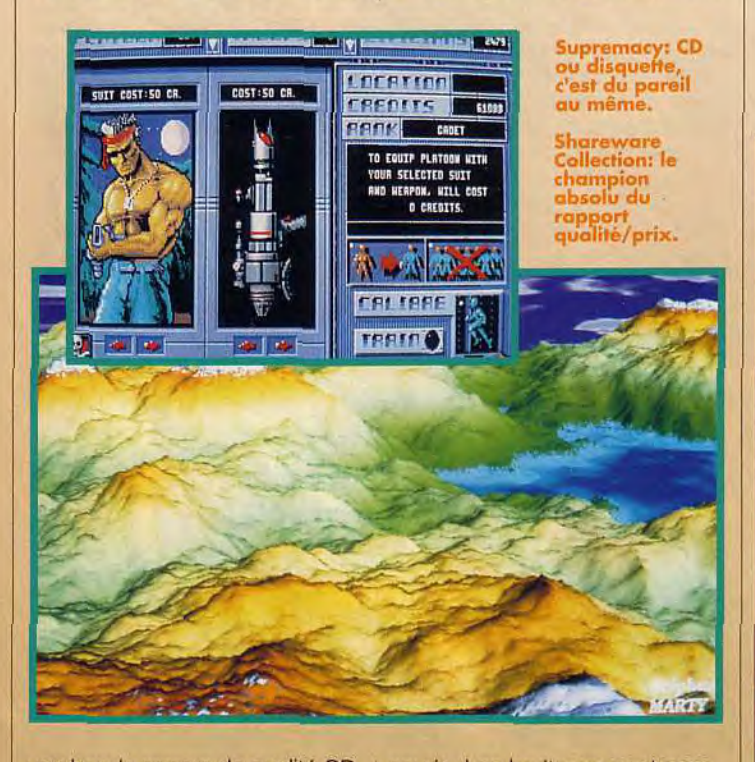

une bande sonore de qualité CD en stéréo. Les textes sont dits par Jack Lemmon, le grand acteur, et la musique est interprétée par l'Orchestre de Prague. Les dessins SVGA sont superbes, bien qu'un peu petits à mon goût. En revanche, on peut déplorer que l'apport de l'ordinateur soit beaucoup plus modeste : possibilité de sauter de chapitre en chapitre ou de rechercher un mot dans le dictionnaire. Difficile de vous donner un avis définitif : la première écoute vous laisse sous le souris. Les bruitages sont nombreux, et quelques animations, ainsi que quelques musiques, renforcent le tout. En revanche, les graphismes sont simplifiés à l'extrême (ils sont vraiment destinés aux petits). La langue, encore l'anglais, ne pose ici aucun problème, la quantité de texte et de paroles étant minime. Une éventuelle introduction au monde de l'informatique et à celui des jeux d'aventure pour les plus jeunes, un peu onéreuse toutefois (CD-ROM Amanda, distribué par Euro-C ; Prix : F).

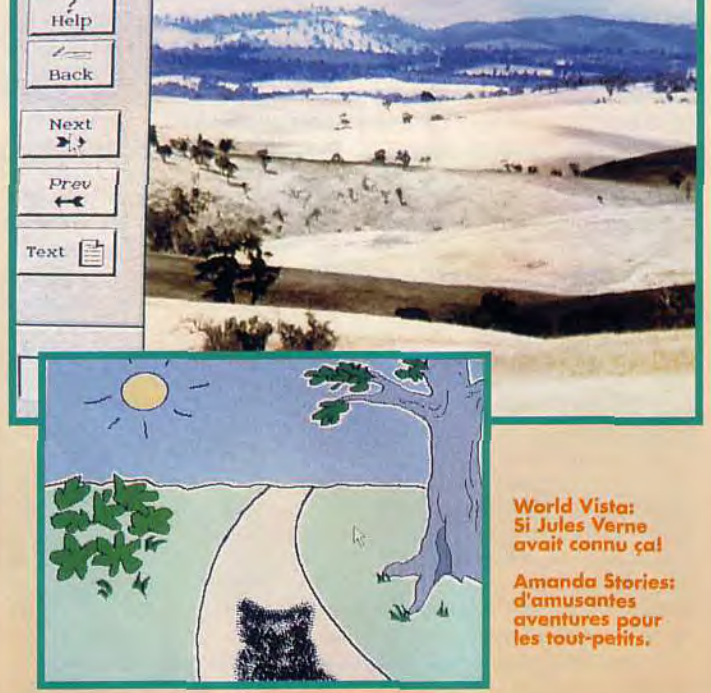

### **CD-ROMOTHEQUE**

Voici maintenant quelques jeux disponibles sur CD-<br>ROM. Il s'agit nullement de nouveautés mais de transpositions plus ou moins heureuses sur ce nouveau support. *Supremacy (Virgin)*, le jeu de stratégie ainsi que<br>le Wonderland (Virgin), le jeu<br>d'aventure, n'offrent rien de<br>plus que la version disquette. Stellar 7 (Dynamix), l'agréable jeu d'action et d'exploration spatiale, exploite, quant à lui, les pistes audio du CD pour une présentation décoiffante côté son (musique, bruitage et dialogues parlés). En<br>revanche, le jeu lui-même est<br>inchangé. The Secret of Monkey Island, le superbe jeu d'aventures animées, de Lucasfilm, tire parti du support pour offrir cinq langues (dont le français), ainsi qu'une bande sonore très améliorée (bruitage et musiques sur les<br>pistes audio du CD). Secret Weapons of the Luftwaffe. l'excellent simulateur de combat aérien du même Lucasfilm, propose, pour sa part, une importante base de données sur la guerre (en mode texte uniquement, et c'est bien dommage), ainsi que quatre nouvelles missions.

D'autres CD proposent des<br>compilations regroupées par<br>thème. The Magnetic Scroll<br>Collection (Virgin) reprend trois titres vedettes, Fish, Corruption et Guild of Thieves, qui ont tous été des hits d'aventures en leur temps. En dépit de la qualité du scénario, des graphismes et de<br>l'analyseur de syntaxe, ils ont<br>du mal à soutenir la comparaison avec les productions actuelles. The Lost Treasure of Infocom (Activision) reprend vingt titres d'aventures qui ont eu leur heure de gloire : la série des Zork, The<br>Hitchhiker's Guide to the Galaxxy, Enchanter... Ici, ni<br>graphisme, ni son, mais la qualité des scénarios peut attirer quelques nostalgiques. Mais, tous ces jeux sont bien loin d'utiliser pleinement leur support. Toutefois, la différence de prix étant minime, le choix du CD peut se justifier, d'autant plus que ce support épargne, à la fois, le temps d'installation et la place du disque dur. Il n'en reste pas moins que les éditeurs de jeux ont de gros efforts à faire pour se mettre au niveau des éditeurs plus sérieux, qui, eux, commencent à bien maîtriser ce support.

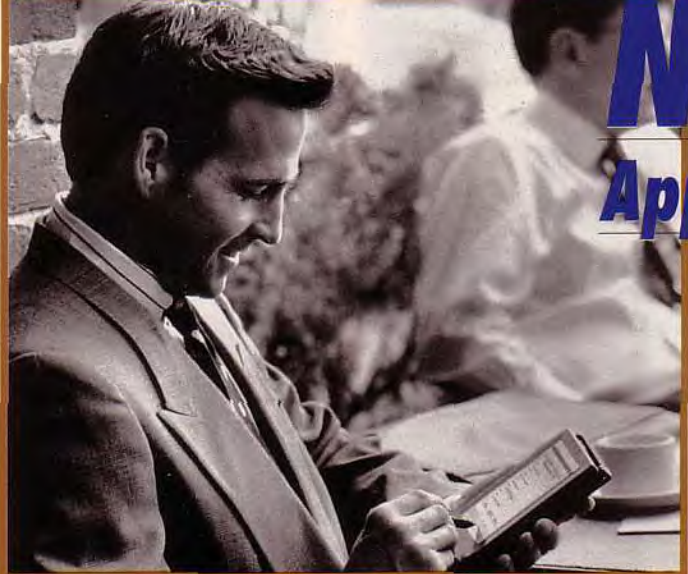

Annoncé au mois de juillet et présenté officiellement à l'Apple Expo de Paris en septembre, Newton fait son entrée dans le monde des organiseurs électroniques. Sympa, peu encombrant et totalement révolutionnaire, le petit dernier d'Apple risque de faire du bruit dans le monde de l'informatique.

**N** connaît. C'est ce petit<br>bonhomme qui, se trouvant un jour sous un arbre, a ewton, tout le monde connaît. C'est ce petit bonhomme qui, se troudécouvert la loi de la gravitation

après avoir reçu une pomme sur la tête. Mais Newton, c'est aussi le nom officiel du PDA d'Apple. Non, rassurezvous, la firme de Cupertino n'a pas embauché un nouveau présentateur de TV. PDA

signifie Personal Digital Assitant c'est-à-dire un Assistant Personnel Digital. Ce terme un peu

Le Newton gérera votre quotidien. Révolutionnaire dans sa conception, il vous permettra même d'écrire directement sur l'écran avec un stylo infrarouge.

> n'est pas un ordinateur », clament haut et fort les dirigeants d'Apple ! Certes, mais le Newton possède quand même

sept icônes de fonction. (Qui ? pour le carnet d'adresses ; Quand ? pour l'agenda ; Quoi ? pour le blocnote ; Aide ; Fichiers ; Format et Recherche). « Attention, ce

vague regroupe en fait trois concepts bien précis : d'abord le Newton est un calepin à usage personnel assez petit pour être porté dans une veste ou dans un sac. Ensuite, il s'emploie quotidiennement car il peut contenir un agenda, un carnet d'adresses, un plan de métro,une calculette ou la liste des courses. Enfin, principale différence avec les versions papier, c'est un outil électronique qui repose sur la technologie numérique (celle des CD et des téléphones). Cet objet de rêve se présente sous la forme d'un gros bloc-note de 15 cm x 20 cm pour un poids d'environ 500 g. Il n'a ni clavier ni souris, mais, et c'est là la grande nouveauté du Newton par rapport à ses concurrents, un stylo à infrarouge qui permet à l'utilisateur d'écrire directement sur la machine. La page d'écriture est protégée par un rabat qui, une fois enlevé, révèle un écran et

C'est vrai qu'il est beau, Le<br>Newton, Reste à savoir s'il se<br>fera faire adopter par tous...

### **ewton réinvente le Filofax**

un microprocesseur RISC (l'ARM | Penc 610 pour les connaisseurs), un système d'exploitation basé sur un langage orienté objet, et de puissantes fonctions de communication. Celles-ci lui permettent d'envoyer un fax ou de se connecter à des messageries électroniques.

Présenté sous forme de maquette en juillet au CEO de Chicago, personne ne s'attendait à voir le Newton avant de longs mois. Aussi la surprise est-elle énorme lorsque Michael Spindler (l'un des big boss d'Apple) montre, lors de sa conférence de l'Apple Expo, un Newton en chair et en os (ou plutôt en puces et en plastique).

Pendant toute la démonstration, la salle fut bouche bée devant les performances de cette petite merveille. Etonnant !Il sait identifier l'écriture, redonner forme au dessin tracé à la main, repérer une station de métro sur le plan, ou encore, mettre en corrélation des adresses et des numéros de téléphone. Dans ce show à l'américaine, on entendit même, grâce à la sonorisation des actions, le froissement de la feuille de papier que l'on jette dans la corbeille... Le spectacle terminé, les spectateurs apprirent, avec regret, qu'il leur faudrait attendre le deuxième semestre 93 pour acquérir le Newton.

Catherine Cornu

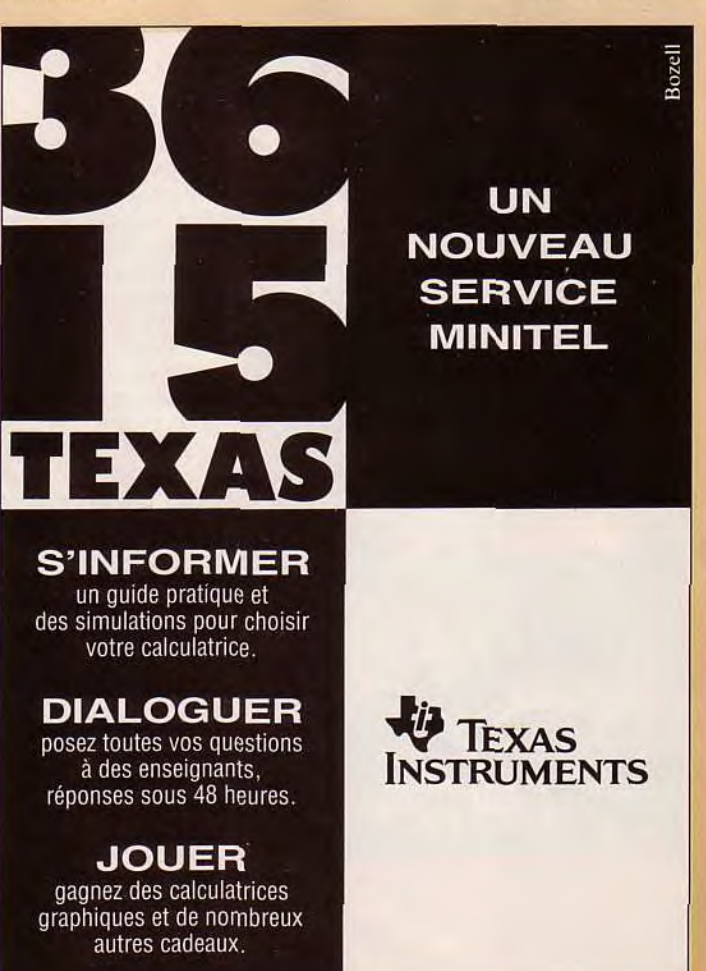

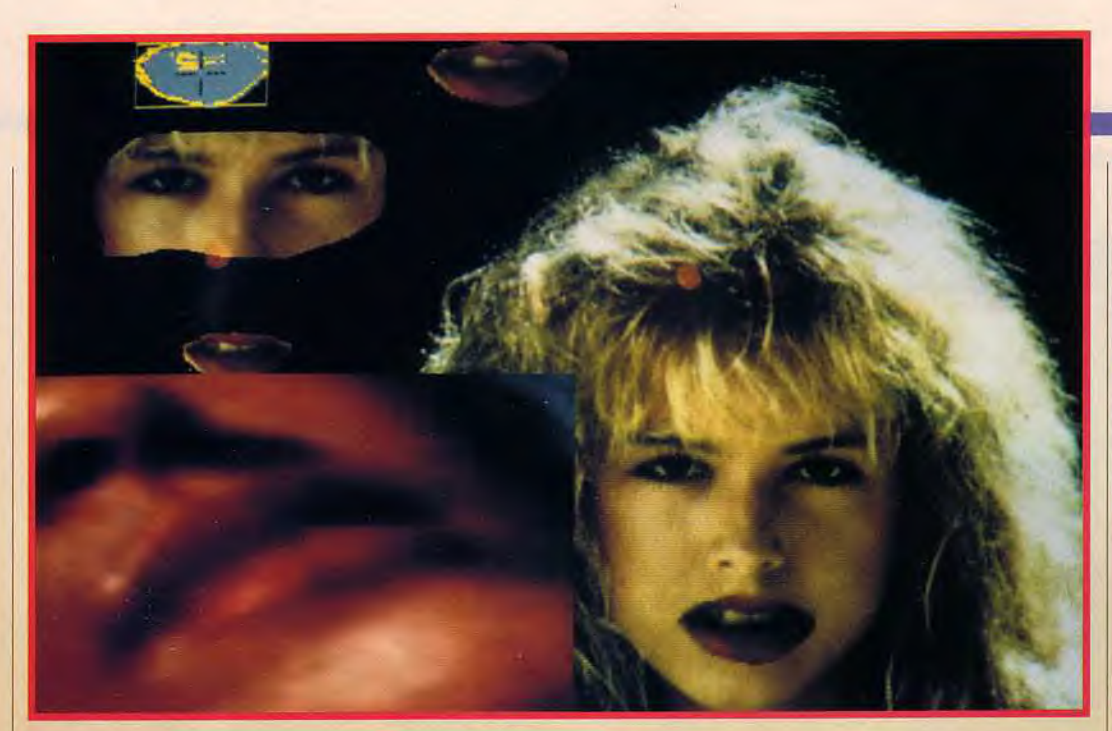

### **Atacom un grand petit salon**

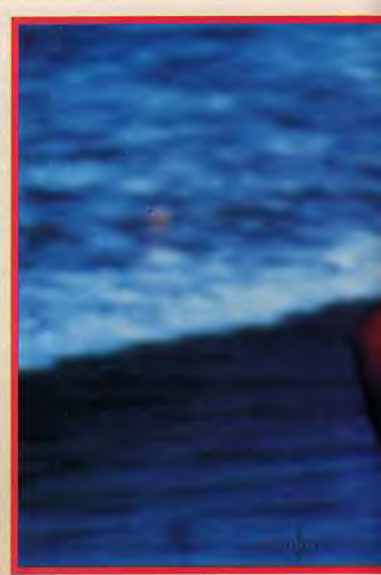

**les diversifiés pour les effets**<br>les plus fous.

**L'apport de l'ordinateur est devenu capital pour retravailler des imoges. L'Amiga n'est pas à la traîne dons ce domaine.** 

**Les mondes virtuels ,ne sont pas oubliés avec les logiciels de creation** 30.

«La valeur n'attend pas le nombre des années». Atacom, nouveau venu sur les salons pros, l'a une nouvelle fois prouvé, en mettant sur pied un show de qualité au cours duquel les amoureux de **l'Amiga**  ne savaient plus où donner de la tête.

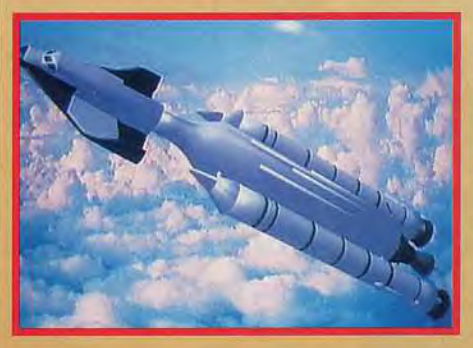

Devant <mark>la beauté de relle</mark><br>images, il devient difficil naginer que l'Amiga graphistes bien entendu l es 12, 13 et 14 septembre<br>
s'est tenu à Juvisy, en<br>
banlieue parisienne, un<br>
salon dédié à l'*Amiga* et orgaes 12, 13 et 14 septembre s'est tenu à Juvisy, en banlieue parisienne, un nisé par Atacom, une association loi 1901, soutenu cependant par Commodore France, qui signait là sa première prestation publique. Une petite aparté tout d'abord pour expliciter ce nom peu évocateur «Atacom». Il s'agit de la réunion contractée des deux constructeurs Atari et Commodore, le nom étant resté en dépit de la très nette prépondérance

actuelle de l'Amiga dans cette association (un peu comme Loriciel qui tire son origine de l'Oric). Ce salon a été un franc succès avec plus de 3000 visiteurs en 3 jours. Dès l'entrée, on ne pouvait qu'être ébahi par la . qualité des images et animations 3D présentées. Certaines de ces animations seront d'ailleurs visibles à

Imagina, ce qui vous laisse préjuger de leur qualité. Nous n'avons pas pu résister au plaisir de vous en montrer quelques

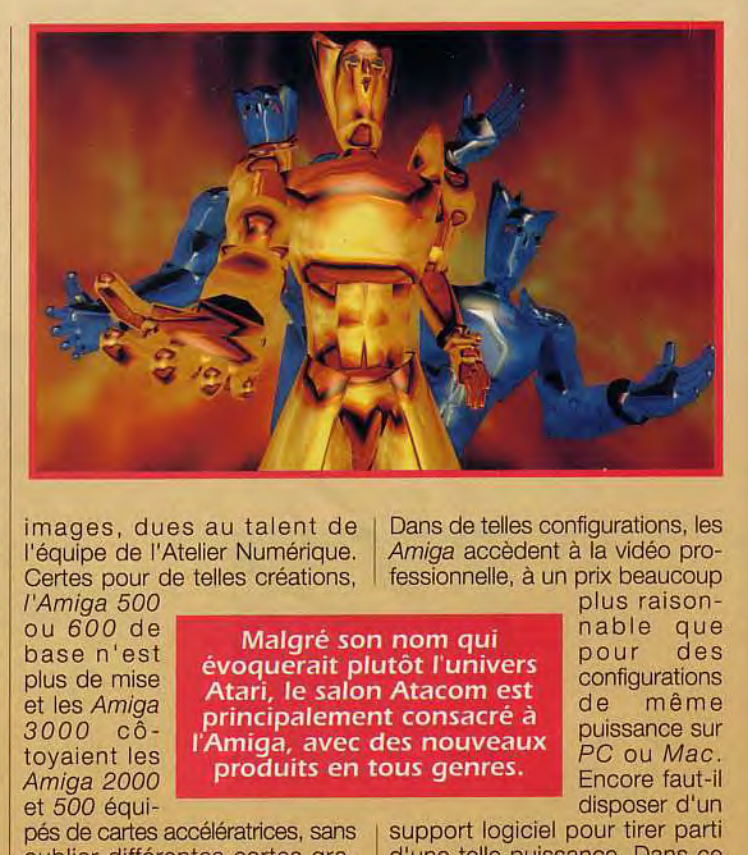

oquerait piutot i univers<br>ari, le salon Atacom est<br>ncipalement consacré à

images, dues au talent de l'équipe de l'Atelier Numérique. Certes pour de telles créations,

ou 600 de base n'est plus de mise et les Amiga 3000 côtoyaient les Amiga 2000 et 500 équi-

l'Amiga 500

**i** principalement co évoquerait plutôt l'univers l'Amiga, avec des nouveaux<br>produits en tous genres.

pés de cartes accélératrices, sans oublier différentes cartes graphiques 24 bits pour l'affichage.

Dans de telles configurations, les Amiga accèdent à la vidéo professionnelle, à un prix beaucoup

plus raison-<br>nable que Malgré son nom qui pour des configurations de même<br>puissance sur PC ou Mac.<br>Encore faut-il disposer d'un

> support logiciel pour tirer parti d'une telle puissance. Dans ce domaine, l'Amiga, qui a toujours

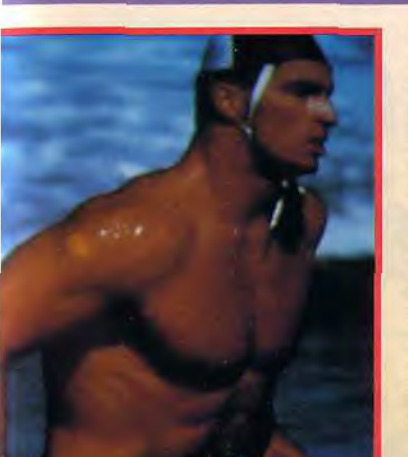

lité Broadcast) ou la Vision 24, etc. Si le domaine de l'image de qualité et de l'animation dominait sur le plan matériel et logiciel, ce salon permettait aussi de découvrir d'autres horizons.

Le son, bien que moins développé que l'image (en dépit de gros progrès, l'Amiga conserve son handicap dans ce domaine face à l'Atari ST, au PC et au Mac) était bien présent. Les séquenceurs Midi le disputaient aux studios d'enregistrement et montage numérique, et aux logiciels de composition musicale,

### **Orchid**  se diversifie

La société Orchid, spécialisée jusqu'ici dans les cartes graphiques de qualité pour PC, étend son champ d'activité.

carte vidéo et du disque dur IDE en sont améliorées. La carte sonore Sound Producer Pro est haut de gamme, gérant aussi les CD-ROM (en bus AT ou SCSI). Elle émule les standards Adlib, Covox Speech Thing, Disney

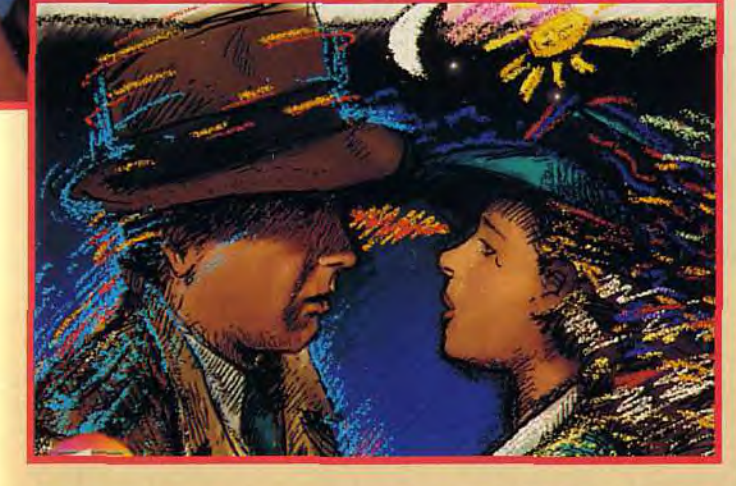

En 16 millions de couleurs et haute résolution, la qualité<br>de reproduction dépasse,

été bien placé, n'a pas de crainte à avoir. Citons en vrac: TV Paint, le logiciel de dessin 24 bits, qui pourrait en remontrer à bien des programmes professionnelles sur PC ou Mac; Real 3D Pro, dont nous testons la version Junior dans ce numéro, qui fait tomber la barrière séparant le rêve de la réalité.

La gamme Scala plus spécialement destinée au titrage et aux présentations de qualité; Vista qui génère des paysages «photo-réalistes» plus vrais que nature: Art Departement Pro (testé dans Tilt), le summum de la conversion d'images et bien d'autres encore.

On pouvait aussi dénicher de nombreuses extensions destinées à faciliter le travail des graphistes: digitalisation en 24 bits (16 millions de couleurs) ou temps réel, genlock, unité multifonction comme l' Avideo YC (genlock + carte graphique 24 bits + sortie vidéo qua en passant par les programmes d'apprentissage.

Dans le domaine bureautique, MAD présentait Excellence 3.0, ainsi qu'un logiciel de CAO de schémas électroniques qui semblait performant. Final Copy combine pour sa part traitement de texte et PAO.

Fatec, une société grenobloise, exposait deux logiciels originaux, l'un destiné à piloter des «ambiances lumineuses» et l'autre à créer et utiliser des jingles en temps réel.

L'Amiga 600 était aussi de la fête avec deux extensions: une carte d'extension 2 et 4 Mo au format PCMCIA chez Archos et un switcheur de ROM chez Bus Plus, permettant au 600 de bénéficier de l'intégralité de la logithèque de !'Amiga 500.

Bien entendu, nous ne manquerons pas de tester les produits les plus novateurs dans notre rubrique Création.

Finalement, il semble évident que les salons comme celui-ci remportent auprès du public un succès grandissant. Souhaitons longue vie à Atacom.

Jacques Harbonn

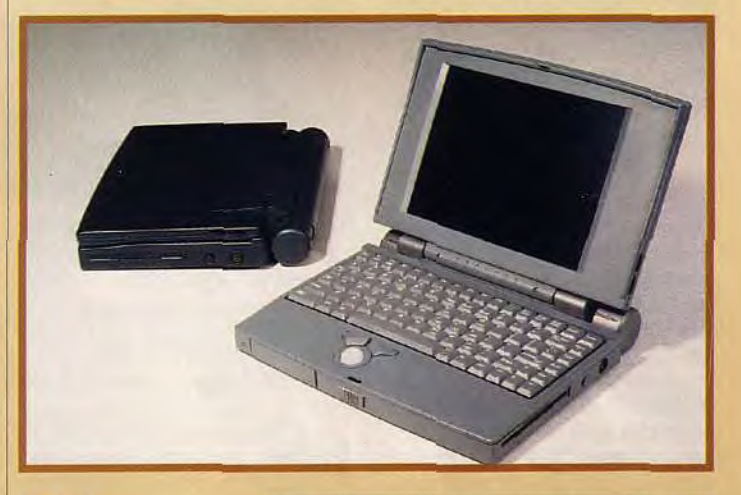

Le design<br>du portable Gulliver<br>a été étudié dans<br>les moindres détails,<br>Ainsi la batterie<br>se cache dans la<br>charnière!

.c Fahrenheit V, dispose d i 6 millions d;. eurs et facilite.<br>Is annotations Windows 3.1.

**Produits nou-**<br>veaux chez Orchid. Gul-<br>*liver* est un notebook très<br>design et fonctionel. Doté de 386 lusieurs produits nouveaux chez Orchid. Gulliver est un notebook très SXL ou de 486 SX, il offre un écran rétro éclairé 64 niveaux de gris, 4 Mo de RAM, disque dur de 40 Mo, lecteur 3.5 pouces-1.44 Mo et, surtout, un trackball,style des portables Apple. Orchid commercialise aussi une carte mère Superboard 486 avec bus local au standard VESA, garantissant un accès direct et synchrone au processeur sur 32 bits. Les performances de la

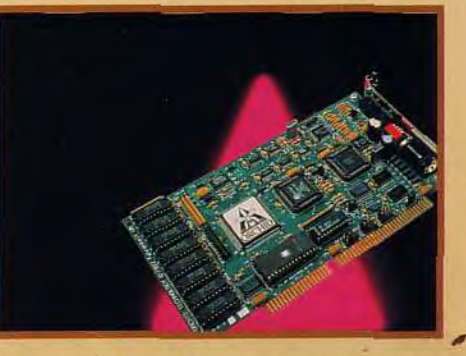

Sound Source et surtout Soundblaster Pro II, ainsi à l'abri des problèmes de reconnaissance. Une nouvelle carte Fahrenheit vient de sortir et remplace l'ancienne. Encore plus rapide que la précédente (7%), elle offre désormais le mode True Color (16 millions de couleurs) en 640 x 480. Elle est livrée avec les drivers pour Windows 3.1. La Fahrenheit VA a maintenant un module sonore et un logiciel dédié, destiné à faciliter les annotations sonores sous Windows. Jacques Harbonn

### *LE NOUVEL* **HEBDO MICRO**

**Un** nouvel hebdo micro **MEBDO MICKO**<br>Un nouvel hebdo micro<br>Micro Hohele clear Micro à Micro Hebdo, c'est son nom, se veut l'hebdo de tous les utilisateurs. Au menu: news, enquêtes,

initiation, programmation et courrier des lecteurs par l'intermédiaire du serveur Calvacom. La formule, originale, s'adresse une semaine sur deux aux utilisateurs de PC, et l'autre semaine aux possesseurs de Mac. Le ton, légèrement caustique, rappelle celui, très cru, de feu Hebdogiciel. Rien d'anormal lorsqu'on sait que le directeur de MàM Hebdo, Jean-Louis Le Breton, faisait partie de l'équipe rédactionnelle du<br>défunt journal. David Téné défunt journal.

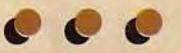

### **LE BARBARE EST SUR CD!**

Message à l'attention de tous les amateurs de musique de film : la bande originale de

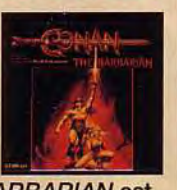

CONAN THE BARBARIAN est enfin disponible sur CD. Le compositeur Basil Poledouris signe là l'une de ses meilleures créations. On se souviendra également des non moins célèbres musiques de **TOTAL RECALL et ROBOCOP** qu'il a également composées et dirigées. Le tout a été enregistré avec les membres de l'Orchestre symphonique de la radio de Rome sur une partition d'orchestre réduite. Basil Poledouris s'inspire beaucoup d'œuvres musicales du XII<sup>e</sup> et XIII<sup>e</sup> siècles telle que la fable populaire Le roman de Fauvel ou le poème symphonique Carmina Burama, que le compositeur Carl Orff **a** remis au goût du jour. Beaucoup de jeux de rôles se sont inspirés des thèmes de Conan (je pense notamment à Targhan), alors si vous êtes des amateurs de ce type de jeu et si vous souhaitez créer une ambiance autour d'un jeu, ou tout simplement, si vous êtes fans de musique épique, et bien, n' hésitez pas, ce CD culte est fait pour vous.

**ti**le **b Starwatcher**  Le film du siècle?

Star Wars, E.T, Terminator 2... Des films qui ont marqué, à jamais, l'histoire du cinéma. La prochaine étape de cette fantastique escalade dans le merveilleux et le spectaculaire s'appelle Starwatcher, qui sera entièrement réalisée en images de ynthèse.

**Tilt vous propose** un petit aperçu de ce que pourrait être le cinéma de demain...

tarwatcher est l'histoire d'un héros qui part dans une quête. Il va à l'encontre d'obstacles incroyables, de forces inoûies, de phénomènes d'illusion, de portes à franchir, de transformations à opérer sur lui-même...». Voilà un scénario qui ressemble comme deux gouttes d'eau à celui des centaines de jeux de platesformes qui déferlent à longueur d'année sur nos malheureux

Maebius<br> **(au centre)**<br>
entouré de toute<br>
l'équipe de<br>
fabrication des **séquences de démonstrati**  que l'on a pu<br>admirer au salon<br>Imagina.

micros... Pourtant, il ne s'agit pas du scénario d'un jeu, mais de celui d'un film, et son apparente simplicité vient simplement du fait que son auteur, Mœbius, refuse pour le moment d'en dire plus afin de réserver la surprise aux futurs spectateurs. Car Starwatcher ne sortira dans les salles que fin 94, et il n'est pas question de dévoiler le scénario d'ici là.

### Premier film entièrement réalisé en images de synthèse, Starwatcher est d'une beauté stupéfiante.

Des films comme Terminator 2 ou, plus récemment, Le Cobaye ont montré que les effets spéciaux informatiques pouvaient être employés avec succès au

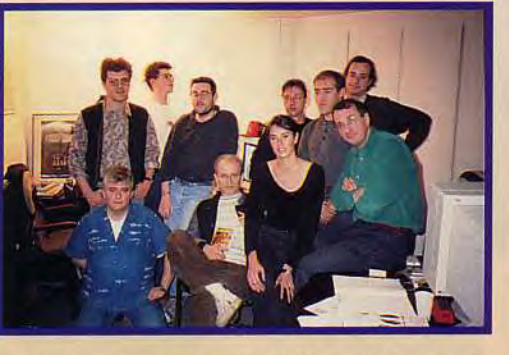

cinéma, mais Starwatcher sera le premier long métrage d'animation entièrement réalisé en images de synthèse. La société Vidéosystem, qui est chargée de la réalisation du projet, prévoit plus de deux années de développement pour mener à bien cette entreprise titanesque.

Les toutes premières séquences que l'on a pu découvrir en avantpremière, cette année, à Imagina, sont d'une beauté stupéfiante, et les images de synthèse se révèlent parfaites pour recréer l'univers de Meebius. Décors grandioses, mondes étranges, personnages pittoresques... II sera extrêmement difficile, pour vous comme pour nous, de patienter jusqu'à la sortie du film... En attendant, régalez-vous avec ces quelques photos ! Marc Lacombe

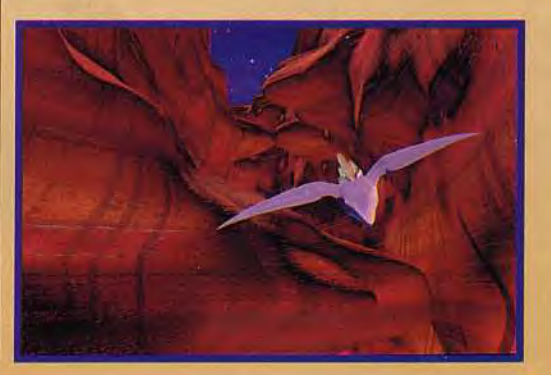

es graphismes d'une qualité qui ferait rêver la literative entre les porois d'un canyon... Une scène l'importe<br>'importe quel amateur de jeu vidéo... Patience, les l'anthologie qui rejoindra sans doute, la poursuite,

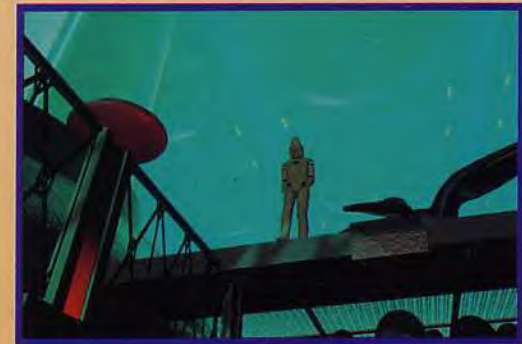

Rama

### **.\_** ......• Concours *de* scénario les résultats!

*Depuis* des mois, beaucoup d'entre vous attendaient avec une certaine angoisse les résultats du concours de scénario de jeux lancé il y a un an. Jack Lang a mis un terme à ce suspense intenable en dévoilant le nom des deux lauréats. Ce fut *aussi* l'occasion d'ouvrir le chantier des premières assises européennes de l'interactivité et de *l'édition multimédia.* 

Le jeudi 8 octobre 1992, le ministre de l'Education nationale et de la Culture présentait la manifestation «actif et interactif» qui se tiendra les 21, 22 et 23 janvier

La télé était là pour<br>immortaliser cef<br>.événement Vol retrouvera. principaux<br>acteurs <mark>dan</mark>s ur. prochaine émission de<br>Micro Kid's

1993 au Palais de Tokyo à Paris. Le but de cette rencontre, à vocation européenne, est de faire un premier bilan sur les nouvelles technologies d'information et de communication. Que ce soient le vidéodisque, le laserdisc, le CD-1, le CD Photo, le CDTV ou tous supports CD-ROM, l'avenir est au multimédia et à l'interactivité. TILT en fait largement écho depuis de nombreux mois dans les pages de la rubrique Tilt Journal. Les

domaines concernés ne se limitent pas à celui du jeu et celui des loisirs. Les secteurs de l'éducation, de la formation et de la culture sont concernés. Ces assises seront aussi l'occasion de définir de nouvelles stratégies face à la concurrence américaine et japonaise. Pour illustrer cette évolution technologique, quatre applications furent mises à la disposition des professionnels du multimédia (fabricants, éditeurs, journalistes, distributeurs, forma-<br>teurs...). On pouvait voir le Vidéomuseum, une énorme banque de données de l'Art, le SMIM, un outil qui permet de découvrir près de 200 métiers sous la forme de vidéo, ainsi que Sim City et Alone in the Dark d'Infogrames. Enfin, le Flat Simulator de Silicon Graphics, le simulateur de vol 3D le plus sophistiqué à l'heure actuelle, était également présent.

La deuxième partie de cette conférence de presse fut l'occasion pour la ministre de remettre

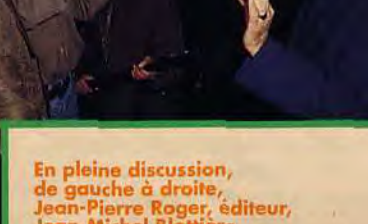

en premieransassen,<br>Jean-Pierre Roger, éditeur,<br>Jean-Michel Blottière,<br>rédacteur en chef,<br>et Richard Joffo, producteur<br>de l'émission Micro Kid's.

> (enfin !) les prix du concours d'écriture interactive de jeu vidéo. Il y a un an, Tilt, Consoles+ et Micro Kid's lançaient le concours de scénario. Parmi les 250 projets reçus, un jury composé de journalistes, d'auteurs de jeux (Eric Chahi, Paul Cuisset, Philippe Ulrich...) a séléctionné 6 projets juniors et 16 seniors en fonction de leur originalité et de leur faisabilité technique. Benjamin Dupont-Jubien, le lauréat de la catégorie senior, a reçu une bourse de 30 000 F et un accord de développement sur CD-I Philips pour son Japonais à Paris, un jeu de plates-formes/aventure. Le junior, Mathieu Trabut et son cassebriques monétaire, Mystérious Gold ont gagné un ordinateur Macintosh et un stage d'infographie au studio Apple. Que les autres se rassurent, nous reparlerons en détail des différents projets en lice et du déroulement de l'événement dès le mois prochain. Laurent Defrance

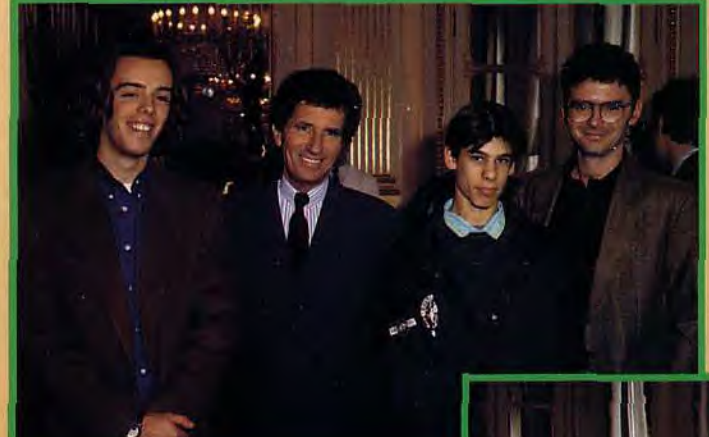

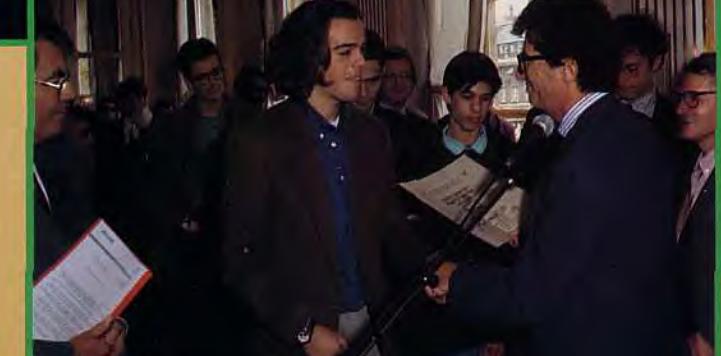

la remise enior : 30 000 francs ribués par le ministère l'Education nationale a de la Culture, alus un accord de dévelopement ut CD-I Philips. out se passe bien, Japonais à Paris 's deu

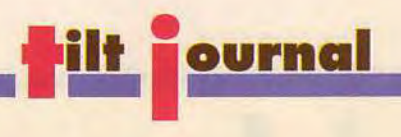

### PC COMMODORE: DEMANDEZ LE PROGRAMME! **M PROGRAMME!**<br>**Commodore, qui est tout**

Z

ة<br>الأ

de même le 3ème constructeur mondial d'ordinateurs (Apple ne

lui est passé devant que récemment), élargit son offre PC pour offrir une solution bureautique à moindre coût. Chaque micro sera en effet livré en standard avec une configuration logicielle musclée: Windows 3.1, Lotus 1-2-3, l'un des tableurs de référence et le traitement de texte AmiPro, le seul à pouvoir concurrencer sérieusement Winword 2.0. A cette offre logicielle s'ajoutent une maintenance sur site assurée par Commodore France, ainsi qu'une assistance logicielle par Lotus France. Les prix sont tout à fait compétitifs si l'on tient compte du prix des programmes: moins de 10.000 F pour le 386 SX 25, 3 Mo de RAM, lecteur 3.5 pouces, disque dur 80 Mo, souris et écran VGA couleur; moins de 13.000 frs pour le 486 SX 25, 4 Mo de RAM et enfin un 16.500 frs environ pour le 486 DX 33, 4 Mo de RAM, disque dur 120 Mo et écran SVGA. Une intéressante alternative aux taïwanais pour qui veut un PC "de marque".

Jacques Harbonn

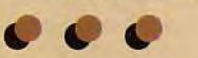

**Le Grand Livre de MS-DOS** 5.0 fait le point sur ce nouvel environnement. Vous y apprendrez à configurer au mieux le DOS et à digérer en douceur les instructions et leurs nombreuses extensions. La gestion des disquettes et disques durs n'aura plus de secret. Le multitâche est abordé, tout comme l'utilisation des programmes fournis. Les nombreuses astuces livrées autorisent une personnalisation fine de votre système et la création de fichiers Batch performants. On retrouve la clarté de lecture des autres ouvrages de l'éditeur. Indispensable pour ne pas «utiliser idiot» (Ed. Micro Application; Prix : C).

Jacques Harbonn

### *Lamers*  massacrez les Lamers! après avoir sauvé les Lemmings,

Mais qui sont donc les Lamers? De vulgaires pirates de deuxième zone et les gros nullos *en informatique*  qui portent préjudice aux vrais groupes de démos. Autant vous dire que ces derniers les considèrent comme d'infâmes crapauds.

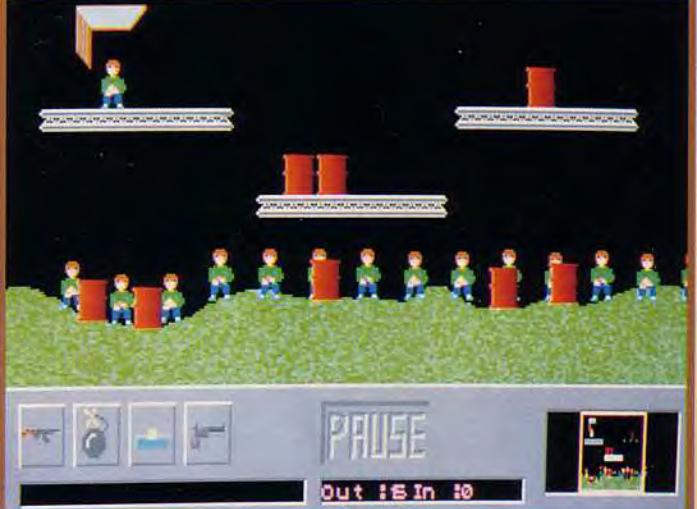

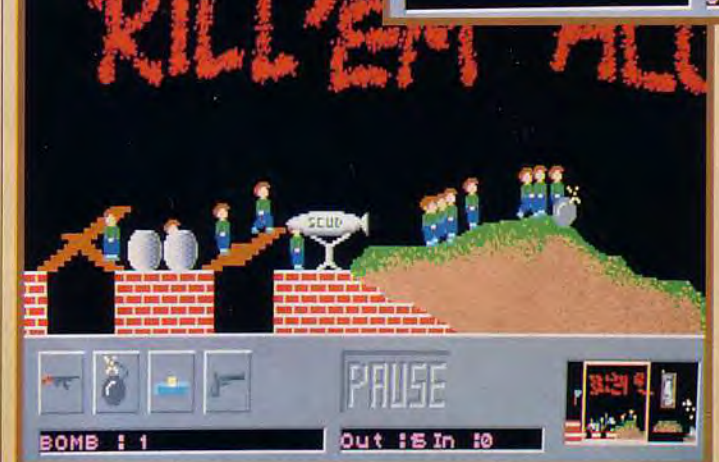

**S**crull et YoBaby, deux pro-<br>
grammeurs du groupe de<br>
amusés comme des petits fous crull et YoBaby, deux programmeurs du groupe de démos Cocktail, se sont en caricaturant Lemmings de Psygnosis et en s'attaquant aux Lamers. Ils nous offrent un freeware décapant et pour le moins original. La moidre des choses était donc de vous en parler.

L'écran de jeu reste semblable à celui de Lemmings, bien que les graphismes soient beaucoup moins beaux. A l'instar des Lemmings, les Lamers sont parachutés d'un côté de l'écran et n'ont qu'une idée en tête, atteindre la sortie. Ils marchent de gauche à droite, construisent tout seuls des escaliers et font demi-tour dès qu'ils rencontrent le moindre petit obstacle!.Quelle attitude désespérante!

Votre but? Les empêcher d'atteindre l'ordinateur de sortie dans lequel il ont bien l'intention d'aller pour commettre quelques-uns de leurs méfaits ravageurs. Pour ce

qualité rait never qu nateur de je deo... Patience, in travaifl

faire, vous disposez d'une série de quatre icônes, c'est-à-dire quatre armes (pistolet, bombes, mines et mitraillette). Au travers d'une dizaine de tableaux, vous allez pouvoir passer vos nerfs sur ces pauvres petits Lamers. Il n'est plus question de SAUVER un pourcentage bien précis de Lamers, mais bel et bien de les ELIMINER ! Ce freeware est disponible sur tous les bons BBS. Il s'agit d'un petit soft qui a l'avantage de ne pas se prendre trop au sérieux mais qui vaut le coup d'oeil. Et si d'aventure, un Lamer venait à lire ces lignes, qu'il se rassure, le dernier tableau lui laissera prendre sa revanche. Thomas Alexandre

Les illustrations de cette publicité sont de vrais écrans DCTV.

### Révolution vidéo !

- Digitalisez, affichez et retouchez des images 16 millions de couleurs avec votre Amiga®.
- A DCTV digitalise en 10 secondes une image vidéo stable provenant d'une caméra ou d'un magnétoscope.
- A Les images DCN peuvent être converties dans tous les formats Amiga®, y compris en HAM et 24 bits.
- A DCN est livré d'origine avec un ensemble logiciel de traitement et de retouche d'images vidéo.
- A Avec DCN, animez des images vidéo couleur aussi facilement que dans les modes graphiques Amiga<sup>®</sup>.

Nécessite 1 Mo mini. 3à5ModeRAM recommandés.

Caractéristiques non contractuelles.<br>Amiga est une marque déposée de Commodore Amiga Inc.

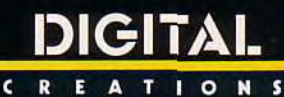

Distribué en France par CIS, 14, Avenue HERTZ - Europarc - 33600 PESSAC (F)  $\circ$ : +56 363 441 Fax: +56 362 846

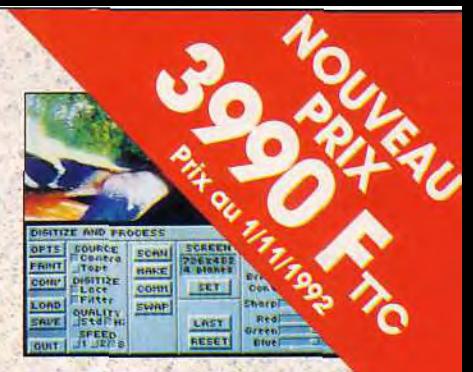

DCTV digitalise la vidéo en 16 *millions de couleurs* 

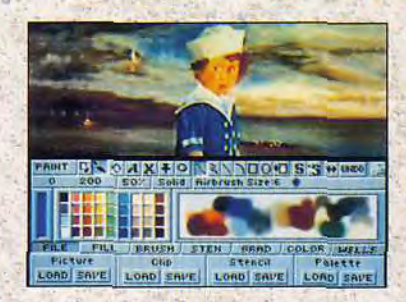

DCTV Paint: Un logiciel de dessin complet et rapide qui accompagne les utilitaires de digitalisation et de conversion.

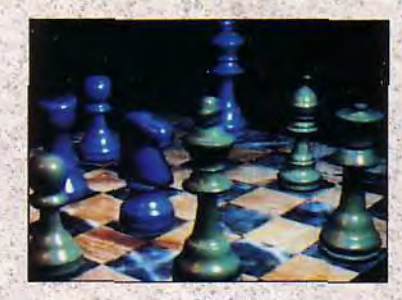

DCTV affiche les images 24 bits de votre logiciel 3D.

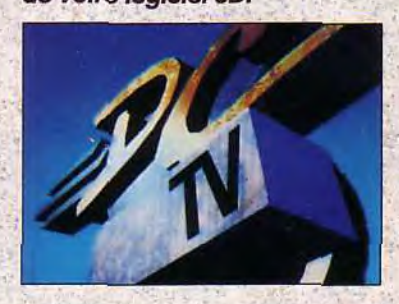

*DCTV permet de produire des*  séquences vidéo 16 millions de couleurs *animées* en *temps*  réel.

DCTV est un système révolutionnaire de traitement d'images vidéo composite PAL par le biais des fichiers IFF standard de l'Amiga.

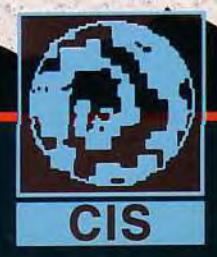

t ilt <mark>fournal</mark> ERIC CHAHI DIT TOUT!

Bouleversement dans notre univers microludique Eric Chahi quitte Delphine Software pour rejoindre Virgin Games. Tilt toujours à l'affût, vous révèle les prémices de son projet jusque là top secret, qui promet d'être un nouveau grand succès.

### Tilt: Salut Eric, que nous réservestu, après le succès d'Another

Eric Chahi: En fait, j'avais décidé de me lancer dans l'illustration et laisser un peu de côté les jeux vidéo. Après plus de 2 ans de travail ininterrompu sur Another

World, j'étais physiquement et psychologiquement surmené. Je voulais changer d'air. Mais je ne m'attendais pas à un tel succès, et de nouveaux horizons se sont ouverts pour moi. Me voilà donc reparti pour créer un autre jeu, et j'espère même, un jeu novateur, mais rien à voir

avec Another World cette-fois ci... eut-il dire qu'Anothe

- E.C.: Si! Another World a déjà une suite, et même une fin. En fait la version CD-ROM, grâce à la capacité de stockage de ce nouveau média, a permis d'étendre le scénario. Il est vrai qu'après les

versions micro et console, beaucoup attendent une suite. Pour la version CD, le scénario a été doublé et apportera une conclusion à la premiere partie. On en apprendra aussi beaucoup plus sur l'ami de Lester.

### - Tu étais seul pour la première version, réaliserais-tu également la version CD, seul?

- E.C.: Non, Interplay qui a déjà réalisé la version Super Famicom, se charge de la version CD. J'ai seulement tenu à concevoir le scénario moi-même afin de préserver la cohérence des aventures de Lester dans cet Autre Univers. Je ne suis là que pour superviser, et j'ai toute confiance en Interplay: Another World CD sera un beau produit, il tirera aussi parti d'une bande sonore digitale adaptée à l'ambiance du jeu.<br>- Parle-nous de ton prochain jeu? - E.C.: Il est très différent ne serais-ce qu'au niveau de sa genèse. En effet, je suis maintec'est une personne qui me complète au niveau business, il m'aurait été sûrement difficile de mettre seul, sur pied un aussi vaste projet.<br>- As-tu participé à la réalisation de

### Flashback?

- E.C.: Non en rien. Excepté qu'une fois de plus, Delphine a exploité ma technique de polygones sans même me consulter. Cela m'a énormément déçu. Ils auraient au moins pu ajouter mon nom aux remerciements! Mais je n'en veut pas à Frédéric, il n'y est pour rien. Bon, parlons plutôt de notre jeu, si vous voulez.

- Frédéric Savoir: Son titre provisoire est *Heart Of Darkness,* la réalisation de ce projet se fera chez Virgin Games et nous devrions travailler dessus environ 19 mois.<br>- De quel type de jeu s'agit-il?

- E.C.: Ce projet est top secret, mais je peux au moins vous dire que c'est un produit CD-ROM. ►

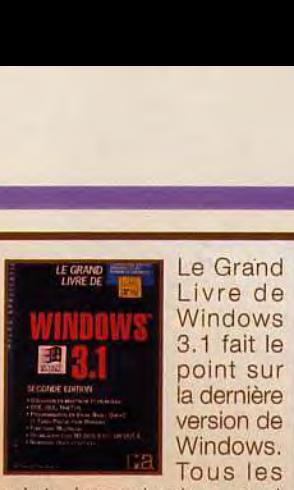

Livre de Windows .1 fait le point sur la dernière version de Windows. Tous les

sujets importants y sont abordés. Le chapitre «Installation» vous prend par la main pour résoudre les éventuels problèmes de votre configuration. La gestion de la mémoire est expliquée en détail. Vous apprendrez aussi les interactions subtiles qui unissent Windows 3.1 avec les couches DOS. L'utilisation de Windows 3.1 en réseau n'est pas laissée clans l'ombre. Enfin la programmation est abordée sous Visual Basic, Quick C ou Turbo Pascal Windows, de manière à optimiser votre code et tirer au mieux parti des différentes routines existantes. La mise en page, claire et illustrée de nombreux schémas et photos d'écran, rend aisée la lecture de cet ouvrage, en dépit de sa taille (plus de 1100 pages!). Un livre de référence pour ce nouveau standard (Edition Micro Application; Prix: C).

Jacques Harbonn

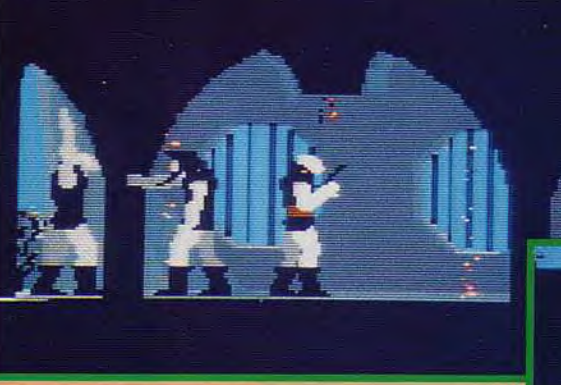

nant entouré d'une équipe solide, ce qui me laisse du temps pour créer, libéré des contingences de la programmation et du business. Frédéric Savoir, le programmeur Megadrive de Flashback, m'a rejoint. Après avoir terminé A. W c'est lui qui m'a encouragé à continuer à créer des jeux vidéo,

**Another World.** le jeu qui a propulsé<br>Eric vers le succès,<br>vient d'être adapté vern a erre aangele<br>Super Nintendo.<br>A part Dungeon Master,<br>peu de hits micro<br>ont eu ce privilège...

**Exceptionnellement,** Exceptionnellement,<br>
la version Super<br>
la vendes tableaux qui<br>
n'étaient pas présents<br>
n'étaient pas présents<br>
dans la version micro<br>
et que l'on ne<br>
retrouvera<br>
que sur CD-ROM.

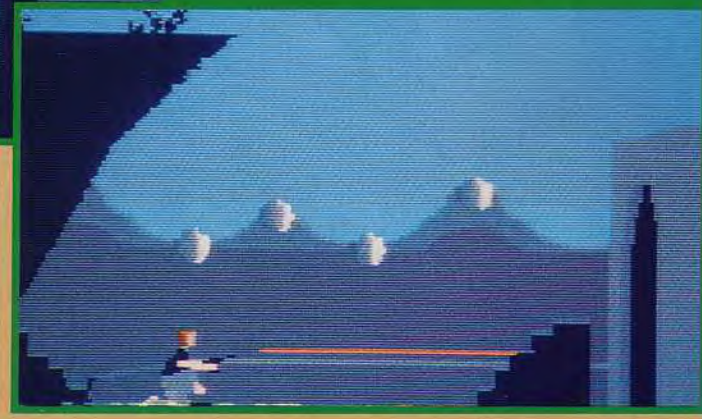

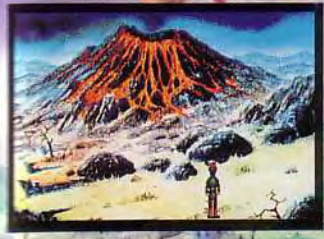

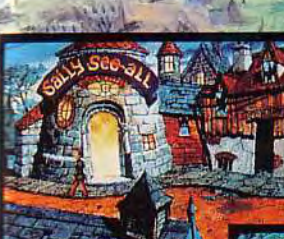

Englouti par la Terre Maudite de Eucliantia, Brad se retrouve enchaîné et avec les<br>menottes aux poignets dans le doujour du Château. Il s'en évade par un réseau<br>souterrain de cave et rencontre des diveurs de bonne aventure

CUPSC Of

Voyagez avec Brad à travers la Vallée de la Perdition, le Château de Glace et le<br>Cimelière dans sa quéte de liberté.

Curse of Enchantia – la Malédiction d'Enchantia- est disponible sur Commodore<br>Amiga (I Mega seulement)<br>et sur IBM PC Compatibles.

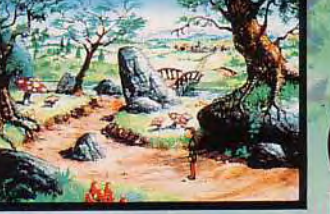

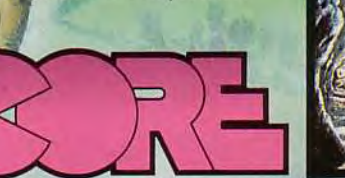

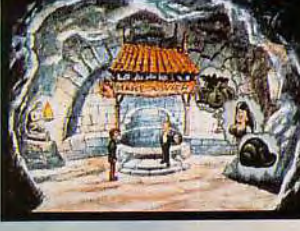

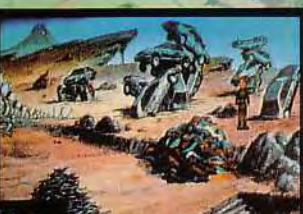

**V<sub>ISA</sub>** 

DESIGN LIMITED Core Design, distribué par: VGF - 233 rue de la Croix-Nivert - 75015 Paris. Tel: 1 48 42 19 19

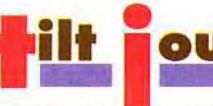

### **timir journal**

 $\mathcal{L}$ el Sao

es (alias Eric Chahi et Fréderic Savoir), surpris<br>en pleine "réflexion"...

### - Et vous utiliserez encore des polygones?

- E.C.: Entre autres, mais la technique sera beaucoup plus évoluée: elle comportera les avantages de la fluidité des polygones et de la précision des graphismes bitmap, mais je ne peux pas plus m'avancer en ce domaine pour le moment.

### - Pourquoi avoir choisi Virgin Games?

- E.C.: Nous pensons que Virgin Games a une réelle expérience dans le domaine du développement et de la production de vrais logiciels de jeux. Ils l'ont démontré avec 7th GUEST de Trilobyte ou Dune et KGB de Cryo. C'est d'ailleurs Cryo qu'avec Virgin Games nous avons chargé de superviser la production de Heart Of *Darkness.*  - F.S: Jean Martial Lefranc, producteur chez Crvo et à la Compagnie Des Images, nous aide dans nos relaoffre en plus la possibilité de tra- | - **Quand pouvons-nous espérer** | tique de Heart Of Darkness. C'est<br>vailler aux côtés d'une société de | voir les premières ébauches de | la première fois que des étranvailler aux côtés d'une société de voir les premières ébauches de production cinématographique; voir projet? un avantage non négligeable qui - F.S: Etant donné la durée du<br>devrait transparaitre dans Heart développement, nous ne pour-

total, deux programmeurs et trois graphistes. Je suis très enthousiaste quant à la composition de l'équipe, notamment avec la venue de Christian Robert dont *i'apprécie énormément le talent.* Et nous avons décidé, Frédéric et moi, de fonder un nouveau label de création: Amazing Studio. Sous ce label, nous comptons réaliser nos projets les plus

fabuleux et nous espérons vous faire bientôt découvrir notre point tions avec Virgin Games et nous de vue de l'informatique ludique... de la réalisation technique et artis-<br>offre en plus la possibilité de tra- **Quand pouvons-nous espérer** tique de Heart Of Darkness. C'est

devrait transparaitre dans Heart développement, nous ne pour- production digne des plus grands<br>Of Darkness... consiner production du production digness... rons rien vous montrer avant 12 jeux américains. Il est donc impé-<br>mois. Eu égard à la concurrence, ratif pour nous de leur prouver - Tout à l'heure, tu parlais d'équipe, mois. Eu égard à la concurrence, ratif pour nous de leur prouver<br>vous êtes combien pour l'instant tout notre travail doit rester secret notre savoir-faire dans ce vous êtes combien pour l'instant tout notre travail doit rester secret notre savoire équipe?<br>
le plus longtemps possible. Il est domaine. dans votre équipe?<br>- E.C.: Nous sommes cinq au de toute manière préférable pour de toute manière préférable pour  $\vert$  - Merci pour tout, bon courage et tout le monde de découvrir un  $\vert$  à très bientôt. projet bien avancé, plutôt que des **Douglas Alves**<br> **Example 1998** Portrait : Nicolas Choukroun

faire pas mal de recherches avant de choisir la direction définitive<br>de la réalisation technique et artis**votre projet?**<br>Production cinématographique; vote projet de projet de projet de FIC: Etant donné la durée du Français, de réaliser une super-

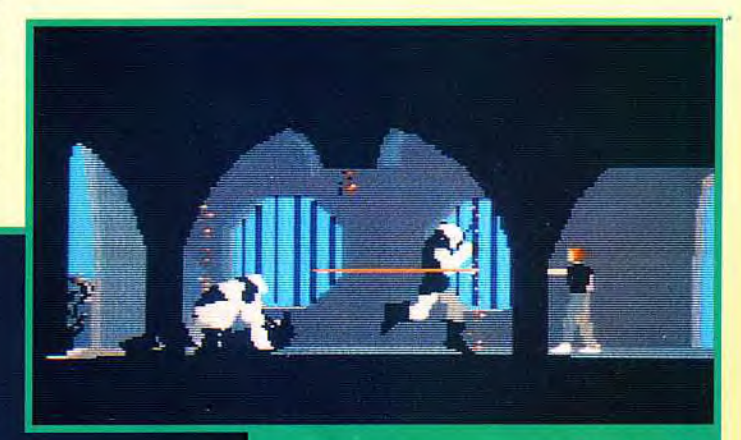

A défaut de vous<br>montrer le nouveau<br>jeu d'Étic, voici une<br>nouvelle image des<br>tableaux «secrets»<br>d'Another World sur<br>console Nintendo 16<br>bits.

Sans avoir la finesse graphique<br>de la version micro, la version<br>Super Nintendo<br>d'Another World est cependant une réussite

### **Infocompil!**

Des compils, encore des compils, toujours des compils. Cette fois-ci, Infocom et Activision s'y collent avec une réédition de la quasi-totalité de leurs titres (dont plusieurs sont mythiques).

*Zork, Zork 0, Zork 2, Zork 3, Beyond Zork,* Planetfall, Sorcerer, The Hitchhiker's Guide to the Galaxy (HGG)... Ce ne sont pas

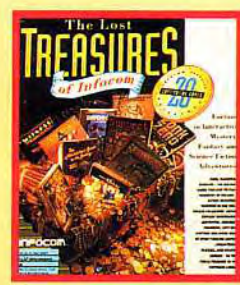

moins de 20 grands classiques du jeu d'aventure textuelle que nous propose Infocom dans le premier volume de ses «Lost Treasures». Vingt classiques qui ont marqué l'histoire de la micro. Evidemment, si vous ne supportez pas l'anglais et que le mode texte vous donne des boutons, vous risquez de ne pas apprécier ces «ancêtres» des Sierra On Line. Mais, pour les autres, cette compilation contient de quoi

jouer pendant de très, très longs mois (des années, même). D'autant que les jeux (sur disquette ou sur CD-ROM, cf. article de Jacques) sont accompagnés de nombreux aides et accessoires (un manuel substantiel les réunit) et surtout des solutions complètes, présentées sous forme de question - réponse. Je dois avouer avoir eu beaucoup de plaisir à retrouver ces jeux de mes jeunes années. Et, si HGG, par exemple, est un véritable bijou d'humour noir, le mode texte et l'entrée des commandes «in extenso» finissent par rebuter les joueurs habitués aux jeux graphiques utilisant la souris... Cela dit, je vous conseille quand même fortement cette compilation. Après tout, cela fait partie de l'histoire de la micro... Un deuxième volume, regroupant 11 jeux, est également paru. Il me

semble nettement moins intéressant (même si les jeux sont un peu plus "modernes").

Après Infocom, c'est Activision qui s'y met (en fait, c'est la même société), avec les compilations Battletech et SciFi. La première regroupe Battletech, très sympa, Mechwarrior et Crescent *Hawk's*  Revenge, assez ennuyeux. J'adore personnellement Mechwarrior (c'est une simulation de robot de combat, en 3D et en EGA), mais, bon, je reconnais que lui aussi a un peu vieilli. SciFi comporte deux jeux de rôles (Prophecy et Mines of Titan), un jeu d'aventure (Circuit's *Edge)* et deux jeux d'action (Tongue of the Fatman et Deathtrack). Ils sont tous bons, tous assez anciens et tous trop rapides (sauf Tongue of the Fatman) sur mon *486.* 

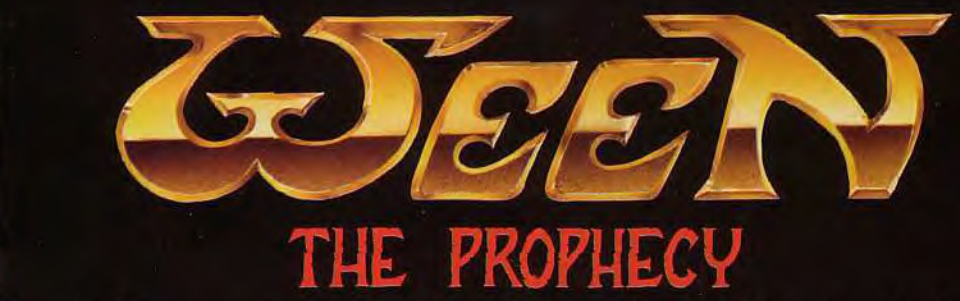

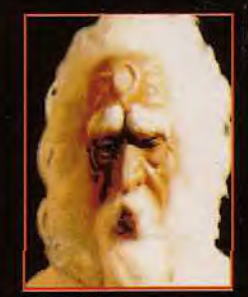

**"Sur le Royaume des Roches Bleues, s'étend l'ombre de Kraal"** 

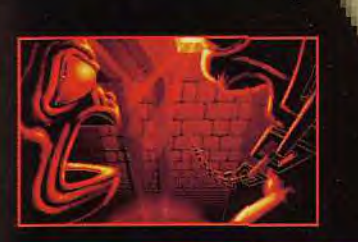

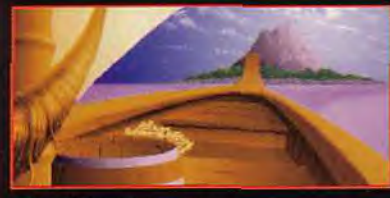

Un grand jeu d' Des personnages animés en vidéo\* et directement incrustés dans les décors. Un vampire vorace et malicieux pour une étrange alliance. Une ergonomie simple et riche.

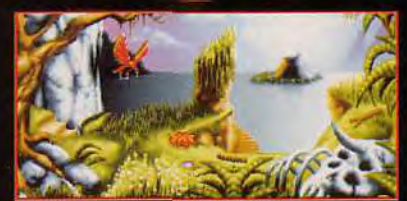

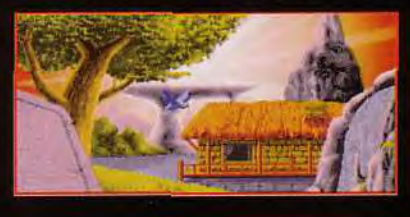

\*Sur PC uniquement \_ Disponible sur PC HD, ATARI, **AMIGA** - Sortie en octobre 1992 - Disponible *sur* CD ROM - Sortie en novembre 1992 Une production COKTEL VISION - 5, rue Jeanne Braconnier - 92366 MEUDON-LA-FORÊT - CEDEX **COKTEL VISION** 

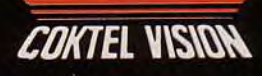

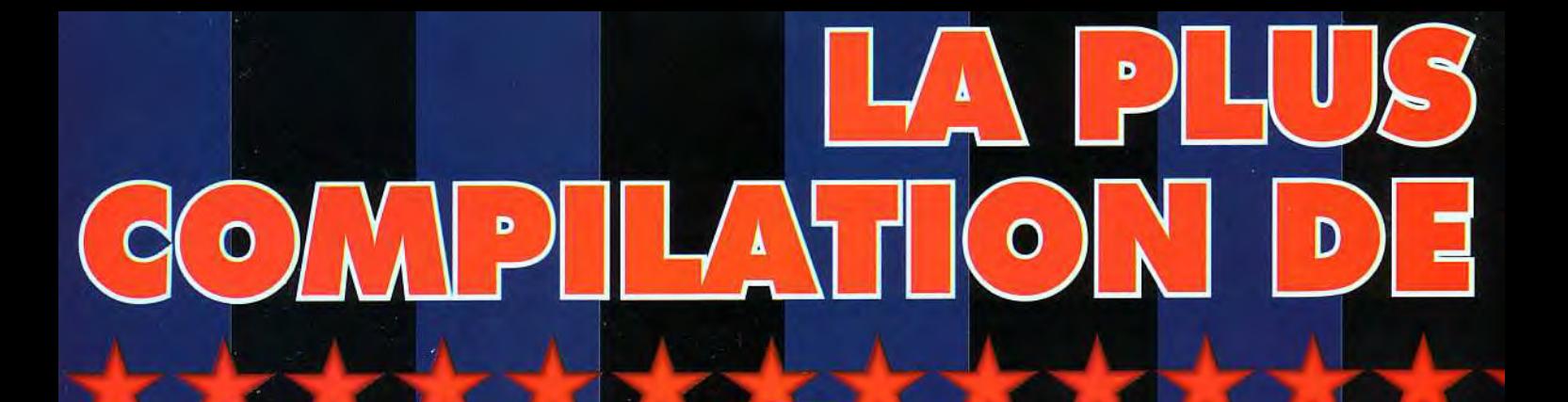

MPSON NTS. A

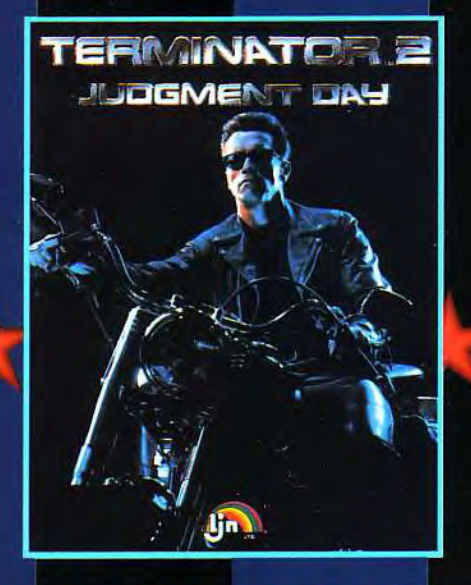

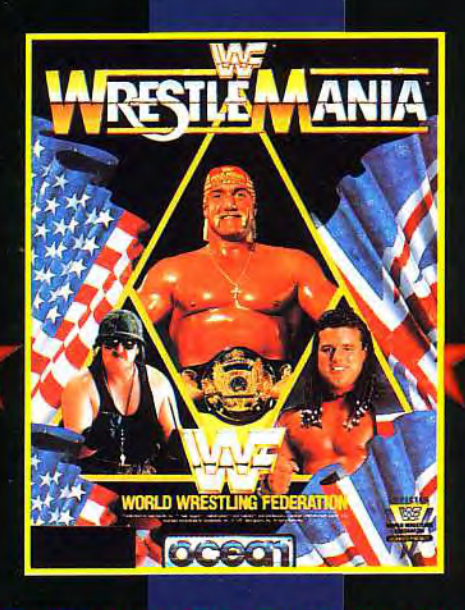

**HULK REUNIS DANS UNE MEME COMPILATION & BARI, ARNOLD**  $H$ OGEAN vous offre la change unique d'finanner vos trois héros préférés. FAIT B GE FABULEUX GADEAU DE NOEL A VOTRE MIGRO.

### D D Δ  $\bullet$ Þ

### MPSONS **THE SPACE MUTANTS BARTIVS!**

1B

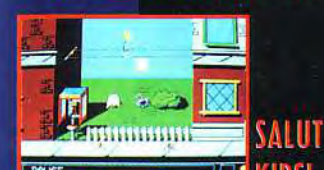

TП KIDSI l'ist ாற ஒவ்ளூ **SIMPSON QUI VOUS** PIF **SECRET TRES IMPORTA** ľМ **VOIIS** ПS **AVHIR** DAM **ENVAHISSANT TERRESTRES** mer **VILLE DE SPRINGFIELD! TOUS BIEN ENTENDU: CEUX AVEZ** WH D'IMMONDES MUTANTS, GLIL ANTS **D'UNE AUTRE PLANETE** W **LES BRAVES CITOYENS** DE  $\mathbf{H}$ **PRENNENT** 郦 Ternalismo de la provincia del provincia del provincia del provincia del provincia del provincia del provincia<br>Del provincia del provincia del provincia del provincia del provincia del provincia del provincia del provinci **APPARENCE. ILS PREPARENT** UMB **C'EST** PAS TERRIBLE. CA **COOL** L. COM ΜE PLAN.

**6501 21 16551 1211** AMB AND BART VS. THE SPACE MUTANTS™ ARE TRADEMARKS OF<br>AIMB AND BART VS. THE SPACE MUTANTS™ ARE TRADEMARKS OF<br>(TIETH CENTURY FOX FILM CORPORATION, ALL RIGHTS RESERVED **TERMINATOR** 

**TU EST T-800** 

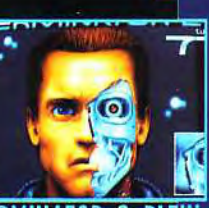

**DANS CE JEU** TERMINATOR 2 PLEIN D'ACTION. LA **BATAILLE FAIT RAGE ENTRE L'HOMME** ET LES MACHINES. LES REBELLES SONT PROCHES DE LA VICTOIRE. AFIN **D'ETOUFFER LEUR REBELLION. SKYNET ENVOYE UN TERMINATOR A TRAVERS** LE TEMPS EN L'AN 1994 AVEC LA DE DETRUIRE Œ **CHEF** MISSION **REBELLE, JOHN CONNOR. LES REBELLES ENVOYENT T-800 POUR PROTEGER** LEUR **FUTUR** CHEF. LA

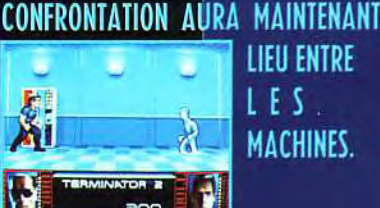

LJN® IS A REGISTERED<br>TRADEMARK OF LJN LTD.<br>© 1991 CAROLCO INTERNATIONAL<br>N.V. ALL RIGHTS RESERVED.

**LIEU ENTRE**  $L E S$ **MACHINES.** 

### AN I

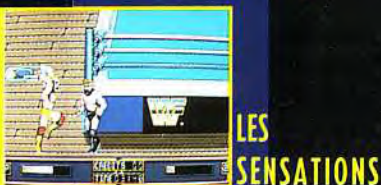

**ÉMOTIONS DE LA WORLD** П LES WRESTLING FEDERATION\* EN DIRECT **TON ECRAN! TESTE TA FORCE SUR CET EXTRAORDINAIRE** DANS **SPECTACLE DE CATCH BIEN MUSCLE DEVIENS LE CHAMPION INCONTESTÉ SOUS** LE NOM DE HULK HOGAN\*\* **ULTIMATE WARRIOR\*** OU THE THE BRITISH **BULLDOG\* DANS** DES **COMBATS SANS MERCI CONTRE SGT.** LE SLAUGHTER\* **WARLORD\* TAS** ET UN **D'AUTRES DE PROPERTY & SUPERSTARS Gue** DE LA WWF\*. 淳

**TRADEMARK**<br>ALL DISTINC<br>TRADEMARK

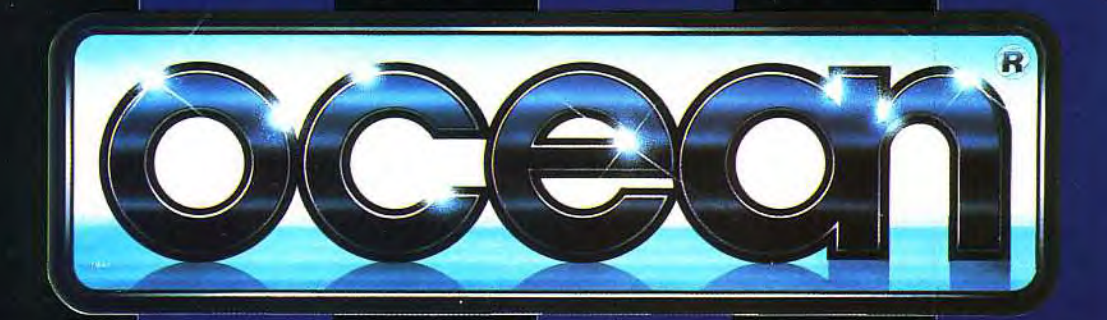

### t ilt <mark>fournal</mark> Nos joysticks sont des héros

### UN VOLANT ENTRE LES MAINS

Pas mal le volant! Freewheel est un volant qui se connecte dans la prise joystick pour piloter tous simulateurs automobiles. Sa particularité : il ne repose sur rien, et il suffit de le tenir dans les mains pour le manipuler. Suivant la direction dans laquelle on le tourne,

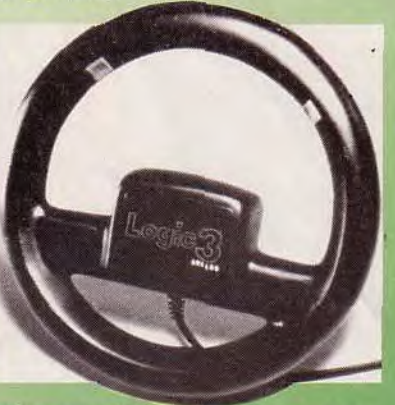

la réaction se fait aussitôt sentir à l'écran. Deux boutons sur le côté font office de boutons de feu ou, plutôt dans ce cas, de changement de vitesse. Pour le moment, le Freewheel n'en est qu'au stade de prototype (nous l'avons testé sur une avant-première de Nigel Mansell's Worldchampionship sur Amiga), mais il devrait être disponible dès décembre pour Amiga/ST/CPC/C64 et un mois plus tard pour PC (prix  $C$  et  $E$ ).

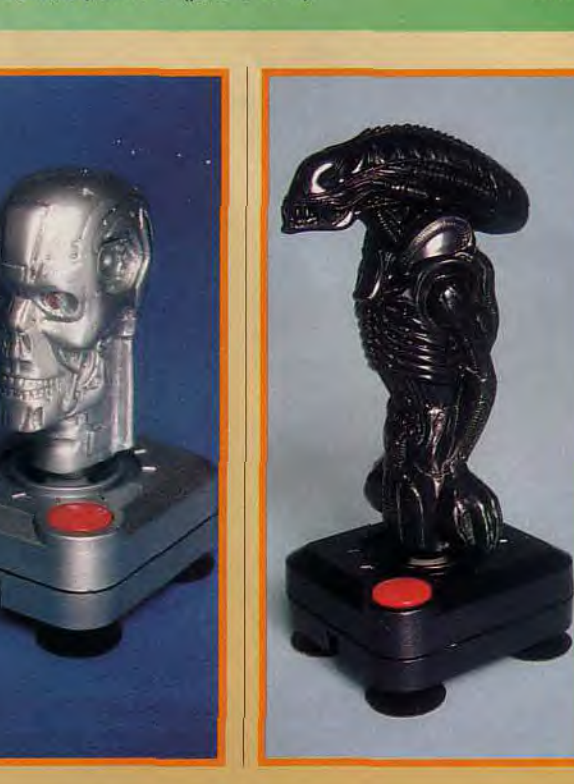

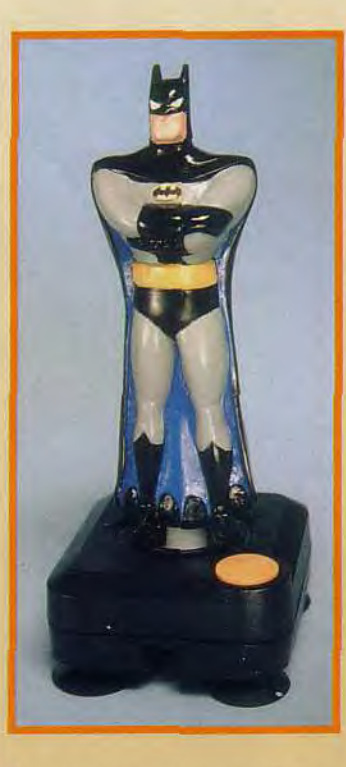

Quand un personnage de B.D.ou de film cartonne, on le retrouve aussitôt sous la forme de produits dérivés. Voici, maintenant, que nos héros sont disponibles en... joystick! Cinq modèles viennent déjà de voir le jour : deux Batman (un pour le film, un pour la série), Terminator, Alien et Bart Simpson. Un bouton de feu sur le côté, un autre pour le pouce, tout y est. Mais qu'en est-il de la prise en main ? Eh bien, tout à fait convenable! Cheetah, la société britannique qui a conçu les Characteristicks, c'est leur nom, a réussi le difficile mariage entre design rigolo et ergonomie. Nous émettons simplement des réserves quant à Terminator, plus gros que les autres. Toutes ces petites merveilles sont en vente<br>Elles existent pour existent pour Amiga/ST/CPC/C64. (prix B). David Téné

Suite du T.J. page 158

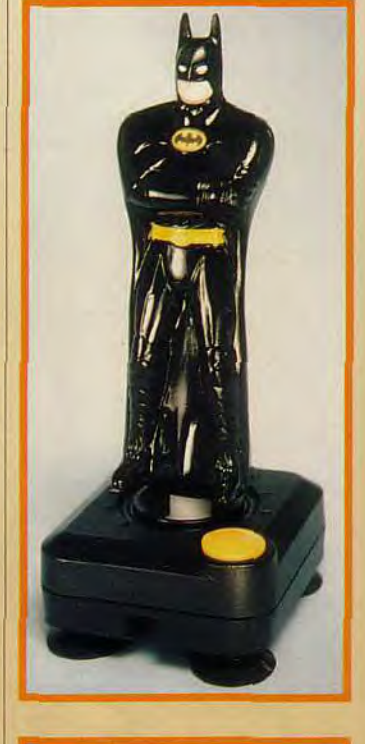

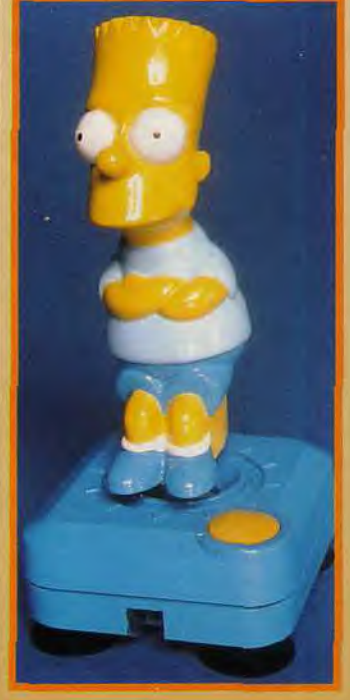

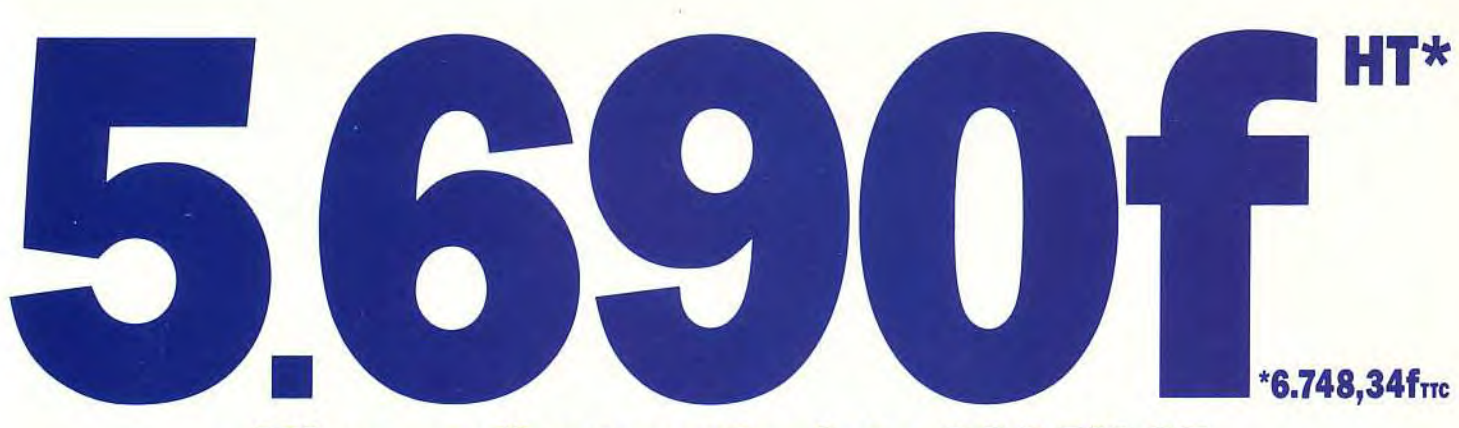

### **Micro-ordinateur Sprinta 386 SX 25**

- F 4 Mo de mémoire RAM
- F disque dur 40 Mo
- F lecteur de disquette 31/2"
- F 3 connecteurs d'extension F écran VGA couleur 14"
- 
- **F** souris
- F tapis de souris
- $\mathbb{F}$  DOS 5.0 et Windows 3.1\*

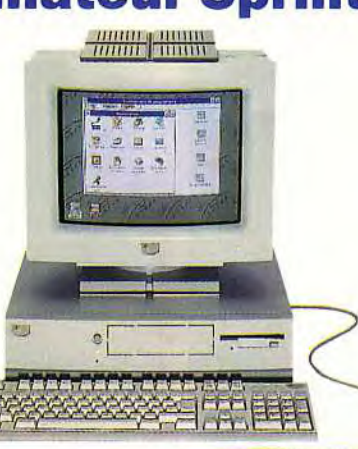

- F manuels d'installation et d'utilisation en francais spécialement conçus pour *l'utilisateur*
- **E** logiciel didactique
- E support technique gratuit (HOTLINE) par numéro vert
- F Garantie sur site de 1 an
- L' Design et ergonomie particulièrement soignés

POUR CONNAITRE LES REVENDEURS PROCHES DE CHEZ **VOUS ET OBTENIR DE PLUS AMPLES INFORMATIONS SUR** SPRINTA ET NOS AUTRES MODELES, TELEPHONEZ AU :

POUR ACHETER EN DIRECT ET OBTENIR DE PLUS AMPLES **INFORMATIONS SUR SPRINTA ET NOS AUTRES MODELES, TELEPHONEZ AU :** 

*05 386 78* 

\*Windows est une marque déposée de Microsoft Corporation.

Ti 107

**BOTTOM DE 1999 DE 1999** 

-**COLOR Base** 

**pensée forme**  $\frac{4}{1000}$ 

**BML** 

 $\blacksquare$ 

Je désire recevoir (cochez la case)

-------------

Offre limitée à la France métropolitaine. Le prix indiqué est le prix de vente directe et ne comprend pas les frais de livraison

La liste des distributeurs proches de chez moi ainsi qu'une documentation complète □

De plus amples informations sur la vente directe ainsi qu'une documentation complète  $\overline{\phantom{a}}$ 

J'envisage d'acheter des PC (ordinateurs personnels)

dans l'immédiat  $\Box$  dans les prochains 6-12 mois  $\Box$  dans plus d'un an  $\Box$ 

 $M,$  Mme, Mlle :  $-$ 

2001 2002

Poste dans la société : \_\_

Nom de la socièté : \_

### Téléphone : .

Retournez ce coupon à : Cellule d'informations Client Ambra - BP 306 - 77 443 **MARNE LA VALLEE Cedex 02.**  $I<sub>4</sub>$ 

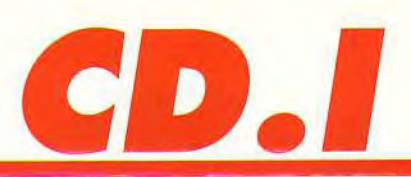

## *Le CD-1*  chez *Infogrames*

Si le développement sur micro est désormais bien connu, il n'en est pas de même pour le CD-I, nouveau support au processeur spécifique et au système d'exploitation particulier (OS/9). Tilt a enquêté chez Infogrames, qui mise à fond sur ce nouveau support.

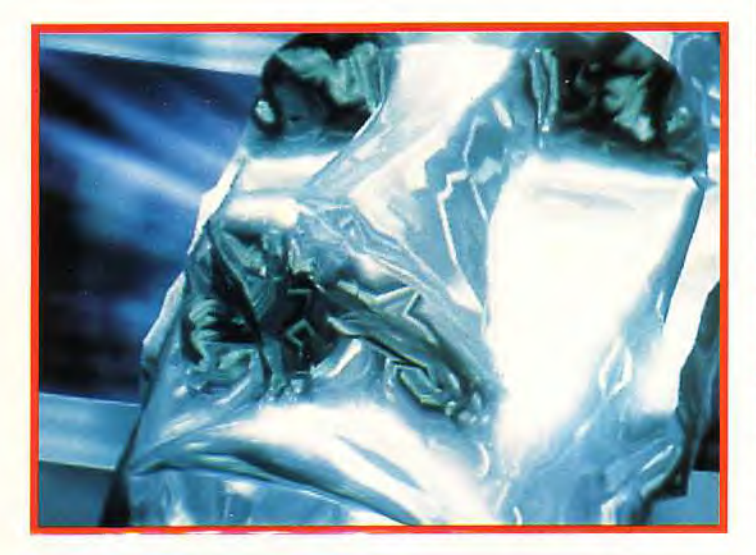

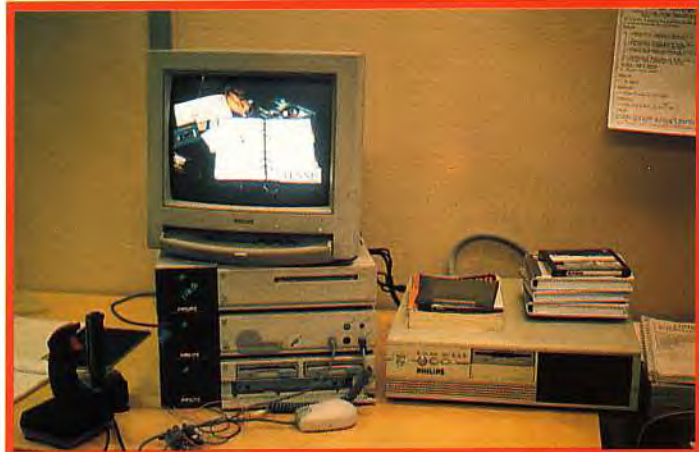

### Ci-dessus :

Pour le développement de leurs titres sur CD-I (Kether et International Tennis Open), les programmeurs d'Infogrames utilisent une configuration PC très puissante (un 486dx 33Mhz doté d'un disque dur de 660Mo voire 1.2Go), essentiellement pour le travail de compilation et un émulateur CD-I (inutile de le réclamer à votre revendeur, il est réservé aux développeurs). Ci-contre et ci-dessous : Voici quelques images tirées de Kether et d'International Tennis Open. Une chose est certaine, elles sont absolument superbes.

### COMMENT PROGRAMME-T-ON UN CD-I?

Pour tout connaître des arcanes de la programmation sur CD-1, nous avons été faire un tour dans la belle ville de Lyon pour visiter les locaux de développement CD-I d'Infogrames.

Voici la composition d'une unité complète. On trouve tout d'abord un PC (ici un 486 DX 33). Ce PC est destiné à la programmation proprement dite: entrée du code source Assembleur ou

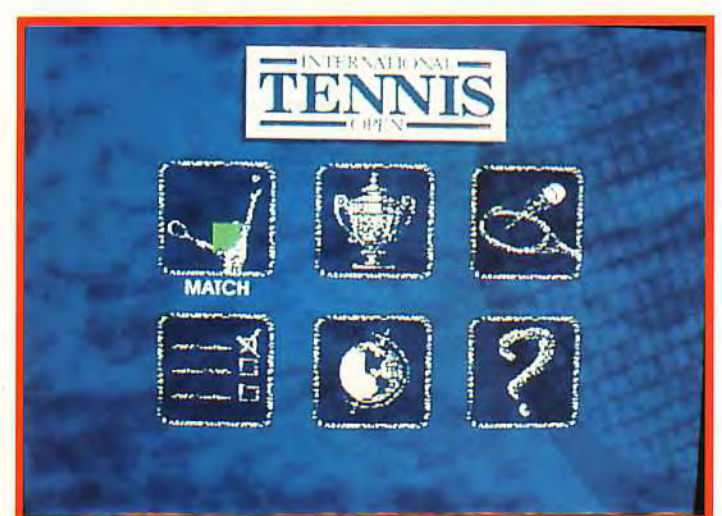

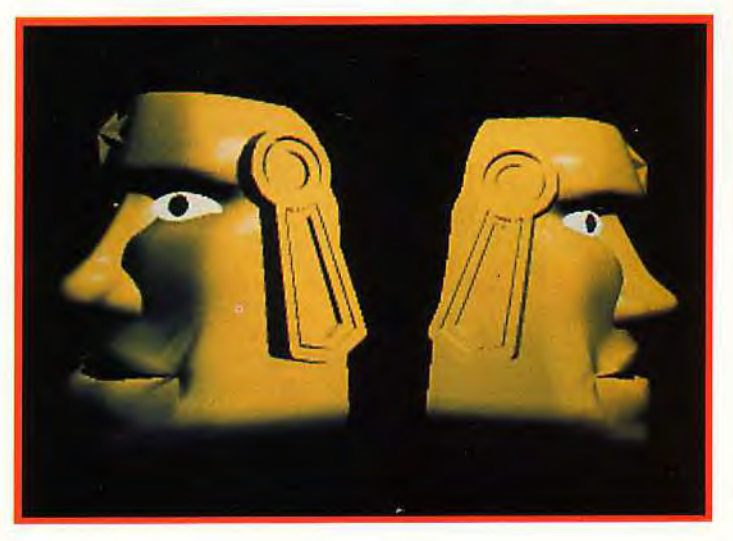

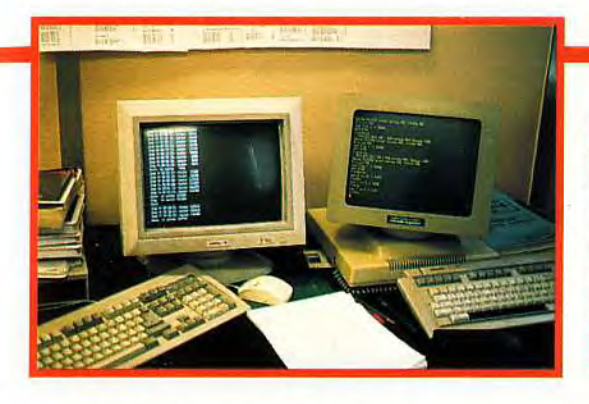

Si la majeure<br>partie du<br>travail se fait sur l'écran des PC, les développeurs sur CD-1 d'Infogrames ont<br>également ecours au bon vieux<br>couple stylobloc-notes.

C, et compilation. L'intérêt d'un gros PC comme ici ne réside nullement dans la rapidité d'exécution ultérieure (le code produit ne peut être compris que par le CD- / lui-même), mais dans la rapidité des opérations de recompilation. Le CD-I, comme tous les supports CD, étant doté d'une impressionnante capacité de stockage, le PC doit disposer d'une place équivalente, fournie ici par un disque dur de 660 Mo ou même 1.2 Go. Le PC est relié à un émulateur CD-I, qui reprend tout le système et dispose en outre d'un autre disque dur de 660 Mo (la plupart des informations doivent en effet être dupliquées lors de la phase d'élaboration). L'émulateur est lui-même raccordé au CD-I, qui est ici complété par deux extensions: lecteur de disquette et lecteur de carte. Toutefois, ces deux extensions n'étaient pas directement mises à profit. Une console de débogage est aussi connectée au CD-l. Enfin, un disque dur amovible, indispensable pour l'échange rapide des informations entre les différents postes de tra-

vail, complète le tout. Côté visualisation, c'est l'abondance. Trois écrans de travail permettent de visualiser en simultané les différentes étapes. L'écran VGA du PC affiche le code source, l'écran de la console de débogage les instructions CD-I et l'écran du CD-I le résultat final. **L'ensemble de ce matériel coûte au bas mot plusieurs centaines de milliers de francs** (l'émulateur constituant l'élément le plus coûteux de la chaîne). Les, logiciels doivent ensuite subir l'agrément de Philips avant de pouvoir être produits (à la manière des jeux cartouche sur consoles, qui eux aussi sont soumis au contrôle de Sega, Nintendo et autres Nec).

D'accord, les jeux de tennis foisonnent sur micro autant que sur<br>consoles. Mais avez-vous déjà vu une simulation qui soit si fidèle à la<br>réalité ? Reste à voir si la jouabilité sera à la hauteur...

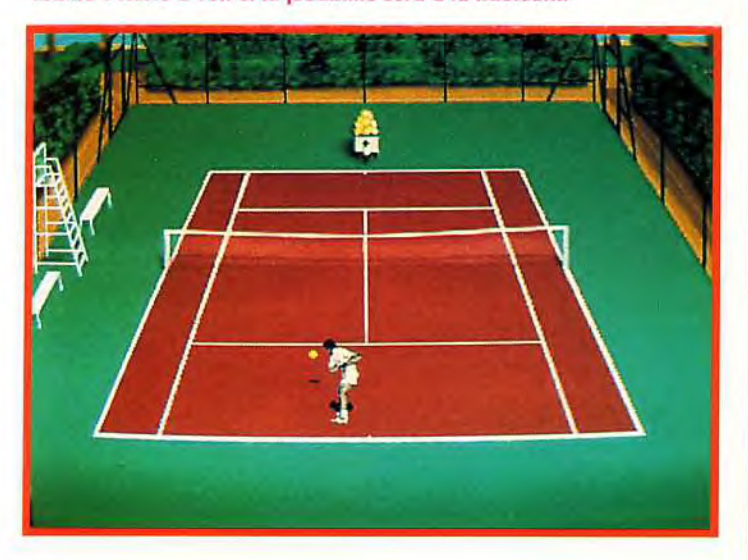

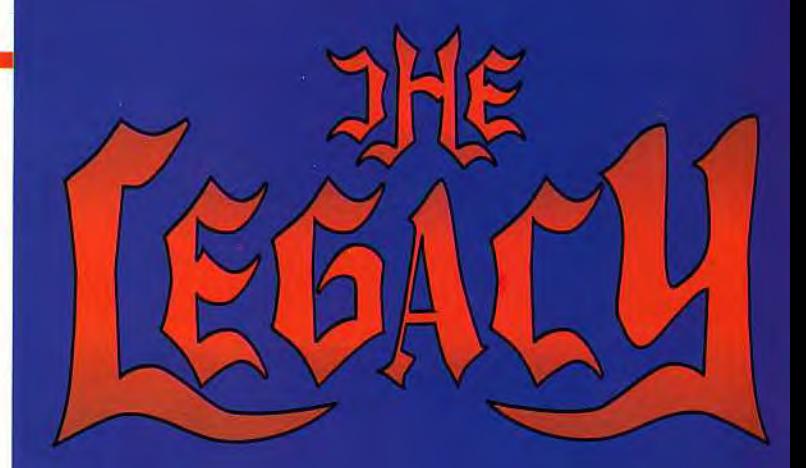

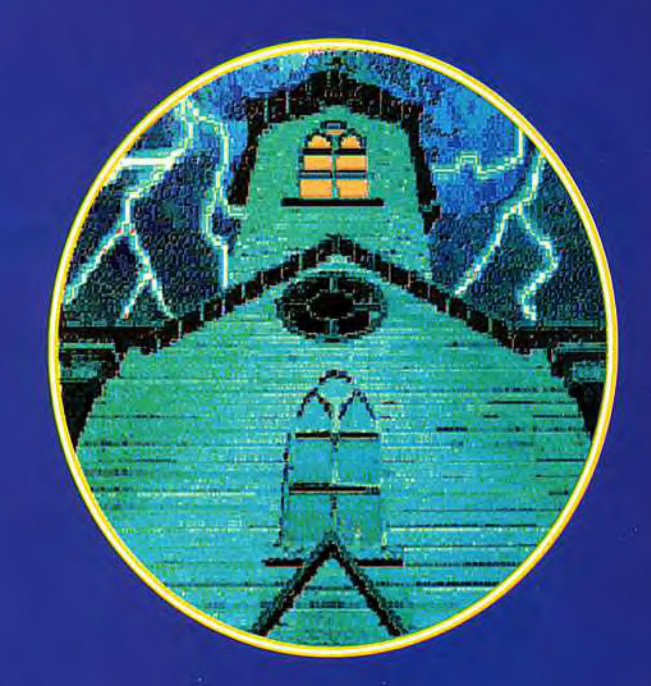

Vous avez hérité d'un cauchemar

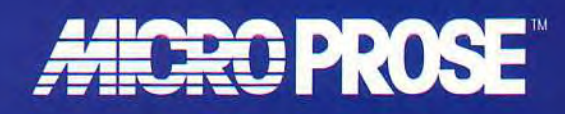

Spécialiste du logiciel

Bientôt sur Compatibles IBM PC. MicroProse Ltd Unit 1, Hampton Road Industrial Estate, Tetbury Glos GL8 8LD UK. Tél: + 44 666 504326 **DISPONIBLE: LE 3615 MICROPROSE** 

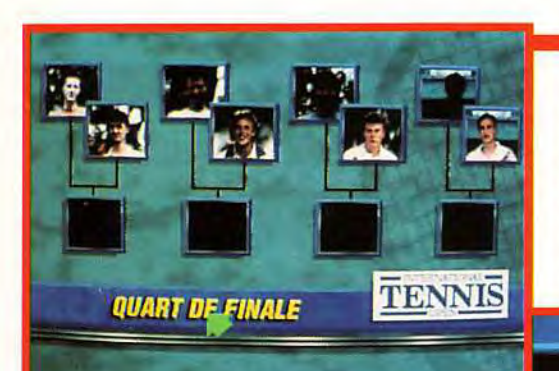

Tout à fait dans l'esprit CD-I, qui se rapprocher te plus cible d'une «télévision >ractive», International Tennis .en offre de nombreuses images digitalisées, notamment illes des joueurs et des courts.<br>râce à cette qualité graphique<br>nais également sonore), le jeu<br>ind très fidèlement l'ambiance des vrais tournois de tennis.

**Robert GARETT** 

Américain - 26 ans **Ter IWP**<br>**1m90 - Droitier** Résidence : Miami : Meilleur classement mondial<br>1er

Palmarès :<br>valnqueur de 8 tournois de<br>l'International Tennis Open Paln

**CD** 

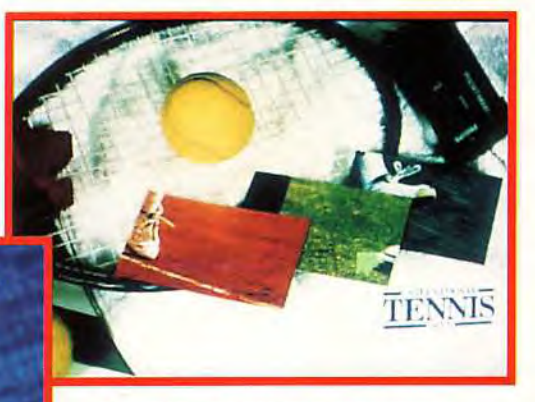

### **ET LES JEUX ?**

Nous n'avons évidemment pas résisté au plaisir de voir les jeux en préparation. International Tennis Open est ... un tennis! Il se démarque cependant des tennis micro par un grand nombre de points. Tout d'abord la modélisation (la transcription de la réalité en équations) a été confiée à un mathématicien. Tous les éléments (type de raquette, surface du court, dynamique de la balle, vent, etc) ont ainsi été calculés. Toutefois, certains ont du être abandonné pour conserver l'aspect grand public du CD-I ou pour des raisons d'efficacité du programme. Il n'en reste pas moins qu'il s'en dégage une impression de réalisme très poussée, coups tendus, lobs, services et autres amortis semblant plus vrais que nature. Ce réalisme est combiné à une stratégie de jeu tout aussi rigoureuse. Le placement du joueur-ordinateur a profité des conseils d'un joueur classé, détaillant les règles réelles de placement en fonction des circonstances. Il a d'ailleurs

fallu introduire une part de hasard, pour que le programme ne soit pas trop fort! Différentes aides sont fournies au joueur: entraînement au service ou par machine, prise en charge de la gestion des déplacements ou des coups par le programme. L'apport du CD-I lui-même est loin d'être négligeable. Le jeu profite de la palette de 16 millions de couleurs, à la fois lors des superbes images d'introduction que pour le jeu lui-même (décors). Les innombrables commentaires (plus de 1000) parlés qualité CD apportent une nouvelle dimension au programme. Enfin, le jeu est intégralement traduit en deux langues (français et

> anglais), tant pour les textes écrits que parlés. Le résultat est vraiment convainquant, à la fois pour l'ambiance (les

autres spectateurs auront vraiment l'impression d'assister à une retransmission télévisée) que la qualité du jeu (le programme joue très juste). Ce CD-I devrait être disponible sous peu et nous ne manquerons évidemment pas de le tester à fond.

Le second jeu, Kether, est très différent et combine lui aventure et action. Le scénario tire sa substance d'une ambiance sciencefiction/fantasy. Vous incarnez un chevalier de l'espace qui doit libérer une belle princesse. Pour cela, il devra réunir cinq objets, qui se trouvent chacun en un temple différent. Pour accéder aux temples, le joueur devra passer avec succès une étape

 $\overline{\text{vm}}$ 

 $\nabla \Pi$ 

 $\overline{\mathbf{v}}$ 

d'arcade variée: éviter les astéroïdes, récupérer des pastilles d'énergie. Une fois dans un temple, il devra

A la différence des jeux «classiques» sur micro, les titres sur CD-I doivent disposer d'une ergonomie très étudiée afin que le maniement soit simple et intuitif. N'oublions pas, en effet, que toutes les actions doivent pouvoir se faire à l'aide de la télécommande fournie avec la machine. Pour les programmeurs, c'est parfois un véritable casse-tête.

explorer les différentes pièces, fuir les aliens, et surtout ouvrir les portes principales dans différents petits divertissements: jeu des paires, découverte d'un code, etc. Ces énigmes sont volontairement simples, pour rester accessibles à tous, mais deviennent cependant plus ardues à mesure de la progression dans l'aventure. Le support CD-I est bien mis à profit : présentation exceptionnelle dont on aura bien du mal à se lasser, superbes images dans les temples, ambiances sonores très riches. Tout comme le Tennis Open, ce CD-I ne devrait plus tarder.

गो

 $\overline{\mathbf{H}}$ 

**TV** 

Jacques Harbonn

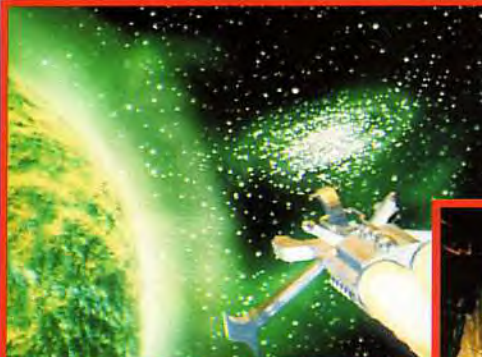

Kether est un jeu de sciencefiction/fantasy qui vous propose d'incarner un preux chevalier de l'espace qui part libérer un belle princesse. Evidemment toutes sortes de difficultés l'attendent sur son chemin. Superbe séquences d'introduction, séquences d'arcade étonnantes et enigmes multiples sont au rendez-vous.

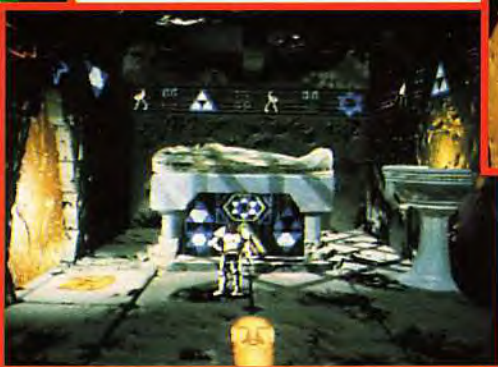

La partie aventure de Kether mise sur la simplicité. Pour réussir dans sa quête, le joueur devra résoudre diverses énigmes sous la forme de casse-têtes qui se compliquent au fur et à mesure que le héros avance dans le jeu. Une fois de plus, les capacités graphiques exceptionnelles du CD-I sont fort bien mises à contribution.

### **S SONT DE RETOUR** DANS UNE NOUVELLE AVENTURE FABULEUSE

 $\Theta$ t

Pone

12 nouveaux mondes avec toute une distribution de vedettes - incluant ...

Surfeurs, joueurs de cornemuse, joueurs de ballon, sauteurs, voyageurs en tapis volant, lanceurs de boules de neige,<br>constructeurs de pyramides, escrimeurs, sauteurs à la perche, joueurs de bongo, constructeurs de chateaux lanceurs de troncs)

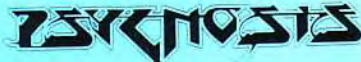

\_t . -~L,., <sup>L</sup> S',1 - -

\* 12 toutes nouvelles tribus,<br>
chacune avec sa propre spécialité PRESENTE UNE PRODUCTION

**,** \

- Sauvez les tribus et gagnez le Talisman  $*$  Support sonore amélioré avec les
- \* 256 superbes couleurs VGA DESIG
- \* Des parties de jeu fascinantes et plus

### PRESENTE UNE PRODUCTION

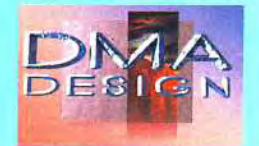

 $\overline{a}$ 

**TM** 

O

Whose La Ser

- voix des Lemmings digitalisées
- \* Des problèmes mystèrieux avec

--------------------------------------------------------------------------------------------------------------------------- En association avec Lemmings Island - LEMMINGS 2 THE TRIBES - Une production were going to take you by storm (vous serez compètement enchanté) Musique de Mc LEMMING THE PIPER. Cascades par ICARUS CAVE LEMMINGS. Décors de MAGIC WALL LEMMINGS. Scènes de destruction par CLUB BASHER LEMMING.

NE MANQUEZ PAS LEMMINGS 2 THE TRIBES BIENTÔT EN VENTE DANS VOTRE MAGASIN HABITUEL.

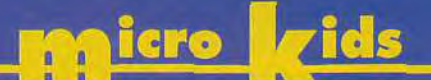

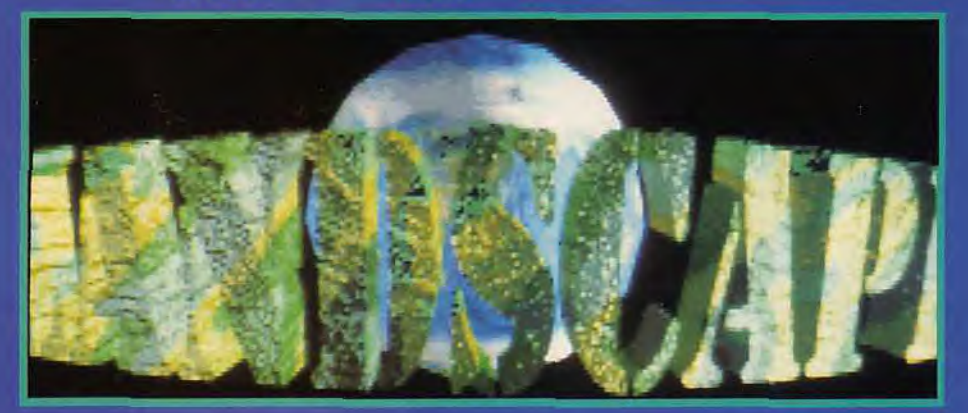

# contre-attaqu

ne vraie démo sur PC, pas possible ! Voilà, en résumé, ce qu'a dit Doque de Mauve en découvrant Unreal. la démo de Future **Crew. aui soutient** sans peine la comparaison avec ses consœurs sur ST ou sur Amiga, et s'adapte à toutes les configurations.

 $\equiv$ 

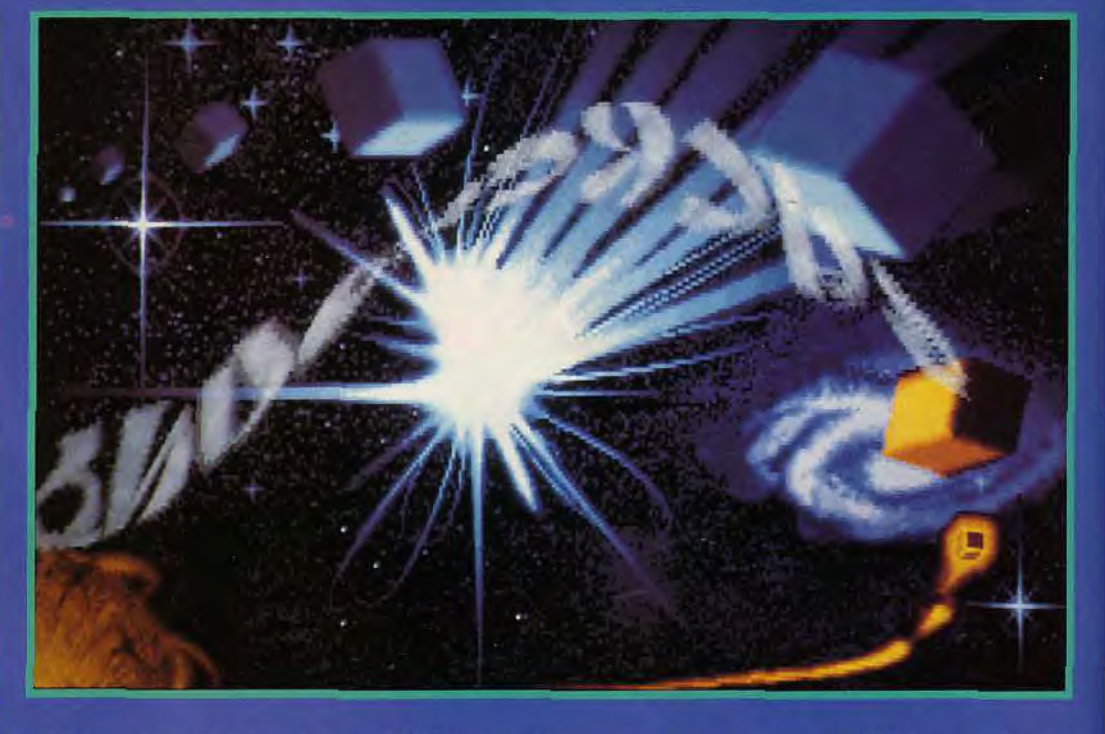

Non, non, vous ne rêvez pas, il y a bien des démos sur PC !

Il y a quelques semaines seulement, j'affirmais encore à la cantonade que le phénomène des démos sur compatibles ne pouvait être que marginal, étant donné la grande disparité de puissance entre toutes les machines de l'univers PC. Alors que sur ST et Amiga, la règle est qu'une bonne

démo doit marcher sur TOUS les modèles. je voyais assez mal les démomakers s'épanouir sur PC (ou alors en décidant une fois pour toutes de réserver leur travail aux possesseurs de 486dx 50Mhz - soit une minorité d'utilisateurs vernis). Erreur ! Avec Unreal, Future Crew prouve qu'il est possíble de conserver à une démo l'essentiel de son intérêt, qu'elle tourne sur un 386sx sans

carte son ou sur un 486dx avec Sound Blaster Pro (les auteurs recommandant cependant un 386dx rapide).

Alors, que trouve-t-on dans Unreal ? Beaucoup de choses, qui ne sont pas sans rappeler ce que l'on voit habituellement sur Amiga et ST mais qui étonne sur un PC. La musique, tout d'abord, qui fonctionne sur Sound Blaster, Sound Blaster Pro et Sound

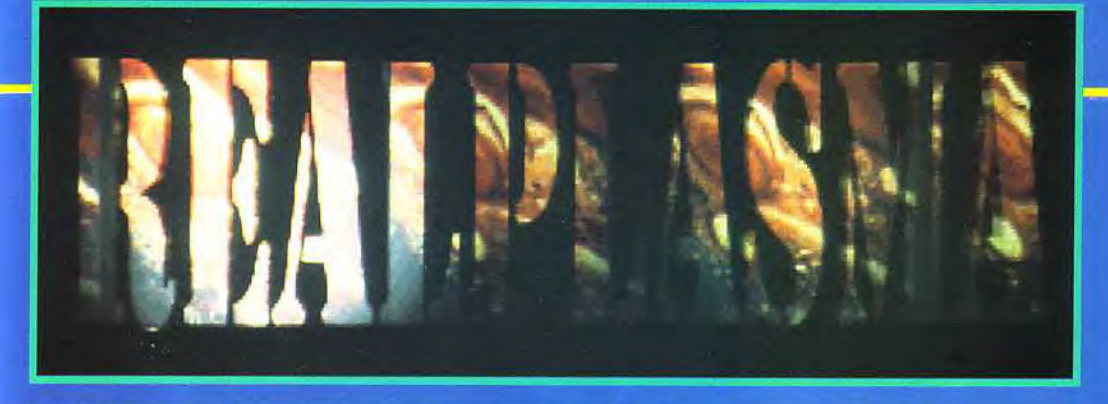

Alliez la puissance de 3D Studio aux qualités graphiques du mode VGA, vous obtiendrez des pages graphiques absolument superbes. Dans Unreal de Future Crew, chaque écran dispose ainsi de sa propre page de présentation calculée en raytracing (et, éventuellement, retravaillée<br>pour obtenir un résultat encore plus peaufiné). Pour l'une des premières grandes

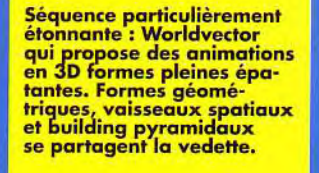

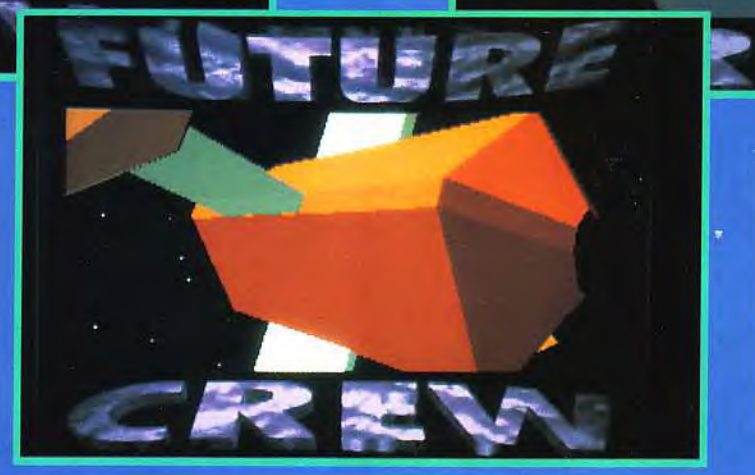

On le savait déjà, le PC est<br>actuellement la machine la plus douée pour la 3D.<br>Néanmoins, il est préférable<br>d'avoir au moins un 386dx pour profiter pleinement des<br>magnifiques écrans d'Unreal.

Master II (à divers fréquences, selon la puissance de votre machine). Bien que je ne puisse pas en jurer, elle ressemble fortement à un module de soundtracker Amiga et je ne serais pas étonné d'apprendre que certains samples ont été transférés à partir de la machine de Commodore. Le résultat est extraordinaire, la musique évoluant au rythme des différentes parties de la démo. A noter également que chaque écran est annoncé par une page de titre superbe (chaque logo étant calculé à l'aide d'un logiciel de raytracing). Attaquons donc le menu. Unreal démarre par un drapeau finlandais formé de points ondulant au dessus d'une nuée d'étoiles... qui dégringolent soudain en rebondissant sur un sol imaginaire. Les deux scrollings alternés (l'un en bitmap,

l'autre en points), qui suivent, serpentent entre quatre cylindres bleutés qui pulsent au rythme de la musique. Même sur un 386sx, l'effet est réussi.

Vous aurez ensuite le droit à «Worldvector», l'une des plus longues séquences qui met en scène un univers en 3D - formes pleines et cinémascope - fait de vaisseaux spatiaux et de formes géométriques diverses, certains objets étant particulièrement complexes (là, il faut bien dire que ça rame même un peu sur un 386dx 20MH) Sans être à la hauteur d'Odyssey sur Amiga, par exemple, Worldvector constitue quand même I'un des plus beaux moments de cette démo. Aucun doute, le PC est à l'heure actuelle la machine la plus douée pour la 3D !

«Vectorballs», la séquence suivante, est beaucoup moins impressionnante mais n'en reste pas moins sympathique : il s'agit de boules qui évoluent en trois dimensions et changent sans cesse de disposition pour former des motifs divers (un peu à la manière du générique de Thalassa, qui reste notre référence pour décrire ce type de transformation).

«Sinusbobs», le nom de l'écran suivant, présente non seulement des bobs qui serpentent à l'écran mais y ajoute un étonnant effet de transparence (peut-on jouer sur les plans graphiques sur PC comme sur Amiga ou ST ? Il semblerait bien que oui).

Après «Wormhole», un beau cycling d'images qui dessinent un trou noir, vous accéderez à «Shadebobs» qui, comme son

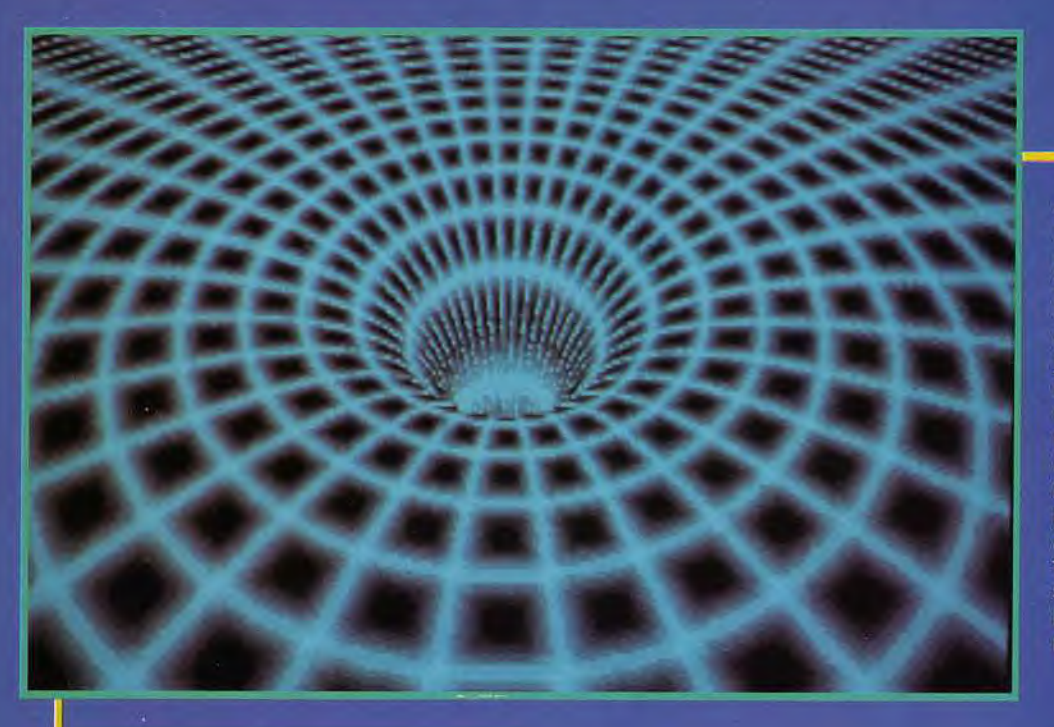

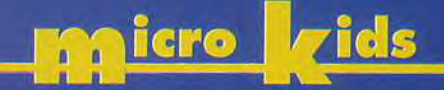

des rotations sur l'axe des X et des Y). C'est beau, c'est rapide (même sur un PC de puissance modeste) et c'est bien fait. Que<br>demander de plus ? Un générique ? Eh bien! il arrive juste après. Rien que de très classique, mais les fontes utilisées sont très jolies et le scrolling vertical est impeccable (y compris sur un 386sx). Et la démo se termine sur un mini-feu d'artifice qui, on l'espère, annonce un bel avenir aux démos sur PC. Avant de vous quitter, une dernière chose, et pas des moindres : Unreal a remporté le premier prix de la competition Assembly'92, une récompense bien méritée. Alors, merci à Future Crew pour cette superproduction, et rendez-vous très bientôt, dans ces pages, pour de toutes nouvelles démos.

Dogue de Mauve & Eric Ramaroson

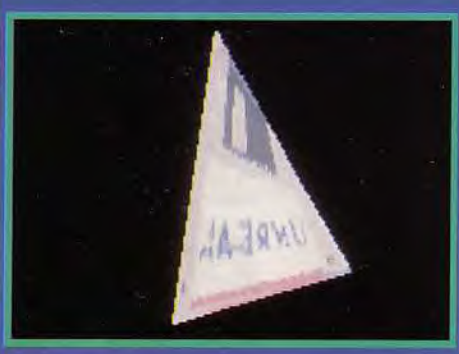

nom l'indique, met en scènes des shadebobs, c'est-à-dire des sprites de couleurs qui se mélangent à l'écran en traçant des motifs psychédéliques.

«Colors», pour sa part, vous présentera un effet de plasma assez convaincant grâce<br>aux 256 couleurs du VGA, de même que «Realcolorplasma» et «Realplasma» qui vous en feront vraiment voir de toutes les couleurs (au sens premier du terme). Pour ces séquences, un 386sx suffit.

«Something» en rajoute en matière de transparence, puisque vous verrez un scrolling sinusoïdale translucide défiler par dessus un décor pleine page facon «2001 revisité». En bonus, quelques points en serpentin et un logo Future Crew, précalculé en raytracing, qui vous fonce dessus.

«Texture» est sans aucun doute notre partie préférée, d'autant qu'elle a peu d'équivalents sur Amiga (et encore moins sur ST). Il s'agit à nouveau de 3D mais cette fois, des graphismes en VGA sont "mappés" sur les faces des objets en 3D. Résultat : une disquette, qu'on croirait faite de caoutchouc ou encore un visage digitalisé (celui d'un membre du groupe ?), qui se déforme en tous sens. Enthousiasmant!

L'écran suivant, «Landscape», est lui aussi très beau. Il vous invite à survoler un paysage 3D fractales à base de points (avec

Ci-dessus, un extrait de la séquence Wormhole, qui rappellera sans doute à certains le<br>film «Le Trou Noir». Ci-contre, une disquette en 3D mappée avec des graphismes bitmap. Du vrai caoutchouc.

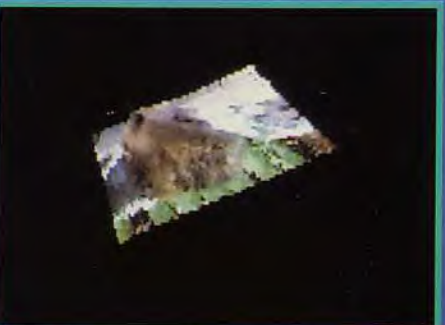

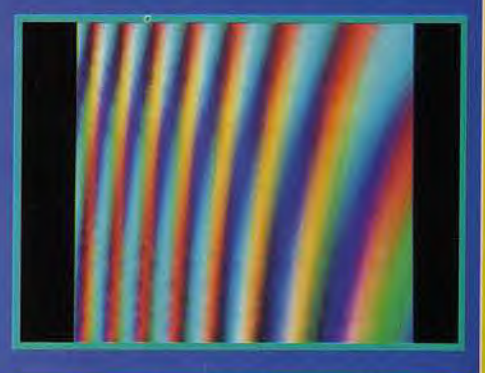

On retrouve dans Unreal tous les effets aui ont fait le succès des meilleures démos sur Amiga et ST. Scrolling sinusoïdal, 3D map-<br>pée, plasma de couleurs, etc. Du grand art !<br>Pas étonnant qu'elle ait reçu le premier prix<br>de la compétition Assembly'92.

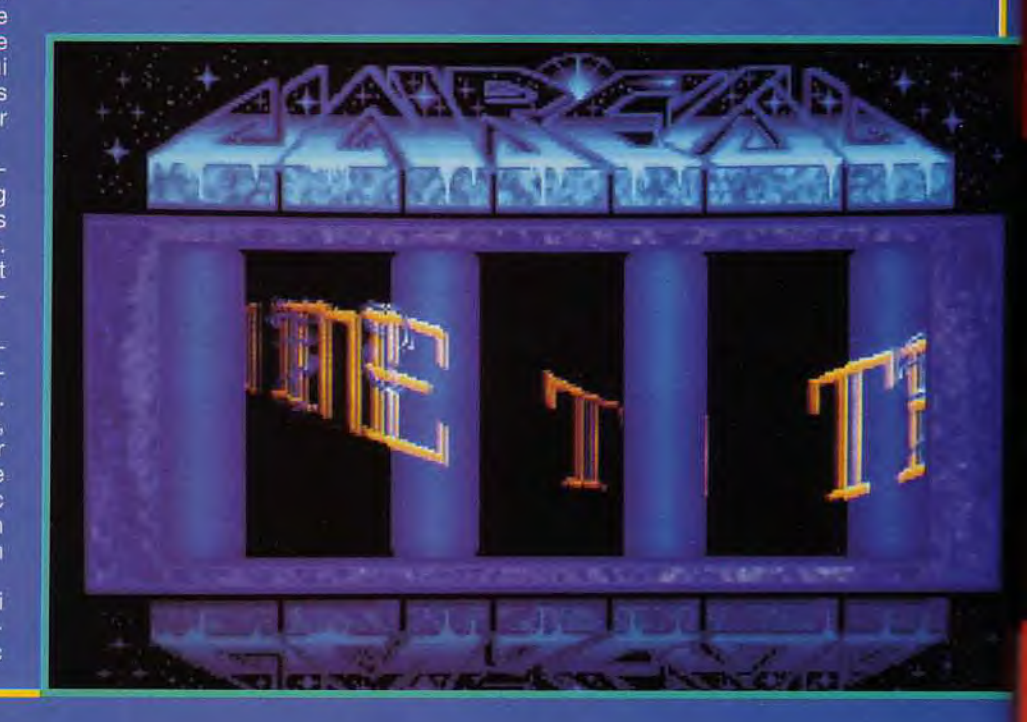

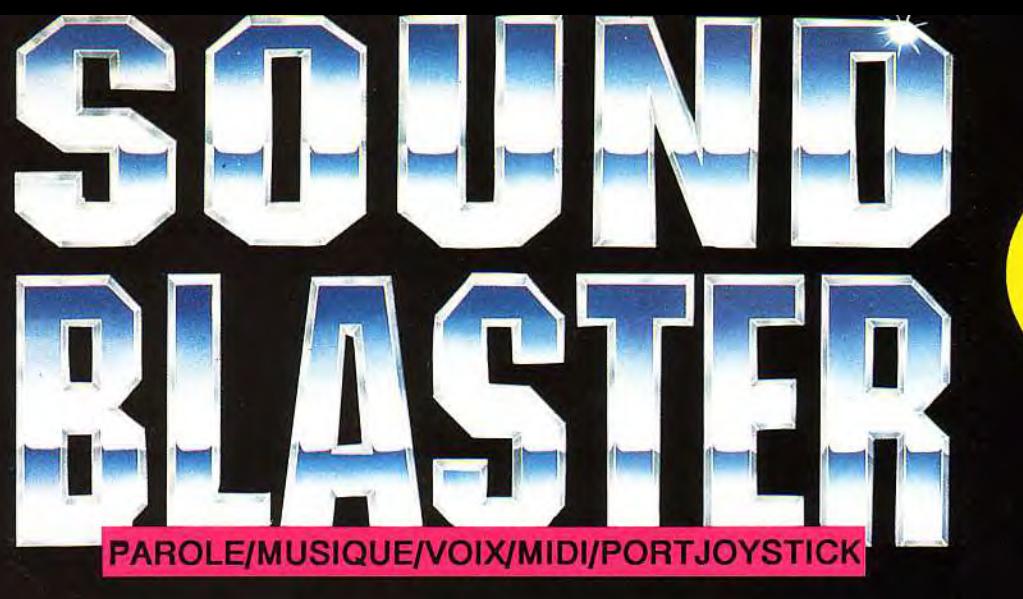

990 F TTC\*

# *tL\t MUR J)u soàlrj~*

### **COMPATIBLE** EC DE **TRES NOMBREUX LOGICIELS**

### E SONORE avec toutes les fonctions dont vous rêvez...

- 11 voix de musique FM (compatible AdLib)
- Entrée de voix numérisée (taux d'échantillonnage: 4-15 KHz)
- Sortie de voix numérisée (taux d'échantillonnage: 4-44,1 KHz)
- DMA et décompression hardware
- Interfaçable MIDI (en full duplex)
- Prises microphone et line-in
- Amplificateur de puissance et contrôle de volume
- Sortie 4 watts par canal
- Synthétiseur vocal
- Port Joystick
- Logiciels inclus: SB Talker/ Dr Sbaitso-Synthétiseur vocal Voxkit- Digitaliseur de sons Talking Parrot- Perroquet animé FM Intelligent Organ- Logiciel
- musical Jukebox- Programme d'appli-

cation sous Windows 3.1

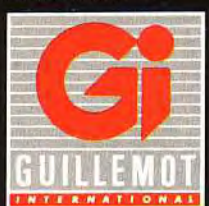

Carte 8 bits pour IBM PC, XT, AT, PS/2 (25/30), Tandy (sauf 1000 EX/HX) et compatibles

mmmm

### NOUVEAU.! KIT CD ROM pour SOUND BLASTER 3299 F TTC\*

Avec le kit CD-ROM connectez un lecteur 'CD-ROM sur votre carte Sound Blaster 2.01 II contient une carte d'interface CD, un lecteur CD-ROM interne et des logiciels + GRA-TUIT: le jeu FASCINATION. (existe également avec un lecteur externe)

So due or ochoes D Bus Que de

67

**0120** surgangeurs

Country of a change is not Country of or of CHOLLAD BOOM

**Jille** 

 $18.5$ 

une docus

\*Prix public généralement constaté

178.50

Adresse. **Mine, M.** 

CR-

H Merdard et Merci

Distributeur exclusif : GUILLEMOT INTERNATIONAL B.P. 2- 56200 LA GACILLY - FRANCE Tél : (revendeurs) 99 08 90.88 Tél: (utilisateurs) 99 08 81 71 Fax : 99 08 9417

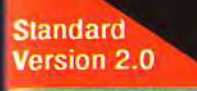

Sound Blaster est une marque de CREATIVE TECHNOLOGY Pte Ltd (Singapour). Toutes les marques citées sont des marques déposées.

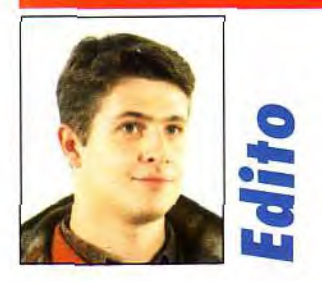

ttention, mine de rien, Noël approche... J'entends déja le père Noël faire le plein de foin sans plomb pour son traîneau, et il n'est jamais trop tôt pour commencer à tanner vos parents avec le soft qu'il vous faudra abso-lu-ment pour Noël : le très sérieux et stratégique Ashes of Empire, les délirants jeux de plates-formes Doodlebug, ou Putty (avec son héros dégoulinant), l'excellente version PC de Jimmy White Whirlwind Snooker, ou bien encore Creepy Castle et The Tinies ( bienvenus sur Macintosh), à moins que vous n'en ayez assez de «Jean-Pierre-Papiner » sur des terrains de foot pixelisés et que vous préfériez vous lancer dans la gestion d'une équipe avec The Manager. Vous trouverez dans les pages qui suivent quelques bons conseils pour effectuer votre choix, mais pour ce qui est de convaincre vos parents, c'est à vous de jouer...

 $be$ c Lacom  $\geq$ 

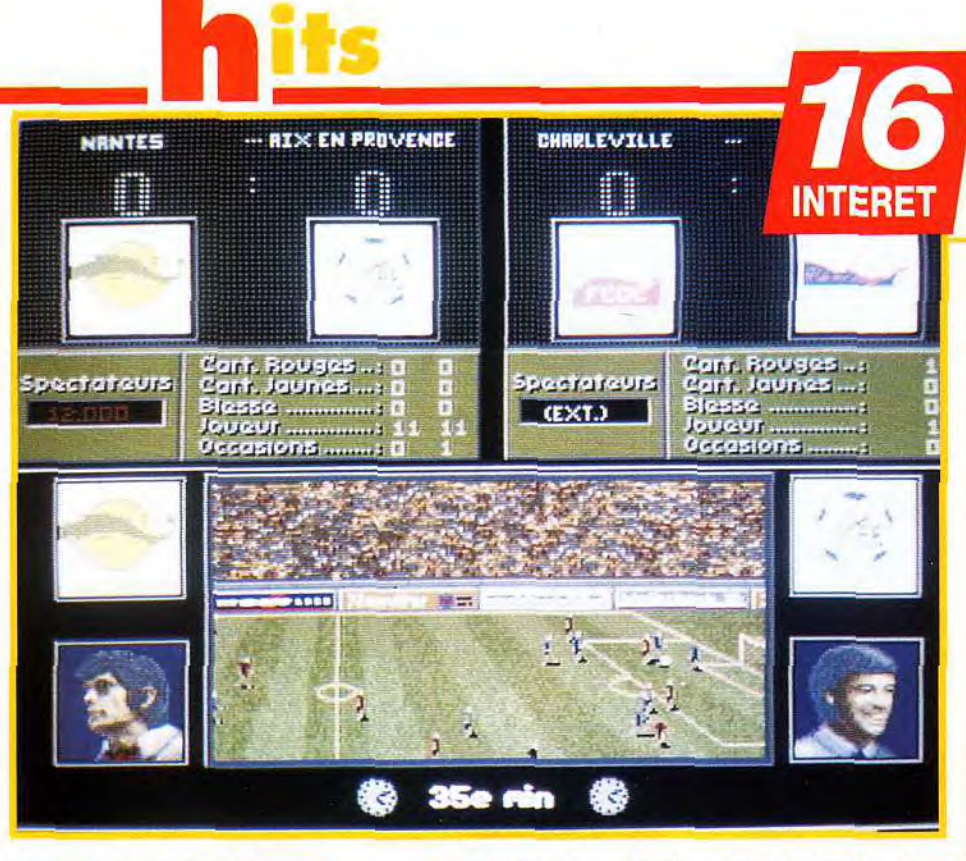

# THE MANA

Dans le domaine du sport deux types de jeu se disputent la vedette :<br>l'arcade et la simulation. Pour le football, cette distinction est très  $\bf \Xi$ nette. *Striker,* par exemple, fait partie de la première catégorie et il ne serait pas étonnant de le voir, un jour, sur console. Pour la simulation, nous avions, hier, The Player Manager. Aujourd'hui The Manager est en passe de prendre la relève. Cette nouvelle simulation de ballon rond est si réaliste que l'on se demande parfois si la fiction n'a pas rejoint la réalité.

français sont ainsi représentées. Ensuite, vous décidez du nombre de ioueurs. Vous pouvez jouer jusqu'à 4 joueurs simultanément. C'est un plus car il y a peu de jeu de football qui accepte plus de deux joueurs humains. Très vite vous allez être fixé sur vos prochains adversaires pour la Coupe de France et les trois coupes européennes. Un club français sera-t-il, enfin, capable de remporter une de ces trois épreuves ? Si vous y arrivez. appelez Bernard Tapie pou lui donner la recette!

Jamais une simulation n'avait été aussi loin dans le réalisme de ses options. On peut strictement tout faire. Financièrement, tout d'abord, avec la gestion de son budget qui implique que vous contractiez des prêts à la banque. que vous vous occupiez des salaires des joueurs ou que vous négociez les droits de publicité et de retransmission télé. Au niveau sportif c'est la même chose. Vous supervisez tout d' A à Z. Vous choisissez le centre d'entraînement

e jeu commence par la sélection du club qui vous paraît le plus adéquat pour redonner des<br>que vous allez manager. Un premier point forces à l'équipe. Chaque joueur a le droit à son<br>positif : les emblémes des clubs français e jeu commence par la sélection du club qui vous paraît le plus adéquat pour redonner des que vous allez manager. Un premier point forces à l'équipe. Chaque joueur a le droit à son<br>positif : les emblémes des clubs français propre programme d'entraînement. Ne vous attenpropre programme d'entraînement. Ne vous attensont fidèles à la réalité, ainsi que leurs dez pas à voir des scènes animées de ces diffé-<br>Marseille, Nantes, PSG mais aussi Epinal ou rentes séquences. Tout est affaire de tableaux et de Guingamp. Les trois divisions du championnat graphismes. Les clics souris sont les seuls efforts

> GREIG : OUI, MAIS... Pour tous ceux qui suivent assidûment les championnats, **PV** ce jeu est parfait. Tous les composantes de leur sport favori sont regroupées. Avec un peu d'entraînement, ce soft vous permet de gérer efficacement une équipe de foot. Mais, il manque à mon avis quelque chose d'essentiel: le jeu lui-même. The Manager s'adresse aux gestionnaires en herbe. Ceux qui aiment l'action resteront sur leur faim. Aucune intervention n'est possible sur les matchs et à part la représentation façon télévisée des meilleurs moments, aucune animation ne vient agrémenter le jeu. Personellement, je préfère les jeux de type Kick Off ou bien Player Manager. Ce dernier, permet à tout joueur d'y trouver son compte grâce à un véritable jeu d'action. Greig

Ce sont les uniques scènes animées du jeu. Vous suivez l'évolution de la partie comme si vous étiez sur votre banc de touche, avec la possibilité de faire des changements de joueurs.

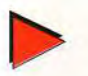

### MATÉRIEL NÉCESSAIRE

**SI VOUS POSSÉDE SAIRE**<br>Si vous possédez un *Amiga 500* disposant<br>seulement de 512 Ko de mémoire, vous d'artifice de charge se de la proposant seulement de 512 Ko de mémoire, vous ne pourrez pas avoir accès aux scènes animées, aux communiqués de presse et **Langue de la presse de la presse de la presse de la presse de la presse de la presse de la presse de la presse de la presse de la presse de la presse de la presse de la presse de la p** Amiga, il n'y aucun problème. The Manager s'installe aussi sur disque dur. Cela évite les changements de disquettes (3 disquettes 3"1/2 de 720 Ko) qui sont, heureusement, peu fréquents. La notice est en français.

que vous aurez à faire. On passe d'un écran à l'autre rapidement. Ils sont joliment présentés et très clairs. On en vient à oublier leur aspect statique. Durant la rencontre, vous avez la possibilité de suivre les meilleurs moments du match. Occasions ratées, fautes importantes, sauvetages désespérés, buts... tous ces évènements forts défi-

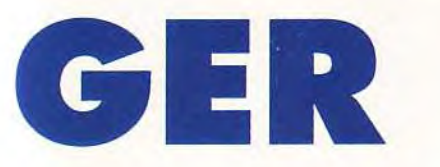

lent sous vos yeux, à l'intérieur d'une fenêtre centrale. Chaque action marquante est suivie d'un commentaire laconique. mais qui renseigne suffisamment le manager de la bonne ou mauvaise évolution de ses joueurs. A la fin de la partie, vos exploits sont à la une d'un journal sportif. Des notes sont décernées à vos joueurs. C'est l'heure du bilan et pourquoi pas des transferts....

*The Manager est* à ce jour la simulation de sport la plus complète sur micro. Il faut avoir une bonne

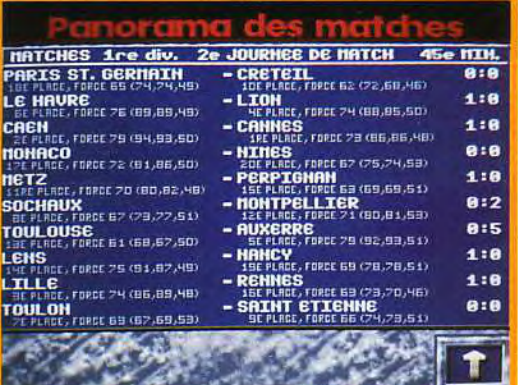

Chaque équipe dispose d'un certain nombre<br>de points de force qui détermine sa valeur<br>actuelle. Selon les résultats et la forme des joueurs,aprés l'entraînement que vous leur<br>ferez, ce chiffre peut évoluer.

The Player Manager d'Anco fut la première véritable simulation de football sur micro. Moins complète, elle gére tout de même l'essentiel : transferts et entraînement, mais resserituer. unisiens et entrainmentent, mais<br>sans intègrer la gestion des fonds ( pub ou<br>prêts financiers ). En revanche, et c'est sa<br>force, les joueurs jouent de véritables matchs. En fait, ça ressemble beaucoup aux parties de Kick Off (Anco édite les 2 jeux !). Vous pouvez aussi bien débuter un match comme entraîneur et le finir sur le terrain. C'est le meilleur compromis entre le jeu d'arcade et la simulation. Essayez The Player Manager avant de vous lancer dans les méandres "footballistiques" de The Manager.

connaissance du foot et de la gestion pour réussir. Aucune scène d'arcade ou de jeu sur le terrain. mais une accumulation d'options complètes et complexes que l'on ne retrouve nulle part ailleurs. Pour être parfait, *The* Manager aurait du laisser au joueur de disputer des rencontres. C'est vraiment le seul reproche que l'on peut lui faire.

Laurent Defrance

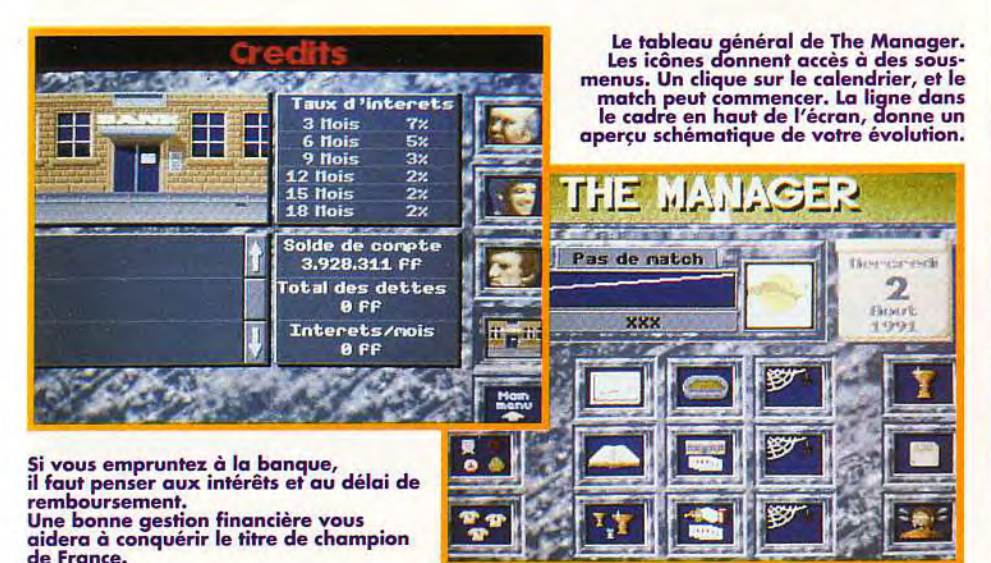

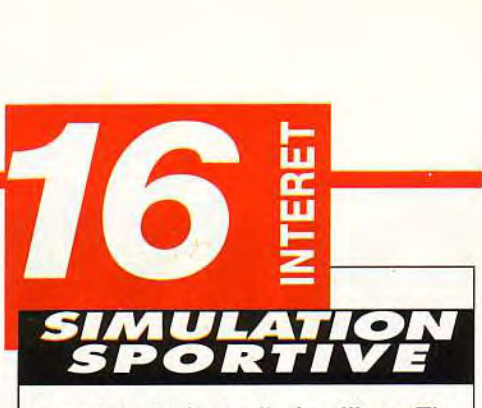

Complet et très facile à utiliser, The Manager est fait pour les inconditionnels de la simulation de foot. Si ce n'est pas le cas, vous risquez de vous ennuyer ferme avec ce jeu-là.

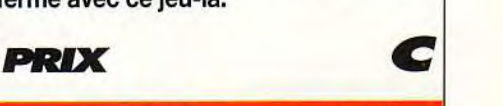

### **PRISE EN MAIN T**

Il faut avoir une bonne connaissance du monde du football pour être tout à fait à l'aise dans The Manager. Mais l'apprentissage vient assez vite.

### **GRAPHISMES**

Beaucoup de tableaux et de graphismes. Ceux de Manager sont clairs et colorés. Les icônes sont explicites et les joueurs<br>bien dessinés.

### **ANIMATION**

Les rares scènes animées sont de bonne qualité. Les animations des joueurs sont fidéles à ce qu'on peut voir à la télé.

### MUSIQUE

Aucune.

### **BRUITAGES**

Seulement des hourras faiblards et des applaudissements mécaniques pendant le match.

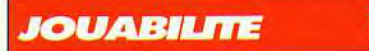

Gérer une telle masse d'informations avec unesi grandefacilité estun gage certain de votre réussite.

**DIFFICULTE** MOYEVAE

Tout dépend de vos qualités de manager. Plus votre équipe est forte, c'est-à-dire bien préparée, plus vous gagnerez...

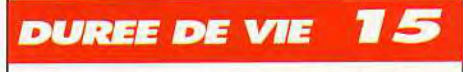

Il y a toujours un challenge à relever, en championnat, en Coupe de France ou en Coupe d'Europe, alors...

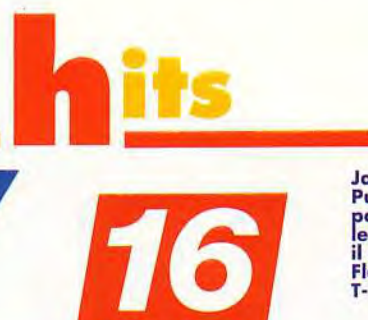

Jamais on aura vu un héros aussi élastique !<br>Putty s'étire et dégouline à volonté<br>pour tenter d'atteindre les plates-formes Jamais on aura vu un héros aussi élastiq<br>Putty s'étire et dégouline à volonté<br>pour tenter d'atteindre les plates-formes<br>pour tenter d'atteindre les plates-formes<br>il s'allonge pour franchir un précipice...<br>Fleeszion, eeesxt les plus innaccessibles. Et maintenant, ies pius innacessibles. er mainlenain,<br>il s'allonge pour franchir un précipice...<br>Fleeexion, eeeextension.... Et voilà le travail !<br>T-1000 battu !

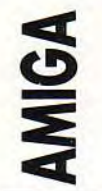

Editeur : Systeme 3 ; Conception: Phil Thornton. Programmation: fa Dan Phillips, Dave Collins, Rob Stevens, John Kemp; Graphismes : R. Levy, Jo Walker. Musique: Richard Joseph. Production : Mark Cale.

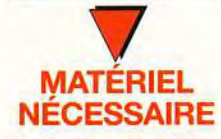

Amiga tous modèles avec 1 méga de RAM minimum. Contrôle : Joystick. Média : 3 disquettes  $3"1/2.$ 

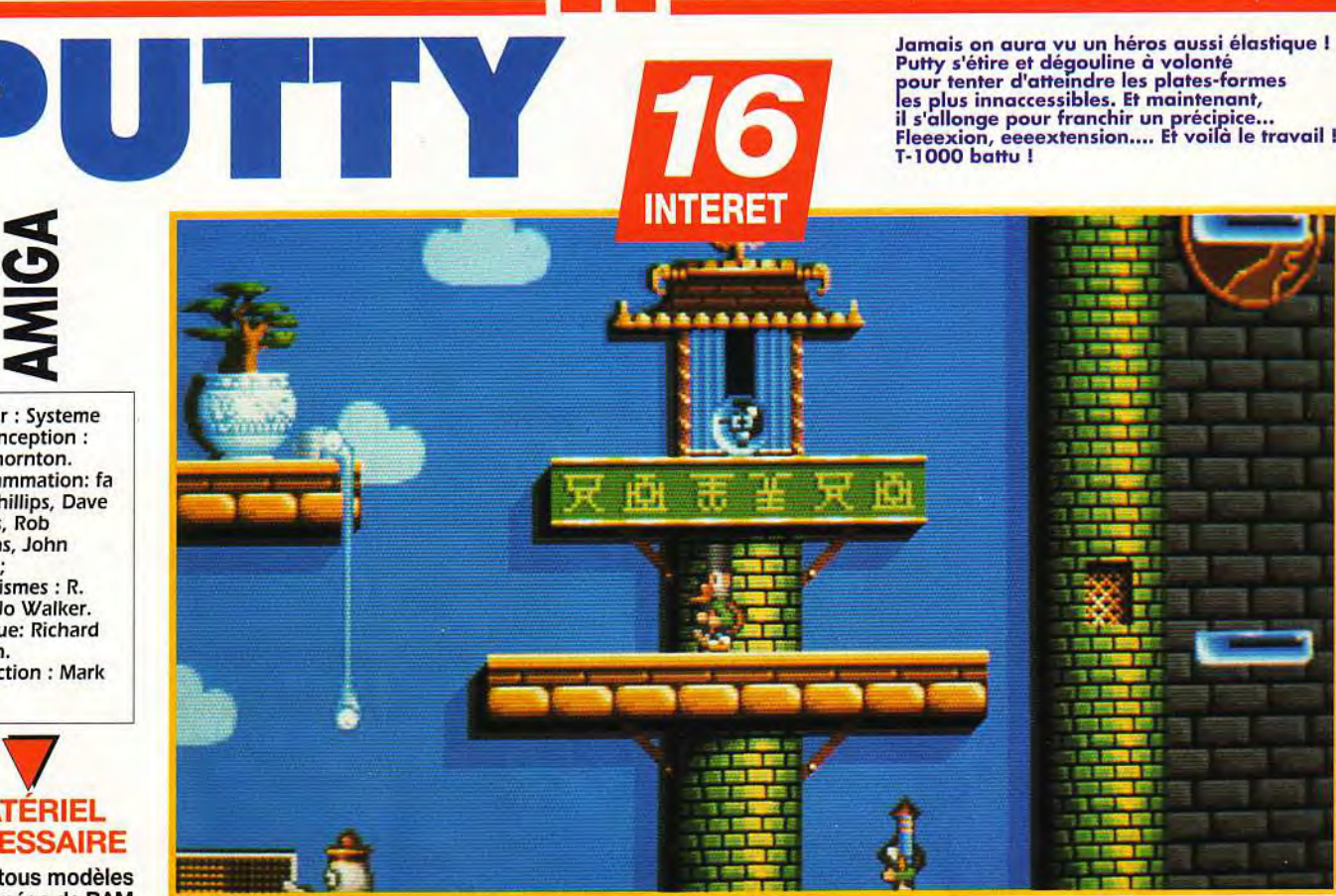

Nouveau succès pour l'équipe de System 3, qui réussit une fois de plus à amener un peu d'air frais dans le genre très essoufflé du jeu de plates-formes grâce à la complicité d'un héros en forme de morve dégoulinante, mais aussi sympathique qu'élastique : Putty. Dans la famille des Barbapapa, je voudrais... l'arrière-petit-fils !

**TERNA SERVIS CONTROLLER SURFERIT OUT A SURFERIT OUT A UN INTERNATION CONTRACT CONTRACT OR CONTRACT OR SURFERIT AND THE SURFERIT SON SINGLET AND SURFERIT SON SINGLET AND SINGLET AND SINGLET AND SINGLET AND SINGLET A SURFER** out va mal du côté de la planète Zid, un monde habité par de sympathiques créatures élastiques... Le diabolique magicien Dazzledaze, assisté de Dwee-

habitants pour les revendre sur Terre en les faisant passer pour des chewing-gums (NDLR : ça c'est un scénario!). Heureusement, des robots venus d'une planète voisine débarquent un jour sur Zid pour délivrer nos malheureux amis du joug de la tyrannie. Hélas, ceux-ci sont aussitôt emprisonnés dans des blocs de glace par l'ignoble Dazzledaze. Seul espoir pour nos amis : délivrer les robots pour

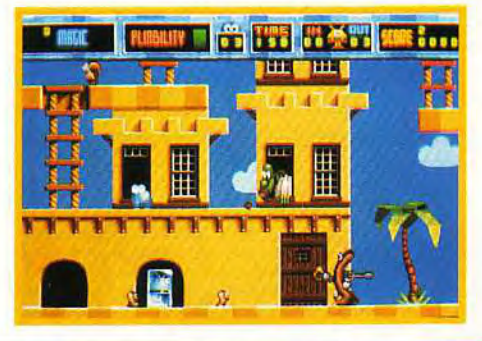

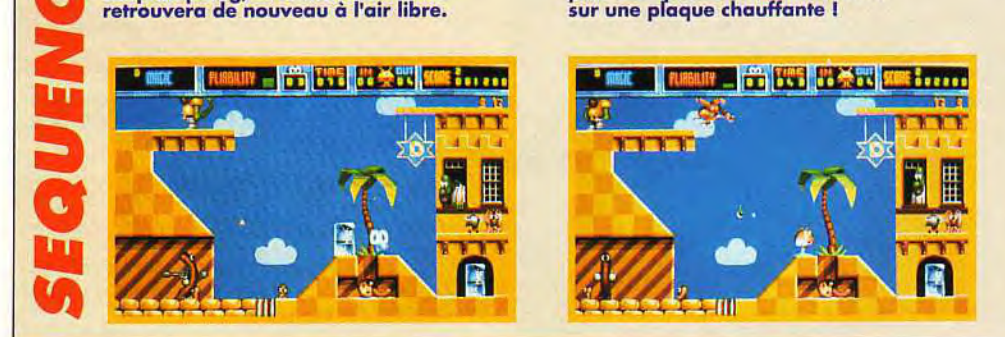

qu'ils puissent aller chercher de l'aide. Vous allez donc parcourir les nombreux niveaux de ce jeu de plates-formes étrange en récupérant un à un les robots, que vous devrez ensuite relâcher juste devant leurs soucoupes volantes, tout en évitant bien sûr des hordes de monstres ( qui ne sont en fait que d'innocents bébés terriens, transformés en mutants par l'horrible Dazzledaze). L'originalité de Putty ne vient pas de son scénario, mais de son héros. En effet, Putty est capable de se liquéfier comme le premier Terminator venu, ou. si vous préférez, comme un des membres de la célèbre famille des Barbapapa (Ça ne nous rajeunit pas).

■ Voici un des robots, enfermé dans la poussez le joystick vers le bas antroite de la place, que vous devez libérer. Un bonne et de la place de poing, et le malheureux se met de place de place de poing, et le malheureux

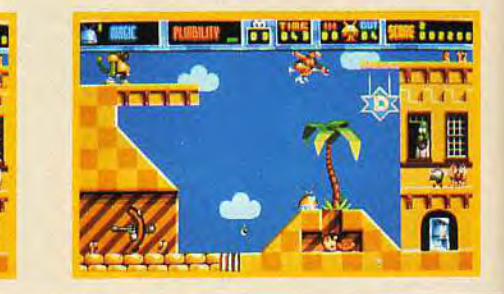

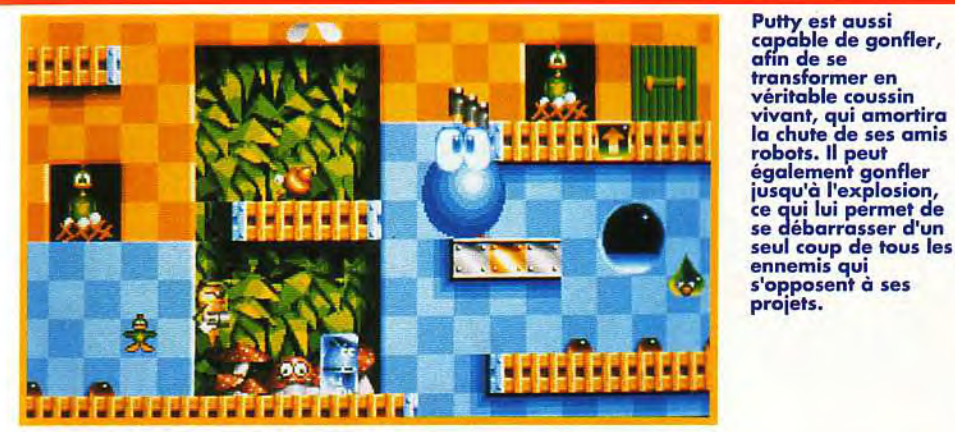

Putty est aussi capable de gonfler,<br>afin de se **afín de se<br>transformer en** véritable coussin r<mark>obots. Il peut</mark><br>également gonfler seul coup de tous les ennemis qui s'opposent à ses<br>proiets.

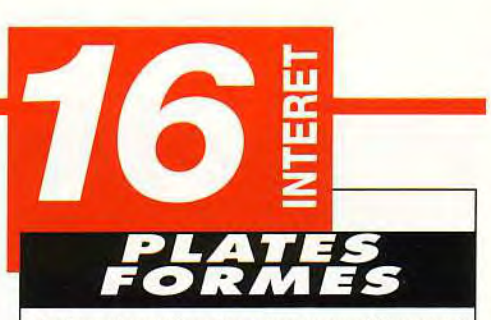

Un jeu de plates-formes complètement délirant et bourré d'humour. Chaque tableau est nouveau, l'action est intéressante, la réalisation impeccable, et on s'amuse comme des petits fous avec ce personnage trés original.

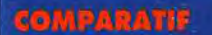

**Barbapapa contre Barbidur! Notre ami Putty est** sans doute un lointain cousin du héros de Fuzzball, une petite boule de poils, aux grands yeux endormis. **Mais Putty fait** preuve d'une souplesse exemplaire, et se déplace avec une aisance que son cousin de Fuzzball (sans doute

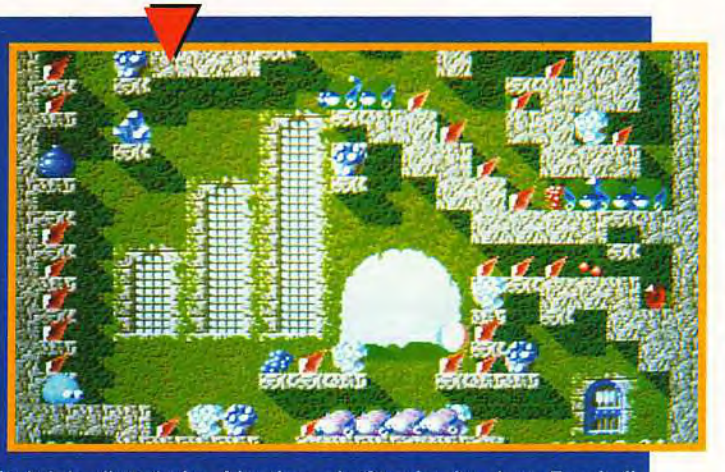

géné par ses poils) était loin d'atteindre. L'action, plutôt primaire dans Fuzzball (ramasser tous les diamants d'un écran pour accèder au suivant), devient ici beaucoup plus complexe, et les mouvements du héros sont bien plus variés. Meilleure animation, scénario plus intéressant, maniabilité nettement améliorée, bruitages délirants... Aucun doute, Putty l'emporte haut la main !

Résultat, notre héros s'allonge, se tortille, s'étire, dégouline, explose ou fond et peut prendre l'apparénce d'un adversaires. Il peut ainsi effectuer une foule d'actions différentes, ce qui donne au jeu une richesse inattendue. Une fois passé les premiers niveaux, qui servent plutôt d'initiation au maniement de Putty. le jeu prendra une autre tournure puisque les robots s'animent et que les monstres leur tireront dessus... Vous devrez alors jouer les mères poules façon Lemmings ou Troddlers et, par exemple. vous gonfler pour servir de

Maintenant que vous l'avez capturé, il ne vous reste plus qu'à libérer le robot devant la porte de sa soucoupe volante et le tour est joué !

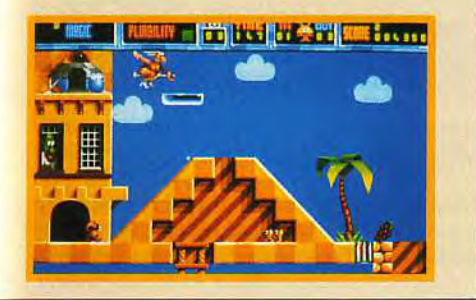

coussin et amortir la chute d'un de vos protégés. Servi par des graphismes de bonne qualité et une animation hilarante,Putty plaira aussi bien aux débutants qu'aux pros du jeu de plates-formes et vous fera rire aux éclats... Ne passez pas surtout Marc Lacombe

DOGUY : OUI, MAIS... Je suis comme Marc, i'ai littéralement fondu devant le personnage de Putty, à la fois drôle, original et maniable. Tous ses mouvements et ses mimiques sont vraiment hilarants, en particulier ses yeux qui suivent le reste du corps avec un léger décalage. Les graphismes, dont certains font penser au style de Sonic, sont plutôt agréables et les animations ne souffrent aucun reproche. Alors, pourquoi ce «oui, mais...» ? Eh bien, parce que, comme d'habitude chez System 3, la difficulté est vraiment très élevée, ce qui gâte le plaisir du jeu. Le temps étant limité, on n'a guère l'occasion, si l'on veut réussir, de s'arrêter en chemin pour étudier la disposition du décor. Tout doit aller très vite, sous peine de Game Over. A mon avis, Putty serait beaucoup plus agréable à jouer sans la pression constante de la contrainte du temps.

Dogue de Mauve

PRIX C

### PRISE EN MAIN 1

Le manuel est très clair et explique très bien les nombreuses actions dont est capable notre héros (pas moins de 9).

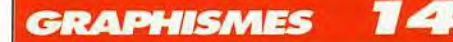

Les décors manquent d'originalité, mais les graphistes se sont rattrapés avec les personnages, qui sont souvent hilarants.

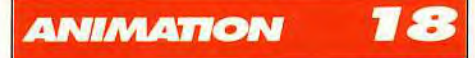

C'est un vrai plaisir de voir notre héros trottiner, fondre, gonfler, s'étirer ou bondir. Putty est sans doute l'un des héros les mieux animés de l'histoire de la micro.

### MUSIQUE

Une superbe musique de dessin animé au début du jeu, et ensuite plus rien...

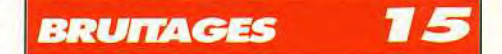

... mais la qualité des bruitages fait vite oublier le manque de musique et instaure une ambiance survoltée digne des plus grands cartoons.

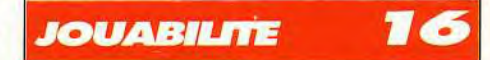

Putty répond parfaitement aux commandes et malgré le nombre incroyable d'actions que le personnage ala possibilité d'effectuer, il est trés rare que l'on s'emmêle les pinceaux!

### DIFFICULTE **MOYENNE**

La difficulté croit très progressivement pour atteindre un niveau assez corsé.

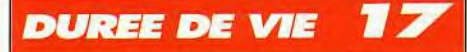

Le jeu est assez difficile et demandera du temps. Mais une fois terminé, vous reviendrez juste pour le plaisir de voir Putty.

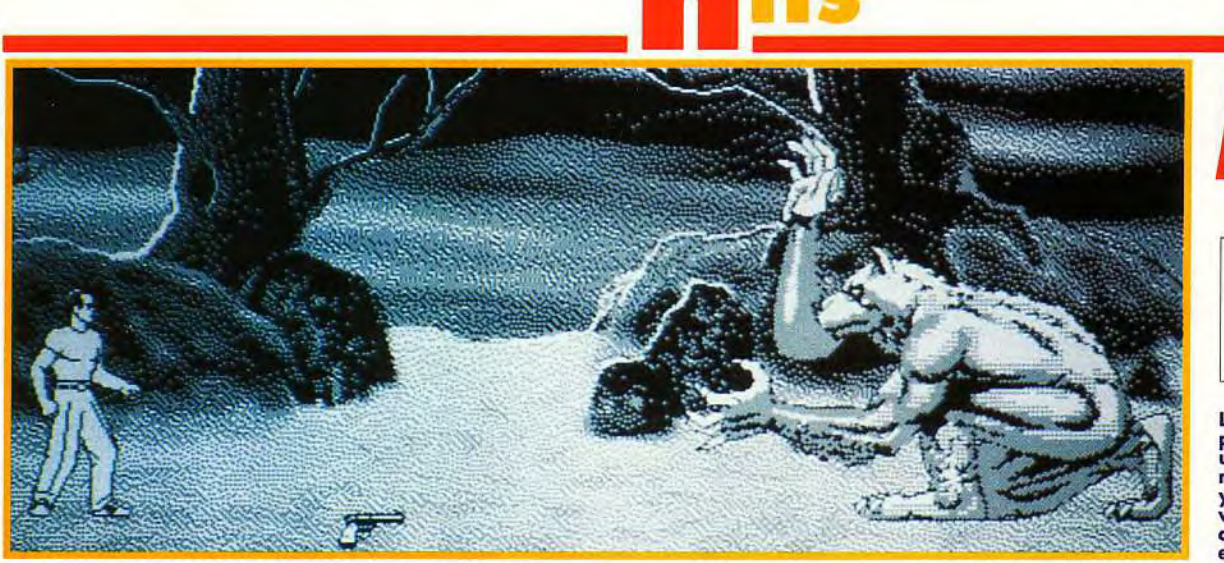

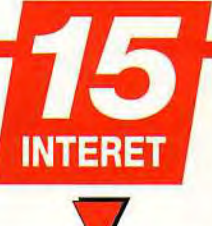

Editeur : Reactor; Programmation: Bill Appleton; Musique : Joe Sparks;

**Le monstre de fin de premier niveau est un loup-garou qui n'a pas froid aux yeux. Le pistolet à vos pieds vous aidera** à lui faire **entendre raison.** 

**PIOTR : NON. D'accord, l'ambiance est vraiment géniale ; Et tous les monstres que votre héros 'devra occire semblent sortir tout droit d'une production de la Hammer. O.k, les décors vous font 4 courir ce frisson typique des longues veillées devant un vieux film de ciné-club : on n'a pas vraiment peur mais presque... Mais, par contre, d'un point de vue réalisation et jeu pur, déception. Le noir et blanc, c'est triste (même si la couleur est encore chère sur Mac), l'ergonomie des touches, même paramétrables, ne vaudra jamais celle d'un bon joystick, et le propos du jeu en lui-même est un peu creux : j'avance, je frappe ou j'utilise une arme et je tue le monstre. Au suivant! Si les passionnés de films d'épouvante rétros s'amuseront sûrement, les autres risquent d'être déçus. Moi, je Piotr Korolev** 

**Les vampires, les ghouls et autres Draculas sont en chasse. Sous les ordres d'un terrible docteur Mabuse puissance dix, ils viennent de kidnapper une pauvre jeune fille, évidemment innocente. Elle servira de** es vampires, les ghouls et autres Draculas sont en chasse. Sous les ordres d'un terrible docteur Mabuse puissance dix, ils viennent de kidnapper une pauvre cobaye lors des expériences du Maître des ténèbres. Vous jouez le rôle d'un jeune héros dont le courage n'a d'égal que sa force de frappe. Il se déplace à travers quatre mondes au fil d'un scrolling parallaxe de très bonne qualité. Les lieux à visiter sont sinistres et ont tous un point commun : ils sentent la mort à plein nez ! Les bois, à la tombée de la nuit, vous font froid dans le dos. Des chauvessouris et des loups-garous vous sautent dessus sauvagement. Ce premier monde est assez facile à terminer et le boss de fin de niveau ne présente pas de grosses difficultés. Mais par la suite, le sinistre cimetière et ses hordes de morts-vivants, le château et ses vampires buveurs de sang et, enfin. le donjon où chaque cellule réserve son lot de surprises, vont transformer votre *Mac* en véritable film d'horreur. Au début, Malvin «T-Bone», le héros, se bat courageusement. à mains nues. Mais il aura tôt fait de trouver de meilleures armes (pieux pour lutter contre Dracula. hallebarde. poignard et même pistolet). Leurs utilisations sont très simples puisque toutes les commandes se font à partir du clavier. Il vous est même possible de les reconfigurer. Mais. prenez garde à ne pas perdre votre arme. Il faut souvent faire des choix cruciaux entre, par exemple, ramasser de la nourriture ou changer d'armes. Si le principe de combat ne

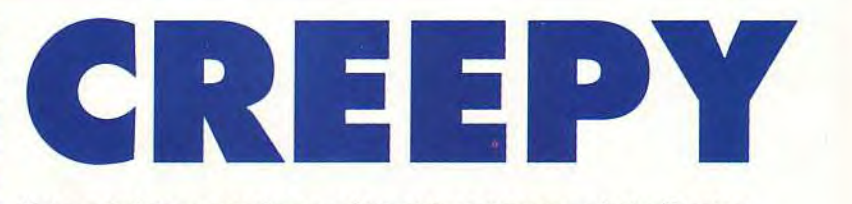

**II y a quelques années seulement, personne n'aurait oser imaginer qu'on parlerait de jeux sur Mac. Et pourtant, au fil des mois, l'idée d'adapter quelques titres sur cette machine, a fait son chemin et s'est concrétisée, par la sortie, en autre, du formidable jeu d'aventure/action : Prince of Persia. La voie était tracée ! Il ne restait plus qu'à confirmer. C'est ce que vient de faire Reactor en créant Creepy Castle, un beat-them-all à vous glacer le sang!** 

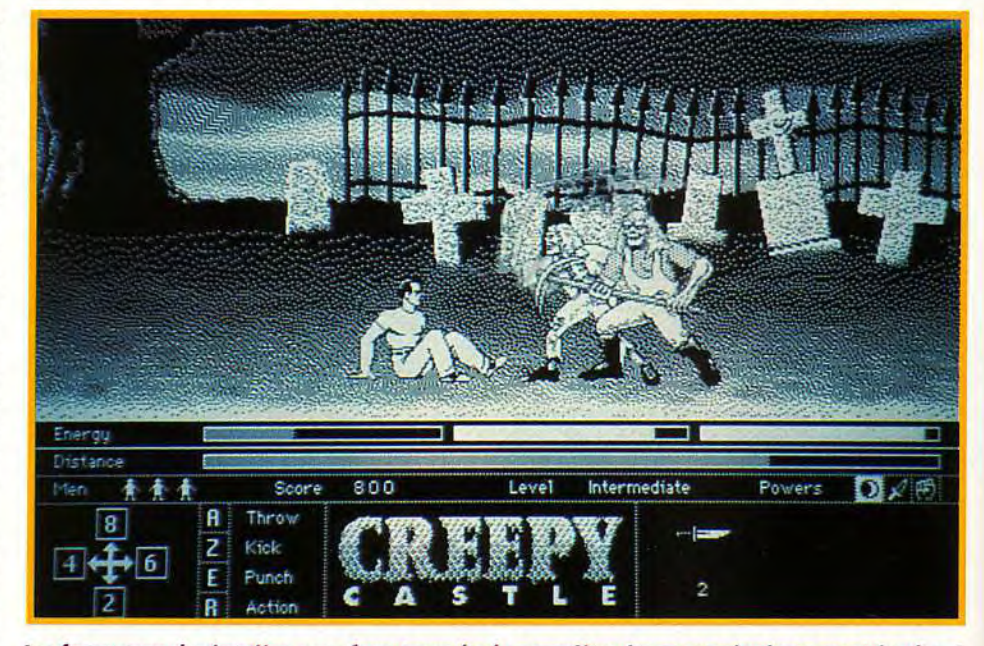

**Les fossoyeurs du cimetière vous feront mordre la poussière si vous ne réagissez pas très vite. A la fin de ce niveau, vous aurez droit au maître des lieux : un squelette de taille imposante qui lance des boules de feu. Creepy Castle n'est pas fait pour les petites nature.** 

varie guère, les niveaux, eux, par contre, offrent beaucoup plus de variété : salles à explorer, échelles à gravir, chausse-trappes à éviter... On ne s'ennuie pas une seconde. L'humour apporte un

ballon d'oxygène à ce jeu d'horreur. En effet, les mains qui sortent du sol pour vous agripper, les tentacules qui vous enroulent et vous entraînent dans des trous sans fond et surtout, les visages

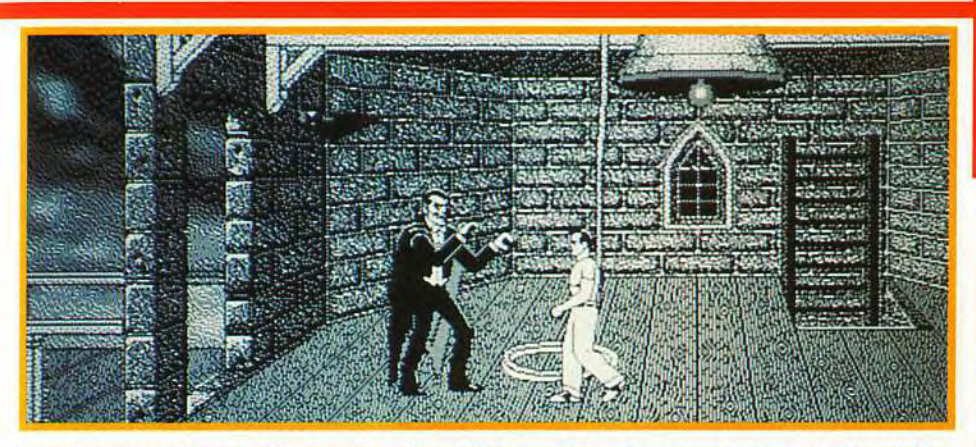

Dracula-suceur-de-sang rôde dans le château. C'est avec des pieux que vous parviendrez à le<br>détruire. Attention à ne pas trop s'en approcher. Il vous prendra tout votre sang ce qui lui<br>redonnera encore plus de force. Les c

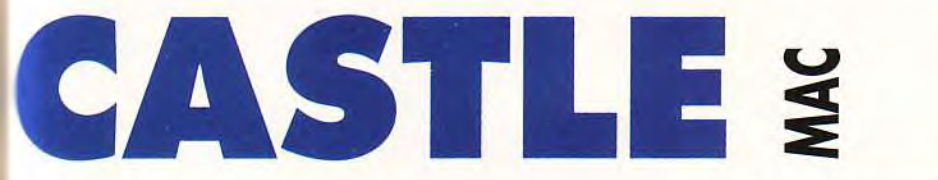

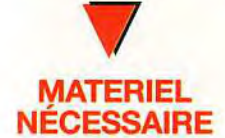

,Macintosh (tous modèles) doté du système 6.0 minimum, d'un disque dur et d'au moins 750 Ko de RAM.

Mo de RAM conseillé pour profiter de tous les sons (superbes!) Installation : elle ne prend guère que 5 minutes. Voilà la facilité "Macintoshienne" Notice en anglais, utilisée comme protection. Média : 2 disquettes

 $3"1/2.$ 

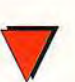

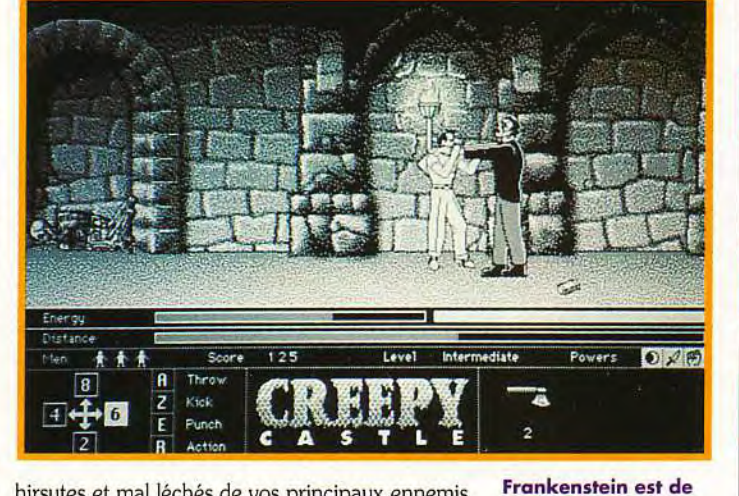

hirsutes et mal léchés de vos principaux ennemis vous feront oublier le stress de l'action. Un système de sauvegarde illimité rend la partie encore plus agréable. Le premier beat-them-all sur Mac ne manque pas d'atout. Evidemment, il ne peut rivaliser avec des jeux du type Barbarian 11, mais gageons qu'après *Creepy,* d'autres initiatives verront le jour.

Laurent Defrance

retour. Ses étreintes<br>sont légendaires et il n'aime pas être contrarié. Ramassez un maximum de provisions pour reprendre des forces. Le château vous réservera d'autres surprises...

D©GUY : OUI. Les programmeurs-créatures de chez Reactor comptent sans aucun doute parmi les plus diaboliques créateurs de jeux sur Macintosh (avec les Français de Kalisto, bien sûr). J'ai donc accueilli Creepy Castle comme Dracula ses victimes : à bras, - et crocs - ouverts. Le scrolling (différentiel !) est aussi fluide que le vol d'un corbeau sous le velours opaque d'une nuit sans étoiles. Et quel festin sonore ! Cela m'a immédiatement rappellé les lugubres symphonies de mon monde natal... Les graphismes, eux, sont magnifiquement sinistres et diaboliquement précis. Certains aboieront peut-être à la lune à cause de l'absence de couleurs mais c'est parce qu'ils ne sont pas sensibles à l'atmosphère si subtile du noir et blanc. Et la jouabilité est suffisante pour que vous n'ayez pas a regarder la Faucheuse dans les *yeux* toutes les cinq minutes. Bref, si *Creepy Castle* n'est pas le meilleur jeu du monde face aux beat<sup>u</sup>em all des autres machines, il mérite quand même dia-<br>blement le détour sur *Macintosh*. blement le détour sur Macintosh.

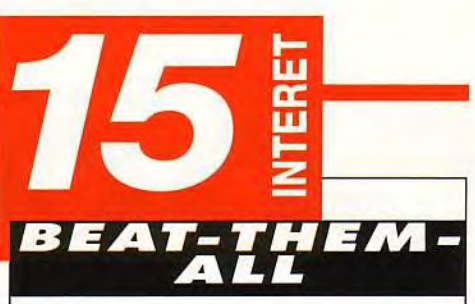

Dans le monde du Mac, Creepy est vraiment à part. Tout d'abord parce que c'est un beat-them-all et surtout parce qu'il tourne sur toutes les configurations. Si le scénario n'est pas très original, l'action est assez prenante

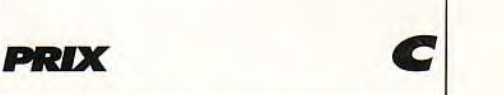

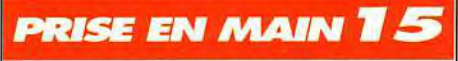

La notice est claire et précise. Vous pourrez même fredonner la chanson qui se trouve à la fin du manuel. tice est claire et<br>nême fredonner<br>e à la fin du manu<br>LAPHISM

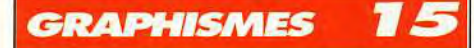

Tout le jeu est en noir et blanc, ce qui renforce l'ambiance d'épouvante. Les décors sont finement dessinés.

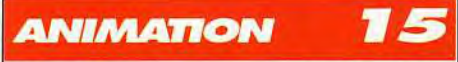

Un scrolling parallaxe sur Mac est déjà en soit un évènement. En plus, il est vraiment de qualité. Par contre, les tests de collision sont loin d'être parfaits.

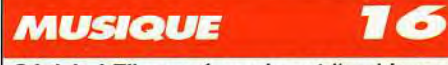

Géniale ! Elle recrée vraiment l'ambiance du jeu. Frissons garantis.

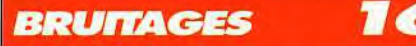

Des cris déchirent la nuit. Le fracas des armes ponctuent chaque action. Un rire sarcastique annonce la fin de chaque partie. Démoniaque!

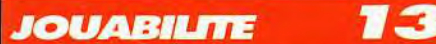

Les commandes, uniquement au clavier,<br>sont paramétrables. Pour certaines sont paramétrables. Pour actions, il faut utiliser une combinaison de touches demandant une certaine habita-

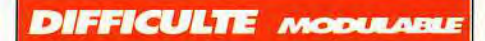

4 niveaux de difficulté, de débutant à expert. De plus, il y a une différence de niveau entre les 4 mondes.

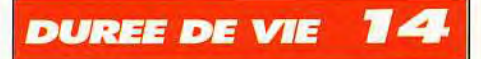

Pour nettoyer ces lieux sombres.et parvenir rapidement à la fin du jeu, quelques heures suffisent.

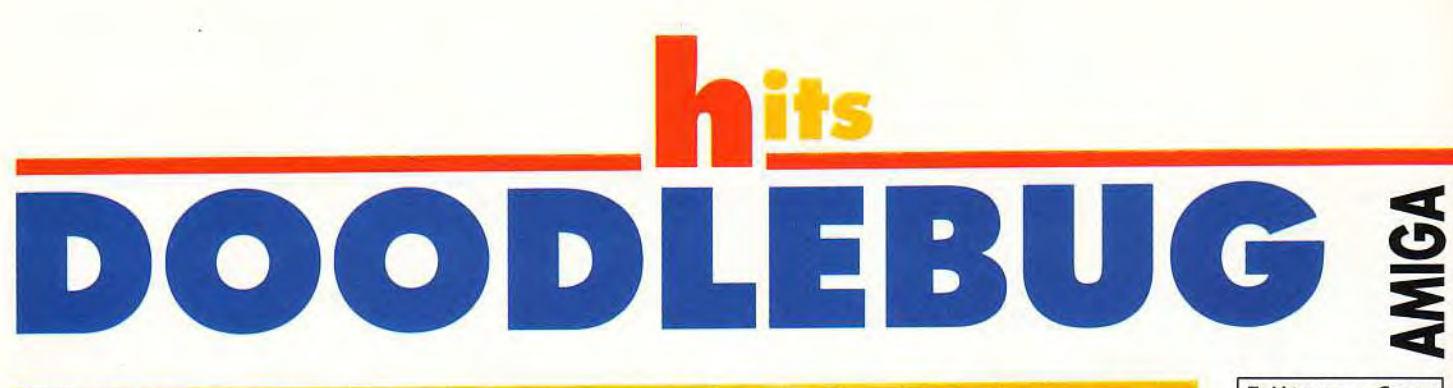

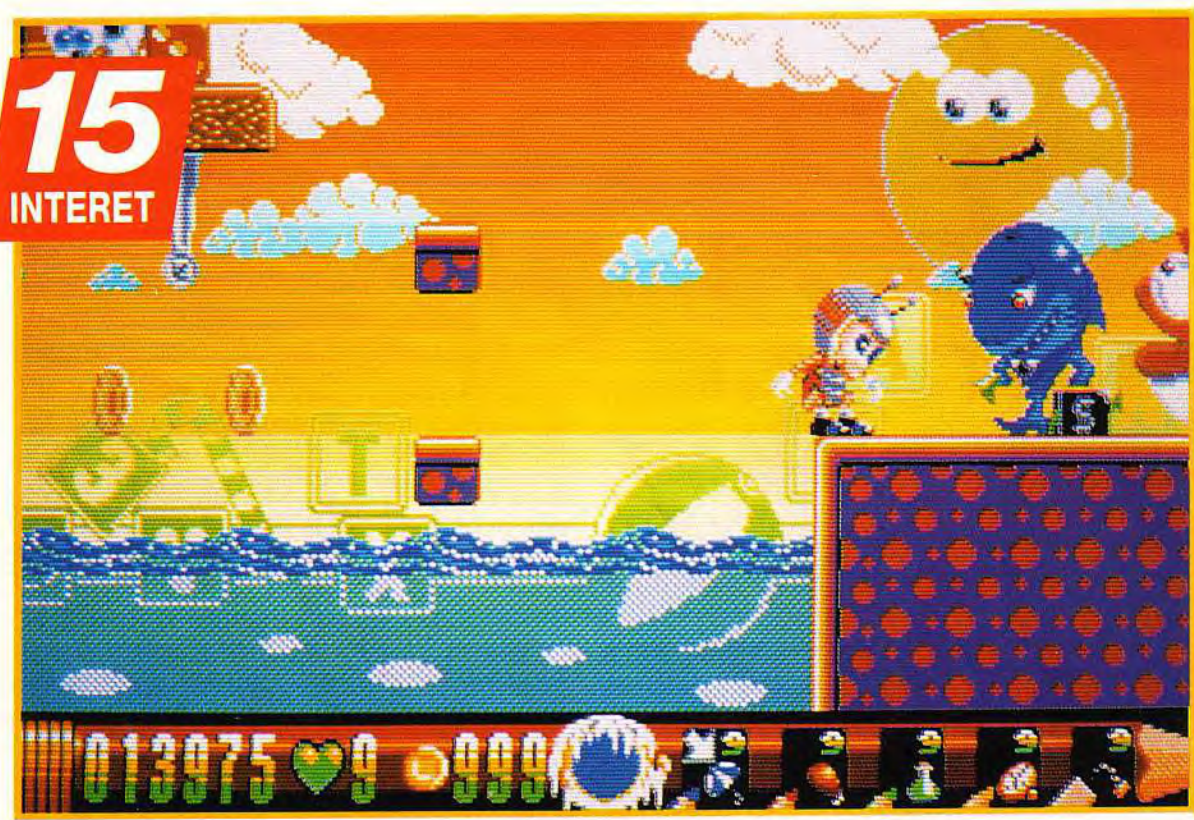

Editeur : Core Editeur : Core<br>Design ;<br>Conception, programmation, graphismes et musique : Adrian Cummings ( tout seul, comme un grand! ).

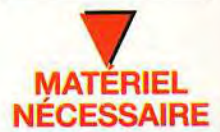

*Amiga* **tous modèles**  (512Ko). **Joystick Média: I disquette 3"1/2.** 

**Certains** personnages peuvent vous donner<br>de précieux conseils (stratégies, passages<br>secrets...). Ce requin<br>vous vendra un sous-marin avec lequel vous atteindrez la sortie du niveau.

Sous ses faux airs de jeu de plates-formes pour petits gamins de deux ans au plus, Doodlebug pique des bonnes idées un peu partout : Sonic, Mario, Robocod... tous les plus grands softs de ces dernières années y passent ! Résultat : un petit jeu intelligent, bourré de bonnes trouvailles, et, en fait, bien plus difficile qu'il n'y paraît.

e vous laissez pas abuser par les graphismes simplets, les couleurs criardes et<br>les personnages "gnangnans", du premier<br>niveau... Qu'on ne s'y trompe pas, malgré l'étere vous laissez pas abuser par les graphismes simplets, les couleurs criardes et les personnages "gnangnans". du premier nel sourire qui orne sa face d'insecte, le héros de ce soft va devoir affronter des adversaires et des pièges impitoyables. La princesse du pays de Cartoonia a été enlevée et le roi a chargé notre héros de voler à son secours, armé seulement de quatre crayons et d'une gomme... Rassurez-vous, ces crayons sont magiques et il est possible de les utiliser autrement qu'en les plantant dans le dos de vos adversaires : le bleu dessine une ombrelle, le jaune une pendule, le vert une potion et le rouge un ballon. II ne vous reste plus ensuite qu'à saisir l'objet ainsi crée pour l'utiliser : l'ombrelle sert de parachute, la pendule arrête le temps et immobilise les monstres, la potion magique vous rend

invincible, et les ballons vous permettent de vous envoler quelques courts instants. Quant à la gomme, elle explose pour massacrer tous les ennemis présents à l'écran ! Le matos idéal pour la rentrée des classes ! Mais ce n'est pas tout, Notre ami peut également sauter à la manière de Sonic pour assommer ses adversaires (qui se transforment alors en précieux bonus). ou acheter divers véhicules (du buggy à la soucoupe volante en pas-

DOGUY: OUI, NIAIS... *Doodlebug* **est plutôt une bonne surprise. Pensez, un bon jeu de plates-formes qui arrive soudain sans crier gare en s'attaquant au créneau du Sonic micro, façon Zoo!. Je Example de travail d'Adrian Cummings d'ailleurs au passage le travail d'Adrian Cummings (au passage d'ailleurs au pass malgré l'éter-<br>
Seau... Qu'on ne s'y trompe pas, malgré l'éter-vos adversaires : le bleu<br>
sourire qui réalise ici un étonnant one**-**man-soft. J'ignore si notre homme est un ancien démomaker mais, en tous cas, la programmation est vraiment de bon niveau. Les musiques, sans être impéris**sables, soutiennent bien l'action. Les graphismes, eux, sont plus quel**conques. Et, s'il est vrai que** *Doodlebug* **mange sans vergogne à tous les rateliers, il n'en reste pas moins très sympathique pour un jeu sur micro. Attention, il fera un peu double emploi si vous avez déjà Zoo! ou**  Robocod. **Pour ma part, je n'achèterai pas ce jeu mais je le recommande cependant à tous les mordus du genre.** 

**Dogue de Mauve** 

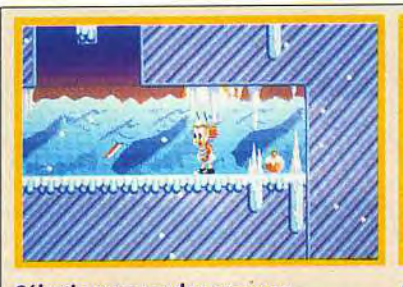

Sélectionnez un des cravons magiques et lancez-le droit devant vous. La réaction ne va pas tarder.

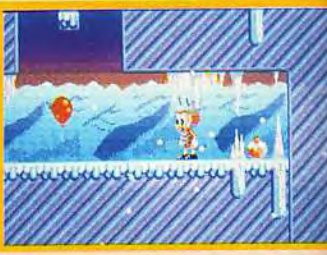

Celui-ci se met aussitôt à dessiner dans le vide, l'objet de votre choix.
#### **COMPARATIF Nageoires ou mandibules?**

On pourra reprocher à Doodlebug de copier lâchement les bonds de Sonic, ou la manière de casser des briques à coups de boule de Mario, mais c'est en fait à Robocod que Doodlebug ressemble le plus. La réalisation est à peu de choses près de même qualité, mais j'avoue avoir un petit faible pour Robocod, dont les graphismes me semblent plus fins, et le héros plus

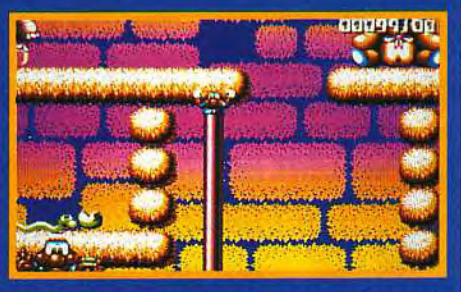

maniable. Robocod avait de plus l'avantage d'être beaucoup plus vaste. Et donc, toute considération culinaire mise à part, je reconnais que je préfére donc le poisson à l'insecte casqué !

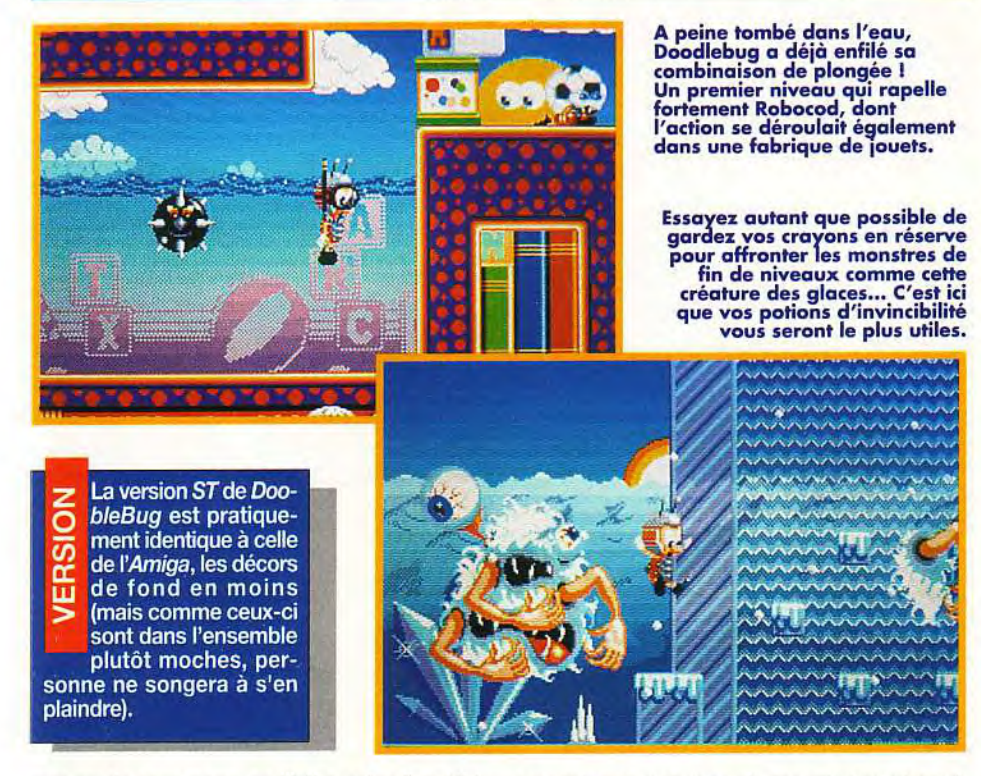

sant par le sous-marin ou l'hélicoptère !) qui lui permettront de franchir plus facilement certains obstacles. Les niveaux sont très variés (une fabrique de jouets, une sombre forêt, un chateau hanté par divers revenants, une banquise peuplée d'esquimaux et de pingouins meurtriers, et une usine) et sont divisés en plusieurs sous-niveaux, reliés entre eux par des téléporteurs. De plus. Doodlebug (et son auteur) ne manquent pas d'humour, et vous

rencontrerez, par exemple. un extraterrestre qui. après vous avoir vendu sa soucoupe, vous gratifiera d'un «May the force be with you !». Sachez également qu'à la fin du jeu, tandis que sa silhouette musclée comme un flanc aux pruneaux se détache sur l'horizon; le héros lance un «I'll be back !» retentissant. Et ça tombe bien car nous, en fait, on ne demande que ça !

Marc Lacombe

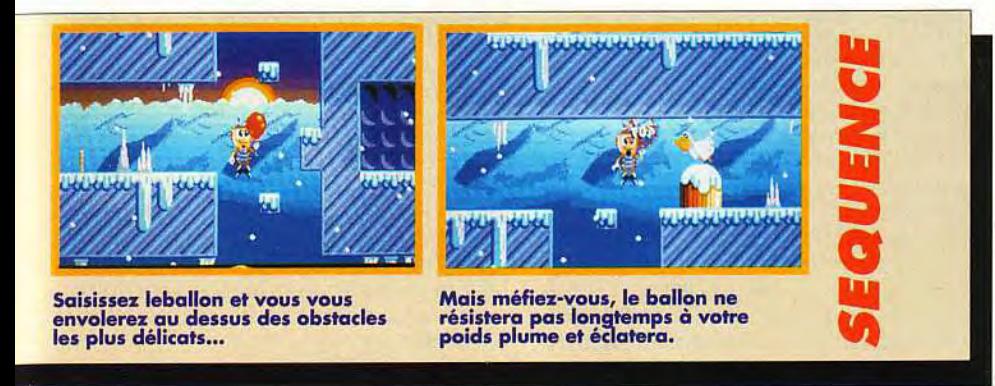

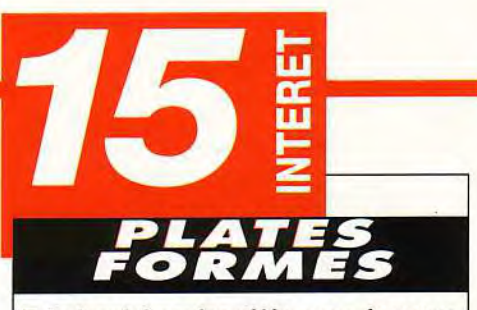

Très inspiré par les références du genre sur consoles (Sonic, Mario, Robocod), Doodle Bug se situe parmi les meilleurs jeux de plates-formes sur mico (sans réussir cependant à égaler ses modèles).

#### **PRIX**

#### **PRISE EN MAIN 14**

Il faut un certain temps pour comprendre le maniement et les capacités de chaque crayon, ce qui provoque quelques beaux moments de panique.

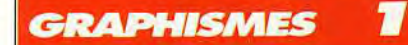

Si les graphismes du premier niveau sont à la limite de l'infantilisme, ceux des autres niveaux sont en revanche superbes et originaux, aussi bien du côté des décors que des personnages.

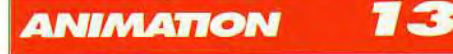

Plutôt moyenne, mais amusante : lorsque Doodlebug est bloqué contre le bord de l'écran, il essaye de le pousser!

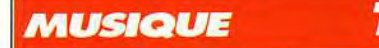

Les diverses petites musiques qui accompagnent chaque niveau sont sympathiques et variées.

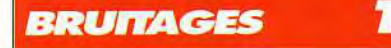

On retrouve les traditionels "Bzoing ! Paf ! Poum ! Ping !" qui accompagnent sans grande originalité, la bande-son des jeux de plates-formes.

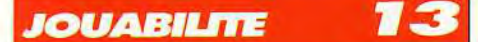

Le maniement des crayons est délicat, mais, le personnage réagit plutôt bien aux commandes.

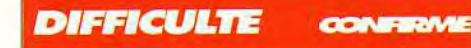

Ne vous fiez pas aux apparences, les pièges sont impitoyables.

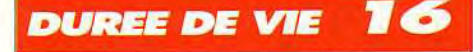

Les cinq niveaux du jeu ne sont pas très vastes, mais la difficulté etant assez élevée, il vousfaudra quand méme,pas mal de temps pour finir le jeu.

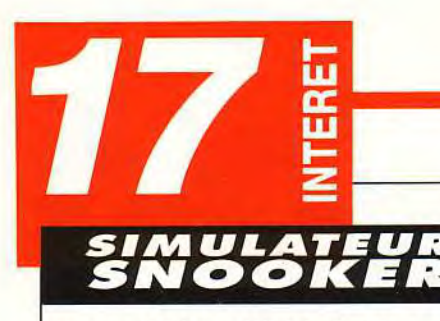

Jimmy White's Whirlwind Snooker démontre que le PC peut aussi proposer d'excellentes animations, lorsqu'il est correctement programmé. Cette simulation comblera d'aise les joueurs émérites. Le scrolling a une fluidité et une rapidité époustouflantes.

D

## **PRISE EN MAIN 18**

**PRIX** 

Cinq petits fichiers pour un total de 521 890 octets sur votre disque, c'est tout ! Vous pouvez jouer à partir de la disquette.

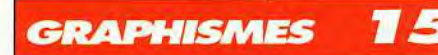

Aucun détail superflu : la table et les billes, c'esttout. Mais ça suffit.

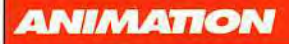

Pourquoi pas 20 ? Uniquement pour me venger d'une cuisante défaite infligée par le programme.

#### **MUSIQUE**

Elle n'apparaît que dans la séquence d'intro et ressemble à une démonstration de musique pour ascenseur... A oublier.

#### **BRUITAGES**

Ils existent bel et bien mais sont vraiment décevants et peu variés. Dommage mais non rédhibitoire.

TO

#### *JOUABILITE*

Une fois la souris apprivoisée, le maniement du jeu est d'une limpidité absolument extraordinaire.

#### **DIFFICULTE DEBUTANT**

Mais les experts du snooker, aussi, y trouveront largement leur compte.

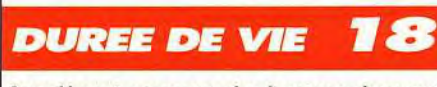

Aussi longtemps que des joueurs aimeront le snooker...

# MMY WHIT WHIRLW NOOKER

Lorsque un champion de snooker et un génie de la programmation se rencontrent, cela donne une simulation à l'animation époustouflante. Même si vous ne connaissez rien au snooker, vous aimerez JWWS.

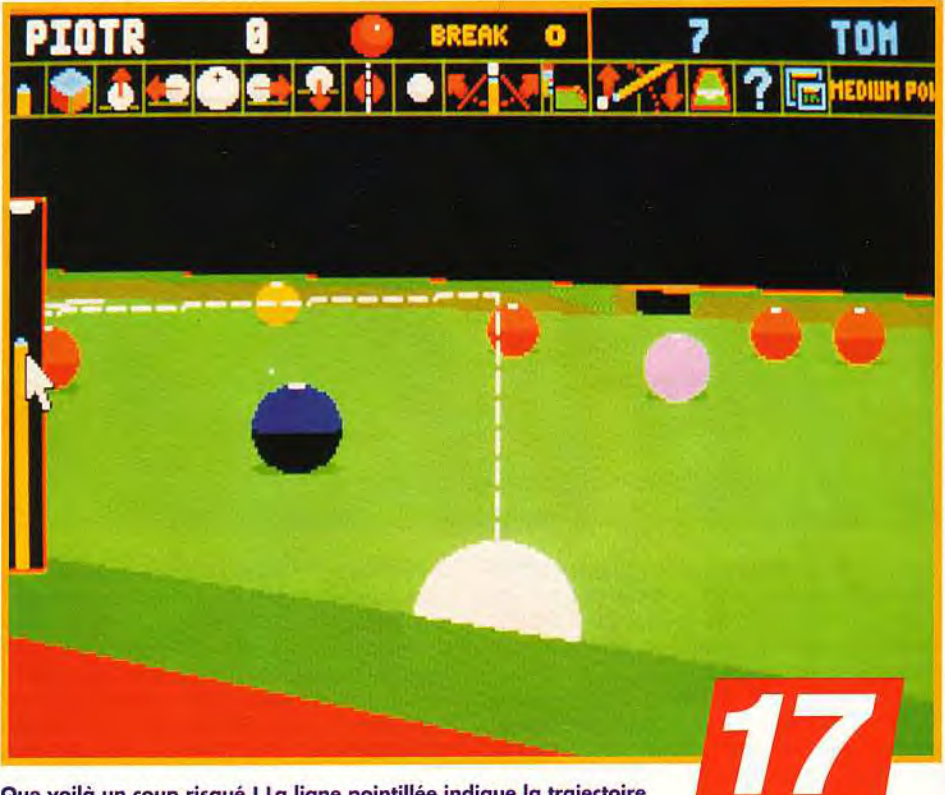

Que voilà un coup risqué ! La ligne pointillée indique la trajectoire de la boule blanche... mais sans tenir compte des chocs possibles<br>avec d'autres boules. Au niveau de l'ergonomie, Jimmy White's<br>Whirlwind Snooker ne souffre vraiment pas de reproches.

rcher Maclean doit être un peu sor-<br>cier. Il a programmé une simulation<br>de billard en 521 890 petits octets.<br>Autant dire que, lorsque j'ai vu la taille<br>du programme, je me suis préparé à une vision rcher Maclean doit être un peu sorcier. Il a programmé une simulation de billard en 521 890 petits octets. Autant dire que. lorsque j'ai vu la taille <sup>~</sup>' fil-de-ferrique » de la table au velours vert. Cette crainte s'est d'ailleurs confirmée à la vue de la page de présentation et de ses graphismes style «je-l'ai-fait-tout-seul-en-Basic ««, ainsi qu'à l'écoute de sa musique insipide. Après le passage de la protection (citer un mot tiré du manuel de près

de 200 pages) et des différents paramétrages, le programme m'afficha enfin l'écran principal du jeu. S'il n'avait rien d'extraordinaire, au moins étaitil d'un graphisme tout à fait honnête. Je saisis alors ma souris. Et là, ce fut le choc ! Un scrolling invraisemblable de fluidité et de rapidité m'envoya valdinguer aux quatre coins de la table tandis qu'un zoom infernal me donnait le vertige. Après m'être amusé comme un petit fou à explorer la table sous tous ses angles, je me suis enfin occupé du jeu en lui-même.

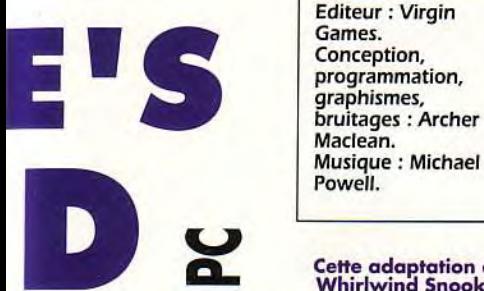

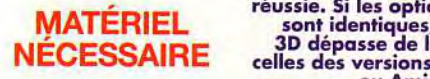

Machine: PC/AT à 12 MHz ou supérieur (un 386sx est conseillé). Mode graphique : EGA et VGA. Cartes son : AdLib ou Roland. Média : 1 disquette 3"1/2 basse densité.

Contrôle : Théoriquement jouable au clavier, mais la souris est quasiment nécessaire.

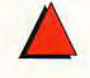

Un mot qualifie très bien le jeu: intuitif. La souris en main, l'oeil rivé à l'écran, vous arriverez très rapidement à oublier que vous êtes devant un ordinateur. Vous commanderez la simulation par un tableau de commande très visuel et suffisamment dépouillé pour ne pas rebuter le néophyte. N'allez cependant pas croire que le jeu soit simple : la réalité ne l'est jamais et JWWS ne propose rien de moins qu'une simulation exacte du snooker. Ainsi, à chaque coup, vous aurez 164 millions de manières différentes de jouer la bille blanche. Du coup droit sans effet jusqu'à la déviation à droite avec effet coulé, vous comprendrez vite que JWWS

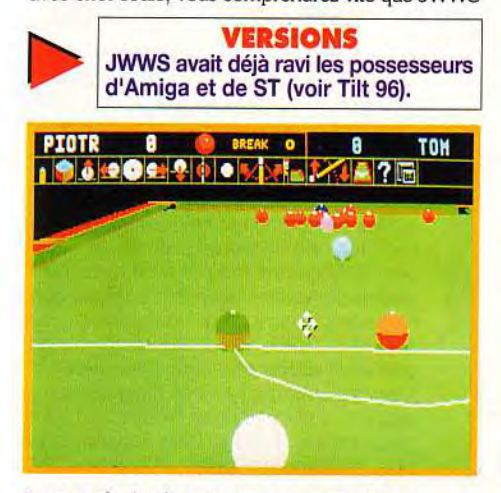

Bouton droit: le curseur est en mode zoom.

**Editeur: Virgin** 

MATÉRIEL réussie. Si les options ,

DENIS : OUI. J'adore le snooker, le vrai, et je me méfiais d'une simulation sur ordinateur sur laquelle il est impossible de retrouver les sensations qu'offre AV une partie réelle. Et bien, je dois avouer que Jimmy White's Whirlwind Snooker

(quel nom impossible !) est vraiment impressionnant dans le rendu du jeu. Pour tout dire, j'ai carrément pu expérimenter des<br>coups qui ont parfaitement fonctionné sur Conception,<br>
programmation,<br>
graphismes,<br>
bruitages : Archer<br>
Maclean.<br>
Musique : Michael<br>
Powell.<br>
Cette adaptation de<br>
Cette adaptation de<br>
Cette adaptation de<br>
Cette adaptation de<br>
Cette adaptation de<br>
Cette adaptation Cette adaptation de une vrai table. Si l'on perd le plaisir de se<br>Whirlwind Snooker retrouver dans l'atmosphère ouatée et confor-<br>sur PC est vraiment table d'une académie de billard, on gagne un<br>réussie. Si les options par retrouver dans l'atmosphère ouatée et confortable d'une académie de billard, on gagne un partenaire à domicile, toujours disponible et Son fueningues, is honnête. Amoureux du snooker, voilà un logi-<br>celles des versions ST ciel fait pour vous ! versions ST ciel fait pour vous !<br>ou Amigg.

Denis Marsoulaud

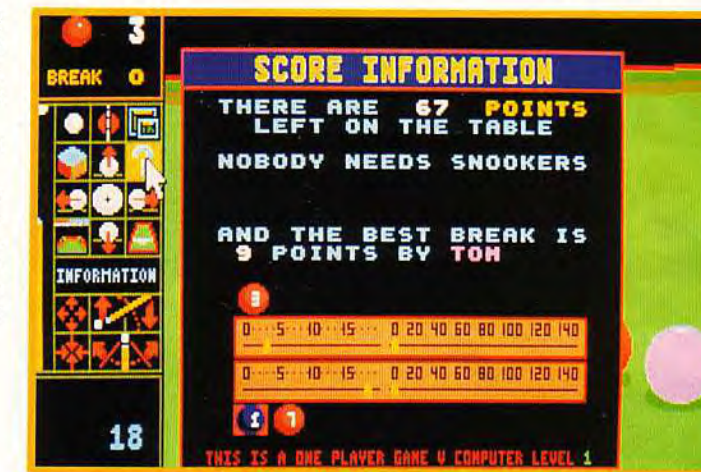

est un programme exceptionnel. Vous pourrez jouer à deux ou faire une partie contre l'ordinateur (totalement redoutable au niveau pro). Vous pourrez également vous entraîner en plaçant les billes sur la table et en étudiant les différentes possibilités qui s'offrent à vous. Les deux seuls défauts du jeu tiennent à une musique inexistante et au manque d'explication des règles exactes du snooker. C'est tout. Autant dire que c'est peu, bien trop peu pour vous empêcher de vous procurer ce logiciel qui prouve que le PC bien programmé peut en remontrer à bien d'autres machines.

Piotr Korolev

#### Du billard live!

Pour fêter l'arrivée de son nouveau logiciel : Billard américain, Archer Maclean (déjà auteur d'IK+) et Virgin Games ont invité les journalistes et les deux champions de France, David Bare et Hervé Lacroix à se mesurer en direct avec le programmeur. Le tout dans un nouveau<br>club de billard, le Club 2001 à Paris. Une soirée mouvementée où joueurs micro et joueurs "live" ont pu partager leur passion pour le même sport. Enfin, pour l'anecdote, signalons que la gestion des tables (de billard) se fait à partir d'un Amstrad CPC 6128+. Qui a dit que les huit bits étaient morts?

David Téné

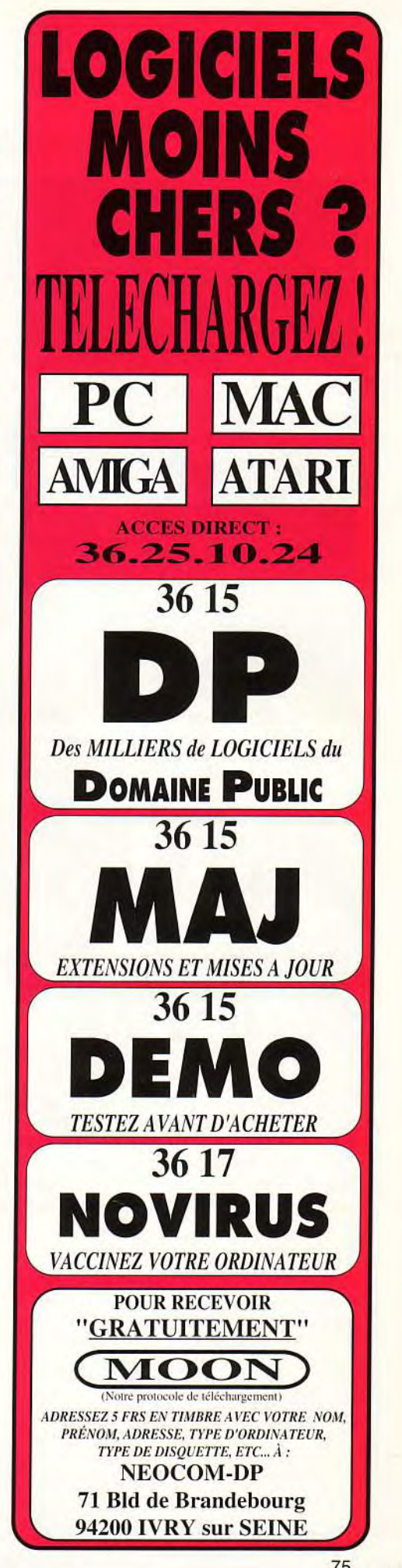

# **h:**

Lloroa knows where to find Commandant. Domengue. Llonda will pacify all CSR forces within 50 km. Llorea will give you 60 companies of tinoops, 3 days of extina province time,

#### Commandant Adam Llorca, Moldeme,

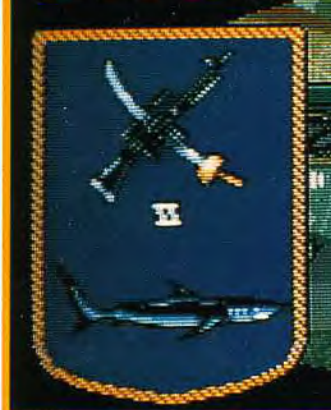

"My people need 40 tonnes of fuel. 40<br>crates of ammunition and 10 crates of Tols, With anything less, I cannot ass

R,

<u>uran</u>

Chaque fois que vous rencontrez un personnage, celui-ci peut vous mener à son supérieur hiérarchique...<br>En remontant la filière, vous pouvez rencontrer le personnage le plus important de la hiérarchie. Si vous<br>réussissez à

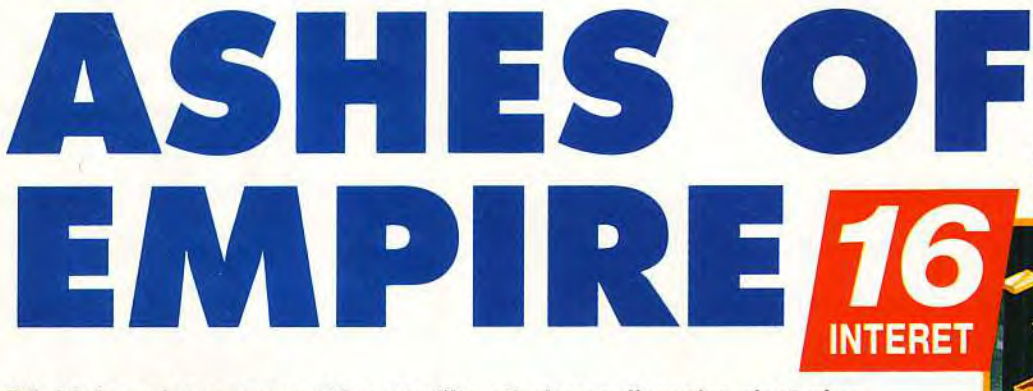

**Déchiré par les guerres et les conflits ethniques, l'empire n'est plus qu'une vaste charnier vaguement divisé en républiques... Un scénario à peine fictif qui s'inspire de l'actualité et dans lequel toute ressemblance avec des événements récents ne serait, en fait, pas franchement fortuite. Serez-vous le super héros qui réussira à faire renaître l'Empire de ses cendres** ? **A vous de jouer les Gorbatman** !

**S**ans vouloir vous affoler, la tâche qui vous<br>
attend est, sans aucun doute, la plus ardue<br>
qui vous ait été confiée dans toute l'his-<br>
toire de la micro ! Vous allez devoir unifier cinq ans vouloir vous affoler, la tâche qui vous attend est, sans aucun doute, la plus ardue qui vous ait été confiée dans toute l'hisimmenses républiques, composée chacune d'une dizaine de provinces dans lesquelles s'affrontent différentes minorités ethniques...

Pour pacifier une province, vous devrez mener à bien les quatre étapes de votre mission : construction (vous devez fournir au peuple les installations dont il a besoin), démolition (vous devez détruire un certain nombre de bâtiments jugés trop dangereux), pacification (débarrassez-vous des unités ennemies) et, enfin, unification ethnique (rallier les votes de toutes les minorités à votre cause). A chacune de ces étapes correspondent des objectifs précis : construire huit hôpitaux, six mines et douze raffineries, démolir huit mines, douze usines et sept radars, anéantir 60 unités ennemies. obtenir 1000 votes moldènes. 4500 votes ruzakh et 2000 votes servoniens... Rien que ça ! Vous pouvez bien sûr tenter de tout faire vous-même avec vos petits bras musclés, mais votre temps est sévèrement limité et, dès qu'il se sera écoulé, des terroristes commenceront alors à mettre le feu aux forêts.

Vous ne disposez, au départ, que de peu de moyens (quelques stocks, une poignée de professionels et un petit parc de véhicules hétéroclites), mais cela devrait vous suffire pour conquérir de nouveaux moyens de production et acheter le soutien de différents leaders.

Par quel bout commencer ? W Dans un premier temps, le principal est, **1 à** mon avis, de disposer d'assez de **para**chutages pour pouvoir vous déplacer librement sans subir trop d'attaques. Chaque parachutage vous coûte du fuel et un avion, il faut donc mettre la main sur les bâtiments qui en contiennent. La seconde priorité est de prendre un centre de commandement qui vous **per***mettra de repérer la position des person*nages sur la carte. Il ne vous restera plus ensuite qu'à aller de personnage en personnage, en remontant ainsi la filière jusqu'au supérieur hiérarchique **le plus gradé que vous pourrez trouver. En vous**  assurant ses faveurs, vous obtiendrez en effet gratuitement celles de tous ses subalternes, ce qui devrait grandement vous faciliter la tâche.

**Editeur : Mirage;**  Conception : Mike **Singleton** Développement: Hugh Batterbury Dave Gautrey, Dave Gautrey,<br>George<br>Williamson, Dave Oilman, Andy **Elkerton, Stuart Flint, Harvey Stroud, Val Franco, Chris Rowley. Musique: Paul Rowbotham.**  Introduction: Andy Noble.

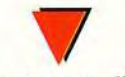

Amiga tous modèles. Ram : **1** Mega minimal. Contrôle : Clavier et joystick. Média : **4** disquettes **3**"1/2 (+ **1 cassette vidéo).** 

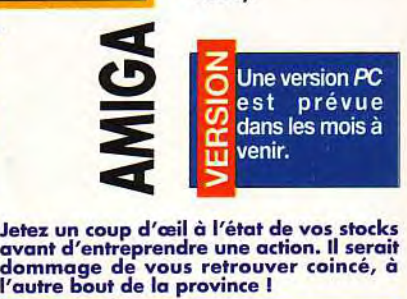

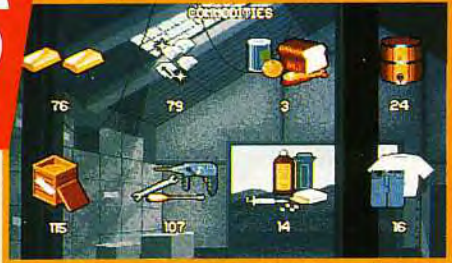

76

Grâce à la Sound Producer Pro d'Orchid, transformez votre micro-ordinateur en système Multimedia ! Avec elle, vous allez donner une nouvelle dimension à vos applications en y ajoutant ce qui se fait de mieux en matière de son stéréophonique. La Sound Producer Pro est compatible avec quatre standards sonores différents (AdLib, Covox Speech Thing, Disney Sound Source et Sound Blaster Pro), et met ainsi à votre disposition la plus grande bibliothèque d'applications multimédia, éducatives, bureautiques-audio et jeux sous DOS et Windows 3.1

 $4$ **64md** 

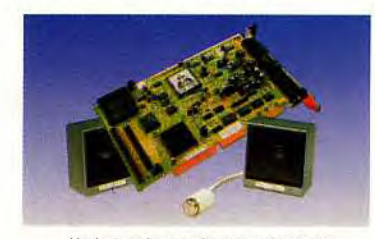

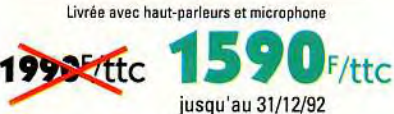

■ Synthétiseur FM stéréo à 20 voix (Yamaha OLP3) pour une meilleure qualité sonore ■ Filtrage dynamique pour une réduction des bruits parasites · Mixage de toutes les sources Audio ■ Amplificateur 4 watts incorporé ■ DMA et IRO programmables pour une installation aisée ■ Double interface CD-ROM en bus AT et SCSI\* pour un plus grand choix de marques ! ■ Interface MIDI et port Joystick - Livrée avec Haut-Parleurs, Microphone, et 9 logiciels pour DOS et Windows 3.1 (CD Player, Monologue, SoundScript, WinDAT, Sound Tracks, Jukebox, Mixer, Sound Master, Orchid Voice Notes) - Pour compatibles IBM/AT ■ Garantie quatre ans ■

' Puce en option - Orchid. Sound Producer Pro, Voice Notes sont des marques déposées d'Orchid Technology. Toutes les autres marques mentionnées sont déposées par leurs constructeurs respectifs.

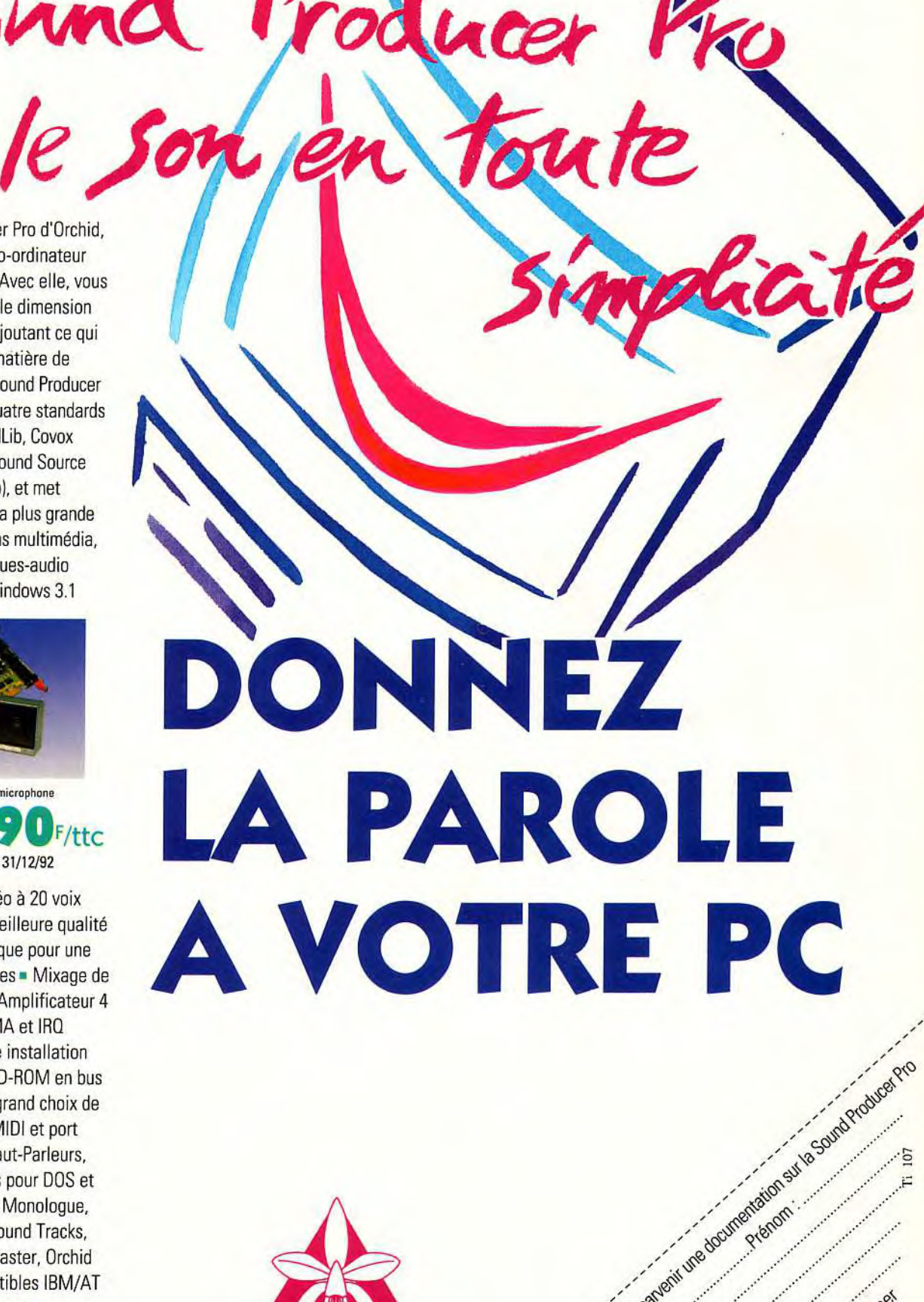

Vroduce

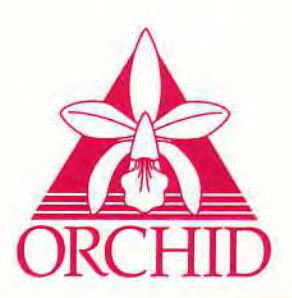

La carte vous permet de repérer l'emplacement des différentes villes et des bâtiments qui s'y trouvent. En fonction de vos besoins (essence, munitions, vêtements et nourriture ), vous devrez vous rendre dans certaines villes (par la route, ou en vous faisant parachuter directement sur place )et

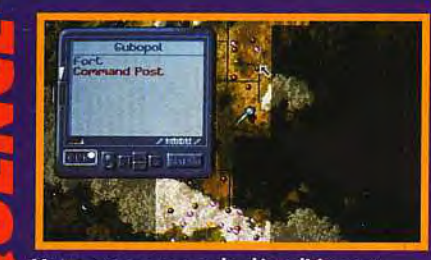

Votre programme de démolition est<br>presque achevé, il ne vous reste plus<br>que quelques bâtiments à détruire.<br>Repérez un fort sur la carte. Celui de<br>Gubopol, par exemple, puisqu'il n'est<br>pas très loin.

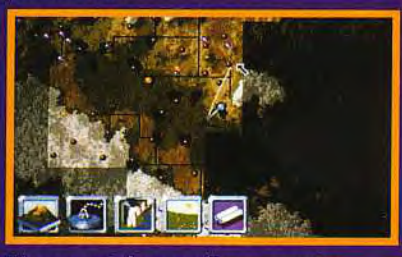

Mieux vaut donc y aller avec votre<br>véhicule, afin d'éviter de gaspiller un de<br>vos précieux parachutages.<br>Tracez votre parcours sur la carte et<br>plongez ensuite dans l'action en mode<br>Autorouting.

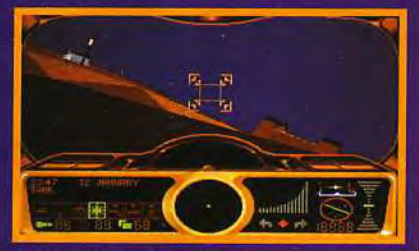

En chemin vous subirez sans doute en tuemm vous souvez sans aouve<br>quelques attaques ennemies, mais vos<br>daversaires devraient rapidement<br>transferse is vous faites venir des<br>renforts de votre quartier général.<br>Après quelques minutes, le fort est enfin<br>à port

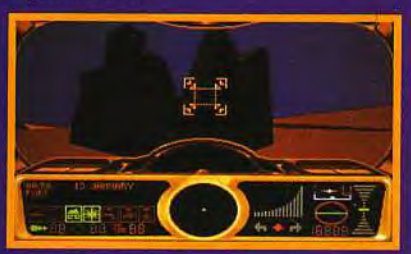

Si vous êtes à bord d'un tank, vous<br>pouvez foncer droit sur le bâtiment<br>pour le démolir, à moins que vous ne<br>préfériez le réduire en miettes à coups<br>dé canon. Quoi qu'il en soit, il ne<br>restera bientôt de la forteresse qu'u

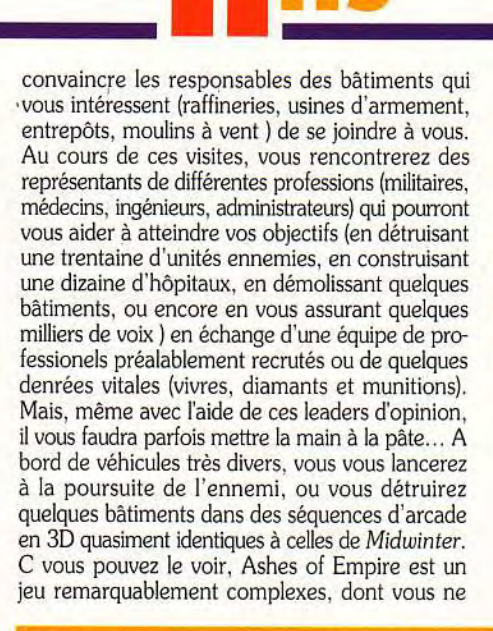

HOMER : OUI MAIS... Attention ! Ce soft n'est pas à mettre entre toutes les mains, car sa complexité en fera reculer plus d'un. Malgré les efforts des auteurs ( manuel bien conçu, cassette vidéo d'explication ), l'ensemble reste plutôt confus : le jeu grouille d'options et il y a tellement de choses à faire qu'on ne sait pas où donner de la tête ! Certes, une fois lancé dans l'aventure, vous ne risquez pas de décrocher, mais votre tâche est tellement vaste que c'en est décourageant !

#### Homer

Pour rallier le responsable d'un bâtiment à votre cause vous pouvez tenter de le convaincre de différentes manières en vous servant de la série d'icônes qui se trouve en bas de l'écran (menace, charme, ruse, supplications...). Si vous en avez les moyens, et si vous n'avez pas de temps à perdre, assurez-vous directement ses bonnes grâces en lui offrant ce qu'il réclame.

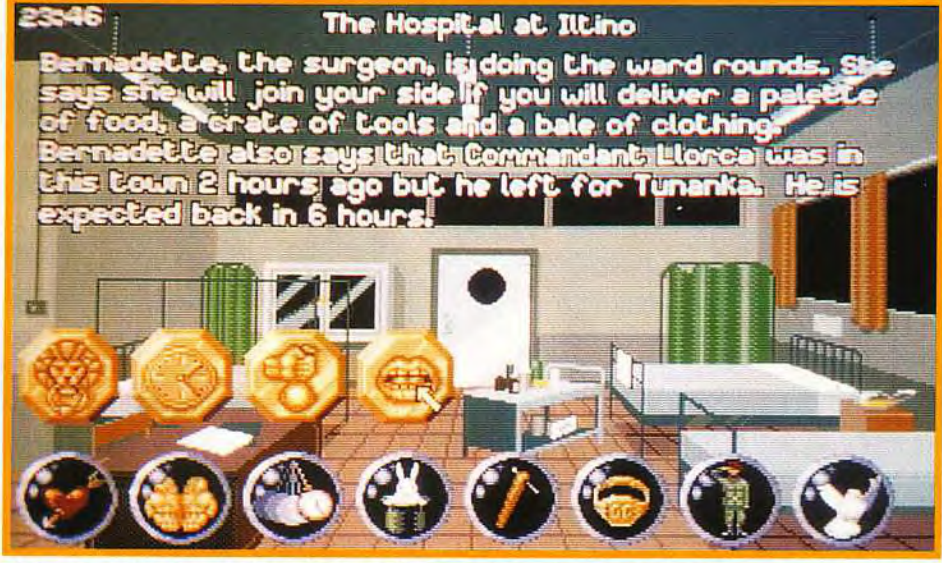

Même lors des phases d'arcade, vous disposez de nombreuses options : vous pouvez appelez des renforts,obtenir une immunité momentanée, ou encore, stopper vos ennemis avec une arme révolutionnaire. Sinon, faites-vous rapatrier vers un endroit plus calme.

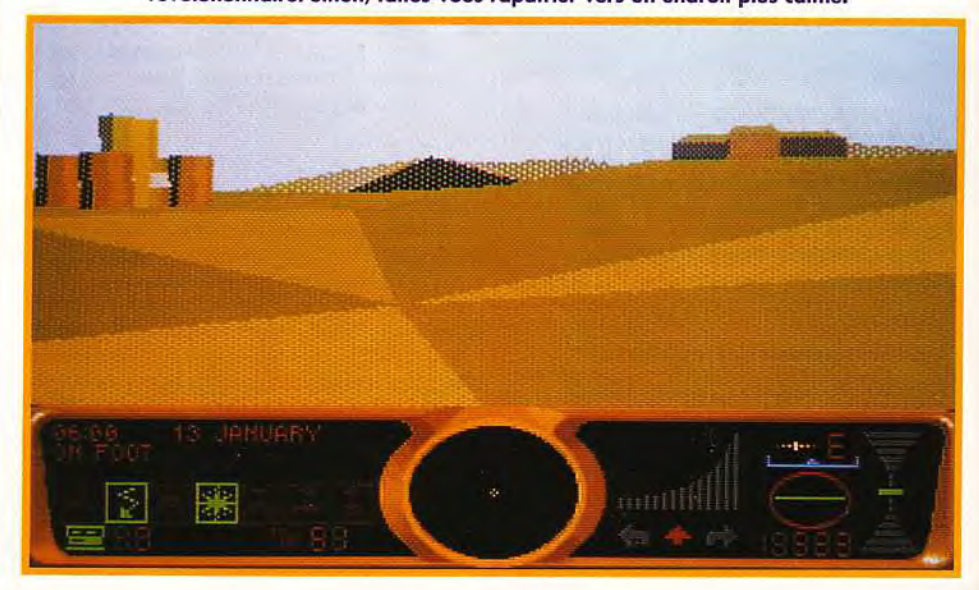

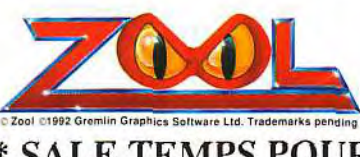

D

 $\bullet$ 

1

D R R R R R

#### \* SALE TEMPS POUR LES HERISSONS

Arrivant d'un coin paumé de Nième dimension, le plus allumé des habitants du cosmos débarque sur vos écrans.

> Zool, le ninja extra-terrestre et justicier, va tout casser.

> > Hérissons, prenez garde!

"Gremlin nous sort un grand Chef d'oeuvre." Amiga Action 96 %

"Hyper rapide, bourré d'action, entrainant et éclatant à jouer" The Sun

Bientôt sur votre Amiga (1Mo)

Distribué par PPS 150, bd Haussmann 75008 PARIS

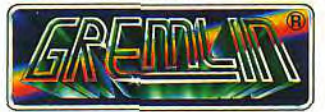

GREMLIN GRAPHICS SOFTWARE LTD. CARVER HOUSE, 2.4 CARVER STREET, SHEFFIELD Si 4FS.

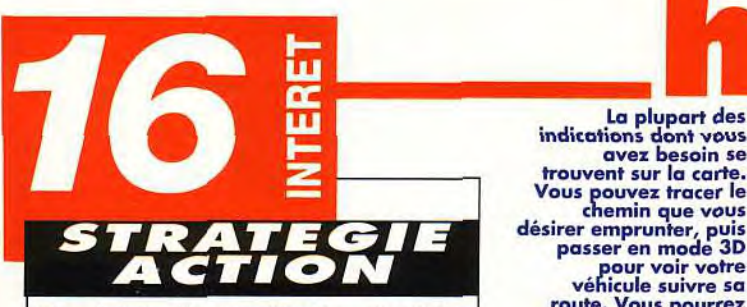

Ce génial mélange d'action, de diplomatie et de stratégie est tellement prenant que, fasciné par l'ampleur de la tâche, vous oublierez bien vite ses nomtache, vous oublierez bien vite ses nom-<br>breux défauts de réalisation.<br>**PRIX** 

#### **PRISE EN MAIN T**

Cassette vidéo explicative, épais manuel avec historique de toutes les provinces, cache pour le clavier, superbe intro avec voix digitalisées.., que demander de plus?

#### **GRAPHISMES**

Les décors sont classiques, mais les visages des personnages, qui s'affichent en 3D, sont surprenants, de même que les cartes en fractale. La 3D des scènes d'action est identique à celle de Midwinter.

#### ANIMATION

L'animation des scènes d'action en 3D est assez saccadée, ce qui nuit parfois à la jouabilité, et l'affichage des différents écrans est toujours désespérément lent.

#### MUSIQUE

Au début, la musique angoissante alourdit l'atmosphère mais, finit à la longue par porter sur les nerfs.

#### **BRUITAGES**

Les bruitages sont plutôt classiques et peu nombreux (bruits de moteurs et explosions).

#### **JOUABILITE**

La lenteur d'affichage des écrans est exaspérante au point qu'on hésite parfois à perdre du temps pour jeter un coup d'oeil à une carte ou un inventaire.

**DIFFICULTE** *construme* 

Les paramètres sont très nombreux et se compliquent au furet à mesure.

#### **DUREE DE VIE**

Beaucoup de temps est nécessaire pour pacifier une seule province. Alors, pour ce qui est de la totalité de l'Empire, je vous laisse imaginer le temps qu'il vous faudra.

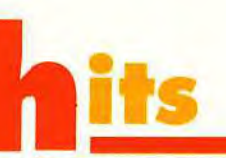

indications dont vous avez besoin se trouvent sur la carte. Vous pouvez tracer le chemin que vous désirer emprunter, puis passer en mode 3D pour voir votre véhicule suivre sa route. Vous pourrez éventuellement le reprendre en main à tout moment si le besoin s'en fait sentir.

Chaque ville est composée de plusieurs bâtiments dans lesquels vous pourrez trouver divers matériaux. Certains sont indispensables pour le fonctionement de votre armée (essence, munitions, véhicules,équipement militaire).

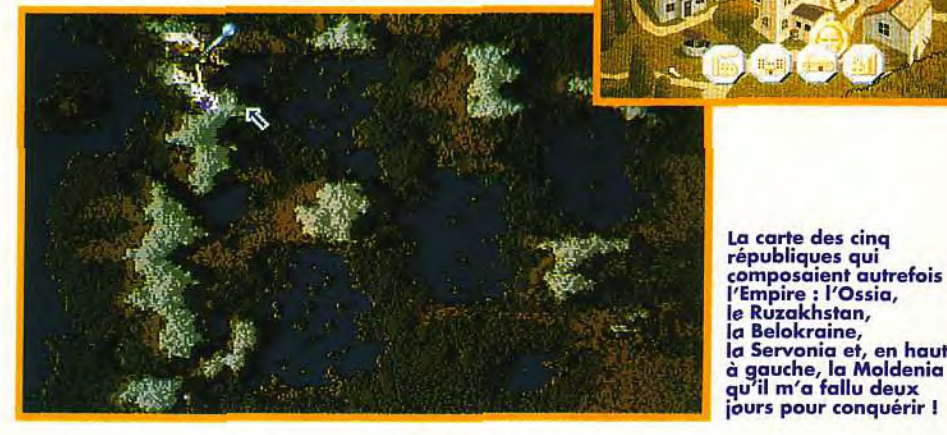

telle complexité se paye par de nombreux défauts la chand<br>de réalisation, et notamment des accès disques patient! de réalisation, et notamment des accès disques un peu lents : les cartes mettent un temps infini à Marc Lacombe

comprendrez véritablement toutes les possibilités s'afficher, et le moindre inventaire vous fait perdre de précieuse secondes. Mais le jeu en vaut vraiment<br>la chandelle, et vous apprendrez vite... à devenir

La carte des cinq républiques qui composaient autrefois 'Empire : l'Ossia, le Ruzakhstan,<br>la Belokraine, la Servonia et, en haut

#### **COMPARATIF**

 $\bullet$ 

#### **ASHES OU MIDWINTER?**

On ne peut s'empêcher de comparer Ashes **of Empire à** Midwinter... Il faut dire que Mike Singleton avait participé aux deux... Mais Ashes est stratégiquement bien plus développé que son prédécesseur puisque la simulation militaire (prise d'assaut de bâtiments lors de violents combats ) a été enrichie d'éléments de diplomatie et d'économie ( négociations avec les leaders de l'op-<br>position dans

position chaque république, élections locales, gestion des ressources naturelles et d'énergie). La surface de jeu est par ailleurs bien plus vaste, et on a cette fois l'impression d'être passé du point de vue du fantassin qui se contente d'agir sur le terrain *à*  celui du du grand leader politique qui dirige l'ensemble de cet immense pays.

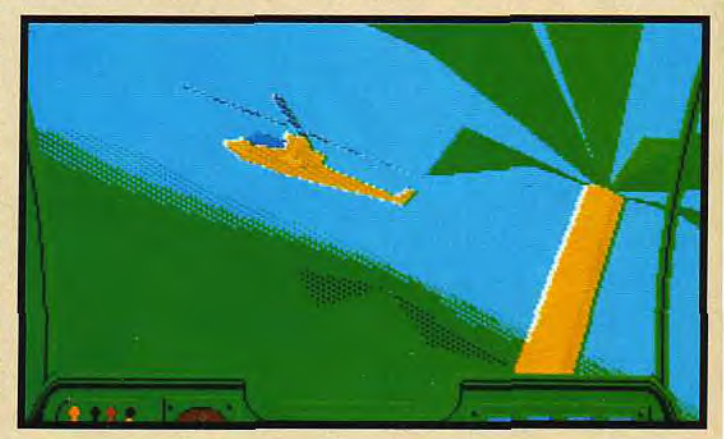

**NEW WORLD COMPUTING, INC.** 

Manuel et<br>textes à l'écran<br>textes à l'écran

français

\* Disponible sur PC VGA 256 couleurs, disque dur néscessaire.

BI

DISTRIBUÉ PAR P.P.S.<br>DISTRIBUÉ PAR P.P.S.<br>Tél : 33 (1) 43 59 47 47

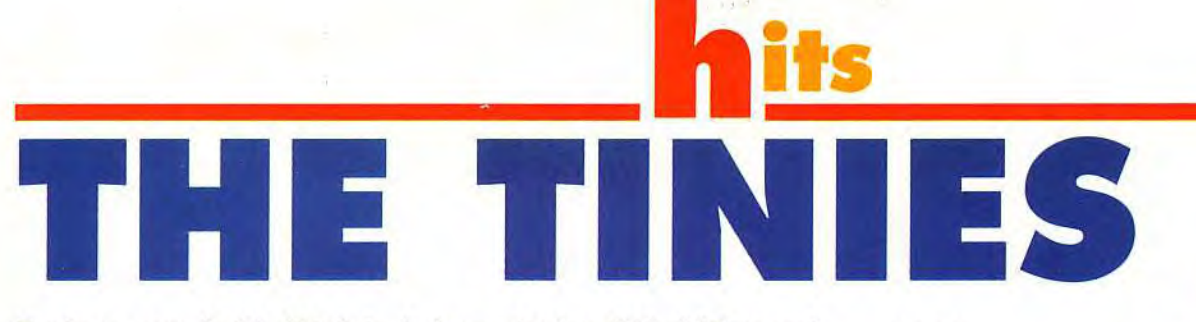

Toujours sous le label Kalisto, la jeune équipe d'Atreid Concept, développe désormais tous leurs nouveaux jeux sur MAC et PC Super VGA. Leur premier produit, The Tinies, est la copie -presqueconforme de The Brainies, testé sur Amiga dans Tilt 95. Si l'action est exactement la même, le jeu a été complètement relooké. Le résultat est surprenant !

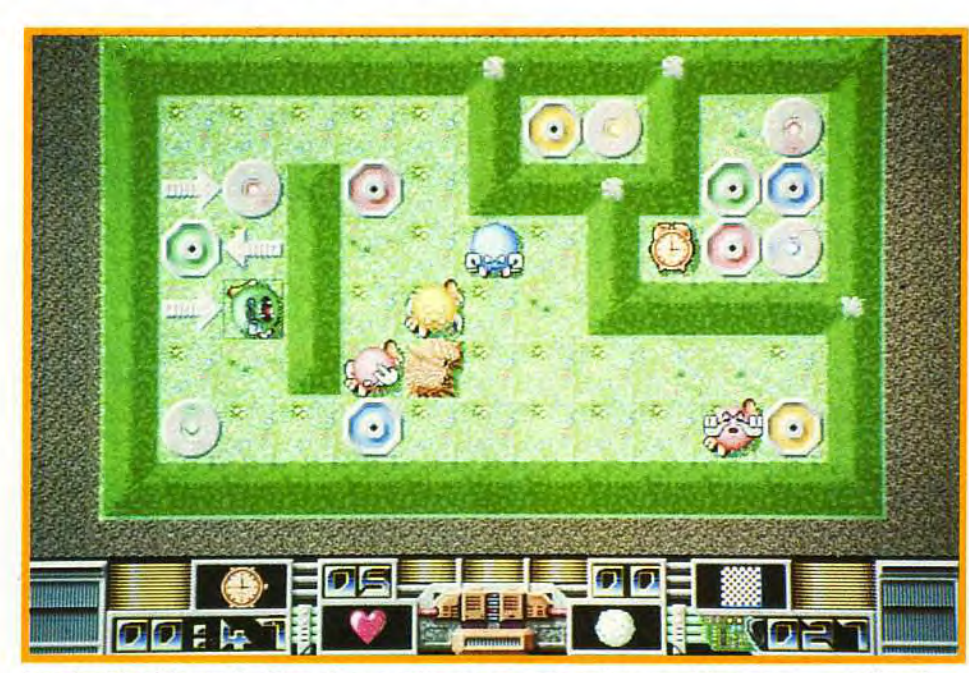

#### **MATÉRIEL NÉCESSAIRE**  Couleur: **copier sur le disque**

**Matériel : tout Mac disposant de 256 cou**-**Lecteur de disquettes Matériel : toute de noire de la mateur de disquettes Matériel : toute de noire de la ma**<br>Maute de n sité et monochrome. haute densité et<br>disque dur. **Système** : **6.0.5 ou plus récent. Mémoire** : **3Mb** de **RAM minimum.**  Installation **:5 minutes rapide.**  Lancement : les<br>fichiers de Tinies cou**leur sont compactés soit<br>donc pécessité de les dur.** donc nécessité de les

**Monochrome:**<br>Matériel : tout Mac Système : 6.0.5 ou<br>plus récent.

**Editeur** : Kalisto; **Concepteur** Didier Capdevielle et Pascal Gallon; Programmation : Fabrice Armisen; Graphisme et animations . **Stephan**  Renaudin et Olivier Bailly-Maître; Musique: **Frédéric Motte.** 

**Mémoire : 2Mb de<br>RAM minimum.** Temps d'installation :<br>rapide.

partir de la disquette<br>soit à partir du disque

La notice du jeu est en français. La présentation de l'histoire des Tinies est originale et passionnante. A lire absolument!

roi des Tinies, le seul a avoir gardé la tête froide, vous exhorte de tout mettre en oeuvre pour ramener, vivants, ces joyeux drilles.

Les 100 niveaux que vous allez traverser ne sont pas une partie de plaisir. La réflexion est votre seule arme face à la détermination de ces bestioles à ne pas rentrer dans le rang. A l'intérieur de

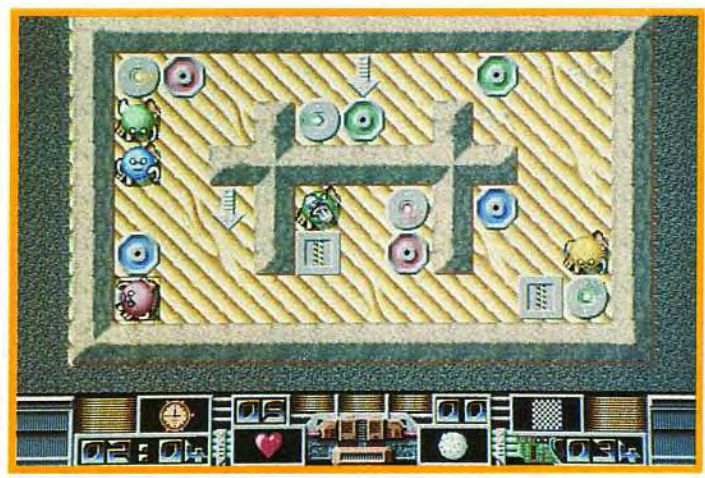

**Tous les 10 tableaux, le décor change. Ici nous sommes maintenant à la campagne. Utilisez les télétransporteurs pour atteindre les sleepers protégés par les haies.** 

**y JLJ : OUI, MAIS... Diriger ces petites boules colorées est un vrai plaisir. La > difficulté est très progressive, et les 20 ou 30 premiers niveaux se franchissent aisément. Finalement, ce jeu est très amusant, mais souffre de quelques défauts ennuyeux. Le contrôle à la souris est déplorable, et la version «couleur**, **ne permet pas de revenir au système sans quitter le jeu. Je trouve les sons réellement insupportables, chaque heurt avec un mur faisant sortir du Mac un cri de douleur pathétique... Jean-Loup Jovanovic** 

**TO FOO JAARDOFF Roof Staff Of Card SALE OF STRAIGHT** 

he Tinies sont des petites bêtes toutes rondes, poilues et facétieuses. Leurs incessantes plaisanteries provoquèrent de graves troubles à l'intérieur de leur planète appelée Sklumph. Certains, allèrent jusqu'à voler un des vaisseaux spatiaux afin d'exporter leur bonne humeur communicative vers d'autres cieux. Le

**Les choses commencent à se compliquer. Il y a des fléches qui vous empêchent d'aller où vous voulez et des cases «punch» qui ont des arguments frappants.** 

**Le premier niveau est d'une simplicité enfantine. Il vous permet de vous familiariser avec les commandes. Choisissez de préference les touches du clavier. L'utilisation de la souris est loin d'être évidente.** 

**PROMO** de Novembre avec les Best du mois : INDY.4 ou FALCON 3 ou ULTIMA VII ou REX NEBULAR

Me l'évolus ourd

avec une carte son achetée, le jeu P.C au choix : 295 F (le jeu livré seul 395 F)

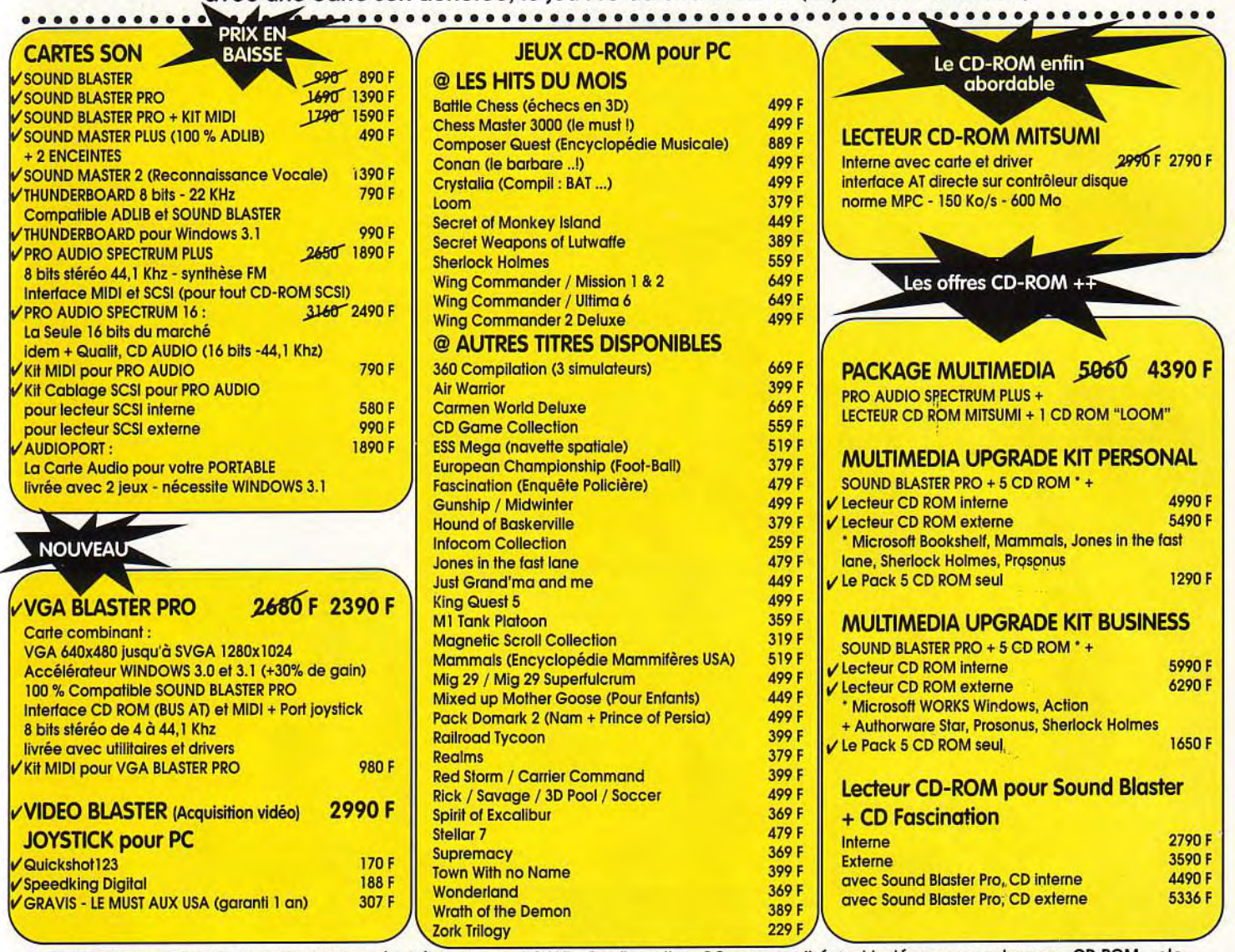

Au Catalogue : Tous les jeux, logiciels et périphériques pour PC/AT - Configurations PC personnalisées et testées avec cartes sons, CD ROM

Toutes les marques citées sont des marques déposées - Tous nos prix sont TTC

#### BON DE COMMANDE à retourner à : BELIM Technologies, Polyparc, 13 rue V. Jankelevitch, 77184 EMERAINVILLE Avec la Carte Bleue, commandez par téléphone : 64.61.78.78 ou Fax : 64.61.96.66

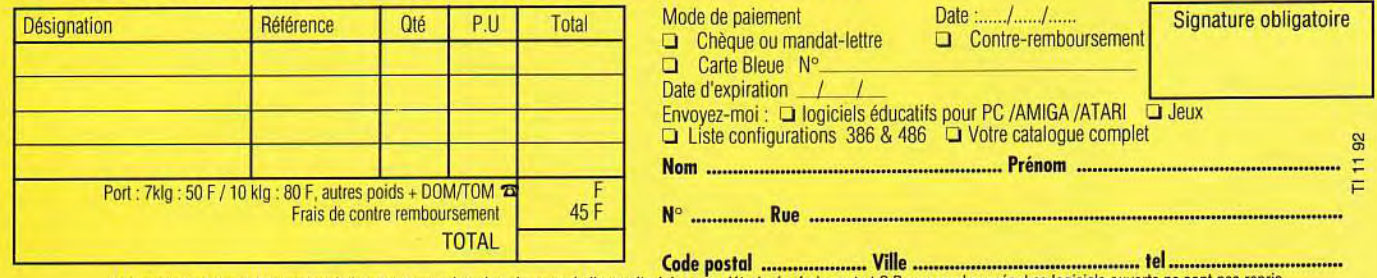

Les produits doivent être retournés intacts et complets dans leurs emballages d'origine non déteriorés, frais port et C.R non remboursés. Les logiciels ouverts

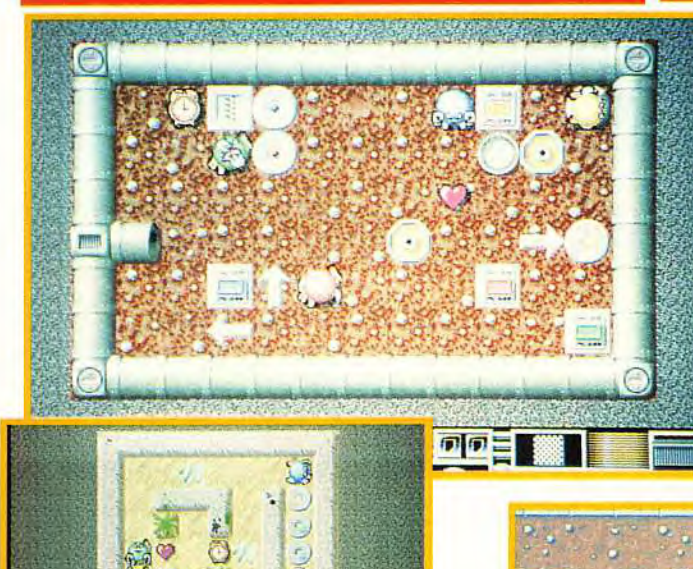

10 码 赫峰鸣

Le coeur et la pendule sont des bonus qui jonchent le sol des tableaux. Il est parfois préférable de ne pas les ramasser, si vous ne voulez pas perdre de temps.

chacune des salles du vaisseau, vous dirigez de un à quatre Tinies. Dans un temps donné (en moyenne 2 minutes), ils doivent rejoindre leurs sleepers. Ces capsules de sommeil sont de la couleur du pelage des Tinies : bleu, rouge, vert et jaune pour la version *Mac* couleur; noir, gris, blanc et hachuré pour la version monochrome. La difficulté est de trouver le bon chemin. Le problème est double. Tout d'abord, les Tinies se déplacent uniquement en ligne droite et ne s'arrêtent que lorsqu'ils rencontrent un obstacle. Cela vous oblige à étudier chaque trajectoire et à anticiper tous les déplacements. Vous n'avez pas fini de vous arracher les cheveux ! Le second problème

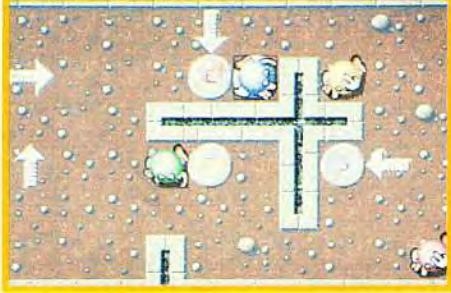

est la présence de cases «surprise» à partir du niveau 10. Intégrés au décor, elles sont pour la plus part difficilement contournables : punchers. bombes, fléches de direction... Heureusement, il existe des cases qui aident éviter ces obstacles ou du moins à redonner le moral au joueur en détresse : horloge qui rajoute des secondes, télétransporteur, vies supplémentaires..

*The* Tinies est un jeu de réflexion original. Sa réalisation est parfaite. Son mode de contrôle peut paraître bizarre et difficile, mais à la longue, il se révéle très efficace. Le nettoyage des neurones à commencé, rendez-vous au tableau final ! Laurent Defrance

C'est évidemment le même jeu sans les couleurs. Si vous n'avez jamais joué<br>aux Tinies ou Brainies avant de lancer la version monochrome, vous riquez d'être un peu désorienté. Mettre le bon Tiny sur la bonne capsule n'est pas évident car les tons ne sont pas assez tranchés des «couleurs» grisées du décor. Pour le reste, il n'y a rien à dire. C'est toujours aussi captivant.

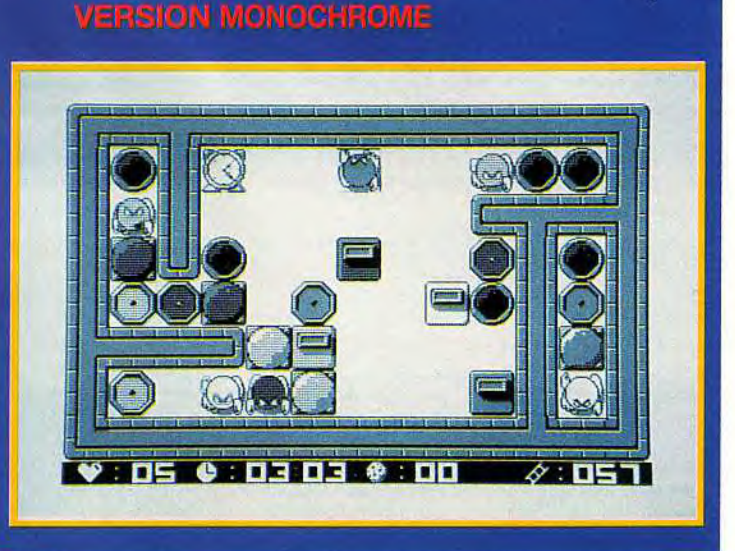

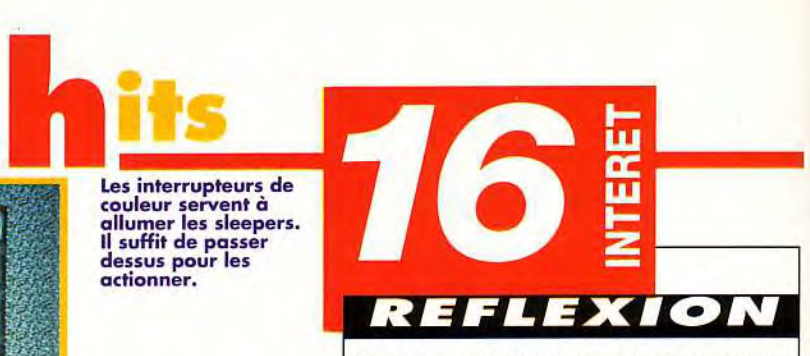

Voilà un excellent jeu de réflexion au mode de contrôle difficile dont l'originalité n'a d'égal qu'une jouabilité exemplaire.

D

**PRIX** 

confort au joueur.

The Tinies u d'équipe<br>lue chaque<br>elle poils a<br>lude l'autre rouver son chemin.

Les interrupteurs de<br>couleur servent à allumer les sleepers. Il suffit de passer dessus pour les actionner.

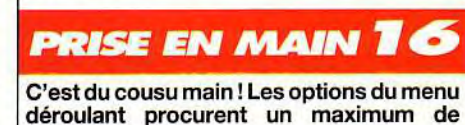

**GRAPHISMES** 

*The mies* sont très attachants. Les décors changenttous les 10 tableaux: désert, mer, terre... Les sprites colorés sont finement dessinés.

#### ANIMATION

Incroyable, les animations de The Tinies! Tout a été pensé dans le seul but de faire rire. Ils tirent la langue, s'assoupissent, s'écrasent contre les murs... Ils n'arrêtent as de gesticuler et de faire des mimiques à la limite de l'insolence.

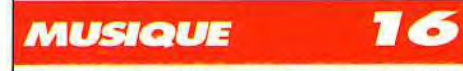

Elle est terrible ! On ala pêche pour le reste de la journée.

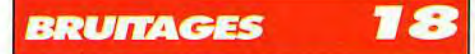

Insensé! Il existe un nombre incroyable de bruitages très réalistes. Ecoutez les Tinies ronfler, vous n'allez pas en croire vos oreilles. Une qualité sonore digne des plus grands jeux!

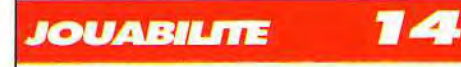

Difficile à maîtriser au début, le jeu devient, avec l'habitude, facilement maniable.

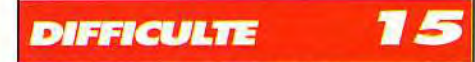

La progression de la difficulté est respectée. Cela devient franchement corsé à partir du niveau 50. Un mot de passe vous est offert à la fin de chaque tableau.

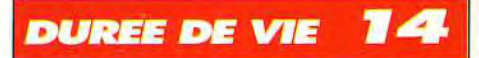

Une fois terminé, le jeu perd évidemment de son intérêt. Pourquoi ne pas y rejouer en essayant de résoudre toutes les énigmes en un minimum de temps?

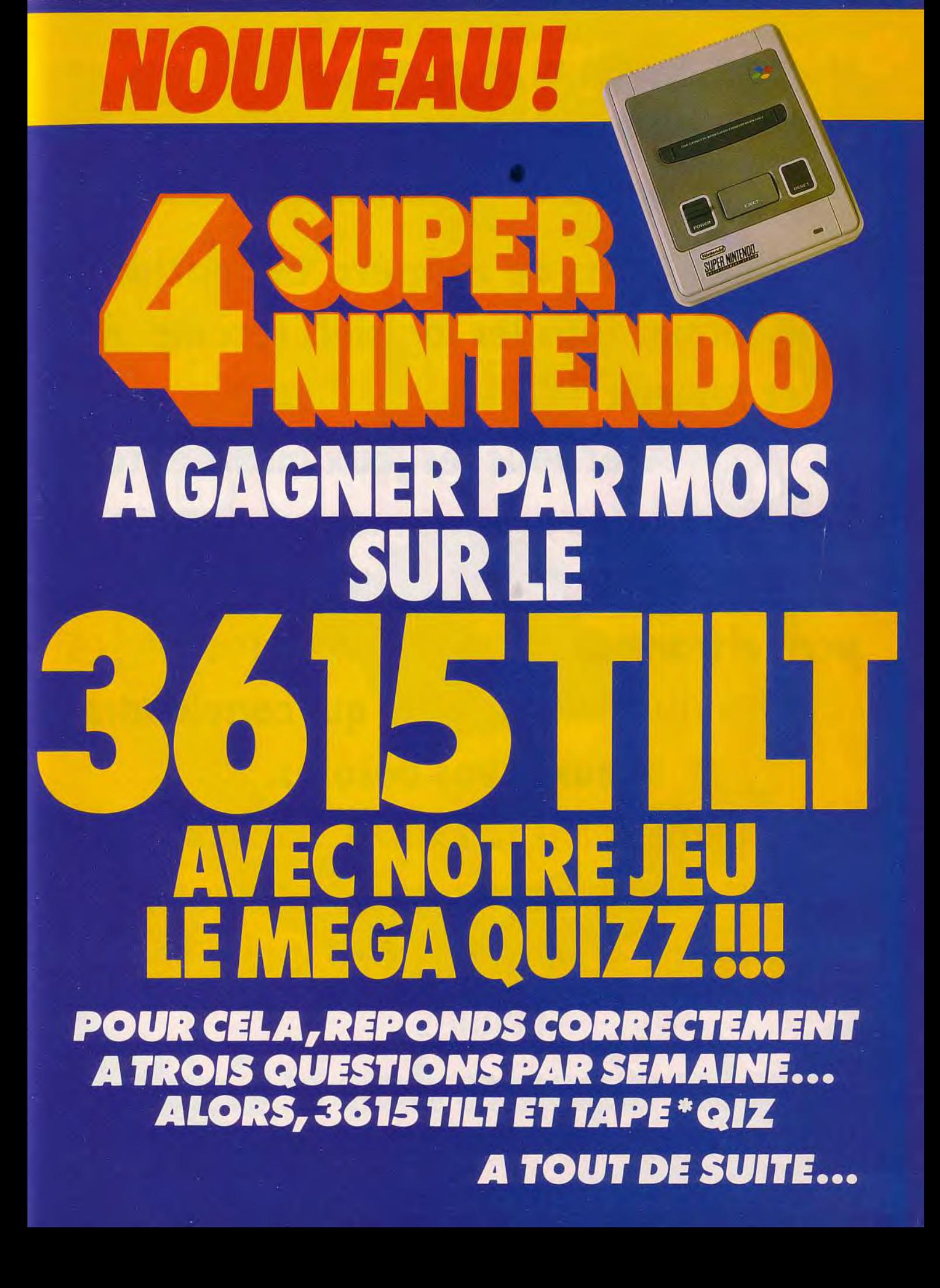

# **HEACH URE 26**

Retrouvez dans ce numéro exceptionnel grand format tous les logiciels récompensés par les fameux TILT d'OR sur consoles et sur Micro. Avec tous les jeux micro et tous les jeux consoles qui ont marqué l'année 92. Des TESTS et COMPARATIFS détaillés qui vous permettront de choisir parmi TOUTES LES MACHINES du MARCHÉ, celle qui conviendra le mieux à vos besoins. Où s'approvisionner? FAUT-il ACHETER NEUF OU **d'occasion? En FRANCE OU À L'ÉTRANGER? ET** QUEL jOYSTICK SERA LE MIEUX ADAPTÉ À VOS JEUX **FAVORIS?** Toures les réponses dans le Cuide 93.

ra disponible *i* EMRRE CHEZ VOTRE MARCHAND

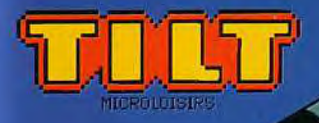

# **FREZ-VOUS**

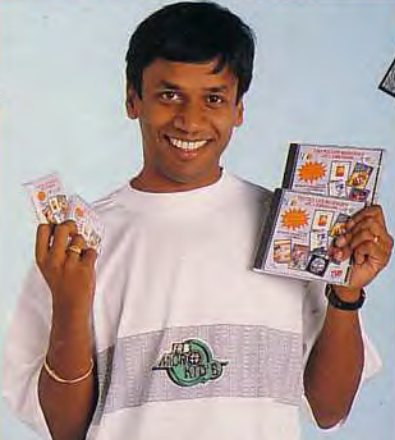

## **COMMENT VOUS PROCURER LES GOODIES ?**

ALE PIN'S:

A l'image de l'émission.<br>Le pin's MICRO KID'S se devait «d'être technologiquement avancé», donc électronique et clignotant! Le pin's AVAVAVA85F

ALE DISQUE : **CONSOLES** ... ou la K7 ! Tous les jingles de MICRO KID'S, ainsi que quelque morceaux choisis de jeux vidéo célèbres.

> LO K7vavavavavavavavavavavavavavavavav80 F Le CD VAVAVAVAVAVAVAVAVAVAVAVAVAVAVAVAJ 20 F

**ALE TEE-SHIRT:** Disponible en blanc, noir, gris chiné (taille adulte et enfant) Logo MICRO KID'S vert et mauve varararararararar65 F

ALE ST ATARI MICRO KID'S: 520 ST Atari, plus pack jeux MICRO KID'SAVAVAVAVA2 690 F En participant à l'émission (de plus en plus facile !).

- En jouant sur le 3615 code FR3 rubrique MICRO KID'S.
- A En vous rendant dans les points **MICROS**

**THE RIGHT** 

de vente Micromania, Soho. (Liste de tous les points de vente sur le 3615 code FR3 rubrique MICRO KID'S).

**ISQLES** 

*Vous pouvez également* vous les procurer grâce au bon de commande ci-dessous

LE COLIS MICRO KID'S : Le pin's MICRO KID'S

Le tee-shirt (coloris et taille au choix)

Le dique MICRO KID'S

**AU PRIX DE:** Le colis MICRO KID'S (1 pin's, 1 tee-shirt, 1 k7) AVAVAVAV236 F (plus 17 F de frais de port) Le colis MICRO KID'S (1 pin's, 1 tee-shirt, 1 CD) AVAVAVAV266 F (plus 17 F de frais de port)

Bon de commande du colis MICRO KID'S K7au prix de 236 F (plus 17 F de frais de port) colis MICRO KID'S CD au prix de 266 F (plus 17 F de frais de port)

A retourner à : «La boutique MICRO KID'S» 30, rue Engène Carrière 75018 PARIS ACCOMPAGNE D'UN CHEQUE LIBELLE A L'ORDRE DE : «La boutique MICRO KID'S» **Signature des parents :** 

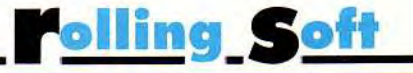

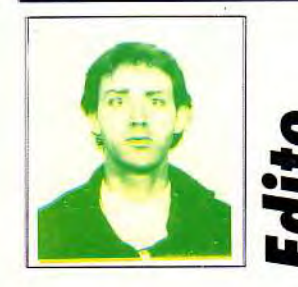

Rien à commencez à avoir l'habitude de cette rubrique. Ce mois-ci, deux flops assez gratinés que The Killer de notre petit frère Consoles+ (l'homme qui détruit plus vite qu'il ne teste) n'auraient pas reniés : Red Zone et Carl Lewis Challenge. Ils sont signés Psygnosis, ce qui n'est pas dans le habitude. Quant aux nouveautés qui n'ont pas franchi la barre des 15/20, ce ne sont pas forcément des mauvais jeux *(Viking,* Curse of enchantia...). Il leur manque pour la plupart le petit rien qui fait les grands softs. Les versions des hits se retrouvent dans cette rubrique. On aurait aimé vous les présenter sur deux pages mais il faut savoir laisser la place à l'actualité...

Bonne lecture et à bientôt... vous le voulez bièn.

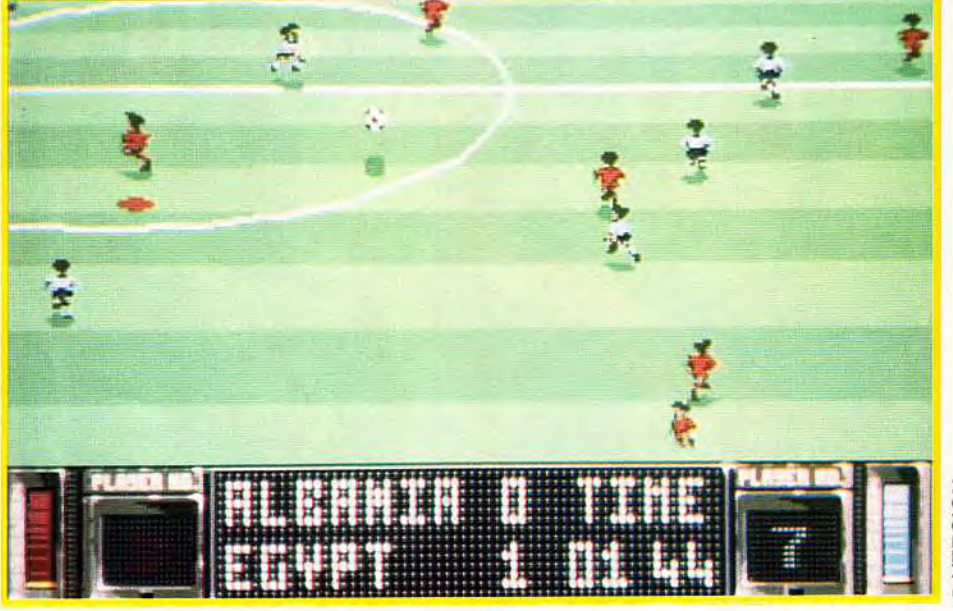

 $\overline{6}$ 

*STRIKER 16*  **ATARI** 

Enfin une bonne nouvelle pour les ataristes : le jeu de football signé Rage Software joue les prolongations sur le ST. Striker (testé sur Amiga dans le Tilt 105) mérite largement sa place de coleader au côté de l'indétronable *Kick Off.* Plus axé «Arcade », il élargit son public.

Vous allez participer à une méga-coupe du monde où 64 équipes s'affrontent. Pas de championnat mais des rencontres par éliminations directes. Il est vraiment conseillé, au départ, de sélectionner une des meilleures équipes du tournoi (Alllemagne, Italie, France...). Ainsi,le contrôle de la balle, les tirs et les dribles seront beaucoup plus faciles avec ces gros « calibres » que si vous choisissiez Le Mozambique ou l'Albanie. Par contre, une fois que vous maîtriserez parfaitement le jeu, il est plus « fun » de jouer avec des petites équipes. C'est un véritable challenge qui s'offre alors à vous. La représentation graphique est d'assez bonne qua-

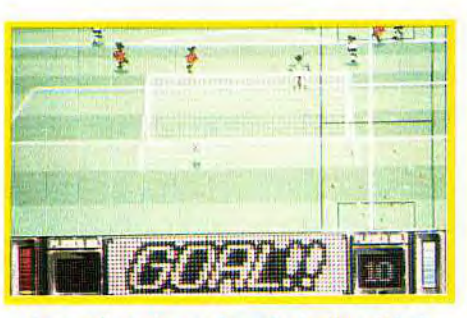

Le gardien n'a pas bougé : Le tir a été si<br>violent qu'il en est resté cloué sur place !

l 1 joueurs à l'écran et il reste<br>encore de la place pour faire des<br>combinaisons de une-deux. Les deux barres de niveau des deux extrémités de l'écran indiquent le degré de fatigue des ioueurs.

lité, bien que les traditionnelles bandes noires autour de l'écran rendent la partie moins lisible. Les longues passes en « sandwich » sont fortement déconseillées car vous n'avez pas la possibilité de voir où elles vont atterrir. Le radar ne s'affiche que lors des coups de pied arrêtés. C'est dommage car, pour une fois, il aurait été très utile. Toutes les actions peuvent être revisualisées indéfiniment. Une joie indéfinissable taquine votre ego, à chaque fois que vous marquez un but car l'ordinateur vous remontre l'exploit au ralenti ou en accéléré avant ou arrière. Le contrôle du ballon est paramétrable. C'est à vous de définir le taux de réalisme que vous voulez atteindre. La nature du terrain, la durée du match et les prolongations font parties des options.

La prise en main de *Striker* est intuitive. Vous parviendrez sans problème à réaliser les coups les plus fous en utilisant simplement la manette de direction. Striker prend toute sa force si vous y jouez à deux. De grands moments de tension<br>en perspective. Laurent Defrance

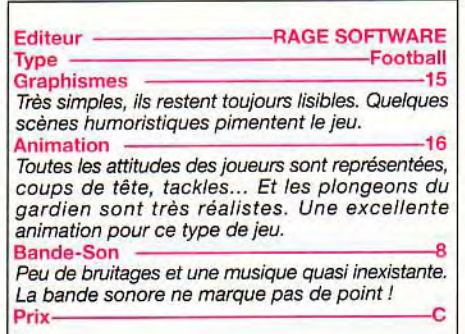

**PC**  $\mathbf{\Phi}$ lurent

## *LIVERPOOL*

#### **AMIGA**

La célèbre équipe anglaise de football, Liverpool, est mise en vedette dans ce jeu de Grandslam. Vous jouez le rôle de l'entraîneur et des joueurs en ayant comme objectif de remporter le Championnat (composé de 22 équipes) et la Coupe d'Angleterre. Coutumiers du fait dans la réalité, les Reds de Kenny Daglish aimeraient réitérer leurs exploits sur micro.

Les 20 Diables rouges de l'équipe de football de Liverpool sont caractérisés par des données qui décrivent l'état de leur force, de leur habileté, et de leur situation au sein de l'équipe (si le joueur est blessé ou expulsé...). Le choix se révèle être assez simple. Vous n'avez qu'à sélectionner 11 joueurs qui récoltent les meilleurs résultats. Choisir la formation tactique de l'équipe ne sera pas, non plus,bien difficile. Il y en a seulement trois et, à l'heure actuelle, ces stratégies de jeu sont totalement dépassées. Et c'est vraiment au hasard que vous sélectionnerez un schéma tactique plutôt qu'un autre. De plus, puisque vous ne dispo-

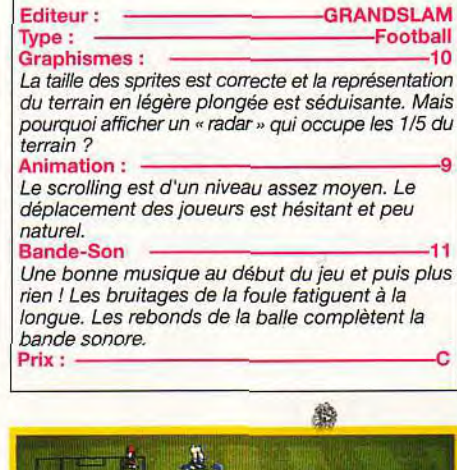

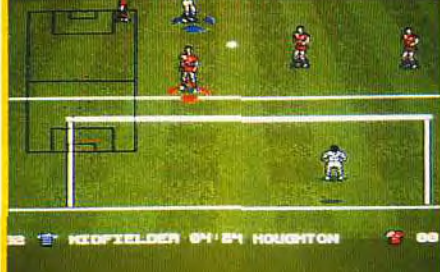

Les diables rouges de Liverpool sont loin d'enflammer le stade. Tout au plus, vont-ils réussir â vous faire perdre votre temps !

Ne cherchez pas la balle, elle est déjà au fond du but... et le gardien n'a pas bouge d'une semelle.

9 H 鼻 **THEOFIELDER W3 - 24 THUMBH OF** ÷.

serez d'aucun renseignement sur la manière de jouer de votre adversaire, vous aurez beaucoup de mal à choisir la bonne formation pour la contrer! Si vous opérez des changements, il faut recomposer l'équipe. Nouvelle aberration : seuls les portraits des joueurs (images digitalisés) sont visibles. Il faut donc apprendre à les reconnaître pour les placer. Un vrai casse-tête. Sur le terrain, les actions manquent de spontanéité et de variété.

Les adversaires jouent toujours de la même façon : passes courtes et tirs des 18 mètres. Et, un comble pour un sportif de chambre, lorsqu'il y a un but, vous ne verrez même pas la balle franchir la ligne ! C'est vraiment à vous de faire le jeu. Le contrôle est simple et les combinaisons de jeux réduites au minimum. Liverpool n'apporte rien de neuf dans le domaine des logiciels de foot. Kick Off peut dormir sur ses deux oreilles.

Laurent Defrance

## CRAZY CARS III

#### **ATARI**

Revoici les fous du volant de Crazy Cars Ill. La version ST est aussi intéressante que celle sur Amiga (Tilt 105).

Bien sûr, l'animation est moins rapide et les graphismes moins colorés, mais le principe de jeu original est toujours aussi séduisant.

Vous êtes au volant d'une superbe Diablo rouge, qui donne toute sa puissance, le samedi soir, sur les routes américaines. Ces courses interdites

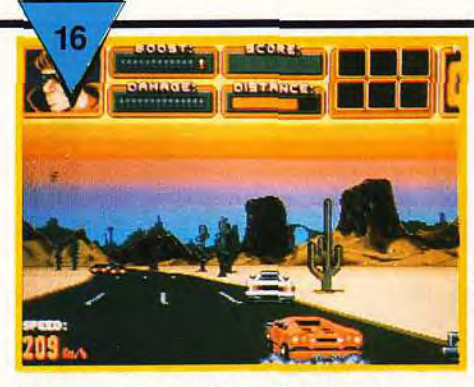

 $\frac{2}{5}$ 

T\_ w ü

Un concurrent, conduisant la voiture blanche, tente de vous barrer la route. Dans Crazy Cars III tout est possible, rien n'est permis 1

n'empêchent pas des pilotes de tous poils d'y participer. Tous les risques peuvent être pris par les apprentis champions. Tout est bon pour réaliser leurs rêves, rapporter un maximum d'argent et finir en tête de la première division. Avant de prendre les commandes de votre bolide, vous devez sélectionner la course à laquelle vous voulez participer.

La météo, le relief et les concurrents sont les trois éléments à prendre en compte lors de votre choix. La séance des paris donne du piment au jeu. Vous misez sur vos chances de victoires.

C'est un des moyens les plus efficaces, mais au combien dangereux, de gagner assez d'argent pour équiper votre voiture de turbo, brouillard de radar et autres lunettes à infra-rouge. Sur la route, vous n'êtes pas seul.

Etant donné que ces courses sont proscrites, les « cops » ont déballé toute leur artillerie pour faire échec à cette horde sauvage. Si vous ne respectez pas la limitation de vitesse, ils se lanceront à vos trousses, sirènes hurlantes. IIs ont aussi placé des radars sur les bas côtés qui enregistrent vos excès. L'amende n'est pas loin à moins que vous parveniez à les semer. Pour changer de division, vous devez participer à une course contre la montre assez spéciale où de gros camions américains circulent à double sens.

Le contrôle au joystick est très satisfaisant ainsi que la prise en main du jeu : séances d'entraînement où il est possible de courir sur des circuits où vous n'aviez pas accès au début du jeu, système de sauvegarde, etc.

*Crazy* Cars *Ill* ne manque pas de souffle et même sur Atari, il affiche clairement ses prétentions : être la plus performante des courses de voitures.

Laurent Defrance

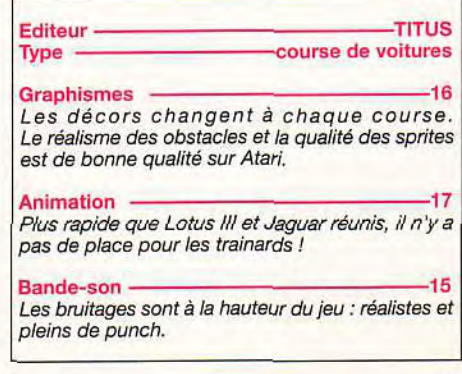

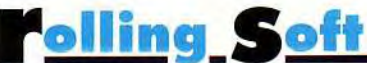

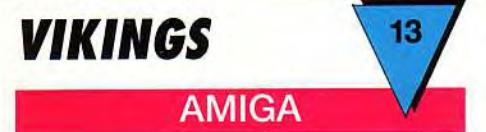

Krysalis nous propose de revivre la grande période des conquêtes vikings à travers ce jeu de stratégie. C'est, en fait, Defender of the Crown sans les scènes d'action. De la stratégie pure, à la portée de tous. On se laisse très facilement prendre au jeu.

et puissante. Une fois qu'un combat est engagé, vous ne pouvez plus agir sauf pour donner l'ordre de se retirer. La victoire dépend du nombre d'hommes engagés, du moral des troupes et de l'équipement des soldats. Au début, les terres à coloniser sont défendues par de pauvres paysans sans défense. C'est du gâteau, tant que vous ne rencontrez pas l'armée d'un autre seigneur. A la manière de Defender Of The Crown vous communiquez avec vos hommes par l'intermédiaire de menus et d'écrans intermédiaires. Le contrôle parla souris est idéal. Ce qui fait la force de ce programme, c'est le tutorial proposé dans la notice. Il décrit avec minutie et intelligence la manière à

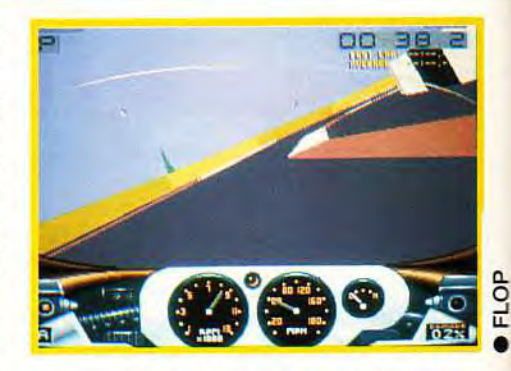

Mime à petite vitesse, il est extrêmement difficile de passer les virages. 1 n moto « guidonne e dans tous les sens, pour finir Ie plus souvent dans les décors, au demeurant inexistants.

même objectif. Il faut déjà être un fameux pilote pour se qualifier. D'autant que le contrôle de la moto est un vrai casse-tête. Les commandes sont simples, mais le moindre écart est fatal : ça « guidonne» dans tous les sens. Chaque virage devient un calvaire. Se qualifier relève de la mission impossible. Vous avez accès à des options telles que l'affichage de la piste (un cadre qui vient se coller juste devant votre trajectoire !), le curseur qui contrôle le degré d'inclinaison de la moto (seul élément vraiment utile), ou la visibilité (ce qui n'a

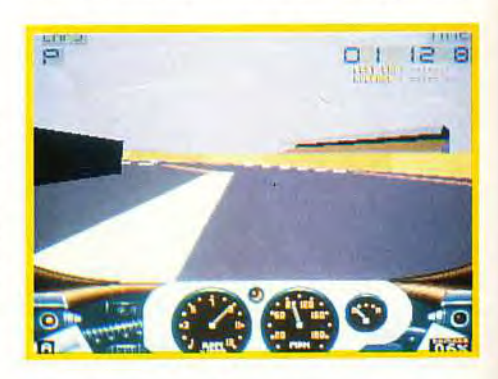

strictement aucun intérêt. A chaque collision, les pénalités augmentent. Il est possible de réparer en s'arrêtant aux stands.

Courir sur ces dix grands circuits, va sûrement vous sembler très long et très pénible.A croire que l'éditeur ne s'est pas mis à la place du joueur. Laurent Defrance

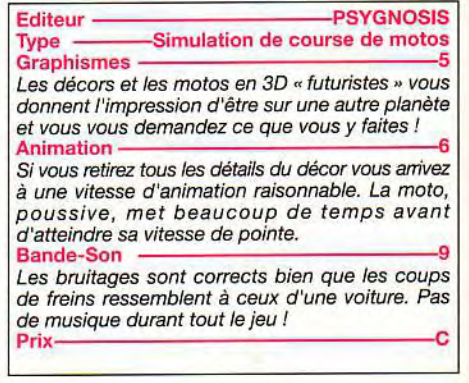

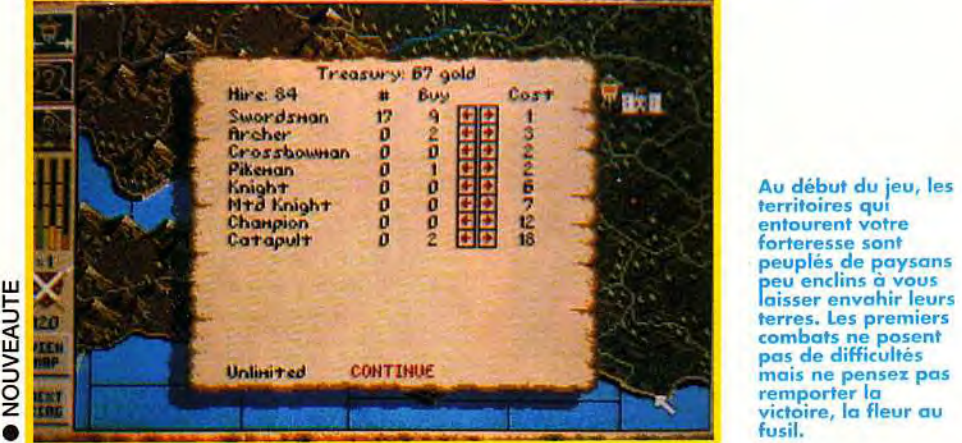

Chaque joueur incarne un seigneur à la tête d'un royaume qui tente de conquérir l'Angleterre et ses pays avoisinants. Au début, vous ne disposez que d'un territoire limité à quelques régions. Votre premier travail est de veiller à ce que votre population ait de quoi manger. Ensuite, il faut songer à lever des armées qui partiront, sous votre commandement, envahir les terres voisines. Loin de vos bases, vous devrez construire de nouveaux châteaux, des ports, et acquérir des matières premières (bois, pierre et fer) qui serviront à l'équipement militaire et à vos nouvelles constructions. Il faut penser aussi à équilibrer vos dépenses et vos recettes. Les taxes ou les ventes de certains produits vous permettent d'avoir de l'argent pour continuer la guerre: les fines lames, les archers, les chevaliers ou les catapultes ne se trouvent pas sous le sabot d'un cheval. L'or, le fer et le bois vous permettront de développer une armée forte

Editeur KRYSALIS stratégie "historique". **Graphismes** Les décors sont clairs et très colorés. Mais les armées sont représentées par des drapeaux, ce qui rend le jeu peu vivant.<br>Animation Animation ––––––––––––––––––10 Dommage qu'il n'y ait pas de scène animée des combats. La carte scrolle dans tous les sens. C'est la seule véritable animation. Bande-Son *Une* seule *musique au début du jeu* et pas *de*  bruitages. La bande sonore a été laissée de côté.<br>**Prix** ——————————————C adopter pour jouer efficacement *à Vikings (Fields*  of Conquest) . Certaines des stratégies élémentaires sont expliquées simplement et clairement. Pour ceux qui ne seraient pas accoutumés à ce genre de jeu, cette méthode de progression est trés adaptée. En revanche, les joueurs plus aguerris trouveront sûrement le jeu un peu trop simpliste. Laurent Defrance

territoires qui entourent votre

victoire, la fleur au<br>fusil

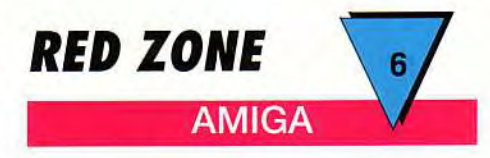

Red Zone est censé être une simulation de course de motos. Mais il faut lire la notice pour s'en convaincre. Psygnosis a complètement loupé la chicane en réalisant cette prétendue simulation injouable et inintéressante.

Ce n'est pas parce que la mode est au jeu en 3D surface pleine qu'il faut obligatoirement en mettre à toutes les sauces ! Grand Prix et Road & Track sont les exceptions qui confirment la règle. Red Zone n'a rien à voir avec ces deux simulations. Dans le jeu de Psygnosis vous enfourchez une puissante moto pour tenter de décrocher le titre de champion du monde. Six autres concurrents ont le

90

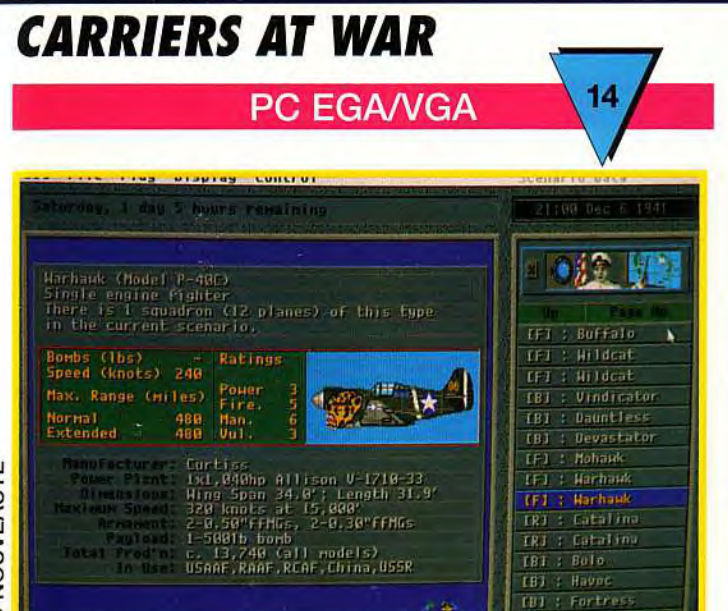

Le grand spécialiste des wargames, **SSG frappe à nouveau** avec cet Harpoon amélioré. Fini les parties de batailles navales dans votre baignoire, vous allez pouvoir orchestrer des combats maritimes et aériens comme si vous y étiez.

L'action se déroule de 1941 à 1945 durant la querre du Pacifique. Six célèbres conflits vous sont proposés, dont Pearl Harbour et la bataille de Midway. Le joueur peut incarner les forces américaines ou japonaises, selon son choix. Chaque scénario met plusieurs commandants de flotte en présence, ces derniers se dirigeant indépendamment les uns des autres.

Ainsi, la célébre bataille de Pearl Harbour oppose quatre officiers : Deux de nationalité japonaise à deux officiers américains. A vous de choisir combien de flottes vous allez commander, à moins que vous ne préfériez jouer à plusieurs jouer à plusieurs. Votre but est de mener au combat des navires de querre, porte-avions et zincs de l'époque. Bien qu'il n'y ait que six scénarios, la stratégie employée par l'ordinateur peut être modifiée à chaque nouvelle partie. L'écran principal

Le jeu comporte de nombreuses fenêtres similaires. Elles permettent de déterminer le nombre<br>d'appareils que vous allez envoyer cibles qu'ils<br>doivent atteindre.

représente une carte maritime, facon Harpoon, sur laquelle vont évoluer les forces en conflit. Mais contrairement à Harpoon, le joueur donne ses ordres via des icônes visibles à l'écran. Les menus déroulants sont toujours présents mais ne servent que très rarement. Votre rôle consiste à définir les destinations de vos vaisseaux de querre et à envoyer vos avions effectuer des attaques éclairs, escortes, bombardements..., le tout en temps réel

Si au premier abord, cela peut paraître simpliste, il n'en est rien. Il vous faudra lire attentivement la notice avant de manier parfaitement le jeu. Très complexe, il vous propose une panoplie d'options variées. Les graphismes en VGA 16 couleurs 64 x 350 sont très corrects et nettement plus beaux et colorés que ceux d'Harpoon. Les animations se résument aux déplacements des icônes sur la carte ainsi qu'aux explosions lors des scènes de combat. Les bruitages restent moyens mais agrémentent les combats. Carriers at War est un très bon petit wargame qui mérite d'être découvert. Un éditeur de scénarios ne devrait pas tarder à suivre.

**Thomas Alexandre** 

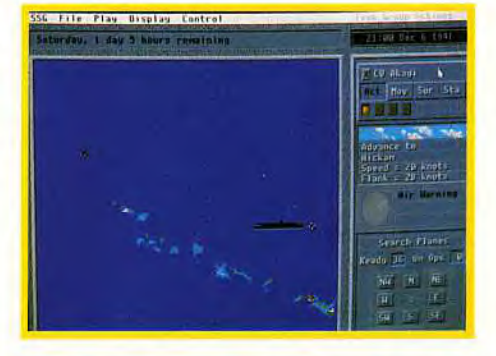

De cet écran, vous allez gérer l'évolution de vos troupes. Les icônes, à droite, commandent<br>les avions et les navires.

## **SPECIAL FORCES**

PC.

Très violent et très militariste. Special Forces est la preuve qu'un éditeur ne peut pas être génial dans tous les domaines.

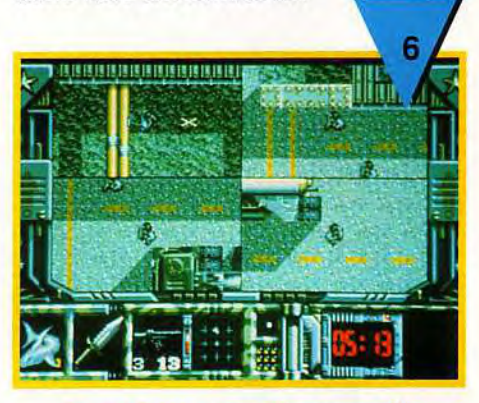

Special Forces se veut le commando<br>strtégique du PC. Et bien, c'est raté !

Bienvenue à Fort Bragg ! Vous allez former un commando de quatre hommes dont les principales qualités sont d'exceller dans l'art d'étriper leur prochain. Votre première mission est très simple : « Un baron de la drogue a enlevé le président d'un pays ami. Libérez l'otage ». Si vous voulez un conseil, ne perdez pas trop de temps en préparatifs : armez vos quatre Schwartzy, faites-les monter dans l'hélico et balancez-les dans la jungle. Ensuite, vous n'aurez qu'à occire tout ce qui bouge entre vous et votre objectif. Bien sûr, par la suite, vos missions nécessiteront un peu de doigté, mais guère plus... Vous apprendrez juste à vous servir de grenades, de roquettes et autres joyeusetés dans des paysages inamicaux (vous préférez le désert ou la banquise ?). Cette fois, Microprose m'a décu. Ces spécialistes de la simulation loupent rarement leur coup. Malheureusement, Special Forces est raté : d'un intérêt restreint, d'un maniement hasardeux (mon joystick perdait le Nord !), d'une durée de vie très limitée, ce jeu d'action (je n'ose pas y voir de stratégie) n'intéressera que les "Gros Bill" nostalgiques des premiers (et indigents) shoot'em up. Et comme je n'en suis pas un, il ne me reste plus qu'à espérer que Microprose revienne à ses premières amours.

Piotr Korolev

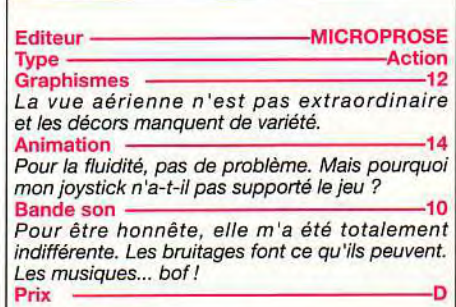

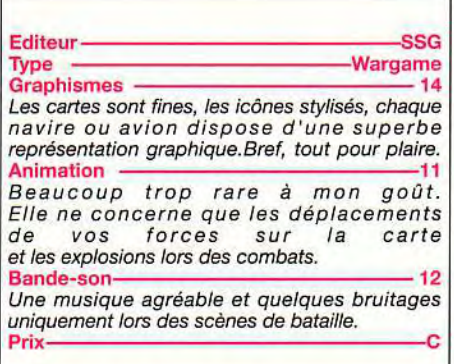

## **rolling Soft**

5

### *THE CARL LEWIS CHALLENGE*

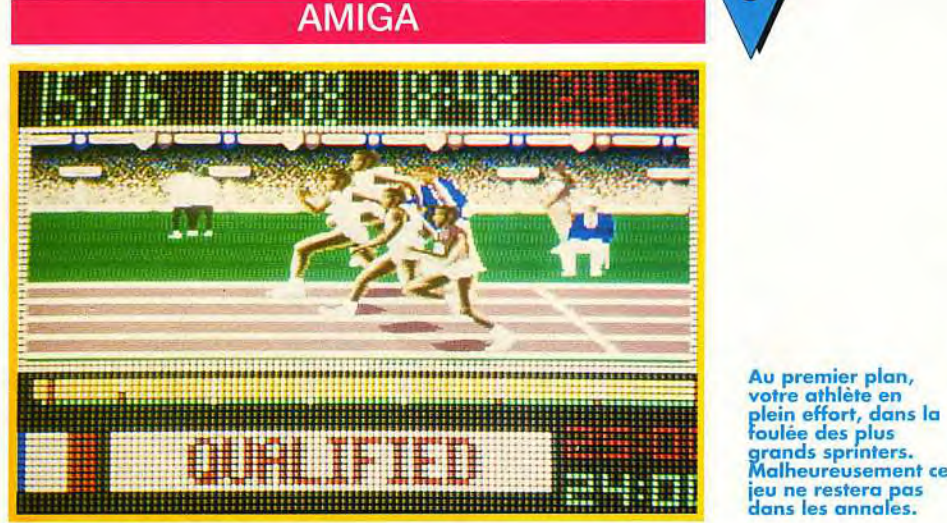

Revivre les grands moments des J.O. de Barcelone avec les yeux de Carl Lewis, sept fois médaillé d'or. Voilà le pari que s'est lancé Psygnosis. Pari perdu, c'est un flop total.

5 épreuves en tout et pour tout (100 mètres, 110 mètres haies, lancer du javelot, saut en hauteur et saut en longueur), c'est un peu juste ! Pour les sports olympiques, les éditeurs manquent ,d'imagination. Voilà encore un fiasco. Première aberration : le sens du scrolling. Toutes les épreuves se déroulent de droite à gauche ! L'oeil n'est pas habitué à suivre cette direction. Second sujet de mécontentement, l'aspect simulation. 5 semaines pour entraîner une équipe olympique c'est fastidieux, même si, dans la réalité, c'est ce qui se passe. Mais j'avoue n'avoir ressenti aucune vibration lors de ces séances d'entraînement. Voilà des tableaux très savants, où votre seule action est de cliquer. Ensuite, soit vous regarder vos athlètes concourir pour le meilleur et surtout le pire, soit vous prenez votre joystick et vous le secouez de droite à gauche pour les faire avancer. C'est la folie dans le stade ! Psygnosis a voulu faire une simulation de sport new look. Comme pour *Red*  Zone, il n'a pas pensé au plaisir du joueur. Cela deviendrait-il une (mauvaise) habitude ?

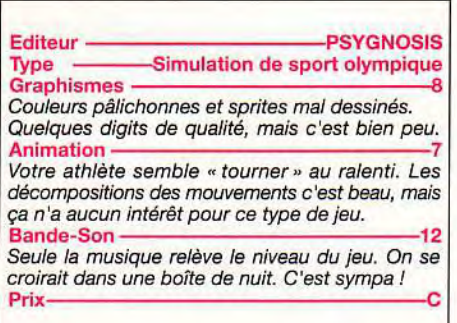

lalheureusement ce jeu ne restera pas<br>dans les annales.

*BIRDS OF PREY* 

PC

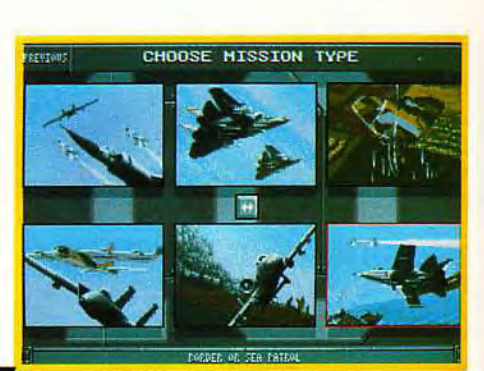

Laurent Defrance

Electronic Arts est passé maître des simulations de vol. Stratégie et combats sont les principales composantes de Bird of Prey.

Le nive<mark>au de</mark><br>difficulté très élevé<br>du jeu en rebutera plus d'un. Mais si vous prenez la peine de passer plusieurs heures sur cette simulation, vous serez complètement subjugué par son réalisme et son professionnalisme.

reux de la simulation aérienne.

ennemies, largage de parachutistes, etc. L'armement de l'avion est un moment délicat : s'il y a surcharge, le décollage ne pourra pas se faire. Vos bases sont terrestres ou maritimes, avec décollage d'un porte-avion. Les scènes de pilotage sont difficiles. Et l'apprentissage des touches et des options se fait au détriment du plaisir de jouer. Toutes les 5 secondes, il faut stopper son vol pour se plonger dans le manuel ou se concentrer sur les menus déroulants afin d'analyser ses futures commandes. Si vous dépassez les premières heures de «décrassage », vous serez le pilote le plus heu-

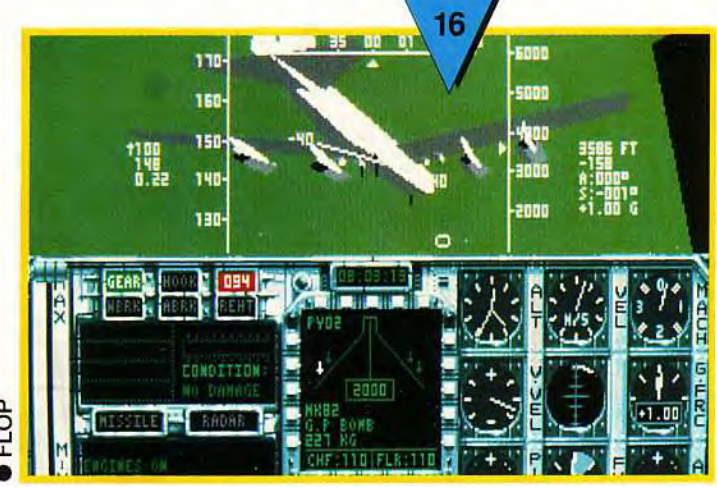

Les véritables professionnels de la simulation de combat aérien trouveront sûrement ce jeu (testé sur Amiga dans le Tilt 99) très complet, réaliste, passionnant et... complexe. Vous n'êtes qu'un « bleu » dans ce domaine ? Ne perdez pas de temps à y jouer, vous allez vous arracher les cheveux!

Commencer **for** étudier, de nombreuses heures, les tableaux de bord de tous les avions présentés par Electronic Arts. Soviétiques, anglais, américains, français... tout ce qui vole à l'heure actuelle est disponible dans Birds of Prey. Les missions sont nombreuses et variées. Un court briefing vous explique ce que l'état-major attend de vous : escorte de bombardiers, raids aériens en zones

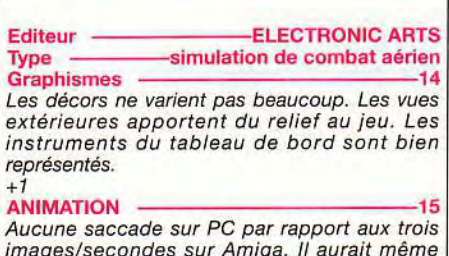

images/secondes sur Amiga. Il aurait même tendance à partir en vrille sans que l'on s'en aperçoive !

#### BANDE-SON BANDE-SON 17

Avec une Soundblaster vous allez être aux anges. Le bruit des réacteurs fait monter la tension, et les explosions des différentes armes sont d'un incroyable réalisme.<br>PRIX PRIX —————————————————————C

Laurent Defrance

## **Millenium 12**  РC SERVICE BAY'S<br>Lead URYERIDER **LALMUMLBEEW:** 18 **BETURE** 66 Q **ECO: Human**

**Mélange de stratégie et de gestion,**  Millenium

**(anciennement Millenium 2.2) vous propose de développer des colonies dans le système solaire, avec, comme objectif, la reconquête de la Terre. Mais vous n'êtes pas le seul, et certains sont bien décidés à vous en empécher. Quel dommage que la conversion ne soit pas à la hauteur.** 

A la suite - suppose-t-on - d'une guerre nucléaire, notre belle planète est devenue invivable, et le dernier bastion de l'Humanité s'est réfugié sur la Lune. Vous devez élaborer de nouveaux outils (sources d'énergie, véhicules, armes...), coloniser les planètes et les satellites du système solaire et, enfin, rendre de nouveau la Terre habitable. Evidemment,, il y a une légère difficulté : les Martiens désirent soumettre tout le système à leur autorité, et vous attaqueront dès que vous représenterez une menace.

Ce jeu, déjà ancien sur ST et Amiga, n'a guère évolué en passant sur PC. Les graphismes MCGA sont quelconques, la musique inexistante, et les bruitages vous feront regretter d'avoir une carte sonore (Sound Blaster ou Sound Master 2). Le *brrrr brrr* qui se fait entendre chaque fois que vous fabriquez quelque chose semble avoir été créé pour donner mal au crâne... L'ergonomie tout souris, qui à l'époque avait fait sensation, est maintenant utilisée dans la plupart des jeux. Cela n'empêche pas Millenium d'être un jeu presque agréable, bien qu'il n'offre plus le même intérêt qu'à sa sortie, et qu'il ne se joue qu'en quelques heures (pas plus de deux si vous connaissez déjà le jeu). L'absence d'amélioration est manifeste, le jeu se contentant de 500 Ko de libres et ne prenant que 600 Ko sur disque (il se pratique également sur disquette).

Jean-Loup Jovanovic

La reconquète de<br>la Terre était une idée qui avait<br>déjà fait ses déjà fait ses<br>preuves. Exemple<br>d'une conversion ratée, Millenium aurait peut-être<br>mieux fait de rester sur ST et Amiga. Espérons que la suite,<br>Deuteros, sur PC, sera plus réussie.

Editeur - MPRESSIONS<br>Type - Stratégie/gestion -Stratégie/gestion Graphismes <u>- 10</u> Le VGA ressemble à de l'EGA, et l'EGA. Si le nombre de couleurs a probablement augmenté, l'ambiance qui s'en dégage est loin de valoir celle Animations - --5 des autres versions.<br>Animations Hormis les phases d'action (tir spatial en 3D surfaces pleines), les animations se limitent à quelques clignotements maladifs... Bande-son Beurk! Qu'on arrive à rendre sur une carte sonore la qualité des bips du haut-parleur du PC me sidère. Moi, je coupe le son. Vous pouvez faire ce que vous voulez... Prix C **Mantis**<br>
PC<br>
PC

**Très attendue à la rédaction, cette nouvelle mouture de** *Warhead*  **(un ancien jeu sur ST et Amiga) n'a malheureusement pas su tirer parti des avantages de son modèle. Une grande déception...** 

Cela faisait déjà un bout de temps que Microprose annonçait Mantis. Dès les premières images, j'avais reconnu Warhead, un jeu passé inaperçu mais qui m'avait passionné lors de sa sortie sur ST il y a plus de deux ans. Il s'agissait d'une odyssée spatiale à la Elite mais dotée d'un scénario mouvementé et original. L'histoire en est simple: des extra-terrestres insectoïdes ont attaqué la Terre et décimé la majeure partie de la population. Seule face à cette menace, la station spatiale Solbase. Elle est construite par l'organisation mondiale Fist Of Earth qui accueille la flotte de combat terrestre.

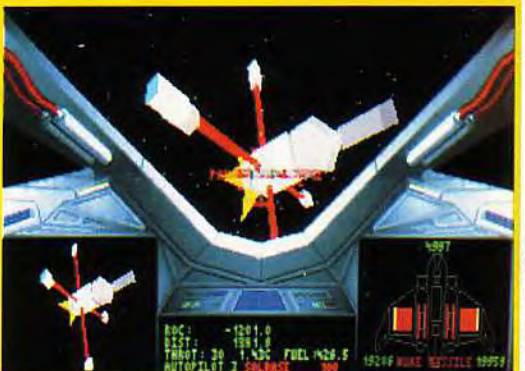

Missions diverses et réalistes,<br>environnement soigné, Mantis aurait pu être un grand jeu. Malheureusement, la jouabilité<br>n'est pas à la hauteur. L'impression de mouvement,<br>en particulier, est loin d'être convaincante.

Vous incarnez Viper, un pilote émérite aux commandes d'un chasseur spatial Mantis pour affronter ces maudits aliens. Je vous l'ai dit, j'avais beaucoup aimé Warhead, j'ai donc retrouvé avec plaisir le vaisseau et son mode de pilotage déconcertant (à base de pilote automatique et de poussée/contre-poussée) et surtout les missions qui vous entraînent petit à petit dans une grande aventure. Le jeu souffre cependant de nombreux défauts. Les auteurs ont rajouté de superbes séquences calculées en images de synthèse mais elles sont trop répétitives pour faire de Mantis un nouveau Wing Commander 2. II y a pire. Les déplacements dans l'espace, par exemple : on n'a pas du tout l'impression de bouger (les étoiles, situées à des milliers d'années-lumière, sont évidemment fixes). Votre ordinateur de bord simule le mouvement par une grille de points dont l'effet ne convaincra personne. Quant aux combats, ils se résument rapidement à appuyer plus vite que l'ennemi sur la touche qui libère les missiles. La 3D est plutôt moyenne et le manuel totalement incomplet (certaines touches ne sont indiquées que dans un fichier READ.ME et d'autres semblent ne pas fonctionner du tout). II faut vraiment être pris dans l'histoire pour pardonner tous ces bugs. Même si j'ai pris un certain plaisir à y jouer, je ne peux donc pas décemment vous conseiller Mantis. Il aurait pu être grandiose mais sa réalisation est vraiment trop bâclée. J'espère cependant que Microprose aura la bonne idée de concocter une nouvelle version car, je le répète, *Warhead/Mantis* gagnerait vraiment à être connu !

Dogue de Mauve

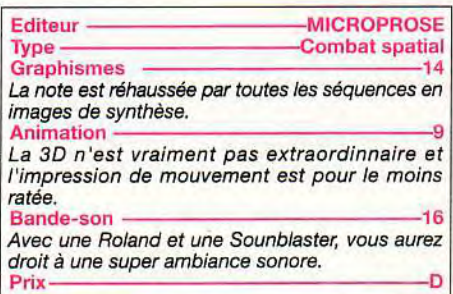

## **folling Soft**

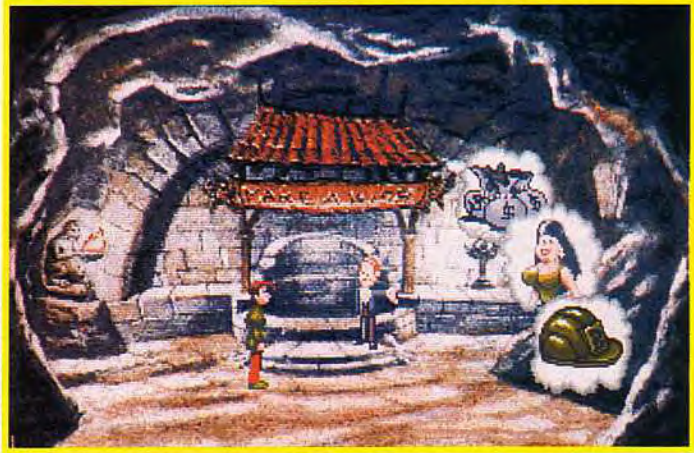

## **Curse of Enchantia**

#### **AMIGA**

Curse of Echantia, le nouveau jeu de Core Design, est un jeu d'exploration plus proche de la succession de problèmes à résoudre que du véritable jeu d'aventure dotée d'une bonne intrigue. Il devrait plaire aux amateurs de puzzles.

Il y a bien longtemps existait un pays nommé Enchantia gouverné d'une main de fer par des sorcières maléfiques. L'une d'entre elles, à la recherche de l'éternelle jeunesse, se mit en quête d'un jeune homme plein de vigueur pour parvenir à ses fins. Malheureusement, de telles personnes n'existent pas en Enchantia et l'horrible sorcière dut se résigner à capturer sa proie dans une autre dimension, en l'occurrence la nôtre, bien que selon les lois micro-physico-temporelles. ce ne soit guère indiqué ! Vous jouez le rôle de Brad, la pauvre victime, et vous débutez la partie d'une manière fort singulière et, plus précisément, pendu par les pieds dans une prison. Pas de panique, la situation semble désespérée mais dans Curse of Enchantia, il existe toujours un moyen de s'en sortir et généralement un seul. C'est le problème majeur de

ce jeu. Toutes les actions se font à l'aide d'une série d'icônes qui interagissent entre elles de manière logique. Il y a de nombreuses actions possibles, mais le hic, c'est que le jeu est très linéaire, trop même. Pour progresser, le joueur doit obligatoirement faire des actions spécifiques, ce qui a pour effet de déclencher comme par magie de nouvelles possibilités pour continuer dans le jeu. Donc, on se sent «libre» tout en étant effroyablement guidé. Cela risque de désorienter pas mal de joueurs, à moins que vous n'aimiez résoudre des énigmes, à tour de bras.

Marc Menier

Après avoir jeté une pièce dans le puits, ce magicien, très

«british», vous<br>propose de réaliser<br>un de ces trois vœux. Original, n'est-il pas?

Editeur CORE DESIGN<br>Type - aventure/énigme aventure/énigme **Graphismes** Le niveau des graphismes est assez inégal, cependant ils sont généralement de bonne qualité. **Animation** Le scrolling se fait quasiment par à-coups, heureusement que les animations sont meilleures. Bande-son <sup>2</sup> 2008 - 2008 Bande-son 28<br>La version testéé ne comportait pas de musique et presque pas de bruitage. Sera-t-elle modifiée dans la version finale?<br>Prix Prix C

Editeur GREMLIN<br>Type GREMENT Stratégie/wargame stratégie/wargame **Graphismes** Des graphismes en 3D isométrique sont mignons à souhait et suffisants pour ce type de jeu. **Animation** Sur un PC puissant, le scrolling est d'une rapidité *impressionnante et les petites animations*  complémentaires bougent à toute vitesse.<br>Bande son Bande son 15 Des mélodies bien choisies et surtout des sons *d'une grande puretésur une* Soundblaster (nouveau driver Adib plus performant?). Prix C

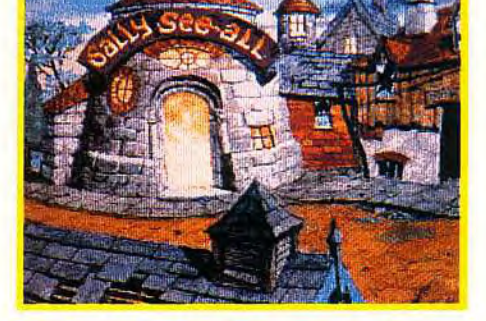

La voyante Sally-See-All saura vous aider<br>dans votre aventure : aussi suiver scrupuleusement ses conseils. N'hésitez pas<br>à fouiller la ville de fond en comble. Le conseil des sages vous donnera son avis sur tous les points importants.

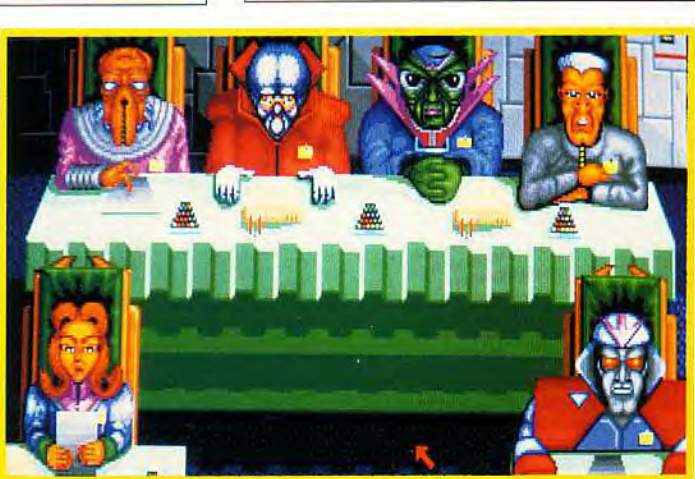

Nominé aux Tilt d'Or 91 (battu d'un cheveu par Civilization), *Utopia* méritait de figurer dans la logithèque du PC. Voilà qui est chose faite désormais.

РC

**Utopia** 

Alors que les versions Atari ST et Amiga de ce superbe logiciel sont sorties il y a plus d'un an et que ces machines disposent désormais d'un data disk, la version *PC* fait enfin son apparition. Vous incarnez le directeur d'une colonie humaine basée sur une planète hostile, où les conditions de vie sont particulièrement difficiles. A des problèmes d'intendance et de survie s'ajoute un autre aspect tout aussi épineux : la présence d'aliens agressifs. C'est à vous qu'il appartient de prendre les bonnes décisions et de trancher : nettoyer le terrain, construire les bâtiments et les usines et acquérir l'armement militaire indispensable, encourager la recherche, espionner les aliens et ne pas hésiter à les pilonner avant qu'ils n'attaquent. Le but du jeu est de permettre à vos colons de survivre dans un monde impitoyable,et même de les rendre heureux, ce qui n'est pas une sinécure dans ce contexte ! La conversion sur PC est excellente et permet de jouer sans problème même sur de petites configurations. Une conversion heureuse pour un jeu tout à fait prenant.

Jacques Harbonn

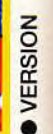

## "TOUT A DISPARU"

de Francois Coulon & Sylvie Sarrat, Faustino Ribeiro, Laurent Cotton

"En un seul logiciel, trois aventures d'aujourd'hui illustrées chacune par un graphiste différent. Un style résolument neuf."

> Atari ST/STE, lecteur double-face **AMIGA**

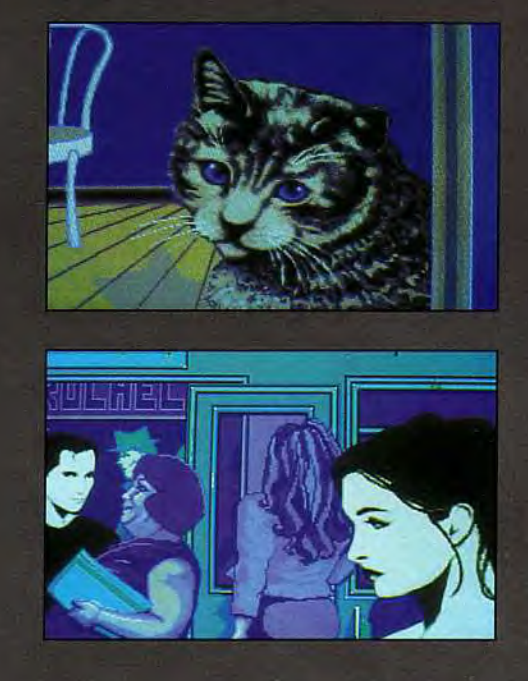

## "LA BELLE ZOHRA"

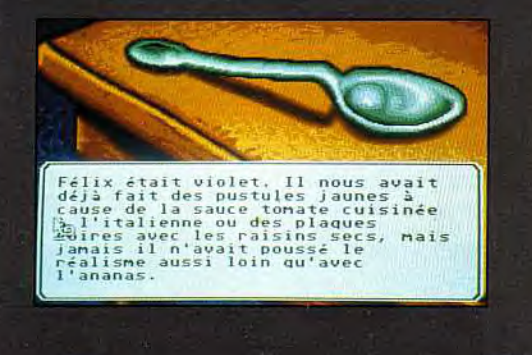

de François Coulon, illustré par Faustino Ribeiro.

"Le premier vrai roman informatique. Partagez les souvenirs de la belle et inoubliable Zohra Célestibus"

Atari ST/STE, lecteur double-face **AMIGA** 

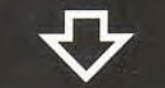

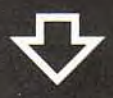

#### **Bon de commande**

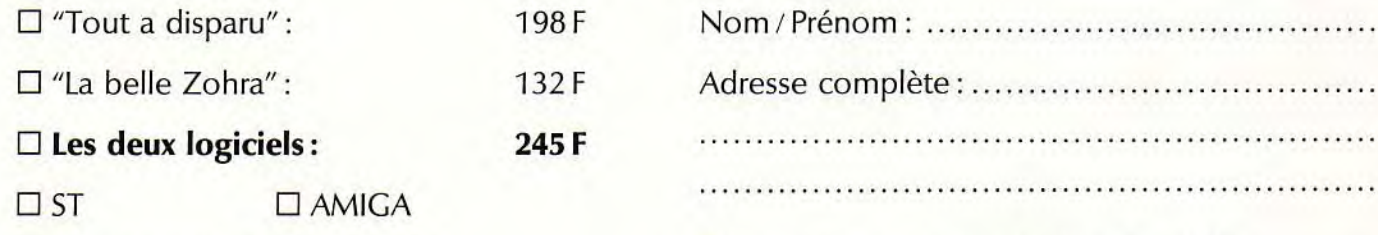

 $\Box$  envoi normal (port compris)

 $\square$  envoi en recommandé (ajouter 40 F)

Vente uniquement par correspondance - Paiement par chèque bancaire ou postal joint

Les logiciels d'en face, 147, rue La Fayette, 75010 Paris Tél.: (1) 40 23 07 44

## Utopia Data Disk 15

#### **ATARI ST, AMIGA**

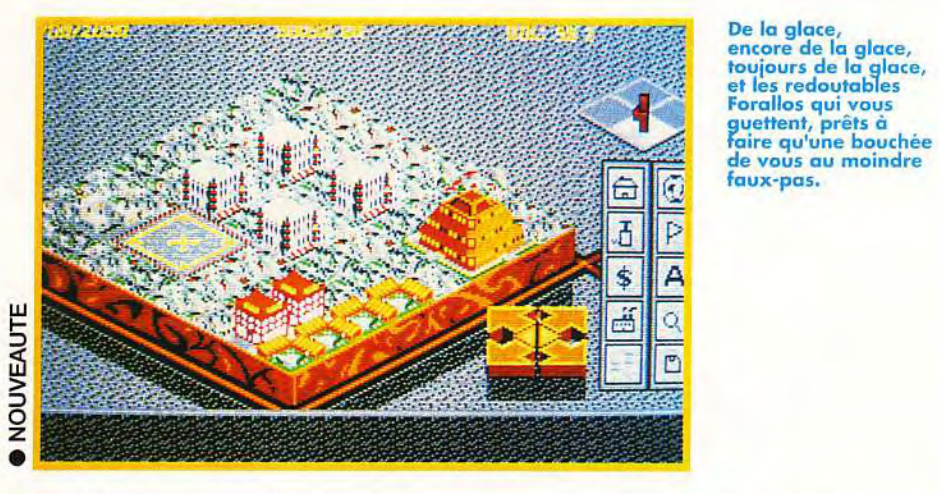

de vous au moindre<br>faux-pas.

**rolling Soft** 

## **Spellcraft**

Avec Spellcraft, vous allez pouvoir jouer les apprentis sorciers ! préparer des formules abracadabrantes, mixer les ingrédients, faire sauter le laboratoire, et même combattre des maîtres mages... c'est fou ce que l'on peut faire avec un peu de magie. Avec une meilleure jouabilité, Spellcraft aurait pu être bien meilleur.

PС

Dans une toute autre dimension que la nôtre, le monde de Valoria est un pays où la magie est

aussi commune que les rivières. Les princes magiciens qui le gouvernent, sont assoiffés de puissance, et grâce à leurs immenses pouvoirs, ils ont, chacun, conquis des domaines élémentaires, comme l'eau, l'air, la terre ou le feu. Vous jouez le rôle de Robert, un terrien dont la conjonction astrale prédestinait à devenir un grand magicien. Sous l'égide de votre mentor, vous devrez apprendre l'art de la magie, du combat, et parcourir la Terre à le recherche d'informations et d'ingrédients magiques. Enfin, quand vous serez assez puissant, il faudra affronter les princes magiciens dans leurs domaines élémentaires. *Spell*craft est un jeu qui se déroule en plusieurs phases. Une phase d'action dans les domaines élémentaires où vous utilisez les sorts et combattez à l'épée contre les orques, ghoules et autres monstres; Une phase de préparation de sorts dans votre laboratoire: et finalement, une phase d'exploration et de commerce d'ingrédients. *Spell*craft est un jeu doté d'un bon potentiel. La création de sorts est très bien développée (avec la possibilité de faire plusieurs variantes du même sort), et il faudra prendre beaucoup de notes pour trouver les bonnes doses d'ingrédients à mélanger. La partie action,quant à elle, reste d'un intérêt très limité. Toutes les actions se faisant à la souris, il est difficile de cliquer sur l'écran pour jeter des sorts et se déplacer en même temps (l'ordinateur le peut, lui !). Les combats perdent énormément en intensité, alors, forcément, l'attrait de *Spellcraf* en est d'autant réduit. Enfin, -un bon point-, les textes à l'écran sont en français.

#### Marc Menier

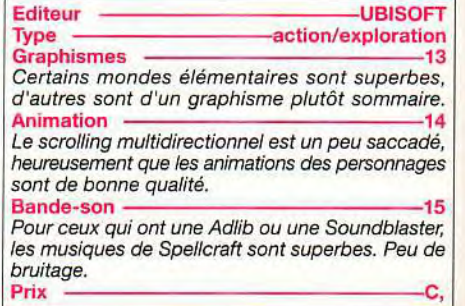

#### Ce data disk va redonner une nouvelle jeunesse à cet excellent jeu de gestion/stratégie enrichi d'éléments de wargame. Serez-vous à la hauteur des nouveaux aliens?

Si les dix races d'aliens d'Utopia n'ont plus de secret pour vous et que vous parvenez à contrer systématiquement les plus puissantes, ce Data disk est fait pour vous. Le jeu lui-même est strictement inchangé, tant dans sa conception que dans le graphisme des constructions. En revanche, dix nouveaux mondes vous attendent, chacun avec son paysage et surtout ses aliens à découvrir. Ceux-ci sont autrement plus agressifs et intelligents que les précédents, ce qui ne manquera pas de combler d'aise les gestionnaires en chambre. Vos espions vous révèleront des civilisations étonnantes (les précédentes n'étaient déjà pas mal!), capables de fabriquer des armes parti-

culièrement efficaces. D'autres difficultés nouvelles vous guettent: manque de nourriture, ressources beaucoup plus chichement distribuées, bâtiments moins solides, terrains plus difficiles à bâtir. La progression de difficulté est heureusement conservée, mais il faudra vous accrocher ferme dès le premier monde. Quant au 10e, je vous souhaite bien du plaisir pour parvenir à développer votre colonie! Un data disk bienvenu, pour cet excellent jeu.

Jacques Harbonn

 $10<sup>2</sup>$ 

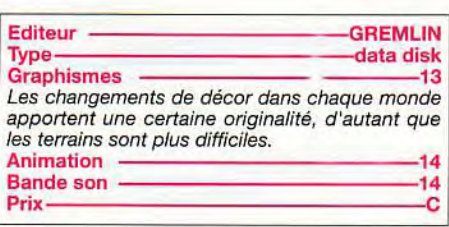

കി

maîtriser un peu la magie.

 $3063$ 

L'un des domaines<br>élémentaires : le feu. Avec les sorts de modification de terrain,<br>il vous sera possible d'intervenir directement sur votre<br>environnement dés que vous

C'est dans votre laboratoire<br>que vous allez composer les sortilèges. Mieux vaut<br>ne pas se tromper dans les dosages, la moindre erreur peut être fatale.

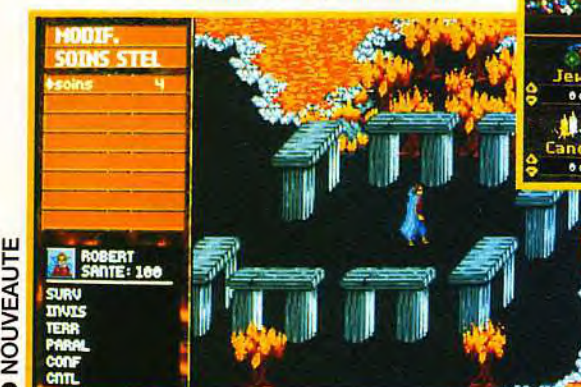

NOUVI

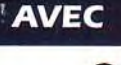

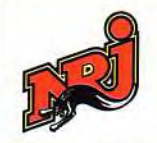

## **2EME SUPERSHOW INTERNATIONAL** DES JEUX VIDÉO ET ÉLECTRONIQUES

FEREAN,

CONSOLES - PC - CDROM - CDI - CDTV -IMAGES VIRTUELLES - SIMULATEURS

## DU 4 AU 8 NOVEMBRE 1992 AU CNIT - PARIS - LA DEFENSE

EN RER: LIGNE A - LA DEFENSE, EN METRO: LIGNE N°1 - LA DEFENSE SUPERGAMES . SAP- EUREXPECT - 181 AV. JEAN LOLIVE - 93500 PANTIN

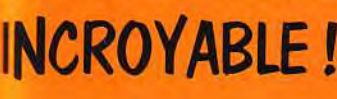

 $\rightarrow$   $\sim$   $\sim$   $\sim$   $\sim$   $\sim$   $\sim$   $\sim$ 

er and the first state of the state of the state of the state of the state of the state of the state of the state of the state of the state of the state of the state of the state of the state of the state of the state of t

## **SUPERGAMES 92**

**EXCLUSIF!** 

#### Ton billet d'éntrée 30<sup>e</sup> au lieu de 50<sup>e</sup>

UNIQUE EN EUROPE : + de 15 000 M<sup>2</sup> DE JEUX VIDEO OFFRE SPECIALEMENT RESERVEE AUX FANS DES JEUX VIDEO

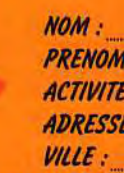

**CODE POSTAL:** 

(POUR BENEFICIER DE CETTE OFFRE : REMPLI CE COUPON ET PRESENTE LE À L'ENTREE DU SALON)

107

## **rolling Soft**<br>57 **Rough Ave**

## **Stone Age**

#### **ST**

Basé sur le même principe<br>**qu'Atomix de Thalion, Stone Age est**<br>un super jeu de réflexion qui vous<br>tiendra de longues heures en haleine.

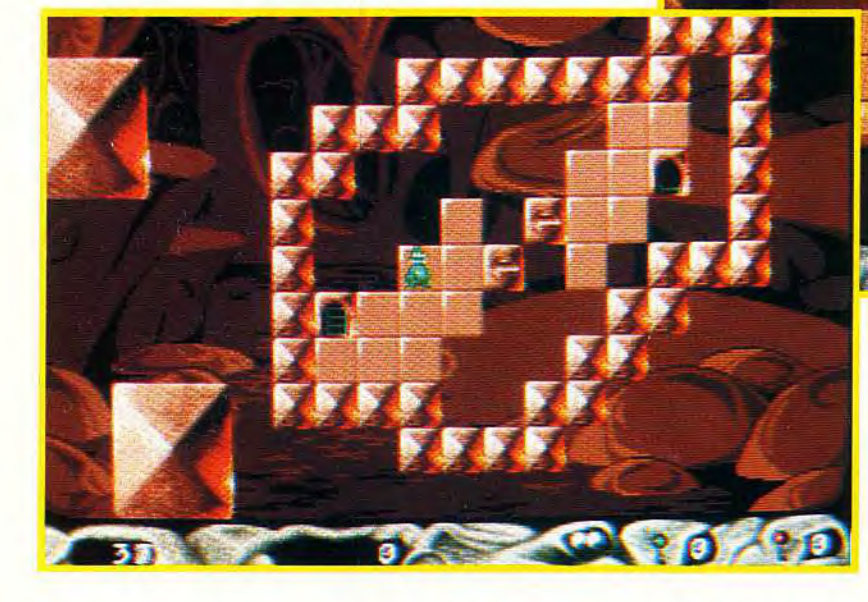

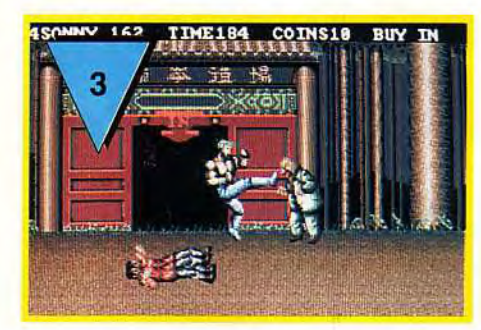

**Si vous cherchez le flop absolu sur PC, n'hésitez pas, prenez Double Dragon 3. Les graphismes ont été améliorés par rapport aux versions ST et Amiga, mais le jeu reste d'une absolue nullité. A éviter absolument!** 

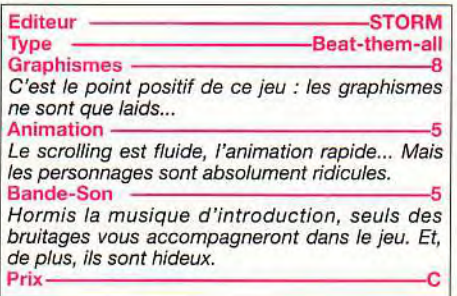

#### **Double Dragon 3: the Rosetta stone**

PC

Pour une raison indéterminée, vous devez retrouver les morceaux de la pierre de Rosette (celle qui a permis de déchiffrer les hiéroglyphes). Cela vous conduit, vous et votre frère, à parcourir le monde en cassant plein de vilains méchants pas beaux. Grosse surprise, ce jeu est nettement plus beau que sur toutes les autres machines. Vous me direz que ça n'est pas bien difficile... Le VGA 256 couleurs a été mis à contribution. C'est malheureusement le seul intérêt de ce jeu, par ailleurs totalement inintéressant. Les personnages sont moches et mal animés, les cartes sonores reproduisent avec beaucoup de talent le "bip" du haut-parleur du PC, les coups sont dramatiquement limités, et la seule attaque un tant soit peu efficace est un coup de pied sauté. Au point qu'au bout de quelques minutes, le jeu se résume à une succession de sauts désordonnés, vous faisant plus ressembler à une sauterelle qu'à un vaillant combattant. Un jeu qui tombera directement dans le vide-ordure. A moins que l'on ne le retrouve dans quelques mois dans une compilation où il servira à remplir des disquettes. Un très, très mauvais jeu...

Jean-Loup Jovanovic

Après des jeux plus musclés comme Wings of death 1 & 2, Eclipse passe avec brio à un tout autre style : la réflexion. Stone Age réussira, sans aucun doute, à satisfaire les plus cérébraux d'entre vous. Votre but : parvenir à ramener un petit dragon prisor inier d'un dédale de briques vers la sortie. Vous devez, pour se faire, utiliser plusieurs sortes de petites plates-formes dirigeables sur lesquelles votre dragon peut avancer. Ces platesformes peuvent se déplacer dans les quatre directions, et toute la difficulté réside dans le fait qu'elles ne s'arrêtent que lorsqu'elles rencontrent un obstacle. Il s'agit du même principe qu'Atomix de Thalion. La difficulté est très bien dosée, et si les premiers niveaux sont extrêmement simples, vos neurones ne tarderont pas à se mettre au travail. Même si les sprites peuvent paraître trop petits (16 pixels par 16 pixels), ils conviennent en fait parfaitement à ce type de jeu. L'animation est irréprochable (50 images par seconde) bien qu'une musique soundtrack (quatre voies digitalisées) accompagne le jeu. Vous pouvez modifier à votre convenance bon nombre d'options (musique, couleurs...) de manière à pouvoir jouer dans les meilleurs conditions possibles, ce qui est loin d'être négligeable car, une fois la disquette chargée, on ne peut plus décoller de son siège ! A noter les Hall of France qui sont absolument superbes. En fait, la finition est vraiment parfaite (le jeu s'adapte même aux différentes configurations mémoires, sur 2.5 Meg, toutes les musiques sont chargées). Vous l'aurez sans doute compris, je suis un fan de ce jeu, que je conseillerai à tous ceux qui apprécient autre chose que les shoot'em up.

Furyo

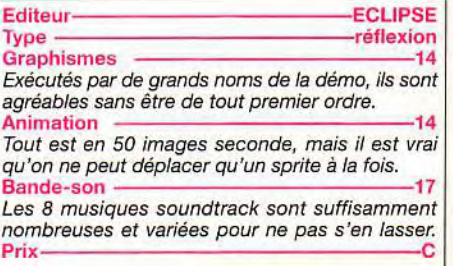

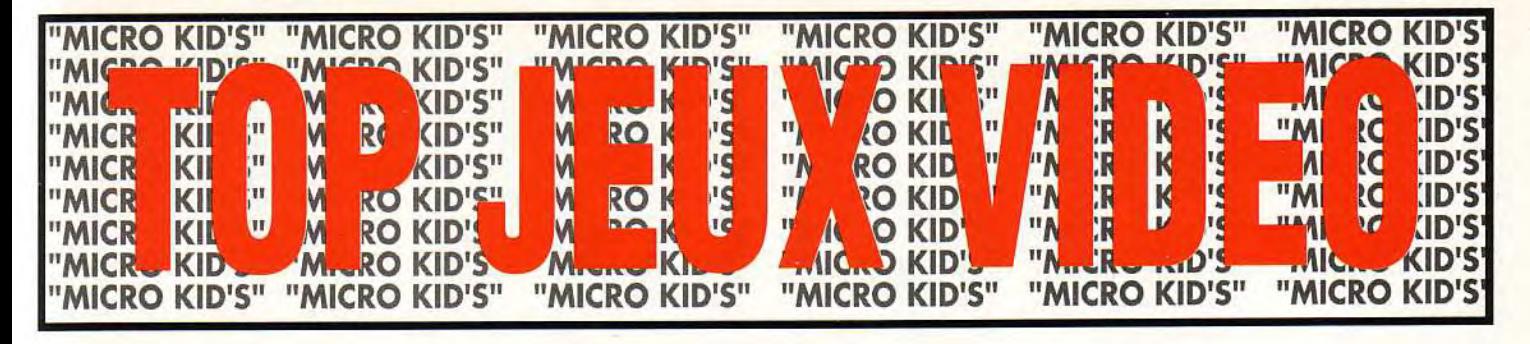

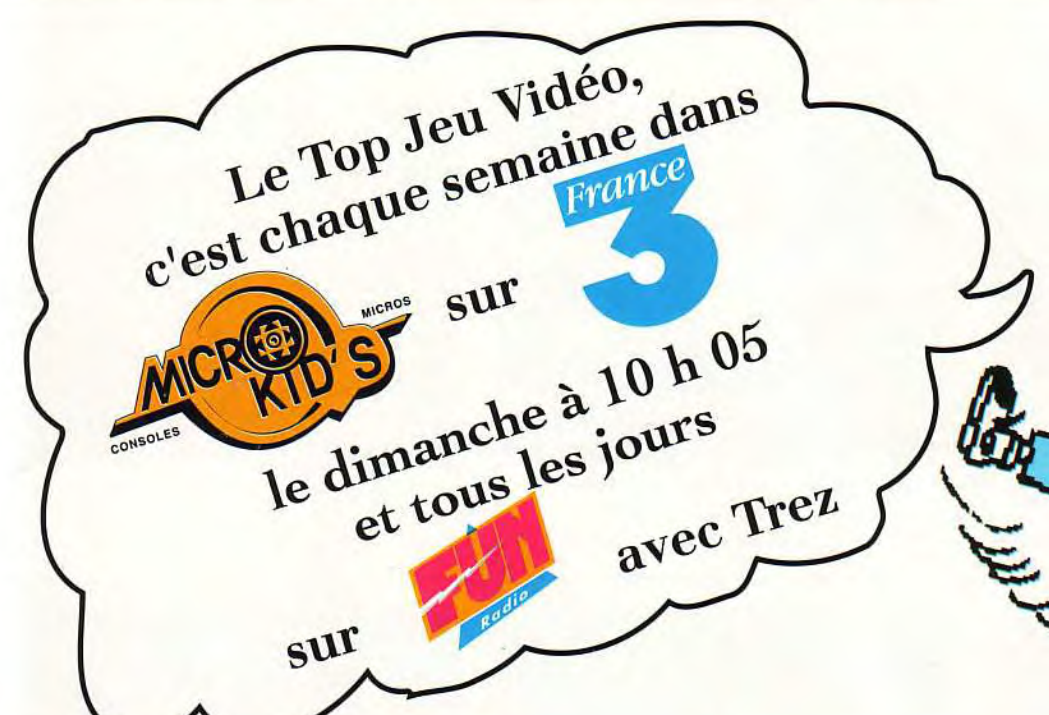

## **MICRO**

#### **CLASSEMENT TITRE**

**SENSIBLE SOCCER ZOOL** A-TRAIN<br>CIVILIZATION LINKS PRO<br>SHERLOCK HOLMES **REX NEBULAR CRAZY CARS 3** A.T.A.C. EPIC **GUNSHIP SCENARIO DISK 1 FALCON 8.0 ACCES OF THE PACIFIC INDIANA JONES ATLANTIS FIRE AND ICE** 

#### **EDITEUR**

**MINDSCAPE GREMLIN OCEAN MICROPROSE US GOLD ELECTRONIC ARTS MICROPROSE TITIIS MICROPROSE OCEAN** MICROPROSE<br>MICROPROSE **SIERRA LUCAS FILM MINDSCAPE** 

#### **MACHINE**

ST, AMIGA ST, AMIGA PC COMPATIBLE PC, AMIGA PC COMPATIBLE PC COMPATIBLE PC COMPATIBLE ST. AMIGA, PC PC COMPATIBLE ST. AMIGA, PC PC COMPATIBLE PC COMPATIBLE PC COMPATIBLE PC COMPATIBLE ST, AMIGA

**MICROS** 

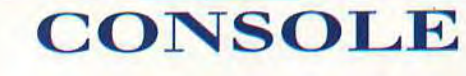

**DOMARK** 

**SEGA** 

VIRGIN

VIRGIN

**NINTENDO** 

**OCEAN** 

**ACCLAIM** 

**ACCLAIM** 

**KEMCO** 

**SFGA** 

#### **MEGADRIVE EUROPEAN CLUB SOCCER**

**VIRGIN SENNA GRAND PRIX 2** SEGA **TENGEN DRAGONS FURY BULLS VS LAKERS ELECTRONIC ARTS TAZMANIA SEGA** 

#### **SEGA MASTER SYSTEM**

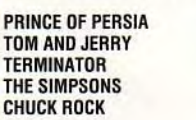

P

 $\overline{c}$ 

#### **GAME BOY**

SUPERMARIOLAND HOOK **SIMPSONS TERMINATOR 2 BUGS BUNNY** 

#### **HYPER SOCCER SUPER MARIO 3 BUGS BUNNY ADVENTURE ISLAND FOUR PLAYERS TENNIS**

#### **SUPER NINTENDO**

**NES** 

KONAMI

**KEMCO** 

**ASMIK** 

**HUDSON** 

**NINTENDO** 

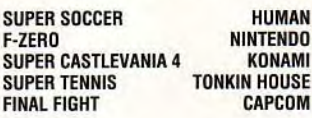

#### **GAME GEAR**

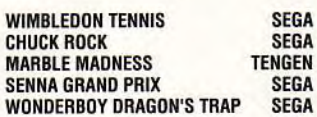

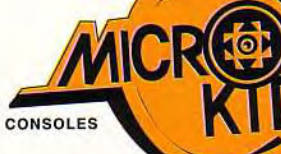

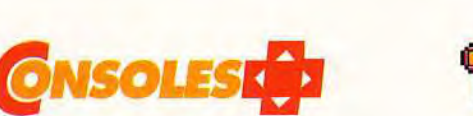

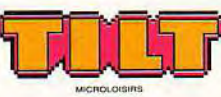

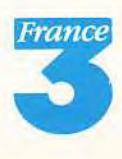

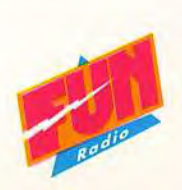

APRES LE PLUS GRAND DEBARQUEMENT DE L'HISTOIRE... LA PLUS GRANDE SIMULATION DE TOUS LES TEMPS !!!

D-DAY

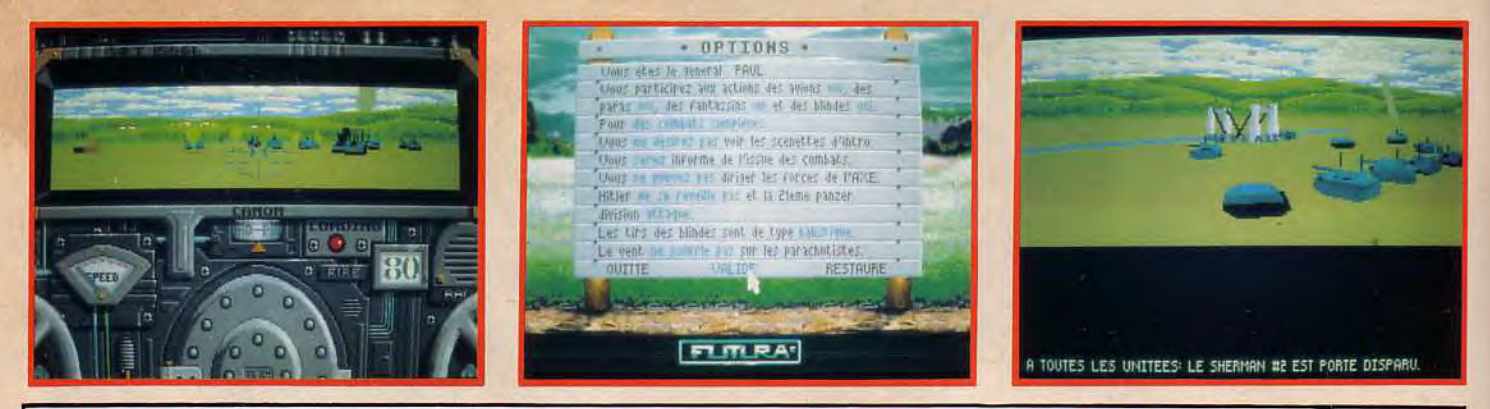

D-DAY, c'est 60 km de côtes, 250 000 hommes dont 176 000 alliés, 86 unités et 144 points stratégiques dont 129 à reprendre à l'ennemi... Tout cela géré en "pseudo" temps réel. Mais D-Day, c'est aussi 30 mois de travail, 75 000 lignes de programme, et le travail d'une fantastique équipe de 14 personnes ! Un jeu exceptionnel ! !!

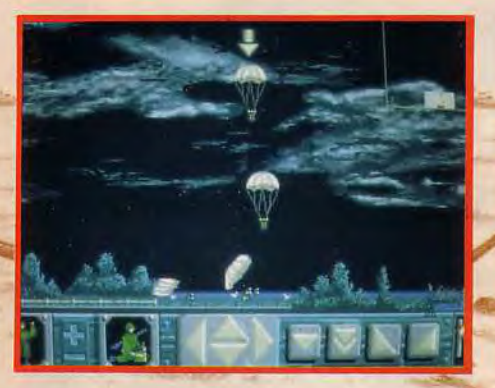

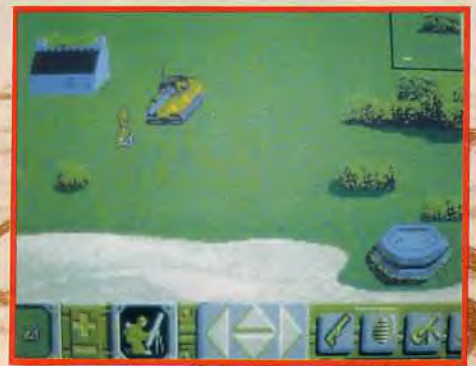

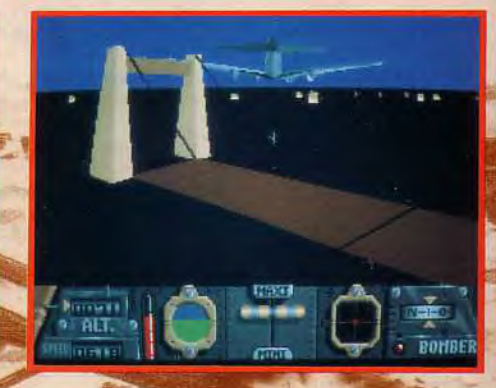

**DISTRIBUTION:** Tél.: 46 88 28 38 Fax: 47 90 46 46 Télex : 616 679

**Futura est une** marque du groupe

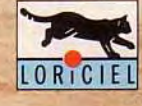

6 juin 1944, les troupes Aillées débarquent sur les côtes Normandes.

Une opération gigantesque et minutieusement orchestrée.

Revivez ces heures historiques grâce à ce jeu hors du commun.

Avec tanks, bombardiers, parachutistes et fantassins, D. DAY innove et se démarque dans l'art de la simulation.

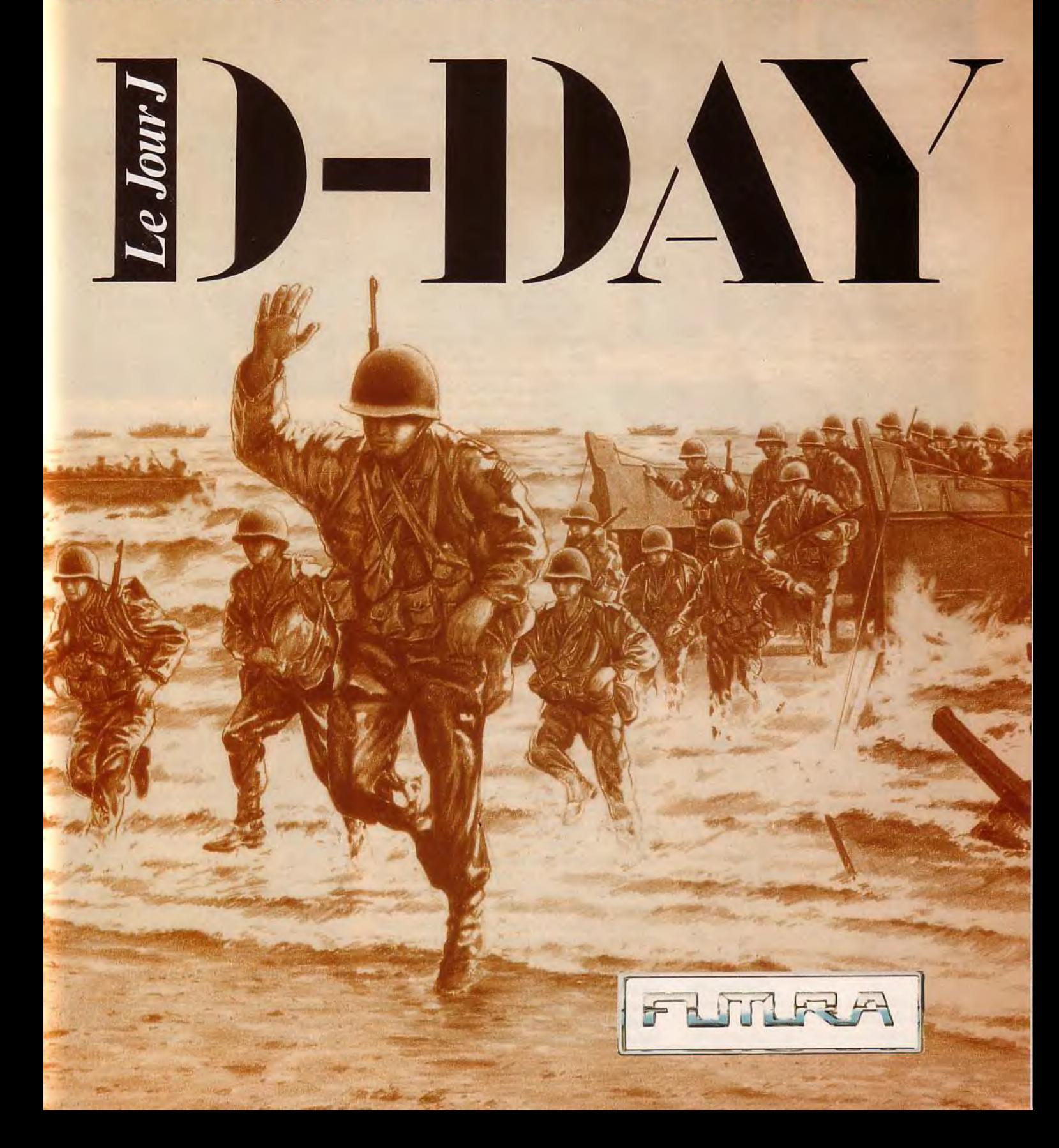

### éation

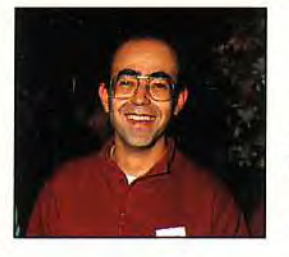

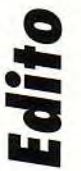

#### ue ce soit dans le domaine de la création sonore ou graphique ou des utilitaires divers. les possesseurs d'Atari ST et de PC sont à la fête ce mois-ci. La conversion sur PC de Volumm 4D, le logiciel de création et d'animation 3D sait tirer parti des spécificités du 80 386. Timeworks **Publisher 2 sur Atari ST** propose une PAO de qualité et surtout très facile d'usage. **Advanced Digiplayer tirera la** quintessence de votre carte sonore SoundBlaster ou SoundMaster II pour des trucages délirants. Enfin sur Atari ST, Vision rendra d'une facilité déconcertante, la gestion d'une banque d'images sur disque dur, tandis que Diamond Back 2.42 améliore encore la sauvegarde de ce même disque dur. Bonne création.

acques Harbonr

# **UMM 4D**

Issue du monde Amiga, cette version de Volumm 4D est d'un bon niveau et exploite parfaitement le processeur du PC et la mémoire étendue. Un atout important pour un logiciel de dessin 3D où les temps de calcul sont souvent très importants.

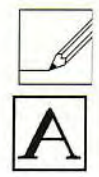

Volumm 4D, le logiciel de dessin et d'animation 3D, dont nous vous avions déjà présenté les différentes versions sur Amiga, est désormais disponible sur PC. Cette version reprend intégralement la philosophie et l'aspect de celle de l'Amiga, à tel point qu'il est impossible de faire la

différence au premier coup d'œil. Le programme se scinde en deux parties distinctes. Dans un premier temps, vous allez créer votre objet dans le modeleur. L'une des

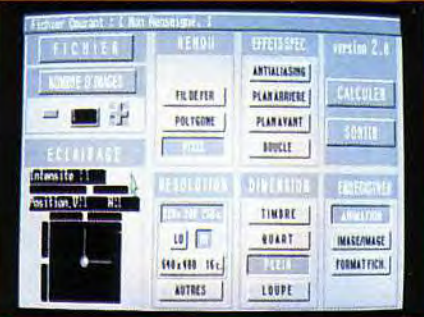

Les options proposés par le renderer sont<br>d'une bonne diversité.

originalités de ce modeleur est de proposer une vue 3D fil de fer au lieu des classiques triples vues planes (vue de face, de profil, du dessus), qui sont toujours accessibles. Cette image 3D est mise à jour à chaque modification, ce qui pourrait faire craindre une certaine lenteur due au réaffichage. En fait sur un PC rapide, il n'en est rien, l'écran étant redessiné en quelques secondes, même pour des créations très complexes. Pour les PC plus lents, vous pourrez opter pour l'affichage des cadres et non des objets eux-mêmes. Cet affichage permanent en 3D est un « plus », en particulier pour ceux qui n'ont pas une grande pratique de la CAO et de ses pièges. Revenons à la création proprement dite. Deux méthodes complémentaires coexistent. La plus simple consiste à recourir à l'une des six primitives disponibles : plan, cube, disque, cylindre, sphère et anneau. Le seul paramétrage possible ici est le maillage, qui

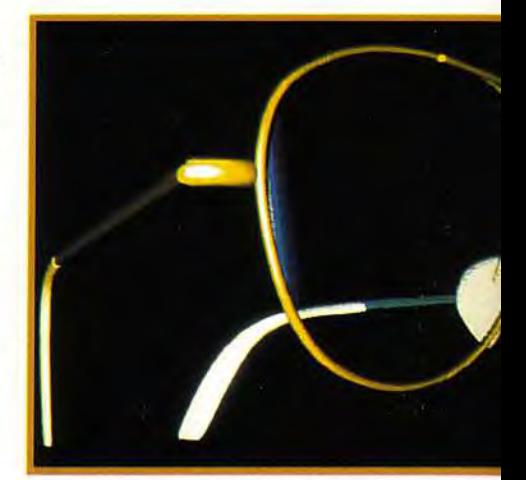

influe sur la vitesse de traitement mais aussi sur le rendu en mode polygone ou Phong (voir plus loin). La seconde méthode permet de transformer une forme 2D, en une forme 3D. Selon le type d'objet, vous pourrez mettre à profit le tour (qui permet de créer très<br>facilement toutes les figures à symétrie de révolution comme les objets de poterie) ou l'extruder (qui « épaissit » une figure plane pour lui donner du relief). Signalons une petite bizarrerie facile à corriger : le tour offre par<br>défaut une rotation de 359 degrés et il faut pousser le curseur à fond pour accéder au tour complet (360 degrés).

Une fois l'objet de base défini, il faut encore le retravailler. Volumm 4D dispose pour cela d'outils simples mais efficaces. Certains agissent directement sur la forme de l'objet : déplacement et suppression des points et des lignes constitutives de l'image. D'autres ont des effets plus globaux : duplication, effet de miroir, collage d'un objet sur un autre. Ces outils permettent de travailler efficacement mais je ferai cependant deux reproches. Tout d'abord, pour des objets complexes, l'impossibilité de sélection d'un élément « sur liste » peut être pénalisante (il faut retrouver un point constitutif). Ensuite, Volumm 4D n'offre pas les « additions » et « soustractions » de formes, qui peuvent simplifier la tâche dans certains cas. La définition des attributs de l'objet va permettre d'aller encore bien plus loin. Choisir la couleur ne pose guère de difficulté grâce aux curseurs de réglages RVB. Le mapping accepte des<br>images au format LMB (Deluxe Paint), Targa et IFF 24 bits. Rien de plus facile alors de reproduire le rendu du bois ou la frimousse de votre petite amie sur votre objet. Volumm 4D permet également de pouvoir jouer sur la

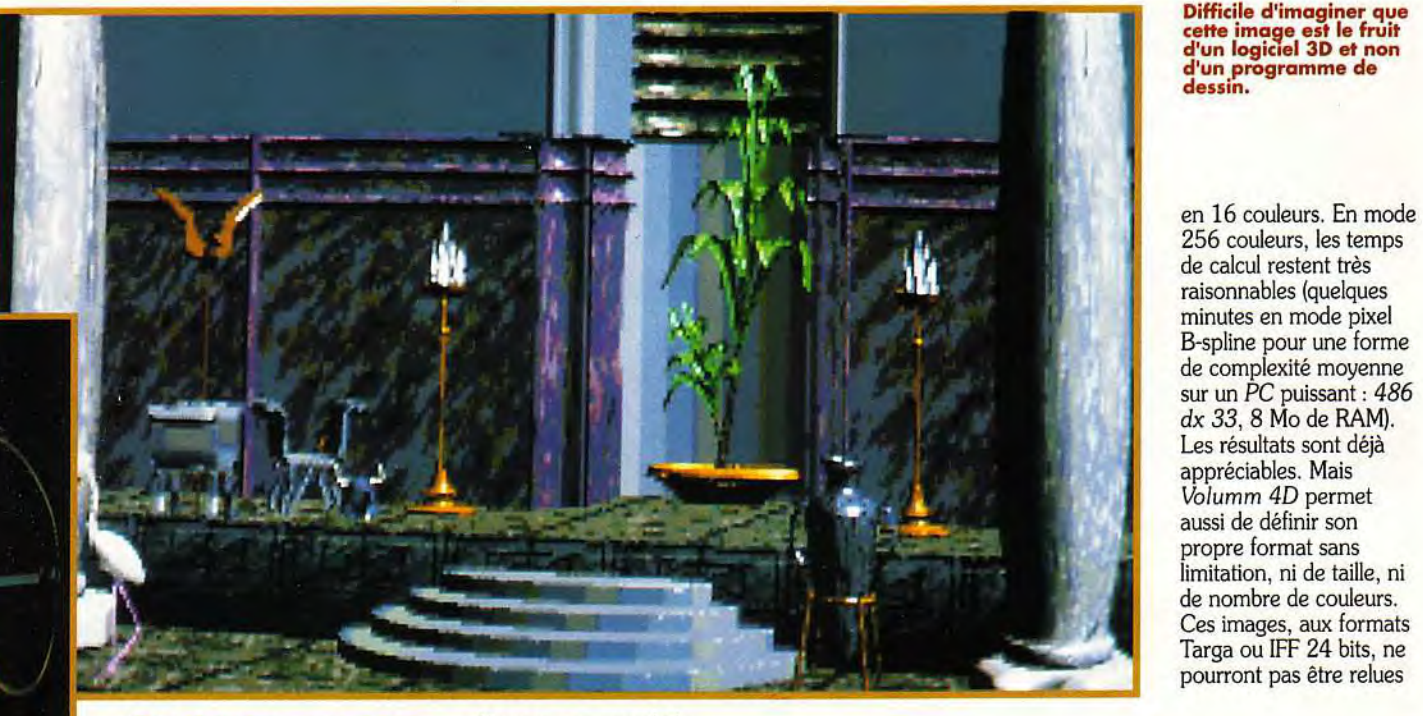

d'un programme de dessin.

de calcul restent très raisonnables (quelques de complexité moyenne sur un PC puissant : 486 dx 33, 8 Mo de RAM). Les résultats sont déjà appréciables. Mais Volumm 4D permet aussi de définir son propre format sans limitation, ni de taille, ni de nombre de couleurs. Ces images, aux formats Targa ou IFF 24 bits, ne<br>pourront pas être relues

L'effet de transparence renforce l'impression de réalisme.

texture : granuleuse, métallique ou plastique. Le rendu est capital lui aussi. Le rendu B-spline lisse parfaitement les contours des formes

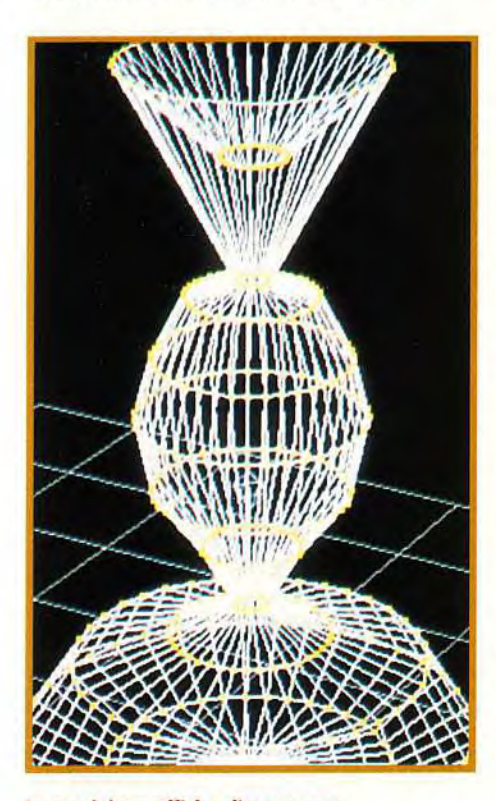

Le modeleur affiche directement les créations en 3D fil de fer et permet de choisir rapidement la taille, la rotation et l'angle de vue de l'objet (ici le vase, créé en quelques coups de souris sur le « tour »).

d'après un modèle mathématique, maintenant éprouvé. Sa fidélité nécessite en contrepartie beaucoup de calcul pour le rendu final. Le Phong « triche » en jouant sur la couleur plutôt que sur la forme. Ce rendu est plus rapide que le précédent. mais moins réaliste (bien qu'avec un maillage serré, la différence soit minime). Le dernier, le anguleux, conserve le contour des mailles, indispensable pour obtenir les arêtes vives. Le dernier attribut concerne la lumière,

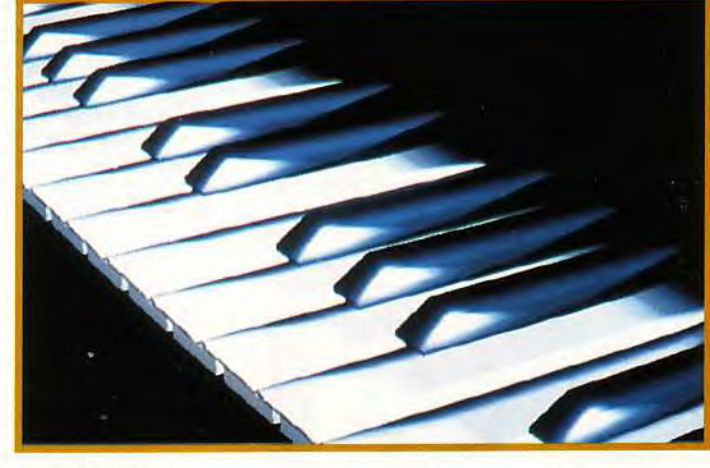

point capital pour la création d'objet 3D puisque l'impression de relief est déterminée par les ombrages. Le programme accepte jusqu'à dix sources lumineuses, chacune ayant son intensité, son ouverture et sa couleur propre. Ces attributs ne sont pas visualisés dans le modeleur et il faut passer par le renderer pour en voir les effets.

Le renderer ne s'occupe «que» de reproduire le plus parfaitement possible l'objet tel que vous l'avez défini. Il dispose cependant, lui aussi, d'un certain nombre d'options.

Vous pourrez ainsi régler l'éclairage d'ambiance (son intensité et sa position), choisir le rendu (fil de fer ou polygone, rapides, ou pixel, très fidèle mais très lent), les traitements complémentaires (antialiasing, boucle automatique pour les animations), la dimension de l'image (plein écran, quart d'écran, timbre) et sa résolution. Ce dernier point mérite que l'on s'y attache. Vofumm 4D offre deux résolutions VGA de base: 320 x 200 en 256 couleurs et 640 x 480

#### Vous me jouerez bien une petite mazurka?

par le programme mais par des logiciels graphiques sous Windows. Les résultats sont alors de superbe qualité, à tel point qu'il est difficile d'imaginer qu'il s'agit d'images de synthèse. En contrepartie, ces images sont très volumineuses et nécessitent d'importants calculs. A titre de comparaison,, il a fallu prés d'une heure de calcul pour afficher le vase (résolution de 640 x 480 en 16 millions de couleurs, en mode pixel Phong mais maillage maximum et surtout antialiasing, qui quadruple les temps de calcul) sur le même PC.La qualité est à ce prix. En ce qui concerne l'animation, elle est basée sur l'enregistrement d'images fixes successives, avec changements de taille, déformation, rotation de l'objet et changements de perspective.

Diverses facilités permettent d'insérer ou de détruire une image et surtout d'établir une hiérarchie des objets pour l'animation. Un

## ,rréation

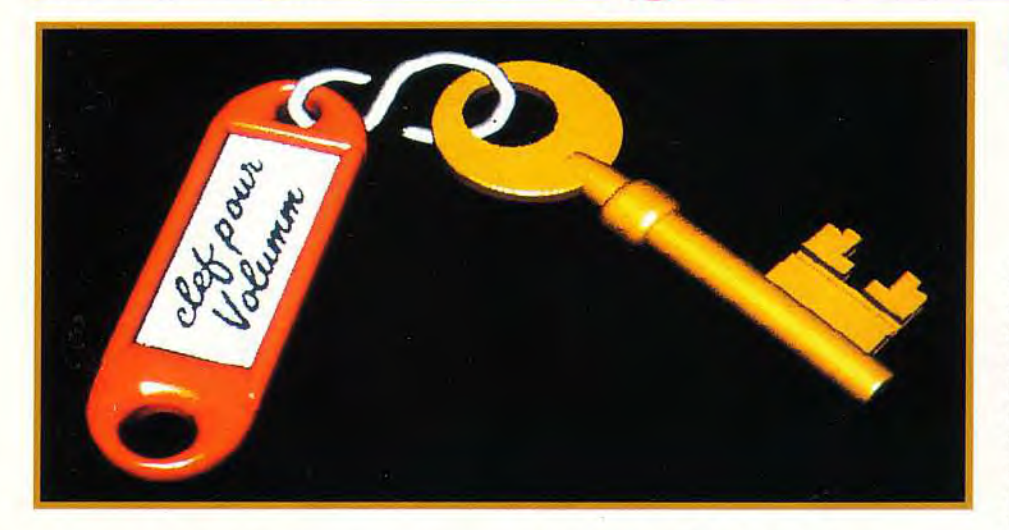

dernier module affiche les images ou joue les animations créées au format VGA classique. Le manuel, en français. est assez clair mais trop succinct pour qui ne dispose pas, déjà, de quelques bases de CAO et autres programmes assimilés.

En conclusion, cette conversion PC de Volumm 4D tire fort honorablement son épingle du jeu, avec, en particulier, un rendu exceptionnel avec une carte SVGA.

La principale lacune concerne l'absence de raytracing, pourtant primordial dans ce genre de soft. Mais, celui-ci devrait faire son apparition très prochainement dans la nouvelle version. Un bon produit, dont l'intérêt est renforcé par sa compatibilité totale avec la version Amiga.

(disquette Volumm pour PC; Prix: H). Jacques Harbonn

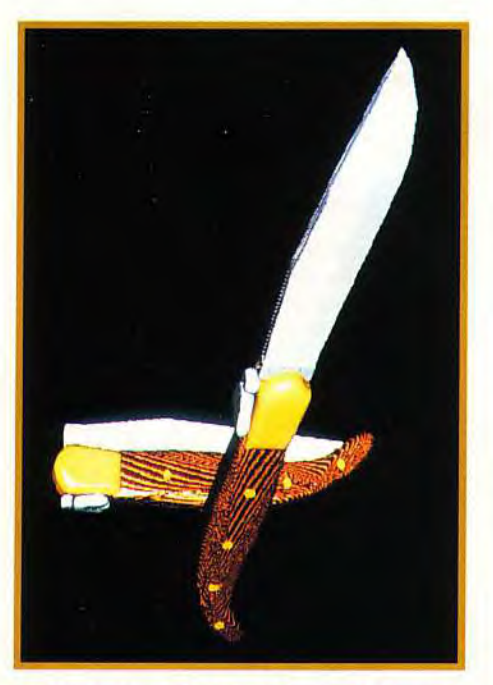

La combinaison dessins 3D/images bitmap mappées révèle sa puissance.

Admirez la qualité des outils<br>de cette adaptation de Volumm 4D sur PC.<br>Ici, une clef plus vraie que nature.<br>(Un petit regret toutefois : la contrainte des<br>) 6 couleurs du VGA limite assez<br>sérieusement le rendu des reliefs)

#### **SACRE RENDERER !** tu SACRE RENDERER !<br>De Un peu limité par certains côtés (pas de raytracing, manipulations moins riches que chez les

concurrents), Volumm 4D s'en tire cependant fort bien grâce à

la qualité de son renderer, et sa compatibilité complète avec la version

Amiga. Un bon produit, à un prix tout à fait correct.

#### **MATÉRIEL NECESSAIRE**

PC tous modèles. En pratique, il faut tabler sur un 386, un coprocesseur étant le bienvenu. Ecran : EGA, VGA, SVGA, pour visualiser certaines créations. Mémoire : 640K minimum. 4-8 Mo pour éviter un travail sur disque pour des « rendering » complexes. Disque dur: installation obligatoire; place occupée: 3 Mo; Temps d'installation : 5 minutes.

#### **GLOSSAIRE**

Modeleur: programme présidant à la création proprement dite de l'objet 3D. Renderer: programme calculant tous les paramètres (forme définitive, couleur, ombrage, antialiasing, texture,...) pour un rendu très réaliste. Maillage : élément qui conditionne la

finesse des facettes et la précision de la forme.

Mapping : procédé consistant à plaquer sur une forme 3D une image 2D qui en épousera alors très intimement tous les contours.

Antialiasing : algorithme visant à réduire ou faire disparaître les marches d'escalier des lignes diagonales.

# **MEWOR**

S'il ne peut se comparer aux deux poids lourds de la PAO sur Atari ST, Calamus et Publishing Partner Master 2. (PPM 2.0), Timeworks Publisher version 2 bénéficie cependant de fonctionnalités suffisamment évoluées et surtout d'une prise en main très facile. Un choix justifié pour de la PAO légère.

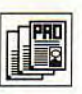

 $\frac{1}{2}$  L'installation sur disque dur de Lf1 *®1 Timeworks* Publisher 2 (non obligatoire mais fortement

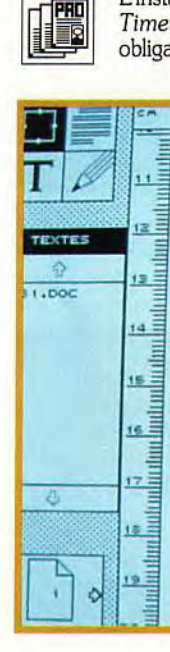

ulinduulingu waa huduulinduu is.<br>ançaise de Voile. A la fin de wa vous serez fin prêt pour participer<br>courses de fin de saison.

#### La semaine ou le weekend?

Nous offrons des stages d'une semaine ou d'un weekend pour tous les niveaux, ainsi que des stages de préparation au premier certificat de voile

Les cours sont dispensés du ler juin au 30 septembre. N'na *fnârasson* le matériel et l'équipement. Votre moniteur mettra à votre disposition une embarcation de votre niveau.

recommandée) s'effectue automatiquement. Toutefois, il faudra respecter certaines règles.

Tout d'abord, réservez au moins 5 Mo sur le dur si vous utilisez une imprimante haute résolution (laser, jet d'encre ou 24 aiguilles). Pour pouvoir bénéficier de la totalité des fontes disponibles, il faut même prévoir environ 8 Mo. Le programme semble avoir quelques problèmes avec G + Plus ainsi qu'avec certains accessoires de bureau. Vous serez donc obligé de recourir à GDOS, moins performant, et d'exclure tous les accessoires non indispensables. L'écran de travail de Timeworks Publisher 2 (TP2) est classique et ne dépaysera pas les utilisateurs d'autres logiciels de PAO. La majorité de l'écran est réservée à la visualisation de la page à différents grossissements (depuis

l'affichage d'une double page, jusqu'au grossissement en double taille). Les quatre icônes explicites vous permettront de choisir le mode de fonctionnement: travail sur les cadres,

## **KS PUBLISHER 2**

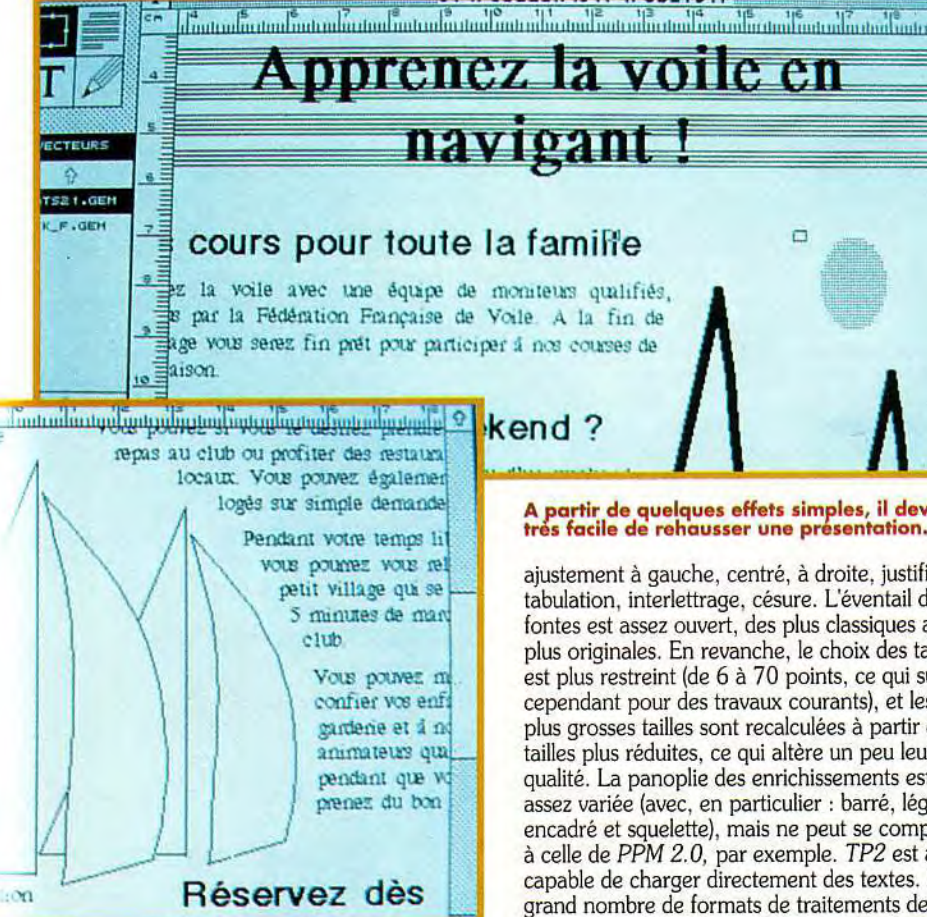

La redéfinition des contours de l'image<br>permet de faire coller très étroitement<br>texte et dessin, comme ici autour de la voile.

le texte, les paragraphes ou les images. Pour faciliter la création des nouveaux documents, TP2 dispose de feuilles de style et de "pages" maîtres". La création des cadres est d'une grande souplesse grâce à différents éléments complémentaires : règles graduées (en centimètre ou pouce); repérage du curseur par rapport à ces règles (un petit trait reporte la position du curseur sur les règles pour plus de facilité) : possibilité de définir taille et position d'un cadre par des données chiffrées ; grille « magnétique » pour un positionnement plus rapide ; et enfin déplacement et nouveau dimensionnement dans les huit directions. Une fois les cadres mis en place, les textes peuvent faire leur apparition. La frappe des textes au kilomètre peut être soumise automatiquement à différents traitements :

#### A partir de quelques effets simples, il devient<br>très facile de rehausser une présentation.

ajustement à gauche, centré, à droite, justifié, tabulation, interlettrage, césure. L'éventail des fontes est assez ouvert, des plus classiques aux plus originales. En revanche, le choix des tailles est plus restreint (de 6 à 70 points, ce qui suffit cependant pour des travaux courants), et les plus grosses tailles sont recalculées à partir de tailles plus réduites, ce qui altère un peu leur qualité. La panoplie des enrichissements est assez variée (avec, en particulier : barré, léger, encadré et squelette), mais ne peut se comparer à celle de PPM 2.0, par exemple. TP2 est aussi capable de charger directement des textes. Un grand nombre de formats de traitements de texte sont reconnus, aussi bien sur Atari ST que sur PC : First Word Plus, le Rédacteur 3 (option qui semble aussi fonctionner d'ailleurs sur des textes au format Rédacteur 4), Works,

Word 5, ASCII et bien d'autres. La quasitotalité des enrichissements est conservée pour une meilleure efficacité.  $I.e.$ versement des textes peut s'effectuer de manière manuelle ou entièrement automatique. le programme créant même de nouvelles pages s'il ne trouve pas

**Rien ne vaut** un affichage pleine page pour avoir<br>une vue d'ensemble.

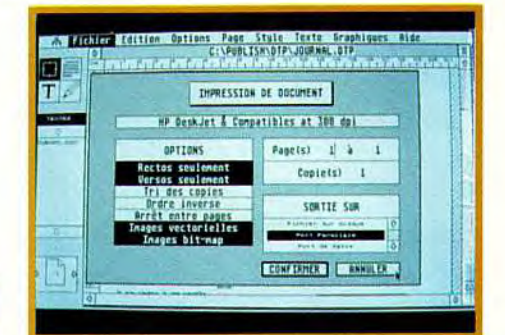

## Le menu d'impression offre une grande<br>variété d'options et la qualité obtenue<br>est excellente sur une jet d'encre.

assez de place sur la page en cours. Passons maintenant à l'image. TP2 reconnaît un grand nombre de formats graphiques issus du monde Atari ST, PC ou Amiga et vous devriez donc pouvoir toujours vous en sortir. Ces graphismes peuvent être ensuite retravaillés de différentes manières : agrandissement avec conservation éventuelle du rapport d'origine ou enrichissement grâce aux outils graphiques (simples). L'habillage des images est effectué<br>directement par TP2, avec une intéressante option complémentaire de contours irréguliers, qui permet de détourer l'image pour un habillage encore plus ajusté.

Il est temps désormais de peaufiner la présentation. Les possibilités de manipulation sont assez variées et surtout d'emploi très intuitives. En ce qui concerne les textes, le mode paragraphe permet d'en modifier les caractéristiques et de jouer aussi sur l'interlignage pour une présentation fine. Le programme travaille d'ailleurs à la manière du Rédacteur, tous les paragraphes de même format étant modifiés simultanément. TP2 dispose aussi d'un « recherche/ remplacement » à la manière des traitements de texte, ainsi que d'en-têtes, de bas de page et de numérotation automatique des pages selon divers formats (en chiffres arabes ou en romains, en lettres, etc).

Les cadres et leur contenu peuvent être groupés, copiés, coupés ou collés. TP2 gère automatiquement l'habillage, tout comme les

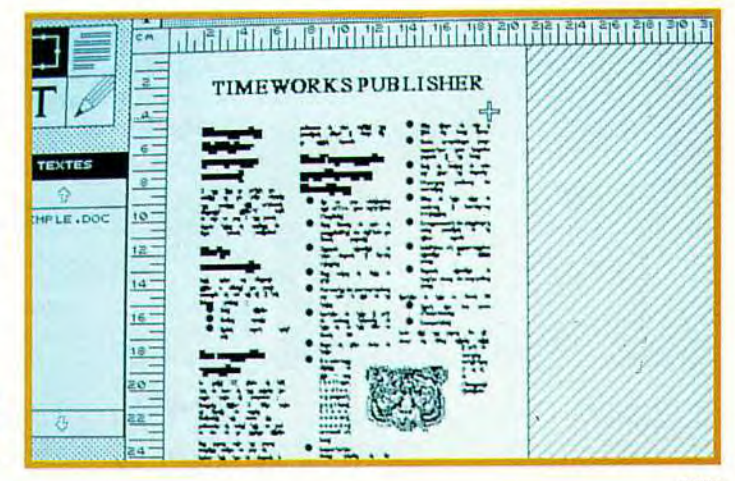

## réation

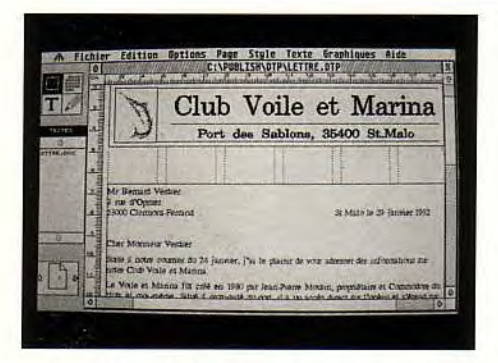

**Timeworks Publisher 2 peut aussi se révéler utile pour la mise en forme de rapports. Agréablement présentés, ils sont toujours beaucoup plus digestes** .

images, mais on peut aussi décider d'empiler les cadres *et de* choisir ceux qui seront en avantplan ou en arrière-plan. A ces cadres, il est possible, en outre, d'ajouter une bordure ou un fond paramétrable. Rien ne vous empêche aussi d'ajouter, insérer ou supprimer une ou plusieurs pages. Citons encore, en vrac, la sauvegarde automatique (très utile), l'aide en ligne, l'exportation de texte ou d'image selon divers formats, et le paramétrage de l'impression pour compenser le décalage horizontal et/ou vertical de certaines imprimantes.

La qualité d'impression obtenue est excellente, que ce soit avec une imprimante à aiguilles ou une jet d'encre. Le temps de calcul des pages reste très raisonnable. En revanche, le temps d'impression d'une page complexe en 300 DPI avec une jet d'encre gérée en parallèle, peut prendre plusieurs minutes. Cependant. avec une laser Atari ou une laser Postcript. ces temps d'impression redeviennent acceptables. Le manuel, en français. est fonctionel, avec des chapitres de mise en route rapide, et d'autres réservés à une description plus systématique. Un glossaire assez complet ainsi qu'une rubrique «trucs et astuces» facilitera la prise en main pour les débutants en PAO.

En conclusion, *Timeworks* Publisher 2 s'avère *être* un excellent programme de PAO. Il est rapide, simple d'emploi, et trés satisfaisant pour peu que l'on ne veuille pas d'utiliser des fonctions trop évoluées.

(Disquettes GST, distribué par Arobace. Prix: 1) Jacques Harbonn

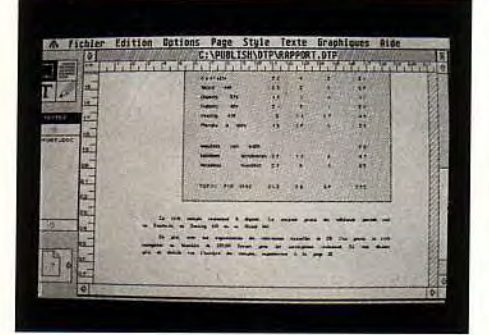

**Timeworks Publisher 2 se distingue par une prise en main très aisée, tout en offrant suffisamment de fonctions pour un usage personnel.** 

#### **INTUITIF**

**INTUITIF<br>Logiciel de PAO rapide et très<br>De lintuitif d'utilisation, Timeworks<br>Publisher 2 n'est pas som**intuitif d'utilisation, Timeworks Publisher 2 n'est pas sommaire pour autant (reconnaissance de nombreux formats de m

textes et d'images, possibilités de manipulation diversifiées,

impression de qualité). De plus l'existence d'une version PC (aucun problème de transfert de document) est un « plus » certain. Un choix justifié pour les utilisateurs de PAO légère.

#### **CONFIGURATION**

Atari ST, *STE, Mega STE et TT.*  Mémoire: 512 K minimum (1 Mo au moins recommandé pour limiter les fichiers de recouvrement). Ecran : moyenne ou haute résolution. Installation disque dur: recommandée mais pas obligatoire. Temps d'installation: 15-20 minutes.

Place occupée : de 2.5 à plus de 8 Mo selon les fontes et l'imprimante.

#### **GLOSSAIRE**

Feuille de style : ensemble des paramètres d'un document: taille de la feuille, orientation, pages maîtres, marges, formats des paragraphes.

Page maître: modèle de page (taille et positionnement des cadres) utilisée par toutes les pages du document (jusqu'à modification).

Versement : transfert de la suite d'un texte d'une colonne à la suivante. Habillage de cadre : la création d'un cadre sur un autre cadre déjà occupé par du texte, induit un déplacement de ce texte, « repoussé » autour du cadre nouvellement créé.

Détourage : découpage d'une image selon ses contours.

#### **MINI**-**COMPARATIF**

En terme de puissance, *Timeworks*  Publisher *2* ne peut soutenir la comparaison avec les deux grands ténors de la PAO sur *Atari ST,* à savoir *PPM 2.0*  et *Calamus.* Ces derniers disposent, en effet, de nombreuses possibilités qui font défaut à *TP2* : bureau où l'on dépose cadres, textes ou images; enrichissements très diversifiés, gamme de fontes et de tailles de caractères plus complète, gestion de la couleur, etc. En revanche, *TP2* se révèle beaucoup plus simple à prendre en main, -ce qui n'est pas un mince avantage -, et, également, plus rapide dans certaines utilisations données .

## ' **DVANCED DIGIPLAYER**

**Il serait bien dommage que votre carte sonore PC ne serve qu'à reproduire les bandes-son des jeux. Ce programme va vous permettre de produire des échantillons sonores et de les retravailler ensuite à loisir. Amusement garanti.** 

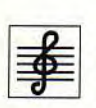

L'écran de travail d'Avanced ® *Digiplayer* est assez particulier car il fait deux écrans de hauteur, le scrolling s'effectuant automatiquement lors des

mouvements de la souris. Bien que surprenant au premier abord, ce procédé, rendu indispensable par la multiplicité des possibilités, est finalement très pratique, bien plus qu'un système de menus multiples par exemple. En dépit de la grande richesse des choix possibles, il est assez facile de s'y retrouver après quelques

minutes de prise en main, les fonctions étant regroupées par type. L'échantillonnage s'effectue très facilement. Il suffit en effet de raccorder une source sonore quelconque (micro, CD, K7,...) à l'entrée audio de votre carte. Pour plus de sécurité, testez le volume sonore avant l'enregistrement grâce à l'option d'analyse. Evitez toute saturation, sans pour autant enregistrer à un niveau trop bas. Il ne reste plus ensuite qu'à lancer l'enregistrement. *Advanced Digiplayer* échantillonne sous 8 bits, en mono, à une fréquence maximale variable selon la carte: 12 KHz sur une SoundBlaster et 22 Khz sur une SoundMaster Il. Le programme met à profit la mémoire EMS, ainsi que le disque dur, ce qui garantit des enregistrements de longue durée. La restitution sonore est correcte, sans plus, sur une SoundBlaster (la fréquence d'échantillonnage est trop basse pour un résultat de qualité), et déjà bien meilleure sur une SoundMaster Il.

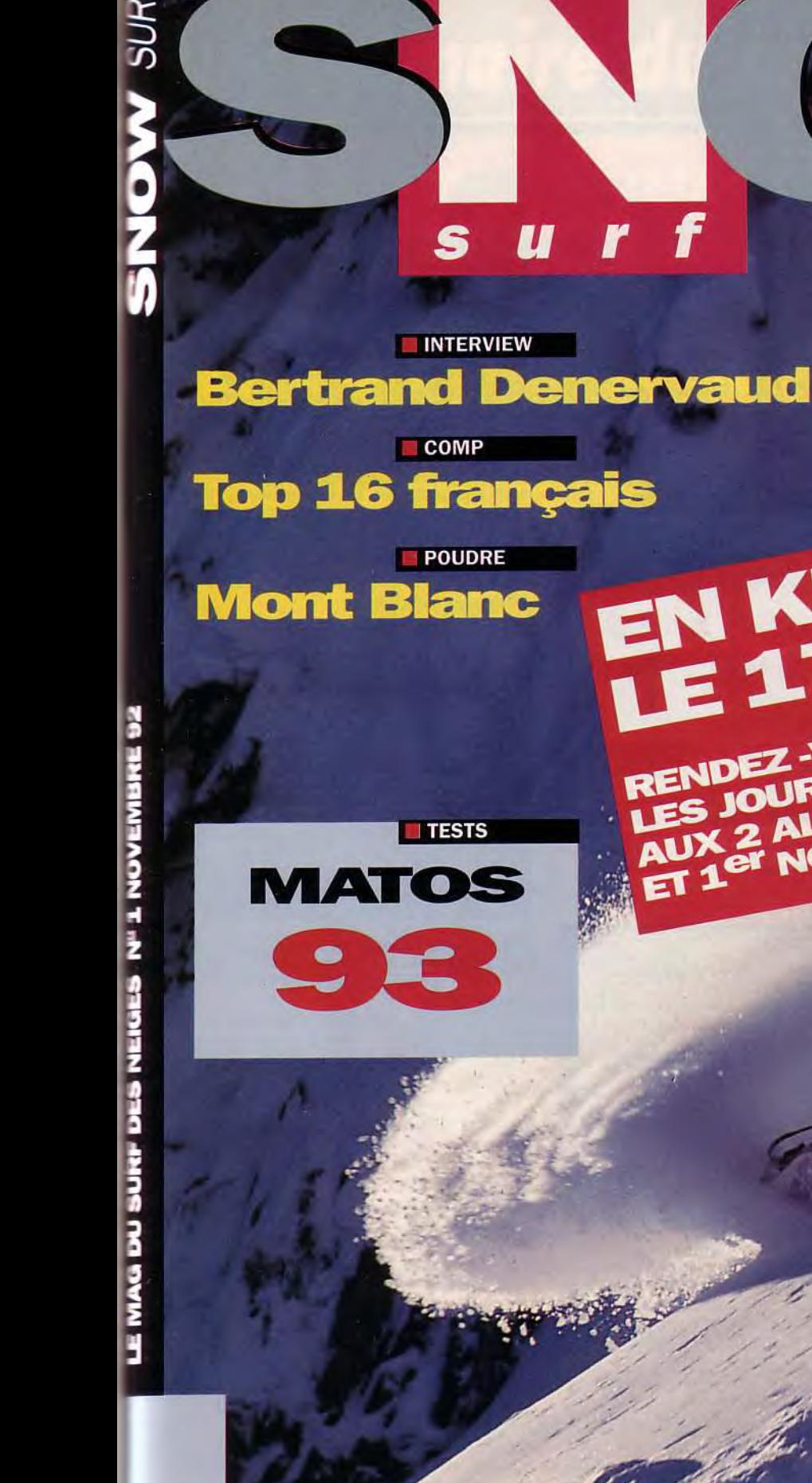

S

PUBLICATION MONTAGNES MAGAZINE

EN KIOSQUE<br>LE 17 OCTOBRE

LES JOURNEES D'ESSAIS SURF

AUX 2 ALPES LES 30-31 OCTOBRE

E

RENDEZ-VOUS POUR

ET 1er NOVEMBRE

## réation

Contrairement aux apparences,<br>Advanced Digiplayer n'est pas stéréo,<br>mais dispose de

indépendantes

deux zones de travail

pour faciliter<br>les transformations.

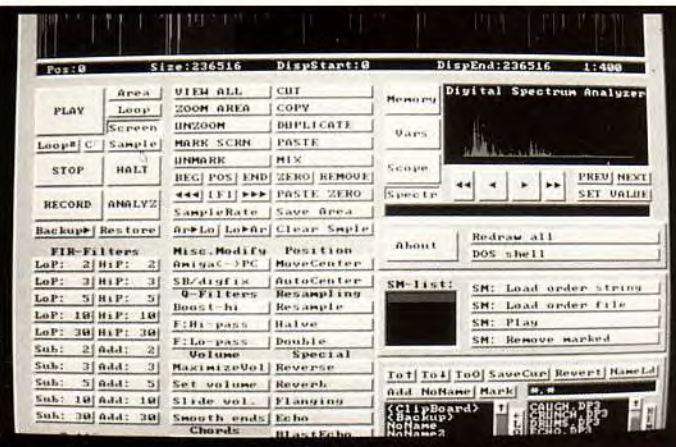

Avant de retravailler l'échantillon, veuillez à le sauvegarder, en mémoire ou sur disque. Les possibilités d'intervention sont étendues et se rangent en deux groupes distincts. D'une part, vous disposez de tous les outils pour zoomer (avec un facteur d'agrandissement important), couper, copier, coller, poser des marques,<br>définir les boucles,... Et d'autre part, il y a deux espaces de travail indépendants, avec des échanges possibles. C'est grâce à ces outils que vous pourrez épurer l'enregistrement, ou encore changer les séquences,...

Les autres possibilités d'intervention concernent l'ensemble d'un bloc. Vous pourrez ainsi faire agir une grande variété de filtres : haut/bas de différentes intensités, passe-haut/bas, effet Boost,... D'autres effets jouent sur les volumes,

#### **CONFIGURATION**

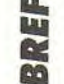

- PC 286 minimum
- Ecran: EGA, VGA
- Mémoire : 640 K (plus si possible).  $\geq$ 
	- Contrôle : souris recommandée.

Installation disque dur : obligatoire; place occupée : 360 K; temps d'installation : 2 minutes.

#### **QUELLE RICHESSE!**

Si la qualité de reproduction sonore est loin d'être idéale sur SoundBlaster (bien mieux sur une SoundMaster II). les possibilités de manipulation et la richesse des effets vous retiendront longtemps devant votre écran.

#### **GLOSSAIRE**

Echantillonnage : Le programme « prélève » des échantillons de son, de manière plus ou moins rapprochée. Plus la fréquence et le codage (8, 16, 24 bits) de l'échantillonnage sont importants, plus le résultat est fidèle. A titre de comparaison, les CD-audio sont calibrés à 44.1 KHz (44.100 échantillons par seconde), en stéréo, sur 16 bits.

**TERRENT** 

L'analyse du spectre sonore (dans la petite<br>fenêtre à droite) peut se révéler bien utile dans certains cas.

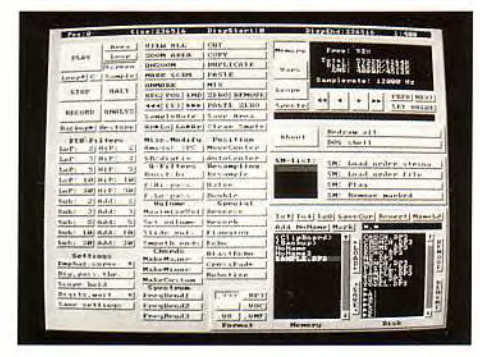

le rendu des cordes ou le spectre sonore. Advanced Digiplayer offre aussi des trucages : retournement de l'échantillon, réverbération, échos divers, robotisation (impressionnante sur les voix humaines),... Les effets obtenus dépendent beaucoup du type d'échantillon et des paramètres éventuels. Ils peuvent se combiner pour être encore plus délirants. Le buffer de sauvegarde autorise un retour arrière facile ("Undo") en cas de résultat insatisfaisant. En conclusion, si la fréquence d'échantillonnage trop réduite (en particulier sur la SoundBlaster) interdit tout usage professionnel, en revanche la diversité des manipulations et des effets possibles satisfera pleinement les « bidouilleurs » de son. (disquette Covox pour PC, distribué par Sodipeng; prix : G).

Jacques Harbonn

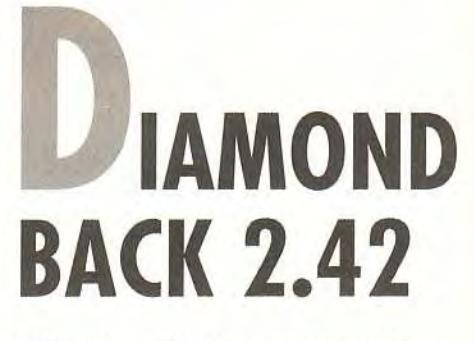

S'il est capital de sauvegarder réqulièrement les données de son disque dur pour prévenir tout risque de perte (virus, et autres dysfonctionnements), sous TOS le côté fastidieux retarde souvent l'opération. Laissez donc faire **Diamond Back!** 

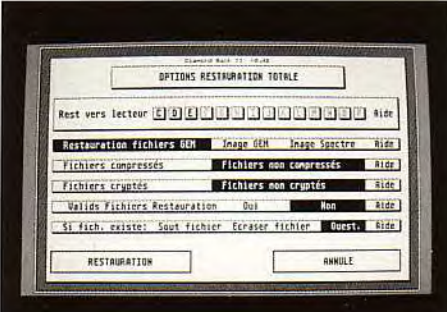

Grâce à cette nouvelle version de Diamond Back, vous allez pouvoir sauvegarder avec<br>efficacité le contenu de votre disque sur ST.

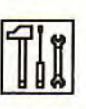

Nous vous avions déjà présenté Diamond Back II, cet utilitaire de sauvegarde de disque dur pour Atari ST. La dernière version reste assez proche de la précédente, tout

en apportant un certain nombre de nouveautés. Les améliorations portent principalement sur quatre points. Le format de sauvegarde est encore plus fiable et autorise désormais des restaurations partielles plus pratiques. C'est important car on peut ainsi stocker, sous forme compactée, des données peu utilisées et de ne rappeler ensuite que celles qui sont utiles. Diamond Back est équipé d'un système de récupération automatique des erreurs qui se montre d'une redoutable efficacité. La liste des programmes sélectionnés peut désormais être imprimée. La visualisation écran est certes plus rapide, mais le support papier reste irremplaçable pour vérifier qu'il ne manque rien. Enfin, le programme signale à l'aide d'une jauge le niveau d'avancement de la sauvegarde. Pour le reste, rien de nouveau, mais le programme était déjà performant. La disquette contient en outre un cache-disque d'une bonne efficacité. (disquette Arobace pour Atari ST, Prix : D). Jacques Harbonn

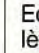
# Au sommaire du prochain numéro

# **LES 3615 AU BANC D'ESSAI**

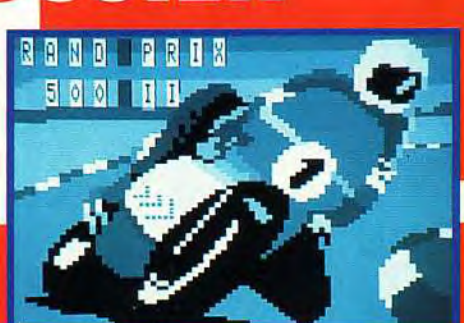

**DOSSIER** 

**Tous les services minitel destinés aux fanas de micro sont sur la sellette.** 

TOUS LES

**FUTURS HITS Les nouveaux produits Psygnosis, Electronic Arts, US Gold et bien d'autres.** 

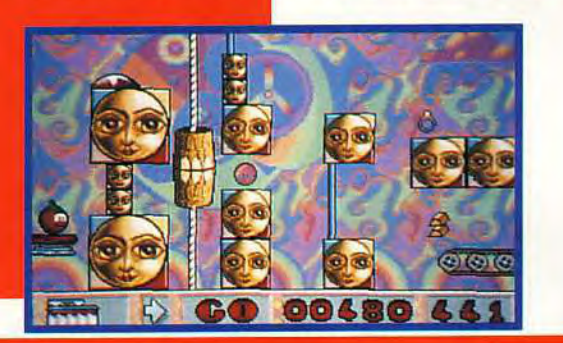

**AVANTEPREMIERES** 

**TEST** 

**LEGENDS OF VALOUR, FLASHBACK, QUEST FOR GLORY III, CARS & DRIVERS, SHADOW OF THE BEAST III... Comme chaque mois, retrouvez tous les nouveaux jeux dans les rubriques : SOS Aventure, Hits et Rolling Soft.** 

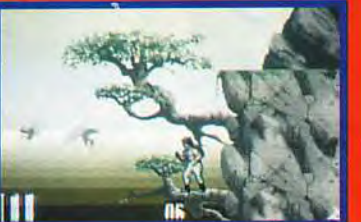

**TOUS LES DETAILS SUR LE CONCOURS DE SCENARIO ET LA SUITE DE NOTRE GRAND DOSSIER 8 BITS. Et tout ce qui peut de près ou de loin, intéresser**  les vrais passionnés de micro.

# **TILIJOURNAL**

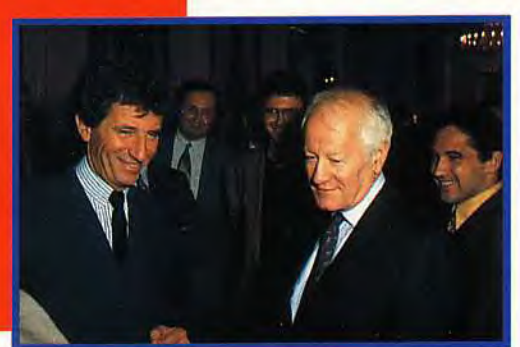

**ET, BIEN SUR, LA DISQUETTE DE DEMOS DE JEUX EXCLUSIVES !<br>
ET TOUTES VOS RUBRIQUES HABITUELLES** 

**b** and **c d 'essai** 

# **Fcilccon 030 ei**

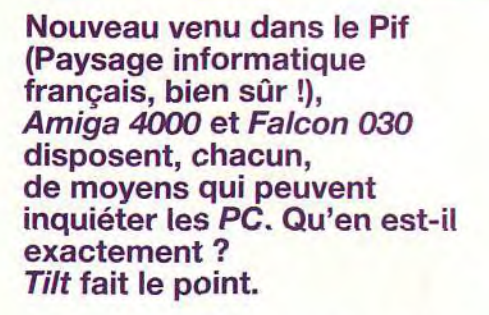

Nous vous avions déjà donné dans les deux précédents numéros de nombreuses informations sur le Falcon 030, informations glanées sur les différents salons européens. Mais cette fois, ne reculant devant rien, nous avons passé plusieurs heures à explorer la bête » et à la voir fonctionner en situation. Simultanément Commodore dévoilait son nouvel Amiga 4000, machine haut de gamme destinée à détrôner le 3000 au sommet de la pyramide. **Il nous a paru intéressant d'opposer ces deux nouvelles machines et de les replacer face aux**  PC actuels (386 et 486). Cette étude sera

V Paint est LE logiciel de dessin 24 bits sur Amiga.

Le mode « True color » du Falcon tient, ses promesses : les résultats sont spectaculaires.

scindée en différents points afin de faciliter les comparaisons.

# **Le look**

**L'Amiga 4000 reprend le boîtier du 3000,**  c'est-à-dire un boîtier de type PC desktop, avec clavier détachable et emplacement pour trois lecteurs 3.5 pouces. Le clavier, de bonne qualité, est parfaitement compatible avec un usage professionnel.

**Le Falcon 030 pour sa part utilise un boîtier identique à celui des STF/STE.**  Seule différence : une couleur plus grise que beige et un logo plus coloré. Le clavier est malheureusement le même que celui des STE, c'est-à-dire mou et peu franc. Interrogé à ce sujet, Atari France rétorque que bien

peu d'utilisateurs utilisent le clavier de manière intensive. A mon avis, cet argument est tout à fait spécieux, d'autant plus qu'un clavier de qualité coûte aujourd'hui peu de chose.

**man** 

# **Les processeurs et coprocesseurs**

**Le cerveau de l'Amiga 4000 est composé d'un Motorola 68040 cadencé à 25**  (le même, donc, que celui qui équipe les plus puissants Mac). Ce processeur supplante son petit frère, le 68030, par un fonctionnement interne optimisé, un coprocesseur numérique intégré, et deux mémoires cache de 4 Ko

# **Amiga 4000 fieront-ils le PC'2,**

chacune pour les données et les programmes (c'est aussi globalement ce qui sépare d'ailleurs 80386 et 80486 dans le monde PC). D'ici à la fin de l'année, une nouvelle version devrait être disponible, recourant cette fois au 68030, moins coûteux. Ce processeur est monté sur une carte indépendante de la carte mère, reliée à cette dernière par un bus local 32 bits évitant ainsi tout ralentissement. Cette solution autorise un upgrade très facile de la version 68030 en 68040. En ce qui concerne les coprocesseurs (indispensables pour soulager le processeur central des tâches subalternes), on retrouve Paula ainsi que deux nouvelles venues : Alice et Lisa. Le coprocesseur vidéo gère 2 Mo de RAM comme le Super Fat Agnus, mais aussi les nouveaux modes vidéo.

**Le Falcon mise sur un processeur moins puissant: un 68030 cadencé à 16 MHz**  (tout comme sur le T7). Une version 68040 est cependant prévue ultérieurement. En revanche, le **DSP (Digital Signal Processing), Motorola 56001 cadencé à 32 MHz,**  dépasse le cadre d'un simple coprocesseur et peut même devenir le processeur principal pour certaines applications. Ce DSP, qui hantait jusque-là les stations de travail, est un processeur très rapide — 16 Millions d'Instructions Par Seconde (MIPS), à comparer aux 4 MIPS du 68030 — et capable d'effectuer des traitements en parallèle. Il dispose de 32 KWords (96 Ko) de mémoire, sans état d'attente. Dédié au départ au traitement des signaux, il permettra selon Atari d'optimiser un très grand nombre d'applications : compression/décompression en temps réel, codage de données, communications à haute vitesse, synthèse et reconnaissance vocale, reconnaissance de formes, graphisme 3D avec raytracing et rendering (qualité de reproduction photographique), analyse spectrale, et bien d'autres choses encore. On retrouve aussi le blitter et le gestionnaire intelligent de clavier.

# **La mémoire vive**

**L'Amiga 4000 est livré avec 6 Mo de RAM**  (2 Mo de mémoire vidéo et 4 Mo de RAM classique). Des mini-connecteurs SIMM permettent de monter très facilement cette mémoire vive à 16 Mo.

**Le Falcon sera livré en deux configurations mémoire** : **4 et 14 Mo** (le maximum). Cette mémoire est localisée sur une petite carte double face en technologie CMS, procédé beaucoup moins universel que les SIMM. Interrogé sur le sujet, Atari France précise que cette mesure est destinée à contourner une éventuelle flambée des prix, la quasitotalité des mémoires SIMM étant produite en Asie du Sud-Est. Cette carte, n'utilisant aucun composant spécifique, de nombreux fabricants devraient pouvoir être en mesure d'en proposer à des prix compétitifs.

# **Les mémoires de masse**

L'Amiga 4000 s'aligne sur les PC et les Mac avec son nouveau lecteur 3.5 pouces haute densité. De plus le nouveau CrossDOS permet de lire et d'écrire directement aux formats Amiga et MS-DOS (plus besoin donc de passer par DOS to DOS). **Ces disquettes ont une capacité de 1.44 Mo** en format MS-DOS et 1.76 Mo en format Amiga. La

gestion de ces disquettes a été très fortement améliorée par rapport aux anciennes méthodes Amiga (ouf !), grâce à l'usage du DCFS (Directory Cache File System). Côté disque dur, Commodore use d'un autre standard PC, le bus IDE, ce qui lui garantit un choix très diversifié. Deux configurations sont proposées : 40 Mo et 120 Mo. **Un adaptateur en option permettra d'utiliser une interface SCSI, pour connecter un disque dur externe, un streamer ou un CD-ROM réinscriptible.** 

Tout comme l'Amiga 4000, le Falcon se rapproche du monde PC (la compatibilité disquette était déjà totale à partir du STE). **Le Falcon est équipé d'un lecteur 3.5 pouces haute densité (1.44 Mo), strictement à la norme MS-DOS. En ce qui concerne les disques durs, la version de base n'en possède pas, les autres étant dotées d'un disque de 64 Mo.** Ce disque est lui aussi au format IDE, 2.5 pouces pour limiter l'encombrement. Ces disques se généralisent dans le monde PC, atteignant actuellement jusqu'à 200 Mo de capacité. Rien n'empêchera donc l'utilisateur d'opter pour

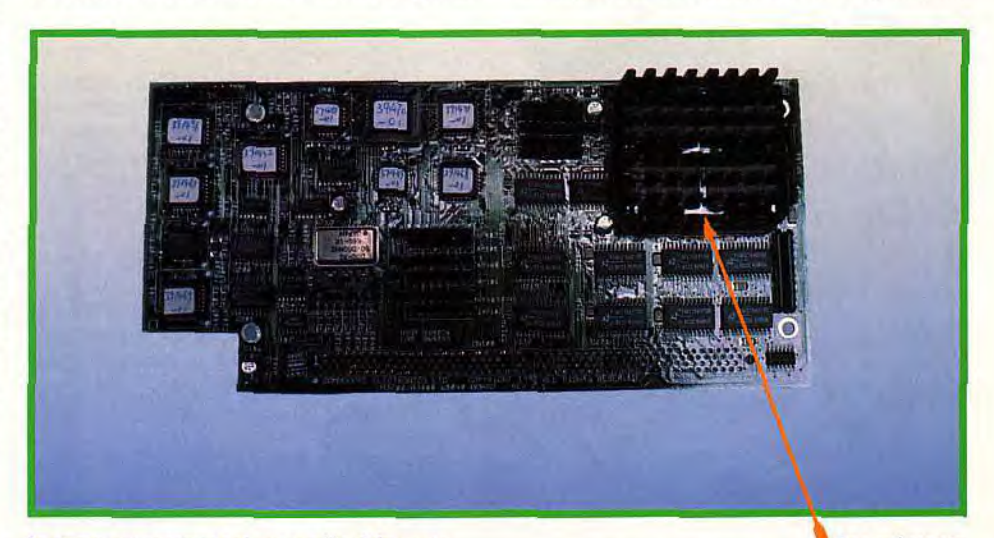

La carte processeur est raccordée à la carte<br>mère par un « local bus » 32 bits, éliminant qui ornent le 68040 appartiennent tout<br>du même coup tout goulot d'étranglement. simplement au radiateur.

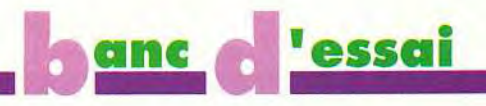

s'apparente à celle des STF/E

L'organisation de la carte du Falcon 030 Le connecteur pour le disque dur 2,5 pouces<br>s'apparente à celle des STF/E.

La carte mémoire de composants spécifiques de barettes **SIMM** eut été préférable. (boîtes d'alerte déplaçables, menus en cascade, menus déroulants au sein d'une boîte...). Enfin, la quasi-totalité des ordres souris dispose de raccourcis clavier reconfigurables, complétés de jokers type MS-DOS (affichage uniquement des fichiers portant l'extension .DOC par exemple). Le MultiTOS, le nouveau système d'exploitation multitâche, est fourni sur disquette (et installable bien sûr sur disque dur pour un chargement automatique). Nous avons eu l'occasion d'apprécier sa puissance, cinq applica-

,,,,,,,,,,,,,,,

velles routines facilitant la programmation

une configuration minimale, puis de rajouter ensuite un disque dur, la connection étant d'une grande simplicité. Pour accéder à de plus grosses capacités, il faudra en revanche recourir à un disque dur externe à la norme SCSI II, ce qui permettra aussi de raccorder streamer et *CD-ROM* réinscriptible.

# Le système d'exploitation

L'Amiga 4000 est livré avec un nouveau Worckbench, le 3.0. Ce Workbench reprend bien entendu les améliorations apportées au Workbench 2 des Amiga 600 (gestion plus complète) et en fournit de nouvelles. L'une des plus importantes est d'être polyglotte (dont le français), cette capacité pouvant s'appliquer aux programmes qui suivront certaines directives. Ce bureau dispose désormais de 256 couleurs, ce qui ne gêne en rien d'ailleurs les anciens programmes. Le paramétrage est très complet : fond de fenêtre, palette, port série, imprimante (drivers Postscript en standard), etc. Il offre aussi des polices vectorielles (Agfa Compugraphics), seules capables d'assurer un réel WYSIWYG entre affichage écran et impression. L'installation des programmes est facilitée par une

Un mini ventilateur totalement silencieux assure le refroidissement

option dédiée (Installer), tout comme la découverte du nouveau système d'exploitation (guide

*Amiga* en mode hypertexte). Rappelons enfin qu'il est multitâche (ce qui a toujours été la règle sur Amiga), la puissance du processeur et la bonne quantité de mémoire vidéo permettant cette fois d'en tirer pleinement parti. Le système d'exploitation du Falcon est en fait double. En ROM se trouve la nouvelle version du TOS, 4.0, qui apporte son lot d'améliorations. Ce TOS gère bien entendu le fameux DSP. Grâce à lui et au petit utilitaire fourni, on dispose des mêmes capacités multimédia que Windows 3.1 sur PC ou Mac : à chaque événement, GEM peut être

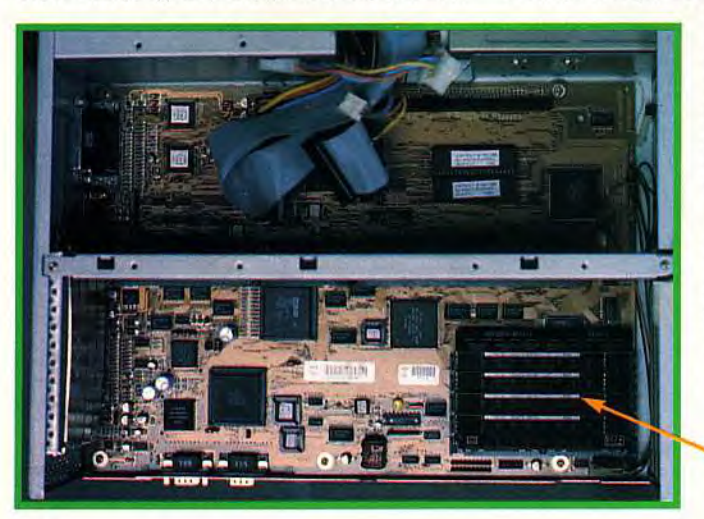

associé un échantillon sonore. On ne pourra même plus dire qu'il ne lui manque que la parole ! Le TOS 4.0 offre aussi un look beaucoup plus travaillé (bureau en 256 couleurs, icônes en relief), des ROM internationales (choix du langage et du clavier), ainsi que de nombreuses nou-

Vue d'ensemble de la<br>carte A4000.

Les quatres mini-slots SIMM pour l'extension mémoire.

# Les capacités graphiques

L'Amiga 4000 dispose d'une kyrielle de modes graphiques tous plus performants les uns que les autres. La résolution peut être choisie par libre combinaison de la résolution horizontale (320/640/1280 pixels) et verticale (256/512/480/960), le tout en 256 couleurs parmi une palette de 16,8 millions de couleurs (codage 24 bits). Un nouveau mode, HAMS, a fait son apparition, autorisant 262.144 couleurs simultanées (avec le même conflit de proximité qu'en HAM classique, c'est-à-dire avec modification d'un seul registre RVB d'un pixel à l'autre). Il existe aussi d'autres nouveaux modes : Double PAL (640 x 512 entrelacé), Euro 72 (640 x 400, 640 x 800 entrelacé) ; Multiscan (640 x 480, 640 x 960 entrelacé) ; PAL (1280 x 512 entrelacé, 1448 x 566 entrelacé) ; Super 72 (800 x 600 entrelacé). En dehors du mode 960, tous les autres disposent d'un désentrelaceur vidéo en standard, par programme. L'Amiga 4000 se connecte indifféremment (grâce à un petit adaptateur fourni) à un moniteur Péritel ou VGA, certaines résolutions étant spécifiques à l'un ou l'autre.

Le Falcon rattrape le retard d'Atari en matière de graphisme, sans pour autant égaler l'Amiga 4000. Outre les résolutions standard du STE (640 x 400 en monochrome, 640 x 200 en 4 couleurs, 320 x 200 en 16 couleurs) et du TT (640 x 480 en 16 couleurs, 320 x 480 en 256 couleurs), le nouveau processeur graphique révèle

# formant.

tions simultanées ayant été lancées (dont deux graphiques assez gourmandes en temps machine), sans ralentissement notable. Cette idée de deux TOS, l'un en ROM et l'autre sur { disquette, est à mon avis excellente, et permettra • de finaliser et perfectionner régulièrement le MultiTOS tout en disposant toujours d'un TOS de fond per-

diverses nouveautés. La palette est désormais de 262.144 couleurs. On note l'apparition d'un mode SVGA (640 x 480 en 256 couleurs), ainsi que d'un mode True Color (320 x 200 en 65.536 couleurs). Atari défend son « faux » mode True Color (codage 16 bits au lieu des 24 bits habituels) par un certain nombre d'arguments : le codage 16 bits est plus en rapport avec un ordinateur grand public, tout en offrant un excellent rendu ; pour profiter vraiment du 24 bits, il faut disposer d'un moniteur très performant et particulièrement bien réglé ; enfin le concur pour training and disposer d'un moniteur très performant<br>et particulièrement bien réglé ; enfin le<br>codage 16 bits permet des manipulations<br>plus aisées et plus économes en mémoire. plus aisées et plus économes en mémoire. codage 16 bits permet des manipulations<br>plus aisées et plus économes en mémoire.<br>La qualité superbe des images True Color 16 bits du Falcon semble d'ailleurs donner rai son à Atari. Toutes les résolutions de type Broadcast (format vidéo professionnel) peu-<br>vent bénéficier d'un mode overscan pro-<br>grammable. Tout comme l'Amiga 4000, le vent bénéficier d'un mode overscan programmable. Tout comme l'Amiga 4000, le Falcon dispose d'un adaptateur vidéo qui lui permet de se raccorder aussi bien aux moniteurs monochromes de la marque qu'aux moniteurs couleur Péritel ou VGA. Il<br>dispose en outre d'une entrée de synchrodispose en outre d'une entrée de synchro- L'Amiga 4000 reprend la présentation Malgré sa forte ressemblance avec le ST, nisation externe pour Genlock, ce qui devrait desktop des 2000 et 3000. La face avant ne le Falcon est une machine totalement<br>Faire baisser de manière importante le prix de devrait pas être grise dans la version finale. ses extensions, ainsi que d'un mode 15 bit « overlay » pour titrage vidéo et effets spéciaux. Le DSP a aussi son mot à dire dans le domaine graphique, en particulier pour la retouche de photographies et d'images. Selon Atari France, la programmation de certains traitements d'image par DSP et non plus 68030, permettrait d'agir en temps réel, alors que sous 68030, il faut attendre plusieurs secondes de traitement.

# Les capacités sonores

L'Amiga 4000 n'offre rien de plus de ce côté que ses petits frères. Ces capacités sont toutefois loin d'être négligeables : 4 canaux sur 9 octaves en stéréo.

Dans ce domaine, le Falcon se démarque très nettement. Pour des raisons de compatibilité ascendante, il conserve le médiocre processeur son Yamaha des STF/STE (3) voies + bruits), ainsi que l'option DMA des STE et TT (deux canaux DMA 8 bits stéréo PCM). Mais grâce au DSP (encore lui !), il

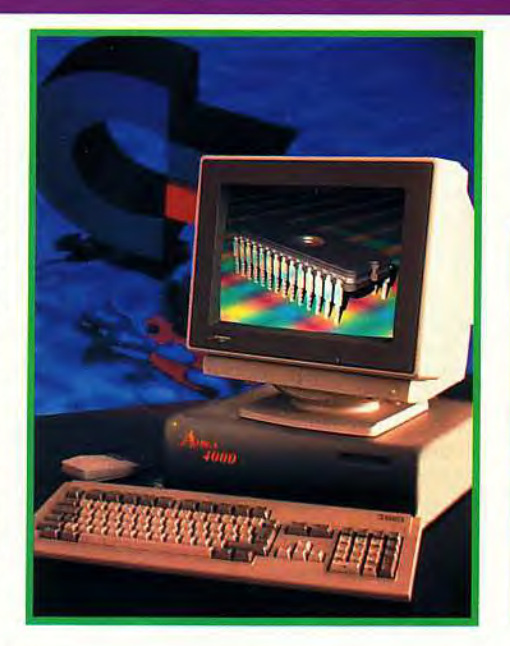

est en mesure d'offrir 8 canaux DMA indépendants 16 bits PCM, en enregistrement comme en reproduction, avec une fréquence d'échantillonnage pouvant aller jusqu'à 50 KHz. Il existe de plus une entrée pour synchronisation externe du processeur sonore, ainsi qu'une sortie stéréo 16 bits, en technologie « Bitstream 1-bit DAC ». Ces caractéristiques faramineuses sont supérieures à celle des meilleurs lecteurs CD audio. Aussi avons-nous voulu le tester en situation pour apprécier les capacités réelles. Ceci a été rendu possible par la présence d'un petit accessoire de digitalisation sonore avec filtrage et effets, qui sera fourni avec le Falcon. Nous avons alors digitalisé en temps réel, en mode 16 bits stéréo, à une fréquence de 50 KHz, un extrait musical issu d'un CD. La qualité de reproduction était telle que j'ai fait débrancher, à titre de contrôle, le cable reliant le Falcon à la chaîne Hi-Fi, pour bien m'assurer que je n'étais pas victime d'une supercherie ! Le magnéto-

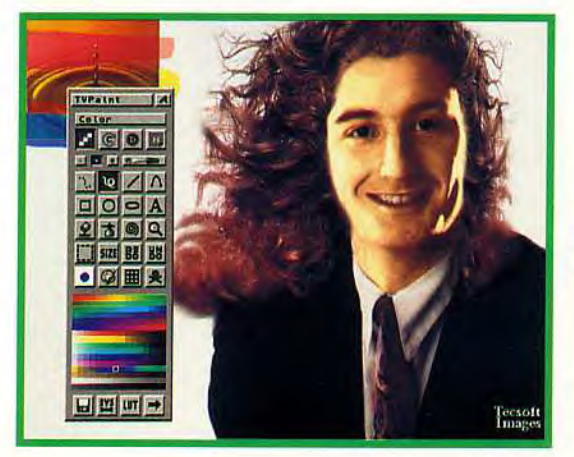

Le DSP autorise une qualité de digitalisation sonore exceptionnelle pour une machine de ce prix.

L'Amiga 4000 accepte les mêmes cartes que les 2000 et 3000. L'association carte 16 millions de couleurs, et TV Point permet d'obtenir des images étonnantes.

Ce petit accessoire de bureau qui sera fourni en standard gère les évènements sonores â la manière de Windows Multimedia.

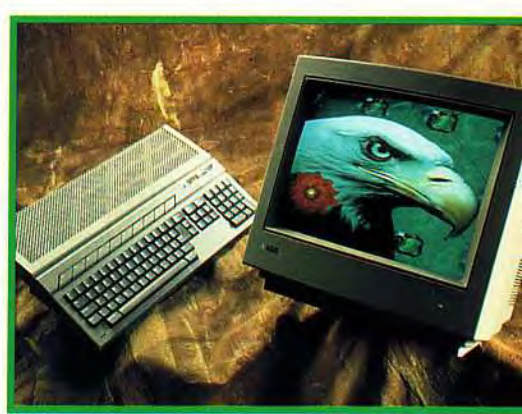

e su con est une machine avec responsibilità différente et bien différente et bien plus puissante

phone DAT de contrôle, pourtant connu pour ses qualités de reproduction, m'a paru bien terne en comparaison ! Et ce n'est pas tout : le traitement du DSP s'effectue en tache de fond, ne ralentissant pas le moins du monde le 68030 pour le reste. Tout en échantillonnant, filtrant et réverbérant, nous avons pu formater des disquettes, charger des images True Color et les retravailler. Le délire total!

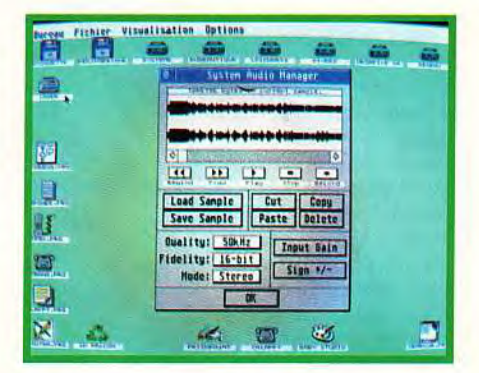

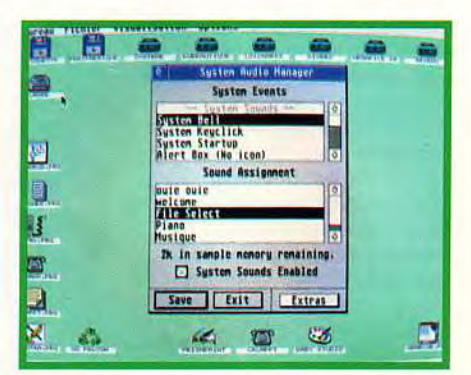

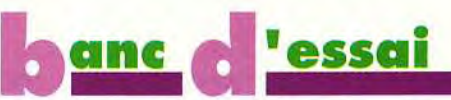

# **Les ports d'extension interne**

**L'Amiga 4000, est une machine ouverte à la manière des PC.** Il dispose en interne de 4 connecteurs d'extension 32 bits Zorro III (compatibles A 2000 et A 3000), de 3 connecteurs PC AT, d'un connecteur d'extension vidéo 32 bits, d'un bus local 32 bits dédié à la carte processeur, ainsi que du connecteur disque dur IDE, dont nous avons déjà parlé. **Le Falcon pour sa part est plus limité, du fait de sa structure fermée. On**  découvre cependant un support pour coprocesseur mathématique (Motorola MC68882), un bus local « accès direct sur le processeur » avec signaux horloge et interruptions, un connecteur double pour la carte mémoire et un dernier connecteur pour disque dur IDE 2.5 pouces.

# **Les interfaces externes**

L'Amiga 4000 dispose d'une batterie de ports externes correcte : connecteur vidéo, sortie son stéréo, port série (RS-232), parallèle (Centronics), disque externe, connecteur clavier et deux ports souris/joystick/crayon optique. Toutefois, le Falcon se montre ici aussi très supérieur. On retrouve les habituels ports des STE: souris/joystick (toujours aussi mal placés, mais cette fois c'est moins grave comme vous

allez le voir), Midi In et Out, cartouche, sortie son stéréo (au format jack et non plus cinch comme sur STE), série (synchrone et asynchrone), parallèle (Centronic bidirectionnel), ainsi que les ports joystickétendu analogique/digital des STE. Si ces derniers n'avaient servi à rien jusqu'ici, il n'en sera pas de même avec le Falcon, qui sera d'emblée livré avec un joystick 12 boutons, un peu comme les joypads des CDTV et CD- /. On découvre aussi un certain nombre de nouveautés : connecteur réseau haute vitesse compatible Local Talk (comme sur T7), connecteur vidéo à la norme VGA, sortie vidéo PAL, entrée microphone stéréo (pour digitaliser les sons), connecteur DSP (fax-modem à grande vitesse, messageries vocales, échantillonnage «direct-to-disk »), et SCSI Il en DMA. En

revanche, exit le port DMA et le port pour lecteur externe. L'abandon du port DMA n'est pas trop grave pour les disques durs Atari. En effet, ceux-ci sont en fait au format SCSI, une petite carte interne se chargeant d'établir la conversion. Un bricolage très simple devrait permettre de les conserver. Cependant, le problème est autrement plus complexe pour l'imprimante laser Atari. Une nouvelle laser Atari plus performante devrait d'ailleurs voir le jour au nouveau format SCSI Il bien entendu. Mais l'abandon du second lecteur me semble une réelle bévue, surtout sur une machine qui peut ne pas être dotée d'un disque dur. Atari France argue du manque de place (il est vrai qu'il n'y a pas beaucoup d'espace libre à l'arrière), mais je continue à penser que son maintien aurait été possible.

# **La compatibilité logicielle**

**L'Amiga 4000 devrait offrir une bonne compatibilité avec les logiciels tournant sur le 600 et le 3000.** Nous avons pu voir fonctionner sans problème Art Department Pro (ADP) ou Volumm 4D. Face à la logithèque du 500, il faut s'attendre au même déchet que pour le 600. Un autre problème concerne les éventuelles protections disquette des jeux, qui pourraient poser problème sur le nouveau lecteur haute densité. Pour le moment, seul ADP tire parti des nouveaux

modes graphiques (on peut d'ailleurs se demander comment il a fait !). Toutefois, l'Amiga intéressant de près les professionnels de l'image et du Desktop Vidéo, il y a fort à parier qu'on verra fleurir sous peu des programmes tirant parti de ces nouvelles capacités.

Pour le Falcon, les choses sont un peu différentes. Les applications bien programmées qui tournent sur TT devraient aussi pouvoir le faire sur Falcon, ou tout au moins être facilement adaptées. Ainsi Steinberg travaille sur une version Falcon de son logiciel vedette Cubase, tandis que Dominique Laurent, ainsi que son équipe d'Epigraph, adapte pour sa part son exceptionnel Rédacteur 4. Pour le moment, seul l'échantillonneur et une version dédiée d'Adebog mettent à profit le DSP. Mais étant donné ses capacités, toute une kyrielle d'éditeurs de logiciels musicaux devraient foncer sur ce créneau, d'autant plus qu'Atari est toujours très bien implanté dans ce domaine. Il n'est pas impossible non plus que des programmeurs de traitements d'image, qui délaissaient jusque là les ST et TT, reviennent en force pour exploiter le DSP.

**La compatibilité avec la Iogithèque des**  *STF/STE* **risque d'être plutôt mauvaise.** 

Une curieuse image issue des « banques » PC et retravaillées sur Falcon.

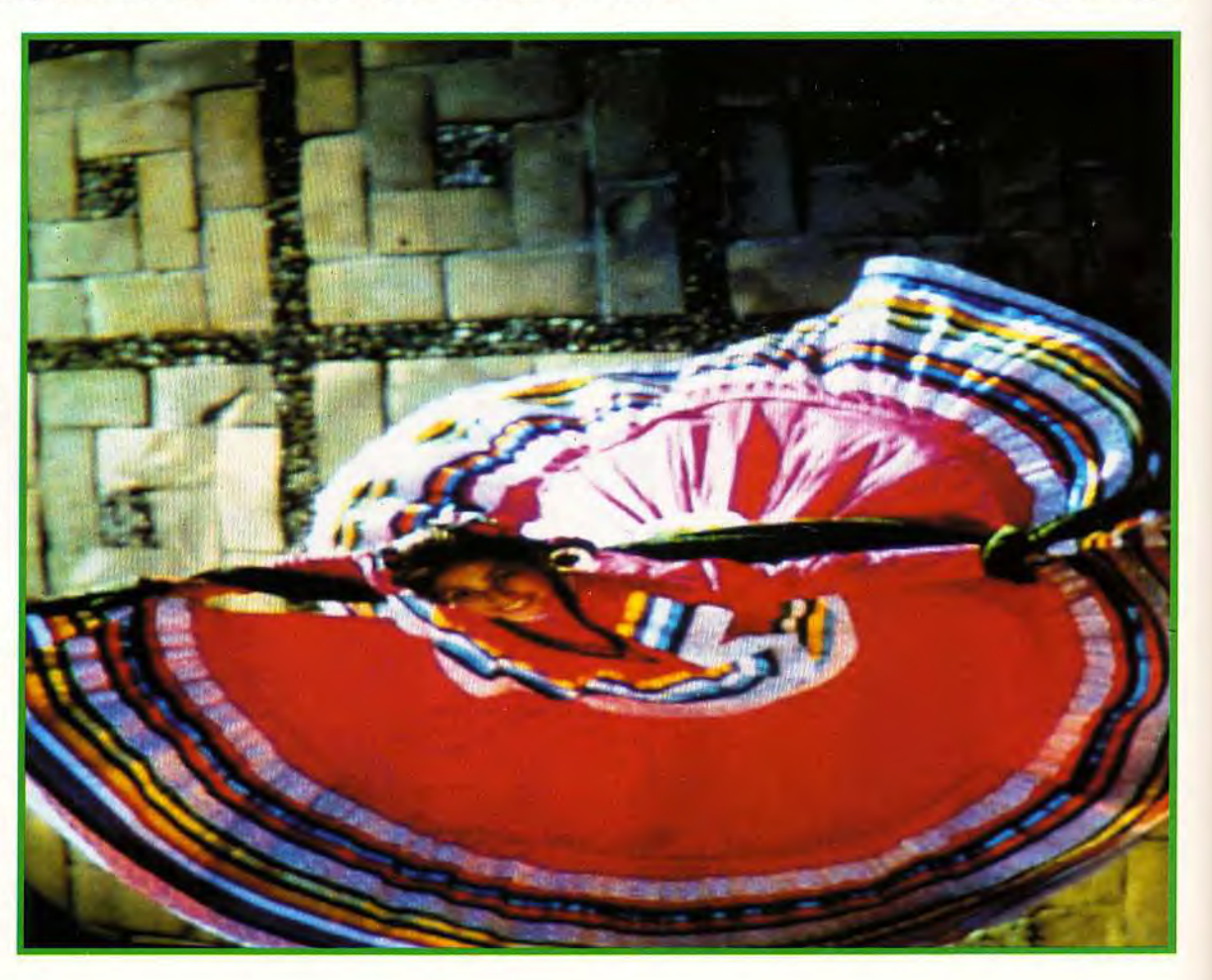

# **Et les jeux** ?

L'Amiga 4000 visant un marché professionnel, il est peu probable que les autres éditeurs lui dédient spécifiquement des jeux. C'est d'autant plus dommage que l'adaptation à partir des jeux PC est maintenant plus facile (compatibilité VGA et SVGA). Mais l'Amiga 600 ne disposant pas de ces résolutions, je persiste à penser qu'elles ont peu de chance d'être exploitées dans le domaine ludique. Le cas du Falcon est tout autre. Sa vocation grand public va peut-être faire pencher les éditeurs de jeu, d'autant plus que sa compatibilité VGA et SVGA est un atout supplémentaire, tout comme le DSP (je n'ose imaginer un simulateur de vol exploitant pleinement DSP et 68030 : le superbe Comanche sur PC n'aurait qu'à bien se tenir !). Il faut espérer en tout cas que ces même éditeurs sauront enfin quitter la compatibilité ST pour exploiter les spécificités du Falcon, et ne pas nous refaire le coup du STE, chroniquement sous exploité ! Après tout sur PC, c'est bien le pari tenu et réussi d'Origin pour les jeux, ou de Microsoft pour Windows 3.1, qui imposent un 386 au minimum.

# **Parlons gros sous...**

Disons le tout net : à moins d'être fortuné, **l'Amiga 4000 n'est pas destiné à un usage personnel de loisir:** 22 500 francs pour la version disque dur 40 Mo et 23 700 francs avec 120 Mo, sans compter le moniteur à acheter en supplément. Toutefois, les prix

La puissance du 68040 de l'Amiga 4000 permet une bonne adéquation avec les cartes graphiques 24 bits, très gourmandes en temps machine.

# *ET LE PC DANS TOUT ÇA* **?**

En ce qui concerne les capacités graphiclues. **le PC n'a pas de souci à se**  faire. Lecteurs assidus de Tilt, nous n'avez certainement pas manqué notre dossier du numéro précédent, traitant des cartes SVGA. Pour un prix modique (800 francs environ), vous pouvez accéder aux très hautes résolutions (1280 x 1024) en 16 couleurs). faire un compromis résolution/palette (1024 x 768 en 256 couleurs) ou encore privilégier les nuances (800 x 600 en 32.000 couleurs). L'Amiga (3000 et maintenant 4000, complétés de cartes 16 millions de couleurs) conserve une avance pour les applications graphiques professionnelles, tout en restant moins onéreux que des configurations équivalentes sur PC ou sur *Mac. La* sortie prochaine de cartes PC d'acquisition vidéo au format MPEG (l'équivalent du format JPEG pour l'animation), à un prix tout à fait raisonnable, pourrait cependant changer la donne.

Dans le domaine du son. les choses sont un peu différentes.

devraient baisser, et les versions 68030 devraient être sensiblement moins cher. **Le Falcon se place lui à un niveau acceptable** pour un usage personnel de loisir : 5000 francs environ pour la version de base (4 Mo de RAM, pas de disque dur), et 10 000 francs pour la version musclée (14

Les cartes son PC (Soundblaster par exemple) disposent de capacités supérieures à celle d'un Amiga (canaux plus nombreux, échantillonnage « direct-todisk »). Face au Falcon et a son DSP, elles font triste figure, et il faut se tourner vers des cartes plus onéreuses (Pro Audio Spectrum 16) pour avoir un échantillonnage de qualité CD sut PC.

Avec le couple MS-DOS 5.0 et Windows 3.1, le PC dispose enfin d'un système d'exploitation acceptable, même s'il subsiste quelques fautes de goût, qui devraient être corrigées dans la version 4 de Windows

**Dans le domaine des logiciels, le PC**  règne en maître. Son offre bureautique reste au top niveau. et les éditeurs de jeu ont « découvert » que les configurations puissantes pouvant se révéler excellentes pour jouer. Les jeux sont sans cesse plus performants. exploitant toujours plus les capacités des 386 et 486 Toutefois, le couple 68030/DSP du Falcon serait sans doute capable de faire encore mieux.J.H

Mo de RAM et un disque dur de 64 Mo). Là encore, si les prévisions de vente se concrétisent, les prix devraient chuter. Il ne faut pas oublier, en effet, que les premiers ST avoisinaient, à une époque, les 10 000 francs !

# **En conclusion**

**L'Amiga 4000 constitue l'évolution logique de la gamme Commodore.** Sans révolutionner la gamme, il apporte un certain nombre d'améliorations importantes par rapport au 3000: processeur plus performant, bureau polyglotte et en 256 couleurs, fontes vectorielles, lecteur 3.5 pouces haute densité compatible MS-DOS, nouveaux modes graphiques... Il ravira les actuels possesseurs d'Amiga 3000, qui devaient se tourner vers des cartes accélératrices pour disposer d'un 68040.

Le Falcon renoue avec la grande tradition Atari qui avait présidé au lancement du ST : proposer **une machine haut de gamme à un prix grand public.** Si le 68030 n'est plus au top (il n'est déjà pas si mal !), l'apport du DSP est considérable. Les capacités graphiques et sonores, ainsi que les systèmes d'exploitation, suivent. Il ne reste plus qu'à espérer que les éditeurs y croient car sa logithèque est encore très restreinte.

Le PC, pour sa part, n'a pas trop de mouron à se faire. Sa très grande diffusion dans tous les domaines est son plus grand gage de longévité et les prix ne cessent de chuter.

Jacques Harbonn

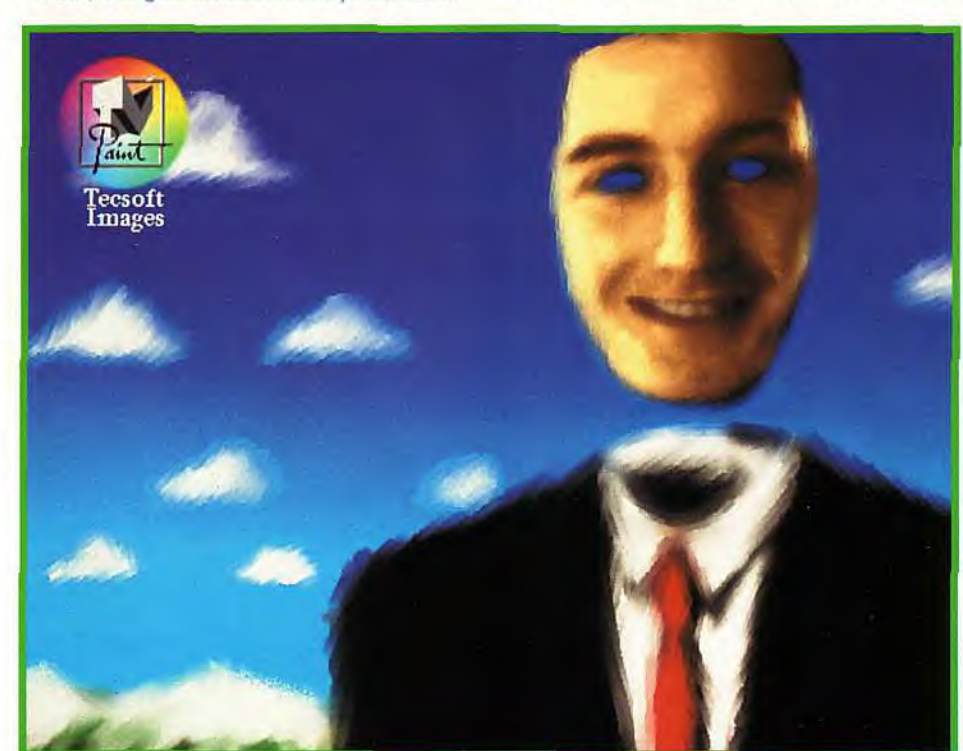

# MICRO KID . <u>. . . . . . . . . . . . . . .</u> 'S

# DE NOMBREUX EVENEMENTS DANS LE SILLAGE DE MICRO KID'S!

Voici déjà quelques échos. Plus d'informations dans les prochains numéros...

# LE CONCOURS DE CREATION GRAPHIQUE

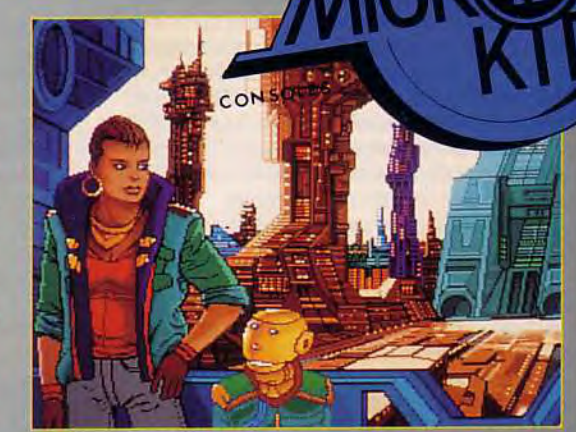

Graphistes et dessinateurs, à vos pinceaux, à vos souris ! Sous le haut patronnage du MINISTERE DE ['EDUCATION NATIONALE ET DE LA CULTURE, MICRO KID'S lance un grand concours de création graphique, en collaboration avec TILT et CONSOLES +. Ce concours est ouvert à tous les participants. Deux catégories sont en lice les «juniors» (de 0 à 15 ans) pourront travailler sur tous supports, un micro bien sûr mais aussi un papier et des crayons, des feutres... les «seniors» (à partir de 16 ans) devront absolument proposer des créations assistées par ordinateur.

# LES ASSISES DE L'INTERACTIVITE

Un grand projet est à l'étude au sein du MINISTERE DE LA CULTURE, avec la collaboration de MICRO KID'S. Ces ASSISES DE L'INTERACTIVITE ont pour but de définir une approche intellectuelle, culturelle et déontologique du rôle joué par le CD-I dans l'univers des jeux micro. L'idée est donc de regrouper en un même lieu, sous forme d'ateliers animés et expérimentaux, l'ensemble des partenaires concernés par ce genre d'invebtigation.

# CONCOURS DE SCORE SUR SIMULATEUR DE VOL

Participez sans tarder à notre grand Concours de Score sur Simulateur de Vol! Les pilotes qui obtiendront les meilleurs scores (homologués par photos d'écran) seront invités à participer à une grande bataille aérienne, en temps réel sur le stand de Micro Kid's à Imagina.

# LES «GOODIES» MICRO KID'S

Le pin's clignotant, les tee-shirts, le disque ou la K7 de toutes les musiques de l'émission et bientôt Io collection complète de Micro Kid's en cassette vidéo, sont disponibles dans les magasins références sur le 3615 code France 3, rubrique MICRO KID'S... Mais aussi, par correspondance, à la boutique de MICRO KID'S. Vous trouverez le bon de commande dans les pages de TILT et CONSOLES + de ce mois-ci.

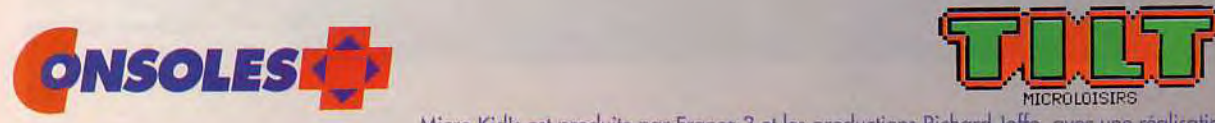

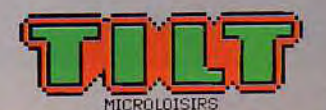

Micro Kid's est produite par France 3 et les productions Richard Joffo, avec une réalisation d'Alfred Elter, en collaboratio

# sur France 3

# CHAQUE SEMAINE DES CADEAUX A GAGNER: DES CONSOLES, DES JEUX, DES «GOODIES»...

Dans MICRO KID'S sur France 3, le DIMANCHE à 10h05, ou sur le 3615 code France 3! Des consoles, des tee-shirts, le CD ou la K7 de toutes les musiques de l'émission, des pin's clignotants...

MICRO KID'S sur France 3, tous les dimanches à 10h05, est toute l'actualité consoles et micros, des reportages, des interviews, le fanzine de la semaine, les dessins sélectionnés pour le grand concours de création graphique, le championnat, le top jeu vidéo, des démos, brique trucs et astuces pour améliorer vos records,<br>des cheat modes, etc.<br>ous y retrouverez les plus célèbres programmeurs,<br>graphistes, scénaristes et journalistes de l'univers ! une rubrique trucs et astuces pour améliorer vos records, des cheat modes, etc. Vous y retrouverez les plus célèbres programmeurs,

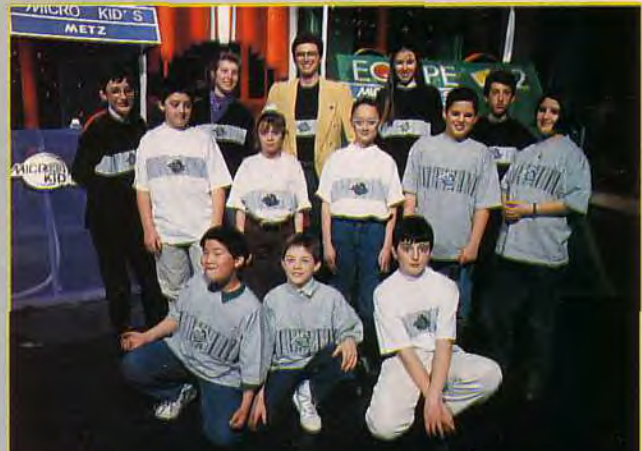

# premier Magazine J des Consoles et des Micros

DES JEUX !

MICRO KID'S permet aux plus grands champions consoles ou micros de s'affronter sur les grands hits du moment, avec bien sûr des cadeaux à la clet.

# DES DEMOS!

ICROS

Envoyez sans tarder vos démos à TILT.<br>Les meilleures seront diffusées dans MICRO KID'S.

Machine' ...................................................

Pour participer aux concours organisés par MICRO KID'S,<br>renvoyez ce bon à: Tilt Micro Kid's, 9-13, rue du Colonel Pierre-Avia,<br>75754 Paris Cedex 15

Je désire participer au match des champions: Nom: ................................... Prénom: ............................. Age: ........ Adresse: ................................................................................... .................................................................................................. Code postal: ............. Ville:........................ .........................

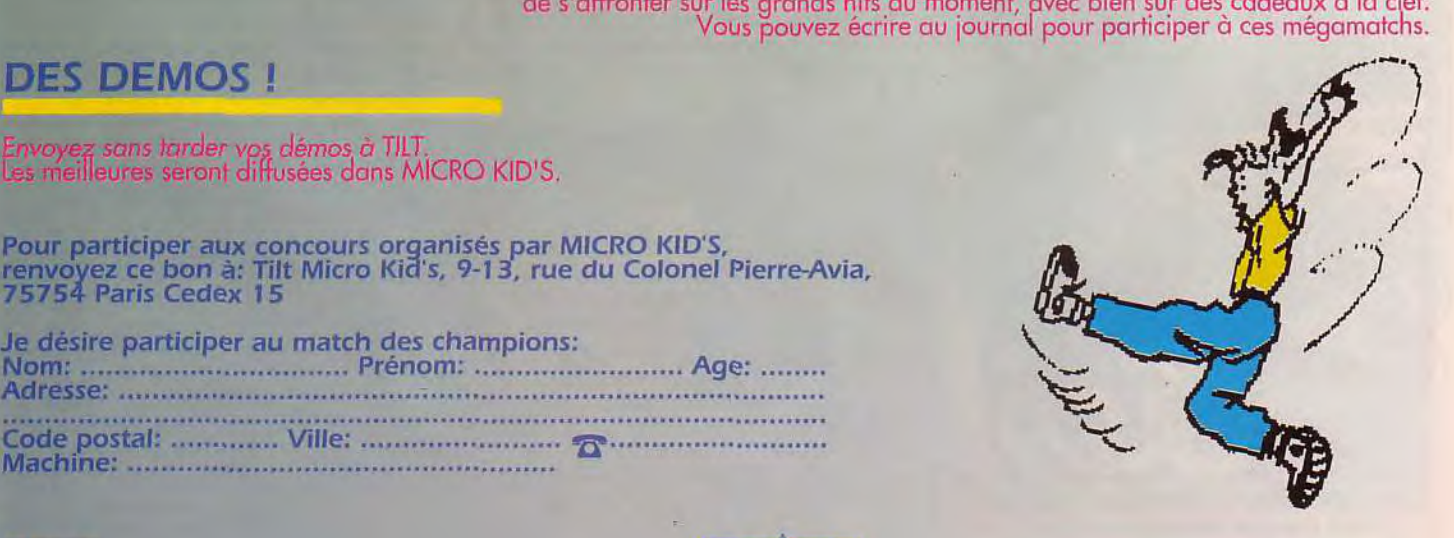

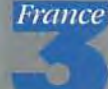

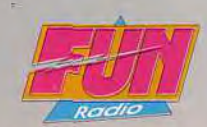

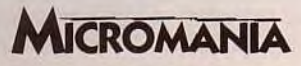

avec toute l'équipe de Tilt et Consoles +, avec le soutien de Micromania, du C.N.C. et du ministère de la Culture.

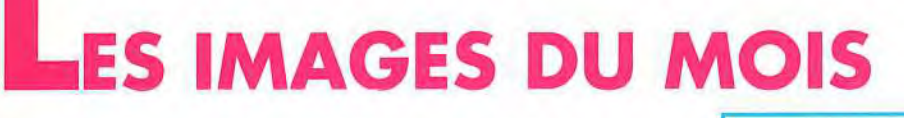

Du nouveau dans la rubrique Paint Box. Pour plus d'égalité entre les petits et les grands, il y aura, dès le prochain numéro, deux groupes: JUNIORS (de 1 à 14 ans), et SENIORS (de 15 à 99 ans). Aussi n'oubliez pas d'indiquer votre âge sur les disquettes que vous envoyez... LE COURRIER DES ARTISTES, enfin, *vous permettra chaque mois, d'échanger*  vos trucs et astuces de graphistes éclairés. A vos souris et bonne chance à tous! Par Pascal Blanché

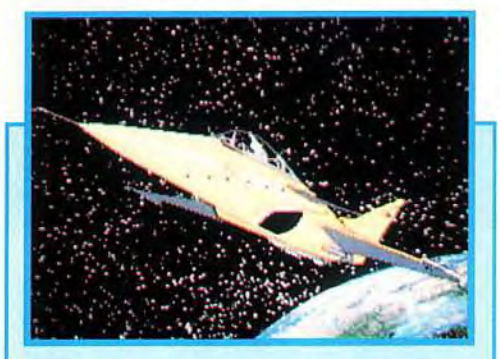

3.TERRE II de Vincent CAMIER, sur ATARI. Le Rafale prend son envol. L'angle de vue est intéressant: on a l'impression que l'appareil va sortir de l'écran. Les dégradés sur la surface du globe, très réussis, lui donnent beaucoup de volume. Le fond est moins bon : il y a beaucoup trop d'étoiles.

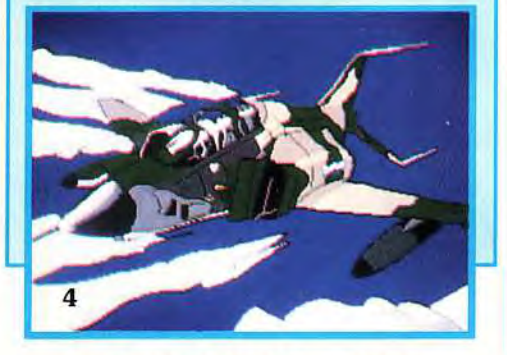

4. PHANTOM Il d'Ange-Marie LECAS, sur *ATARI.* Ce dessin au style très bande-dessinée ferait une très bonne présentation de jeu. Pour donner plus perspective, l'auteur a dessiné des nuages qui se concentrent vers l'horizon: une bonne astuce.

1. WAR PLANES de Claude BRU-NET. Bravo! Voilà une image très **\_\_\_\_ \,** bien réalisée, et qui mérite une analyse plus détaillée... La composition est dynamique: le pilote, en gros plan, la tête en bas, semble encaisser plusieurs G. Derrière, on aperçoit la

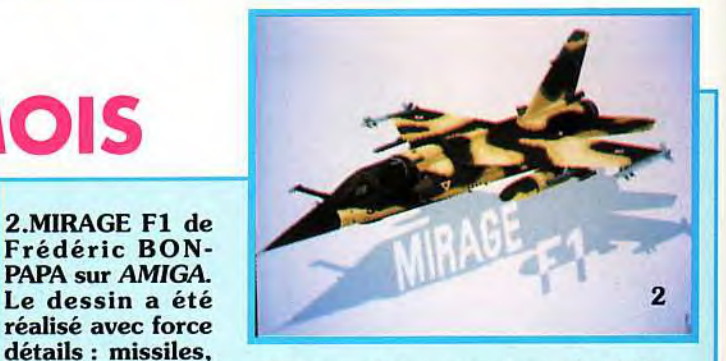

réservoirs et peinture de camouflage accentuent le réalisme de l'appareil. C'est très réussi. Dommage que le fond soit aussi vide. Un simple ciel nuageux aurait été le bienvenu.

**IS DE CHASSE** 

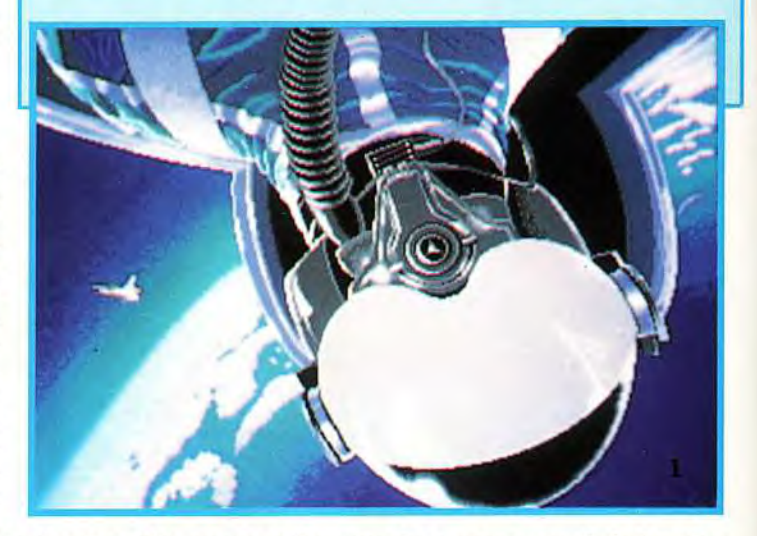

Terre. L'éclairage de derrière découpe la silhouette du personnage, (admirez les jeux de lumière sur la combinaison) et donne de l'éclat aux structures métalliques. La loupe a dû être très utile pour arriver à cette finition. L'auteur de ce petit chef-d'oeuvre, s'est certainement aidé de photographies car tous les détails du casque sont reproduits avec beaucoup de réalisme: du beau travail. Ce dessin, aux dires de son auteur, servira de page de présentation pour un jeu qu'il développe en ce moment sur Amos. N'hésite pas à nous l'envoyer, une fois terminé.

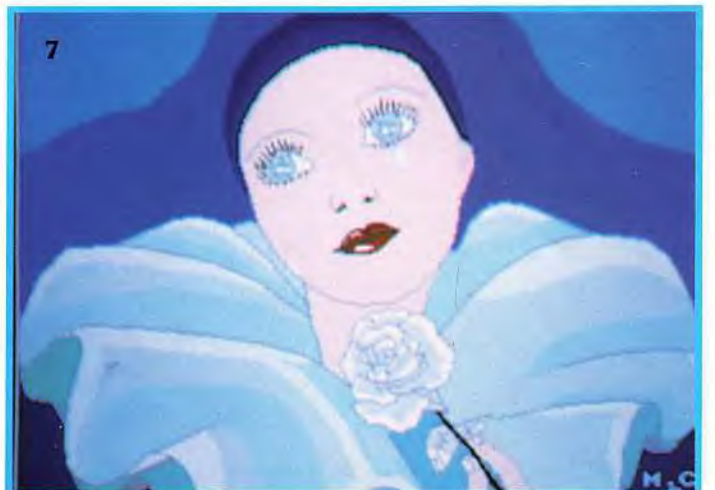

2.MIRAGE F1 de Frédéric BON-PAPA sur *AMIGA.* 

paint bo

réalisé avec force détails: missiles,

> 7.CHAGRIN de Marie-Christine GUENOT, sur AMIGA. Ce Pierrot mélancolique nous change des incontournables monstres. Les dégradés, réalisés à main levée devraient être plus contrastés. Merci encore pour ces quelques grammes de finesse dans un monde de brutes.

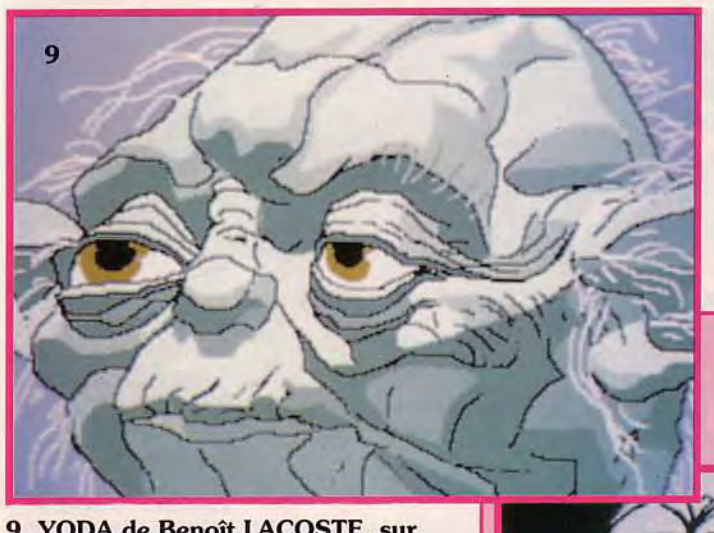

12. CAPRICE d'Eric DESSO-LIERS, sur ATARI. La charmante enfant! Bien trouvée, l'idée de la vue en plongée: le monstre se tourne vers nous. Allez, au lit, et qu'ça saute!

~~~--w~ \_. ,, nos, •- -fig—,., ,-- ,.~,-p -- ~:.,. \_ .. .., \_.— .. \_. -. - - \_

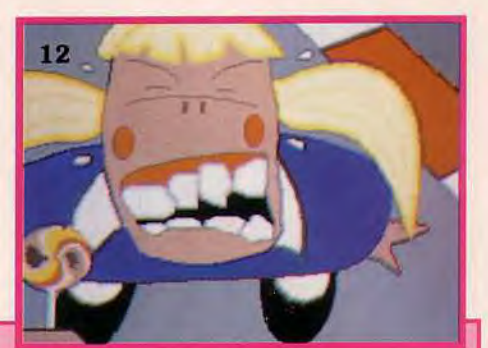

# **EXPRESSIONS DU VISAGE**

9. YODA de Benoît LACOSTE, sur ATARI. Réalisé à main levée d'après photographie, ce Jedi est particuliérement réussi. Les formes ont été réalisées avec une suite d'aplats de teintes puis détourées avec des traits noirs. C'est simple et efficace: on croirait qu'il va parler. « Très puissant est le côté obscur de la force ».

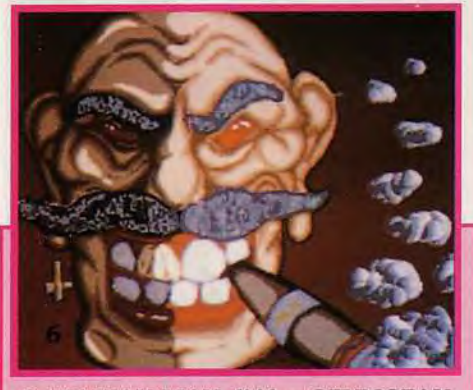

6. MANIAK MAN d'Alex SZYMCZAK sur AMIGA. Exactement le genre de personnage que l'on n'aimerait pas rencontrer le soir au coin d'une rue. C'est une bonne idée d'avoir utilisé le mode Half-Brite pour dessiner les ombres du visage: cela le rend encore plus menaçant. L'arrièreplan pourrait *être* plus travaillé.

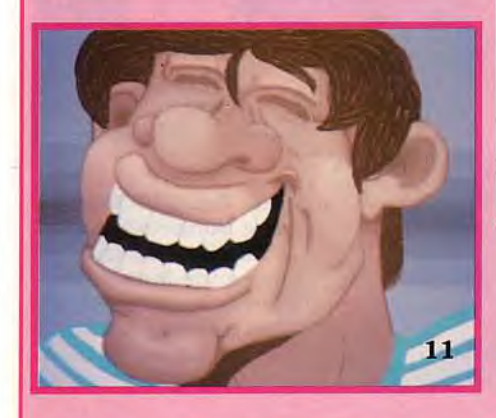

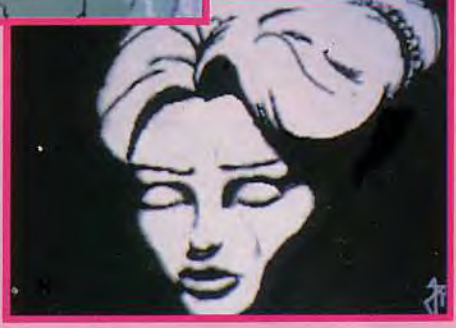

8. Visage de Mohamed GUEHHOUDI, sur ATARI. Bravo, voilà un portrait en noir et blanc bien réalisé. La jeune fille, éclairée du dessus, semble surgir de la pénombre. Le visage apparaît par taches successives d'ombre et de lumière. Cette technique difficile, une fois maitrisée, donne de très beaux résultats. Aidez-vous de modèles au début.

> 10. PENSEUSE de Stéphane BLOT, sur *AMIGA.* Inspirée d'une BD américaine, cette jolie jeune fille paraît bien songeuse. Les couleurs sont superbes; on a du mal à croire que ce dessin a été réalisé en mode HAM. Tout a été pensé: les textures, les pense : les textures, les<br>lumières, jusqu'à l'ombre des cheveux sur le front. Cette abondance de détails, ajoutée aux teintes harmonieuses, font de ce dessin le chef-d'oeuvre de la série des portraits.

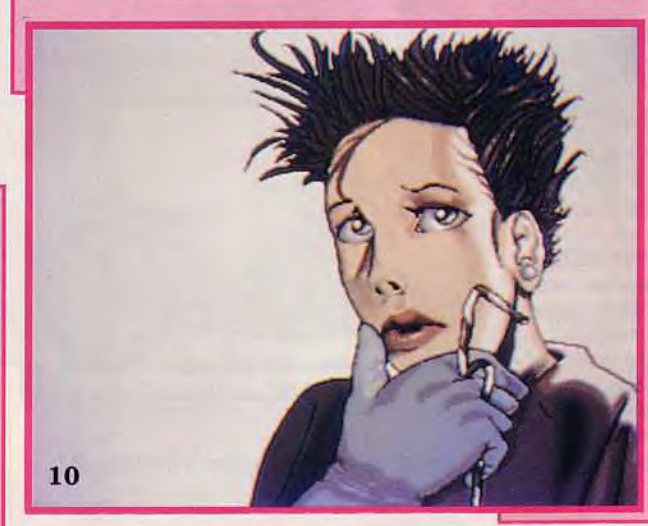

5. DEVIL INSIDE de Paul ZENGUELE sur *AMIGA.* Docteur JECKYLL ou Mister HYDE? L'auteur a su ici tirer parti des fonctions géométriques du programme. L'épaisseur des traits et les couleurs contrastées donnent beaucoup d'impact à l'image. La jointure entre les deux moitiés du visage mériterait d'être traitée comme le reste du dessin.

11. FRANCHE RIGOLADE de Guillaume GIRET *sur* AMIGA. Seraitce un auto-portrait ? Ce sympathique

personnage au trait expressif a, en tout cas, le sourire communicatif! Les volumes du visage ont été traités avec les fonctions de dégradé et d'aérographe. L'effet de volume sera encore plus beau en marquant plus les zones d' ombre. Un simple équilibrage des couleurs fera amplement l'affaire.

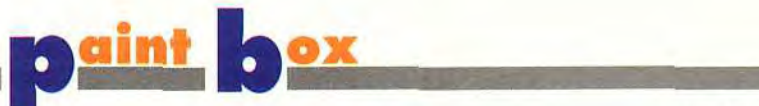

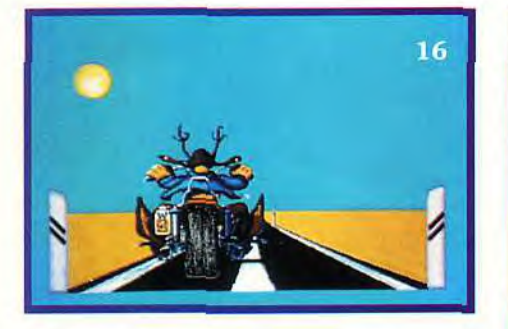

16. MOTO de Jean-Philippe SCHWARZT, sur ATARI ST. « Je n'ai besoin de personne, en Harley Davidson » Ce dessin au style caricatural serait très bien dans une démo. Le motard a de l'allure avec ses grosses santiags et son drôle de casque! Il ne manque plus qu'à animer les bornes sur les côtés pour donner l'impression de mouvement, et en route pour de nouveaux horizons!

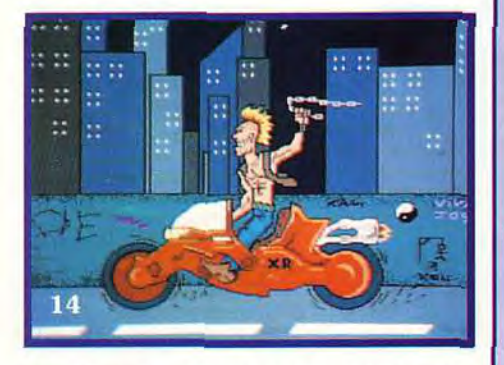

14. MAD BIKE d'El Yagoubi Lotfi, sur ATARI ST. Ambiance underground pour moto futuriste... Il y a du mouvement, et les détails abondent: on croirait voir une BD de Franck Margerin... A moins que l'inspiration ne soit d'origine japonaise ? Les immeubles dans le fond sont trop présents et écrasent l'image.

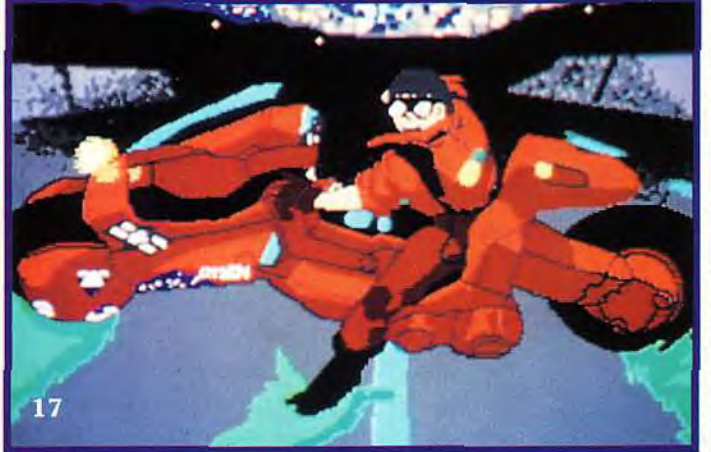

17. AKIRA de Benoît LACOSTE, sur ATARI ST. La moto de Kaneda vous aura inspirés. La moitié des images dédiées aux deux roues, représente une cylindrée rouge au design nippon (ni méchant). Celle-ci s'inspire de l'affiche du film. Les couleurs sont vives, et contrastent avec le fond. La ville a été estompée avec la<br>fonction smooth.

# **LES MOTOS**

22. MÉDITERANNÉE de Ralph LE GALL, sur AMIGA. Voilà un petit malin qui a eu la bonne idée de combiner les deux thèmes. C'est beau! L'éclairage marin et les reflets sont **LES MOTOS**<br>
22. MÉDITERANNÉE de Ralph LE<br>
GALL, sur *AMIGA*. Voilà un petit<br>
malin qui a eu la bonne idée de com-<br>
biner les deux thèmes. C'est beau!<br>
L'éclairage marin et les reflets sont<br>
l'éclairage marin et les reflet masque de plongée... Le dessin aurait pu être plus grand, ainsi, les détails auraient été plus faciles à réaliser...

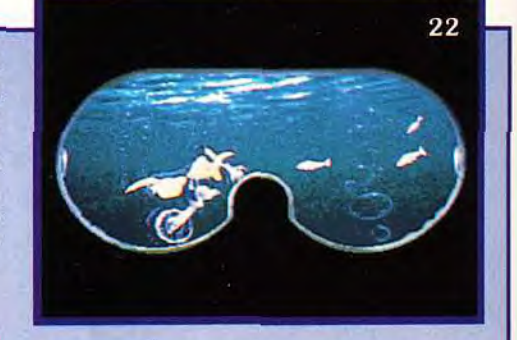

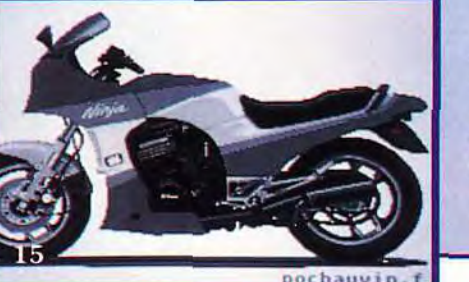

sur *ATARI ST.* Un dessin a une précision photographique! le moteur, les fourches, la carrosserie sont détaillés au pixel près... Seul un travail à la loupe (et beaucoup de patience), peuvent donner de tels résultats. Il ne manque plus que le pilote!

15. NINJA de Frédéric POCHAUVIN,

21. POISSON de Nicolas TORRET, sur AMIGA. Un dessin réalisé en mode HAM. Les couleurs sont peut-être trop vives... Mais la composition est bonne: le poisson occupe bien l'espace et le trait est clair. Quelques bulles et un crustacés ne seraient pas de trop.

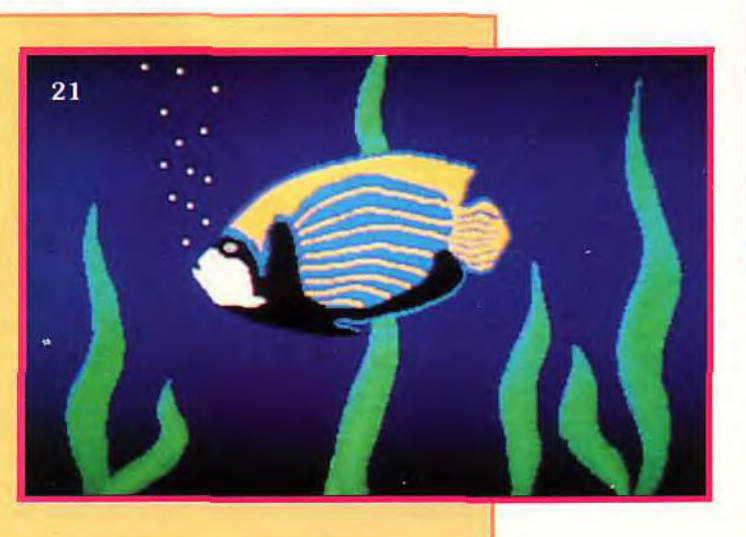

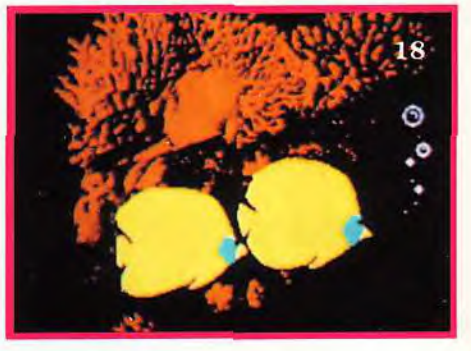

18. POISSONS de Paul MONNIER, sur *ATARI ST.* Une bonne utilisation des images digitalisées. Les coraux au second plan se fondent dans l'obscurité et les poissons exotiques nous éblouissent de leurs teintes vives. L'ensemble dégage une ambiance marine intéressante.

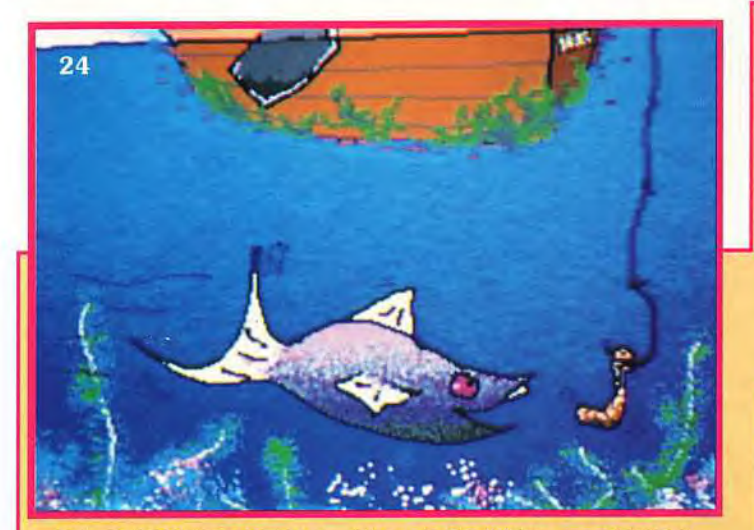

24. POISSON-RIEUR de Gilles DODINET, sur *AMIGA.*  Un dessin traité avec beaucoup d'humour : l'animal arrivera-t-il à manger à l'oeil ? Une bonne utilisation ici des options de remplissage : Les formes ont été tout d'abord tracées à main levée puis remplies.

# **LE MONDE SOUS-MARIN**

Conseils et astuces...

- Mode Hbrite, sur Deluxe paint, *AMIGA.* 

II ne s'utilise qu'en résolution 64 couleurs, et permet de créer des ombres très facilement.

- Mode HAM, sur Digipaint, Photonpaint, *AMIGA.* 

Ce mode graphique permet d' utiliser 256 teintes, choisies sur une palette de 4096 couleurs.

- Fonction Smooth, sur à peu près tous les programmes graphiques. Cette fonction permet d'estomper les contours et de créer ainsi des effets de flou.

23. LICORNE d'Olivier DUJAR-DIN sur *AMIGA.*  Le décor a été réalisé selon la technique décrite dans *Tilt* 103. Les couleurs sont bien choisies et le petit voilier est très détaillé.

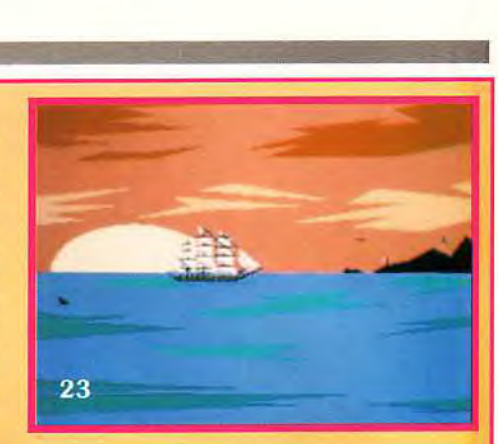

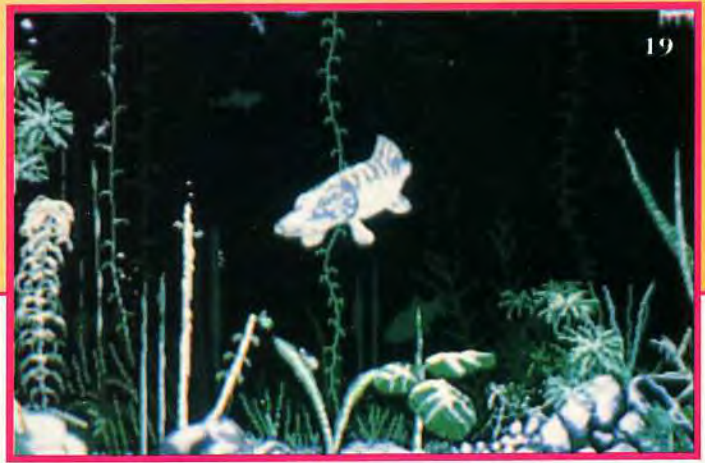

19. AQUAFOND de Frédéric BOULANOUAR, sur *ATARI*  ST. Un superbe fond marin qui a du demander des heures de travail! Les plantes très détaillées, se dégradent en successions de plans, donnant une impression de profondeur. Les couleurs harmonieuses, respectent les teintes aquatiques du monde du silence. On y plongerait. Glup...blup...blub...

Les thèmes de ce mois-ci sont, au choix :

- Un combat : duels ou féroces batailles; laissez libre cours à votre imagination!

- Un véhicule futuriste: autos, motos, mais aussi aéroglisseurs ou avions. Et pourquoi ne pas mélanger le tout ?

- Un paysage imaginaire: une flore

étrange habitée par une faune bizarre. Mondes aquatiques ou désertiques ?

- Une vieille demeure: un château hanté, une mansarde isolée, une vielle bicoque au fond d'un bois... tout est une question d'ambiance... Vous pouvez aussj bien

sûr illustrer d'autres thèmes des mois passés.

20. POULPE de Lionel CHAU-DET, sur *ATARI.*  Les poissons vont passer un sale quart d'heure. Ce dessin aux allures cartoonesques a été réalisé en deux teintes dominantes, ce qui lui donne de l'impact. Les contours gagneraient certainement à être plus soulignés.

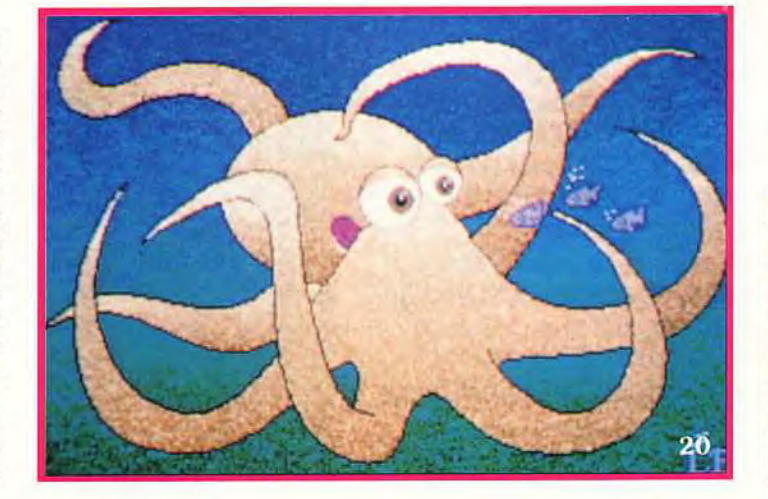

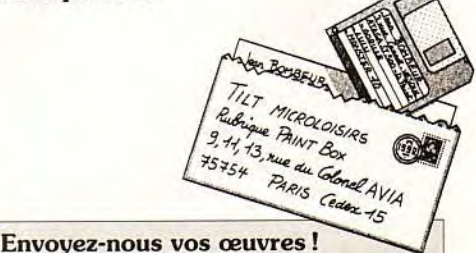

Mais seulement des copies, pas vos dessins originaux: LES DIS-QUETTES NE VOUS SERONT PAS RENVOYEES! Essayez, dans la mesure du possible, de nous fournir un moyen de les lire facilement (slide-show et utilitaires. ..),certains disks ayant obstinément refusé de nous livrer leur secrets.

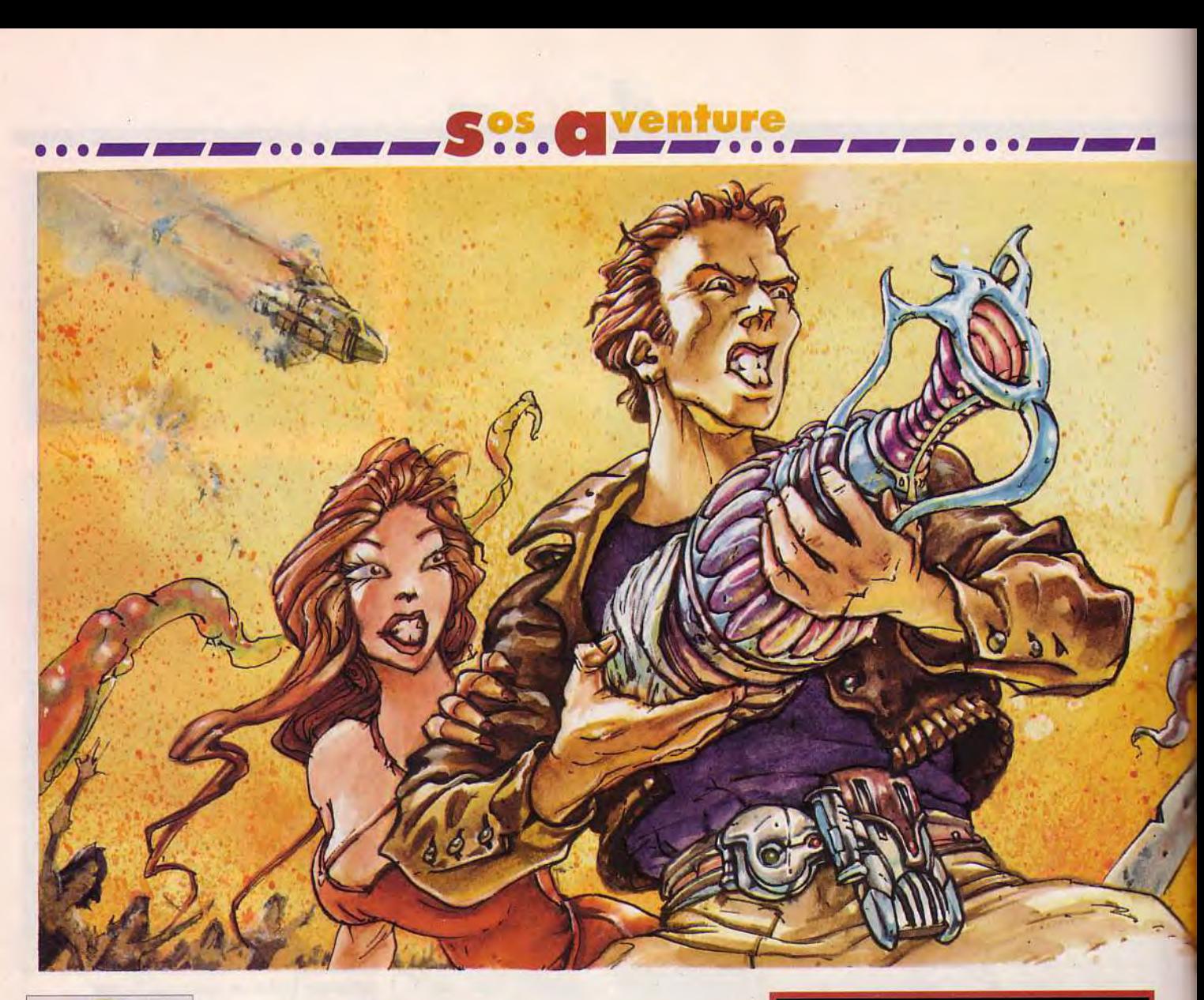

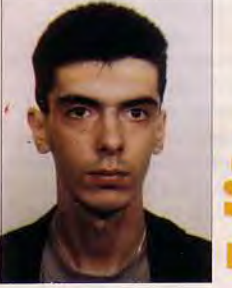

mis aventuriers, ce mois-ci est à marquer d'une rune mis aventuriers,<br>ce mois-ci est à marquer d'une rue blanche. Avec Alone in the Dark,<br>commencez à explorer un vieux commencez à explorer un vieux manoir hanté à la Lovecraft.

Le très attendu Might and Magic IV vous propose de nouvelles aventures dans un monde d'héroïc fantasy. En s'attaquant aux jeux d'aventure, avec Rex Nebular, Microprose « explose » Monkey Island Il et Indy IV. BAT II vous transportera dans un futur inquiétant. Ween fera, plus que jamais, appel à votre sens de l'observation et à votre logique pour que vous veniez à bout de ses multiples énigmes. Enfin, Forge of Virtue crée une nouvelle île sur le territoire d'Ultima Vil pour les amateurs de l'Avatar. D'excellents jeux, dont trois made in France; alors n'hésitons pas à pousser notre cocorico national !

Thomas Alexandre

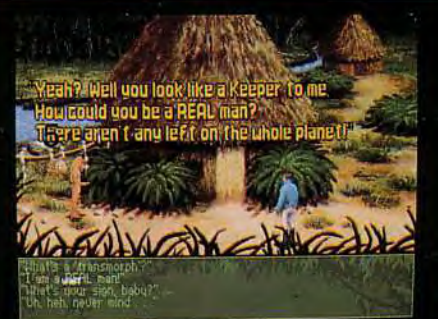

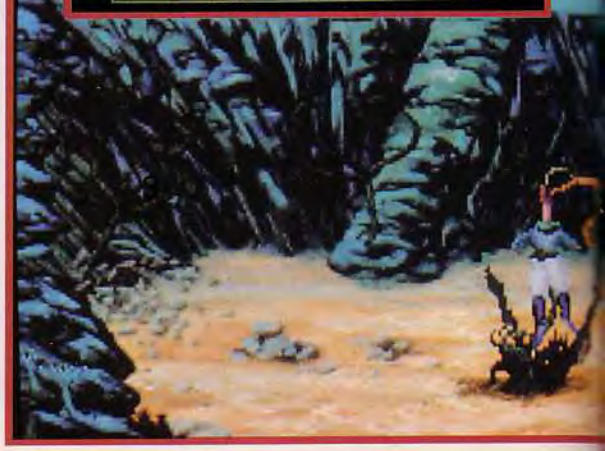

# **REX NEBULAR**<br>AND THE GENDER BENDER  $-$  for  $\mathcal{N}$  ,  $\mathcal{N}$ AND THE GENDER BENDER

4 ..

 $\mathscr{L}$ , we can define

;L44<sup>j</sup>

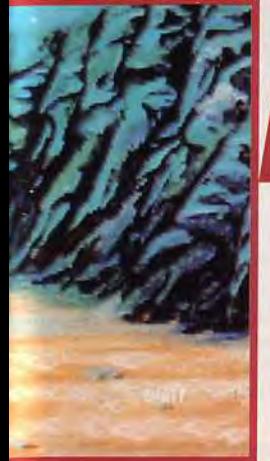

1 **'S'** 

Les façons de mourir dans ce jeu sont vous reprenez vie<br>à chaque fois,<br>juste à côté du lieu

Conception : Matt Gruson; Programmeur : Ted Markley; Graphismes : Kenn Nishiuye; Musique : Jeff Briggs.

 $\mathbb{Z}$ 

F C Conception : Matt Gruson; Programmeur : Ted Markley; Graphismes : Kenn Nishiuye;<br>La recherche d'antiquités peut se révéler un métier risqué, surtout quand on<br>s'appelle Rex Nebular et que l'on doit les découvrir sur une La recherche d'antiquités peut se révéler un métier risqué, surtout quand on<br>s'appelle Rex Nebular et que l'on doit les découvrir sur une planète non référencée. Quand cette planète est, de plus, habitée uniquement par des INTERET femmes, les problèmes ne sont pas loin... Microprose se lance dans le jeu<br>
d'aventure. Et quelle aventure !<br>
d'aventure. Et quelle aventure !<br>
d'aventure de minutes (où vous represente alors que vous arrivez cette INTERET femmes, les problèmes ne sont<br>d'aventure. Et quelle aventure !

re constitution and the côté du lieu vous attend, l'air très ennuyé de vous gigantesque flash-back. Le jeu débute réellement<br>de voire trépas. retrouver vivant. Vous posez un vase sur le bureau alors que voire vaisseau (il Heureusement, il y a et lui demandez les 75 000 crédits qu'il vous a approche d'une étrange planète, qui semble entou-<br>quelques<br>compensations. Promis... Et, puisqu'il vous le demande si genti- rée d'un champs de nuages par querques<br>compensations. promis... Et, puisqu'il vous le demande si genti- rée d'un champs de nuages particulièrement épais.<br>Arriverez-vous à la ment, vous allez lui raconter comment vous avez Soudain, plusieurs tirs de las Arriverez-vous à la ment, vous allez lui raconter comment vous avez Soudain, plusieurs tirs de laser traversent les convaincre que vous pu entrer en sa possession... ténèbres pour venir percuter votre vaisseau.

J'histoire commence alors que vous arrivez Cette séquence, d'une dizaine de minutes (où vous sur le satellite Gargoyle XII. Un homme n'intervenez pas), transforme tout le jeu en un vous attend, l'air très ennuyé de vous gi retrouver vivant. Vous posez un vase sur le bureau alors que votre vaisseau (il est chauffé au bois !!!) et lui demandez les 75 000 crédits qu'il vous a approche d'une étrange planète, qui semble entouténèbres pour venir percuter votre vaisseau.

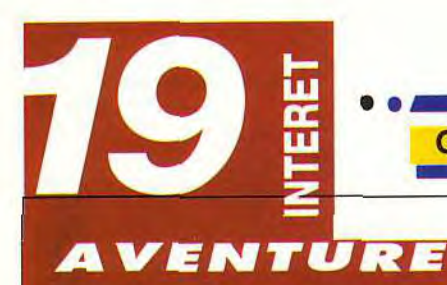

Bon, je ne vois pas ce que je peux ajouter. Rex Nebular est le nec plus ultra du jeu d'aventure sur micro. Beau, hillarant, il mérite votre attention. Courez acheter ce jeu, je me porte garant de sa qualité.

# **PRIX PRISE EN MAIN T**

 $\blacksquare$ 

Æ

L'installation, entièrement automatisée, vous prendra entre 20 et 40 minutes (selon la machine). N'oubliez pas de lire le Log qui sert de protection, et en plus, il est bourré d'humour.

# **GRAPHISMES**

C'est superbe ! Les paysages sont dessinés, les personnages sont digitalisés et retravaillés, des objets en 3D se baladent par-ci, par-là...

# **ANIMATION**

Ah, j'oubliais! L'inventaire présente les objets (un seul à la fois) en 3D tournante, et le bloc de commande est en permanence animé par des animaux qui le traversent.

# **MUSIQUE**

Très réussie, elle colle parfaitement au jeu. C'est peut-être l'occasion d'acheter une carte sonore...

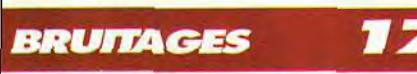

Zappp ! Boum ! Les occasions de faire du bruit sont très fréquentes dans ce jeu, et ses créateurs ne s'en sont pas privés.

# *JOUABILITE*

Le jeu reprend les commandes des derniers Lucasfilm et les a améliorées. Par exemple, des ordres ne sont disponibles qu'avec les objets correspondants.

#### **DIFFICULTE** *VARIABLE*

Le niveau facile est déià assez costaud. Mais on n'en avance pas moins régulièrement, et, quand on meurt, on revient au début de l'écran.

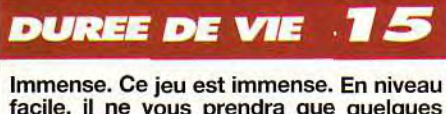

facile, il ne vous prendra que quelques dizaines d'heures, si vous êtes très bon !!!

# \_ • • .a\_\_...\_\_\_...\_\_. **COMPARATIF** REX NEBULAR VS MONKEY ISLAND 2

De cette opposition naît des étincelles. Graphiquement, Rex plus réaliste, et *Monkey 2* plus caricatural sont équivalents . Leurs musiques sont parfaitement adaptées au contexte et leurs scénarios, passionnants. Un must pour tout amateur de jeux d'aventure.

Après quelques pourparlers assez inefficaces immense, si mal desservi par une pub banale.<br>(« Finis-le, il commence à m'ennuyer »), votre cher L'animation est également à la hauteur. Les per-(« Finis-le, il commence à m'ennuyer »), votre cher L'animation est également à la hauteur. Les per-<br>vaisseau est pulvérisé, et ses restes fumants (vous sonnages, digitalisés puis redessinés, se déplacent vaisseau est pulvérisé, et ses restes fumants (vous sonnages, digitalisés puis redessinés, se déplacent êtes de<br>êtes dedans !!!) projetés sur la planète. Il vous faut avec une grâce et un réalisme qui laisse pantois. êtes dedans !!!) projetés sur la planète. Il vous faut avec une grâce et un réalisme qui laisse pantois. fameux vase et, accessoirement, de repartir de différents points de vue n'ont rien à er<br>cette planète de fous. Le personnage que vous meilleurs films. La musique est parfaite cette planète de fous. Le personnage que vous

Les scènes animées sont très nombreuses, et les<br>différents points de vue n'ont rien à envier aux

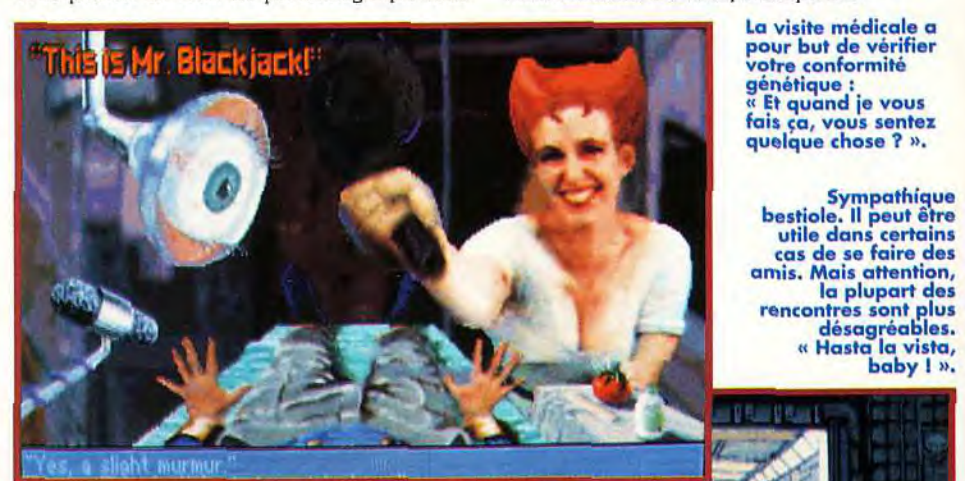

votre conformité génétique Et quand je vous

amis. Mois attention, la plupart des

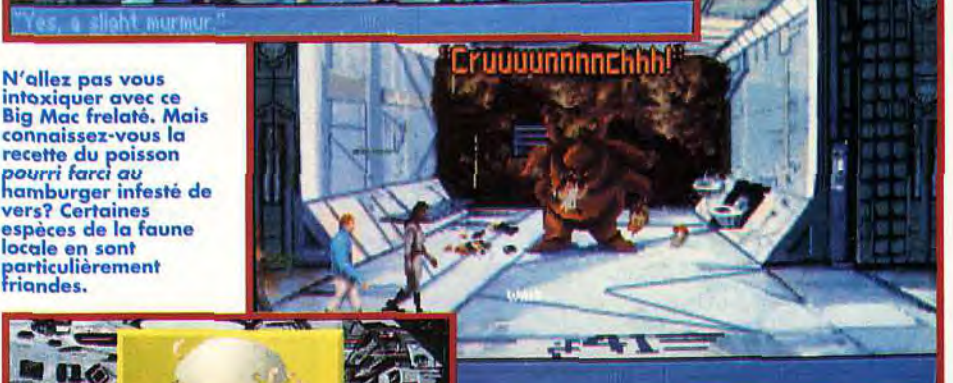

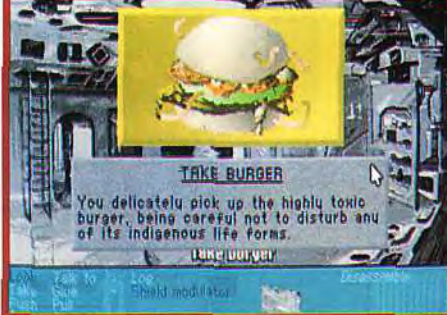

N'allez pas vous

dirigez, un mercenaire proche du Ian Solo de Star *Wars,* se retrouve, dans les situations les plus cocasses. C'est du délire ! Entre des autochtones qui n'ont jamais vu d'homme – et qui se jettent sur vous, avec des objectifs différents -, les gardiennes. qui vous considèrent comme un étalon potentiel, et les extraterrestres (« hasta la vista, baby »), vous ne savez plus où donner de la tête... Le tout dans une ambiance de franche rigolade – têtes qui explosent, bras arrachés... Le scénario est en béton armé, l'humour dans chaque scène et dans chaque phrase. La technique n'est pas en reste avec des graphismes somptueux.

Une multitude d'écrans composent ce jeu

cela va de la cacophonie dans les moments eritiques à de très jolies sérénades bucoliques –, et TRKE BURGER (1 i les bruitages sont nombreux et très réalistes. Ajoutez à cela trois niveaux de difficulté (qui règlent la complexité du scénario), deux niveaux de jeu (adulte ou enfant), et vous aurez sous les yeux le MEILLEUR jeu d'aventure actuellement dispo-. nible. Faire mieux que Lucasfilm, c'était difficile. Microprose. pour son premier essai dans ce genre, a parfaitement réussi. Demier détail : ce jeu semble avoir *été* créé par une bande d'originaux qui pensent avant tout au plaisir du joueur. Ainsi, Rex Nebular gère automatiquement TOUS les types de mémoire étendue ou paginée, et se contente de 575 Ko de libres dans le pire des cas. C'est, à ma connaissance, unique. un grand «Bravo !» à l'équipe de Microprose. Jean-Loup Jovanovic

> MATÉRIEL NÉCESSAIRE : PC 286 ou + (386sx conseillé), 16 Mo libres sur le disque dur, VGA, toutes cartes sonores (voix digitalisées avec la Sound Blaster), souris recommandée.

# • • • - -- • • • --- • • • \_-- • • • - **ALONE IN** THE DARK

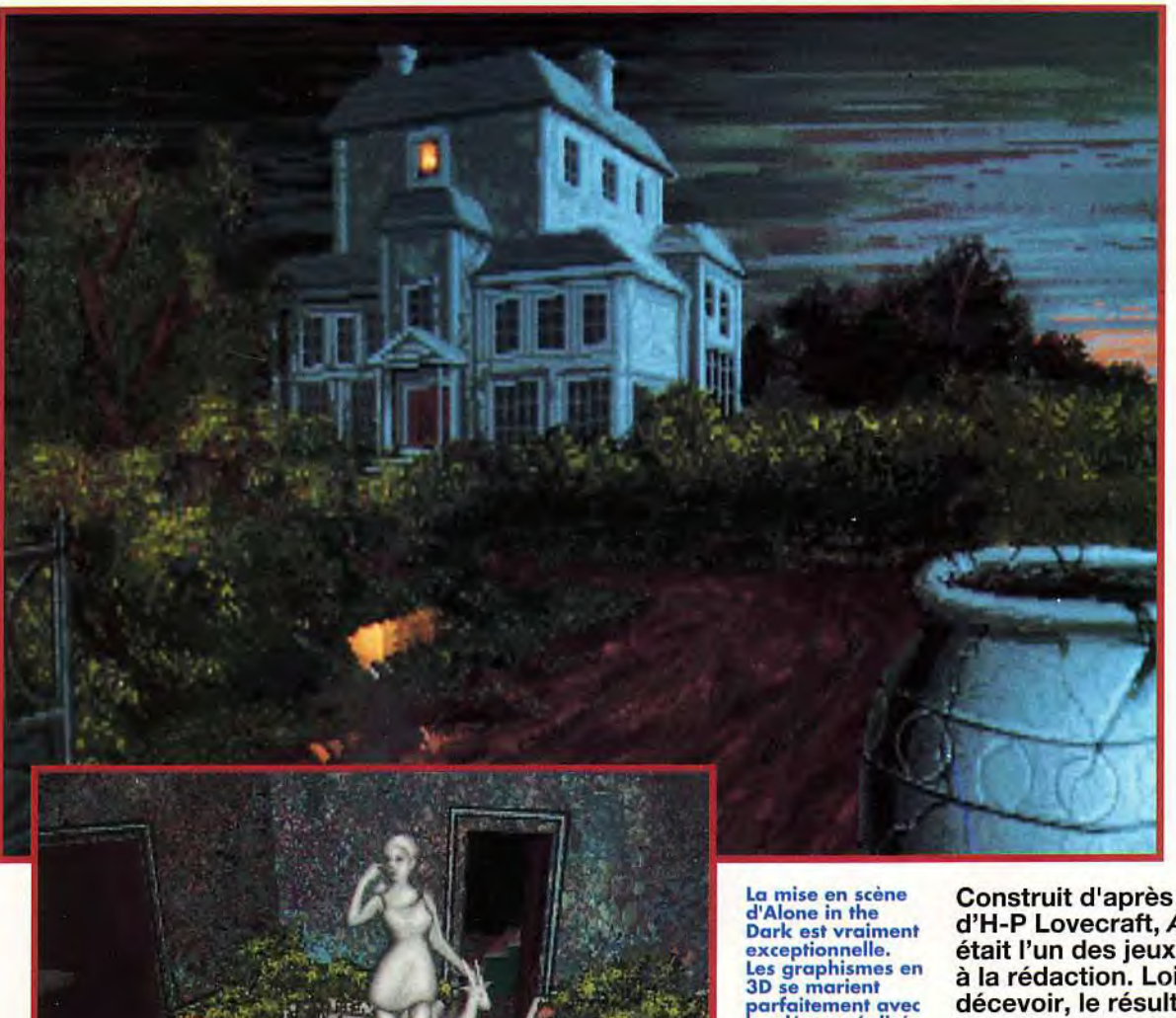

Editeur : Infogrames ; Conception: Frédérick Raynal et Franck de Girolami; Graphisme : Yaël Barroz et Jean-Marc Toroella ; Modélisation 3D: Didier Chanfray ; Bande son : Philippe Vachey: Design et scénario : Hubert Chardot et Franck Manzetti.

MATERIEL **NÉCESSAIRE** 

PC tous modèles (386sx minimum conseillé) Mode graphique: VGA Mémoire minimum : 640K Espace requis : environ 6 Mo Contrôle: clavier Son : tout type sauf Roland (Soundblaster conseillée) Média : 4 disquettes 3"1/2

Construit d'après l'œuvre d'H-P Lovecraft, Alone in the Dark était l'un des jeux le plus attendus à la rédaction. Loin de nous décevoir, le résultat final n'a fait que nous conforter dans notre impression : Alone in the Dark est une véritable révolution dans le domaine du jeu, comme le furent en leurs temps, Dungeon Master, Prince of Persia ou Another World.

Extrait du journal *de Jürn* Aa!lyst. traduit *de*  l'arabe par le *testeur* dément *Dogue* de Mauve:

Ils arrivent, je le sais. Mon destin est scellé. Seule la mort pourra me libérer. Mais avant d'en finir, avant que les derniers remparts de mon esprit ne cèdent à la folie tentaculaire qui les

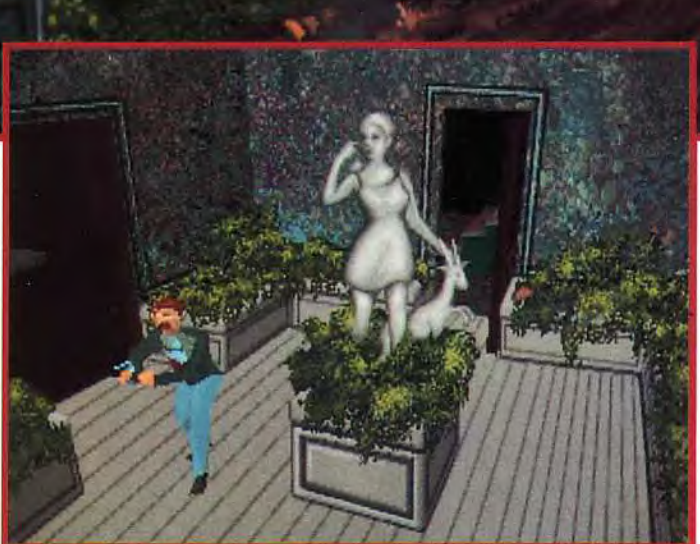

Méfiez-vous des apparences. Si certaines pièces de Derceto semblent<br>respirer le calme et la sérénité, le danger guette à tout instant. Carnby<br>l'a bien compris, qui braque son revolver à la manière de James Bond,<br>prêt à par

les décors réalisés en bitmap. Les mouvements et les attitudes des deux personnages que vous pouvez choisir d'incarner sont, eux aussi, proches de la perfection (on peut même faire<br>du «moonwalk»).

# • • •--- • • • -- r; c 0 • eg or !)1 ?L P°—°? c,) m <sup>t</sup>

#### **Premiers pas dans Derceto.**

**Vous commencez la partie dans le grenier. Pour éviter de devoir vous battre immédiatement (les points de vie sont précieux), allez tout de suite pousser l'armoire devant la fenêtre et profitez-en pour** récupérer **la couverture indienne qui se trouve à** l'intérieur. **Placez**  ensuite le coffre **au-dessus de la trappe et prenez le fusil. Récupérez la lettre de Jeremy Hartwood** derrière le **piano et lisez attentivement le livre dans la bibliothèque. Enfin, avant de par**tir, **n'oubliez pas la lampe. Il n'est pas rare que les premiers objets que l'on ramasse servent dans les** derniers **moments d'un jeu** 

ronge, je dois prévenir l'humanité de Leur présence. Toi qui as trouvé ce manuscrit, toi qui lis à présent mes dernières paroles, apprends comment tout cela a commencé...

**Dès le départ, j'aurais dû me méfier. Bien**  sûr, j'avais été victime d'une étrange réticence à prendre les disquettes que me tendait l'attachée de

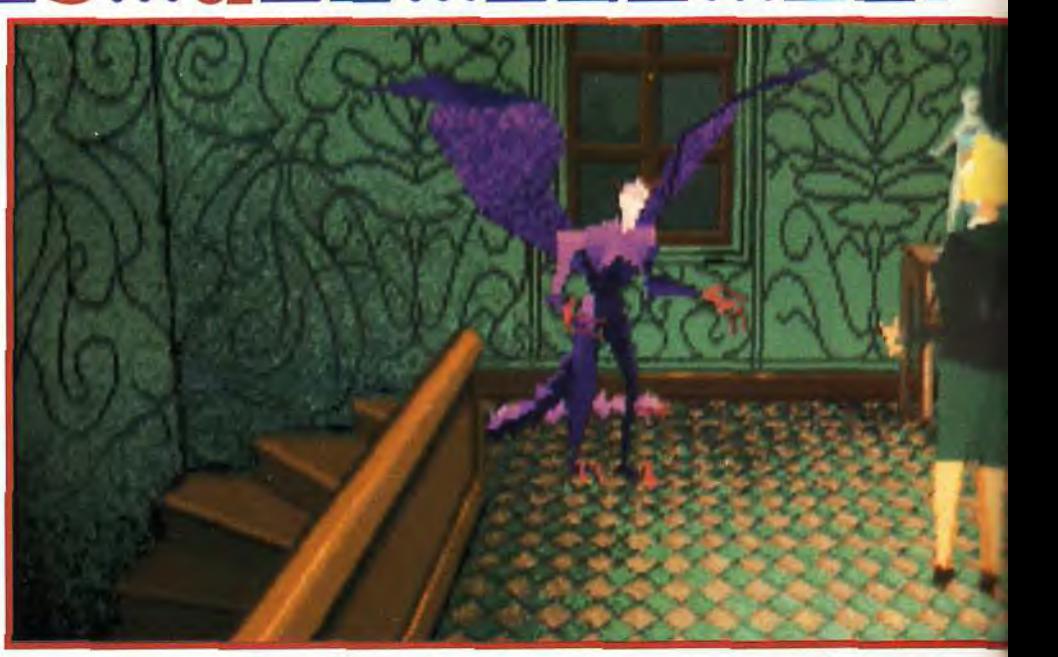

presse. Bien sûr, je m'étais senti légèrement mal à l'aise en entendant le bruit mou que produisait mon PC au lancement du jeu. Mais la curiosité, plus forte que tout, me poussait à m'enfoncer toujours plus loin dans Alone in the Dark.

**Oh, le scénario paraissait innocent.** Un vieil homme retrouvé pendu, les yeux exorbités, dans le grenier de Derceto, son petit manoir isolé au fin fond de la Nouvelle-Angleterre. Gentiment, **le jeu**  me laissait même le choix des armes... ou, plus exactement, le choix du pauvre mortel que j'allais devoir incarner face à des forces impies dont la simple allusion fait vaciller l'esprit des initiés : Soit la nièce du défunt, soit Carnby «le Reptile», un détective privé sans le sou. Non, le fond n'était pas fait pour m'inquiéter outre mesure. Mais c'est en

La partie débute dans le grenier, le lieu même où l'on a retrouvé le corps sans vie de Jeremy Hartwood. Explorez-le bien, vous y trouverez des objets de première importance.

Au fur et à mesure de vos découvertes, vous allez récupérer toutes sortes d'armes qui serviront à vous défendre. Ici, Carnby s'assure que son arc est toujours efficace.

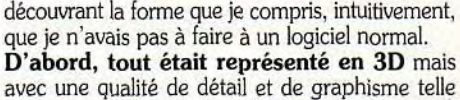

qu'il ne pouvait s'agir là de l'oeuvre d'un seul esprit humain. Comment Frédérick Raynal et son équipe avaient-ils pu avoir accès à des techniques de programmation aussi étonnantes, aussi radicalement différentes ? Le mystère restait entier.

M'avançant plus avant, je constatais que, sur la plupart des objets 3D, les faces se comptaient par dizaines et que bon nombre d'entre elles étaient mappées (c'est-à-dire non point remplies d'une couleur uniforme mais d'un motif destiné à restituer l'impression de la matière : bois, tissu, verre. etc.) et certaines même translucides ! Le tout parfaitement intégré (à quelques bugs près) dans des décors calculés en 3D puis redessinés avec une patience inhumaine sous des angles faisant appel à l'hypergéométrie de pointe.

**J'ajoute également que tous les protagonistes sont animés d'un réalisme qui défie la raison.** J'eus bien du mal à en croire mes yeux en

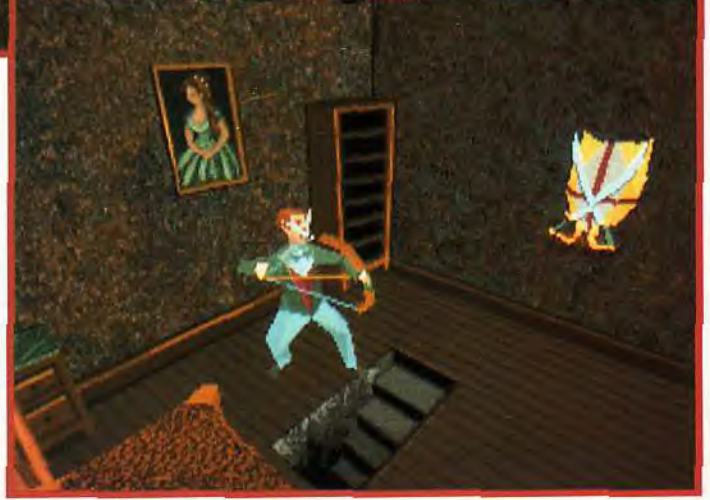

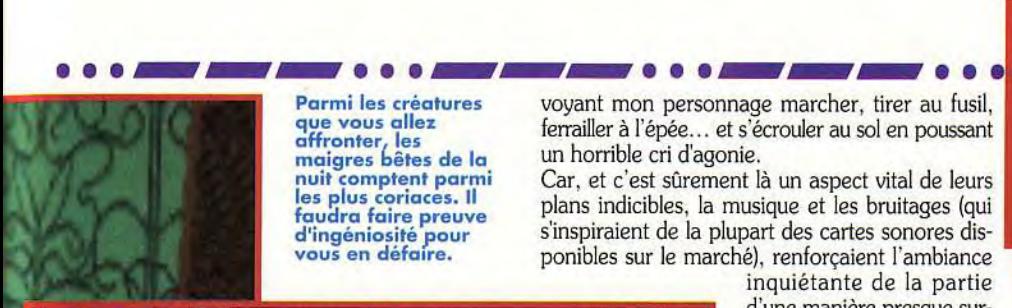

que vous allez affronter, les<br>maigres bêtes de la nuit comptent parmi les plus coriaces. Il faudra faire preuve<br>d'ingéniosité pour<br>vous en défaire.

ferrailler à l'épée... et s'écrouler au sol en poussant un horrible cri d'agonie.

Car, et c'est sûrement là un aspect vital de leurs<br>plans indicibles, la musique et les bruitages (qui s'inspiraient de la plupart des cartes sonores disponibles sur le marché), renforçaient l'ambiance

inquiétante de la partie d'une manière presque surnaturelle. A tel point que bientôt je sentis remonter<br>en moi les terreurs immortelles et obscures que nous avons tous refoulées au plus profond de nos âmes<br>depuis la nuit des temps. Pourtant, je n'avais de cesse d'v jouer et d'v jouer encore. Durant, les<br>rares périodes de lucidité qui entrecoupaient ces séances quasi hypnotiques, je fis des recherches sur les scénaristes. Bien que je n'aie aucune preuve

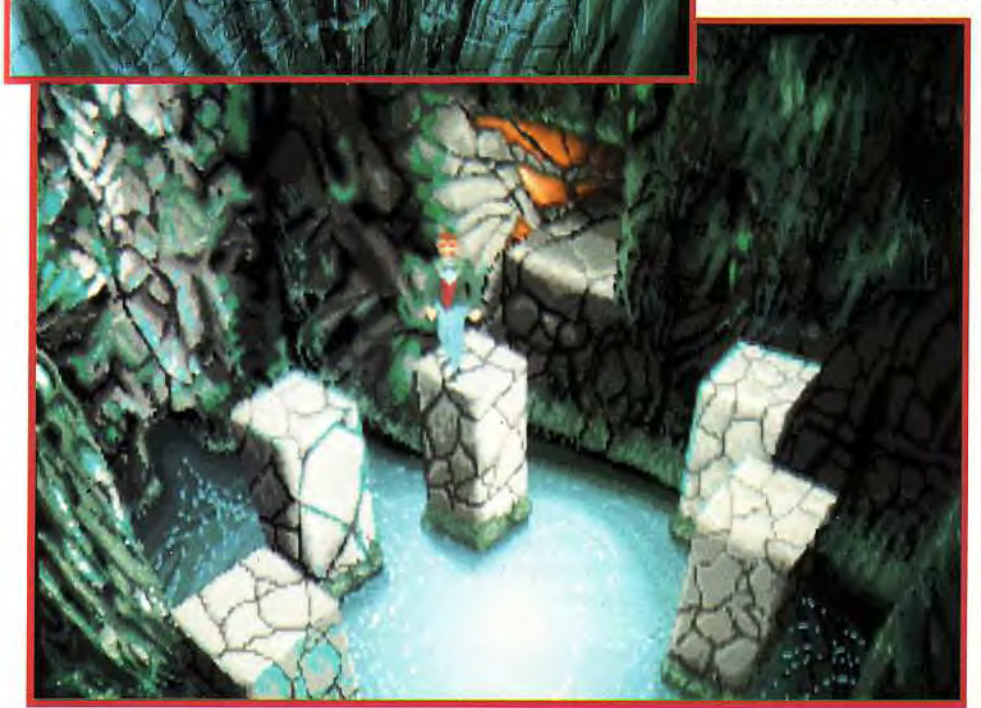

## **Caméra au point!**

**Elément important dans Alone in the Dark: les caméras. Chaque lieu contient plusieurs caméras virtuelles qui «filment» l'action avec des angles de vues souvent étonnants. C'est l'ordinateur (on pourrait dire le «réalisateur>) qui sélectionne la caméra la plus appropriée selon l'endroit où vous vous trouvez. Et lorsqu'un événement inattendu survient, la caméra cesse soudainement de vous suivre pour se fixer sur l'action en cours. Tout ceci contribue évidemment à créer l'atmosphère oppressante d'Alone in the Dark.** 

je suis persuadé. ô lecteur, que sous les noms de Franck Manzetti et Hubert Chardot se cachent en réalité le sinistre F'harzz Baal-Zeth et Hurzeb Ghastdhole, le « Dégarni-aux-mille-références ». Comment expliquer autrement un mélange aussi terrifiant entre le mythe de Cthulhu et les plus sombres légendes indiennes, aztèques ou encore esquimaudes ?

**Ça y est, j'ai terminé le jeu, je n'ai pas pu m'en empêcher.** Ils vont venir me chercher. Je les entends. J'ai peur ! Ils se servent de nos ordinateurs pour invoquer « Celui qui dort, qui rêve et qui attend ». Je sens que ma santé mentale vacille. Ma main semble.., ne plus... m'obéir. O lecteur, préviens l'humanité ignorante et débile. Les gens doivent... ACHETER Alone in the Dark !»

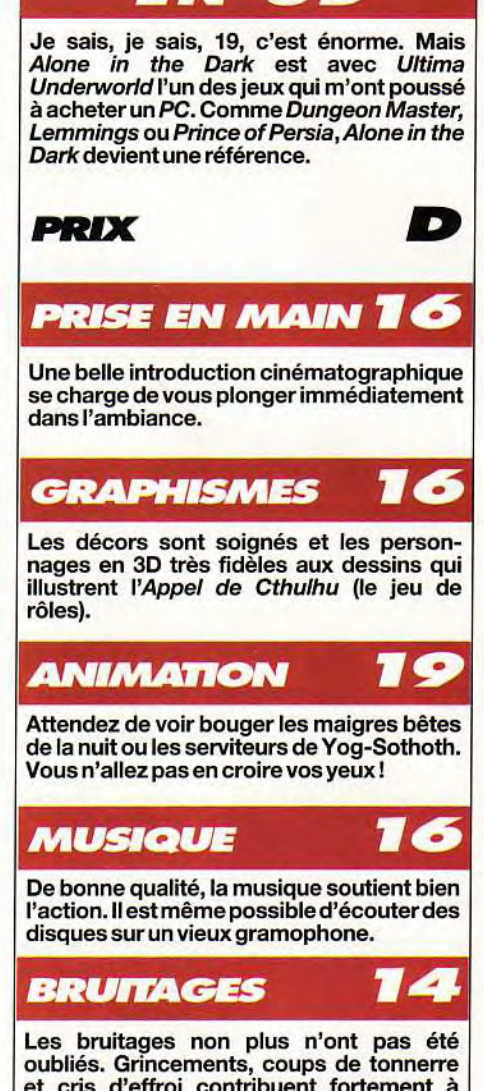

AVENTURE

**et cris d'effroi contribuent fortement à l'ambiance «Cthulhuesque**».

# • **JOUABILITE**

**Le maniement est très intuitif et la gestion des caméras intelligente. Vers la fin, vous aurez droit à quelques passages délicats.** 

#### **DIFFICULTE DÉBUTANT**

**Etant donné la simplicité de l'interface, Alone in the Dark conviendra à tous.** 

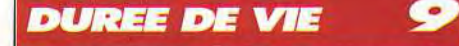

**Le scénario, directif mais non linéaire, est passionnant et bien ficelé. A tel point que vous n'en décrocherez qu'après avoirfini le jeu (comptez 10 à 20 heures).** 

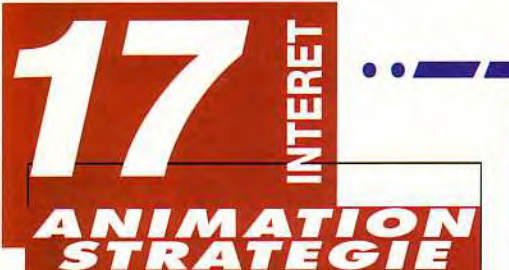

Ceux quise sont amusés avec MM3vontse régaler avec Clouds of Xeen. De nouveaux monstres, une histoire moins alambiquée. Ses petits défauts effacés, le jeu devient vraiment passionnant.

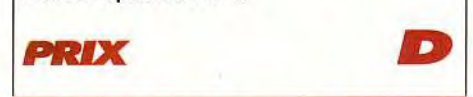

# **PRISE EN MAIN 1**

Le packaging est très soigné. Le manuel est court et précis. On a toujours droit à une superbe carte du monde en couleurs de Clouds of Xeen.

# **GRAPHISMES**

Une flopée de nouveaux monstres très typés et des paysages variés et colorés. Seul l'effet de pixélisation en gros plan est quelque peu gênant.

# *ANIMATION*

Désormais, les monstres sont animés de mouvements adéquats lorsqu'ils délivrent des coups ou quand ils se font toucher. Cela rend le jeu très vivant.

÷

# **MUSIQUE**

Des mélodies, dans le plus pur style médiéval fantastique, qui soutiennent l'action avec efficacité.

# **BRUITAGES**

Autre amélioration par rapport à MM3: les monstres ont une voix différente selon leur taille. Cela contribue à l'ambiance.

# *JOUARILITE*

L'ergonomie a été soigneusement étudiée. Le mélange clavier/souris est particulièrement efficace.

#### **DIFFICULTE CONFIRMÉ**

Chose assez rare dans les jeux de rôles, il existe deux niveaux de difficulté dans Clouds ofXeen. Les batailleurs et les cérébraux sont logés à la même enseigne.

# **DUREE DE VIE**

Deux jours de jeux à temps complet pour tuer Lord Xeen, le jeu est tellement attrayant qu'on n'en démord pas avant de l'avoir terminé. Le revers de la médaille en quelque sorte.

**\_s .••a\_\_...\_\_\_...\_\_.** 

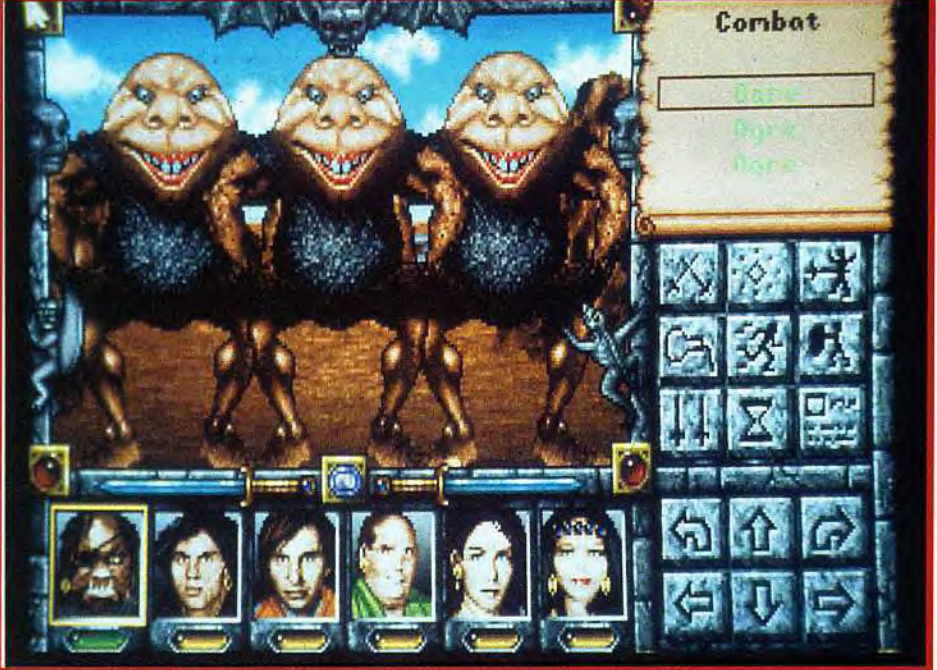

# **MIGHT & MAGiC CLOUDS OF XEEN**

Le nouveau jeu de New World Computing, Clo*uds of Xeen*, utilise le même système que l'excellent Might & Magic 3. C'est une garantie de qualité que de reprendre les meilleurs éléments du Tilt d'Or des jeux de rôles sur micro 1991. Quelques modifications mineures ont été apportées, mais, dans l'ensemble, on retrouve les mécanismes qui avaient fait de Might & Magic 3 un grand succès.

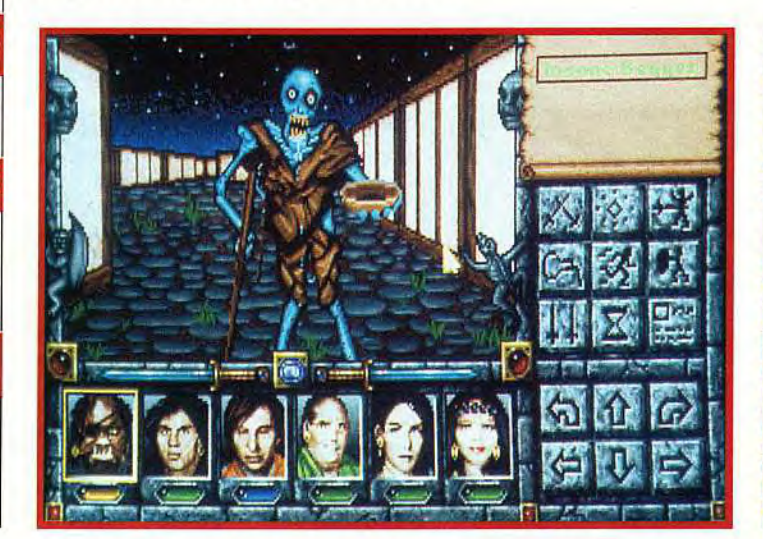

Les combats dans Clouds of Xeen ont subi quelques améliorations mineures par<br>rapport à Might &<br>Magic III. Le système<br>est identique mais dorénavant vous entendrez les monstres (ou vos personnages) hurler de douleur quand ils reçoivent un coup. Les monstres ne sont Plus statiques, il est possible de voir leurs mouvements offensifs et défensifs. Les combats sont donc beaucoup plus vivants et réalistes que dans<br>Might & Magic III. **Editeur: New World** Computing; Distributeur : PPS; Créateur : Jon Van Caneghem; Programme : Mark Cadwell, Dave Hathaway; Graphismes : Louis Johnson, Jonathan P. Gwyn, Bonnie Long-Hemsath, Julia Ulano et Ricardo Barrera; Musique : Tim Tulley.

PC (386sx cadencé à 33Mhz recommandé) Cartes sons : Adlib Sounblaster Soundblaster Pro Roland MT32

Mode graphique : VGA/MCGA Espace disque dur: 15 Mbytes Ram requise : 583 KBytes Mémoire XMS ou EMS de 1 MByte indispensable. Contrôle : clavier, souris Une version française est prévue. Protection par recherche de mots dans le manuel.

Might & Magic 3 a remporté le Tilt<br>
d'Or 1991 du meilleur jeu de rôles<br>
sur micro. Fort de cette expérience,<br>
New World Computing reprend le même «moteur», algré une concurrence fort rude, Might & Magic 3 a remporté le Tilt d'Or 1991 du meilleur jeu de rôles sur micro. Fort de cette expérience, les mécanismes identiques pour créer, à partir du

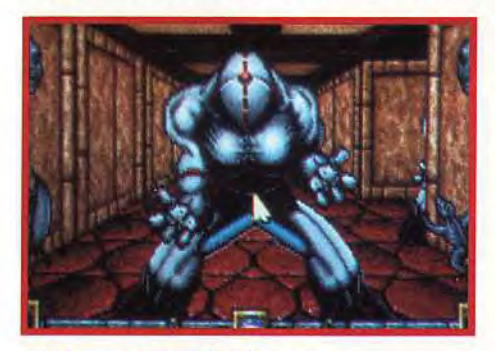

Mis à part ces gardes de Xeen,<br>on ne retrouve pas le délire technologique<br>de MM3.

jeu culte, une série qui porte tout simplement son nom. SSI était un précurseur dans le domaine avec la saga de Dragonlance,et cela s'est révélé payant. Clouds of Xeen est donc le premier volet de la série Might & Magic.

#### Un scénario classique : méchant sorcier cherche planète à conquérir.

Dans le cas qui nous intéresse, le «bad guy»» en question s'appelle Lord Xeen. être putride tout droit venu des ténèbres. Pour conquérir le domaine du roi Burlock, il s'est fait passer pour le frère du monarque porté disparu. Peu à peu, il a écarté les hommes du pouvoir et fait du roi, son pantin. La fin semble inéluctable, le seul espoir réside dans les appels aux secours mentaux de Crodo, le

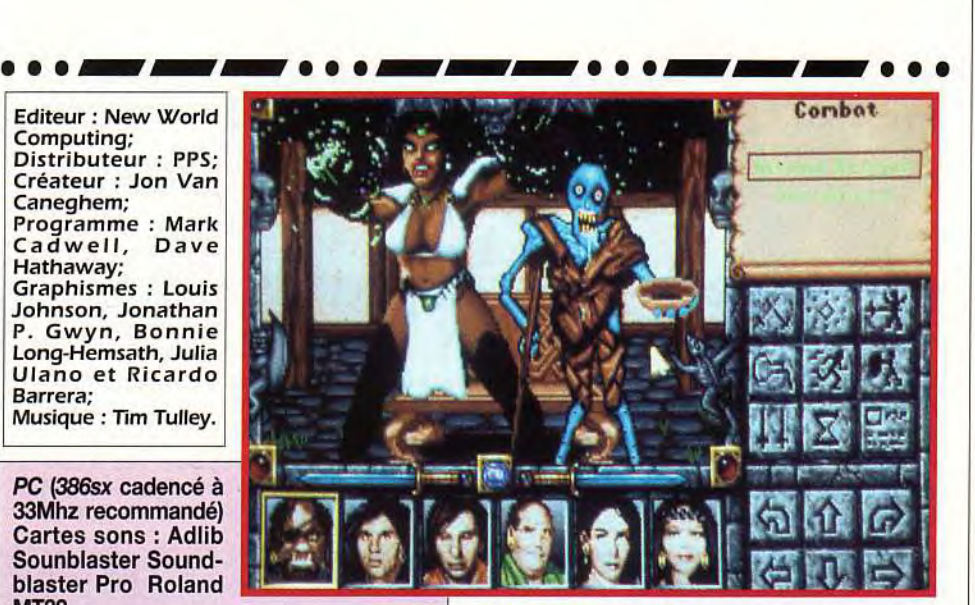

Il n'est plus possible d'engager des mercenaires comme dans MM3. Il faut dire qu'il étaient peu utiles et surtout trop chers.

magicien de la cour, prisonnier dans la tour de Burzog. Un groupe d'aventuriers répond à l'appel, la saga peut commencer...

Might & Magic est toujours ergonomique. avec une gestion via une série d'icônes. Par rapport à Might & Magic 3 (testé dans le Tilt 95, p. 123), quelques améliorations ont été apportées. Fini les casse-têtes qui se terminent en crise de nerfs, les énigmes sont d'une logique assez simple. Outre la trame principale du scénario, il y a, une multitudes de petites aventures à vivre, indépendantes les unes des autres. Cela donne une profondeur de jeu incroyable. Même si on termine le jeu, il est encore possible de s'aventurer dans le royaume du roi Burlock. Sinon, les événements ne se déclenchent plus automatiquement, il faut désormais appuyer sur la barre d'espace pour les mettre en route.

**Une fin qui s'ouvre sur d'autres horizons.**<br>Vous avez terminé le jeu ? Ne jetez rien, attendez l'épisode qui est en préparation. Selon Jon Van Caneghem. les deux jeux s'amalgameraient pour former une zone de jeu encore plus grande. Voilà une idée intéressante qui risque de rendre le monde de Clouds of Xeen très attachant.

Marc Menier

numéro

superbe

#### Souvenirs d'aventurier...

Vous commencez le jeu dans la ville de Vertigo. Explorez un peu, faites connaisssance avec les lieux, le maire devrait vous demander d'enquêter sur la prolifération de la vermine dans la ville. La solution du problème est simple : c'est l'exterminateur qui se charge de garder les vermines en bonne santé. Sa maison se trouve au nord-ouest de la ville, derrière le temple. En explorant la demeure, vous trouverez une lettre le discréditant. Avant d'entrer, il est conseillé d'explorer le monde quelques cases autour de la ville. Evitez les orques, et trouvez deux fontaines qui augmenteront la catégorie de votre armure et votre espérance de vie de 25 points. Cela «boostera» vos personnages, le temps de monter réellement de niveau.

#### **\_S.•..** Giventure **16 NEW** Editeur : Coktel V i s i **o n; WEEN**  Conception : Joseph Kluytmans et Corinne Perrot; **AVENTURE** Graphismes : J. Kluytmans, Rasheed et P. **E PROPHECY** Pautrot; Musique : Charles Callet.

**Coktel est comme le bon vin: il se bonifie avec le temps. Nous avons eu Fascination, qui était beau, intéressant, mais trop court. Nous avons eu Bargon, qui présentait le personnage en vue latérale. Ween est un mélange entre ces deux jeux, puisqu'il comporte des graphismes VGA somptueux, des animations vidéo PENDANT le jeu, une musique -enfin ! digne de ce nom et, surtout, une aventure longue et difficile à souhait.** 

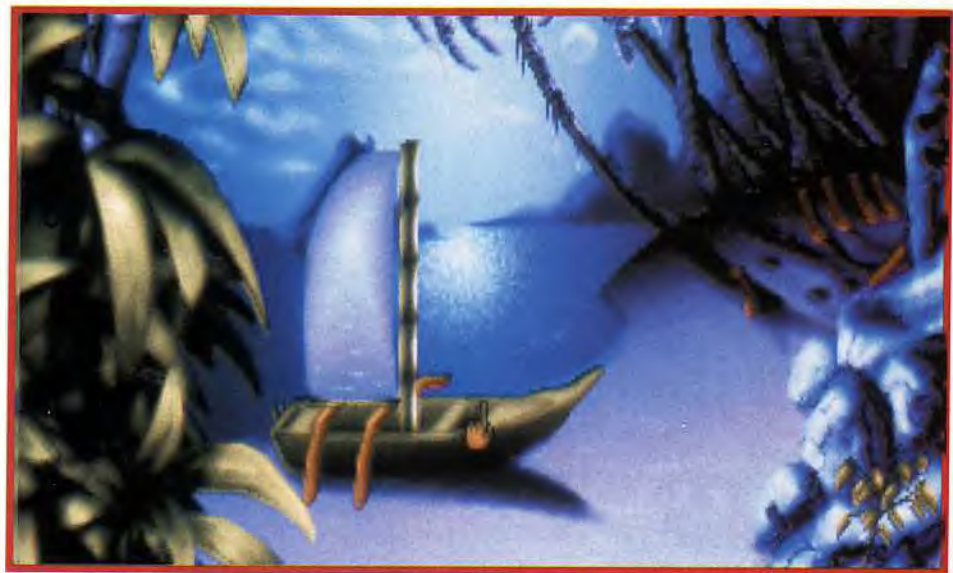

Traverser l'océan ne pose pas de problème<br>avec un bateau. Sauf, évidemment, si celui-ci est fourni en kit ...

**Valler des Scharts** ween, un jeune apprenti magi-<br>cien. Votre maître, Ohkram, vient de<br>vous confier une bien étrange mission.<br>Vous devez retrouver trois grains de sable<br>magique, et aller les déposer dans un sablier, ous êtes Ween, un jeune apprenti magicien. Votre maître, Ohkram, vient de vous confier une bien étrange mission. Vous devez retrouver trois grains de sable magique lui aussi, dans le but de détruire un» sorcier fourbe »(bon, ce n'est pas vraiment original, mais la présentation qui vous raconte toute l'histoire vaut le coup d'oeil !). Vous êtes accompagné par Ubi **et** Orbi, deux nains petit format (ce sont plutôt des lilliputiens) qui passent leur temps à faire des bêtises. Tout au long de l'aventure, les pensées de Petroy, vous conseilleront télépathiquement. Votre animal familier, Urm, vous aidera en certaines occasions, mais seulement contre rétribution (cette chauve-souris vampire et frugivore adore les fruits rouges...).

Les graphismes et l'animation de ce jeu sont, une fois n'est pas coutume, superbes. Vous voyez le paysage avec les yeux du héros, ou alors en vue latérale, avec une animation vidéo du plus bel effet. De très nombreuses animations donnent vie à ces paysages : l'eau coule, le feu brûle, etc. Des séquences vidéo viennent régulièrement s'interposer ou se mêler aux différents écrans. Ween profite des méthodes de programmation d'Inca,

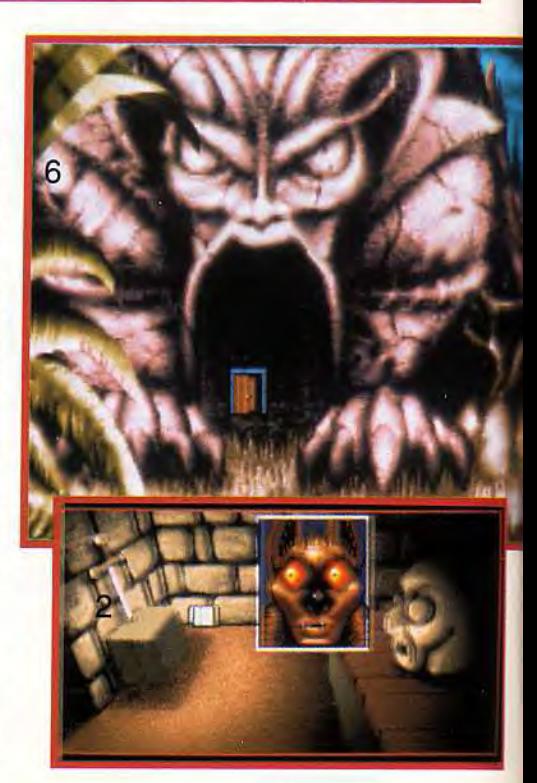

**Graphismes superbes, animations époustouflantes, énigmes complexes et difficiles, musique qui tire parti des cartes sonores, variété des situations... Il ne manque rien à Ween. Rien, si ce n'est un peu plus de liberté d'action. Peut-être parce que le jeu est trop linéaire?** 

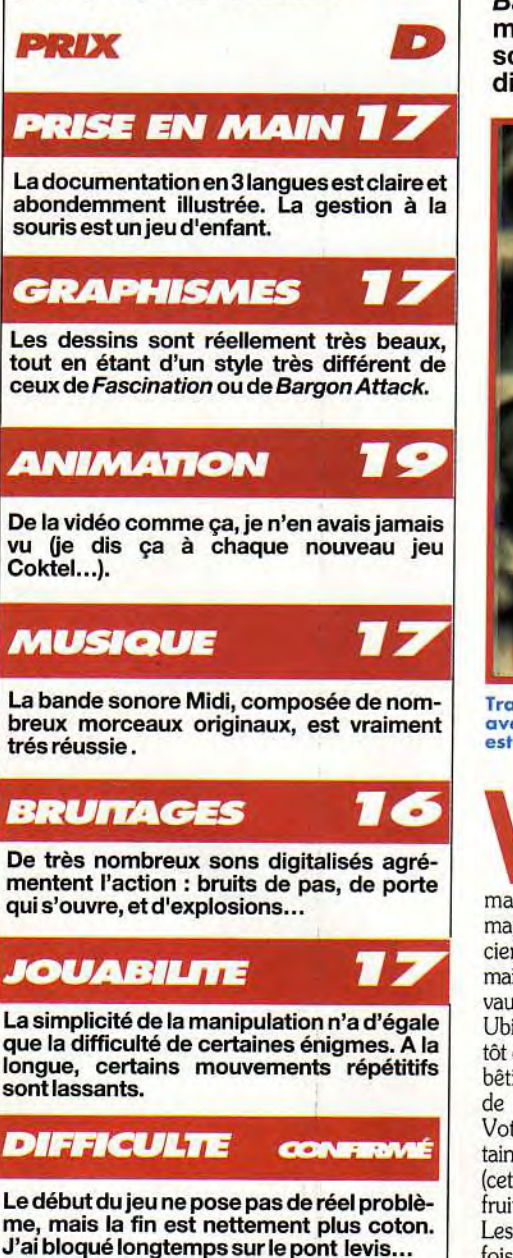

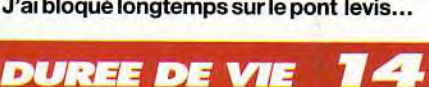

**Sans atteindre la durée de vie d'un Monkey 2, Ween vous tiendra en haleine de nombreux jours...** 

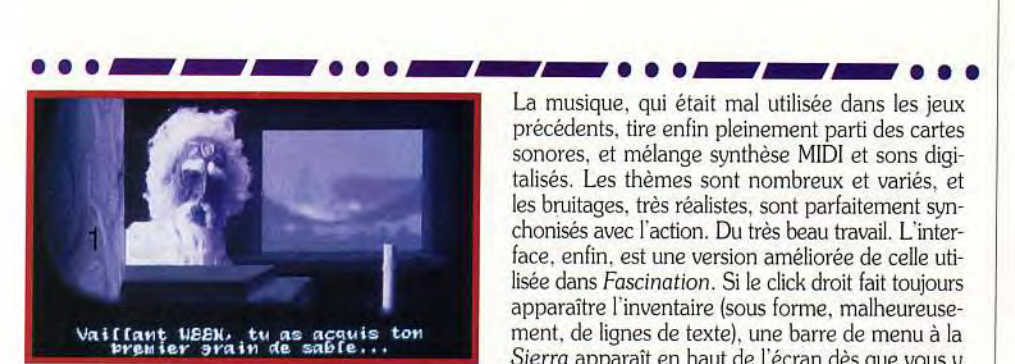

# Okhram, le vieux mage, vous guidera plusieurs fois pendant l'aventure. Son animation (en vidéo) est impressionnante.

qui ont permis de détourer automatiquement les personnages animés, pour ensuite les plaquer sur un décor dessiné. C'est vraiment impressionnant.

La musique, qui était mal utilisée dans les jeux précédents, tire enfin pleinement parti des cartes sonores, et mélange synthèse MIDI et sons digitalisés. Les thèmes sont nombreux et variés, et les bruitages. très réalistes, sont parfaitement synchonisés avec l'action. Du très beau travail. L'interface, enfin, est une version améliorée de celle utilisée dans Fascination. Si le click droit fait toujours apparaître l'inventaire (sous forme, malheureusement, de lignes de texte), une barre de menu à la *Sierra* apparaît en haut de l'écran dès que vous y déplacez la souris. Cela vous permet d'accéder à l'inventaire (pour utiliser un objet sur un autre), au menu de sauvegarde, aux différents réglages. Deux autres icônes qui n'étaient pas fonctionnelles dans la version que j'ai testée permettent (d'après la documentation) d'obtenir de l'aide ou de

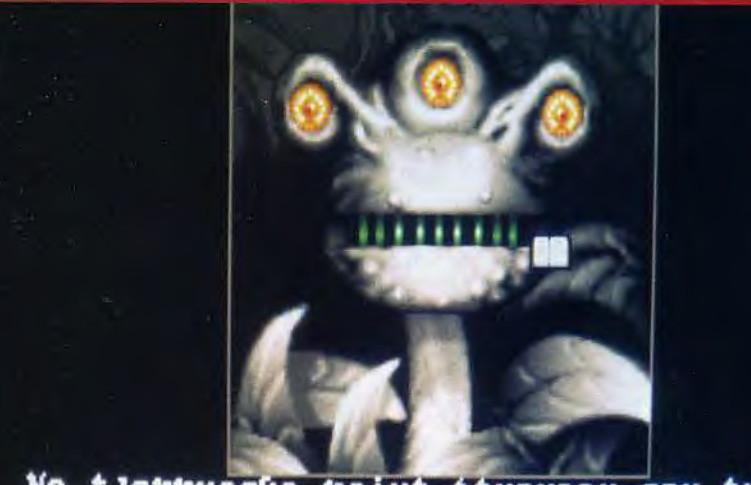

#### poin anser isérable.

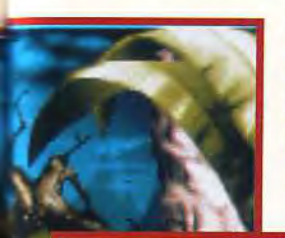

Avez-vous l'âme d'un apprenti-sorcier pour préparer des<br>potions magiques ?<br>Seul leur bon usage vous permettra de passer cette étape.<br>Ça vous dirait de<br>devenir lilliputien ?

revenir en des lieux déjà visités. Si la première est à mon avis indispensable, je doute que la deuxième soit utilisée, le scénario étant linéaire. Ce jeu est d'un niveau de difficulté élevé, mais la logique est toujours respectée. La durée de vie. mème si elle est très supérieure à celle de Fascination, est encore insuffisante pour concurrencer les excellents produits Lucasfilm.

Jean-Loup Jovanovic

#### **COMPARATIF** Ween vs Fascination, qui se déroulait dans le

monde contemporain, s'est acquis les suffrages de nombreux amateurs de jeu d'aventure. Son interface « tout souris» et sa simplicité d'emploi y sont pour beaucoup, mais le plus intéressant était sans aucun doute son côté éminemment logique. Ween, qui reprend toutes ces qualités, leur ajoute des graphismes superbes mêlés d'animations vidéo, une musique réellement digne de ce nom et, surtout, une durée de vie nettement plus importante. Le niveau de difficulté est également sensiblement plus élevé, surtout vers la fin.

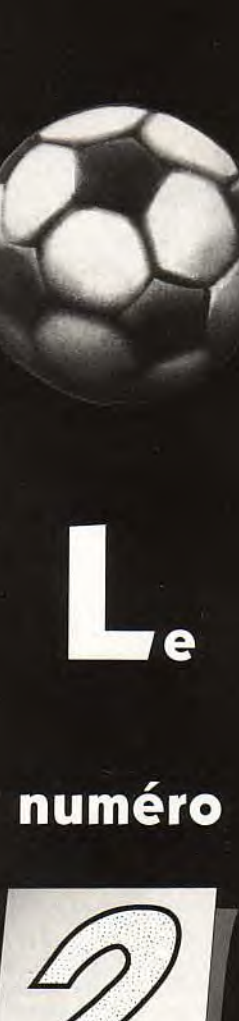

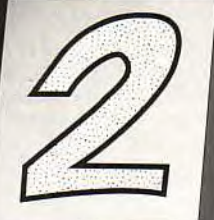

est

# indis-

# pensable

distribué par : **UBI SOFT** 8-10, rue de Valmy 93100 Montreuil

**MERZIKER** Petroy, dont les connaissances étendues vous seront très utiles, est en

Jrm, votre chauve- ,ouris favorite, ne erd aas une occasion de se ?ausser de vous ! Don aide n'en est pas -noins indispensable.

permanence en contact télépathique avec vous. Il vous prodiguera des conseils que nous vous conseillons de suivre attentivement.

#### Un excellent jeu d'aventure animé qui combine plusieurs types de jeux. Si les énigmes<br>ne sont pas infranchissables, les infranchissables, les séquences d'arcade et les simulations sont

•

unvrai défi. Unjeu pourles BATtants. PRIX 0 **PRISE EN MAIN 16** 

Une lecture complete de la notice s'impose avant de manier parfaitement les commandes. Lisez attentivement le passage concemanf la programmation de BOB.

#### **GRAPHISMES**

Vous pouvez faire scroller certaines fenêtres d'écran, faisant apparaître de<br>nouveaux détails. Les combats. les nouveaux détails. Les combats, les<br>séquences d'animation et les simulateurs

Beaucoup de musiques futuristes (l'astroport, le WacDonald, la boite de nuit) sont du<br>meilleur goût.<br>**BRUITAGES** meilleur goût.

#### *BRUITAGES*

De très belles digitalisations d'enregistrement. Vous entendrez des klaxons, des bruits de haut-parleurs, et des cris de crapauds.

#### **JOUABILITE**

La gestion souris est aisée. Mais des personnages traversent l'écran sans crier gare, et veulent discuter quand vous ne le souhaitez pas vraiment.

#### **DIFFICULTE CONFIRMÉ**

Pas de grande difficulté. Mais les simulations de vol peuvent poser des problèmes **aux n**éophytes (pas au décollage, mais à l'atterrissage sur les mouchoirs de poche qui font office de toits d'immeubles).

#### **DUREE DE VIE** . **.** .

Vous n'êtes pas au bout de vos peines. Compter quelques dizaines d'heures. Les jeux d'arcade sont une sacrée paire de manches.

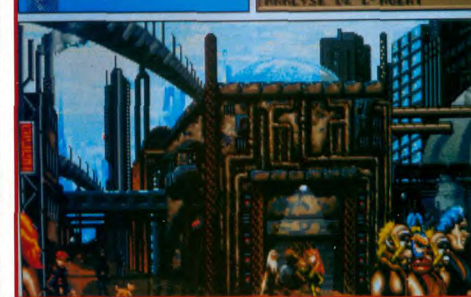

ventu

۰.

Lespersonnages sont à la hauteur des gra- Vous voici dans les quartiers sordides de Roma II. Lors de vos nombreuses allées et venues<br>phismes, beaux et colorés. Chaque quar- dans la métropole, prenez le temps de palabrer av

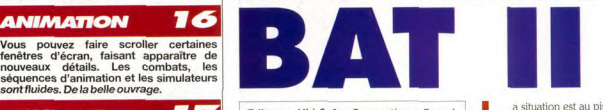

Editeur: Ubi Soft: Conception: Franck Jeannin ; Scénario : Hervé Lange, Franck Jeannin ; Programmation : Franck Jeannin, André Villard, Olivier Croset, Dominique Boure, Philippe Derambure, Olivier Robin, Hervé Lange ; Graphismes : Mohand<br>Zennadi, Olivier Cordoleani, Pascale Tesson, Laurent Lefrançois, François Rimasson, Frédérick Molinaro; Musique et bruitages : Olivier Robin.

Si BAT, premier du nom, ne m'avait pas convaincu, il en va tout autrement des nouvelles aventures de l'étrange organisation ultrasecrète. Cette superproduction française va vous plonger dans un univers futuriste à la Blade Runner. Un mélange intelligent d'aventure, de simulation, d'action et d'arcade au service d'un jeu français surprenant.

a situation est au pire sur la planète Shedishan ! La société Koshan tente de s'appro-<br>shan ! prier le monopole de l'Echiatone 21, une<br>matière précieuse. Le bureau des Affaires tempoa situation est au pire sur la planète Shedishan ! La société Koshan tente de s'approprier le monopole de l'Echiatone 21, une relles - le BAT - vous a dépêché sur les lieux afin d'éviter que les magnats de la Koshan ne deviennent les maîtres de la galaxie. Dans l'ensemble, l'interface de jeu est identique à celui de BAT. Le multifenestrage vous permet de vous déplacer de fenêtre en fenêtre. Cet aspect BD rend le jeu beaucoup plus vivant. L'aventure ne vous posera bon vous semble. Au début, vous arrivez dans la aucune contrainte puisque vous pouvez aller où ville de Roma II, que vous allez devoir visiter de fond en comble. La gestion souris est simple mais infaillible. Le curseur se transforme en flèche dès que vous le positionnez sur une issue, et en bouche pulpeuse lors des dialoques avec les autochtones. Il va vous falloir veiller attentivement à la santé de votre personnage. Pensez à sa nourriture et à son sommeil, sans quoi le séjour sur Shedishan sera de courte durée. Votre ami le plus fidèle est un ordinateur biomécanique - BOB - qui vous a été greffé

 $\mathcal{L}$ 

Vous débarquez incognito sur la planète Shedishan avec votre fidèle BOB. Dans la ville de Roma Il vous recherchez Sylvia Hadford, agent du BAT, qui se cache dans une chambre de l'hôtel Mantoue. Prenez les clés de la chambre à la réception. Elle vous donne une carte de crédit et un laissez-passer. Avant de suivre ses consignes, faites un tour en ville et achetez de la nourriture. Il vous faut réunir 95 000 crédits. Vous pouvez parier dans la salle d'arcade ou détrousser les passants. Grâce à une injection de Morpho L7, via BOB, votre visage se boursoufle et ainsi vos victimes ne vous reconnaîtront pas. Avec la somme nécessaire, achetez un disque d'enregistrement et un enregistreur vocal puis louez un véhicule pour rejoindre la Tour Minerva.

**MATÉRIEL Machine:PC286/12 NÉCESSAIRE** MHz ou supérieur **A25 256 cou**leurs (MCGA) Médias: 7 disquettes 3"1/2 (1,44 Mo) Cartes son reconnues : AdLib, **AdLib Gold, Sound Blaster, Sound Blaster Pro, Roland MT-32, Pro-Audio Spectrum Contrôle** : **Souris Notice et jeu en français Installation disque dur: 11 minutes 15 Mo occupés.** 

sur l'avant-bras. Une fois programmé, il se révélera d'une aide précieuse. L'aventure reste somme toute classique. Vous devez visiter, discuter, ramasser des objets... Heureusement, le jeu a plus d'un atout dans sa manche. Moyennant finances, certains indigènes accepteront de travailler pour vous, et accompliront les missions que vous leur confierez. Les salles d'arcade sont le meilleur moyen pour amasser de l'argent (le casse-briques à quatre palettes est géant). à moins que vous n'usiez de vos talents de pickpocket. Les séquences de combat vous demanderont de faire preuve de réflexes et de rapidité. surtout face à des adversaires entraînés. Les exaltés des simulations se régaleront avec les phases de conduite (la Via-Express) et de vol (le Mosquito, le Raeda V6 et le Sershoyer).

Les graphismes sont magnifiques et les animations d'une fluidité remarquable (l'envol du vaisseautaxi paraît avoir *été* filmé). Si les musiques assurent l'ambiance SF. tous les effets sonores sont des digitalisations de bruitages préenregistrés. Comparée aux versions ST et Amiga, la version PC de

**BRNDO** 

**DO460** 

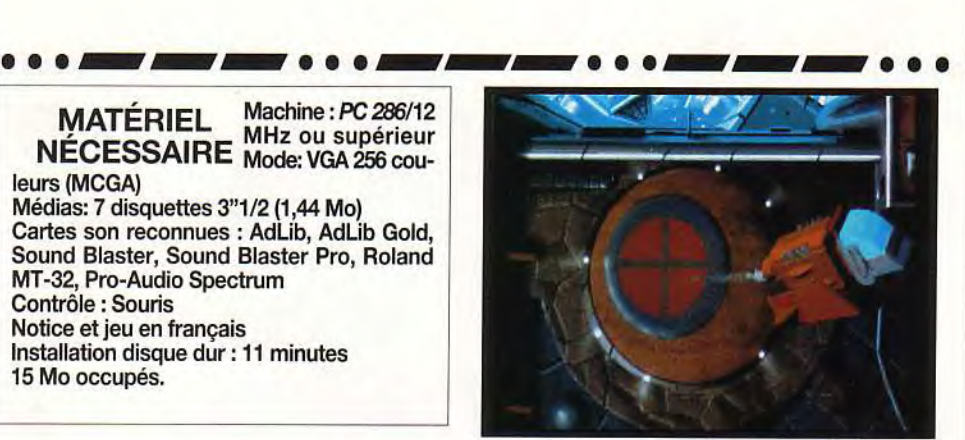

**L'envol et l'atterrissage du vaisseau-taxi donnent lieu à de magnifiques séquences animées. Le mélange de surfaces pleines et de sprites est admirable. Rien à voir avec les versions Amiga ou ST.** 

BAT II est incontestablement la plus aboutie. Un mélange d'aventure, d'arcade, d'action et de simulation ce qui est la preuve, en secteurs et en octets, que les programmeurs français s'affirment plus que jamais dans le monde des jeux sur micros. Thomas Alexandre

#### **La suprématie du PC**

**Lorsque l'on compare les versions ST, Amiga et PC de BAT !1, c'est la dernière en date qui remporte le round, et ce ,de plusieurs distances. Les graphismes en MCGA sont superbes et utilisent pleinement les 256 couleurs. Excepté les personnages qui traversent l'écran de manière légèrement saccadée, les très nombreuses animations sont exemplaires. Mais le point fort du jeu reste indéniablement les musiques et les effets sonores. Chaque lieu possède ses propres bruits digitalisés. Allez à l'astroport, fermez les yeux et vous**  vous croirez dans un vrai aéroport. Les vais**seaux passent et repassent, les haut**-**parieurs annoncent les départs. Et je ne vous parle pas de la salle d'arcade, de la discothèque... Pour vous donner une idée, le jeu comporte 250 dessins, 3 jeux d'arcade, 3 types de combat, une course de voitures, quatre simulateurs de vol, plus de 400 animations, plus de 200 bruitages... Cela explique pourquoi le jeu n'occupe pas moins de 15 Mo.** 

> **Les combats peuvent être pratiqués en mode action ou bien en mode stratégie. Ici la phase action. Identifiez-vous au Prédator et tirez sur les ennemis représentés en rouge. Assurez bien**  votre tir **et ne tuez pas les passants innocents en orange. Le fameux casse**-**briques de la salle d'arcade risque de vous désorienter. Vous devez diriger quatre palettes, ce qui est loin d'être jevident. Pas de**  panique, après<br>quelques défaites, **vous apprécierez ce jeu à la fois prenant et déconcertant.**

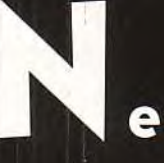

# manquez

pas le

numéro

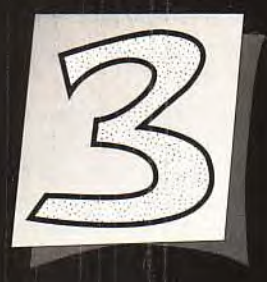

distribué par : **UBI SOFT** 8-10, rue de Valmy 93100 Montreuil

# \_s • • • Clienture **ULTIMA 7 L'aventure supplémentaire proposée aux afficionados d'Ultima lest intéressante et THE FORGE OF VIRTU**

En voyant la petite boîte marquée d'un impressionnant Ultima 7, je me suis dit : « Ça y est, Serpent's Isle est arrivé ». Eh non, ce n'est que Forge of Virtues, une extension somme toute assez limitée d'Ultima 7. Vous pourrez avec elle améliorer les caractéristiques de vos personnages, dans trois quêtes de difficultés très inégales...

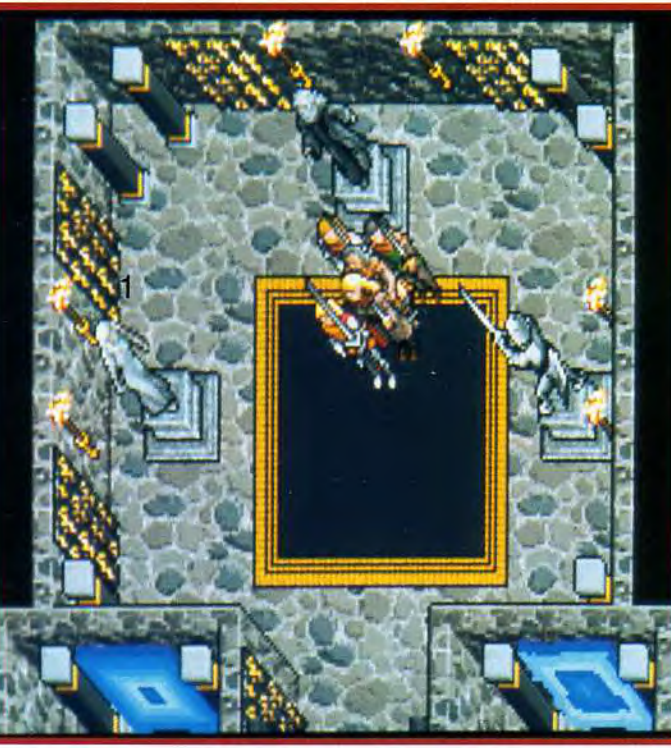

L'entrée de l'Ile de Feu. Les trois statues représentent trois vertus, chacune donnant lieu à une épreuve. Seule la première est réellement facile...

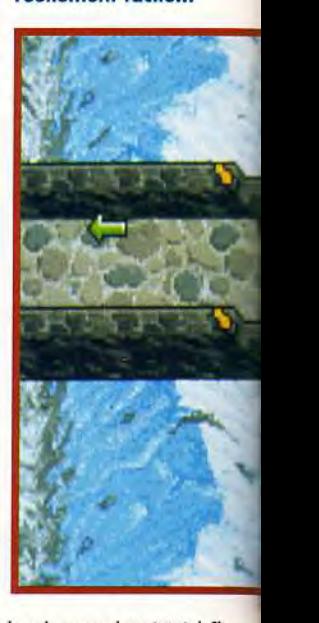

El Ultima deviendrait-il est un deviendrait-il «grosbill»? Forge of *Virtue* **Contrained Contrained Contrait-il «grosbill**»? Forge of *Virtue* t hop, 12 points de plus en dextérité ! Il m'a suffit de finir la première mission pour augmenter ainsi cette caractéristique. s'installe APRES Ultima 7 (il est possible de garder ses sauvegardes, mais ce n'est pas forcément simple...). Lorsque vous allez voir Lord British, une nouvelle option apparaît dans la conversation. Il vous apprend l'existance de l'Ile du Feu. et vous conseille d'aller y jetter un oeil. Un bateau vous attend pour vous y conduire, mais vous pouvez aussi y aller par vos propres moyens (par exemple avec le tapis volant).

Sur place, un mage aveugle vous apporte des informations importantes, et vous rappelle les épisodes précédents des Ultima. Un démon enfermé dans un miroir vous demande de le libérer, et trois statues vous proposent de partir à la quête d'autant de

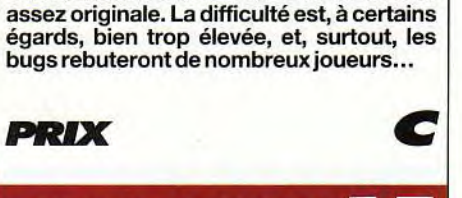

# **PRISE EN MAIN T**

**Si la documentation est plus que succincte, le programme d'installation automatise les copies de fichier. Et, de toutes façons, vous disposez de la documentation d'Ultima 7!** 

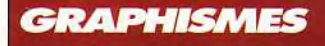

13

**Pas de nouveaux graphismes (hormis quelques nouvelles têtes).** 

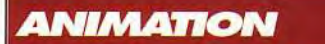

**J'ai eu l'impression que le jeu était plus rapide, mais c'est peut-être un effet de mon imagination...** 

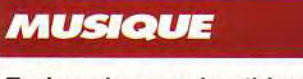

**Toujours les superbes thèmes d'Ultima 7, mais rien de neuf.** 

12

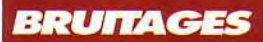

**Aucun nouveau bruitage, mais ceux de Ultima 7 sont toujours aussi beaux.** 

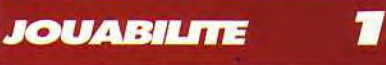

**Hormis les bugs dans l'Isle of Fire, le jeu est le même!** 

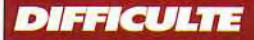

**Une épreuve trop facile et deux épreuves trop difficiles** : **cela fait une moyenne. Ne visitez pas l'île sans des héros forts!** 

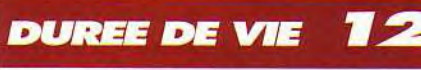

**Forge of Virtue n'ajoute, en fait,pas grandchose à Ultima 7, surtout si l'on considère l'étendue de ce dernier.** 

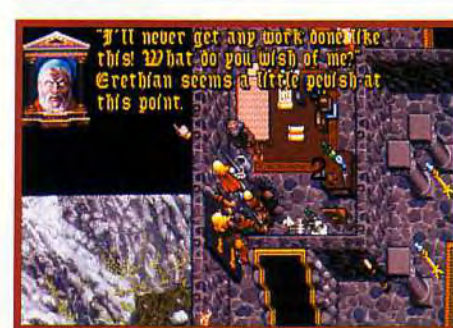

Ce vieux sage aveugle vous donnera de<br>nombreuses informations importantes. Il a<br>une connaissance étendue de vos précédentes<br>aventures. Bizarre... Ses coffres contiennent<br>aussi de la nourriture. Vous n'en trouverez<br>pas beau

Conception : John Watson et Andrew Morris ;Programm<br>ation: Ken ation : Ken Demarest; sous la houlette éclairée Richard Garriot.

**MATÉRIEL NÉCESSAIRE**  Si vous avez manqué le début...

I • • - -- • • • --- • • • --- • • •

Atteindre l'lie du Feu ne pose pas de réel problème. Sur place, allez voir le savant, puis allez à la statue de gauche (la jeune femme). Parlez-lui, elle vous engage à partir à la recherche de l'Amour. Un passage secret dans la chambre de l'aveugle vous permet d'accéder au téléporteur correspondant. Votre but est de sauver un golem de pierre, ce qui est (relativement) facile (la pioche est un outil indispensable). Quand vous revenez, la statue vous octroie généreusement 12 points de dextérité. Les deux autres épreuves sont nettement plus délicates, et, surtout, plus dangereuses. Si, comme moi, vous avez un personnage principal puissant et des compagnons assez faibles, laissez ces derniers à l'entrée et allez explorer seul les souterrains. Dernier conseil: les golems sont trés solides, préférez la fuite au combat...

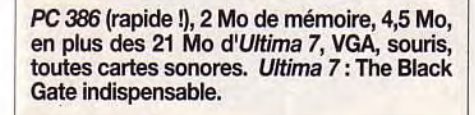

vertus, respectivement l'Amour, la Vérité et le Courage. La première quête, qui ne comporte pas de combat, est relativement facile. Les deux autres sont nettement plus coton...

Cette extention d'Ultime 7 est accompagnée d'une nouvelle version du moteur du jeu,

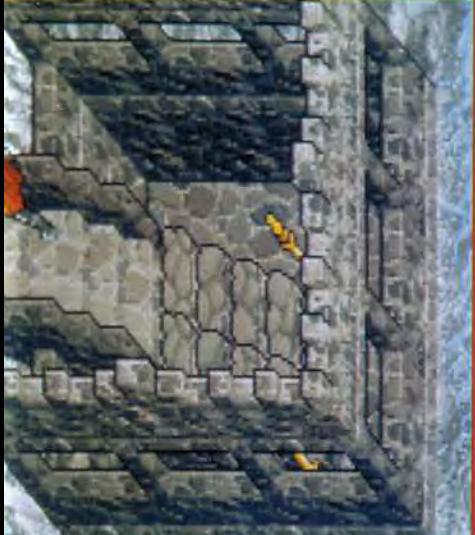

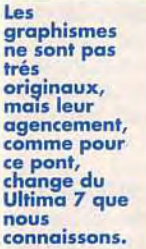

La première épreuve est quesi la plus<br>simple. Elle<br>nécessite néanmoins de nombreuses recherches et un minimum<br>de réflexion.

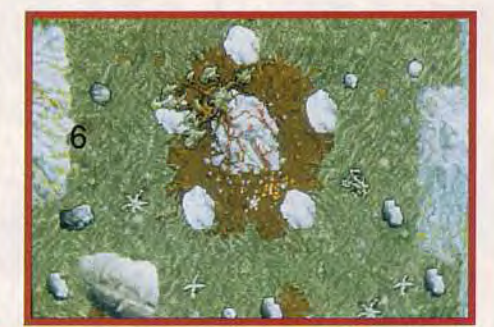

Première épreuve : **ressusciter un golem. Son ami est pret a donner sa vie pour cela...** 

que la documentation vous propose d'installer à la place de l'ancienne. En théorie, elle est censée régler les bugs de la première version. En pratique, le jeu devient, me semble-t-il, un peu plus rapide. Cependant, s'ils ne plantent pas dans la majeure partie du jeu, sur l'lle du Feu, ils deviennent réguliers et très gênants ! Souvent, il devientt impossible de bouger le personnage ou de quitter le jeu. Ajoutez à cela que le progamme nous éjecte régulièrement sous DOS, et vous comprendrez la note plus que mitigée que je donne (ces bugs sont apparus sur deux machines totalement différentes !). Origin est, à mon avis, le meilleur éditeur qui soit actuellement. Est-ce aussi le plus buggé ? Jean-Loup Jovanovic

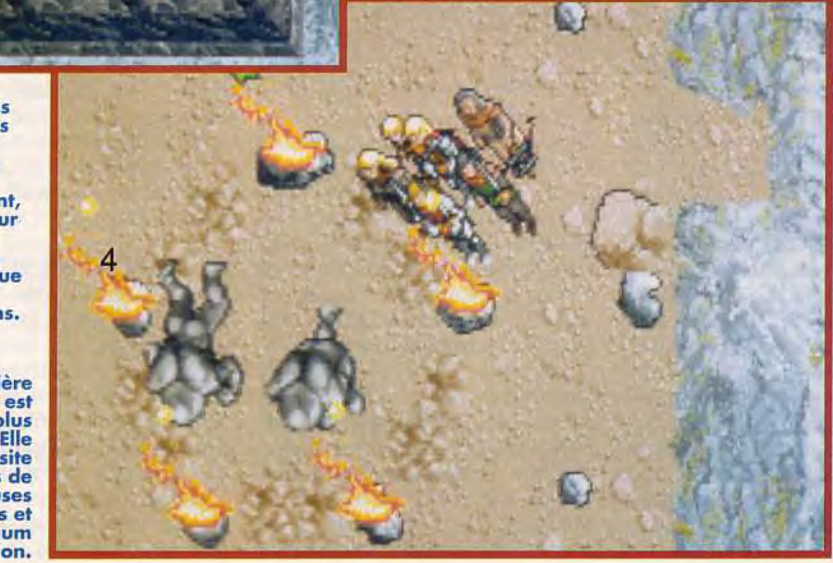

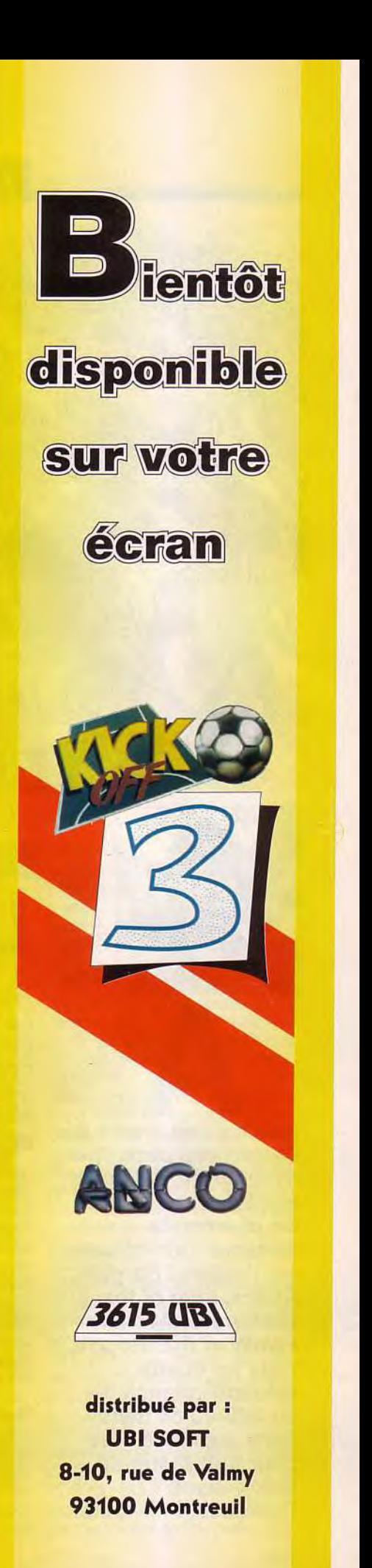

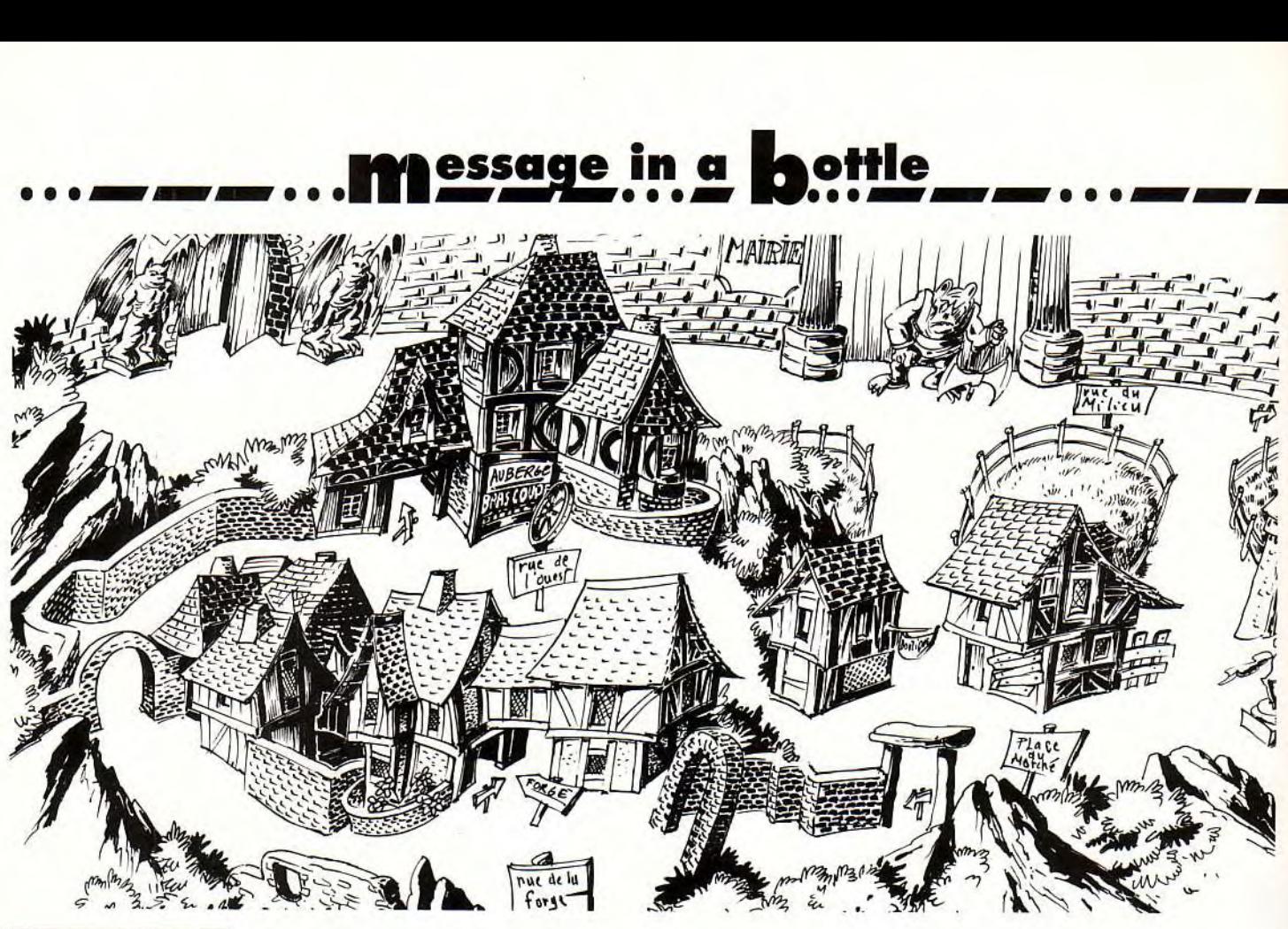

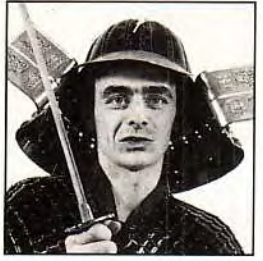

# Solution complète

# **LURE OF THE TEMPTRESS**  W

La ville de Turnvale connaît depuis peu le chaos et la désolation et vous êtes nombreux à nous envoyer des messages de détresse, ne sachant comment vaincre la terrible Séléna, princesse des Ténèbres Grandissantes. Aujourd'hui, grâce à l'aide de plusieurs aventuriers, le MIB à pu reconstituer l'intégralité de cette superbe aventure que nous propose Lure of the Temptress. gauche, une **armée de** 

ma **Bargoniens déchaînés, à ma droite, Séléna la tentatrice, au millieu les charmants Addams...** et **Robocop sur l'arrière!** Bargon Attack, Lure of the Temptress, Addams Family et Robocop III, **voila les** quatre solutions complètes du **MIB** de ce mois. Sans oublier le **Vrac**  pour tout savoir de Black Crypt, Darkseed, Indi 4, etc...

Bien entendu, la plupart d'entre vous ne vont pas lire cette solution d'une seule traite, mais plutôt y puiser un indice qui leur permettra de repartir à l'assaut du château de l'apprentie sorcière...

D'autre part, quelques situations particulières ne sont pas exposées ici. A vous de parcourir la ville de long en large, en interrogeant tous les personnages de rencontre. Merci donc à Grégoire, Franck 14, Boris, Symoon Myself, Amigavaillant, the Beachdog, Muad'Dib et bien sûr à la charmante Mordack pour leurs aides précieuses. And now, en route pour le cachot dans lequel se morfond le pauvre Diermot...

## **COMMENT SORTIR DU CACHOT?**

Diermot est seul dans sa cellule. Par la fissure qu'il découvre sur le mur, il peut observer la pièce adjacente au cachot. Le skorl qui garde notre héros fait sans cesse l'allerretour entre la cellule de Diermot et cette pièce où est enfermé un jeune cerf. Dans sa prison, Diermot ne peut rien ramasser. Par contre, il s'aperçoit en tirant sur la **torche**  que celle-ci n'est pas bien scellée dans le mur. Il tire encore, la torche tombe et met le feu à la paillasse. Très vite, Diermot se place à côté de la porte et écoute les pas du skorl qui se rapprochent... L'ennemi entre, voit la paillasse

enflammé et s'y précipite. Diermot à tout juste le temps de sortir de la cellule, de refermer la porte derrière lui et surtout de pousser le lourd verrou. Voila notre héros libre d'agir à sa guise.

## **LE CHEMIN DES EGOUTS**

Dans cette grande salle, un homme est suspendu à deux lourds anneaux scellés dans le mur. Diermot tente de parler à ce malheureux, mais il faut tout d'abord lui donner à boire. Dans la pièce de droite, notre héros découvre un **couteau.** Plus loin. une **bouteille** attire bien sûr son attention. Il comprend vite qu'il doit actionner le robinet du tonneau pour récolter un peu de cet étrange

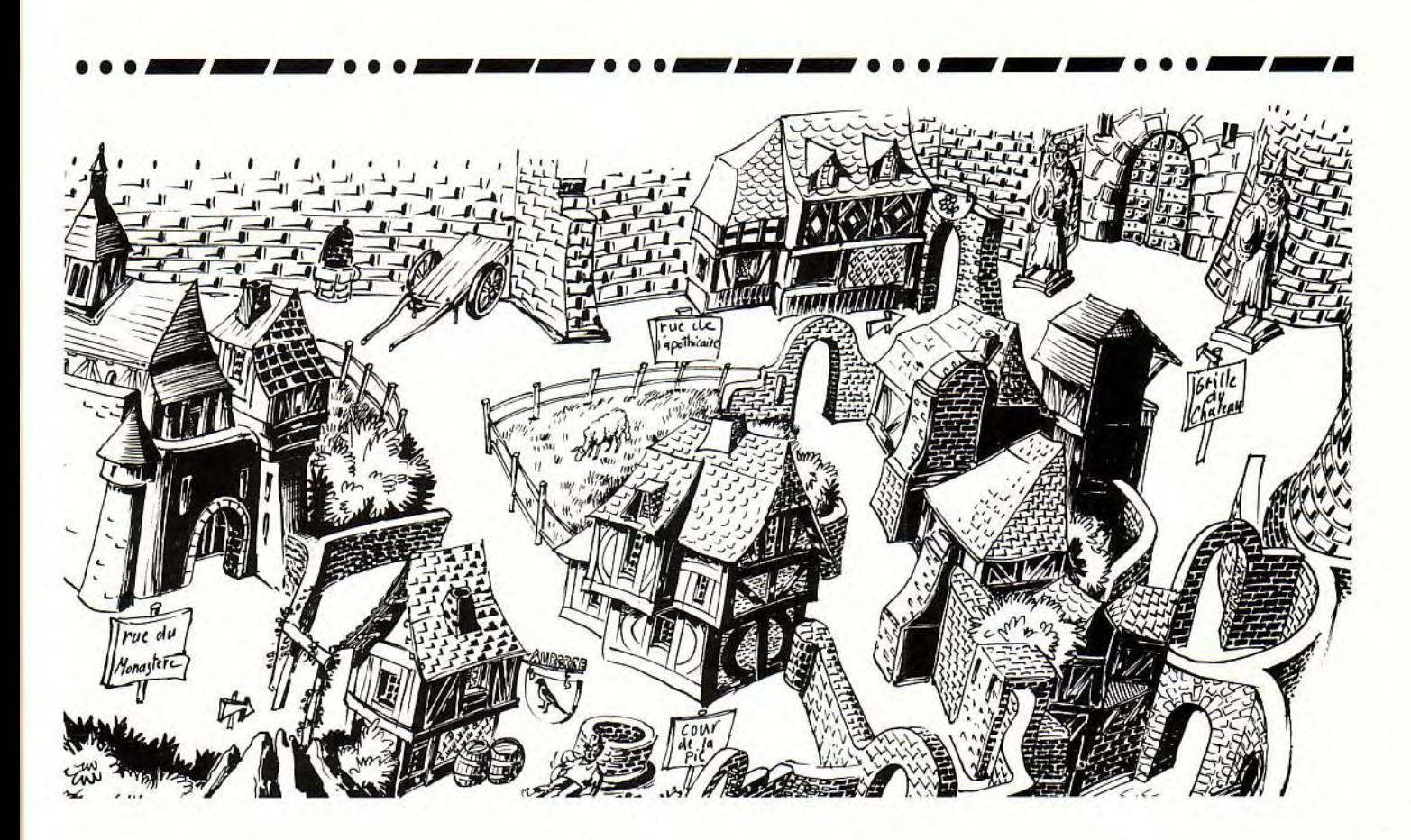

breuvage dans la bouteille. Voilà de quoi désaltérer l'homme rencontré plus avant. Ce malheureux, un nommé Wulf, n'a plus longtemps à vivre. Il indique à Diermot un passage secret qui lui permettra de s'enfuir et lui conseille également d'aller voir le forgeron pour lui communiquer le message suivant ~, la fille est en danger, il y a un traître dans le village ». Quelle fille, quel traître ? Affaire à suivre ! Mais s'il connaît maintenant l'issue de sortie. Diermot ne peut de luimême pousser les briques qui ouvrent le passage secret. Il est bien trop épuisé pour cela. Il continue donc ses recherches. Avec le couteau, notre héros perce au hasard un gros sac posé contre le mur de la pièce de droite. Parmi des détritus, il trouve une vieille pièce et l'empoche. Dans la salle du fond. voila le pauvre cerf, un nommé Ratpouch. Il est sanglé dans une machine infernale. D'un coup de couteau, Diermot coupe les liens et libère le jeune garçon. Reconnaissant de cet acte de bravoure, Ratpouch sera désormais le compagnon fidèle de Diermot, toujours près à lui rendre service. Et notre héros n'attend pas plus longtemps pour profiter de cet alliance. C'est en effet Ratpouch qui poussera les briques du mur, libérant l'entrée du passage secret. Diermot et son ser-

viteur atterrissent dans les douves. Ils peuvent enfin agir à l'air libre! Dès lors, les deux compères vont visiter la ville de fond en comble pour apprendre à connaître tous les habitants et pour aussi récolter quelques premiers indices. Pour faciliter la tâche de tous les héros qui ont pris part à cette saga. voilà la liste des habitants importants de Turnvale, ainsi que leurs principales habitudes.

#### LES HABITANTS DE TURNVALE

EWAN: c'est le patron du magasin. place du Marché. Il ne se promène jamais dans les rues. Ewan est un personnage un peu fou et qui ne vous sera pas d'une grande utilité en ce qui concerne la collecte d'indices.

Par contre, c'est lui qui peut remettre à Diermot un pendentif (pour Nellie) et quelques pièces d'or. Et puis. Ewan reçoit très souvent la visite d'un Skorl... Que peuventils bien se raconter?

GWYN : cette paysanne est sans cesse en balade dans les rues de Turnvale. C'est une femme honnête et très attachée aux traditions. On peut lui faire confiance et apprendre de sa bouche bien des choses intéressantes. Attention, inutile d'essayer de la soudoyer, elle en serait offensée.

GRUB: il se tient adossé à la fontaine, place de la Pie. Tant que vous ne lui aurez pas prouvez votre sincérité, il ne sera bon qu'à déblatérer des poésies qui n'ont aucun rapport avec votre aventure. Mais c'est aussi un ami du forgeron et il possède un objet très utile pour pénétrer dans la maison de Taigh, le magicien.

MALLIN : cet homme est un fourbe...

Mais il faudra sans cesse le questionner afin qu'il vous confie des tâches à effectuer. En premier lieu, il s'agit d'un objet à apporter à Ewan, ensuite, d'un livre qu'il faudrait remettre à Morkus. Mallin se promène sans cesse, il n'est pas difficile à trouver.

LUTHERN : le forgeron du village, il travaille dans sa forge. auprès de sa vieille mère, Cantriona. Lorsqu'il n'est pas au travail, il boit à l'auberge des Bras Coupés. C'est un homme de confiance, sans doute l'un des personnages qui vous aidera le plus pour résoudre les énigmes.

CANTRIONA: la mère de Luthern est un peu folle. N'essayez pas d'apprendre de sa bouche quelques nouvelles intéressantes ou elle se lancera dans la narration d'histoires qui n'en finissent jamais. Mais le moment venu, questionnez-la sur son jardin.

MORKUS :... est un soiffard qui se désaltère souvent dans la taverne de la Pie. C'est la seule personne qu'il faut absolument soudoyer. Mais méfiez-vous, Morkus est au courant de bien trop de choses pour ne pas être impliqué dans les sombres agissements de Séléna. NELLIE : la tenancière de la taverne de la Pie, n'est utile que pour vous remettre un flacon d'alcool, en échange d'un bijou. GOEWIN : c'est la fille de l'herboriste. Cette ravissante demoiselle a bien tenté de lutter contre le démon. Mais il vous faudra la délivrer pour qu'elle puisse par la suite vous aider à pénétrer dans les grottes du dragon. Avec Ratpouch, c'est l'un des personnages de l'aventure auquel Diermot peut commander d'effectuer une série d'actions.

TAIGH : le magicien habitait place du Marché, mais il a disparu... Saurez-vous user de l'étrange machine qui se trouve chez lui ?

EILLAIN : est une femme qui passe son temps à boire et à tricoter dans la taverne des Bras Coupés. Inutile d'espérer tirer de cette créature des indices intéressants, sauf si vous l'effrayez en lui parlant de la maison de Taigh.

TOBY et BUCCIN: sont les deux moines qui habitent le monastère. Il est impossible de leur parler dans

la rue. Par contre, dans l'enceinte du monastère, il pourront vous aider dans votre quête, pourvu que vous leur rapportiez un vieux livre... ULTAR : est un guerrier puissant qui boit plus que de raison. Lorsque l'alcool aura délié sa langue, servez-vous de cet homme vigoureux mais un peu simple d'esprit pour briser le secret des Gargouilles. MINNOW: ce maigre garçon se trouve dans les cuisines du château. C'est le fils de Morkus. Son père l'a pour ainsi dire vendu aux Skorls... Il sera sans doute ravi de vous aider

## **LUTHERN, LE FORGERON**

lorsque vous le rencontrerez.

Luthern est l'homme que Diermot doit désormais rencontré. La ville n'est pas bien grande mais il arrive que l'on s'y perde. Alors, si la forge reste introuvable, il sera peut-être utile de surprendre Luthern dans le bar de l'auberge, puis de le suivre jusqu'à chez lui. Lorsqu'il apprend l'évasion de Diermot et la mort de Wulf, Luthern est décidé à faire confiance à notre héros. Il lui apprend donc que «« la fille en danger» n'est autre que Goewin, la fille de l'herboriste. Goewin a disparu depuis peu... Quant au traître, impossible encore de savoir de qui il s'agit. Diermot découvre sur le sol de cette pièce une **poudrière.**  Il l'empoche. Ensuite, il décide de poursuivre ses recherches. Dans les rues de la ville, il doit maintenant découvrir Mallin. C'est un petit homme malingre, habillé de vert. Lorsque Mallin lui demande de lui rendre service, notre héros s'empresse d'accepter. Il doit porter un objet à Ewan, le marchand. Dans la boutique de ce dernier. place du Marché. Diermot discute avec Ewan, puis lui remet l'objet confié par Mallin. Pour le remercier de ce service rendu, Ewan donne à Diermot quelques **pièces d'or** et un **bijou.** Que faire de ces nouveaux objets? Les pièces seront utiles pour se payer un coup à boire, dans la taverne des Bras Coupés. Mais attention au barman, il ne dit rien de bien intéressant et, à chaque fois qu'on lui adresse la parole. on est quasiment obligé d'acheter une « bibine »... Il sera plus utile d'offrir une chope de bière à Morkus, dans la taverne de la Pie, cette fois. Notre héros vient de marquer un point : il sait maintenant que Goewin est enfermée dans la mairie, un bâtiment qui se trouve au nord de la place du Marché. Diermot a vite fait également de se lier d'amitié avec Nellie, de cette même

taverne. Il lui offre le bijou donné par Ewan, et reçoit en échange un **flacon** d'alcool. Poursuivant la visite de la ville, Diermot décide finalement de retourner voir Luthern, pour lui parler de ces nouvelles découvertes...

**message in a <b>la**ottle

## **LA MAISON DE TAIGH, LE MAGICIEN**

En discutant avec tous les personnages qui se promènent dans la ville de Turnvale, Diermot et Ratpouch ont rapidement compris que Taigh est un personnage très important. Il s'agit d'un magicien... Mais pourquoi a-t-il disparu? Luthern est ravi de recevoir à nouveau son compagnon Diermot, d'autant plus qu'il prend grand plaisir à vider d'un trait le flacon d'alcool que lui remet ce dernier. Dès lors, la tête légère. Luthern fait encore plus confiance à Diermot. « Va voir mon ami Grub, l'homme qui se tient contre la fontaine de la place de la Pie. Il pourra t'être utile. Mais pour qu'il te fasse confiance, parle-lui de la chèvre noire... ». La chèvre noire, un mot

pour qu'elle se mette à table! Oui, elle a fouillé la maison de Taigh juste après qu'il ait disparu, oui, elle a empoché un petit **carnet,**  carnet qu'elle remet aussitôt à Diermot. Et là, riche de ce nouvel indice et de toutes les informations qu'il a collectées auprès des personnages de rencontre au sujet de Taigh le magicien, Diermot comprend enfin comment il va pouvoir délivrer la belle Goewin.

# **DANS LA PEAU DE SÉLÉNA**

Ordonnant de nouveau à Ratpouch de crocheter la serrure de la maison de Taigh, Diermot se retrouve de nouveau devant la curieuse machine du magicien. Mais maintenant, il sait comment agir. En regardant la machine de plus près, il découvre un **brûleur.** Il va allumer celui-ci grâce à la poudrière découverte plus avant chez Luthern. Ça y est. la machine se met à cracher de la fumée... Vite. il faut placer le flacon (vidé de son contenu par Luthern) devant l'orifice pour recueillir l'étrange mixture qui vient de se créer. A quoi

# **Un traître se cache dans le village... Mais que cela ne vous empêche pas de dialoguer avec tous les personnages!**

de passe peut-être ?! Diermot se retrouve bientôt devant Grub, qui lui débite comme d'habitude quelques poésies futiles. Mais dès qu'il entend parler de «chèvre noire », l'homme redevient sérieux. Il remet à notre héros un **crochet,** et tout porte à croire que ce nouvel indice concerne le magicien... Place du Marché, la maison de Taigh est barricadée. En outre, un Skorl féroce passe et repasse sans cesse devant la porte. Il faudra attendre qu'il s'éloigne pour agir. Diermot ne prend pas de risque. Il confie à son compère Ratpouch la mission de crocheter la serrure de la porte. Une minute plus tard, les voilà à l'intérieur de la demeure du magicien.

# **LA MAGIE DU GRAND TAIGH**

A l'intérieur de la sombre demeure de Taigh, il ne reste pour ainsi dire rien d'autre qu'une étrange machine. Diermot a beau essayer de s'en servir, rien à faire. Il lui manque encore un indice. Il ressort bientôt, referme la porte. et se rend de nouveau dans la taverne des Bras Coupés. Là. il fonce tout droit vers Eillain, la femme qui tricote. Il suffit de l'effrayer un peu

sert ce nouveau breuvage? Tout simplement à se transformer en Séléna, celle-là même qui est responsable du drame qui s'est abattu sur Turnvale. Diermot ressort de la maison, marche vers le nord et. avant de parvenir à la porte de la mairie, il boit d'un trait la potion... Le skorl qui garde la porte est pris au piège. Comment pourrait-il refuser l'accès du bâtiment à celle qui dirige les Forces de l'Ombre? De même, à l'intérieur de la mairie, les deux monstres n'ont pas à répliquer aux ordres de la fausse Séléna. Grâce à la potion de Taigh. Goewin retrouve bientôt sa liberté !

# **LE SECRET DU DRAGON**

Goewin est libre, mais qu'en est-il de la vraie Séléna, et comment la combattre ? Bien sûr, Diermot pourrait s'introduire par la ruse à l'intérieur du château, mais que ferait-il devant un ennemi si puissant, lui, simple mortel ?! C'est une fois de plus de la discussion que viendra la réponse à cette nouvelle énigme. Alors qu'ils se promènent dans la ville, Diermot et Ratpouch sont une fois de plus abordés par Mallin. Celui-ci confie à Diermot une nouvelle mission : il s'agit de porter un **vieux livre** à Morkus.

à la taverne de la Pie... Mais si Diermot accepte bien sûr cette tâche avec empressement, il se méfie tout de même un peu. Morkus est un fourbe de tout premier ordre. Aussi va t-il tout d'abord parler à tous du livre en question. Finalement, il apprend que ce manuscrit n'est autre que le Livre de Gethryn. un ouvrage volé à l'Eglise. Diermot se rend donc au monastère, et remet le vieux livre aux moines Toby et Buccin. En remerciements, ces pieuses personnes. si peu loquaces jusque-là, vont révéler à notre héros un secret d'une importance capital : le secret du dragon ! Ce dragon connaît le moyen de lutter contre Séléna. Mais pour l'approcher, il faut d'une part passer les portes des grottes. les Waregate. et d'autre part posséder la potion qui permettra de dialoguer avec la bête sans périr par le feu ! Q'est-ce que cette potion ? A cette dernière question. les moines répondent à Diermot : chiendent, Cobane et Elecampane... Voici les trois herbes qui lui permettront de mettre au point la micture magique. Diermot pense tout de suite à Goewin. C'est la fille de l'herboriste, elle doit pouvoir préparer cette potion. Avant d'aller la rejoindre, il empoche également une **statuette**  et un **rameau...** Mais a quoi servent ces deux indices, nul ne le sait !

## **UNE POTION ET DES GARGOUILLES**

Diermot se retrouve bientôt chez Goewin. La jeune fille est toute prête à fabriquer la potion pour le dragon, mais il lui manque l'un des ingrédients, le **Cobane...** Faudrat-il attendre que son fournisseur habituel fasse sa tournée ? Non ! C'est à Diermot de trouver la fleur qui fait défaut. Alors qu'il ne sait plus trop comment agir. Diermot rend visite à son meilleur compagnon, à celui qui a toujours su l'aider dans les moments les plus difficiles, j'ai nommé Luthern. Mais le forgeron est absent, seule sa vieille mère tricote de la cervelle dans son rocking chair. Diermot en vient vite à parler du jardin de la vieille dame. Il va pouvoir collecter du Cobane. juste en sortant de la forge. Maintenant, en route pour le magasin de l'Apothicaire. Diermot remet le Cobane à Goewin. qui commence à préparer la potion. Mais il faut aussi percer le mystère des Waregate, ce grand portail qui ferme l'accès aux grottes du dragon. Devant le portail, Diermot fait face à deux Gargouilles. Les sta-

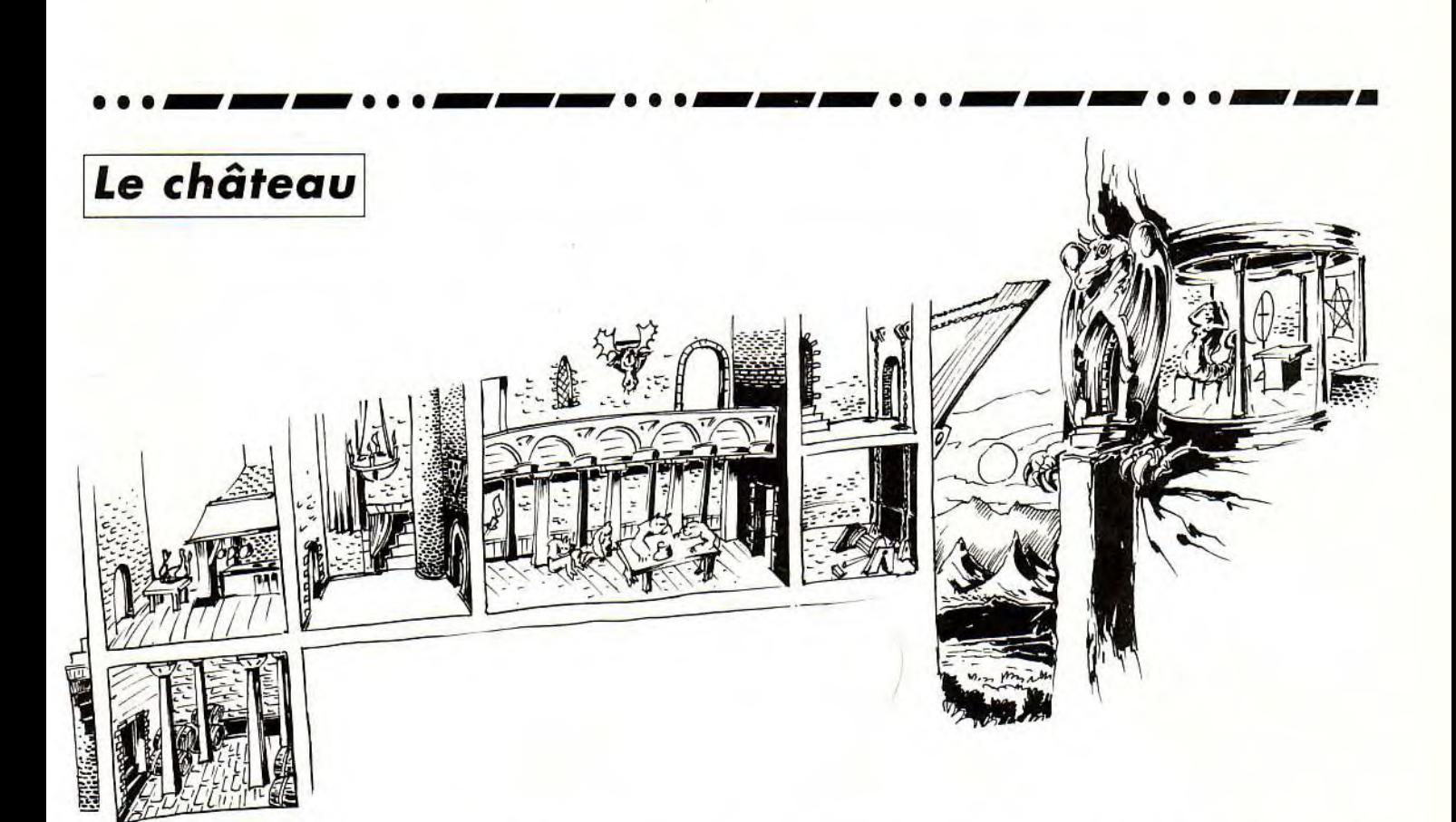

tues semblent presque vivantes, tant on sent leur regard qui brille. Interloqué par cette découverte, Diermot aura bien besoin de boire une chope de bière à la taverne des Bras Coupés. Eh bien lui en prend, puisqu'il va du même coup discuter à nouveau avec Ultar, le guerrier ivre. Ultar a déjà rencontré le dragon. S'il est quelqu'un qui puisse aider Diermot dans sa quête, c'est bien lui ! Et en effet, sous le feu des questions répétées de notre héros, Ultar va lâcher le morceau : il suffit de parler aux gargouilles pour qu'elles ouvrent la porte... Mais là encore, c'est l'échec. Diermot ne peut agir seul. Les gargouilles n'accepteront en effet de discuter qu'avec une personne de la gent féminine... Diermot va donc s'attaquer à cette quête aux côtés de Goewin. Il court chercher la jeune fille, empoche au passage la potion qu'elle a maintenant préparée, et en route pour les Waregate.

# **LES GROTTES DU DRAGON**

Une fois les portes des Waregate ouvertes, Diermot et Goewin pénètrent dans une grotte sombre. Une porte est taillée dans la roche, sur la gauche. Au fond, deux **crânes** font saillie dans le mur. Diermot se souvient des paroles d'Ultar : « Il faut savoir jouer des boîtes à cerveaux... » Il tire un crâne et la porte s'ouvre sur une nouvelle grotte semblable à la précédente. Pour ouvrir la deuxième porte, Diermot ne pourra agir seul. Il doit demander à Goewin de l'aider. Il s'adresse donc à la jeune fille en ces termes : « Va à la grotte d'entrée, tire le crâne de gauche. titre le crâne de droite, va à la grotte verte et tire le crâne de droite. » Cette technique permettra à notre héros de pénétrer plus avant dans les grottes obscures du Dragon. Enfin, ayant répété cette opération une fois encore, Diermot découvre un nouveau passage. puis tombe face à un ennemi redoutable. Le combat est terrible, mais Diermot à repris des forces depuis sa première apparition, dans le cachot. Bientôt, l'adversaire est KO et voià leDragon. Assoupi. l'animal se réveille bientôt. Sans la potion magique, il aurait brûlé Diermot. Mais là. pas la moindre hostilité... Le Dragon va remettre à Diermot la **pierre magique** qui seule lui permettra de vaincre Séléna.

## **COMMENT PÉNÉTRER DANS LE CHATEAU?**

Maintenant que Diermot sait qu'il peut vaincre Séléna, il doit la rencontrer. La Déesse des Ténèbres se terre bien sûr dans son château... Notre héros doit donc trouver le moyen de passer le lourd portail gardé jour et nuit par quelques skorls puissants Depuis

quelque temps. Diermot avait remarqué l'étrange manège de ce skorl qui venait fréquemment visiter le magasin de la place du Marché. Il décide donc d'éclaircir cette affaire et se poste devant la vitrine du magasin, attendant l'arrivée de l'ennemi. Lorsque le skorl pénètre chez le marchand, Diermot plonge son regard à travers la vitre... Eh oui, voilà le moyen de pénétrer dans le château. Un complot se trame entre le skorl et Ewan le marchand. Ce dernier devra, à la nuit tombée, entrer dans un tonneau pour pénétrer dans le domaine de Séléna grâce au skorl. un traître bien sûr ! N'écoutant que son courage. Diermot pénètre dans le magasin dès que s'enfuie le skorl. Il prendra la place de Ewan dans le tonneau et rendra cette nuit visite à Séléna...

#### **LE COMBAT FINAL!**

Diermot se retrouve seul dans la cave du château. Très vite, il rencontre le jeune Minnow, le fils de Morkus. Ce dernier est devenu serviteur d'une bande de skorls ivrognes et débauchés. Diermot et Minnow ont tout intérêt à s'entendre. Usant d'une paire de tenailles qu'il découvre dans la cuisine, Diermot débouche l'un des nombreux tonneaux qui encombrent la cave. Ensuite, il demande à Minnow d'avertir son maître que l'un des fûts est endommagé et que

le précieux vin se répand dans la cave... Pendant que Diermot s'est vite réfugié sur la mezzanine qui se trouve plus loin, à l'est de la cuisine, le chef des skorls pénètre dans la cave.

Plutôt que de reboucher le tonneau. il va bien entendu boire tout le vin qui s'en échappe. Tant mieux, il laissera notre héros en paix !

Diermot continue sa route, mais se retrouve très vite bloqué par un pont-levis. Il redescend alors de la mezzanine et continue sa route vers l'est.

Tout au bout du château, après la salle à manger où une bonne dizaine de skorls cuvent leur vin, il découvre un treuil. La machine est grippée. Diermot se souvient de la **graisse** qu'il a vue dans la cuisine...

Mais même comme cela, impossible d'actionner le treuil. Il faudra que Minnow lui viennen en aide... Enfin, la machine abaisse le pontlevis. Diermot remonte sur la mezzanine. passe le pont et fait face à un ennemi redoutable.

S'il a déjà vaincu l'adversaire de la grotte du dragon. Diermot ne va faire qu'une bouchée de ce nouvel opposant. Enfin, la route est libre, Mais dans la salle qui s'ouvre alors, horreur ! Voila Séléna, la terrible Déesse. Il est temps pour vous d'agir pour cet ultime combat. Bonne chance !

**message in a bottle** 

# Solution complète

# **BARGON ATTACK**

Vous le savez tous, les Bargoniens sont sur Terre... Fort heureusement pour les lecteurs du MIB, quelques valeureux aventuriers résistent encore et toujours à l'envahisseur ! Votre mission, si vous l'acceptez: délivrer notre planète de la menace qui pèse sur elle, et venir à bout du Haut-Quartier général informatique, cette infâme dictature bargonienne qui va tenter dans les heures qui suivent de détruire la Terre. Grâce à Corbak, Pierre et Thomas, Luc et la toujours charmante Mordack (encore !?), la « bouteille » est en mesure de répondre à toutes vos questions. Ready? En Bargon pour la grande aventure!

# **COMMENT**

# **ENTRER DANS LE METRO?**

Devant la station de métro, vous faites la rencontre du premier « cagoulé » de l'aventure. Ce bargonien distribue des tracts et bloque en fait l'accès à l'escalator. La question est là suivante : que faut-il donner à cet homme pour qu'il vous laisse passer ? Réponse, un bouton ! Observez le parapluie qui est posé sur la poubelle. Lorsque vous A l'intérieur de la cavité, un étrange objet : super, c'est le **tiriciel,** une arme bargonienne qui sera indispensable pour le reste de l'aventure. Mais vite, il faut redescendre sur le trottoir ! Déjà, l'ennemi vous a repéré. Le seul moyen d'éviter la mort, c'est de refermer rapidement la porte du club avant que l'adversaire ne vous rejoigne.

# UN **MEURTRE!**

Vous avez appelé Nono, votre pote de toujours, mais pas de réponse ! Il faut absolument aller lui rendre visite pour lui demander son avis. Devant la demeure de Nono, drame ! Un meurtre vient d'être commis. La victime gît sur le trottoir, l'assassin s'enfuit. Vous grimpez à l'étage pour repérer le chemin suivi par le meurtrier. II faut lui donner la chasse. Mais malheur, votre scooter est à sec ! Remontez chez Nono. empochez la **clef** de sa bécane ainsi que sa **bombe anti**-**crevaison,** et sus à l'ennemi! Mais sur le trottoir, le cadavre à dis-

paru. Cependant, un étrange objet attire votre attention. Il s'agit d'un **badge,** incrusté dans le sol. Pour le récupérer. il faudra utiliser le **marteau- piqueur** qui est abandonné dans le chantier, à droite de la maison. Ensuite, un coup de clef sur le scooter de Nono... et zut ! c'est la crevaison. Utilisez la bombe sur les roues et poursuivez votre quête.

## **UNE PARTIE DE BILLARD**

Voila la moto de l'assassin. Elle est béquillée tout près de ce garage, mais la porte est fermée. Peut-être que vous obtiendrez des renseignements auprès des clients du café... A l'intérieur, personne ne peut éclairer votre lanterne. Un petit tour d'inspection s'impose. Dans la salle du fond, vous ne savez que faire. Pour tuer le temps, vous empoignez une canne de billard et frappez les trois boules qui sont encore sur la table. Surprise, une **clef** vient de tomber à terre. Elle ouvre la **vitrine** où sont enfermées les coupes. Observez désormais tous les trophées.

Vous découvrez bientôt une autre clef. Pourquoi ne pas l'essayer sur la porte marquée « privé »... Ca marche ! A l'intérieur de cette nouvelle pièce, un **interrupteur** et un disjoncteur. Ne touchez pas à ce dernier !

L'interrupteur actionnera le ventilateur de la salle de billard. Et dans le courant d'air qui vient de se créer, voilà un nouveau **tract** 

étrange qui tombe entre vos mains. Vous l'empochez et ressortez du café.

<sup>D</sup>s'agit maintenant d'ouvrir la porte du garage. Après un rapide examen, vous constatez que la clef est restée dans la serrure, mais à l'intérieur bien sûr.

C'est évident, il faut donc trouver un objet assez fin pour pousser la clef et la récupérer grâce à des feuilles de papier que vous devrez glisser sous la porte. Ces feuilles, se sont les deux tracts bien sûr ! Mais attention, lisez ces documents avant de vous en séparer, c'est d'une importance capitale. En ce qui concerne l'outil qui pourra pénétrer dans la serrure, il se trouve chez la boulangère : un **bâton de réglisse** ! Mais pour pouvoir l'acheter, vous êtes obligé de pénétrer à nouveau dans le café pour y acheter un **chocolat.Le** but de cette dernière manoeuvre : tout simplement faire de la monnaie pour la boulangerie.

## **LE MONTE**-**CHARGE MEURTRIE**

Le garage est rempli de toutes sortes d'objets. La plupart sont d'aucune utilité, pire, il risquent de vous faire repérer par le Bargon qui se tient dans la cabine supérieure, en haut des escaliers. Soyez donc prudent et rejoignez directement le tableau à outils. Une clef **plate** vous intrigue, vous la saisissez. Ensuite, regardez le **boîtier de commande** du monte-charge. La **fente** correspond exactement au badge que vous avez trouvé sur le trottoir, après le meurtre. Lorsque vous introduisez le badge dans la fente, la petite armoire qui se trouve en haut de l'escalier s'ouvre. Allez-y, mais avec prudence. Un faux pas et c'est la mort ! Vous saisissez la **clef** qui se trouve dans l'armoire, puis redescendez placer cet outil dans l'empreinte laissée sur le tableau. Grâce à cette manoeuvre, vous allez pourvoir actionner le bouton OFF du boîtier du monte-charge. C'est la grande descente, le « coup de l'ascenseur », vous voilà dans les sous-sols, devant une superbe voiture. Sur la table, une **télécommande** vous intrigue. Utilisez-la sur le coffre pour fouiller la malle arrière de la voiture et empocher une cagoule de bargonien. Refermez maintenant le coffre et actionnez cette fois la portière. Rien dans la voiture... Mais vous entendez

soudain des pas. Il faut faire *vite.*  Vous reposez la télécommande sur la table, entrez dans la voiture, à l'arrière, et refermez la porte. Ouf, voilà l'ennemi qui approche, se met au volant et démarre...

## **UN SQUELETTE DANS LA GROTTE**

Votre pilote vient de stopper sa voiture dans une clairière. Curieux paysage que celui-ci... Vous descendez bientôt de la voiture pour apercevoir une grotte et. au loin, l'océan. Attention, cet endroit est très dangereux. Il ne faut pas rester trop longtemps sur le sable de la plage et vous devez également vous méfier des crevasses. Sur le squelette, vous remarquez une étrange machine, **l'ordibras.** Prenez-là et fixez-la à votre bras. Maintenant, vous êtes en mesure d'utiliser le tiriciel. Une décharge bien placée et le monstre qui vous guettait du haut des rochers va rendre l'âme. Dès lors, vous pouvez monter les escaliers et atteindre l'entrée haute de la grotte. Là. un autre objet étrange : c'est le **muticiel,** qui permet de modifier l'état des chose. Vous continuez rapidement votre route vers la gauche, pour enfin ressortir de la grotte. Utilisez le muticiel sur le sable et foncez vers l'océan. C'est presqu'un rêve ! Le héros se retrouve ici face à des crabes menaçants. Il doit utiliser le tiriciel pour les dégommer un à un. Enfin, la route est libre, vous vous retrouvez dans la fontaine Saint-Michel !

## **LES SECRETS DE PARIS**

Dans la fontaine, il est impossible de sortir de l'eau sans se décontaminer des étranges substances bargoniennes qui ont été en contact avec votre peau. Pour cela, il faut utiliser le muticiel sur les deux lions qui cernent la fontaine. Sur la droite, une **paire de gants** attire votre attention. Mais comment s'en emparer ? Il suffira d'un coup de tiriciel pour résoudre l'énigme. Vous voilà maintenant sur les quais de la Seine. Votre ennemi s'enfuit devant vous. Il vient de remettre divers ouvrages aux bouquinistes qui sont si nombreux dans ce quartier. Vous observez tour à tour tous les manuscrits qui vous tombent sur la main. *Le* **Roman** *de Renart* est particulièrement intéressant. A l'intérieur, le Bargonien a oublié une autre disquette. Il s'agit cette fois du **tradiciel,** un programme qui sera très utile pour

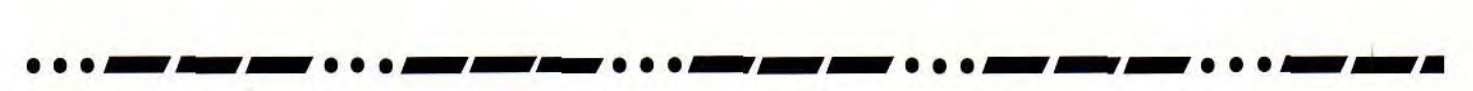

déchiffrer les messages bargoniens. Mais votre ennemi s'est encore échappé. Il a disparu aux abords de ce pont. Pour vous, c'est une nouvelle énigme à résoudre. Bien sûr, un passage secret doit pouvoir s'ouvrir sous le pont, mais comment en actionner le mécanisme ? Une décharge de tradiciel sur le tag nommé OZO vous dévoile le message suivant : « Quand la chair des murs se lacère, le coeur des villes se dénude ». C'est alors que vous vous souvenez du deuxième tract que vous aviez découvert dans la salle de billard du café. Le texte disait 'Regarde le pont. il mène d'une rive à l'autre ! Grotesque est celui qui l'ignore ! Trois fois grotesque est celui qui hésite ! Six fois grotesque est celui qui refuse ! ». Un message étrange, mais qui prend toute sa signification ici. En effet, les six têtes sculptées qui font saillie dans la construction sont... grotesques ! Vous utilisez donc le muticiel tour à tour sur la première, la troisième et la sixième tête... Un grincement, le passage vient de s'ouvrir. Et si la grille se referme devant vous, qu'importe ?! Il suffit de poser la main sur le tag nommé OZO pour que le passage s'ouvre à nouveau ! On entre maintenant dans les profondeurs de la Terre...

## **DES OEUVRES D'ART VOLÉES**

Vous voici dans une galerie. Un premier **anneau** s'offre à vous. Vous le tirez doucement et une cachette s'ouvre, libérant une petite **fontaine** qui, hélas, ne donne pas encore d'eau. Plus loin sur la droite, vous découvrez une **harpe.** Les notes qui s'en échappent lorsque vous effleurez les cordes réveillent les esprits de ce bien étrange souterrain. Sous le panneau qui apparaît un peu plus à droite, quatre **boutons** vous attendent. Vous pressez le premier... Un délicieux bruit éveille votre attention, c'est l'eau qui coule de la fontaine. De retour dans le passage de gauche. vous tombez soudain nez à nez avec une **boule maudite** qui tente de vous écraser. Une seule solution, il faut envoyer ce nouvel adversaire dans les oubliettes. Utilisez pour cela le **deuxième anneau,** une fois pour ouvrir la trappe, puis pour la refermer. Maintenant, la route est libre, mais vous cherchez désespérément un récipient pour emporter un peu d'eau avec vous. Méfiez-vous des **crânes**  qui sont à vos pieds. Une araignée y est tapie. qui n'attend que l'occasion de vous piquer. Il faut, là

encore, utiliser le tiriciel. Joli carton ! Les crânes volent en éclats, l'araignée se fait la paire et laisse place à une petite **fiole.** Utilisez la fiole sur la fontaine et rejoignez le panneau et ses quatre boutons. Etrange ce panneau, sa structure géométrique vous rappelle quelque chose... Bien sûr, il s'agit de l'affiche de Beaubourg observée grâce au télescope du club micro ! Grâce au muticiel. il sera très facile de recréer la grille de symbole. Cette fois, vous touchez au but. Encore une pression sur le **deuxième bouton** et le passage s'ouvre. Vous voici dans la salle d'Aménophis IV!

#### **AMÉNOPHIS IV, PETIT FILS DE TOUTHMOSIS!**

Ce pharaon majestueux semble vous surveiller d'un oeil. Mais vous ne repérez malheureusement rien d'autre qu'une **plante...** Puisque vous avez sur vous de l'eau, et que la plante semble en avoir grand besoin, n'hésitez pas... Un petit peu d'arrosage et voilà que le tapis centrale de la pièce disparaît, lais**jaune.** Quant à Yves Klein, c'est un peintre français, célèbre pour l'utilisation exclusive qu'il fit du **bleu**  dans ses tableaux. Deux nouvelles réponses qui viennent de satisfaire Aménophis IV ! La porte s'est ouverte, vous pouvez poursuivre l'aventure !

# **DE LA CAVE AU BALCON**

Etrange endroit où sont là encore entreposées bien des oeuvres d'art volées à la planète Terre. Il n'y a rien à prendre des caisses. Observez la statue de cheval. **L'oeil de saphir sera** utile pour la suite. Lorsque vous utilisez le muticiel sur la vanne qui se trouve sur les tuyaux, un **digicode** apparaît.

Quel combinaison choisir ? Très simple, observez tout simplement le dessin que l'on aperçoit sur le mur de gauche. Mais vous voilà sur la place des colonnes tronquées... Cette fois, utilisez le tradiciel sur le **graffiti,** vous obtiendrez le message A2, B2, C2...

Il suffit de choisir encore une fois la bonne combinaison sur le digicode, soit toutes les touches de la colonne

# **Le pharaon est un sage. Mais que vous ne puissiez répondre à ses questions et c'est la mort assurée...**

sant place à un dallage étrange. Sur la droite, vous repérez un **coffre,** mais impossible de l'ouvrir. Pourtant, votre recherche semble avoir fortement intéressé la statue d'Aménophis... Les yeux de pierre viennent de s'ouvrir et une voix caverneuse vous propose trois questions. Attention, la manoeuvre est ici assez délicate. Pour répondre aux questions, il va falloir vous positionner sur les cases du dallage jusqu'à ce que la couleur désirée apparaisse sur le bras de la statue. Ensuite, un tir de muticiel validera votre réponse. En ce qui concerne les énigmes, elles font dans un premier temps référence à Voyelles, une poésie d'Arthur Rimbaud. Dans ce poème, Rimbaud assigne à chaque voyelle une couleur. Ainsi, le A correspond au noir, le E au **blanc** et le 1 au **rouge.** Bonnes réponses ! Le coffre vient de s'ouvrir et vous empochez la nouvelle disquette qui vous est proposée, le **saviciel.** 

Mais alors que vous tentez une sortie par la porte de droite, voilà deux nouvelles questions. «Ceux de Vincent l'étaient de façon éclatante...» Il s'agit bien sûr des *Tournesols de*  Vincent Van Gogh, et donc du

du milieu. Cette fois, ça y est! Pressez le **bouton** qui vient d'apparaître, avancez et placez l'oeil de saphir dans la fente, devant la colonne du graffiti... Tiens, un couloir, des pas, vite !

Il faut mettre la cagoule, celle que vous aviez découverte dans le coffre de la voiture. Vous voici en plein univers bargonien ! Dans la pièce suivante, vous écoutez attentivement la discussion qui se déroule au-dessus de vous.

Mais attention aux plantes qui bloquent le passage de l'escalier. Il faut utiliser le tiriciel pour les détruire. Il reste tout de même une fleur... « fleur «, tiens tiens... Cela vous rappelle le message du tout premier tract obtenu devant la station de métro. «Regarde la fleur, elle dépérit dans l'ombre !

Mais si tu la mets à la lumière, elle monte vers le ciel ! Imite-la ! ». Mais oui, il faut attraper cette fleur et la placer dans ce **rayon de soleil**  qui traverse les fenêtres. A peine avez-vous mis votre projet à exécution que c'est le grand vide... Télétransporté sur Bargon, au coeur même du royaume ennemi, notre héros saura t-il faire face à l'adversité ?

#### **BARGON, LA RÉVOLUTION GRONDE**

Vous voilà sur une passerelle. D'un coup de tiriciel, vous détruisez le Bargonien qui s'avance. A droite, une **grille...** Mais un nouvel ennemi vous menace déjà. Ce crabe qui vous suit sera bien vite emprisonné si vous actionnez le **clavier** qui se trouve au bout de la passerelle. Et comment traverser les sables nocifs qui s'étendent devant vous ? Il suffit d'utiliser le muticiel sur la **borne** la plus proche de la grille. Voilà, un chemin se dessine dans les sables. Vous pouvez traverser et atteindre le sas de téléportation. Ondes pulsatives, déplacement moléculaire, notre héros entend la voix de son «ennemi» avant de perdre connaissance...

Sur Bargon, votre point de chute est une étrange grotte. Attention, de nombreux **gardiens** sommeillent sur la pierre. Utilisant une fois de plus le tiriciel. vous dégommez un à un tous ces monstres rugissants. A droite, voilà la sortie de la grotte. Soit que l'on continue à l'est, soit encore que l'on s'avance dans la rivière, on atteint facilement un nouveau pont. Mais comment passer inaperçu sur Bargon ? Impossible de poursuivre l'aventure dans cette tenue toute parisienne ! Regardez la **borne** qui reflète votre image. Placez-vous de façon à ce que le reflet soit minime et utilisez le muticiel. Vous voilà dans la peau d'un sinistre Bargonien, paré pour la dernière phase de votre grande aventure, pour l'ultime chance de survie de la planète Terre !

## **L'ORDINATEUR CENTRAL DU HQGI**

Vous voilà sur la plate-forme supérieure. Placez vous sur la **troisième dalle,** et actionnez le muticiel sur celle-ci pour descendre d'un niveau. Poussez maintenant le **bouton rouge** de droite et actionnez à nouveau la dalle avec le muticiel. Vous atteignez bientôt la salle de l'ordinateur. Là, un siège... Mais attention, un ennemi s'y tient caché et seuls les plus fins tireurs resteront en vie ! Vous écoutez le discours des informations bargoniennes. C'était donc ça ! Il existe bien un organisme révolutionnaire, le Réseau Liberté, commandé par Sark, l'homme que vous suivez depuis le début de cette mission. C'est à vous que revient maintenant le droit et le devoir de sauver la Terre. Vous possédez la disquette saviciel, il va donc falloir agir au plus vite !

# **jessage in a koti**

*Après avoir dégommé un nouvel ennemi, vous empruntez l'ascenseur pour atteindre les lecteurs de disquette. Troisième lecteur, avait dit Sark... Voila, la disquette est en place, le processus est amorcé ! Il ne vous reste plus qu'à trouver la sortie... Bravo, vous avez*  sauvé votre

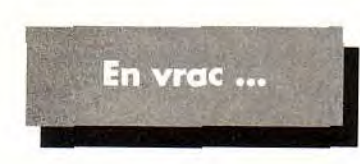

#### *LE BITEROIS*

*Pour Jérôme, dans Black Crypt, il faut que tu mettes un objet dans la première niche sur le mur, puis sur la deuxième, et ainsi de suite jusqu'à la quatrième.* 

*Pour Robomarc qui se bat dans Railroad Tycoon, tu peux faire FI puis shift F4. Tu obtiendras comme cela 500 000 \$ de plus. Bonne chance à tous les deux.* 

## *JEAN-PIERRE*

*Pour Amidragon qui lutte dans le jeu Legend, au niveau des soussols de Treihadwyl, il faut utiliser la rune «dégât» (D) accessible avec un sort «missile dégât missile dégât » (MDDMD). Les sorts vont de dalle en dalle en suivant une même couleur de fond. Il faut utiliser les sorts MD, MDDMD et MDDMDD, et aussi faire pivoter la tour à l'aide du levier pour accéder aux autres runes.* 

*Pour Vincent cette fois. toujours dans Legend, il faut marcher sur la première dalle accessible, puis éviter les téléporteurs de la façon suivante.* 

*En partant de la dalle qui a un vide au nord et au sud, enchaîne les déplacements suivants: W. S, W, W, W,N,N,E,S,E,N,E,N, E, E, N, N, N, N, E, E, E et S. Ensuite, rejoint le coffre grâce à la dalle qui apparaît.* 

*Pour tous les autres amateurs de Legend, sachez que la fin du jeu est assez nulle, puisque l'on ne peut pas continuer à jouer. Bonne chance quand même!* 

## *EAD*

*Pour Jérôme, dans Black Crypt, le seul moyen que je connaisse pour franchir le cercle des têtes de mort est le suicide...* 

*Bien sûr, il faudra qu'un seul de tes personnages ait bu une potion*  *d'invincibilité auparavant, et qu'il soit en possession des «scrolls* of *life ». Ainsi, tu pourras ressusciter ton équipe en prenant dans la main droite le scroll, et dans l'autre les gems de tes personnages.* 

*Pour faire disparaître le mur qui protège la clef, active le levier à l'entrée, dépose dans les trois alcôves qui se trouvent tout autour de la pièce 3 objets identiques.* 

*En ce qui me concerne, et toujours dans Black Crypt, a quoi sert le «fetiche of deflection » en forme de tortue que l'on trouve au niveau 10?* 

*Merci d'avance et bon courage à tous les aventuriers.* 

# *ULTIMOI*

*Hello, en réponse à Bilbo, gêné par Horance dans Ultima VII, il suffit d'attendre minuit lorsque Horance est couché sur un lit. Là. tu «utilises» la soul cage sur son corps (double click sur la cage et place le réticule sur le corps du Liche). Mais j'aimerais te poser deux petites questions. En effet, je me demande comment tu es au courant du cube et des casques qu'il faut faire confectionner à Moon glow, alors que c'est le Timelord qui m'a donné ce renseignement et que justement, pour le contacter, il faut vaincre le*  Liche...

*Ensuite, concernant ces casques, je dois rechercher de la «caddelite» sur l'île d'Ambrasia pour la remettre à Zorn qui m'en fera des casques. Je n'ai d'ailleurs pas encore trouvé le moyen de pénétrer dans l'enceinte où se trouve l'hydra, pas plus que je ne sais comment ouvrir la porte de la petite tour au milieu de l'île. La magie ne semble pas opérer!* 

*Pour la porte de Penumbra, tu as enfin oublié de signaler qu'il fallait un « spindle of thread », en plus du marteau, de la pièce d'or, du picklock et de l'anneau doré. Bon courage à tous les avatars.* 

#### *LE SHALAFI*

*Dans le jeu Black Crypt, aux coordonnées 9-4 du niveau 4, vous voilà près d'un téléporteur et environné de trois portes fermées et d'une autre ouverte. Normalement, vous devez, ici, utiliser quatre « waterskins afin d'obtenir the «eyes of true sight» près du téléporteur déjà cité.* 

*Mais comme vous vous en doutez, les fontaines se feront de plus en plus rares au fur et à mesure* 

*de votre progression. Aussi, perdre quatre waterskins, ce n'est pas négligeable ! Et bien rassurez-vous, voilà le moyen de n'en perdre qu'un seul !* 

*Dès votre arrivée près du téléporteur, allez vous placer dos à la porte fermée aux coordonnées 8-2, et attendez que le voleur vous attaque. S'il vous agresse par devant, ne ripostez pas (il ne vous fera pas grand mai) et attendez qu'il disparaisse.* 

*Il finira bien pas vous attaquer par derrière, c'est le but de la manœuvre. Car du même coup, il vous ouvre la porte ! Vous n'aurez plus alors qu'à le tuer, et à poser un waterskin dans la niche pour qu'enfin apparaisse l'objet tant attendu.* 

*Autre chose, toujours au niveau 4, la fontaine qui se trouve aux coordonnées 29-19 est un peu spéciale...* 

*Les six premières doses de liquide qu'elle vous fournira ne seront pas de l'eau, mais de la , potion*  of *healing» !* 

*Bonne route à tous.* 

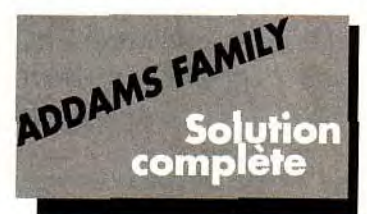

Fort de notre victoire sur ce mega jeu qu'est Addams Family, nous avons pensé à notre magazine favori pour en éditer la solution complète. J'espère que nous aiderons ainsi un grand nombre de joueurs!

### *BERTRAND ET ALEXANDRE Les Coeurs Durs*

*Tout d'abord, il faut préciser qu'il est impossible de finir le jeu sans les trois coeurs durs :* 

*—celui qui est détenu par le BIG BIRD est relativement facile à obtenir. L'oiseau se trouve au sommet de l'arbre, deuxième étage à gauche.* 

*— le deuxième se trouve dans la chambre froide des Addams, au fond d'un long couloir.* 

*-le dernier coeur se trouve dans la serre protégée par deux CEN-TIPEDES. Il est possible d'atteindre ces mille-pattes en appuyant sur l'interrupteur, puis en allant à la porte qui était jusque-là inaccessible. Tout ceci se fait dans la première partie du tableau.* 

## *LES VIES SUPPLÉMEN-TAIRES, LES «UP»*

*Il est inutile d'essayer d'atteindre la fin du jeu si vous n'avez pas auparavant amassé plus de trente vies...* 

*La plupart de ses vies se trouvent dans la salle secrète, en bas à gauche du manoir. Entrer dans la première pièce où vous attendent trois vies. Montez ensuite sur la plate-formela plus haute. Là, une seconde porte invisible est cachée.* 

*prenez la basket (la porte la plus à droite), montez les escaliers, prenez le FEZCOPTER dans la salle puis, très vite, ressortez, montez et entrez par la porte supérieure. Là, essayez d'atteindre le deuxième étage. En cas d'échec, recommencez, soyez courageux... En effet, une vingtaine de vies sont cachées par là! Sortez ensuite du manoir pour atteindre les cheminées. Dans celle de gauche, il y a 5 up. Prenez les ressorts puis sautez à droite. Dans celle de droite, traversez le mur en bas à gauche pour accéder à trois petites mais précieuses vies.* 

*Pour continuer cette chasse aux vies, prenez le direction du vieil arbre. Entrez dans ce dernier et descendez au maximum pour atteindre un FEZCOPTER. Grâce à cet engin, vous pourrez atteindre une plate-forme qui se trouve, elle, tout en haut de ce tableau (3 up).* 

*Enfin, si vous mourez, vous pourrez prendre aussi les quatre vies, à gauche de la salle «Continu or quit ».* 

*1l y a encore quelques vies supplémentaires éparpillées dans le jeu, dont une aux cuisines, une dehors, à droite, dans le souterrain, une dans le vieil arbre, en bas à gauche et quelques-une auprès de chaque personnage.* 

# *LES PERSONNAGES*

*PISGLE : ce personnage est de loin le plus facile à obtenir. Il se trouve dans le grenier auquel on accède par la porte la plus haute du manoir. Sachez également que l'on trouve des portes secrètes* 

au-dessus de toutes les portes visibles, et que la première vous procure un raccourci.

GRANY: ce personnages est relativement dur à obtenir car les ennemis qui le gardent sont immortels. Grany se trouve dans la chaudière, troisième étage à droite. Pour entrer dans les fourneaux, il faut appuyer sur l'interrupteur en haut à gauche. En ce qui concerne le boss de ce niveau, nous vous conseillons de vous placer à droite et d'attendre que le dragon sorte de la lave.

WEDNESDAY: vous pouvez l'atteindre en passant par la serre qui mène à la crypte.

Pour utiliser là encore un raccourci, passez par la porte secrète qui se trouve au-dessous de la première entrée de la serre. Vous atteindrez ainsi la fin de ce tableau.

FESTER: le majordome est au troisième étage, à gauche. Autant vous le dire tout de suite, c'est le personnage le plus difficile à délivrer. Pour plus de rapidité, vous pouvez emprunter un raccourci caché derrière une porte pratiquement invisible, au premier tableau. dans la bibliothèque, au second tableau, il y a un livre marqué de l'inscription DOOR. Prenez-le et vous pourrez accéder à une salle remplie de bonus. Ensuite, continuez votre chemin sur la droite. Vous atteindrez ainsi l'un des niveaux les plus délicats du jeu, la LOCOMOTIVE. Le boss est particulièrement costaud. N'hésitez pas à monter sur le crâne de Fester pour l'atteindre.

### **MORTICIA**

Lorsque tous les personnages seront réunis, dirigez vous vers la salle où est rassemblée votre famille. Sautez sur la «chose» (la main !) à plusieurs reprises et, magie, un mur disparaîtra. Vous entrerez alors dans un labyrinthe de chaînes qui vous mènera, après de multiples aventures, à Morticia !

#### **QUELQUES CONSEILS...**

— Pour obtenir de l'énergie infinie sur Atari ST: recherchez les octets 5379 0000 3BCA 676E et remplacez les par 4E71 4E71 4E71 4E71.

— Pour vous refaire une petite santé en CŒURS, lorsque vous découvrez une salle de bonus, ramassez les coeurs, sortez et rentrez dans la salle... Les coeurs sont revenus !

Voila enfin les codes de cette grande aventure :

1 coeur supplémentaire : &1Z9L

- 1 coeur + Mercredi : &ZK13
- 1 coeur + Fester: &9J9T
- 1 coeur + Grany: &&1KK  $1$  cœur + Pisgle :  $61#R4$
- 1 coeur + Mercredi et Pisgle

6Z91B

1 coeur + Grany et Mercredi : &D9KX

1 coeur + Fester et Mercredi : &GSK#

1 coeur + Fester et Grany : & 2716

1 coeur + Fester et Pisgle 6999E

1 coeur + Fester, Mercredi et Grany: &LRKL

1 coeur + Fester, Mercredi et Pisgle: 6GJ9Y

1 coeur + Pisgle, Mercredi et Grany: 6DJKF

1 cœur + Fester, Mercredi, Grany et Pisgle: 6 ?ZIX

2 coeurs supplémentaires: ?1S9C

- 2 coeurs + Pisgle : V11KD
- 2 coeurs + Grany: ?&R18
- 2 coeurs + Mercredi: ?ZY1S
- 2 coeurs + Fester : ?9991

2 coeurs + Pisgle et Mercredi : VZYIJ

2 coeurs + Pisgle et Grany : **V&Z1G** 

2 coeurs + Grany et Mercredi : ?D#9F

2 coeurs + Grany et Fester: ? ?YKF

2 coeurs + Fester et Mercredi : ?GS9Y

2 coeurs + Fester et Pisgle V9J9S

2 coeurs + Fester, Mercredi et Grany: ?L9KV

2 coeurs + Fester, Mercredi et Pisgle: VGZ18

2 coeurs + Pisgle, Mercredi et Grany: VDIK18

2 coeurs + Fester, Mercredi,

- Grany et Pisgle : VLHKT 3 coeurs supplémentaires : L1911
- 3 coeurs + Pisgle : B1V9H
- 3 coeurs + Grany: L&RK ?
- 3 coeurs + Mercredi : LZ9K8
- 3 coeurs + Fester: L9K1K
- 3 coeurs + Pisgle et Grany : B&YKM

3 coeurs + Mercredi et Grany : LDRKL

3 coeurs + Pisgle et Mercredi : BZR1G

3 coeurs + Fester et Mercredi : LGR96

3 coeurs + Fester et Grany : L ?K9V

3 coeurs + Fester et Pisgle B9#9V

3 coeurs + Pisgle, Mercredi et Grany: BD1KD

3 coeurs + Fester, Pisgle et Grany: B ?KKC 3 cours + Fester, Mercredi et Pisgle: BGHKN 3 coeurs + Fester, Mercredi. Grany et Pisgle: BL#92 3 vies et 1 coeur: &1Y1M Pisgle seul: K119R

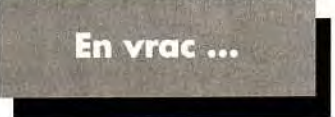

#### **THORVAL**

I • • --- • • • --- • • • --- • • • --- • • • --<sup>a</sup>

Bonjour à tous! Pour Didier, dans Shadowlands, utilise un personnage puissant en magie, place le devant les trous et lance un sort de "boule de feu ", en cliquant sur le trou de droite. La charge explosera plus loin et le passage sera ouvert...

Pour ma part, je reste coincé dans Elvira II. Comment entrer dans le studio ?Merci d'avance à ceux qui ont la réponse!

#### **TILTUS**

Pour tous les amateurs de l'ancien mais fameux Logical, tous les codes sont parus Tilt 94. Bonne chance!

## **THE DAMBUSTER**

Au secours!!! J'ai besoin d'aide pour vaincre Darkseed. Voilà, dans un premier temps, tout ce que j'ai découvert, pour aider ceux qui n'ont pas encore été plus loin que mois.

J'ai récupéré le plan dans le bureau, ouvert le passage secret et pris la corde. Dans la voiture, j'ai pris les gants et surtout le pied de biche grâce auquel j'ai pu forcer le coffre dans le grenier. J'y ai trouvé le journal de l'ancien propriétaire de la maison. J'ai aussi poussé le coffre et pris la montre. Dans le vieil imperméable, j'ai pris la carte de la bibliothèque. Ensuite, j'ai reçu un appel de la bibliothécaire. Faisant d'une pierre deux coups, je suis allé à la bibliothèque. J'ai donné la carte à la femme, qui m'a indiqué en échange où trouver le livre correspondant, c'est à dire celui dans lequel il y a un extrait du journal. Ensuite, j'ai parlé à la bibliothécaire qui m'a remis un livre avec un message.

Voila, je continue ma route... Je vais maintenant à l'épicerie où j'achète une bouteille de scotch. cela me permet de rencontrer Delbert, l'avocat, qui me fixe un rendez-vous. Je me suis également rendu au cimetière, au caveau de la famille Tuttle (pour cela, référez vous au bout de journal trouvé dans le livre; pour ouvrir, appuyez à gauche, en haut et à droite). Dans une urne, je trouve la clef de l'horloge. Je rentre ensuite à la maison, j'ouvre l'horloge et y trouve une plaque avec un nom. Je reçois par la poste le morceau manquant du miroir de la salle à manger. Tout cela, donc;, pour le premier jour !!!

Le lendemain, après avoir pris de l'aspirine et une douche (il faut faire cela tous les matins, c'est la vie...), je vais dans le garage et j'allume la radio....

Mais c'est maintenant qu'il faut m'aider. En fait, je pose trois questions, pas une de plus, pas une de moins :

Comment rencontrer Delbert: il me fixe un rendez-vous à six heures mais j'ai beau l'attendre devant chez moi, il ne vient pas ! — Dois-je traverser le miroir maintenant que je l'ai réparé ? Et, si oui, pourquoi ?

— Et pour la suite, que faut-il faire ?je ne sais plus par où continuer.

Merci d'avance à tous les aventuriers du Message.

#### **SUICIDAL**

J'ai un problème avec Budokan. Je suis arrivé au niveau 12, là où il faut se battre contre son double. mais alors que j'ai gagné le combat, le jeu semble planter... Ai-je fini Budokan ?

#### **CHRISTOPHE F.**

Encore un peu d'aide pour les amateurs de Black Crypt, et plus particulièrement pour Jérôme. Au niveau des quatre fontaines. pour passer le GLYPH des têtes de mort, il faut tout d'abord se procurer un GLYPH SCROLL qui se trouve en bas de la tête de mort du level 3. Pour voir les monstres de ce niveau, il faudra placer les yeux de la vraie vue sous le panneau, afin d'aller chercher le masque de la vraie vue. Une fois en possession du masque, placez-le sur le magicien et choisissez ce même personnage comme chef de l'équipe. Bonne chance à tous.

### **LUCKY SLAYER**

Je suis bloqué dans lshar sur Atari ST. Dans le donjon du Talisman, à Valathar, se trouvent une succession de salles comprenant cha*tune plusieurs portes et parfois un levier permettant leur ouverture ou leur fermeture. Dans quel ordre faut-il manoeuvrer les leviers ? Où peut-on trouver de la bave de tortue ? D'avance, merci.* 

#### **LMR**

*Dans Legend, je reste bloqué à Balenhalm, le peuple des rats. Je suis en possession d'une clef en bronze qui ne* fonctionne nulle *part.* Un *aventurier pourrait-il me dire si il y a quelque chose à faire, ou si c'est un bug ? Merci d'avance.* 

## **ICE**

*Salut, je suis nouveau dans le Message, et je suis bloqué dans*  Eye of *the Beholder, au niveau 4, celui des araignées. Je voudrais savoir combien il y a d'access control lever, et dans quelle position il faut les mettre pour sortir. Merci d'avance !* 

#### **DX'MAN**

*Pour Laurent qui se bat dans Deuteros. Tu nous dit: «J'en suis en effet arrivé à un point de nonretour. Situation ; j'ai conquis toutes les Usines orbitales méthanoïdes de notre système, mais l'ennemi continue à attaquer mes colonies à bord de vaisseaux gonflés à bloc... » ! Mais l'aventure n'est pas terminée... Une fois que toutes les usines méthanoides du système sont prises, tu dois recevoir un message du département «recherche» te disant qu'ils ont trouvé un moyen de voyager «interstellairement» grâce au VCS (version « voyage interstellaire» du VOI). Il faut alors charger de dromes deux VCR et les envoyer vers une autre étoile (une nouvelle icône va apparaître en haut à gauche de l'écran). A toi maintenant de conquérir les planètes de ce nouveau système. Bon courage !* 

*Pour ma part, je suis bloqué dans Captive. Il me manque le code 13 778. Salut à tous.* 

## **MAGIC ZAP**

*Salut les Avatars ! Voici quelques trucs à propos d'Ultima VII. Vous manquez d'argent ?Allez à Buccaneer's Den avec des potions vertes. Empoisonnez les pirates et le garde de la maison des jeux (vous pouvez aussi les achever à l'épée...). Quand ils sont tous morts, jouez à la roulette. Placez 100 pièces sur une couleur et faites tourner la roue. Quand elle ralentit, déplacez votre argent de*  *façon à être toujours gagnant jusqu'à ce qu'elle s'arrête. 1l ne vous reste plus qu'à ramasser vos 700 pièces !* 

**i essaqe in a boite** 

*Vous cherchez vos vieux copains ? Joana vit à Cove. Shamino se trouve le soir à l'auberge de Britain. Dupré est à Jehlom. Spark et Lolo sont à Trisnic. Julia est à Minoc, Katrina vit à New Magincia.* 

*Une petite question quand même : je suis à New Magincia pour emprunter le Notebook d'Alagner. Celui-ci me donne la clef de son study, mais je suis bloqué à l'intérieur de la maison. Je n'arrive pas à atteindre la porte qui donne sur un parquet en bois. Pourriez-vous m'aider je deviens fou ! A plus.* 

#### **ANAKIN**

*Je suis arrivé à la cache secrète de Battletech, j'ai ouvert toutes les portes mais je suis bloqué dans le planétarium. Je ne connais pas les « white code ». Que dois-je ? Un grand merci à Hades et Franck pour Another World et Bat 2. Tchao !* 

#### **FABRICE**

*Pour Mud et tous les fanas d'Indiana Jones and the Fate of Atlantis, en mode «équipe», voilà ce qu'il faut faire pour réparer le levier de contrôle du sous-marin. Utilisez l'interphone pour demander à tous les membres de l'équipage de se positionner à l'avant du sous-marin. Maintenant, vous pouvez descendre en toute quiétude, sans pour autant faire le malin ! Dans les cuisines, prenez du pain et du saucisson (super le sandwich...) ainsi qu'une chope. Dans la salle suivante, actionnez le levier de vitesse et le bouton de marche arrière afin de valider ces deux commandes. Il ne reste plus maintenant qu'à activer les deux autres commandes, libérer Sophia et récupérer les disques, puis bien sûr sortir de ce sousmarin ! Voilà ce qu'il faut faire : descendez d'un étage et, avec la chope, récupérez un peu d'acide qui coule de la batterie dans la chope. Continuez maintenant sur la droite jusqu'à atteindre la fenêtre qui donne sur la pièce où est détenue votre douce Sophia. Dites-lui de distraire le garde. Remontez ensuite, puis descendez vous placer derrière le garde. C'est à vous de le distraire maintenant, jusqu'à ce que Sophia l'assomme. Récupérez alors, sur la droite, la «pompe à wc» qu'il* 

*suffira de placer à la place du levier cassé. Ensuite, remontez et allez à droite. Descendez dans la petite pièce, à côté de celle où se trouve le professeur, puis versez l'acide sur la boite en métal. Vous récupérerez alors les disques, plus une clef qui vous permettra d'ouvrir le cadenas qui bloque le volant de direction du sous-marin (là où était prisonnière Sophia). Voilà, vous pouvez désormais piloter l'engin. Bon courage* 

## **COMMANDER SPOCK**

*Pour The Dambuster qui est perdu dans Star Trek 25 th, à la mission Demon World, il faut que tu ailles dans le laboratoire quand Brother Stephen y est. Tu utiliseras Kirk sur la vitrine en bas à droite de l'écran. Ainsi, Stephen te donneras des renseignements sur le contenu de la vitrine. Si tu cliques sur le choix n°6, tu pourras obtenir certains objets. Il faut prendre le premier (le crâne) et le dernier (la clef). Une fois arrivé chez l'extraterrestre, offre-lui d'abord le crâne, puis la clef. Et voilà, en route pour la deuxième mission.* 

*En ce qui me concerne, j'ai aussi une question : comment battre Bredell dans le combat de la mission Vengeance ? Merci à tous les fans de Star Trek !* 

#### **SUPER DEFI**

*Dans Turrican 2 sur Atari ST, pour avoir du temps, des tirs, des vies et de l'énergie, il faut remplacer deux fois de suite la chaîne 6A OA 15 BC par 4E 7115 BC et 53 38 41 B9 par 4E 71 4E 71. Dans Moktar, je tourne en rond dans le niveau 4, le métro... Help*  $\frac{1}{2}$ 

#### **CYRIL**

*Petit Androïde en détresse cherche aide bénéfique pour pouvoir progresser dans Metal Mutant. Après le niveau dans la 'city pol 4», je cherche comment passer la grosse barre de fer protégée par un champ magnétique, dans un monde souterrain. Merci.* 

#### **MAX**

*Un petit rappel de code pour Gobliins, pour les nombreux amateurs...* 

- *2 -> VQVQFDE (VQVQEDE) 3 -> ICIGCAA*
- 
- *4 -> ECPQPCC 5 -> FTWKFEN*
- *6 -> HQWFTFW*
- *7 -> DWNDGBW*
- *8 -> JCJCJHM*
- *10-> LQPCTJU 11 -> HNWVFKA 12-> FTQKULD 13-> DCPLPMG 14-> EWDGONK*
- *15-> TCNGTOV 16-> TCVQRPM*

*9 -> ICVGCGT* 

- *17 -> IQDNKQO*
- *18-> KKKPURE*
- *19 -> NGOGKSP*
- *20 -> NNGWTTO*
- *21 -> LGWFGUS*

## **BABOON LE LEMMING**

*Voici quelques trucs et astuces pour Atari ST.* 

*Pour Rodland, c'est sur la touche «HELP» qu'il faut appuyer cinq fois pendant la pause.* 

*Pour Leander: monde 2 = ZXSP, monde 3 = LVFT. Pour avoir des vies infinies, il faut :* 

*- se suicider (bas + tir) jusqu'à ce qu'il ne reste qu'une vie.* 

*- s'abaisser et rester appuyer sur le bouton de tir* 

*- aller se faire tuer par un ennemi ou des pics (toujours avec le bouton appuyé).* 

*- une fois votre vie épuisée, abaissez-nous (votre Leander doit-être rouge) et lâchez le bouton. Le chiffre des vie se bloque alors et c'est la vie infinie ! ! !* 

*Un autre petit truc, toujours pour*  Leander, *à partir du niveau 2, il faut mieux attendre quelques instants avant de prendre certains bonus. Ils se transforment parfois, et vous amènent à affronter un monstre étrange.* 

*Pour Jérome qui cherche à passer le niveau 98 de Lemmings, voilà mes conseils. Fais construire un pont au deux premiers lemmings. Stoppe le deuxième au milieu du pont et place un stopeur sur la gauche. Pendant que le lemming fait son pont, le transformer en grimpeur et accélérer le flot des autres lemmings. Lorsque le grimpeur est au milieu de la colonne, il faut le faire creuser vers le bas, puis en diagonale vers la gauche pour arriver au niveau du pont. Pour cela, stoppe le pour lui faire faire un autre pont. Fais sauter le stoppeur de droite, fais creuser vers le bas au-dessous de l'autre tunnel.* 

*C'est OK, les lemmings sont sauvés !* 

*Pour ma part, je recherche de l'infini pour Xenon* II, Nebulus, *Fire and Ice, the Killing Game Show, Vroom... et aussi comment trouver su petit bois pour allumer le feu dans Zak Mac Krakhen. Merci d'avance!*
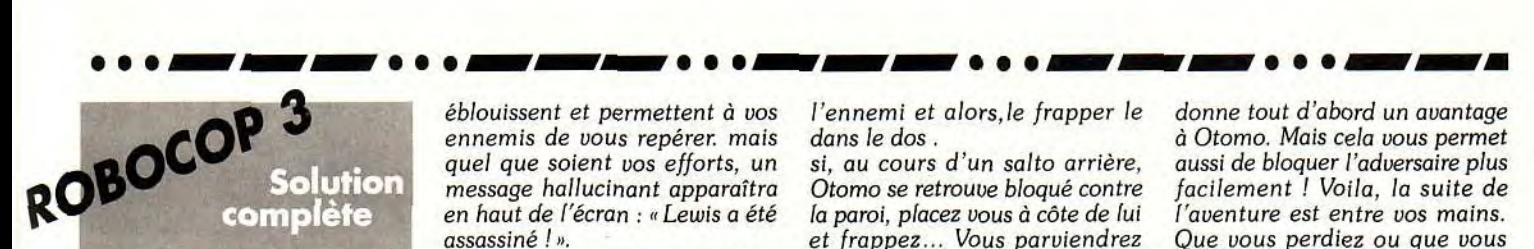

Voyant le nombre sans cesse croissant de joueurs perdus dans ce superbe Robocop 3, j'ai décidé finalement de les *libérer*  de leurs angoisses grâce à cette solution complète, plans à l'appui.

#### **ARNAUD C. PHASE 1** : **LA POURSUITE DU FOURGON**

*le fourgon pose deux problèmes: primo, il se déplace on ne sait où, secundo, il tire à vue ! Pour le stopper, il existe deux techniques — la première, la plus efficace, consiste à anticiper ses déplacements (ou encore à dépasser le fourgon), à s'arrêter sur son trajet et le laisser vous percuter. Il faudra répéter cette même manoeuvre jusqu'à ce que l'engin soit détruit.* 

*— deuxième technique, placezvous derrière le fourgon, laissezle s'éloigner un peu et foncer pour lui percuter l'arrière.* 

#### **PHASE 2** : **LIBÉREZ LEWIS!**

*Autant le dire tout de suite, il n'est pas nécessaire de trouver Lewis pour gagner. On peut même laisser les deux minutes accordées à cette mission s'écouler béatement et passer à la suite. Mais le plus intéressant, c'est d'éviter Lewis pour flinguer un maximum de Splaterpunks et faire grimper le score.* 

# **PHASE 3** : **L'ÉGLISE**

*Lisez attentivement les directives: 1) Chasser les squatters vers les égouts. Mais ils sont déjà partis de l'église et la mission est déjà remplie avant même d'avoir commencé.* 

*2) Affronter les réintégrateurs : faites demi-tour, sortez de l'église et rébellion ! Une image fixe apparaîtra. Pour franchir cette étape du jeu sans problème, partez de la droite, ajustez votre compteur calmement, attendez que le coup parte. Dégommez un à un tous les projecteurs qui vous* 

*éblouissent et permettent à vos ennemis de vous repérer. mais quel que soient vos efforts, un message hallucinant apparaîtra en haut de l'écran : «Lewis a été assassiné ! ».* 

*Même si vous n'êtes pas assez rapide , rien n'est perdu pour venger Lewis. Fuyez dans les égouts et suivez le plan pour vous mettre hors d'atteinte. Là, avec l'aide des rebelles, vous allez refaire le plein, réparer les dégâts et prendre votre revanche sur Mac Daggart et ses réintégrateurs...* 

### **PHASE 3** : **L'HOTEL**

*Cette phase est sans danger et, même si vous êtes détruit, vous passerez à la suite ! Mais que voilà une bonne occasion de vous venger et de gonfler votre score... La seule difficulté apparaît au premier carrefour : deux réintégrateurs à droite, un à gauche. La seule façon de ne pas se prendre une grenade dans le dos, c'est de tourner à droite, de flinguer les deux adversaires et de très vite faire demi-tour pour descendre le troisième larron. Ne vous précipitez pas au bureau de Mac Daggart, il s'enfuira par la fenêtre dès votre arrivée. Savourez au contraire la douce ivresse du massacre, et votre score une fois de plus en pleine évolution.* 

*Lorsque, lassé de perdre des hommes, Mac Daggart s'enfuira, vous pourrez toujours poursuivre le fourgon (150 points). Malheureusement, votre ennemi n'est plus dedans. Mais ne vous inquiétez pas, un combat d'une tout autre envergure vous attend... Car en rentrant au repaire des rebelles, vous voilà face à face avec Otomo !* 

#### **PHASE 4: OTOMO**

*C'est le «gros morceau du jeun! L'idéal, c'est de s'entraîner longuement en mode arcade. Pour vaincre Otomo, voilà la marche à suivre, étape par étape.* 

*— au début du combat, foncez vers Otomo, il passera au-dessus de vous.* 

*- si Otomo se met à frapper à tors et à travers à bonne distance, rapprochez vous de lui, mais en restant tout de même hors de portée et, dès qu'il arrête son cirque par un coup de pied final, rapprochez vous vite et frappez le ! Il arrive aussi que l'androïde se mettre à faire des moulinets avec son sabre sans pouvoir s'arrêter. Dans ce tout dernier cas, il faut faire le tour de* 

*l'ennemi et alors,le frapper le dans le dos.* 

*si, au cours d'un salto arrière, Otomo se retrouve bloqué contre la paroi, placez vous à côte de lui et frappez... Vous parviendrez peut-être aussi à la bloquer dans un angle. Dans ce cas, cognez comme un malade jusqu'à ce que vous l'ayez détruit. - si Otomo charge, rien n'est perdu. Essayez plutôt de le cueillir au vol en maintenant pressée la touche «espace ».* 

*- un dernier conseil concernant votre arme : les munitions sont limitées, alors visez juste ! Tirez de préférence dans le dos et n'oubliez jamais que si vous vous faites frapper par l'ennemi alors que votre arme est dégainée, vous la perdrez... Donc, si Otomo charge, la première chose est de rengainer l'arme, puis seulement d'esquiver ou de frapper. Par contre, la même règle s'applique fort heureusement à votre adversaire. Si vous le frappez lorsqu'il a sorti son sabre, vous pouvez le désarmer !* 

#### **PHASE 4: LA GRANDE BATAILLE**

*Les rebelles ont engagé la «grande bataille», et vous vous êtes muni de votre «gyropropulseur» pour les aider... Dès le début de l'offensive, occupez vous des deux premiers hélicos. Centrez les calmement avec le canon et feu ! Ils s'écraseront bientôt dans un fracas de ferraille. Faites demi tour pour vous intéresser maintenant au cibles terriennes (jaunes), descendez à basse altitude, ralentissez un peu et laissez le canon accrocher les cibles. Et ensuite, tirez!.* 

*Ensuite accélérez, remontez et répétez l'opération jusqu'à la destruction de l'armée des ré-intégrateurs. Dès que le troisième et dernier hélico apparaît au radar. occupez vous de lui en priorité. Ici aussi, un bon entraînement est indispensable. Mais voila que Mac Daggart vient de vous narguer par radio... Qu'importe, ce sera sa dernière bêtise ! Vous vous dirigez maintenant vers la tour OCP. c'est l'heure de la grande vengeance!* 

#### **PHASE 5** : **LA BATAILLE FINALE**

Vous *entrez dans la tour OCP et rencontrez... Otomo ! Ce dernier va tenter de vous empêcher d'agir, mais il n'y arrivera pas. L'arène est en effet plus petite, ce qui*  *donne tout d'abord un avantage à Otomo. Mais cela vous permet aussi de bloquer l'adversaire plus facilement ! Voila, la suite de l'aventure est entre vos mains. Que vous perdiez ou que vous gagnez, vous aurez droit au grand spectacles de la vengeance finale. THE END!* 

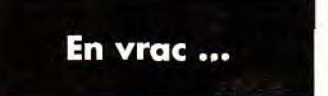

### **DUCHY**

*Pour Ailys, pour trouver la croix dans la forêt de Monkey Island, elle se trouve à l'emplacement indiqué par la carte du trésor que l'on peut acheter au pirate qui a un perroquet sur l'épaule,dans le village.* 

*Pour Olivier qui se demande a quoi sert le « fixer,, dans Captive, il sert, comme son nom l'indique, à repérer les pièces d'armure qui ont un état inférieur à 10 %.* 

*Ce «dey scope» nécessite d avoir un «chest» avec au moins 1 %, et de l'énergie pour le faire fonctionner.* 

*C'est assez long, mais cela fait quand même gagner de l'argent, car réparer une pièce à 10% de son état revient moins chère qu'en acquérir une neuve. De plus, le fixer permet de remettre en état de marche n'importe quel droïd ayant un chest à au moins 1 % et de l'énergie. C'est très pratique pour préparer une contreattaque lorsque l'on s'est fait canarder et que l'on se retrouve réfugié dans une impasse avec quatre droïds à moitié mort...* 

*Pour ma part, si quelqu'un sait comment tuer le sorcier de Black Crypt, après avoir récupéré les quatre objets de la quête, ce serait sympa de me le dire... En effet, j'arrive à immobiliser cet ennemi*  et à me protéger. mais il ne *semble pas subir de dommage malgré les coups que je lui porte, ou alors il guérit très vite !* 

*Jouez bien et merci pour vos réponses.* 

#### **SYMOON MYSELF**

*Pour les fans de Sim City, voila une petite ruse sur Amiga, et qui fonctionne peut-être aussi sur ST et PC...* 

*Je vous conseille de sauvegarder le jeu à chaque mois de décembre, puis de rechargez la* 

# esse in **<sup>a</sup> bottle**

*partie. En effet, si par exemple vous sauvegardez le jeu le 17 décembre, vous n'aurez à payer les charges que du 17 au 31 décembre, ce qui fait une sérieuse économie.* 

*A plus sur le Message!* 

## **SAVATAGE WARRIOR**

*Salut à tous, voila quelques questions et réponses. Pour Rodriguez dans Space Quest 4... dans les égouts, attends la gelée verte , descend en la précédent de peu et tourne au premier croisement. Trempe ensuite la bouteille que tu as trouvée dans le bureau dans ce liquide et garde la pour plus tard. Avance maintenant tout droit jusqu'à l'échelle et monte. Assiste à l'arrivée du vaisseau, puis sort, va un écran à l'est et mets la main sur le logement de rentrée du vaisseau. L'affaire est dans le sac. En ce qui me concerne, j'ai quelques questions à poser pour Wing Commander 2, surtout à Gigi et Super Sonic Bros. A quel moment0 faut-il taper par exemple Xc2 Origin sN mx ou WC Origin k ? Enfin, dans la mission 4, comment puis-je me débarrasser des deux Elasis qui m'attaquent ?J'ai essayé un grand nombre de fois, mais toujours sans succès !* 

*Merci d'avance à tous les fans de ce grand jeu.* 

#### **SAX IBIT**

*Pour SBOPC, dans Moktar, le code de l'étape 12 est 1204, en version Amiga.* 

*Dans Robin Hood, je n'arrive pas à récupérer la boule magique du prêtre. Et que faut-il faire ensuite? J'ai pu redistribuer l'argent au pauvres, et même tuer celui qui a investi le château.* 

*Mais rien ne se passe plus maintenant, à part que je reste enfermé dans ce même château ! Pour obtenir la bague, il faut parler à Marianne jusqu'à ce qu'elle tombe amoureuse de Robin. Pour obtenir de l'aide, grâce à la corne de brume, il suffit de délivrer, au tout début de l'aventure, l'homme qui a tué le cerf.* 

*Dans Monkey Island, comment obtenir l'épée du marchand ?Je n'ai pas assez de sous et impossible de la voler.* 

*Merci d'avance et bon courage à tous !* 

#### **PATRICK**

*Pour Fabien qui se bat dans Deuteros, voila comment résoudre le problème des révoltés, cette*  *bande de traîtres. Pour les capturer, clique sur l'icône de leur vaisseau et prend note de leur destination. S'ils se rendent sur l'une de tes stations pour y voler des matières première, arrange toi pour faire atterrir l'un de tes vaisseaux sur la station en question avant eux ! Ton vaisseau doitêtre équipé d'une nacelle cryogénique.* 

*Malheureusement, tu ne pourras pas les capturer par ce moyen. Par contre, le centre de recherche ne trouvera pas mauvaise l'idée d'un «vaisseau piège». Il inventera du même coup une « nacelle prison ».* 

*Quand cet engin sera construit, lance à nouveau les opérations citées plus haut. Laisse atterrir le vaisseau des traîtres, monte dans la nacelle prison sur ce dernier et clique sur l'équipage ennemi et ferme la nacelle (un click rapide gauche et droite). Pour ma part. une fois la capture effectuée, j'ai expédié les traîtres vers une station méthanofide qui s'est occupé de leur sort proprement et sans bavure. Tant pis pour le vaisseau !* 

*Pour The Rascher, toujours dans Deuteros. Au départ, pour changer de système solaire, envoie des vaisseaux avec leur plein de fuel et des dromes de combat, tu arriveras toujours à atteindre les systèmes solaires les plus proches. Par la suite, il te sera facile d'envoyer du fuel dans les système où tu te trouves grâce au Transmetteur de Mosse.* 

*Et rassure toi, le centre de recherche va bien vite remédier à ce problème en inventant le moteur « S», pour voyager à la vitesse de la lumière.Bonne chance à tous.* 

### **LUDIMAN**

*Pour Robodoc qui se bat dans Robocod, tape au moment ou tu veux et avec les espace : THE LITTLE MERMAID. Ensuite, voila les touches utiles* 

- *F-> donne des ailes*
- *X -> direct à la sortie*

*P -> donne l'avion dans certains niveaux* 

*B -> donne la baignoire dans certains niveaux* 

*M -> allez où vous voulez! Pour John, dans Opération Stealth, il n'y a pas de remède contre les rats. La seule chose que je puisse te conseiller, c'est de bien observer leur circuit. Pour ma part, je ne sais pas comment* 

*sauvegarder dans D-Generation,* 

*et surtout comment récupérer les sauvegardes. Et même chose pour Crazy Cars II!. Merci à tous.* 

#### *XII'*

*Pendant de nombreuses années à venir, les exploits de The Dusklord seront narrés dans toutes les contrées de Terra. mais moi, XIII, grand chevalier devant Cthulhu, je n'ai toujours pas réussi à découvrir le chef des morts vivants. En effet, dans la cathédrale du Carnage, tous les leviers ont été mis dans la bonne position... Mais impossible de faire «geindre les coins». Je m'en remet à toi, The Dusklord, Oh vaillant combattant. Permet moi de me retirer pour consumer quelques offrandes en ton honneur.* 

#### **VINCENT**

*Suite aux appels de très nombreux aventuriers, je vous écris pour vous communiquer mes connaissance au sujet de Iceman. Voila ce qu'il faut faire, notamment pour tout ce qui concerne le sous-marin.* 

*Dans votre chambre, ouvrez le tiroir et prenez le «Vernier Caliper», puis un livre dans une étagère. Sortez ensuite de la pièce. Vous voila assis aux commandes du sous-marin. Cet engin pourrait bien devenir votre tombeau ! Ready ? Alors accélérez jusqu'à 5 noeuds, puis virez à 180°, puis à 270°. Accélérez jusqu'à 20 noeuds. Lorsque le capitaine ordonne «Prepare for dive sequence... », fermez la vanne et dites All Green board are OK for dive ». Plongez ensuite à une profondeur de 200 pieds, puis annoncez «depth OK». Il faut désormais suivre les instruction du capitaine, jusqu'à ce qu'il vous ordonne de couper les moteurs. Là, exécutez ce dernier ordre et suivez l'homme dans sa cabine. Vous devez connaître ici le code issu de la réunion avec Braxton (134). Prenez l'enveloppe, lisez les ordres et rejoignez la carte pour changer de cap. Voila les indications nécessaires :* 

*0 = 30;170* 

- *1 = 75;176*
- *2 = 84:85*
- *3 = 84; 10E*
- *4 = 61;10W*
- *5 = 36;12W*

*Vous pouvez ensuite retourner vous asseoir. Suivez toujours les instructions du capitaine. Lorsque ce dernier vous demande de confirmer la profondeur, répon-* *dez «300 feet depth ... ». Mais voila un bâtiment français. Levez vous et aller collecter les messages.* 

*Pour Washington : A = 0, B = 8, C=6,D=4,E=2,F=1, G= 3,H=5,1=7,J=9, pour la CIA,A=3,B=1,C=9,D=7, E=5,F=4,G=6,H=8,1=0,*   $J = 2.$ 

*Allez ensuite dans la salle des machines et prenez un cylindre de mesure 6.* 

*Utilisez le « lathe » pour réduire le diamètre à 1, utilisez le «grinder», puis le « drilling », puis tapez «select bit ». Choisissez 1/4, puis allumez la machine. Prenez ensuite le marteau dans la «engine room », puis un « cotter pin » et réparez le système défectueux du lance-torpille. Dans la cantine, prenez la bouteille et jouez la au dés. Continuez jusqu'à ce que votre opposant abandonne.* 

*Allez enfin vous rasseoir à votre siège. Suivez une fois de plus les instructions du capitaine. Levez vous lorsqu'il vous le demande. Dehors, parlez lui... Voila le bateau russe ! Le capitaine pourrait bien vous aider à la manoeuvre, mais un bête accident va le clouer au lit pour le reste du voyage. Vous devez désormais agir seul. Voila comment il faut agir pour venir à bout du bâtiment ennemi.* 

*Plongez jusqu'à 800 pieds. Attendez que le bateau avance (une ligne blanche apparaît) et tirez des 'harpoons » et des* a *stingue ray ». Il faut ensuite aller traduire les messages qui sont arrivés.* 

*Dans la salle des machines, prenez un « washer» (rondelle) de 1/2 et un « nut» (écrou) de 1/2 aussi. Ouvrez le tiroir et prenez une « wrench » (clé) de 1/2 et le «diver» (scaphandre) dans le tiroir.* 

*Placez le «washer» et le «nut» sur le diver et serrez le tout grâce au « wrench ».* 

*Vcus avez une fois de plus rejoint le poste de pilotage. Pour les icebergs, allez à 45° pendant une minute tout en évitant les blocs de glace, puis à 60° pendant 1mn, à 90° pendant 2 à 5 mns, enfin à 0° pendant 2 minutes. Contactez la Ice Station. Ensuite, allez décoder les messages et venez vous rasseoir.* 

*En ce qui concerne le sous-marin Russe, il est assez facile à éviter. En effet, il suffit de plonger à 2300 pieds et d'attendre. Il s'en ira au bout de quelques temps !* 

• • •--- • • .---• • •4

Vous voila bientôt au détroit de Gibraltar.

Actionnez votre sonar et suivez le témoins. Une manoeuvre assez difficile !

En Tunisie, le capitaine se rétablit et vous donne des ordres qu'il faudra bien entendu appliquer à la lettre. Lorsque vous êtes à 70 pieds, levez-vous et dirigez-vous vers le périscope. Le « Oil Rig est à 283°, le port à 40°. Pour les distances, demandez-les à l'homme qui manie le sonar. Résultat, 2830 pour le Oil Rig et 1640 pour le port ?

Allez maintenant dans la salle des machines.

Prenez la clé et allez dans la salle des torpilles. Prenez les «flares» et la bombe.

Allez dans la réserve de nourriture et ouvrez le placard. Allez dans les «engine room », prenez le Diver, puis rendez-vous dans le sas de plongée. Entrez les coordonnées dans le diver et prenez le «scuba gear ».

Voila, je ne peux pas vous aider pour la suite, maintenant, c('est à moi de vous demander de l'aide. Qua faire dans le port ?J'ai brûlé le puits de pétrole, je suis entré dans le tunnel, j'y ai utilisé mes flares, mis la bouteille dans le filet puis abandonné mon diver. Enfin, j'ai attendu, attendu, et lorsque, à cours d'oxygène, je suis remonté, et on me dit que j'aurais du attendre que la « rive soit claire »?!

Aidez-moi, SVP!!!

Enfin, dans Crash Garrett, que faire avec le texan et le flacon de FX1 7? J'ai menacé Sharkey. Il me dit qu'il se souvient bien de Glory...

Mais ensuite, ses hommes arrivent, je les tue, un homme tue Sharkey... Je prends l'anneau, j'enlève le tableau et essaie en vain d'ouvrir ce satané coffre... Impossible !

Mais bon sang de bon soir, quel est le code ??? J'ai tout essayé, y comprit 9L2R7L4R qui est indiqué sur le papier.

Merci d'avance à tout ceux qui me répondront et longue vie au MIB!

#### **REDBARON**

Dans Legend, voila quelques mots code:

A Moonhenge: DRUIDS ou ZEN-DITES

Danbs The Dark Tower : KILI-JAN

A The Unshrine: TETRAHA-GAEL puis SKALET RHA.

J'ai trouvé une UNKEY assez bas dans Fragranc, mais je ne trouve aucun donjon qui puisse m'accueillir. Je me lasse de massacrer des centaines de milliers d'armées sans jamais en voir la fin... Alors, please, help me quick et que Tetrahagael soit maudit jusqu'à la quinzième génération !

#### **LOCKCHMISE**

Cher Holy Shadow, tu as presque trouvé la réponse à ta première question dans Ultima Underworld. En effet, la réponse à Garamon est «artifacts» (que tu appelles « reliques »)?

Elles chassent le démon, si tu as les huit disponibles dans l'aventure.Garder très précieusement ces reliques .;

En ce qui concerne la Cup of Wonder, il suffit de dire à l'Ankh, dans toutes les shrines, le mot INSAHN. Il te répondras par exemple «nord-ouest»...

Pour la RING, tu as la moitié de la réponse avec «NW-SE-NE-SW ». Ces directions, il faut les appliquer aux quatre leviers qui sont dans une salle en losange, au nord-ouest du niveau -5.

Pour les trois clefs, elles sont indispensables pour finir le jeu. En effet, il faut les souder pour entrer dans la salle où se trouve le Démon et finir ce jeu fabuleux. A tous les fans de Might and Magic III maintenant, Dusklord doit posséder la version anglaise de ce jeu...

En effet, dans le château de Greywind, la fontaine qui donne le mot de passe vous communique la profession de la fille de Greywind, qui est «CLERIC» (clerc). Il faut lire la deuxième syllabe à l'envers (CIR), puis la première syllabe à l'endroit (CLE), ce qui donne bien CIRCLE ! Or, les petits malins qui ont traduit le jeu ont modifier la question. La phrase française est «... la fille de Greywind est une belle humain. ».

Par la même opération, on obtient NIA et HUM. Le mot de passe n'est pas alors CIRCLE, mais NIAHUM ! Pour Bilbo, au sujet d'Ultima VII, as-tu été voir Mordra après que Trent ait fabriqué la cage ? Elle te dira ce qu'il faut faire...

Bon courage à tous et à bientôt dans un prochain MIB..

#### **LAURENT**

Je cherche des vies illimitées pour Toki et Hudson Hawk sur Amiga. Merci à tous.

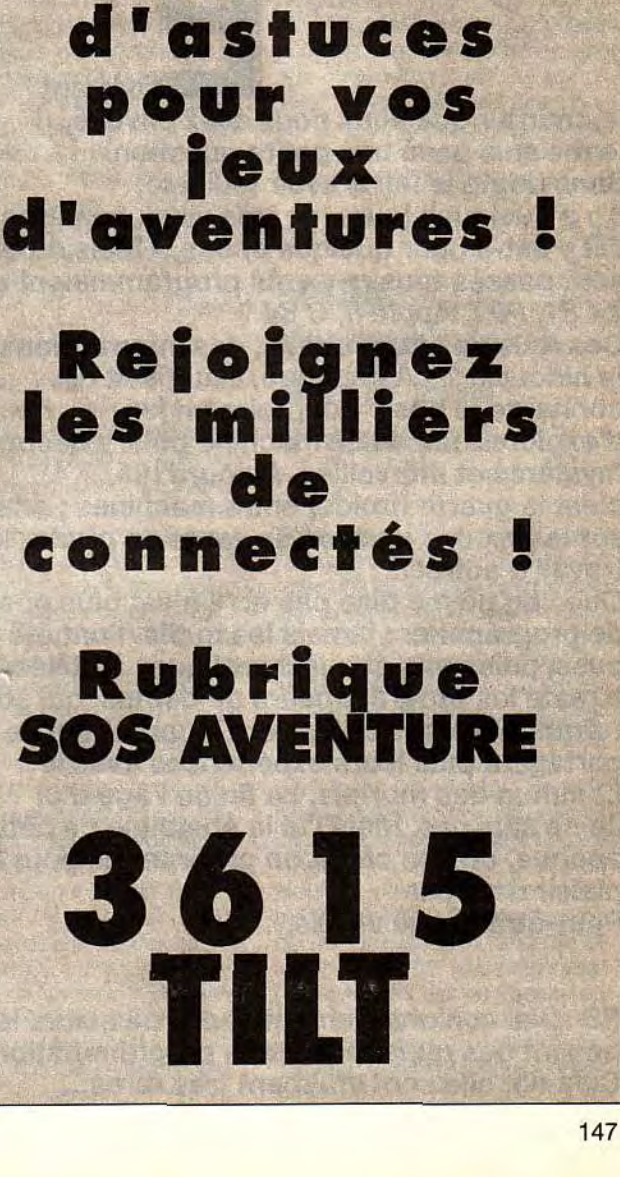

**3615** 

**TILT** 

**L'aventure** 

**au bout des** 

**doigts** 

**Des** 

**centaines** 

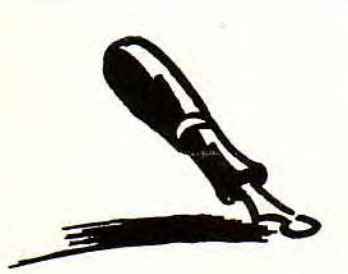

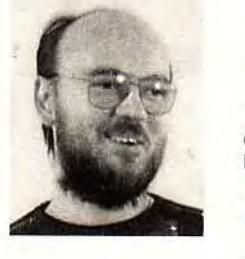

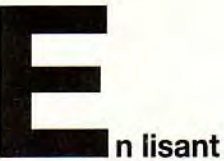

**le courrier que vous nous avez envoyé, je me suis posé une petite question. Sans doute le fait d'avoir feuilleté,** 

**il y a quelques jours, de très vieux numéros de Tilt y est-il pour quelque chose. « Mais où diable sont passés tous ceux qui programmaient sur ZX 81, PET, Apple ll, C64?** 

**Ces fous de l'assembleur, des interruptions, de la bidouille** ? » **A l'époque, il suffisait de connaître le basic pour faire un jeu,** 

**d'explorer un peu sa machine pour y découvrir mystères et merveilles. Aujourd'hui,** 

**c'est la guerre (froide) entre machines ; on râle sur le prix des jeux, on se vante de pirater le travail d'autres...** 

**Que l'on ne me dise pas qu'il n'est plus possible de programmer: jamais les outils n'ont été aussi puissants et aussi pratiques à utiliser. Il reste les programmeurs de démos, qui sont retranchés dans un univers à part et qui ne partagent plus leurs expériences avec le commun des mortels. La fin de l'âge d'or ? Je ne sais pas. Mais j'ai la nostalgie de cette époque, où l'on créait un programme pour le plaisir de créer.** 

**Peut-être que je vieillis...** 

### **JLJ**

**PS : J'ai vonlontairement choisi plusieurs lettres posant des questions sur la programmation. Cela dit, elle sont vraiment très rares...** 

# **PC évolutifs, CD-Rom et les autres**

**f**

**orum** 

J'ai quelques questions à vous poser:

1) Connaissez-vous les PC Elonex? Sont-ce de bons ordinateurs ? 2) Je ne comprends pas comment marchent les PC évolutifs. Pouvezvous m'expliquer?

3) Combien à votre avis puis-je vendre un Amiga 500, 1 Mo, écran, 2ème lecteur, jeux, imprimante LC10 couleur (qui date de 1989, en TBE) ?

4) Comme bientôt tous les jeux seront édités (je parle dans plusieurs années) sur CD-ROM, ne vaut-il pas mieux acheter un PC avec un disque dur de faible capacité?

5) Ce serait bien si chaque mec qui a envoyé une lettre publiée dans Tilt recevait un abonnement ou quelque chose du même genre. **Mag 2** 

■ 1) Non, désolé, je ne connais pas les PC Elonex, mais à priori, ils ne sont pas plus mauvais que les autres. Si tu en achètes un, fais nous savoir ce que tu en penses... 2) Il y a plusieurs types de PC évolutifs, selon la façon de les faire évoluer. La plus récente, qui est aussi la plus simple, consiste à utiliser les overdrives: sur les PC prévus à cet effet, il est possible de changer le processeur, simplement en enlevant l'ancien et en plaçant le nouveau (ou, pour les 486sx, en plaçant un 487sx à côté). Cela marche sur certains 486 uniquement, renseigne-toi avant... *Une*  autre méthode utilisée est l'usage de processeurs installés sur des petites cartes faciles à enlever. Quand on veut changer de processeur, on remplace la carte et le tour est joué. D'autres méthodes (modules, boîtiers extractibles...) sont utilisées, mais elles reviennent au même principe.

3) Je dirais 5 000 ou 6 000 F, selon le nombre de jeux originaux dont tu disposes.

4) Cela dépend de ta patience. Comme tu le dis, dans plusieurs années le CD-ROM sera, peutêtre, un standard. Entre temps, estu prêt à te contenter d'un petit disque dur? Qui plus est, le CD-ROM à une très grande capacité, mais il est aussi très lent, et tous les programmes nécessitant la

manipulation rapide de grandes quantités d'informations (les jeux !) devront toujours être installés sur disque dur...

5) Et puis quoi, encore? Cela ne te suffit pas d'avoir ta lettre publiée dans le meilleur magazine microludique de la planète ? D'avoir les merveilleuses réponses des plus grands spécialistes du monde ?!?

# **Club!**

C'est avec un grand plaisir que je prends la plume aujourd'hui pour t'écrire. En effet, étant à l'origine d'un superbe projet, j'ai décidé de t'en faire part.

J'ai créé un club regroupant les passionnés de management footbalistique sur Amiga. Eh oui, il y en a qui aiment cela. Ce projet, donc, s'inspire d'une compétition se déroulant actuellement à laquelle je participe d'ailleurs. Elle s'appelle Manager Cup, et est organisée par le très sympathique Cercle Ludivor. J'ai donc comme idée de mettre en place un championnat national de Player Manager, reprenant le système de la Manager Cup. Il y a déjà pas mal d'années que je cherche un moyen d'organiser ce type de tournois, et Player Manager d'Anco m'en offre l'opportunité. Maintenant, le problème majeur est d'arriver à faire connaître notre projet. J'ai donc pensé à votre magazine pour me donner un petit coup de pouce.

### **Denis Tio**

■ Voici donc ton adresse, où tous ceux qui sont intéressés t'écrivent : Amiga Soccer, Tio Denis, 2, allée Marcel Achard, 69100 Villeurbanne.

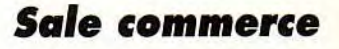

Eh oui, j'ai plusieurs questions à vous poser. Je suis un fan de votre magazine depuis 1988. Au début, je possédais un Amstrad, et j'ai depuis peu un Atari 1040 STE. 1) Tout d'abord, je voudrais savoir combien je pourrais vendre ma machine : Atari 1040 STE de juin 92, joystick neuf, 20 originaux, lecteur externe 3"1/2 de septembre 1992, le tout sous garantie et en bon état !

2) J'envisage l'achat d'un PC, que me conseilles-tu ? IBM ou sousmarque? Rapport qualité/prix? Je ne saisis pas très bien votre point de vue, dans le TILT 102 de votre magazine...

3) Merci de me répondre. Maintenant, je vais aborder un sujet souvent déballé. Ce n'est ni une question, ni une critique, mais une constatation. Comme tu peux le voir (ou plutôt le lire J), je possède mon STE depuis juin, et j'ai déjà 10 originaux ! En effet, je ne tolère pas le piratage... A cause des pirates, les éditeurs se découragent et nous, nous avons dès lors un matériel obsolète. Tu me suis ? Les ventes d'originaux baissant, les éditeurs stoppent, et nos machines ne disposent plus d'une ludothèque importante.

Mais, pour en revenir à ma constatation, j'ai acheté récemment trois jeux (originaux!) : Weird Dreams, Explora III et Prince of Persia. 3 jeux achetés = 3 problèmes. En effet : Weird Dreams refuse de se charger. Explora III bloque pendant les premières minutes,

et enfin, vu que je suis tête en l'air, j'ai perdu la doc de Prince of Persia, ce qui rend ce jeu inutilisable. J'ai téléphoné à l'éditeur (Broderbund), qui ne veut rien savoir : il m'a envoyé promener ! Trouvez-vous cela normal, quand on paie un jeu 279 F?!!

Mis à part cela, quel recours ai-je à propos d es deux jeux défectueux? J'en ai marre, je claque mon argent inutilement lorsque j'achète des originaux...

Les éditeurs ne font-ils pas du sale commerce, comme les pirates? **Sébastien** 

■ 1) A mon avis, tu peux proposer ta machine à peu près au prix d'achat et je te conseille d' offrir les jeux en prime.

2) A priori, je te conseillerais plutôt une sous-marque, mais par exemple Compaq à lancé une gamme à bas prix de bonne qualité... La mode ces temps-ci est à l'offre de bundles (ensembles matériels/logiciels), et si tu as d'autres utilisations que le jeu, tu peux regarder ce qu'ils contiennent. Bon, pour répondre précisément à ta question, je pense que l'idéal (rapport prix/performances) pour toi est le PC taïwanais. Remarque: on appelle maintenant PC taïwanais tous les PC sans marque connue vendus à bas prix pour des configurations haut de gamme. Ils ne proviennent pas forcément de Taï

wan (ce sont souvent des assemblages de composants américains, japonais et taïwanais).

3) Tu as raison sur les deux points. A propos du piratage: il semble que certains ne comprennent pas le rapport de cause à effet entre le piratage et le passage actuel des éditeurs vers les consoles (en théorie non piratables) et les PC (traditionnellement moins piratés). Résultat des courses : les machines personnelles, ST surtout et Amiga un peu, sont en baisse de régime sensible. De nombreux lecteurs nous reprochent par exemple d'enterrer le ST. Mais, si vous voyez les jeux parce que vous les avez achetés (ou copiés), nous avons des contacts directs avec les éditeurs. Et, s'il y en a toujours quelques-uns qui développent sur ST, d'autres (de plus en plus) ne font même plus de conversion sur cette machine, UNIQUEMENT parce qu'ils considèrent que ce n'est plus rentable (c'est-à-dire qu'ils n'en vendront pas assez pour rentrer dans leurs frais). Nous vous mettons au courant de cet état de fait, nous ne sommes pour rien dans l'état actuel du ST. Et nous NE POUVONS PAS conseiller l'achat de cette machine dans l'état actuel des choses. Etant donné le nombre de ST, il suffirait (il aurait suffit?) que chaque possesseur de cette machine achète un ou deux jeux pour relancer le marché. Apparemment, de nombreux possesseur de ST n'ont pas d'originaux... Maintenant, parlons un peu de tes problèmes de logiciels. Il semblerait (je doute que cela tienne devant un tribunal, mais c'est ce qui est en vigueur actuellement), que le revendeur soit responsable des jeux qu'il vend. Cela sous entend que tu peux sans problème rapporter (ou renvoyer en recommandé et avec accusé de réception, si tu as acheté par correspondance) tes jeux, et te les faire échanger. Le simple fait qu'ils ne fonctionnent pas sur ta machine suffit en théorie. Cela dit, si tu as attendu ma réponse pour le faire, le revendeur peut se faire tirer l'oreille (cela fait au moins deux mois !). Essaie la diplomatie, ou fait lui lire cette page:« S'il vous plaît Monsieur le revendeur, pouvez-vous être assez gentil d'échanger les jeux de Sébastien, qui est malheureux comme tout parce qu'ils ne marchent pas ? » Pour Prince of Persia, je ne peux pas faire grand-chose pour toi. Dans ce genre de cas, je suppose que la loi peut t'autoriser à faire une copie des codes chez un ami.

# **CD-1**

L'achat d'un CD-I me tenterait, mais encore beaucoup de questions sont sans réponse.

1) vous dites que le CD-1 est équipé d'un microprocesseur 68070 cadencé à 15 MHz. L'animation serait-elle plus rapide que sur un Amiga? Cela équivaudrait environ à quel PC (processeur et cadence) ? 2) La vitesse de transfert est de 160 Ko/s, mais quel est le temps moyen d'accès plus la latence? Ce temps te semble-t-il convenable?

3) Où en est l'adaptation de Wings?

4) Pourrait-on avoir des jeux en 3D à vitesse assez rapide, comme Aces of the Pacific, ou F1 Grand Prix?

5) Existera-t-il des compilations sur CD-I comprenant plusieurs jeux transcodés à partir d'autres machines, telles le PC, l'Amiga? Je pense que de telles compilations, si les éditeurs se décidaient à les faire, pourraient contribuer à l'essor du CD-I. Imagine un CD regroupant un transcodage de Links + extensions, + Red Baron, + Eye of the Beholder 2 + Maupiti Island +  $Aqony + Lemmings + Project X +$ Kick Off 2... Ce serait le pied complet ! Le CD, avec sa capacité de stoquage, le permet.

**Cédric** 

■ On peut rêver... Il me semble, Cédric, que tu n'as pas très bien saisi la philosophie qui a présidé à la création du CD-l. Le CD-I n'est ni une console de jeu ni un ordinateur. Ses performances lui permettent de faire fonctionner toutes sortes d'applications, dont les jeux, mais probablement qu'une fois implantée, la plus grande pari de sa logithèque soit constituée d'éducatifs, atlas, dictionnaires, visites de musées, compilations de tableaux, etc. (et, avec la puce MPEG, de films !). Le jeu ne sera vraisemblablement jamais son cheval de bataille. Et, même dans ce domaine, je doute que les titres que nous connaissons soient « convertis » (Transcoder signifie recopier bêtement un programme d'une machine sur l'autre). Le contrat de Philips avec Nintendo prévoit que des jeux spécifiques CD-I, utilisant les personnages de Nintendo (Mario, etc.) seront développés. Cela étant dit, passons à tes questions :

1) Le 68070 de Motorola, contrairement à ce que son nom laisse-

rait prévoir, n'est pas le successeur futuriste du 68040, mais un 68000 «amélioré » développé spécifiquement pour cette machine. Il est cadencé (sur CD-l) à 16 MHz. Pour ce qui est des vitesses d'animation, il est difficile de se faire une idée réelle des possibilités, le nombre et la qualité des applications actuelles n'étant pas encore de bon niveau... 2) Aucune idée. Dans les faits, un CD-ROM (comme le CD-I) est toujours plus lent au'un disque dur, mais plus rapide qu'un lecteur de disquettes...

3) Wings? Notre spécialiste CD-I (Doguy) me signale qu'il n'est, pour l'instant, pas prévu.

4) Bien sûr, mais l'intérêt du CD-I est ailleurs : il permet d'utiliser des séquences vidéo dans les jeux ! Imagine un shoot them 'up avec des avions digitalisés ! Un jeu d'aventure avec des vrais personnages, qui parlent et qui bougent ! On est loin d'en avoir exploré toutes les possibilités.

5) Si, en théorie, rien ne s'y oppose, je doute que l'on voie jamais une telle compilation (c'est vrai que ce serait le pied). Ou, peut-être, dans dix ou quinze ans, quelque chose du genre« La compile rétro : les meilleurs jeux des années 90»...

# **Wing Commander: 2 fois plus d'ennuis!**

Fidèle lecteur de votre mensuel que j'adore, je vous écris après quelques réflexions au sujet du phénoménal logiciel qu'est Wing Commander II (WC2), bien trop gourmand. Je possède un PC AT 386sx 20 MHz, 1 Mo de RAM, carte Sound Blaster depuis plus d'un an. Cette configuration me semble déjà assez conséquente et honnête pour un particulier. Voilà qu'un jour, j'ai l'immense privilège de pouvoir tester sur mon micro l'illustre WC2 + module accessoire voix. Pas de problème pour l'installation (seulement deux heures). Le programme occupe un espace modeste de 21 Mo (à ce prix-là, ils peuvent être beaux, les graphismes, l'animation et les bruitages), et une fois le jeu lancé, pas une voix digitalisée ne sort de ma carte son lors de l'intro, je n'entends pratiquement que les

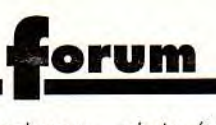

incessants accès à mon disque dur. Enfin la phase d'action, je salive, mais toujours pas de synthèse vocale, et la main actionnant le «manche à balai » de l'engin n'est pas à l'écran. **Ecœuré,** peu de temps m'a suffi pour me rendre compte de ce que l'on consacre déjà comme le meilleur jeu de combat spatial de la décennie sur PC. Et dire qu'Origin préconise un 286 à 12 MHz, laissez-moi rire ! Alors, moi je veux bien qu'on donne une note de 19/20 à un jeu, qu'on le couvre d'éloges, qu'il soit récompensé par des prix et catalogué en Hit, mais à ce niveau-là, je me demande si avec un PC 786 *à 100* MHz avec 660 Mo de disque dur et 4 giga-octets de RAM, n'importe quel programme ne peut pas faire un hit ! La grande majorité des joueurs n'ont pas des PC ultra puissants dernier cri. Aucun doute que WC2 est génial sur un 486, mais à sa parution en 1991, et même aujourd'hui, combien d'utilisateurs ludiques en ont un ? Alors, messieurs les journalistes, lorsque vous aurez bientôt l'immense plaisir de tester Strike Commander ainsi que Wing Commander 3 qui est en préparation, sur le PC le plus puissant de la rédaction, ne mettez pas 19, voire 20 *à* tors et *à* travers (c'est un peu sévère), pensez aux utilisateurs moyens qui sont les plus nombreux à vous lire.

Aujourd'hui, je remercie la personne qui m'a permis d'essayer WC2. Je sais dorénavant qu'il ne fera pas partie de ma logithèque, et qu'Epic semble avoir plus d'intérêt.

Question: une barrette d'extension mémoire d'un Mo supplémentaire suffit-elle pour profiter pleinement des voix de WC2 vu ma configuration ? A quel prix cela peut-il se trouver?

Fred

■ Lors du test de Wing Commander 2, j'ai signalé que ce jeu nécessitait au minimum (à mon avis, pas celui d'Origin) un 386sx doté de 2 Mo de mémoire, et qu'un 386DX 33 + 4 Mo serait nettement plus agréable. Je considère WC2 comme un jeu haut de gamme, un jeu de luxe, à réserver à ceux qui ont des machines puissantes (je le trouve un peu trop rapide sur 486, mais c'est un avis personnel...). Et, après tout, s'ils ne représentent pas la majorité, les possesseurs de 386-33 et de 486 existent, et ont aussi le droit d'avoir des jeux à la *hauteur* de leurs machines...

Ce n'est pas parce qu'un jeu nécessite un Cray Il qu'il ne peut

pas être en Hit (même si nous avons bien peu de lecteurs possédant un Cray II). La majorité des jeux moyens ou nuls, sur une machine plus rapide, resteraient moyens ou nuls (ce n'est pas la vitesse qui fait la qualité d'un jeu, mais c'est, un avis personnel).

Je trouve Epic sympa, mais limité (pas de looping) et vite fini (une dizaine d'heures si tu joues mal. Pour ce qui est de la mémoire, je te conseille (si tu as les moyens) d'étendre ton PC à 3 Mo. Utilise 1 Mo pour SMARTDRV (cela accélérera sensiblement les accès disque) et 1 Mo en mémoire EMS (pour avois les voix digitalisées et les animations du manche à balai). Le prix habituel pour une barette SIMM de 1 Mo est d'environ 300 F mais en cherchant un peu tu peux en trouver à moins de 200 F. Cette mémoire additionnelle est utilisée dans de très nombreux jeux (dont les Origin, *notamment).* 

# **Pirates (ter)**

Je suis possesseur d'un PC avec beaucoup de jeux, mais pas un seul original, malheureusement. Et pourquoi ?! Le prix des jeux est exagéré. Exemple: Rex *Nebular,*  que je voulais acheter: 499 F (on peut presque dire que c'est de l'incitation au piratage !), Laura Bow 2: 399 *F, Darklands:* 499 F, Sherlock Holmes: 419 F, et j'en passe... Malgré tout, avec mon argent de poche, en économisant pendant six mois (oui, SIX !!), je peux enfin acheter Monkey Island Il. Trouvezvous suffisant de s'acheter un jeu tous les six mois? Sans compter qu'il faut faire une croix sur les autres loisirs! Avant, sur mon M05, un bon jeu coûtait 150 F, où va-ton ? A 700 F le logiciel de jeu dans trois ans ? Non, je ne l'accepte pas. Je vous demande donc, même si vous ne me prenez pas au sérieux, d'imprimer une pétition pour que le prix des jeux baisse. La pétition sera *à* renvoyer *à* Tilt, et, selon le chiffre, envoyez les aux éditeurs... Moi, je m'engage à ne plus pirater de jeux si les prix descendent vers les 200-250 F.

Celui qui veut que les prix baissent.

■ Mon cher CQVQLPB (SVP, mettez au moins un prénom, c'est nul ces abréviations). Pour une fois je suis presque d'accord avec un

pirate, (et je ne suis pas le seul, bien certainement). Le prix des jeux sur PC est excessif, et tend à rattraper, voire parfois même dépasser, le prix des jeux sur console. Plusieurs explications à cela. La première, c'est que les éditeurs ne pensent qu'à faire de l'argent, et qu'ils vendent aussi cher que possible. La deuxième, c'est que les possesseurs de PC sont plus argentés que les possesseurs de M05, CPC et autres machines 8 bits. Cela incite les éditeurs à pomper le maximum d'argent. La troisième, que je considère comme non valable, est la qualité des jeux actuels et la durée de développement. A priori, meilleur est le jeu, mieux il se vendra. Cela dit, ce n'est pas une fatalité. Apogée, avec ses jeux (Wolfenstein 3D !) propose un jeu peu onéreux *(300 F environ*  pour le jeu complet avec tous les modules), et surtout que l'on peut testrer avant d'acheter (c'est un shareware). Dans les jeux que tu cites, aucun, sauf peut-être Monkey ne mérite vraiment de coûter plus de 300 F, et si les prix étaient revus à la baisse, je suis bien certain que cela augmenterait très sensiblement les ventes. Messieurs les éditeurs, pourquoi n'essayez-vous pas ? Je ne parle pas de vendre des rebuts ou des vieux jeux à 100 F, mais de faire des jeux de qualité et de les vendre à moins de 300 F? Etes-vous sûrs que vous gagneriez moins d'argent ? Je doute qu'une pétition vous fassent changer d'avis (il semble que l'on se moque de l'avis des joueurs et de celui des journalistes), mais un simple calcul *devrait* suffire. Bon, je m'énerve, mais ça ne sert à rien. CQVQLPB (!), les éditeurs ne sont pas intéressés par les états d'âme des joueurs : ce qui les intéresse, c'est tout *d'abord,les* sous. Désolé, je pense qu'il n'y a pas grand-chose à faire (hormis faire nos propres jeux, et alors je ne suis pas sûr que l'on ne devienne pas un jour comme eux I). De toute façon, cela ne justifie pas le piratage, qui reste une pratique (courante) illégale et immorale.

# **Questions diverses**

1) Sur CD-ROM PC, y-a-t-il des jeux de plates-formes, shoot-themup et autres beat-them-all prévus? Si oui, pour quand?

2) A quelle adresse peut-on commander Wolfenstein 3D ? Sera-t-il uniquement en vente par correspondance, ou sera-t-il distribué en magasin?

3) Vous qualifiez les graphismes de Laura Bow 2 de magnifiques, et le leur adjugez qu'un petit 17/20, alors qu'ils vallent presque un 19/ 20, car on en a rarement vu d'aussi beaux sur PC.

4) PC Review est une très, très bonne idée ... Mais faudrait faire un petit effort. Je m'explique, dans le numéro d'Août 92, l'article sur « comment ajouter de la mémoire » est coupé, et dans presque tout le journal les «à » sont remplacés par des «ê», et vice-versa, ce qui est assez désagréable *à* la lecture... 5) J'ai vu que la société Ad Lib avait déposé son bilan, est-ce vrai? Cela veut-il dire que l'Ad Lib Gold ne sortira jamais ???

6) Strike Commander sortira *à*  quelle date?

7) Avec quels logiciels les grosses boîtes (Origin, Lucasfilm...) programment-elles? Idem pour les graphismes?

8) Pourquoi ne pas faire un dossier sur les moyens de programmer des démos ou autres sur PC, Amiga et ST?

**Mr Hard** 

■ Encore un pseudo très original lie continue à préférer les vrais prénoms)...

1) Si les routines d'animation sont à la hauteur, il n'y a aucune raison pour que de tels jeux ne sortent pas. Imagine un GUEST en shootthem-up ! Mais, pour l'instant, rien de tel n'est annoncé...

2) La version shareware (ne comprenant qu'un module) est gratuite et disponible aussi bien sur BBS qu'auprès des distributeurs de domaines publics. Plusieurs sociétées et associations sont *habilitées*  à « vendre » la version complète (chaque module supplémentaire coute environ 50 F), la principale en France étant le DP-Tools Club. ll *semblerait* que des distributeurs français soient intéressés par le produit, mais j'espère qu'il restera shareware...

3) Zut. 17/20 est une TRES *BONNE NOTE!* Et Laura Bow n'est pas le plus beau jeu sur PC. Cela dit, les goûts et les couleurs...

4) Le lancement de PC Review à posé quelques problèmes (croismoi, cela ne nous à pas fait plaisir de voir toutes ces fôttes I), mais maintenant cela doit aller beaucoup

mieux (as tu vu le dernier? Qu'en penses-tu ?)

5) Plusieurs sociétés avaient proposé de racheter Ad Lib, mais pour l'instant aucune ne l'a fait. Wait and see...

6) D'après Origin, début novembre aux USA.

7) Borland C++ (+ assembleur) est le langage le plus utilisé pour le développement de jeux. Ces éditeurs disposent en général de programmes de dessin non commerciaux, développés en interne. Si ce n'est pas le cas, ils utilisent le plus souvent Deluxe Paint (sur toutes les machines).

8) C'est une bonne idée. Cela dit, j'ai le sentiment que les programmeurs amateurs disparaissent progressivement de la micro (ah, c'était le bon temps !). Si vous êtes assez nombreux à nous le demander, il n'y a aucune raison pour que nous ne fassions pas un tel dossier (('y prendrais vraiment beaucoup de plaisir !)...

# **Comment** fait-on?

1) Je désire programmer des démos, voir même des jeux sur PC. Quels logiciels me conseillez-vous? Quel (s) logiciels me conseillez-vous pour programmer la musique? 2) Dans un programme. comment fait-on pour synchroniser les mouvements du dessin et de la musique? Comment fait-on pour programmer de la 3D? Comment fait-on pour digitaliser un son? 3) Qu'est-ce qui fait qu'un pro-

gramme peut être accessible ou non à certaines machines (chez les PC) ? 4) Comment fait-on pour localiser et détruire un virus quand on n'a pas de logiciel adapté ? Quelle est la nature d'un virus informatique?

5) Est-ce que les jeux que vous testez en VGA marchent en VGA monochrome ?

6) Existe-t-il des shoot them'up dignes de ce nom sur PC?

7) Quels sont les éditeurs de jeux français? Ont-ils une spécialité (en matière de jeu)?

8) Pour finir, deux suggestions: dans les PA, classez-les par département, et ajouter des pages dans le Forum. Un **PCTilté** 

■ Encore un pseudo...

1) Cela dépend de ce que tu

connais, et de ce que tu désires faire. Pour les démos, je ne vois pas comment tu pourrais éviter l'assembleur. Dans les fait, ce n'est pas un langage compliqué, mais il nécessite que tu connaisses très bien ta machine. Avant de choisir un langage, je te conseille de te documenter sur le PC (prend par exemple La Bible PC de Micro App). La mode est au C/C++, mais bien d'autres langages sont possibles (Pascal, Basic, etc.). Pour la musique, c'est plus délicat. Si tu as la possibilité de te brancher sur BBS, tu peux peut-être récupérer des routines de gestion des cartes sonores. Sinon, il existe des kits de développement (pour Sound Blaster, etc.); mais c'est cher !

2) En fait, il s'agit seulement de synchroniser des images à la musique (cette dernière se déroulant en continu). Plusieurs possibilités: tu peux marquer des zones musicales ou utiliser un timer (sorte de métronome). Cela semble compliqué, mais en pratique, quand tu sauras programmer, c'est facile. La 3D nécessite des connaissances assez avancées en math (matrices et fonctions). Cela risque de te prendre un peu plus de temps... Pour digitaliser un son, il te suffit de disposer d'une carte sonore comme la Sound Blaster ou la Sound Master 2, et de brancher un micro...

3) Le terme PC regroupe des machines très différentes, utilisant des processeurs différents. Le 8086 travaille sur 16 bits, et ne permet d'utiliser que 1 Mo de mémoire. Le 286 dispose d'un mode compatible avec le 8086 et d'un mode protégé qui permet. en particulier, de gérer plus de mémoire. Les 386 et 486 vont encore plus loins dans ce mode protégé, puisqu'ils permettent le multi-tâches et l'émulation de plusieurs 8086 simultanément. En pratique, peu de logiciels tirent parti de ces possibilités, mais s'ils le font ils sont incompatibles ayes les 8086 et 80286.

4) On reformate et on réinstalle un DOS propre. Désolé, il n'y a pas d'autre solution. Cela dit, il y a une demi-douzaine d'anti-virus en shareware, il te suffit d'en trouver un sur BBS, ou plus simplement si tu n'as pas de modem, sur 36 15 Tilt !... Un virus, c'est en fait un petit programme dont la principale fonction est de se multiplier. Accessoirement, il peut effacer des fichiers, formater le disque dur, faire apparaitre des zolis dessins, etc. On peut même en écrire en batche (un

BAT qui se recopie sur tous les disque est un virus !).

5) Oui, mais ils ne sont pas forcément prévus pour cela, et certains risquent de ne pas être très lisibles en niveaux de gris...

6) A part WC2, je ne vois pas... 7) Il y en a plein (le ne les citerai pas, de peur d'en oublier). Reportetoi à la liste à la fin du Guide Tilt, ils y sont tous. Ils font surtout du jeu d'aventure.

8) Les PA: désolé, cela devrait être le cas rapidement... Pour le Forum: hé, ça va pas non? Si ça continue, je finirai pas n'avoir plus le temps de jouer !!!!

# **Falcon**

Suite à l'article sur le Falcon 030 dans le numéro 105, j'aimerais te poser quelques questions :

1) Tout d'abord, est-ce que la compatibilité entre le Falcon 030 et le Falcon 040 tiendra compte de la puissance des deux machines, tout comme sur un PC, à savoir que les jeux seraient plus rapides selon le modèle, et non comme sur Amiga et sur ST, ou peu importe le modèle, le jeu est toujours le même?

2) Est-ce que le processeur à base de 68000 du Falcon est différent en puissance par rapport au 80XXX du PC? Si oui, la fréquence de 16 MHz est-elle inférieure ou supérieure à son équivallent PC?

3) Le Falcon 030 étant prévu pour Noël, à quand le Falcon 040?

4) La présence du DSP 56001 à 32 MHz fait-il du Falcon une machine plutôt 16 ou 32 MHz? Ce coprocesseur augmente-t-il sensiblement la puissance de la bête ? Le Falcon est-il un 16 ou un 32 bits?

5) Enfin, le prix plus qu'honorable de 5 000 F TTC concurrencera certainement les Amiga et autres PC, mais quel sera le prix du Falcon 040?

#### **Sébastien**

■ 1) A priori, les deux modèles seront suffisamment différents pour que l'on sente une différence de vitesse. Comme c'est le cas sur PC, ST et Amiga! Si tu essaies un jeu sur Amiga 3000 avec carte accélératrice, tu verras la différence! 2) Depuis le début de la micro, Intel et Motorola se livrent une guerre de position, qui ont fait qu'à numéro égal (68020 et 286, 68030 et 386,

etc.), les processeurs sont de puissance (en gros) équivalente. Dans les faits, ces deux gammes de processeurs sont suffisemment différentes pour rendre la comparaison quasiment impossible: le 680x0 privilégie la manipulation de nombres alors que le 80x86 manipule préférenciellement des chaînes de caractère...

3) Heu... Bonne question ! On peut sans trop s'avancer dire "au printemps ", mais c'est une pure supposition...

4) Que le DSP soit à 32 MHz ne fait pas du Falcon un ordinateur 32 MHz. D'autant que, dans les faits, le nombre de MHz ne reflète pas vraiment la vitesse d'une machine! Le DSP est un "monstre " ! Ce processeur permet de faire une foule de choses, comme manipuler le son, les images, décompacter en temps réel, etc. C'est l'un des grands points forts du Falcon. Le Falcon est une machine 32 bits.

5) Aucune idée, nous n'avons même pas de précision sur le prix du Falcon 030 (plutôt au autour de 7000 F).

# **Périphériques**

1) Je possède un Atari 520 STF avec moniteur couleur SC 1224. Est-il possible de faire sortir le son d'un jeu sur une mini-chaîne stéréo plutôt que sur le moniteur? Les prises "Entrée / Sortie MIDI" de mon ordinateur ont-elle un rapport? 2) Je possède le jeu Vroom. Si je relie deux ordinateurs par modem, puis-je jouer avec quelqu'un d'autre qui ne possède pas le jeu ?

3) J'envisage d'acheter une imprimante. Seulement, je ne sais pas la différence entre une imprimante à jet d'encre et une imprimante laser. Laquelle est la plus pratique? Quels sont leurs prix?

#### **Olivier**

■ 1) Impossible de sortir le son sur ta chaine sans bricolage (je ne saurais pas le faire...). Les prises MIDI permettent de brancher des instruments de musique et divers accessoires, et n'est pas utilisée par les jeux.

2) Non, il faut que les deux ordinateurs chargent Vroom avant de pouvoir les connecter par modem.

3) Par ordre de qualité de sortie et de rapidité d'impression croissante, on a : les imprimantes matricielles,

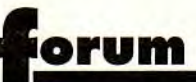

les imprimantes à jet d'encre et les imprimantes laser. Les jet d'encre sont, pour ce qui est de la qualité, un peu en dessous des laser, mais elles sont beaucoup moins chères. Des ordres de prix minimaux: matricielle = 1 000  $\dot{F}$ ; jet d'encre = 2 000  $F$ ; laser = 6000 F.

# **Mea Culpa**

C'est à travers toi que nous écrivons cette lettre à l'ensemble de la rédac. Je te (je peux te dire tu?) préviens tout de suite, cette lettre contient 0,0003 % de compliments, et le reste c'est du ...

Je ne sais pas par où commencer tellement j'ai de choses à dire... Je commence par vous dire que votre article sur le Falcon est une honte ! En effet:

a) l'Amiga n'a pas 32 couleurs en basse définition, mais 4096 (HAM). Achetez-vous un Amiga, changez d'agent X ou lisez Tilt Guide 91, tout y est ! L'Amiga peut également utiliser le mode **HAM** en moyenne et haute définition.

b) De plus l'Atari 520 STE n'est pas mono mais STEREO ! Lisez Tilt Guide 91, l'Atari et l'Amiga étaient défendus par Jacques Harbonn (que je félicite).

c)Et maintenant: le plus scandaleux: les images érotiques que vous montrez sur Falcon, je les avais sur Amiga dans Paradise Demo !!!

d) De plus vos solutions sont tardives: un de vos concurrents fort en solutions (tu vois de qui je parle ?) a sorti la solution d'Another World un mois après sa sortie, vous, vous ne le faites qu'en septembre ! /.../ (e)

**Cédric, Julien et Olivier** 

■ Désolé. Pardon. Mea culpa. Oui, le tableau récapitulatif de l'article précité présentait des erreurs. Mais le but n'était pas de présenter chaque machine en détail (le tableau aurait prit 15 pages). Nous voulions simplement donner un ordre d'idée en indiquant les configurations les plus couramment utilisées pour le jeu. Mais passons nos erreurs en revue (l'ai ajouté des a), b), etc. pour cela).

a) C'est vrai, l'Amiga dispose du HAM. A notre décharge, je dirai que bien peu de logiciels en tirent parti (de toute façon, pas les jeux !).

Pareil pour le Falcon : nous aurions pu mettre 65536 couleurs mais il est évident qu'on n'utilisera pas ce mode pour des jeux (trop gourmand en mémoire).

b) Oui, le STE est stéréo. Mais, pour des raisons de compatibilité avec le STF, les jeux en tirent rarement parti..

c) Sont-elles moins belles pour cela? Transcodées à partir du PC, ces images étaient présentées en 640x480 et 256 couleurs.

d) Si nous publions une solution juste après la sortie d'un jeu, on nous reproche de casser l'intérêt de ce jeu. Et si nous attendons quelques mois, on nous reproche d'être en retard... Faudrais savoir! e) J'ai coupé les compliments, mais ils nous vont droit au coeur (vrai $ment$   $l$ ).

Bon, comme vous avez pu le constater, les configurations décrites correspondaient à celles utilisées par les jeux. Nous ne l'avons pas précisé, et nous sommes dans notre tors. Veuillez nous le pardonner...

PS: merci pour les deux superbes dessins satiriques ! (« Pac Man enfin testé ! »).

# **Carte mère**

Voilà. Je possède un PC à base de 8088 et je voudrais avoir un 386 sx 25 ou un 386 dx 33; voici mes questions:

1) Quel est le mieux, un 386sx 25 ou un 386DX 33?

2) Sachant que je n'ai que deux interfaces sur mon ordinateur, estil mieux d'acheter carrément un autre ordinateur ou acheter une carte mère à base de 386 suffitil? Je n'ai qu'un petit budget...

3) Si acheter une carte mère suffit, est-ce bien si je l'achète par cor-

respondance ?

### **Non signé**

■ Ah, mais ce n'est pas aussi simple...

1) le 386DX est plus puissant (et plus cher).

2) Tu risque de rencontrer plusieurs problèmes si tu installe une carte mère 386 dans ton boîtier de 8088. Le premier va être de trouve une carte mère 386 ayant la bonne taille - si ton PC est un peu ancien, cela peut devenir un vrai cassetête ! Le second est que ton ali-

mentation est probablement insuffisante, et que tu vas donc devoir aussi en changer. Franchement, je te conseillerai plutôt d'attendre d'avoir de quoi acheter un PC complet. Mais, évidemment, c'est beaucoup plus cher...

3) Si, malgré mon conseil, tu persistes (que les jeunes sont impatients !) à vouloir changer de carte mère, surtout ne l'achètes pas par correspondance. Poser une carte mère n'est pas une mince partie de plaisi. Aussi laisse ton revendeur le faire à ta place (il pourra de plus tester la machine pour vérifier que tout fonctionne bien, et éventuellement te dépanner).

# **Et les consoles?**

Je suis un lecteur assez nouveau de Tilt (7 numéros seulement) et dans la micro aussi. S'il y a des choses que je comprend déjà, il y en a d'autres qui sont un peu floues pour moi:

1) Est-ce que les jeux (tous !) qui fonctionnent sur des écrans VGA couleur peuvent fonctionner sur des VGA monochromes? Ou estce que je serai obligé de me trouver un autre moniteur?

2) Tous les moniteurs (les monochrome en particulier) ont-ils des sorties péritel? Si oui, alors pourquoi est-ce que j'en trouve pas sur le moniteur de mon compatible 386sx?

3) Existe-t-il des adaptateurs péritel, qu'on pourrait installer sur un téléviseur qui n'en a pas?

4) Quand vous mettez PC pour un jeu, est-ce aussi bien pour tous les compatibles ou seulement pour les IBM PC?

5) Est-ce que Tilt est un magazine Consoles/Micros ou seulement micro? Si c'est consoles/micros, alors pourquoi diable ne mettezvous qu'une page pour les consoles? Personnellement, ce problème m'embête (et c'est aussi le cas de mes amis), car moi qui suis un fan des consoles (j'ai une Sega MS et une Super Nintendo) je ne peux acheter mes jeux qu'au hasard, car au Congo, Tilt est le seul journal ludique que nous ayons, du moins à B.Z.V. (les Player One, Joystick et autres, je ne les ai lus que grâce à des amis qui viennent de France).

Je vous en prie, vous êtes les derniers espoirs pour nous, les consolemen du Congo, où la poste, plus

que « pas sure », interdit tout abonnement (le vol des livres est plus que fréquent, c'est par expérience que je te dis ca)...

**Eldridge** 

■ ... Bon, je vais d'abord répondre à tes questions, on verra le problème des consoles à la fin.

1) Oui, tous les jeux VGA fonctionneront sans problème sur écran VGA monochrome. Cela dit, s'ils ne sont pas prévus pour, tu risques de ne pas apprécier vraiment les graphismes...

2) et 3) A ma conaissance, aucun écran VGA ne dispose de prise péritel. Il est possible de brancher ton PC à ta télévision, via un adaptateur (apparemment tu n'as pas une télévision péritel, il te faut donc trouver le cable adéquat). C'est rarement utilisé, la grande majorité des utilisateurs préférant leur moniteur (même monochrome), qui offre une qualité d'image très supérieure.

4) Oui. Le terme même de« compatible » se réfère à l'IBM PC : un PC est compatible (c'est à dire fait tourner ses logiciels) avec /'IBM PC.

5) Je ne vois pas de solution à ton problème. Tilt est, depuis plusieurs mois, réservé exclusivement aux micros, et nous avons lancé un nouveau magazine, Consoles+, qui parle exclusivement des consoles. Dans la plupart des cas, si ce magazine n'est pas distribué dans un pays étranger, il est possible de s'y abonner. Dans ton cas. l'abonnement semble exclu... Peut-être peux-tu insister auprès de ton libraire pour qu'il en fasse venir quelques-uns ? Si les consoles sont si répandues, il ne devrait avoir aucun problème à les vendre.

# **Anti-Falcon**

Je t'écris pour te faire part de diverses remarques que j'estime importantes. Je ne me disperserai donc pas en louanges aussi ennuyeuses que méritées.

Pour commencer, je tiens à dire que je suis plutôt sceptique quand à un hypothétique succès du Falcon d'Atari. Par exemple, qui va acheter un Falcon? En tout cas, pas ceux qui ont acheté un TT à plus de 15 000 F et qui voient sortir un micro trois fois plus puissant

pour la moitié du prix. De même pour les joueurs, que le relatif échec de la Lynx (qui est d'ailleurs une super console portable) risque de rendre hésitants. Et les musiciens, me direz-vous? Et bien, on peut affirmer que le STE leur suffit largement. Et les graphistes? Et bien, essayez de faire prendre autre chose qu'un Mac à un graphiste, et vous m'en parlerez. En effet, le mode True Color sur Mac veut dire 16 millions de couleurs, et non 256 teintes qui se battent en duel.

A tout cela s'ajoute le fait qu'aucune société ne prendra de *Falcon,* car, soyons réaliste, quand on parle business, on parle PC, et pas autre chose.

Maintenant, passons aux défauts du *Falcon,* ou *à* ses fausses qualités. En premier lieu, le DSP dont est si fier Atari car cela leur permet de dire "on est comme le NeXT". Bien, parlon de ce formidable DSP (que NeXT viens d'ailleurs d'abandonner). Il faut tout de même signaler qu'il lui faut un disque dur d'un bon Go pour espérer l'utiliser. Pour en finir avec le STE, passons à son principal défaut : sa compatibilité annoncée comme parfaite avec le STE. En effet, un éditeur voulant faire des jeux sur Falcon en viendra surement à cette conclusion : « Si ce jeu, je le fait sur STE, et qu'il est bon, je pourrai le vendre aux possesseurs de STE ET de Falcon. Au plus, je peux faire une version améliorée pour le Falcon, ce qui me prendra moins de temps donc moins d'argent. »

Pour se convaincre de cela, il nous suffit de nous rappeler de l'échec total de la SuperGrafx de NEC qui était 100 % compatible avec la PC Engine, et qui était pourtant une console super-puissante. Et *voilà,* j'ai fini avec le *Falcon.* 

Maintenant, je voudrais faire une remarque à propos du PC. En affet, j'ai remarque que vous parler du 386 / 33 MHz comme machine minimum à acheter et vous dites au dessus que le fait d'acheter un 486 / 33 MHz revient trop cher. Mais il me semble que vous oubliez un peu vite une machine qui représente un très bon compromis entre les deux micros cités.

Je parle bien entendu du 386/40 *MHz* qui représente une machine très performante à un prix raisonnable (des chonométrages m'ont montré que le 386 / 40 était aussi rapide que le 486 / 33 pour certains jeux comme Ultima 7, et légèrement plus lent pour les jeux qui utilisent la 3D comme Ultima Underworld). Alors, pourquoi ne parlez vous pas du 386 / 40?

Une dernière chose: à tous ceux qui veulent s'acheter un PC, ne prenez pas un PC 486 / 33 à 10 000 F comme les vendent certaines boutiques.

En effet, ce que vous gagnez d'un côté vous le perdez de l'autre, ce qui fait que ces PC 486 / 33 ne sont pas plus rapides que des 386 / 33, qui sont souvent plus fiables. Le prix pour un 486 / 33 de qualité moyenne se situe dans les 20 000 F avec 4 Mo de RAM et 130 Mo de disque dur. Pour les 386 / 40, le prix normal, toujours pour une configuration de qualité moyenne, est d'environ 13 000 E. Laurent

■ Procédons méthodiquement. Ton attaque du Falcon n'est pour l'instant pas justifiée. Sa cible est principalement ludique, et sur ce plan il fait la pige à la plupart des micros existants. Le TT a été un flop, entre autres à cause de la timidité commerciale d'Atari. La Lynx est un autre genre de flops, pour les mêmes raisons. Mais tu oublies le ST, qui a été l'un des grands succès de la micro familliale ! Pour reprendre les détails que tu cites, le Mac ne propose que 256 couleurs en version de base (la carte 16 M de couleurs est de plus CHERE I). Le DSP à de *nombreuses* utilisations, et pas seulement *l'aquisition* de données que tu sous-entends et il n'est pas besoin *d'un disque* dur pour l'utiliser. Cela dit, je n'ai pas pu en apprécier les avantages, je ne me préciserai donc pas pour l'instant. *Enfin,* j'espère fortement qu'Atari va abandonner cette idée d'avoir un Falcon compatible avec les ST. Ce serait, à mon avis, le meilleurs moyen d'étouffer cette machine dans l'œuf. Cela dit, étant donné les compatibilités parfaites » du ST et du STE, il y a de forte chance pour que 30 au plus des logiciels ST tournent sur Falcon. Et tant mieux ! Comme tu le fais remarquer, il faut absolument que sur Falcon se développe une logithèque spécifique, tirant pleinement parti de ses impressionnantes possibilités. Si les éditeurs peuvent se limiter à faire des logiciels ST / Falcon, je doute que cette machine s'impose jamais. Bon, pour l'instant on ne peut faire que des conjectures, nous en reparlerons très bientôt quelques mois, à la sortie de cette machine.

Le PC maintenant. Il est vrai que l'on oublie souvent les 386 / 40 MHz. Ce sont d'excellentes machines, un peu plus rapides que les 386 / 33 MHz. Elles sont, contrairement à ce que tu avances, sensiblement plus lentes que les 486 / 33 (au moins 10 %). Je conteste ce que tu dis quand la qualité des taïwanais et le prix normal d'un PC 486. Pour en avoir essayé un grand nombre, je peux t'affirmer que les PC de marque ne sont guère plus rapides que les «sans marque », c'est même plutôt le contraire. En ce qui concerne la qualité de fabrication, en revanche, tu as raison, les PC IBM ou Compaq sont meilleurs. Mais à quels prix?

# **Méchancetés**

Je sentis la moutarde me monter au nez quand j'achevais votre dernier numéro. Tout d'abord, le prix exorbitant pour quelques previews, des tests minables, et pour des dossiers aussi chiants que rébarbatifs. II est vrai que rien ne m'oblige à acheter votre canard, et encore heureux.

Je feuillette, et voilà! Je tombe encore sur un sondage, mon Dieu, vous allez encore changer votre mag qui devient de plus en plus minable. Oui, j'en ai marre que vous ventiez les mérites de ce foutu PC qui vaut à peu près 5 fois plus cher qu'un petit Amiga 500, et en plus pour si peu de différences. PC Compatiphobie mise *à* part, attention vous êtes sur une pente savonneuse, vous n'êtes pas loin de devenir un magazine pour PC. Enfin, le "Forum" est devenu un espace réservé (en fait, j'ai modifié la phrase, je ne comprenais pas... NDJ) aux questions techniques, toutes très chiantes pour tout le monde, à part l'intéressé, même après un dossier sur toutes les caractéristiques d'un PC ludique.

#### **Maxime**

■ Bon, je ne passe ta lettre qu'afin de montrer que nous n'avons pas toujours que des compliments. *En*  général, j'essaie de choisir les lettres sympas, mais tu démontres bien que tout le monde n'est pas satisfait de Tilt. Il faut donc que nous continuionsnos efforts por que votre journal vous plaise toujours plus ! Cela dit, après les épithètes que tu nous colles, ne t'attend pas à ce que je te réponde. Non mais... (PS: Pourquoi ne crées tu pas ton propre journal?)

# **Maths**

Salut à toi, oh grand Dieu de la beauté et de la créativité. J'ai pas beaucoup de temps pour t'écrire, parce que figures-toi que je suis en cours de math, dans les fonctions pour être plus précis... J'en profite pour te poser quelques questions:

1) Où en est donc Shadow of the Beast Ill?

2) Est-ce que l'Amiga 500 va disparaître ?

3) Zut, je ne me rappelle plus de la question

4) Ah, si, ça me revient, je voulais te demander si vous alliez changer de maquette, car pour l'instant, c'est un peu tristounet

5) Pourquoi ne pas passer une photo de toute l'équipe?

Houlà, faut que je te dise au revoir, il y a le prof qui ramène sa fraise. Au secours, ahhhhhh arghhh..... **Romain** 

(Cette fois-ci, **c'est mon tour de ne pas vouloir passer un nom, de surcroît de famille, au cas ou le prof de math lirait Tilt Mais bravo pour ton courage.... NDJ)** 

NB: J'aime pas Tilt, signé: le prof de math!

■ Bon, Ok, j'ai envoyé une lettre à tes parents, une autre au proviseur et une dernière au prof de math. C'est bien d'aimer Tilt (c'est très bien, même), mais le cours de math c'est sacré. Désolé...

1) Aucune nouvelle pour l'instant. 2) Oui, moi aussi d'ailleurs. Mais, comme pour moi, j'espère que ce sera le plus tard possible.

3) Vous pouvez répéter la questionnnn?

4) Le problème est de trouver le juste milieu. La moitié des lecteurs (les "anciens ") nous reproche d'avoir fait une maquette criarde, l'autre (les nouveaux) de rester trop austère. Nos pauvres maquettistes ne savent plus à quel saint se vouer...

5) Si tu as acheté le no 100, le poster regroupe les visages de toute l'équipe. *NB :* zut!

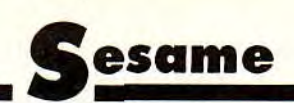

**Après les remarques désobligeantes de Juju, le mois dernier...** 

# **Nous allons pouvoir reprendre notre petite introduction au Visual Basic** <sup>1</sup>

Pour mettre en pratique ce que nous avons vu dans le dernier numéro, je vais vous proposer un petit utilitaire très simple dont la fonction est de convertir les fichiers textes de l'ANSI Windows à l'ASCII DOS.

fait, sélectionnez Combo1. Dans le menu des caractéristiques (juste en dessous de la barre de menu de Visual Basic, sélectionner Style et faites en une Dropdown List. II faut maintenant la remplir. Double-cliquez sur un endroit libre de *Form1,* et sélectionnez Load dans le menu Proc. La fonction complète est:

Sub Form Load () Combo1.AddItem "ASCII -> ANSI" Combo1.AddItem "ANSI -> ASCII" End Sub

Testez la boîte de dialogue, elle doit en théorie fonctionner sans problème

> Créons maintenant les routines de traitement du texte, que nous relie-

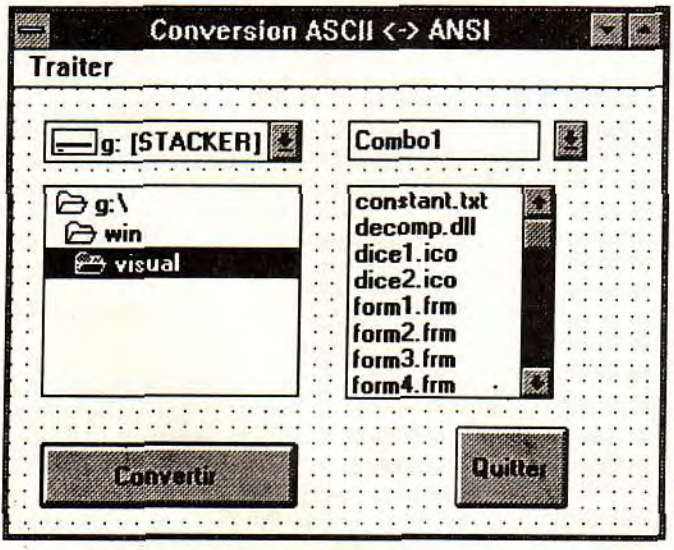

La première étape est de créer la forme du programme. Nous aurions pu éviter le menu, mais cela nous permettra aussi de voir comment ils fonctionnent. Comme je vous l'ai expliqué le mois dernier, il faut dans un premier temps relier les éléments permettant de sélectionner un fichier. Cela

ront plus tard. Cela se fait très simplement en sélectionnant l'option New Procédure dans le menu Code. Je ne vous met que la première (qui convertit l'Ascii en Ansi), la seconde est presque identique (il suffit d'inverser les valeurs

de Case et de Lettre\$). Pour entrer les signes bizarres, tappez toutes les voyelles accentuées dans un texte sous DOS (avec QEdit par exemple), sauvegardez le et chargez

le dans un éditeur de texte sous Windows. Il suffit ensuite de faire du couper - coller.

#### Function TraiteAscii () Dim NomFichierS

NomFichier\$ = Dirl.Path + "1" + Filel.FileName Open Dirl.Path + "\Sortie.ANS" For Random Access Write As #2 **Open NomFichier\$ For Random** Access Read As #1 Do Until EOF() Lettre $s =$  Input $s(1, #1)$ Select Case Lettres Case "," Lettres = "é" Case "S" Lettres = "è" Case "‡" Lettres = "ç" Case"... Lettres = "à" Case "—" Lettres = "ù" Case "" Lettre\$ = "é" Case "% Lettres = "ë" Case "-" LettreS = "ù" Case "O" Lettres = "ü" Case "Œ" Lettres = "i" Case "<" Lettres =  $"i"$ Case """ Lettres = "ô" Case """ Lettres = "ô" Case<sup>"</sup> Lettres =  $"V"$ Case Else End Select Print #2, Lettre\$; Loop Close #1 Close #2

End Function

Il suffit de relier maintenant la bouton Convertir et le menu Traiter, par un

## ValeurRetour = TraiteAscii().

Cette valeur pourra vous servir à traiter les erreurs de lecture.

Bon, le programme est

maintenant pret, il fonctionne, mais il reste quelques problèmes. Par exemple, si aucun fichier n'a été sélectionné, le programme plante fort désagréablement. Plusieurs solutions à cela, la plus simple étant de sélectionner le premier fichier de la liste par défaut, par un "Combo1. ListIndex" bien placé.

Bon, passons à l'explication de la fonction TraiteAscii.

**NomFichierS** = **Dirl.Path** + "1" + **Filel.FileName Open Dirl.Path** + **"1Sortie.ANS" For Random Access Write As #2 Open NomFichier\$ For Random Access Read As #1** 

Ces trois lignes (elles sont coupées à cause de la mise en page, mais vous aurrez rectifié de vous même) permettent d'ouvrir les fichiers d'entrée (en ASCII) et de sortie (ANSI). Le chemin (Dir1.Path) et le nom du fichier sont ajoutés, avec un ''\" entre les deux. Un index est attribué aux deux fichier, qui permettra de les manipuler par la suite

**Do Until EOF() I...' Loop** 

Une simple boucle qui s'arrête lorsque l'on atteint la fin du fichier.

I **Lettres** = **Input\$(1, #1)** 

On lit une lettre (le premier paramètre de *Input*\$) depuis le fichier d'entrée (index #1), et on l'assigne à Lettre\$

```
Select Case Lettres 
     Case",
       Lettres = "é" 
     Case "Š"
       Lettres = "è" 
I...'
```
Il faut maintenant tester la variable Lettre\$ pour voir si elle contient une voyelle accentuée. C'est réalisé très simplement par un Select Case. Si la lettre n'est PAS une voyelle accentuée, elle passe les tests sans être modifiée.

**Print #2, Lettres;** 

Cette ligne est assez originale, en cela qu'elle utilise l'instruction Print pour écrire dans un fichier (le fichier de sortie #2), un caractère à la fois. Le caractère ";" est indispensable, Print ajoutant spontanément un saut de ligne après chaque écriture.

II faut bien entendu finir la fonction par deux Close. qui éviteront à Windows les affres d'une Unrecoverable Application Error due au manque de fichiers disponibles...

Tel quel, le programme ne traite les fichiers que dans un sens (ASCII vers ANSI). Pour que l'inverse soit possible, il faut lui apporter quelques modifications. Je vous laisse écrire TraiteAnsi, qui est la copie à peine modifiée de TraiteAscii. N'oubliez pas de changer le nom du fichier de sortie, cela vous

évitera des confusions. Il faut aussi relier Command1 (le bouton Convertir) à la listbox Combo1.

Cela donne finalement quelque chose de la forme:

**Sub Command1.Click() if (Combo1.ListIndex) then ValeurRetour** = **TraiteAscii** () Else ValeurRetour = **TraiteAnsi() End Sub** 

Il ne reste plus qu'à fignoler le programme, en assignant des "End" à la fonction du menu correspondante et au bouton Quitter, à recompiler le tout et le tour est joué. Le programme ne traite pas les signes graphiques ASCII, mais cela peut être ajouté sans difficulté. Vous pouvez aussi définir d'autres conversions, à votre convenance (ASCII 8 bits vers ASCII 7 bits, par exemple).

Bon, cela suffira pour aujourd'hui. Amusez-vous à compléter le programme. Ajoutez lui par exemple la possibilité de redéfinir le nom du fichier de sortie, qui fait cruellement défaut à mon exemple si vous désirez traiter plusieurs fichiers.

Et, finalement, si vous êtes fier de votre création, vous pouvez me l'envoyer à la rédaction (avec les sources!), je me ferai une joie de la commenter!

A la prochaine !

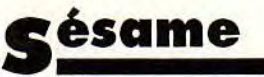

# **COURRIER SESAME**

**Voici quelques lettres que j'ai reçues ce mois-ci. Si vous connaissez le système questions/réponses du« message in the bottle» alors répondez à ces lecteurs en écrivant à l'adresse suivante et indiquez le numéro de référence:** 

> **TILT SESAME 9/13 rue du colonel Pierre Avia 75754 Paris cedex 15**

**D'autre part, je suis à la recherche de programmeurs spécialisés dans les formats de fichier dessin et la programmation des cartes sonores sur PC.** 

# **PSEUDO** : **TABERNAK REF:10701**

Salut. Je viens de parcourir le dernier Tilt et donc la rubrique Sésame que je trouve super... voila pour les flatteries.. Je t'écris pour te poser une question « technique ». J'ai un PC et je programme quelques p'tites dentro en Pascal, C++ et ASM (pour les GFX évidement) mais il me manque le son. J'aimerai donc connaître l'adresse des ports de la carte sound blaster, car sinon je suis obligé d'utiliser un driver (crt.drv) fournit avec la SB mais cela prend de la place mémoire et n'est pas compatible 1 00 % avec toutes les cartes.« Help me ». Je me suis résigné a désassembler le programme test mais je ne comprend rien I

# **PSEUDO** : **IRONIC REF:10702**

Salut. Sous GFA j'utilise la fonctions :

-EXECUTE : qui me permet de réa-156

liser des menu sous GFA pour charger d'autres programmes. Mais hélas, je voudrais le même en Amos, mais je ne trouve pas la fonction identique.

# **PSEUDO** : **IRONIC REF** : **<sup>10703</sup>**

# Salut JUJU I1

Je suis un programmeur débutant en Amos et j'aurais besoin de renseignements :

- Pourquoi quand je crée un scrolling en fonte de 32 (16 couleurs, découpées avec un screen copy) il est parfaitement fluide mais quand j'en fais 2 ou plus, tous les scrollings deviennent saccadés?

-Peux-tu m'expliquer le principe d'un scrolling sinusoïdale.

# **Mireille de HAGUENAU REF:10704**

Cher Julien and co.

Je tiens à te dire bravo pour ce petit programme en Amos, je suis une fan, depuis peu, des programmes en Amos (TILT :106)

J'irais tout droit à mes questions : Je voudrais apprendre à faire de la programmation en Amos. Que me conseilles-tu? (Je ne suis pas douée en anglais 1)

Un grand bravo à toute l'équipe et un gros bisou d'une fille qui aime l'informatique.

Mimi

# **ERIC de MONTIGNY LE BTX REF** : **10705**

Chers rédacteurs de la rubrique Sésame,

Je possède un PC386sx VGA Sound blaster depuis un an maintenant et j'ai décidé voici 3 semaines de me mettre à la programmation en assembleur. Pour ce faire j'ai acheté un livre, "L'assembleur facile sur PC" de chez Marabout et je n'y ai presque rien compris. Aussi je vous écris pour vous demander quelques petits conseils.

1> Est-il possible de créer des musiques en Assembleur? Si oui comment faire ?

2> Qu'est-ce que les interruptions ? Où peut-on se procurer la liste? Merci (NDJUJU : Excuse d'avoir coupé un peut ta lettre. Mois..)

Voilà, alors si vous voulez participer au Sésame, répondez à ces lettres, ou bien envoyer-moi vos questions que je publirais. Je répondrais personnellement à ces lettres par courrier. Et si vous voulez, vous pouvez me posez ces questions dans ma boîte aux lettres sur le 3615 TILT. Je vous laisse et je tiens à remercier JLJ pour son aide précieuse.

**CLARKETTE** & **JUJU** 

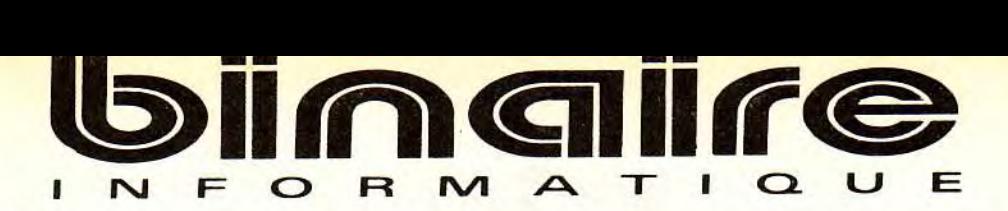

# **283, rue du Fb Saint-Antoine 75011 Paris Tél: (1) 43.70.82.45 (lignes groupées)**

**Du Lundi au Samedi de 10 h à 13 h et de 14 h à 19 h - Métro : Nation** 

# CONFIGURATION DE BASE S.B.I.

Boitier mini tour : 1 Mo de RAM; 1 lecteur haute densité 3/2; disque dur 40 Mo; 2 ports série; 1 port // et 1 port jeux.

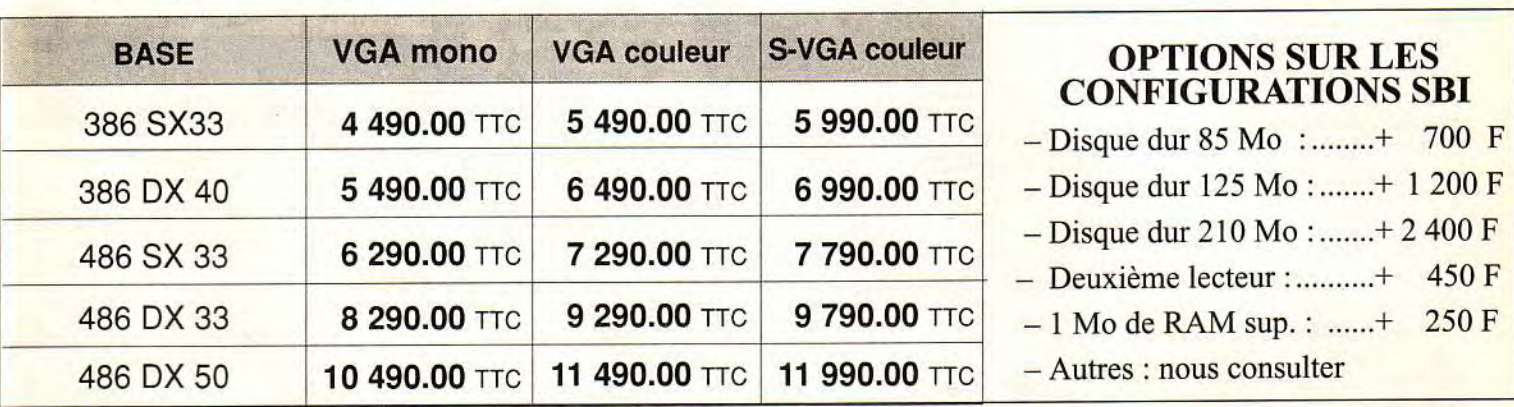

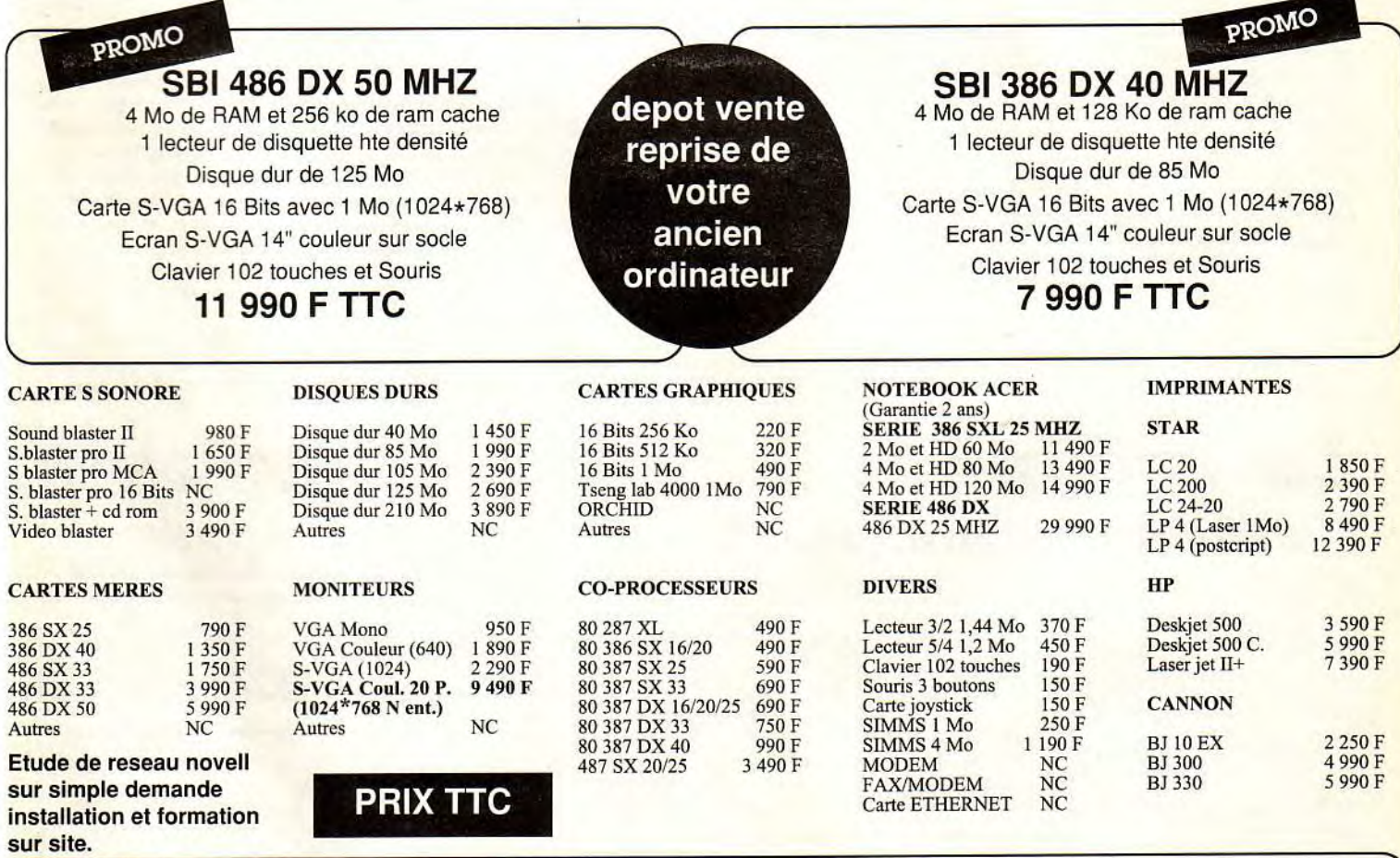

**FACILITÉS DE PAIEMENT :** 

Carte Bancaire, Carte Aurore, Crédit Cetelem. Paiement en plusieurs versements sans frais.

**LE DROIT À L'ERREUR:** 

Si, sous 8 jours suivant votre achat, vous n'êtes pas satisfait, Binaire s'engage à vous remplacer le matériel contre un produit équivalent ou supérieur.

# **tilt j**ournal

# **SOFT QUI PEUT!**

**141 SOFT QUI PEUT !**<br>
Sous cet étrange cri de<br>
ralliement, se cache une<br>
mouvelle manifestation ralliement, se cache une **m** nouvelle manifestation<br>qui se définit comme<br>le festival européen le festival européen des jeunes auteurs de

logiciels et de produits informatiques. Parrainé par le Ministère de l'Éducation nationale, «Soft qui peut !» **permet à des jeunes auteurs ( bac+2 maximum) de faire valoir leur talent de concepteurs de jeux ou d'utilitaires, de rencontrer des professionnels, des éditeurs,par exemple, et même de participer à une compétition primant les meilleurs produits. «Soft qui peut** !», **qui vient tout juste d'avoir lieu (du 22 au 24 octobre),**  se **déroulait, cette année, à Poitiers dans le parc du Futuroscope. Si vous n'avez pas eu la possibilité d'y participer cette année, profitez-en pour peaufiner encore vos programmes et lancez-vous: ce genre de manifestation est trop rare pour ne pas en profiter. Longue vie à «Soft qui peut ». Dogue de Mauve** 

# **Floptical**

# **Un super lecteur de disques optiques**

Un périphérique SCSI surprenant, le Floptical d'Insite Peripherals n'est autre qu'un lecteur 3"112 qui conjugue la lecture/écriture de données magnétiques et le tracking optique. En clair, vous avez accès à des disquettes très haute densité de 21 Mo !

Situé entre le disque dur amovible et le lecteur de disquette classique, le Floptical est un produit très polyvalent. L'aspect extérieur, celui d'un drive 3"1/2 classique, ne laisse pas présager de telles possibilités. En fait, c'est le support qui change tout. Il s'agit, ici, de disquettes magnétooptique d'aspect transparent, qui peuvent supporter 21 Mo de données chacune.

Un lecteur de disquettes reconnu comme un disque dur. Se connectant sur les broches SCSI, le Floptical est donc reconnu par la majorité des micro-ordinateurs (Mac, PC, Amiga) et laisse la possibilité de connecter 6 périphériques supplémentaires

par le même biais. De plus, le Floptical reconnaît les disquettes magnétiques double et haute densité. En ce qui concerne la technique, le Floptical à des temps d'accès moyens de 65ms (contre 15 à 30ms pour un disque dur et 250ms pour une disquette). Bien qu'il soit «lent», notons qu'à l'utilisation, le Floptical se révéle rapide. C'est-àdire que la grance célérité de la recherche optique vient compenser la pesante lecture/écriture magnétique. L'aspect le plus intéressant du Floptical est son coût par Mo: c'est le moins cher de tous les supports, cassettes exclues bien sûr, essentiellement grâce au prix des disquettes optiques, aux environs de 250 F seulement (le Mo revient alors *à 6* F. alors que pour une disque dur, le Mo coûte environ 15 .). Proposé actuellement à 5490 F

dans sa version interne et à 5990 F dans sa version externe,

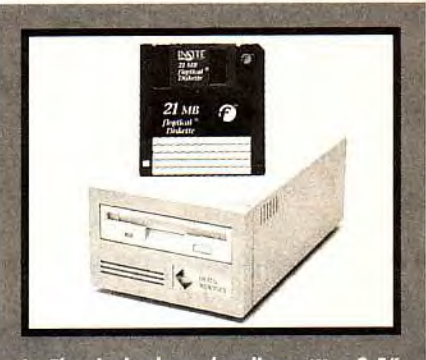

e Floptical admet des disquetttes 3,:<br>de 1,44 Mo et également de 21 Mo

ce produit s'adresse particulièrement aux possesseurs de portables, aux utilisateurs qui stockent des fichiers très «gourmands» comme des images ou des sons digitalisés, mais également à tous ceux qui angoissent à l'idée de voir apparaître un jour un message de type «DISK FULL»!

Le Floptical est un périphérique d'avenir, et pour vous en convaincre, des disquettes de 40 Mo devraient être commercialisées en 1993. Maxwell et 3M parlent aussi de supports 80 voire 120 Mo... De telles possibilités entraîneront peut-être la sortie de logiciels directement sous cette forme. Dès lors, adieu les installations disque dur, et bienvenue à la création de jeux ou d'utilitaires qui ne seraient pas limités par la taille des fichiers.

Le Floptical est distribué en France par Essone Mailing (en région parisienne).

Satisf par calculer on brushs calculates pottlies.

Morgan Feroyd

**ONDURDA** 

# **La cuisine: l'ordinateur maître queux?**

Utiliser son ordinateur pour choisir ses recettes de cuisine peut paraître bien superflu au premier abord. Et pourtant!

La cuisine est un programme dédié à la gastronomie, doté d'une base de 1000 recettes, base extensible grâce aux data disk prévus. Il aurait pu se contenter de présenter les différentes recettes sans autre forme de procès. Mais il n'en est rien

NOW LANGUAR

et ses concepteurs ont joué intelligemment sur l'outil informatique et ses performances. Supposons que vous deviez recevoir des amis impromptument. En quelques clics souris, vous allez rentrer les ingrédients dont vous disposez et le programme se chargera de retrouver une recette d'entrée, de plat ou de dessert, diététique ou non, qui incorpore tout ou partie de ces éléments. Voilà qui devrait limiter les achats superflus. Les oenologues seront ravis d'apprendre que le programme incorpore aussi une base vinicole, très complète et agréable d'usage.

Vous y apprendrez par exemple les caractéristiques d'un Morgon et les plats avec lequel il se marie le mieux. Le programme n'a pas oublié non plus ceux qui ont quelques kilos à perdre. Il fournit la valeur énergétique de tous les ingrédients possibles et calcule votre poids idéal. L'ergonomie du programme est excellente, l'usage en devenant naturel après quelques secondes. Alors pourquoi ne pas vous laisser tenter et varier vos menus de manière intelligente? (disquettes Hexagone pour Atari ST, TT et PC; Prix: D).

Jacques Harbonn

**Avec ce programme, marier plats et vins devient un jeu d'enfant.** 

**Facile de perdre du poids! Il suffit de savoir compter.** 

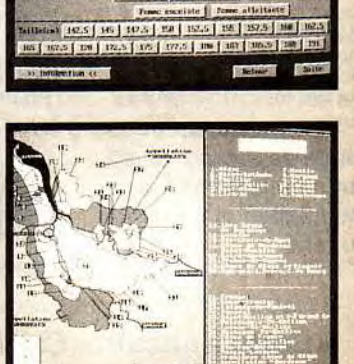

# *Mettez un Mac*  dans votre **Election** *Windows*

Combien de fois avons-nous entendu cette réflexion : «Windows. c'est bien, mais toutes les opérations de gestion de fichiers sont encore trop complexes ». Avec Doors installé sur Windows, l'interface graphique la plus répandue dans le monde se rapproche de celle qui a fait le succès du Mac.

Doors est la troisième tentative faite par les éditeurs de softs pour améliorer Windows. La première était New Wave de Hewlett-Packard, la deuxième Norton Desktop de Symantec. Avec Doors, Micro Applications n'hésite pas à copier l'interface du Mac. Serait-ce dû au non-lieu récemment prononcé dans l'interminable procès opposant Apple et Microsoft ? Le premier reprochait au second d'avoir copié le système de la souris et des menus

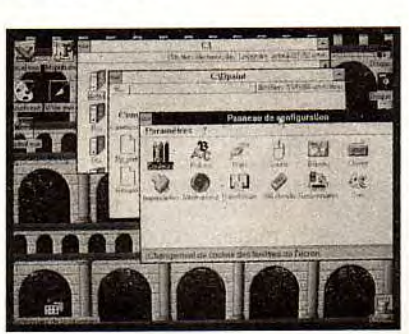

déroulants. Quoi qu'il en soit, le résultat est là : grâce à lui, vous maîtrisez l'ensemble de vos fichiers avec une facilité que seul le Mac permettait.

Pour commencer, l'installation prend trois minutes et ne requiert que 350 Ko d'espace-disque. Doors ne touche pas aux fichiers systèmes de Windows, prend très peu de mémoire vive et remplace efficacement le gestionnaire de fichiers. Il représente sous forme d'icônes tous les objets, reconnaît et affiche automatiquement les unités de disquettes, disques durs, unités de réseau ou CD-ROM. Il distingue les fichiers .EXE, .COM, .BAT et .PIF, et permet à l'utilisateur novice de voir aisément sur quel fichier cliquer pour lancer son application préférée. Il simplifie l'association existante entre le fichier et l'application, et reconnaît tous les modes graphiques jusqu'au SVGA.

De plus, toutes les opérations disques sont effectuées en tâche de fond : formatage, duplication, vérification... Il permet, mieux que sur Mac, d'étendre les noms des fichiers jusqu'à mille caractères et gère de façon transparente la compatibilité de cette fonction avec le DOS, qui est normalement limité à onze caractères, extension comprise. Il optimise l'affichage des fichiers et des répertoires, peut en changer les icônes et les couleurs, et peut également les trier automatiquement par nom, type, taille, date... Il intègre un compacteur et un détecteur pour les link-virus. Même la fameuse corbeille du Mac est prévue. Elle permet d'effacer vos fichiers tout en vous laissant la possibilité de les récupérer en cas de besoin.

Bref, Doors apporte beaucoup de confort à Windows, tout cela pour le prix d'un bon jeu. Avec un peu d'habitude, il devient rapidement indispensable. (Edition Micro Applications ; Prix : D). **Greig** 

**OS/2, Windows NT, Nextstep 486, Unix et les autres...** 

Nous autres, joueurs et possesseurs de PC, utilisons le DOS quotidiennement. Nous sommes confrontés à des problèmes de mémoire, de batches et de CONFIG. SYS. Mais un combat d'une autre échelle fait rage, un combat qui pourrait changer en quelques mois tout notre petit microcosme...

Microsoft, leader incontesté du système d'exploitation sur PC (avec MS-DOS), se trouve confronté, depuis quelques mois, à une concurrence particulièrement sauvage.

Digital Reasearch (éditeur de l'OS concurrent, DR-DOS) a récemment été racheté par Novell, le principal fournisseur de réseaux

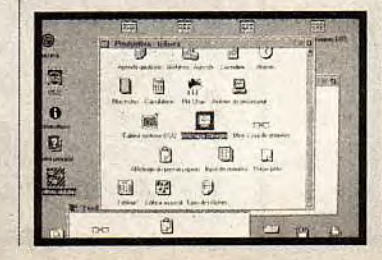

produit similaire, mais incluant la  $\vert$  quelques mois les mêmes possi-<br>gestion du réseau en standard. **Diffés (mais il n'y a pas, pour l'ins**gestion du réseau en standard. | bilités (mais il n'y a pas, pour l'ins-<br>Pendant ce temps, et malgré ses | tant, de documentation permet-Pendant ce temps, et malgré ses | tant, de documentation permet-<br>défauts, OS/2 2.0 prend timide- | tant d'exécuter des applications défauts, OS/2 2.0 prend timide- j tant d'exécuter des applications ment des parts de marché, IBM | DOS). Ce sera la copie parfaite<br>pesant de tout son poids sur les | (espérons-le) du système d'expesant de tout son poids sur les<br>sociétés utilisant ses mini-ordinateurs pour qu'elles équipent leurs <br>
unix utilisant l'une des meilleures<br>

interfaces graphiques qui soit. Le micros avec ce système d'exploi-<br>tation. Mais, même OS/2 est déjà un produit d'arrière-garde. Les | Windows NT, mais si Nextstep<br>nouveaux acteurs du marché PC | tient ses promesses, nous pournouveaux acteurs du marché PC tient ses promesses, nous pour-<br>sont Windows NT et NextStep tions voir une mutation rapide du sont Windows NT et NextStep rions voir une mutation rapide 486, suivis de près par les envi-486, suivis de près par les envi-, monde micro-informatique. ronnements UNIX haut de gamme. NT est la version «pro» de Windows. Ce système d'exploitation Les prix sont indicatifs, ils <br>32 bits n'utilise plus le DOS, est changeront probablement sensé être très rapide, offrir du<br>«vrai» multitâche, et, surtout, il **produits. Le matériel nécessaire** «vrai» multitâche, et, surtout, il **pour une utilisation optimale est**  gère directement les principaux **souvent très supérieure au minimum indiqué (Windows par** réseaux. Annoncé plus discrète- **se contente difficilement**  réseaux. Annoncé plus discrète-<br>ment (tout le monde n'a pas la

sur PC. L'objectif de Novell : puissance d'un Microsoft), Next-<br>concurrencer Windows avec un step pour PC offrira dans step pour PC offrira dans<br>quelques mois les mêmes possiploitation du NeXT, c'est à dire un<br>Unix utilisant l'une des meilleures grand gagnant est pour l'instant<br>Windows NT, mais si Nextstep

changeront probablement avant<br>la sortie des deux derniers

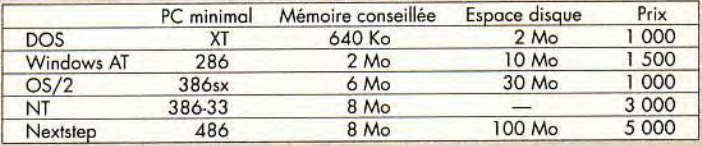

<mark>j</mark> ournal

# Fanzines! FORUM MULTIMEDIA

Comme promis, nous lançons *une nouvelle rubrique*  «Fanzines !», que vous retrouverez, *tous les mois, dans le Tilt Journal. Y seront* présentés les fanzines que nous *aurons reçus*  et que nous décortiquerons *i joyeusement pour*  vous. Mais, avant, un *petit peu*  d'organisation .

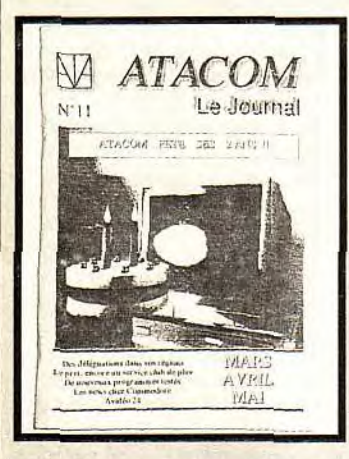

Article premier: ENVOYEZ-NOUS VOS FANZINES !!! Si vous voulez qu'on parle de vous, bien sûr. Si vous préférez rester dans l'anonymat, ne nous envoyez rien... Article deuxième: Seront choisis, préférentiellement, les fanzines ayant déjà une certaine ancienneté (3 numéros ou plus). Cette décision a pour but d'éviter que les lecteurs intéressés ne trouvent porte close.

Article troisième : Le thème du fanzine est libre, c'est-à-dire que nous présenterons aussi bien des fanzines parlant de micro, de consoles, de jeux de rôles, que de bouquins, ou de cinéma, etc. Article quatrième : sont exclus les fanzines vendus unitairement plus de 100 F. Et, par la même occasion, seront privilégiés les fanzines gratuits.

à l'Amiga. Il est édité par le club du même nom, et se présente sous la forme d'un petit livret (A4, plié en deux) de 48 pages mono- *La mouture 92*  chromes. Au sommaire du Tilt 11 *du Forum Multimédia* (mars-avril-mai 92), vous trouverez un article à la fois instructif et<br>amusant sur les aventures rocamsur la localité d'albumont du comme en fait sur l'image<br>bolesques de Sada (l'auteur) à et l'acquisition vid bolesques de Sada (l'auteur) à et l'acquisition vidéo *Imagina* ; un autre, plus long, sur *que sur les supports* la programmation système de l'Amiga (ou comment manipuler les fonctions graphiques ?) ; des tests de jeux et de domaines publics, le test de AVidéo 24 ; de nombreux articles sur le club (il est chouette, votre pin's, vous m'en envoyez un ?). Il y a aussi un peu de pub et des petites bituel dans un fanzine. Atacom<br>est un journal assez austère dans de très nombreuses pointes d'hu- paraître surprenant pour les Mac.<br>mour. Le club, enfin, propose de Le stand Apple permettait cepenmour. Le club, enfin, propose de Le stand Apple permettains activités, comme un dant de nombreuses activités, comme un dant de<br>service de prêt de logiciels. Un découvrir service de prêt de logiciels. Un découvrir<br>service minitel (36 14 PRINT2) la Vidéo service minitel (36 14 PRINT2) la Vidéo permet d'obtenir tous les rensei-<br>Machine, permet d'obtenir tous les rensei | Machine,<br>griements voulus. L'adresse du | une carte gnements voulus. L'adresse du june carte<br>club: ATACOM, BP 15, 50130 au prix club: ATACOM, BP 15, 50130 **OCTEVILLE** 

tik<br>L

Jean-Loup Jovanovic fessionnel

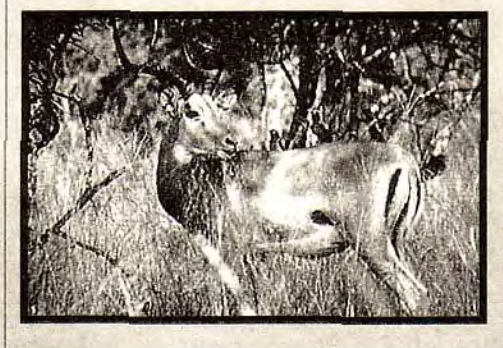

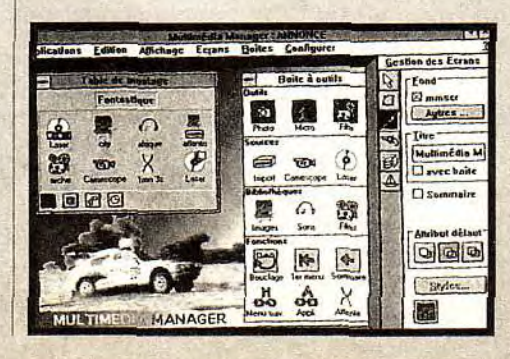

# E REGNE Bon, commençons avec Atacom,  $\sum_{\text{un farzine trimestriel gradit, dédie}}$

n'en valait pas moins<br>le détour.

Le Forum Multimédia, qui se<br>déroulait à la fin du mois de sepun peu de pub et des petites tembre, nous a permis de faire le annonces, ce qui est assez inhapoint sur cet environnement. Tout<br>d'abord signalons que la très est un journal assez austère dans | grande majorité des stands<br>sa présentation, mais contenant | étaient dédié au PC, ce qui peut étaient dédié au PC, ce qui peut<br>paraître surprenant pour les Mac.

certes pro-

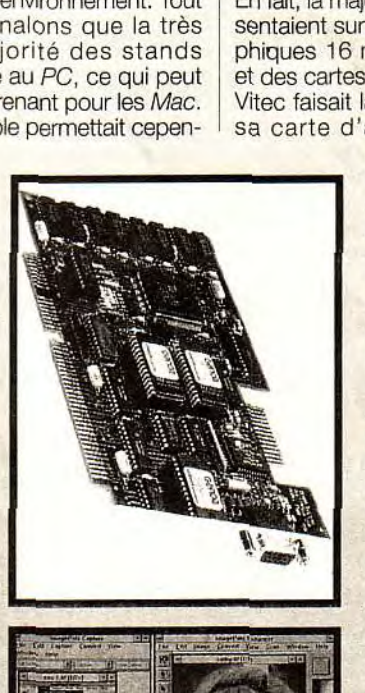

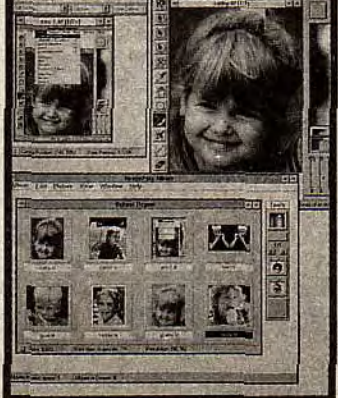

(plus de 20.000 F), mais aux capacités incroyables: acquisition temps réel, en 256 couleurs (au moins), plein écran et possibilité d'effectuer toutes sortes de manipulations et trucages, toujours en temps réel.

Les nouveaux supports (CD-ROM, CD-I, CDTV) étaient assez mal représentés, ce qui est pour le moins singulier sur un forum multimédia. Philips dévoilait cependant son CD-I portable, qui associe un écran LCD couleur de qualité à un bon niveau de reproduction sonore.

En fait, la majorité des stands présentaient surtout des cartes graphiques 16 millions de couleurs et des cartes d'acquisition vidéo. Vitec faisait la démonstration de sa carte d'acquisition Video

kaging multimédia (Sound Blaster Pro avec lecteur CD-ROM et 5 CD, associé à la Vidéo Maker). Il présentait aussi une carte 16 millions de couleurs au prix plancher, que nous ne manquerons pas de tester. Un salon intéressant, même si les applications CD y étaient bien trop rares. Maker au format MPEG, qui semble assez alléchante. Au stand Guillemot, on pouvait découvrir Image Pals, un logiciel de présentation et de traitement d'images très intéressant: test complet dans le prochain numéro. Micro Vidéo, un revendeur au nom de circonstance, faisait bénéficier ses clients de très substantielles réductions sur son pac-

Jacques Harborin

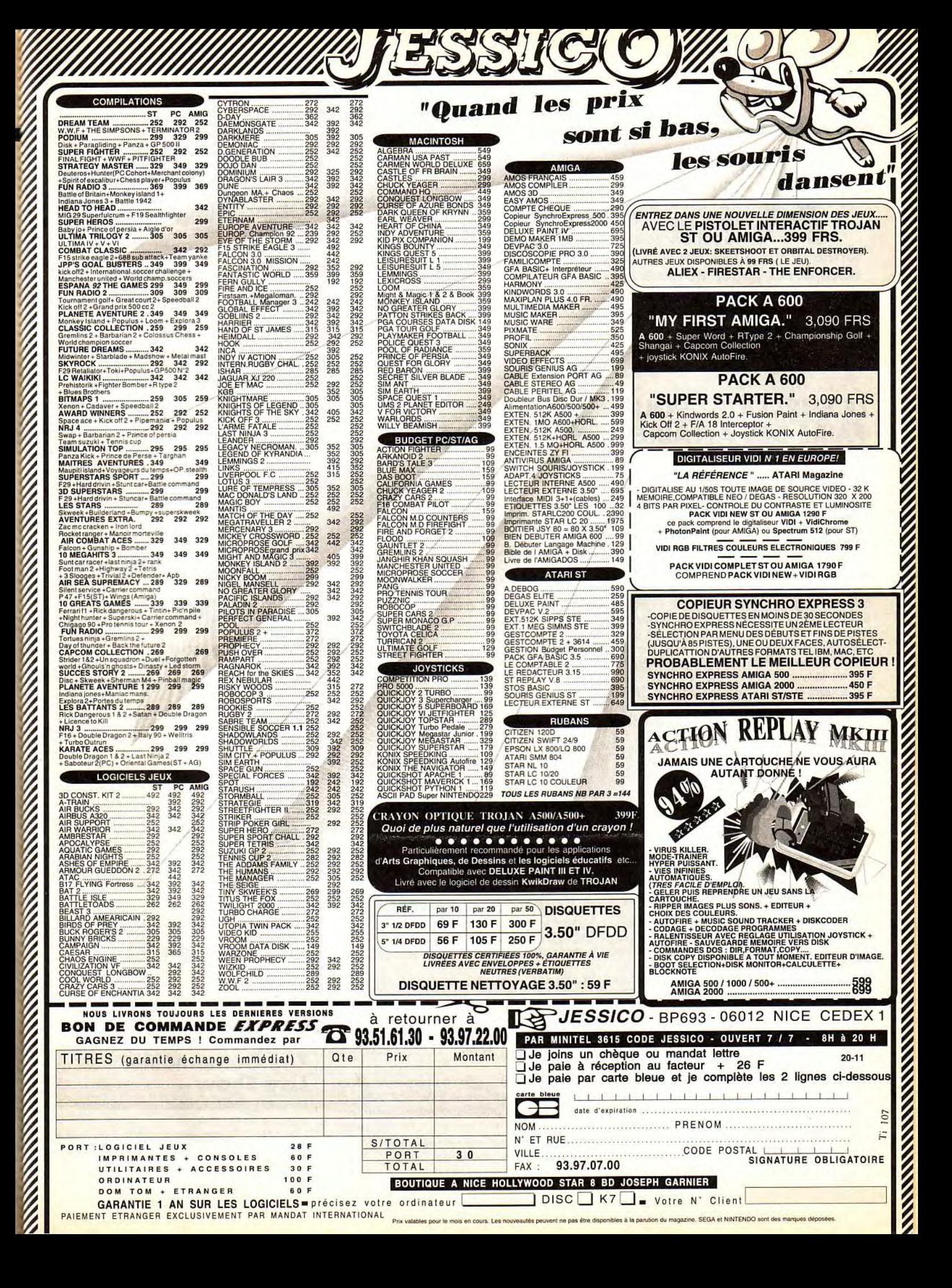

# **t am tangy news**

**A mstrad se rachète, Apple reprend ses Powerbook 100, Vidéolion vous forme grâce à ses cassettes vidéo, et l'ex-patron de Général Vidéo refait surface avec le Surcouf. ça remue dans le microcosme de la micro! David Téné** 

# **LE SURCOUF : POUR FAIRE DES AFFAIRES**

Vous vous souvenez certainement de Général Vidéo, une grande boutique située boulevard de Strasbourg à Paris et qui avait une petite sœur à Lyon - où l'on trouvait pratiquement tout ce qui se faisait en informatique domestique. Monsieur De Vavrin, qui dirigeait l'affaire avant de la vendre et qu'elle ne fasse faillite, reprend du service puisqu'il vient d'ouvrir « la première foire-exposition d'informatique permanente », c'est-à-dire un très grand magasin qui propose matériels et logiciels, micros et consoles. Pour s'en convaincre, il suffit de jeter un oeil sur les publicités que l'on peut voir dans les magazines : elles sont composées en deux couleurs, noire et jaune, comme celles de Général Vidéo, il y a quelques années. Le Surcouf, c'est son nom - ce fut également celui d'un corsaire français qui sévit pendant la Révolution - vous attend au 73, avenue Philippe-Auguste dans le 11e arrondissement de Paris. Monsieur De Vavrin réussira-t-il, à l'instar de son inspirateur, à mettre ses concurrents en déroute et par là-même à conquérir le grand public ?

# **DES PS,/1 DANS LES ECOLES**

IBM et Nathan se sont associés pour offrir aux écoles des configurations « spécial débutant ». Pour IBM, le package est constitué d'un PS/1, modèle 342, équipé d'un microprocesseur 386sx et d'un disque dur de 40 Mo contenant MS/DOS 4.1 et Works de Microsoft. Nathan, pour sa part, fournit Win Logo -un logo qui tourne sous Windows- Le Journaliste 2 et quatre aides aux apprentissages de base. Trois de ces dernières sont consacrées à la matière principale, le français : lecture, orthographe et grammaire tandis que la quatrième contrôle et renforce les connaissances mathématiques de l'élève. Le prix est inférieur à 8 000 francs TTC et pour inaugurer cette association, 60 de ces machines ont été offertes à des établissements pilotes. Deux reproches cependant : le processeur du micro est un 386sx, à l'heure où une configuration 486dx, disque dur 120 Mo, ne dépasse pas 12 000 francs et la version de Dos installée n'est que la 4.1. Non seulement la 5.0 est plus récente, mais elle est surtout dépourvue des bugs qui infestaient la précédente.

**Brèves** 

■ Alan Michæl Sugar, le fondateur d'Amstrad, ne détient plus qu'un tiers de ses actions. Et bien, il s'est proposé pour racheter celles qui ne lui appartiennent plus. Après le rachat de Sinclair, A.M.S. rachète Amstrad.

■ Depuis quatre ans, sort tous les ans l'annuaire du CD-ROM, regroupant une bonne partie des titres disponibles. L'édition 1992 a la particularité de présenter, outre les CD pour Mac et PC, ceux qui tournent sur CDTV, CD-I et même sur le Data Discman de Sony. Au total, ce sont plus de 700 disques qui sont analysés et disséqués. Annuaire du CD-ROM, édité par A JOUR : 11, rue du Marché Saint-Honoré, 75 001 PARIS - Tél. : (1)42 96 67 22- FAX: (1)402007 75.

■ Attention : si vous avez un Powerbook 100 - et uniquement ce modèle - dont le numéro de série est inférieur à SQ212xxxxxx ou SS216xxxxxx, arrêtez tout ! Il se peut qu'il ait un défaut de fabrication. Selon Apple, seulement trois cas sur 60 000 ont été rapportés : un petit trou dans le boîtier du Powerbook, dû à un court-cicuit interne, a été constaté. Si vous êtes concerné, il suffit d'apporter votre engin au revendeur Apple le plus proche qui prendra en charge toute l'opération, bien entendu gratuitement.

■ Vidéolion est une jeune société dont la spécialité est la formation sur Mac ou PC par l'intermédiaire de cassettes vidéo. Eh oui ! Apprendre à se servir de Word ou Excel devient un jeu d'enfant : il suffit de visualiser le cours correspondant et de mettre en application ce qu'on y a appris. Chaque cassette coûte moins de 500 francs. Mais comme rien ne vaut quelques images pour se rendre compte d'un produit, nous vous en reparlerons le mois prochain dans le Tilt Journal. Vidéolion : 25, boulevard de la Tour-Maubourg, 75 007 PARIS - Tél. : (1)40 62 90 90 - FAX: (1)45 50 34 70.

■ Pour tous les allumés de la boule... de flipper, sachez qu'il existe une Fédération française de flipper. Si vous vous voulez connaître ses activités, n'hésitez pas à lui écrire au 40, Cours Albert 1er, 75 008 PARIS - FAX : (1)40 39 01 20.

■ Carole Brozek, attachée de presse d'Ubi Soft, vient de quitter ses fonctions. Alors, si vous cherchez une responsable communication, promotion, presse, relations extérieures, dans le secteur des jeux vidéo, faitesle savoir au journal qui transmettra.

# **Agenda**

# **Objectif jeux**

Une manifestation qui se propose de réunir, le temps d'un week-end, joueurs de jeux de rôle, de jeux de plateaux, d'échecs, de go et de jeux de société traditionnels.

Du 24 au 25 octobre 1992. Lieu : MJC Villeurbanne, 46 cours Damidot, 69 100 VILLEURBANNE.

# **Supergames show**

Une deuxième édition que tous les passionnés de jeux vidéo attendent avec impatience. Avec le championnat de France des jeux vidéo organisé par Consoles +.

Du 4 au 8 novembre 1992. Lieu : CNIT, Paris-La Défense.

# **Future entertainment show**

Organisé par l'éditeur Future Publishing - qui publie, entre autres, trois magazines sur Amiga -, ce salon devrait regrouper les principaux acteurs du monde du jeu vidéo, micros et consoles. Du 5 au 8 novembre 1992. Lieu : Earl's Court, Londres.

# **Pinball expo**

Tout un salon réservé aux flippers. Evidemment, ça ne se passe pas en France, mais aux Etats-Unis. Renseignements: 19 1 800 321 2722. Du 12 au 15 novembre 1992. Lieu: Hôtel Ramada Inn, Rosemont/Chicago.

# **Eces**

Attention, l'European Consumer Electronics Show n'a rien à voir avec les deux CES qui ont lieu aux Etats-Unis. Il s'agit d'un pôle du salon Antenne 92, consacré à l'électronique grand public. Du 16 au 18 novembre 1992. Lieu : Parc des expositions de la Porte de Versailles, Paris.

# **World of Commodore - Amiga 92**

Une expo allemande consacrée aux ordinateurs Commodore et organisée par Commodore. Lieu : Francfort. Du 26 au 29 novembre 1992.

# **The Gamemaster Live Show**

Un salon grand public du jeu vidéo organisé par Emap Images. Lieu: NEC Center, Birmingham. Du 4 au 6 décembre 1992.

# **etites nnonces**<br>ext. 512 Ko + joy + souris + nbx  $\mu$  vis  $\mu$  Amiga 500 à bas prix, nbx Softs dispon., contact

## **VENTE**

#### **AMIGA**

Vds et éch jx sur Amiga 500. Lionel PAGES, 3, aven data Capelanlé, 81100 Castres. Tél.: 63.59.45.39.

Vds A500 état neuf + ext 2 Mo + 100 disks + bte + + house + tapis + ivres: peu servi, pe: 2 950 F. Christian TAMBOURAS, 2, allée des Acacias, 94510 La Queue-en-Brie. Tél.: (16-1) 45.94.04.97.

Vds A500, 1 méga + nbx jx, utils, démos + 2 joys +<br>souris, tapis + btes rgt, péritel, le tt : 3 500 F. Thierry<br>TODESCO, 4, allée Racine, Cité Jean Perrin, 93270<br>Sevran. Tél. : (16-1) 43.84.56.24.

Vds  $4500 + ext. 512$  Ko + mon. coul. + interface midi + drive ext. + Souris + joy + logiciels : 4 500 F. Bertrand BOGUET, 16, rue Royer-Collard, 75005 Paris. Tél.: (16-1) 48.34.71.03.

Vds pour Amiga lot de 150 jx, 900 Frs + btes de rgt + 1<br>joy. Affaire à saisir rapidement!!! **Franck VIEL, 118,** venue Gaston Vermeire, 95340 Persan. Tél. : (16-1) 30.34.58.78.

Vds jx sur Amiga (Lure, Crazy 3, Dominium), envoyez D7 pour liste. Ronan LE ROUX, • Goes an Morvan •, 22110 Glomel. Tél.: 96.29.31.87.

PRA500 Vds DD 52 Mo Protar 50 DC 17 MS tbe, px : 3500F, valeur : 4 500 F. David, 75014 Paris. Tél. (16-1) 45.39.31.89.

Vds jx original pour Amiga : Dune + Notice + bte, neuf,<br><mark>peu servi,</mark> px : 250 F. **Olivier FREVILLE, 26, aliée du** Basilic, 91250 Saint-Germain-Les-Corbeil. Tél.: (16-1) 60.75.93.01.

Vds jx Amiga. Fred PIRON, 189, bd la Petite Vitesse, 72200 La Flèche. Tél.: 43.94.28.85.

Vds jx Amiga à très has prix. Victor DA SILVA MARQUES, 11, rue Ernest Chemblafn, 91250 Saint-Gemraln-les-Corbeil. Tél.: (16-1) 60.75.21.53.

Vds sur A500 F29, Retaliator + hte + doc, px: 100 F vds munit. mono. Philips: 400 F. Thierry BOUYGUES, 4, rue César Franck, 78100 Saint-Germain-en-Laye. Tél.: (18-1) 30.61.18.79.

Vds jx sur Amiga a prix sympas, liste sur demande à bientôt. Régis FORTUN, 14, rue de Charente, 44800 Saint-Herblain.

Vds A2000 8 + 10845 + 0052 Mo + Ram 3 Mo + 2 lecteurs 3 1/2 + joys + 300 Disk + docs, px: 6500F. Jean Noël VIDALLET, 15, ay. Belvédère, 93310 Le Pré-St-Gervais. Tél. :116-1) 43.63.93.72.

Hey Stop! vds A500 Plus (Rom 2.0) + nbx jx (Robocop<br>3...), ss garant. + man. + monit., px : 4 000 F à débat...<br><mark>Philippe STERUSKY, 153, quai Gallieni, 94500 Cham-</mark> pigny-sur-Marne.

Vds pour Amiga: Interface Midi (RS232), Digitaliseur 8 Bits, Pascal Metacomco. Rom Remet Manual : 700 F. Alexis CHAFEOTTE, 122, bld de l'Hôpital, 75013 Paris. Tél.: (16-1) 43.31.26.06.

Vds Amiga 500 + Lect ext. + deluxe Paint 3 + jx, px :<br>4 500 F. Stéphane BIBERT, 25, av. Paul César, 95200<br>Sarcelles. Tél. : (16-1) 39.94.96.66.

Vils jx vidéo Amiga 500. px: 100 à 150 F. Dominique TARTARIN, 24, rue Pigalle, 75009 Paris. Tél.: (18-1) 45.26.05.81.

Vds A500 + ext + lect. ext. + logs + joy, tbe, px :<br>3 000 F. Vds MD Jap + 1 jeu 800 F. Vds synthé Casio<br>750; val. : 3 000 F, vds : 1 800 F. **Khaled KHELIFA, 60,** rue Julien Lacroix, 75020 Paris. Tél.: (16-1)<br>43.49.00.98.

Vds Amiga 500 + moni. coul.  $+ 2$  drives + ext 512 Ko + joy + souris + lite de rgt + nbx jx, px : 4500F. Jean-Baptiste QUARREZ, 91, rue de La Fayette, 75009 Paris. Tél.: (16-1) 42.80.01.97.

Vds jx sur Amiga à bas prix. Laurent BELLANGER, 18,<br><mark>rue Joliot Curie, 93330 Neuilly S/Marne. Tél. : (16-1)</mark><br>43.08.85.57.

Vds Amiga 500 + ext. 512 Ko + joy + souris + nbx  $\mu$  Vds  $\mu$  Amiga 500 à bas prix, nbx Softs dispon., contact Vds A500 +<br>
a buertier du 4 septembre 54290 Roville Dt Bayon. PIGUEL, Rue du Penker Kérarthur, 29120 Pont-L'A

Vds A500 avec ext. 1 Mo et switcher + 150 logi. Gérard CONCHE, 33, rue André Maurois, 19100 Brive. Tél.: 55.24.40.34.

Pour A500 DDPROTAR 52 Mb avec 2 Mb Fastram + Alimentation, jx aventures + simulations, px : 4 200 F.<br>**Dimitrios VEZIROGLOU, 132, avenue Foch, 94100** Saint-Maur-des-Fossés. Tél.: (16-1) 45.11.24.07.

Vds Kikstart 1.3. pour Amiga 500 + / 2000 + / 600 sur disk, px : 50 F. Arkadiusz MILEWICZ, 60, rue Guy Moquet, 75017 Paris.

Vds jx orig. Amiga 500: Baby Joe. Midwinter. Italy 90, Days of Thundeb, px: me contacter!! Florent MA-RIOTTE, 21700 Ageneourt. Tél.: 80.61.29.69.

Vds A500 SS GAR. + ext. 512 Ko + 2 joy + nbx jx, px :<br>3 000 F à débat. Alain RUFFION, 56, avenue Lacassagne, 69003 Lyon. Tél.: 72.34.09.73.

Vds et éch. nbx jx sur A500. Rech. bon contact sur région<br>parisienne. Pascal BARBERO, 5, rue Ampère, 94400<br>Vitry-sur-Seine. Tél. : (16-1) 45.73.01.11.

Vds Amiga 500, moniteur 10835 + ext. 512 Ko et lect.<br>ext.; Golden Image + de 100 logiciels... tbe, px ;<br>4 900 F. **Jonathan GEORG, 8, impasse Fromentin,** 61000 Alençon. Tél.: 33.27.51.44 (ap. 18 h).

Vds A500 + mon. coul. + ext 512 K + 2° lect. +<br>Miniamp 4 + Blitz Turbo + 3 joystick + nbx orig. (F29,<br>Robocop 3...), px : 3 700 F. Olivier, 75007 Parts. Tél. :<br>(16-1) 47.05.97.65.

Vds, ach. jx sur 8500. Liste sur demande. Thierry LAMBERT, 143, rue Georges Clémenceau, 73300 St Jean de Maurienne. Tél.: 79.64.43.10.

Vds jx pas cher sur Amiga, vds ST + mon. coul. + jx,<br>px : 3 000 F. **Alexandre MATSIS, 10, rue de la Libéra**tion, 93330 Neuilly-sur-Marne. Tél. : (16-1) uon, 93330<br>43.08.87.85.

Vds impri. Citizen 120 D + rubans: 700 F. Vds lect 5 1/4 valeur : 990 F vendu : 600 F, vds lot Disk Amiga. Fernand TAVARES, 30, route de Chateauneuf Le Vercors, 26200 Montélimar. Tél.: 75.01.91.46.

Vds jx sur Amiga à partir de 30 F, liste par tél ou par lettre. Anthony ROZIER, 24, petit Chemin des Planches, 01600 Trévoux, Tél.: 74.0027.27.

Vds configuration complète C64, écran coul. + 250 D7 lect. de D7, 2 claviers, px raisonnable. Aldo RUSSOTTO, rue Michel-Ange, 67200 Strasbourg. Tél.: 88.29.71.03.

Vds C128 + lect Disk/K7 + moni. coul. + 200 Disk utils, jx + power Cartridge, px : 1 500 F le tt. Fabrice<br>HERVOCHE, 131, rue de Coulmiers, 44000 Nantes. TAI.: 40.74.93.69.

Vds jx Amiga 500 et 500 plus. Philippe LARIVEN, BP8, 91520 Egly.

vds 3 jx Amiga (Another World, The Simpson, Robocops),<br>px: 400 F pce. **Nicolas MORANT, 14, avenue du Parc**<br>St James, 92200 Neuilly S/Seine. Tél. : (16-1)<br>46.24.03.12.

Vds jx sur Amiga. Joindre enveloppe timbrée pour liste. Patrick COIN, 54, rue de Francevltle, 93220 Gagny.

Vds Amiga 500 + 512 K + lect ext. + joy + 195 jx et<br>40 util. + bte disks, exc. état, px : 3 500 F à débat.<br>Olivier ROCHER, 3, chemin de Tout-Vent, 86280 Saint Benoît. Tél.: 49.57.26.06.

Vds HP Deskjet 500 + câble pour Atari, Amiga et PC, le tt pour 3 800 F. Vincent LAPORTE, 2, ay. de Lamballe, 75018 Paris. Tél.:(16-1) 45.25.95.94.

Vds orig. Amiga (bon état, bte + notice), Warlords, Centurion, Jinxter, Lords Rising Sun, etc... de 80 à<br>130 F. Raphaël EPSTEIN, 12, rue de la Gaîté, 75014<br>Paris. Tél. : (16-1) 43.22.24.36.

Vds Amiga 500 + écr. 10845 + ext. 512 Ko + nbs jx + bte rgt + 7 joys + 1 souris + divers Mag Micro —<br>4500. Guillaume HELMGINGER, 5, rue des Vignobles, 67610 La Wamtrenau. Tél.: 88.96.34.58.

hé. Tél.: 98.87.34.22.

Vds jx Amiga (orig. de 40 à 140 F (Dune, Plan 9, Guy Sny. Hook, Willy Beamish...). Nicolas SWIERCZEK, 43, rue Alfred de Musset, 59115 Leers. Tél.: 20.75.17.41.

Vds A 500 + 512 K + drive + 2 joys + 100 disks + souris + péritel + 7 livres, px : 2 800 F. DD GVP 52 Mo + 2 Mo, the, pu: 3 400 F. Hugues NOURRY, 33, rue Hoche, 92240 Malakoff. Tél.: (16-1) 40.84.84.37.

Vds A 500 + ext. 512 K + monit. 10835 Stéréo + 2<br>joysticks + bte rgt + 80 jx (Robocop 3, Guy, Spy. T2,<br>Project, Etc...), px : 3 500 F à débat. Alexandre PONTY,<br>24, route de la Reine, 92100 Boulogne. Tél. : (18-1) 48.05.57.80.

Vds Amiga A500 + ext. 512 Ko + mon. coul. 1084 +<br>Rom 1,3 + 2 Track Ball + Drive ext. + util. + jx +<br>souris + joy + cours 1 mois, px : 6 000 F à débat.<br>Gé**rard SAGROUN Gérard, 26, avenue Dode de la** Brunerie, 75016 Paris. Tél.: (16-1) 45.27.24.92.

Vds jx orig. sur Amiga Epic, Lemming, Robocop 3, Utopia. Another Wodd, Croisière Cadavre, Wings, Of Wolf. Christian LE BARS, I.U.T. rue de Ie Grandlére, 29287 Brest cedex. Tél.: 98.47.17.93.

Vds orig. Amiga Jaguar x J 220, px : 200 F, The Games<br>Espana 92, px : 200 F. **Bruno MONEL, 1, rue du**<br>**Général Sarrail, apt. 1690, 60200 Compiègne. Tél. :** 44.88.25.16.

Vds jx + Amiga : Battle Isle, Perfect General, Dune :<br>180 F. Lotus, Chaos, Strike Back, Onslaught, Captive :<br>100 F. Jean-Luc LEON-DUFOUR, 30, rue de Tunis,<br>31200 Toulouse. Tél. : 61.13.14.99.

Vds Amiga 500 plus avec Kickstart 1.3. et 2.0 joystick nbx logiciels, px : 2 600 F. Jacques DEVROC, Bâtiment<br>E3 « Vert Bocage », 13300 Salon de Provence. Tél. : 90.42.07.70.

Vds A 500 + souris + péritel + 2 joys + 125 disks + hie de rgt, tae, le taut: 2300F. Yannick COINTE, 2, square Desaix, 75015 Paris. Tél.: (16-1) 45.79.06.39.

Vds Amiga 2000 5/91 monit. 3 Mo de Ram DD GUP 52 Mo, 2 drives Hard Copieur, imprimante divers. px: 9000 F. Stéphane BENARD, 8, impasse des Fauvettes, 61000 Alençon. Tél. : 33.28.03.32 (week-end).

Vds A500 + ext mém. + mon. coul.  $10835 +$  souris 2 joys + nbx jx + <mark>manuel + docs en tbe, val.:</mark><br>10 000 F, px : 5 000 F. <mark>Christophe JEANNE, 34, rue de</mark><br>Lorraine, 92300 Levallois-Perret. Tél. : (16-1) 47.56.04.75.

Vds A500 + mont. coul. + Recepteur TV + souris +<br>joys + 30 jx, px : 3 500 F. **Fabrice PAPLORAY, 26,<br>avenue Sully, 93700 Drancy. Tél. : (18-1) :<br>48.95.34.04.** 

Vds  $A500$  ss garant.  $+$  mon. 1083 HRS  $+$  ext. 512  $+$ lect ext. + joys + jx (Epic, Vroom, EOB 2...), le tt pour<br>4 500 F. Loc NGUYEN, 48, rue Villiers de Gonesse, 93240 Stains. Tél.: (16-1) 48.23.66.27.

Vds ix et autres à très bas prix pour Amiga. Fabrice BAJOLAIS, 25, ay. des Chevrefeuilles, 93220 Gagny. Tél.: (16-1) 43.88.09.01.

Vds  $A200 +$  mon, coul. 10845 + DD 50 Mo + carte PC (AT) + joys + souris + jx + doc, px : 9 000 F. Martine<br>MOUNIER, 25, rue de la Croix Nivert, 75015 Paris. Tél.: (16-1) 45.66.93.52.

Sur Amiga : vds Epic (orig.); vds Sorcerer Lord (War-<br>game origin.), px : 150 à 80 F, port à ma charge!! **David**<br>BASSENGHI, 49, rue de Terrenoire, 42100 St-Etienne. Tél.: 77.33.05.98.

Vils Amiga 2000 + 2 let. + mon. 1084 + EMVL PCXT 5.25 + DO 20 Mo PC + joy + nbx jx + Livre, pe: 5000F. Ferdinant POLITO, 8à 12, rue Chapon, 93300 Aubervilliers. Tél.: (16-1) 48.39.92.79.

Vds  $A500 + ext$ . mem. + lect ext. + monit. 1084 S + Joy + tapis souris + bis rgt + 300 disks, pu: 4 500 F. Stéphane PATOUX, 14, rue du Moulin, 78420 Carriéres-sur-Seine. Tél.: (16-1) : 39.14.72.59.

Vds Amiga 1 Mo + 3 joys + 30 jx (Epic) + Log dessin Kindwurds + livres, the + embat, origine, pu: 3 000 F. Yann LACHAUD, 35, RN 41, 62199 Gosnay. Tél.: 21.53.87.73.

Vds Amiga  $500 + ext. 512$  le tt sous gar. + bte + 100 disk envole boite orig. 3200 + moni. coul. 16", px :<br>400 F. Claude TRANSLER, 34, av. Jean Jaurès, 10600 Chappel St Luc. Tél.: 25.74.60.30.

.<br>Vds Amiga 500 + ext. 512 Ko + joy + souris + nbx µ vds µx Amiga 500 à bas prix, nbx Softs dispon., contact vds A500 + 200 jx + souris + joys + commodore<br>+ bte de rgt, px : 1 300 F**. Jean-Marc HENRY, 17, bis** sympa et dur

Vds A2000 B + 1085 S + 3 1/2, int. + souris neuve + joys + Deluxe. P. III + Amos Compiler, nbx jx et démos,<br>tbe, px : 6 000 F. Dominique TROUILLOT, 133, rue<br>Falguière, 75015 Paris. Tél. : (16-1) 43.06.33.71.

Vds Cl28 + drive  $1571 + 100$  DK 5 P 25 le tt servi 2 ans. pa: 700 F + vos mon. cowl. 1084 S 2 ans, px: 1 500 F. Stéphane MARRET, Montée de Tireluc, 38300 Maubec. Tél.: 74.28.63.40.

Vds jx orig. Amiga : Golden Axe, Battlestorm, Greatcourts 2, int. soccer (100 F pce); Albertville 92, px : 150 F.<br>Alain KOLLER, Chemin de Chaussée, 07430 Vernoscles-Annonay. Tél.: 75.33.01.90.

Amiga 2000 + 1085 S + DD 52 Mo + 4 Mo + Carte PC  $+ 2$  lect.  $31/2 + 1$  lect.  $51/4 +$  nbx logiciels, vidéo orig. + neuf: 35 000 F, cédé: 13 000 F. Adil MIKOU, 59, rue de Chevlgne, 51100 Reims. Tél.: 28.97.87.90.

Vds nbx jx sur A500. Envoyer une Dk vierge pour la liste. Sanoy BERTONA, 25, rue Pierre Brossolette, 548000<br>Jarny. Tél. : 82.33.31.10.

Vds A500 + ext. 512 Ko + joy + souris + 60 jx + btes<br>rgt, px : 3 100 F. Jean-Marc HENRY, 17, bis Quartier<br>du 4 Septembre, 54290 Roville Dt Bayon. Tél. : 83.72.54.91.

Vds A2000 (2 lect.) + TV coul. + joys + disq jx, util.<br>Alain DANGER, 32, rue des Carrières, 95160 Mont-<br>morency. Tél. : (16-1) 64.74.23.53.

Vds monit. Amiga coul. 1081 S., the, px : 1 500 F. **Danie**<br>JANELA, 19, rue André Soladier, 94140 Alfortville. Tél.: (16-1) 43.75.69.68.

Vds jx pr Amiga et Mog. Jx Amiga à 100 F (en moyenne)<br>possède : Robocop 3, Adams... pr jx Mog : 25 F l'un<mark>.</mark><br>Sébastien BLAZY, Monté de Leyrieux, 69970 CD 152, Chaponnay. Tél.: 78.96.96.22 (ap. 19 h).

Vds  $A500 + 6$ cran coul. + man. +  $ix +$  souris + 23 ix ss garan., px : 4 000 F. Philippe LAFON, 247, boule-<br>vard Saint Denis, 92400 Courbevoie. Tél. : (16-1) 47.89.10.68(ap. 18h).

Vds A2000 monit. 1083 S + 2 drives int. + 200 disks +<br>impri. Citizen 120 D, px : 6 500 F. Ni**colas FLISS, 140,**<br>av. D'Italie, 75013 Paris. Tél. : (16-1) 45.80.48.84.

Vds A500 + ext. 512 K + mon. coul. + Atari + 2 joys + 200 disks + 2 bles rgt, px : 3500F. Eric MOISSET, 136, rue Baudin, 93140 Bondy. Tél.: (16-1) 48.48.64.47.

Vds logiciel original sur Amiga: Robocop 3, tout neuf. Prix intéressant Rémy PLANCHE, 4, rue Honoré de Balzac, 58640 Varennes Vauzelles, Tél,:88.38.01.92.

Vds Amiga 500 tout neuf jamais servi : 2 000 F, scanner Golden IMage (Idem) : 1 500 F; imprimante CBM MPS :<br>1 300 F. Jean-Luc DAVEAU, 7,allée du Clos Molet,<br>92190 Meudon. Tél. : (16-1) 45.34.13.44.

Vds Amiga  $2000 + 6$ cran  $1083S + 8xI$ . men. 4 mo + DD 52 Mo + 2ª drive + A2630, 2 Mo, 25 Mhz : 1 500 F<br>à débat. Bruno KASPRZAK, 45, rue Pierre Budin,<br>60240 Chamont-en-Vexin. Tél. : 44.49.13.66.

Vds A500 + Ext 512 Ko (Gar. 1 an) + 2 joys + souris + derniers jx orig. (Civilisation. Vroom, etc...). Philippe AMMELOOT, 15, rue Montgellet, 75012 Paria. Tél.: (16-1) 44.73.00.93.

Vds A500 + jx avec souris et 3 joys (Emballage, Starter<br>Cit d'Origine), px : 2 250 F. **Olivier MURATI, 114, bis bd**<br>Jacques-Tête, 95300 Pontoise. Tél. : (16-1) 30.38.82.61.

Vds CDTV + 12 CD + Lect 3 1/2, px : 4 500 F. Urgent + carte PC XT + lect. PC + 2 Mo Ram pour A2000. **Olivier**<br>DUVAL, 92, rue de Javel, 75015 Paris. Tél. :(16-1) 45.78.67.54.

Vds cours assembleur sur disk pour Amiga (vous serez<br>tout sur le Copper, Blitter, Spr : Tes — Bobs — Scroll ;<br>NG). Jean DELMARTY, 58, ay. des Cévennes, 26120<br>Malissard. Tél. : 75.85.26.28.

Vds nbx jx Amiga, D.P., util. + vds jx autres Néo-Géo peu<br>ch. **Lionel LAMOTHE, « Le Barange », 69690 Courtieu.** Tél.: 74.70.89.38.

Vds Amiga 500 + moni 1084 S + ext 512 K avec horl. Vds jx sur Amiga sur toute la planète : 50 F l'un, frais Vds Amiga 500 plus 1 an très peu servi + interface midi Vds, ach. jx Amiga 500, envoyez disk ou tbre à 4 Frs.<br>+ 2 + 2 joys + souris + nbx jx avec btes de rgts, px :<br>4 000 F. Arnaud SOULIER, 18, rue Victor Clappier, 83000 Toulon. Tél. : 94.62.42.09.

Vds jx Amiga 5 F et vds émulateur PC + MSDOS + Pctools : 50 F. Emmanuel ALCARAZ, Chez Maestro, 18 Le Collet Blanc, 13119 St Savournin. Tél.: 42.04.61.71.

Vds Amiga 500 + ext. 512 Ko + dis. dur + Joy + nbx<br>logi. + mon. coul. + souris, px : 4 000 F. **Patrick<br>MONGUILLOT, 27, rue Saulnier, 92800 Puteaux. Tél. :** (16-1) 47.74.83.28.

Vds A500 + ext. 1 Mo : 2 000 F. ou moniteur : 1 500 F,<br>jx : Falcon 1 et 2 : 250 F ch. Bruno VARGUET, 13, rue<br>des Sapins, 39500 Damparis. Tél. : 84.71.42.96.

Vils Ix Amiga. Envoyer env. et tore pour liste. David VIDAI, 404, chemin du COteau des dazes, 124000 Saint-Affrique.

Vds Handy scanner type 2 et logiciel + logi. Handy Reader 20 en cadeau. Px : 800 F pour Amiga Eric WITKOWSKI, **Eli** Résidence Barbusse, 59230 Saint-Amand-les-Eaux. Tél.: 27.27.84.06.

Vds sur Amiga nbx jx, util. à prix raisonnable, demandez la liste. Jérémie SPEICH, 18, bis ay. du Moulin, 64200 Biarritz. Tél.: 59.41.22.34.

Vds Amiga 500 + 1 joy + 1 man. + 1 souris + 1<br>exp. 512 K + 50 jx (ss gar.), px : 2 500 F. Christophe<br>RIGOLLET, 11, rue d'Austerlitz, 69004 Lyon. Tél. : 78.39.77.32.

Vds jx sur Amiga 1000. **Vincent MULLER, Boringes**<br>Nancy, 74380 Bonne-sur-Menoge. Tél. : 50.36.25.42.

Vds sur Amiga orig. de final Fight, Tortues 2, Obitus,<br>*Powermonger, et comp coin of Hit*s 2: 100 F pce.<br>Michaël D**ELAYGUE, Quartier Barnaire, 26400 All**ex. Tél.: 75.62.61.76.

Vds A500 + Ext. 512 Ko + monit. coul. Stéréo 1045 S + 155 logi. + Cordon Imp le tt en toe, px : 4500F. Patrice ROMUALD, 22, allée du Maréchal Vallée, 93270 Sevran. Tél.: (16-1) 43.83.37.10.

Vifs ou éch. in sur Amiga. Sylvain FUSSNER, Vers les Bois Juvigny, 74100 Annemasse. Tél.: 50.37.75.76.

Stop Affaire Amiga! 50 F D. Dragon 2, G.N.Ghosts, Kick<br>Off, Indy, F/A-18... 100 F : Fusion Paint, 3 D Const...<br>Dem. list. **David DI GIORGIO, 9,allée du Jardin, 35830** Bettes. Tél,: 99.55.70.52.

Vds Amiga 2000 + 3,5 Mo Ram + mon. 1083 S + DD 30 Mo + nbx jx + livres, px : 7 000 F à débat. Stéphane<br>BELLIER. Tél. : 43.08.53.45 (19 h / 20 h).

Vds jx pour Amiga 500. John PYTKIEW1CZ, Station Total, 57070 St-Juilen-les-Metz.

Vds Amiga 500 + ext. 512 Ko + mon. coul. 1084 S + drive ext. + 200 disk + 2 joys, px : 9 900 F pas de<br>vente sép. L<mark>udovic FARACHE, 30, rue du Parc, 91260</mark> Epinay-sur-Orge. Tél.: (16-1) 69.09.86.24.

Vds orig. sur Amiga : Seuck, Hook, Thundermank, Super<br>Ski!!, Gods Trainer. Grégory ROBINET, La Chardon-<br>nière, 45700 St Maurice/Fessard. Tél. : 38.97.89.36.

Vds  $A500 +$  mon. coul. 1083 S + ext. 512 Ko avec Horl + nbx jx et utü. + joys + souris + docs, Ox: 4000F. Jean-Miche) ROBINEAU, 49, ay. Stalingard, 93170 Bagnolet. Tél.: (16-1) 43.62.77.22.

Vds pr A500 Le TV-modulator 520 et vds News, px intér. Joindre disk pour liste. Christophe LHERBIER, 35, rue Pasteur, 62144 Carency. Tél.: 21.22.12.59.

Vds Amiga 500 + monit. coul. 1084 S + souris + tapis + joy + IX, pu: 2 500 F. Denis NICOLAS, 24, rue Troudet, 56310 Bubry. Tél.: 97.51.76.45.

Vds A500 + ext mem + nbx jx + nbx revue + souris +<br>joys + câble, px : 3 000 F. Raphaël MARONAS, 9, Villa<br>D'Este, 75013 Paris. Tél. : (16-1) 45.82.94.75.

Vds Amiga  $500 + ext. 512$  Ko + monit. coul. 1083 S 3 joys + souris + nbx jx et util. sait 209 disks. Alain DECHAMPS, 7, rue Albert Camus, 76620 Le Havre. Tél.: 35.48.01.35.

 $A500 + Ext$ . men. + lect. Cumana + mon 1084 S + act. Replay + tapis + joy + 400 D7 (util. jx, Démos) +<br>btes + livres, tbe, px : 5 500 F. Alain ANDRIEUX, 31, rue Jeanne d'Albret, 17000 La Rochelle. Tél.: 48.87.21.09.

Vds plusieurs ensembles C64 + 1541 + monit. mono.,<br>px : 1 500 F. **Francis DELANGUE, 30, rue de Warneton,** 59890 Quesnoy/Deûle. Tél.: 20.78.93.11 (ap. 19 h).

Vos jx Amiga à très bas prix. Christine DANCEL, 40, allée Carnot, 93190 Livry-Gargan.

Vds ix sur Amiga. Liste sur demande. Fabrice GARIN, 12 bis, rue Caillaux, 75013 Paris. Tél.: (16-1) 44.24.07.43.

Vds Amiga 500 + monit. + 1 méga + drive ext + turbo<br>Blitz + Anti-click + 100 Softs, px : 4 500 F. **REINIER,**<br>18, rue Charles Roger, 44100 Nantes. Tél. : 40.58.69.11.

Vds jx A500 px canon originaux. Philippe MARTINEZ, 41, ay. Edouard Herriot, 69150 Decfnss-Charpleu. Tél.: 78.49.68.54.

Vds cause PC Amiga 500 Plus + jx + joy (Black Crypt. Project X. etc...). px : 3000F. Laurent DECOTTE, 5, square de Cacholagne, 63100 Clermont-Ferrand. Tél.: 73.25.15.40.

Vos sur A500 nbx jx et autres. Demandez la liste. Christian TURLAN, 59, rue de Francevllle, 93220 Gagny.

Vds Amiga 500 + Ext. + Disk + joy + Tapis + Telev + gar. 2 ans, px : 4 500 F, poss. pay. en deux fois, vds nbx<br>Matos : disks. Jean-Luc LAHERA, Z.I. de la Molière,<br>81200 Mazamet. Tél. : 63.61.96.44 (HB).

Vds orig. Amiga (bte et not) : Toki, Jpond 2, Cadaver,<br>Gods : 100 F. Le Mmings, Rodland : 50 F, vds MD + 4<br>jx, <mark>Nicolas DIEZ, Résidence les St Pères, 15 Rde croix</mark> Guérin, 14000 Caen. Tél.: 31.93.68.10.

Vifs 500 Amiga 1 Mo + souris + joy + Indy 500 + croisière pour 1 cadavre + GP + Monkey Island: 3500F. Frédéric BOTTIER, 4, rue du Docteur Pecene, 75013 Paris. Tél.: (16-1) 46.36.50.50 (op. 20h).

Vds ix A500 + prix intér. répon. à 100 %. Jérôme HURE, 71, rue Jacques d'Auxerre, 89300 Joigny. Tél.: 86.62.43.85 (samedi).

Vds A500 + ext. 512 Ko + lect 3 1/2 + monit. coul. + 4 joys + livres + nbx jx + bte 60 disks + cable imprim.<br>+ autre, px : 3 800 F. **Patrick LOTTIN, 17, bd Chaste**net de Gery, 94800 Villejuif. Tél. : (18-1) 47.26.22.41.

 $A500 + ext$ . mem. + lect. ext. + joy + nordic Power Abou + ext. mem. + rect. ext. + joy + nordic rower +<br>câble minitel + livres bible, D. Paint + nbx jx, util. +<br>bte, px : 2 900 F. Christophe SCHOLLHAMMER, 28, rue des Salines, 56000 Vannes. Tél.: 97.63,60.73.

Vds Leander sur Amiga 120 F ou l'échange éventuellement contre un autre original compat. A 500 Plus. Jean-Claude CHARRIER, 26, lot de Kerheum, 29180 Plogonnec (Finistère). Tél.: 98.91.78.35.

Vds Amiga disks cause non util. 3.5, 5 bourrees de<br>programmes, jx les 10 d : 80 F, les 50 d : 350 F, les 100<br>d : 600 F. Emannuel SCHMITT, 12, rue des Chantiers,<br>67800 Bischheim, Tél. : 88.81.48.50 (de 20 h à 21 h).

 $Vds$  A500 + monit. coul. + souris + 1200 Disk!!! + revues + 6 btes de rgt + joy, px : 9 000 F. Johann<br>FAILLARD, 27, rue des Noyers, 93300 Aubervilliers. Tél. (16-1) 48.39.36.06.

Vds A500 1 Mo (ext.) + mon. coul. Philips avec filtre + impr. matricielle + nbx jx + util, the. pe: 5 500 F à déb. Philippe DUFAG, 10, me Georges Joyeux, 95440 Ecouen. Tél.: (16-1) 34.19.79.96.

Vds 1500, mont. coul. 1083 S, 2ª drive, Ampli Stéréo,<br>joys., nbx progs, déc. 91 (encore ss gar.), px : 5 000 F.<br>William ERIAU, 4, rue Th. D'Arconville, 91560 Crosne.<br>*Tél. : (18-1) 69.83.35.97.* 

Vds Amiga 500 + ext. jx + joys + manuel d'instruction,<br>px : 3 300 F ou éch. contre Scooter Peugeot. **Jean**-Teddy DAMOUR, 6, rue du Pont Levis, 91000 Evry. Tél.: 60.77.90.87.

Vifs jx orig. sur Amiga entre 70 et 120 F, éch. poss. (puss copies) Arnaq. S'abstenir. Yann VALLERY-RA-DOT, 2, rue Danton, 77184 Emeralnvllle. Tél.: (16-1) 64.61.74.69.

Vds CDTV Commodore + 9 CD + Drive  $31/2 + ix$ Amiga + Joypad/Souris + péritel, px : 4 900 F. Olivier LESAINT, 3, sentier des Vaux de Rome, 94800 Villejuif. Tél.: (16-1) 46.78.93.53.

Vds pour Amiga 500 : Falcon, Falcon Data disks 1 et 2,<br>poxerhonger, A 10, Nord et Sud etc. : 150 F. (port<br>comp.). Jérôme BRESCHI, Cité nº 24, 01590 Dortan.<br>Tél. : 74.77.73.82.

Vifs Amiga 5001 Mo + mon. cowl. 1085 S + 2° lecteur + jx + LC10 cool, la it en the, px : 5000F. Adrien MAGDELAINE, 11, rue Jules Chaplain, 75006 Paris.

Vds jx à lies bas prix, (Amiga). Franck HODAN, 9, rue de Montretout, 92210 Saint-Cloud. Tél. : (16-1) 48.0222.80.

Vds jx Amiga (Lure Of the Tempt Ress, Première Dune) à petit prix. Demandez liste: Disk + envelo. timbrée. Serge CARIOU, 17, rue Rodigues Péreire, 33000 Bordeaux.

Vds jx, utils sur Amiga, prix très inté., envoyer 1 tbre pour<br>liste. Eric NASSEYS, 31, cite de Plaisance, 40110 Morcenx.

Vds A500 + 2 lect Monit. coul. joys nbx jx, btes stand D7<br>vierge, px : 6 000 F. **Olivier ROQUESSALANE, 33, rue** Jules Ferry, appt. 190, 92150 Suresnes. Tél. : (16-1)<br>45.06.12.99 (de 6 h à 11 h).

Vifs A500 + munit. 1083 S + péritel + 2 joys + souris + 130 disks + btes de rgt + revues, px: 5000F. Hervé PIROT, 100, bd Wreslnsky, 95540 Méry/Oise. Tél.: (16-1) 34.21.67.46.

Vds Amiga 500, px : 2 400 F + Scala V.F. 800 F +<br>Broadcast Tiller 2 V.F. 800 F + Del Uxepaine IV : 400 F.<br>Jean-Noël CLAIR, 317, Corniche J.F. Kennedy, La<br>Reserre, 13007 Marseille, Tél. : 91.64.66.72.

Vds jx pr A500 (orig.) : WWF + Karate Aces + Master<br>2000, px : 150 F pce ou 350 F les 3. Philio**ppe PENNIS,**<br>Le Senanque, 17, rue Léon Blum, 13090 Aix-en-<br>Provence. Tél. : 42.20.81.88.

Vds super jx sur Amiga, px démentiels. Jdre 1 disk pour<br>la liste sur disk. **Laurent KUNTZ, 289, route de Colmar,** 67100 Strasbourg.

Vds  $4500 + ext. 512 K<sub>0</sub> + hot. + lect. ext + A1084 S.$ Hard copieur + 320 disks + 20 orig. + 2 joys + souris,<br>tbe, px : 6 000 F. **Nicolas BOCQUERY, 11, rue de** Piémont, 80200 Compiègne. Tél.: 44.20.09.65.

Vds A500 + mont. CM8833 + ext. 512 Ko 1501 + Drive<br>ext. 1 Joy + jx orig. et util., px : 5 000 F à déb. **Franck**<br>SCHMITT, 13, domaine de Château Gaillard, 94700<br>Maisons-Alfort. Tél. : (16-1) 43.68.75.23.

Vifs jx & utils Amiga. Emmanuel PREIN, 4, rue de Verdun, 77500 Chelles. Tél.: 60.20.95.69.

Vds jx sur Marseille uniquement, sur Amiga. Déborah. Tél.: 91.02.46.84.

Vds jx Amiga vds jx Famicom et Néo-Géo. **Pascal**<br>DUBUY, 80, av. du Bois Chennevière, 94430. Tél.:<br>(16-1) 45.76.00.49.

Vds Amiga 500 + ext. Mémoire + 2 joys + 2 btes rgts<br>+ souris, tapis et nbx jx, px : 3 500 F. <mark>Teddy THAT, 107,</mark><br>ru<mark>e Caulaincourt, 75018 Paris. Tél. : (16-1)</mark> 42.51.43.45.

Vds A500 t Mo + 1084 S + joy + jx (Vroom, Lemm, Lotus 2, Pop2...), uti)., et dèmes, le tt excl. état Fe: 3700F. Jean-Charles PERRIN, 48, rue du Chevalier de la Baffe, 92330 Yerres. Tél.: (16.1) 69.40.99.59.

Mon. coul. 1083 S. Commodore (Juil. 91), 1 300 Frs +<br>lot de jx (18) 700 F, vendu ensemble ou séparément.<br>Pascal SCHIERER, 6 allée Duperrey, 93330 Neuillysur-Marne. Tél.: (16-1) 48.50.18.11 ou 43.06.81.47.

Vds jx ong. sur Amiga 500 utlis, Demos, px : 100 F.<br>Envoyer liste pour éch. Gabriel VANGARSSE, 170,<br>Chave, 13005 Marseille.

Vds pour Amiga 500 Megachip 2000/500 px: 1 800 F, Volumm-4 D Junior : 200 F (V. 2.0), A320 : 100 F.<br>Daniel PIERRE, 18, avenue de Provence, 78140 Vélizy. Tél.: (16-1) 39.48.68.61.

Vds Amiga 500, 1 Mo de Ram, écran 1083 S, lecteur ext., 100 jx, logiciels, dêmos-cadeaux: Demomaker,<br>px: 5 000 F. **Olivier PATTE, 50, rue Corvisart, 75013**<br>Paris. Tél.: (16-1) 43.31.46.47.

Vds Ordi Commodore C64 + lect. disc + lect. cassette + 150 jx + TV sur disc + 100 jx sur cass., px : 2 500 F. Dominique ROCCHIETTI, 3, rue Esperanto LT22, app. 52, 33310 Lormont, Tél.: 56.88.39.16.

Vds A500 + mon. coul. + ext. mem. AV MRL + lect.<br>ext. + 4 joys + souris + 250 jx + nbx utils. + Ray<br>Traceur + livres, px : 9 000 F. Morgan VERCOUTERE,<br>26, avenue Léon Blum, 59370 Mons-en-Barœul. Tél. : 20.04.58.06.

Vds A500 + monit, coul. 1084 + ext mémoire + 600 disks + 2 joystiks. px : 4 200 F. Koy PHAM TAT, 25, ay. du Bois de Verrières, 92290 Chatenay-Malabry. Tél.: (16-1) 46.60.26.94.

Vds Amiga 500 + 50 jx ss gar. 2 200F, vds SNES Mario type 1 200F, vds DX 21, BE. Marc TRAWINSKI, 4, Impasse Trinty, 94230 Cachan. Tél,: (18-1) 45.46.14.08.

Vds A500 + souris + ext. + 4 joys + rangements + très nbx jx (200 dont F29, Leander, Bat, etc). TBE, px : 3 800 F. Julien BRAD, 3, rue Paul Fourquet, 64200 Biarritz. 59.22.25.48.

Vds jx sur Amiga 500 et 500 Plus, Jean Noël CAEYMAN, 64, rue du Réseau Robert Keller, 93180 Noisy-le-Grand. Tél.: (16-1) 43.03.74.12.

Vds A500 + monit. coul. + livres + tapis souris + joy<br>+ env. 70 disk, acheté en 91, px : 3 900 F. Pierre PLA<br>**TOMAS, 2, rue du Bonhomme en Pierre, 91000 Evry.** Tél.: (16-1) 80.79.05.84.

Vds Amiga 500 + état neuf peu servi avec jx récents et<br>joystick, px : 2 500 F. **Jean MALDONADO, 4, rue H.**<br>B<mark>erlioz, Bat. 1., appt. 18, 93000 Bobigny. Tél. : (16-1)</mark> 48.32.87.95.

Vos A500 + ext. mem. 3 MG + disk durGYP 52 Mg neuf + émul. PC + mon 1084 S + 1 méga Ship + PRGS + joy, val.: 13000F, Fe: 8000F. Michel FROMENT, 6, bis avenue de Pontoise, 78300 Poissy. Tél.: (16-1) 39.11.36.05.

Vds A500 + mon. coul. Commodore 10845 + joystick<br>+ jx le tt parfait état, px : 3 200 F. **Guillaume WATINE,**<br>**1, rue du Pays de France, 95000 Cergy. Tél. : (16-1)** 30.73.07.16.

Vds Amiga 500 + ext. 512 K + 100 disk dont 70 jx + btes rgt + 2 joystick. Garantie : 2 500 F. Laurent<br>BELLANGER, 18, rue Joliot Curie, 93330 Neuilly-sur-<br>Marne. Tél. : (16-1) 43.08.85.57.

Vds Amiga 500 Plus état neuf, nbx jx, px : à débat.<br>Cyrille KAMDEM, 26, avenue, du Pavé-Neuf, 93160<br>Noisy-le-Grand. Tél. : (16-1) 43.05.33.23.

Stop! Vds ou éch. démos sur Amiga (bas prix), envoyer 1 tbre pour liste. Jérôme ORSSAUD, Mas-Lavayre du<br>Bosc, 34700 Parlodève. Tél. : 67.44.16.58 (ap. 20 h)<mark>.</mark>

Vds A500 + mon. coul. 1084 S. + souris + 3 joysticks<br>+ jx : Kick Off 2, Powermonger... + Revues prix :<br>4 000 F. Ludovic MAS, 8, rue Meissonnier, 75017<br>Paris. Tél. : (16-1) 43.80.24.60.

vos Amiga 500 Pius (12-01) en the + 2 joysucks +<br>disks et btes de rgt, le tt : 2 500 F. Benoît LAGRENE, 19,<br>bis route de Blois, 45139 St Ay. Tél. : 38.88.82.46.

Vds origin. Amiga (Archipelagos-Full Blast-Geants du<br>sport-Shadow of the Beast, etc), px : 500 Frs le Lot.<br>Liborio BARRAFRANCA, 1, rue de Patay, appt. 2,<br>Grazailles, 11000 Carcasonne.

Vds orig. Amiga 500 : F1 Grand prix F16. Vroom, F18,<br>WWF, compte-chèque, Birds Prey. Nicolas PERROT, 5,<br>place Lucien Bossoutrôt, 78140 Velizy. Tél. : (16-1) 39.48.34.03.

Vds Amiga 500 + Ext. 1 Mo + Horl. + lect. ext. + 1084<br>S. + joy + disk + doc, px : 4 000 F. Vds Epson LX800,<br>px : 1 800 F/Vds jx. Benoit CHANCLOU, Creux de la<br>Cure, 69480 Lucenay. Tél. : 74.60.26.20.

Vds Ext. A500 Ko + hor., px : 100 Frs. Me contacter<br>après 18 h sauf le mercredi. **Jérôme MAILLET, 20,**<br><mark>chemin de l'Abbaye, 74940 Annecy-le-Vieux. Tél. :</mark> 50.23.71.66.

# **p** etites **et nnonces**

Vds ix sur C64 disk et K7 liste sur simple demande, réponse assurée, salut à tout les commodoristes. Serge<br>ALCESILAS, 7, rue de La Forge, 59610 Fournies Nord. Tél.: 27.60.38.74.

Vds Amiga 500 + 1 méga + câble péritel + souris + tapis + 2º lecteur 3 1/5 le tt tbe avec emballage, px :<br>3 500 F. Armen STAMBOULIAN, 3, rue des Alouettes, 94140 Alfortville. Tél.: (16-1) 43.76.68.42.

Vds Amiga 500 + monit. coul. 1083 S + ext. 512 Ko + 150 disks + manettes, px : 4 000 Frs, Gameboy + 4 jx<br>+ Game Light, px : 650 F. Ludovic VERBRUGGE. Tél. : 20.79.05.98.

Vds A500, 512 Ko + mon. 1083, the + 2 joysticks + nbx jx, pu: 3 500 F. Stéphane BERBUDEAU, Les Bon-sais, rte de Gouascoin, 56890 Saint-Avé. Tél.: 97.44.51.68.

Vds A2000B + DD 20 Mo + carte XT + Drive 5.25 +<br>monit. + disk, tbe : 7 000 F à débat. **Jérôme LERON,** 25, bd Vivier Merle, 69003 Lyon. Tél.: 72.33.40.00.

Vds A500 + ext. 512 Ko + monit. coul. 1083 S + souris + joy + nbx jx orig. (Epic, Jaguar...) + bte de rang le tt ide, px : 3 500 F. All OUMEDDOUR, 10, rue Claude Debussy, 92220 Bagneaux. Tél.: (16-1) 40.92.05.93.

A500, caul., 2 Mo, 2 tact., Alim. 200 W., DOUR. 44 Mo. SCSI Amovible. 1 cartouche, Joy. Disks, manuel (+ 10). prig., pa: 7 500 F. Lucien TURSKI-MARCON, 211, ay. Pierre Brossolette, 94170 Le Perreux-sur-Marne. Tél.: (16-1) 48.71.34.18.

Vds disque Our A 500 / A 1000, 105 méga marque Trinology Garanti 1 an + nbx progs utilitaires: 3008F. Jérôme LEBLANC, 8, rue Albert Camus, 38320 Eybens. Tél.: 76.25.08.74.

Vds jx orig. sur Amiga Espana Games'92, Epic, Vroom, Bat, Indy 500, PGA Golf, Kick OH 2 + datas de 50 à 200 F. Rodolphe SEMENT, 4, rue du Glaieul, 76500 Eibeut. Tél.: 35.77.14.96.

Vds Amiga 500 + ext. + joy + souris + nbx jx (Projeta, Jaguar, XJ etc...). The (Noël 91), px: 2 500 Frs. Christophe SEVESTE, 23, rue de Paris, appt. 3, 1°° étage, 62350 Saint-Venant. Tél.: 21.66.03.57.

#### **APPLE**

Vds jx orig. Shadowgate, Pirate Holdcat, Shangaï 2,<br>Warlords, px à déb. **Patrick PASQUES, 247 bis, bd** Jean-Jaurès, 92100 Boulogne. Tél. :(16-1) 46.21.62.03.

Vds Apple 384K; mon. coul. Philips  $+$  souris  $+$  peritel  $+$ nbx jx. Px à déb.: 2 500 F. Gérald SLAMA, 30, rue<br><mark>Eugène Carrière, 75018</mark> Paris. Tél.: (16-1) 42.64.88.81.

Vds Apple II + nbx disk + livre util. Px: 1000 F à déb. Patrick KEMPFER. Tél.: (16-1) 39.91.93.43.

Vds Apple 2C px à déb. Cher. jx sur Macintosh. Frédéric ROQUES, 43, bd Lenoir Oufresne, 61000 Alençon. Tél.: 33.27.10.44.

Vds 400 disk jx + répertoire + 4 bte rang.: 2500F. Franck SUDRE, 87, route de Maison, 78400 Chàtou. Tél.: (16-1) 39.52.11.29.

Vds cours asembleur phoenix OP Ni à 12 à 50%: 75 F pièce. 600 F les 10 + vifs ZX81 + ext. 16Ko + cass. + livre: 80 F. Bruno BAZOT, 5, carrefour du Beurre, 49140 Jarzé. Tél.: 41.95.47.32.

Vds collection Tilt numéro 80 à 105 px : 650 F. Louis-Philippe TESTANIERE, 135, av, de la Voguette, 84300 Cavaillon. Tél. : 90.76.12.93.

Vds Uhima 7 : 200 F. Eye 2 : 200 F. Chuck Yeager: 150 F. Epic: 200 F. Le It: 650 F. Cédric AMBIF4L, 3, Impasse Badstub, 67530 Oftrott.

Vds 2C + imprim. + souris + sac + jx + alii. + écr. cool. + 2° lect. + Pam Dactylo + T. text + tableur: 1 900 F. Olivier BALU, 2, ay. du Maréchal Ney, 91800 Brunoy.

Vds Apple 2 + munit. + 2 lest. + imprim. + souris + joys. + nbx jx ± Doc. Pu: 2000F. Christophe BOU-TEILLE, 20-24, rue des Bruyères, 93260 Les Lilas. Tél.: (16-1) 43.62.52.61.

Vds Apple IIC complet (monit.  $+$  acc.)  $+$  nbx disks  $+$  10 livres. Etat neuf avec emball. : 2500F. Jean LASSON, Chalet de Rfiqueval, 02420 Belltcourt.

## **CPC**

Vds ou éch. jx sur CPC Amstrad D7. Patrice GROCHOL, Les Logis Notre Dame, BT B3, 13120 Gardanne, Tél.: 42.51.51.68.

Vds Amstrad CPC 464 cool. + lect. disk + imprim. + nbx (x: 2 500 F. Xavier RICHARD, 23. quai d'Oran, 68100 Mulhouse. Tél.: 89.46.49.78.

Vds pour CPC radio-réveil: 200 F. Jx orig. K7 30 à 40 F. 07 50 â 70 F. LisIre ctre env. timbrée. Revues 60-91: 10 F. VANNIER, 33, rue Lebat, 75018 Paris. Tél.: (16-1) 42.52.45.47.

Vds Amstrad CPC 6128 coul. + adapt. TV + Joys. + jx (Baby Jo. Iron Lord, Moktar, etc...) Nicolas ROUSSEAU, 26, ay. Modigliani, 44300 Nantes. Tél. : 40.50.12,67.

Vds CPC 6128 + écran cool. + livre + jx prig. 07)44): 2300F. + câble K7 (Free). + 2 lect 51/4 + cardas: 500 F + péritel. Kay Lim THONG, 17, rue Capté, 75015 Parts. Tél.: (18-1) 4273.08.83.

Vds CPC 6128 cool. + joys. + table graphique + synth. vocal + nbx jx org. + revues et manuel. Ps: 2 800 F. Sébastien GEMELINE, 4, rue du Donjon, 91800 Bru-noy. Tél.: (16-1) 60.46.83.26.

Vds 464+ + monit. coul. + une trentaine de jx<br>nouveaux + livre. Garantie 1 an: 1 000 F. Driss ELOI-TANI, 15, rue de France, 57200 Sarreguemines.

Vds jx orig. pour Amstrad CPC 464 K7 à bas px. David BISOUX, 10, rue François Delaplace, 59610 Fourmies.

Vds Amstrad 6128 coul. + joys. + revues + manuel + câble + multiprises + nbx jx. Px: 1 900 F. Franck BECKER, 6, rue de l'Ecaute s'il pleut, 91070 Bondoufle. Tél.: (16-1) 60.88.65.11.

Vds Amstrad CPC 6128 coul. + manuel + manettes + 35 jx (Barbaran, Chasehq...) + pistolet : 1 700 F. John-<br>ny PONTES, 3, rue de Sinay, 18230 Saint Doulchard. Tél.: 48.70.12.15.

Vds CPC 6128 + monit. + nbx  $jx$  + pistolet Macnum + 2 joys + 2 bte de rang. + revues. Le tt : 2 300 F.<br>Frédéric KINTZINGER, 3, place de la Halle, 57110 Yutz Tél.: 82.55.02.91.

Vds pour CPC Batman: 100 F. Shinobi: 150F. + 2 07 d'anglais : 100 F pce + Turrican 2 sur ST + Lemmings sur PC. Nicolas BEYHAUTST, 6, Moyenne Corniche, 67210 Olremai. Tél.: 88.95.24.00.

Vds 6128- cool. + 2 joys + 2 cartouche + nbx jx orig. Le tt en tbe: 2000F, Gullhem FERRIER, 2 bis, rue Lachevardlére, 94370 Sucy-en-Brie. Tél. : (16-1) 45.90.61.57.

Vds 6128 coul. + joys + Multiface 2 + kit TV/Radio +<br>120 jx + lect.K7 + manuel. : 2 900 F. **Jean-François**<br>**PEN, 56, rue de l'Europe, 60149 St Crépin-Ibouvillers.** Tél.: 44.08.77.28.

Vds CPC 6128+ coul., multi 2, Disco 6.0, 9 éducatifs, OCP Art Studio + souris, 50 jx, D7 vierges, le tt en the.<br>Julien COLAS, La Bruyère, 28340 Rohaire. Tél. : 37.37.66.33.

Vds écran coul. Amstrad + 25 K7. Jeu compatible<br>seulement CPC464. Px : 250 F**. Damien GAL, 170 bis,** ay. du Maréchal Juin, 56000 Vannes. Tél.: 97.40.54.89.

Vds (x, utile pr CPC 6128 orig. Dès 60 F. (Tennis Cup) + D7 vierges à 17 F. Nicolas QUINTARD, 5, route de Bellanger, 91530 Sermalse.

Vds CPC 6128 + nbx access. Christophe BOURDON, Pont Salades, 29710 Pouldreuzi. Tél.: 98.54.56.79.

Vds Amstrad CPC 6128 + env. 200 jx + 2 joys + écran cool. + manuel. Px : 2800F. Christophe FERNANDEZ, 19, rue Salvador Allende, 69600 Oullins. Tél.: 78.50.57.05.

Vds Amstrad 6128 avec 100 jx. Joys. et bte de rang.<br>pour le px de 1 990 F. TBE. Laurent PIERMANTIER,<br>Anc. chemin de Garéoult, Les Plaines, 83136 Rocbaron du Var. Tél.: 94.04.23.99.

Vds CPC 6128 coul. avec 300 log. et lect. disk neuf +<br>3 man. Px : 2 000 F. **Philippe ROUSSEAU, Les Pom-**<br>miers, 76170 Lillebonne. Tél. : 35.38.80.97.

Vds Tuner-Télé pour Amstrad monit. CTM 644 px: 500 F. TBE. GOVINDARASSON, 5, rue Henri Martin, 92600 Asnières. Tél.: (16-1)42.85.88.00. Vds Amstrad CPC 464 + adaptateur disk DD1 + joys + souris + nbx jx + câble + crayon optique. Le fi: 2300F. Jérôme GAUTHIER, 2, clos de l'Ermitage, 88130 Jaunay-Glen. Tél. : 49.62.04.03.

Vds jx sur CPC 6128/464 + DDI, 1 en OK, tous orig. (ht + notice) de 50 à 100 F. Liste sur demande. Laurent FAGOT, 98, bd Kennedy, 69600 Oullins. Tél.: 78.51.94.53.

Vds Amstrad CPC + monit, coul, son stéreo + log, orig. Px: 1 500F. Pascal CANTON, 10/12, rue de Lens, 59000 Lille. Tél.: 20.30.05.88.

Vds CPC 464 coul. + lect.  $D7 +$  imprim. + 34 disk + 1 joys + K7 Px : 2 000 F. **Vincent PIMONT, 10, rue du**<br>Vivier, 77230 Marchemoret. Tél. : (16-1) 60.01.56.42.

Vds CPC 6128 cool. + 1 joys + nbx jx + manuel + livres. Le It: 2199F. Frédéric DROUADAINE, 25, rue Arthur Rozier, 75019 Paris. Tél.: (16-1) 42.01.69.22.

Vds jx sur CPC 6128 de 80 F à 150 F. Jx et utilitaires. Stéphane MESTRE, rue des Chalibordes,19190 Bey-nat, Tél.: 55.85.54.82.

Vds Amstrad CPC 6128 coul. + 60 jx + joys + nbxs<br>access. Px : 2 300 F. Jean Sébastien FiLIBER, 1, rue<br>du Docteur Louis Legrand, 21700 Nuits-St-Georges. Tél.: 80.81.01.18.

Vds console Amstrad garantie 5 mois + 1 jeu. Vds jx Nos : 150 F. Nicolas LAIGNEL, 19, nie Emile Zola, 95470 Fosses. Tél.: (18-1) 34.72.87.12.

Vds CPC 6128 coul. + 2 joys + nbx jx + manuel. Px :<br>1 650 F. Nicolas PUJOL, 5, bd Morland, 75004 Paris.<br>Tél. : (16-1) 48.87.07.30.

Vds Hacker pro pour Amstrad, notice en traoç. 250 F. Stéphane DAOU0AL, 13, La Dance Mauve, 95810 Eragny. Tél.: (16.1) 34.64.06.79.

Vds CPC 6128 + monit. coul. + nbx  $jx + 1$  joys + nbx util. + manuel + log. télé. + câble + pistolet phaser.<br>Px : 2 800 F. Pascale MILLAN, 1, rue du Convention-<br>nel Chiappe, 75013 Paris. Tél. : (16-1) 44.24.50.87.

Vds jx et util, orig. pour Amstrad CPC 464-664, 6128. Joindre une env. timbrée. Jean-Marc TALENTON, 40, rue Molkenbronn, 67380 Lingolshelm.

Vds Amstrad CPC 6128 coul.  $+25$  jx  $+$  joys  $+$  imprim. + util., px : 1 500 F. Loïc GARNAUD, Vadalle<br>Commune d'Aussac, 16560 Tourriers. Tél. : 45.20.68.46.

Vds lot de 60 K7 à 500 F et CPC 464 à 260 F. Px à déb. Vds 1 250 F nos + 5 jx + zapper. Samuel PELMAR, 10, rue Versigny, 75018 Paris. Tél.: (16-1) 42.62.19.22.

Vds imprim. Amstrad 2160 tbe  $+$  disque  $+$  man : 500 F. Gameboy the + Tetris + Gremlins 2 + garantie : 600 F. Nathalle ROUSSELOT, La Cour Verrier, 14800 Touques. Tél.: 31.88.87.30.

Urgent I Vds CPC 6128 coul. Beg + jx + util. + joys +<br>livres + disk copy. Le tt : 1 500 F. M**ickaël BABIN, 9,**<br>**rue de Paris, 77580 Villiers-sur-Morin. Tél. : (16-1)** 64.63.95.91.

Vds CPC 464 cool, avec jx TBE. Px: 700F à déb. Philippe CHARPENTIER, 7, place Louis Magne, 24000 Périgueux. Tél. : 5 3.07.19.94.

Vds munit. cool. Amstrad (the) : 500 F + jx Amstrad 464 (DOragon, Out Run, Artura) 50 F l'unité. Sylvain BAR-TEAU, 12, lot. les Bosquets, 03410 Premllhat. Tél.: 70.29.64.68.

Vds CPC 464 monit. + lect. disk + 2 joys + 70 jx +<br>revues pour 1 700 F. **Jérôme POUSSON, 47, av. du** Bols, 92190 Meudon, Tél.: (16-1) 45.34.85.94.

Vds CPC 6128 Amstrad. Ecran mono + jx + joys +<br>revues. Px: 1 300 F. **Emmanuel CANNES, 11, rue** Rodin, 78180 Monttgny-te-Bretonneux. Tél.: (16-1) 30.43.32.93.

#### **PC**

Vds IMB PS2 386SX, 8MR, 60M disque dur, 2 lect. 3.5<br>avec Windows 3.1 + Dos 5. : 1 300 F. <mark>GLAMINE. Tél. :</mark><br>(16-1) 43.50.62.25.

Vds PC 386 SX20 2Mo Ram, 2 lect. HD DD 85Mo écran SVGA 1 Mo + carte joy + joys + jeu the.: 8500F. Laurent COPRIN, 29, rue du LEMAN, 78990 Elancourt. Tél.: (16-1) 30.50.28.46.

Vds orig. en franç. Elvira 2, Space Quest IV, Croisière...,<br>Lure of Eternam... 200 F pce. **Gilles ORTEGA, La Jalou**sie, 50340 Flamanville, Tél. : 33.04.14.41

Vds PC XT 640 Ko. 2 lect. 51/4 360 Ko + nbx  $ix +$  souris + joy. Px : 2 500 F. Bernard GABRIEL, 38, lot. Herrade de Landsberg, 67210 Niedemal. Tél.: 88.95.48.34,

Vds PC 2086 DD VGA coul. HR 14" + Windows, Works,<br>souris... px à déb. tbe. **Yann GORNARD, 36, rue Kruger,** 13004 Marseille. Tél.: 91.84.72.99.

Vds PC XT, DD 40Mo, VGA mono. 640K, souris, lect. 3.5,<br>60 jx, éducatifs et PC Tools : 3 450 F. **Paul DELLA-**<br>**VALLE, 1, rue Duvergier, 75019 Paris. Tél. : (16-1)** 40.38.44.83.

Vds PC XT 640 Ko Ram 2 lect. 51/4 util. + jx + écran<br>CGA mono. : 1 500 F**. Eric FERHANI, 10, allée des** Roitelets les Grésillons, 78955 Carrières-sous-Poissy.

Vds jx PC 51/4 et 31/2 entre 50 et 100 F. Jx : Moktar, Kick off 2, Lemmings, Great Cours 2... Nicolas FRITSCH,<br>21, chemin du Vieux Colombier, 94470 Boissy-st-Léger. Tél. : (16-1) 45.90.65.94.

Vds jx orig. PC 3.5 : 150 F pce. Temptress Ishar, WC2,<br>Twilight 2000, Shadow Sorlerers, etc... **Claude OLLI-**<br>VIER, La Grande Plaine, bd des Armaris, 83100 Toulon. Tél.: 94.27.44.76.

Vds PC 1640 couleur HD 32 Mo Copro. Math + 2 lect.<br>51/4 + joys + souris + Dos 3.2. Px : 4 500 F. Jean-<br>François GARANDEL, 17, rue du Plessis, 95150 Tavemy. Tél. : (16.1) 30.40.75.50.

Vds btes d'orig. ATP : 280 F. Aces of Pacific : 250 F.<br>Omar Sharrif's Bridge : 140 F. Jean-Charles BUDING,<br>8, place de l'Iton, 76130 Mont-Saint-Aignan. Tél. :<br>35.74.55.43.

Vds AT 28620 MHZ 1Mo HD 40Mo 51/4, 3.5 SVGA<br>souris + joy. + 100 disk 3.5 et 50 51/4. Px : 7 000 F.<br>Yvan LEROY, 37, rue Louis Rolland, 92120 Mon-<br>trouge. Tél. : (16-1) 46.57.81.43.

Vds IMB PC AT 286 écran coul. CGA 20Mo disque dur<br>51/4 jx divers px : 3 500 <mark>F. Patrick ROCHER, 4, rue de</mark> Tournehem, 91450 Etiolles. Tél.: (16-1) 69.89.31.37.

Vifs PC 368 SX 25Mhz ZMo Ram DO 85Mo SVGA + imprim. cool. Star + jx et util. Jori CHEHALI, 20, rue de la Fédération, 75015Perla. Tél.: (18-1) 45.77.71.66.

Vds 386 SX 20MHZ HO 10OMo 4Mo Ram D.Dos 6., Windows 31, 30, Studio... + nbx jx : 9500F. Michaèl GUEZ, 14, rue du Rocher, 75008 Paris. Tél.: (18-1) 42.93.35.49.

Vds pour PC 3.5 Wargames: Perfect General et Great<br>Napolleonic Battles: 200 F le jeu. 300 F les deux.<br>Jean-Claude LESELLIER, 9 bis, rue Pierre Curie,<br>91240 St Michel/Orge. Tél.: 60.15.75.60.

Vds PC 286, 12Mhz, Ram 1Mo, DD 40 Mo, VGA coul., 2 lect. Log. (MS Dos, Windows 3) the px : 5 000 F. Yan-<br>nick RAYNARD, 44, rue d'Epinay, 95360 Montmagny. Tél.: (18.1) 39.83.99.48.

Vds PC 386 SX 25 2/ 105 Mo + carte Soundblaster +<br>man. + log, garantie sans virus. : 8 000 F. **Patrick**<br>GAZAGNOLES, 36, rue de l'Arbre Sec, 69001 Lyon. Tél.: 78.39.78.80.

Vds 386 SX 20 SVGA DD 40 3.5 + 51/4 1 Mo Ram Dos 5.0 Copross. 387 px: 8 500 F. Payable en 3 fois. Pascal VANZATO, 6, rue de l'Indépendance Américaine, 78000 Versailles. Tél,: (18-1) 30.21.18.03.

Vds Scanner à plat mono Microteck avec Image-in full<br>version et carte PC, px : 2 500 F. Vds 286/10 3.5,<br>EGA/CGA/HER sans écran px sacrifié 1 000 F. Patrick<br>**LAMI, 22, Square du Nord, 95500 Gonesse.** 

vas PC 385 DX 25 MN2 DD 85M0 + DDIe Dusk 4M0 Ham<br>+ 2 lect. HD 3.5 et 51/4. Dos 5. Windows 3.1 PC Tool,<br>SVGA + jx et divertissement. Px : 1 300 F. Pascal<br>LANCEREAU, 6, av. Paul de Rutte, 92290 Châtenay-<br>Malabry. Tél. : (16-

Vds PC compact T016 lect. 51/4 monit. coul. + revues : 2 500 F. Alain SCHUING, 28, rue Voltaire, 21500 Montbard. Tél.: 88.92.39.93.

Aff. 486 DX 33 SVGA 16 M. coul. DD 200Mo 4 Mo Ram + 2 lect. SB Windows 3.1, Dos 5.0 OS2/2 etc... Px ;<br>1 700 F. Pascal BRUNEL, 10, allée des Lys, 07500<br>Granges-les-Valences. Tél. : 75.44.55.81. Vds jx PC : Thunderstrike, Megaphoenix, Power Crash (cempil) pour 90 F pce. Alain 288, 3, allée Marco Pollo, 93270 Sevran. Tél. (16-1) 43.84.77.56.

Vds PC XT Turbo 640 Ko EGA coul. DD 40Mo 51/4 hor-<br>loge MS Dos 5.0 + jx. Px : 2 500 F. Olivier MARTINHO,<br>**24, rue de Bigorre, 93600 Aulnay-sous-Bois. Tél. :** (16-1) 48.69.81.77.

Vds AT Tandon 386 SX 20 Ram 2Mo VGA coul. HO 40Mo Disk 3.5 souris ss garantie pz: 10000F. Laurent LALLEMAND, 4, rue Raymond Sinon, 94310 Orly. Tél,: (16-1) 48.52.24.86.

Vds PC 286, 8Mhz, 1Mo Ram. 32 Mo DO, 1 lect. 3.5. 1 lect.51/4, monochrome, the pu: 4000F. Nicolas VAN PEE, 1, bd de Reullly, 75012 Paris. Tél.: (16-1) 44.73.48.81.

Vds PC 1512 SD écran CGA + jx + Integral PC + souris<br>+ manuel + joy. Le tt : 2000 F Tbe. Jean-François<br>JOURDE, 14, rue Sermon, 45200 Montargis. Tél. : 38.93.93.41.

Vds PC 386 DX 20 DD 40Mo + 2 Mo + SVGA + souris.<br>Px : 8 000 F. Bruno **VERNAY, 58, av. Paul Santy,** 69008 Lyon. Tél.: 78.74.54.65.

Vds ix PC (GP Soccer 2, Welltris, TD2 et 3, Wildstreet, Speedball, Arachnophobie...) 100 F pce. Alexis RAN-GEARD, 3, rue du Stade, 57170 Château-Sailhs. Tél. : 87.05.28.50.

Vds jx orig. sur PC : Powerm. Epic, Ace of P., Ultima VII,<br>Civil, MM3, WC II, C.Y.A.C., LHX... Eric JAULMES, 1, av.<br>Marie BALAJAT, 13009 Marseille. Tél. : 91.40.13.75.

Vds PC XT avec DD de 20Mo + lect. 51/4 et 3.5 + souris<br>et écran mono + nbx jx. Px : 4 700 F. **Jean GOGO, 6,**<br>square George Sand, 78190 Trappes. Tél. : (16-1) 30.66.09.01.

PC Monkey Isl. 2, Etemam. Fascination. Cr. pour un Cadavre, tous ring. pu: 200 F. Jean GRAUSSE, 17, rue du Maréchal Joffre, 68640 Waldighoffen. Tél.: 89.07.99.39.

Vds PC 8086 (unit. centr.) Ram 640 Ko, 2 lect. 51/4, 360<br>Ko, nbx disks vierg. + Dos 3.3. Px : 1 900 F. **Emeric** DEROUBAIX, 5, rue des Mouettes, 59247 Fechain. Tél.: 27.89.20.60.

Vds PC 286/16 Mhz (tbe) + DD 51Mo + 2 lect. 3.5 et<br>5.25 + écran SVGA + joys + nbx jx (WC2, MM3...) et<br>util. px : 5 000 F. Michaël DAVITIAN, 10, rue Albert<br>Molinier, 95410 Groslay. Tél. : (16-1) 39.84.07.53.

Vds 286 16Mhz DO 40Mo lect 3.5, 5.25 écran SVGA 4- Epson LX800 + jx + Windows + Ventura... Px : 7 000 F. Axel NAREZO, 30, ay. de la Résistance, 93100 Montreuil. Tél.: (16-1) 49.88.13.35.

Vds PC Goupil Golf XT VGA mono 2 led. 3.5 nbx Ix et log.: 3000 F. Alpes Maritime uniquement. Virginie MAYOLINI, 3, Maison de Villeneuve, ay. des Ferrayonnes, 06270 Villeneuve Loubet. Tél.<br>93.73.74.51.

Vds PC 286 3.5 et 5.25 16Mhz DD 43Mo 3Mo Ram + écran VGA coul. + SBlaster + Dos 5.0 + util. (Works) +<br>jx (Dune) etc. ss gar. px : 9 000 F. **Frédéric REMY, 27,**<br>**route de Blanzat, 63830 Nohanent. Tél. : 73.60.55.23.** 

Vds jx d'odg. PC Ultimag, Red Baron... 120 F pce. J: Louis KUHM, 13, rue de la Ciotat, 13260 Cassis. Tél.: 42.73.20.19.

Vds PC AT 286 12 Mhz 3.5 HD + DD 40 Mo + souris + Works 2 + Geoworks + Dos.4 + carte joy. The px :<br>6 500 F. Wilfried GIACOMEL, Les résidences, 31800 Estancarbon. Tél.: 61.89.35.31.

Vds AT 286/8 80Mo 1Mo Ram 5.25 HO VGA coul. 512 Ko, Souris, Joys + nbx jx + imprim. px: 6 300 F.<br>Philippe YOUKIM, 68, rue ND de Nazareth, 75003 Paris. Tél.: (16-1) 48.87.10.24.

Vds PC Kemitec 386 20 Mhz VGA coul. 1Mo lect. 3.5 DD 40 Mo souris, log neuf: 6 000 F. Pascal LEBRETON, 3, rue Lavoisier, 93500 Pantin. Tél.: (16-1) 48.91.06.88.

Vds orig. 3.5 PC jx + cane AD-Ub (- 1 an) : 700 F. Log.: 150 F. Liste sur demande. Patrice GRAU., 9, allée Marcel Paul. 93390 Clichy-sous-Bois. Tél.: (16-1) 43.88.33.53.

Vds PC 208 GS, DD 40, 640 K, loot. 3.5 HO et Sound-caster ' joy + souris r• mono VGA + is + utit. Cyril DE NERVAUX, 42, bd de la Tour Naubourg, 75007 Paris. Tél.: (16-1) 47.05.16.64.

Philippe LIMOSIN, 20, av. du Général de Gaulle,<br>57180 Terville. Tél.: 82.82.71.63.

Vds AT 28640 Mo FDMD 3. VGA cowl. + souris + logiciel. Alain GORDN, 13, square René Coty, 35000 Rennes. Tél.: 99.59.21.84.

Vds PC Tandy 1000 EX, 7Mhz, 640Ko, monit.coul. +<br>lect.5.25 + imprim. + 2 joy + jx px : 3 500 F. **Domi-**<br>n**ique BEDEL, 19, rue du Rouge Poirier, 88150 Thaon**les-Vosges. Tél.: 29.39.18.30.

Vds PC 386 DX 33 SVGA + DO 123Mo + 8 Mo Ram + carte Adlib + carte joys + lect.3.5 gar. 18 mois + nbx<br>log. Px : 16 000 F à déb. **Christophe THUAU. Tél. :** 78.24.03.74.

Vds sur PC: orig. de Simant en Franç. (3.5 et 5.25<br>inclus). Px: 200 F. **Boris MAGGIA, 9, av. Fr. Besson,** 1217 Meyrin. Suisse,

PC AT 28612 Mhz 3.5 ZHO + DD 40Mo + souris + écran 16 coul. 320 x 200 + joy analog. + carte. Px :<br>4 500 F. **Frédéric DOBLER, Les Bûcherets, 3, rue de** L'hostellerie, 95130 Franconville. Tél. : (16-1) 34.14.75.93.

Vds Softs sur PC. Rép. assurée. Poss. Magic Pocket. Indya. Croisière pour un cadavre, Epic, Eternam, Sexca-<br>pad. **Yves DUMONT, 26, rue de Rome, 94510 La** Queue-en-Brie.

Vds lact. de Sreamer pour PC étant neuf px à déb. Frédéric POCHAUVIN, 12, allée Jules-Ladoumègue, 93190 Livry-Gargan. Tél.: (16-1) 43.30.67.22.

Vds PC 386 SX 25; HD 110Mo; SVGA; 4M Ram; Cache<br>32K; 2 lect. + 1 4M; Mini-tour; Dos 5. garantie 1 an :<br>9 500 F. César GAMBETTI, 7, rue Valérie Blanc Bruno, 38190 Brignoud. Tél.: 76.71.28.63.

Vds PC 1512 + 2 lect. 5 1/4 + joy + impri. + 100 disks<br>de jx et util. + revues, px : 6 000 F à débat. **Cédric**<br>**FALALA, Rue de la Chevée, 55600 Montmedy. Tél. :** 29.80.12.59.

Vds PC 386 SX 20 2 Mo + 3112 + HO 40, SVGA cowl. + SD Blaster + nbx log., pa: 7 500 F. Jérème BONNAL, Ecole Jacques Prévet, 77230 Saint-Mard. Tél.: 60.03.37.76 (ap. 19 h).

Vds logiciels orig. : Dune, Simant, S. Space, Inv. Hook :<br>150 F pce. Vds Os 2.2.0 : 4500 F à saisir. Jean-Michel<br>SOISSONG, 13 A, route d'Altenhelm, 67100 Stras-<br>bourg. Tél. : 88.40.16.88.

Vds pour PC orig. « Perfect-General, Secret-Weapon,<br>Shuttle, Megafortres ». Mi<mark>chel COUILLEROT, Besance-</mark><br>vil, 71460 Bonnay, Tél. : 85.59.46.73.

Vds jx PC 5 1/4 Dark Queen of Krynh (neuf), 250 F, Clue<br>Book 60 F ou le tt pour 280 F et nbx autres. **Emmanuel**<br>BAUDOUIN, 64, rue de Tivoli, 62200 Boulogne-sur-<br>Mer. Tél. : 21.31.80.94.

Vds PC XT, 10 Mhz, 512 Ko ex., lecteur 3 1/2, écran<br>coul., support écran, souris, dos, works, manuels :<br>3 500 F. **Olivier COMPAIN, La Bataillère, 72210 Roëzé** S/Sarthe. Tél.: 43.77.37.12.

Vds PC 386 D x 25 Cache + SVGA + 1 Ram + 45 Mo DD + 3 1/2 HD + 5 1/4 HD + souris + nbx jx et util.<br>nouvc., px à débat. : 10 500 F TTC. **Limond MAC, 42,** rue de l'Ouest, 75014 Paris. Tél. : (16-1) 43.22.89.60.

Vds sur PC Rick dangerous en orig. format : 3 1/2 et<br>5 1/4. Valeur : 200 F, cédé : 95 F. Guill<mark>aume RAMIREZ,</mark><br>« Mion », <mark>01390 Monthieux. Tél. : 72.26.16.12.</mark>

Vds écran EGA 500 F + simulateurs sur PC (FS4 +<br>FSDISIGNER + ATP + Megafortress + Yeager's 150-<br>200 F unit. Eric CONSTANT, 1, rue des Primevères,<br>94000 Créteil. Tél. : (16-1) 42.07.63.97.

Vds IBM PS2 Mod. 30, Mono DD 20 Mo + Souris +<br>Windows + Eye2 + Dos 5 + Util. Divers. Exc. Etat, px :<br>3 000 F. Luis, Paris et sa région. Tél. : (16-1)<br>43.38.71.45 (de 18 h à 20 h).

Vds PC JBM 8086 coul. Hercule + traitement de texte, nbx jx (LVDT, Monkey 1): 1 500F, cause achat SFC. Edouard LEFEVRE, 48, bis rue d'Auteuil, 75016 Paris. Tél.: (16-1) 45.20.23.72.

**p** etites **nnonces** Vds portable AT 286, écran LCD CGA disque dur 21 Mo, lecteur 3 1/2, Dos 3, et logiciels (jx + util), px : 3 500 F.<br>**Jean-Etienne LAMOUREUX. Tél. : 31.73.56.82.** 

Ju PC 3,5" F15, Falcon, Indy 3, Croisière cadavre, Midwinter, Blodwych, Driller, Crypt. Tot Eclipse. Philippe AESCHELMANN, 47, rue Oehmichom, 25200 Mont-beliard. Tél.: 81.90.13.17.

Vds PC XT IBM avec écran coul. EGA + DD 20 Mo, lec.<br>5 1/4, jx et utils (Win...). Prix à débat. : 2 500 F. Ludovic<br>AIRAUD, 11, av. Cap Siry, 78170 La Celle-Saint-<br>Cloud. Tél. : (16-1) 39.69.72.85.

Vds ou éch. jx PC Laura Bow 2 orig. : 200 F à déb. ou ctre Dark Queen of Krynn. Cher. contact PC, rép. assu.<br>Pascal HERY, 70, rue Boursault, 75017 Paris.

Vds PC 386 25 Mhz avec moni, coul, disk dur, dernier DOs, as gar. jusqu'en avril 93. Val.: 11 000 F. cédé à 7500F. David HECO, 517, rue La Fontaine, 62110 Hennin Beaumont. Tél.: 21.75.53.89.

Vds sur PC : Andretti, MM3, Award (3, 5 pouces) : 150 F l'un. Epic, Ultima 4, 5, 6, Lord of Rings (5, 25 p) : 175 F. Eric MORAND, Chaunu Marcottas Albanais, 74150 Rumilly. Tél.: 50.69.73.92.

Vds logiciels orig. (Rdv 2...) pour PC. Didier HESS, 2, rue des Ulas, 67590 Ohlungen. Tél.: 88.72.72.78.

Vds 386-33 Dx + VGA coul. 14" / Coprocesseur/ DD205 Mr 2 Lect. HD/Carte Soundblaster/Clavier + souris, pe: 16000F. Olivier MAAS, 62, rue Lavoisier, 78140 Vélizy. Tél.: (16.1) 39.46.34.33 (le soir).

Vds orig. PC : 180 F : Utilma 7 Plan 9 Bemolder 2<br>Underworld MM3, rings 2 + Tempest + duplicat Deluxe. Alain TEXIER, 95110. Tél.: (16-1) 39.80.94.85.

Vds carte mère PCAT 286 16 Mhz, 1 Mo de Ram 17NS, 5 emplacements 16 Bits et 3 Bits pour cartes add.; px: 1 000 F. Gilles MOREAU, 197, ay. du Général Leclerc, 87100 Limoges.

Vds 386 D x 20 2 lecteurs DD 65 M VGA Coul. (Ram 4 Mo), she log., pu: 7 000 F. Cherche contact 31/2 ou 51/4. Didier Raynaud, 6 square George Sand, 78190 Trappes. Tél.: (16-1) 30.62.54.00.

Vds PC Commodore Honi CGA, Lect. 5 1/4 512 Ko,<br>excellent état! + jx. **Aurélien ESTACE, 6, rue Lamar**tine, 78220 Vlrofay. Tél.: (16-1) 30.24.67.79.

Vds PC Dual data 8088 A 10 Mhz DD 2 + écran NCGA lect. 3 1/2 et 5 1/4 + impr. + logiciel + jx + meuble +<br>chaise + Windows, px : 4 000 F. <mark>Christophe PATRON,</mark><br>4, rue de l'Ortbout, 93450 lles St. Denis. Tél. : (16-1) 42.43.06.28 (après 18 h).

Vds PC AT 80286 (sept 91), DO 40 Mo, écran VGA DOS 5 + souris + nbx jx et log. : Turbo, Eternam, Dune...), px 8000 F. Arnaud JAFFREZO, Kerleau Beech, 58400 Auray. Tél.: 97.57.62.95.

Vds ix PC 51/4: Indy. Prince 01 Persia. centurion. Roger Rabbit, etc..., px intéressants. Vincent HAM, 1, rue Victor Basch, 95130 Franconville. Tél. : (16-1) 34.14.38.45.

Vds PC Rank Xerox 640 Ko + souris + Joy S + 2 tect. 51/4 1, munit. CGA + 100 disks + imp. IBM. p0: 3800F à déb. Laurent MASCLIN, 9, rue des Fau-vettes, 91090 Usses. Tél.: (16-1) 64.97.55.92.

Vds org. PC 3 1/2 : Schar, Magic Pockets, Conquest of the Longbow, Speech. WC II, Battle CHESS II, Wrath of the Demon. Laurent GOURMELEN, 2, allée des Campaniéres, 83400 Hyères. Tél.: 94.38.72.10,

PC AT 286 20 2 FDHD 3 1/2, 5 1/4 + écran VGA coul. 1 Mn Ram + Souris + Boitier *Tower +* Clavier Azerty 102, pu: 4 000 F. Bertrand MANTEL, 17, rue Marat, 94200 Ivry-sur-Seine. Tél.: (16-1) 48.71.39.48.

Vds PC XT 10 Mhz 1 lect. monit. mono port RS 232 MS Dos Notice, nbx jx, jamais servie px : 1 500 Frs à déb.<br>Mathieur FRANCOIS, 42-44, rue de Paris, 78100<br>Saint-Germain-en-Laye. Tél. : (16-1) 39.73.36.97.

Vds 3865 X 25, 2 Mo. 2 lecteurs, Ide 40Mo, VGA couleur 14" + logiciels + jx, px à débat.: 7 800 F. Dennis MANSART, 9, rue Saint-Hubert, 91330 **Yerres.** Tél.: (16-1) 69.49.04.46.

Vds PC 386 D x 25, 4 Mo, Ram 90 DO, écran. SVGA + souris + DOS 5.0 + jx + carte son soudblaster + util.,<br>px : 10 000 F. **Franck PETITDEMANGE, 12, résidence** des Iles, 94170 Le Perreux S/Mama. Tél. : (16-1) 43.00.60.72.

Vds PC 386 SX 20 (VGA 2 Mo RAM) + Sound Blaster + 2 joys + souris + 11 Is récents (WCII. Indy 4, Utilmat...), px: 8000F. Cédric ANOREGG, Route du Pont de Chéne-Chaponost, 69630 Lyon. Tél.: 78.59.03.70.

Vds PC 386 SX 20 Mhz (20 Mo, 4 Mo, Ram, SVGA, 512 K + 2 led. HD 3112, 41/4, ss gar. + souris, px: 10 000 F. Arthur BAUDOUIN, 19, villa Chaptal, 92300 Levallois-Perret. Tél. : (16-1) 47.58,60.52.

Vds jx orig. (btes + docs) sur PC (WC2, MM3, Ultima7,<br>Underworld) EOTB1 et 2 etc..., px : 150 F à 200 F.<br>Olivie**r FARAUT, Quartier Le Bausset Peillon, 06440.** Tél.: 93.79.98.51.

Vds PC 1512 double drive 5 1/4 + souris + livres +<br>carte joy ST, coul. CGA + jx, px : 5 000 F. **Mathieu**<br>**LAMORISSE, 34, route de Leguevin, 31820 Pibrac.** Tél.: 61.86.69.59.

Vds orig. jx sur PC, Amiga 500 + ch. contacts, éch., ach.<br>nouv., rech. jx, util., démos... Gu**y WEIBEL, 52, rue**<br>Albert Camus, 68200 Mulhouse. Tél. : 89.43.26.38.

Vds PC 386 D x 25 et D x 40, tbe : 4 Mo, Resp. DD 40 et<br>130 Mo, SVGA 1 Mo, 2 lect., jx et util. orig. petit prix.<br>Charles CASASSUS. Tél. : (16-1) 48.06.38.12.

Vds jx sur PC 3 1/2 : MM3 (VF), Lure of Temptress (VF);<br>Légend (VO), px : 150 F l'un ou 350 F les 3 orig. Marcel<br>OLIVIER, « La Gahète » Mondonville, 31700 Blagnac.<br>Tél. : 61.85.25.83.

Vds lecteur 5 1/4 + 4 disquettes + btes, vends Modem<br>21/23. Cher. Contact PC. **Sébastien DOUCHE, 26/28,**<br>rue du Clos d'Orléans, 94120 Fontenay-sous-Bois.<br>Tél. : (16-1) 48.73.71.00.

Vds PC Tandon, LT 386 portable DD 40 Mo jamais servi,<br>px : 6 000 F. Rémy SATGE, 9, passage Cardinet,<br>75017 Paris. Tél. : (16-1) 43,80.53.31.

Pour Sharp PC E500, Vds câble de liaison pour transfert de prg sur PC/ST ou autre, px : 250 F avec disk. **Olivier.**<br>Tél. : 65.63.33.75.

Vds jx PC. Civilisation, WC2, RTSE of the Dragon :250 F; Life and Death 2, Lemmins, K05. Mario Andretti : 150 F. Jean-Pierre LEGRAS, 37, bis avenue d'Orléans, 93190 Uvry-Gargan. Tél.: (16-1) 43.51.12.63.

Vds PC 386-25, 4 Mo Ram - DD 80 Mo, lect 3 1/2, 5114, écran cool. SVGA + souris, px : 8 400 F. Carlos MARTINS, 2, place de la Sablière, app. 12, 94470 Boissy St Léger. Tél.: (16-1) 45.99.38.47.

Vds PC286 VGA coul. 1 Mo RAM, DO, 40 Mo, souris, nbx logiciels, px : 6 500 F. DAVIA BAUDRY, 1, rue Edme<br>Verniquet, 94150 Rungis.

Org. PC : Windows 3 + souris Microsoft : 900 F, Excel.<br>3 : 2 000 F, Lotus 123 2.2, px : 800 F, docs excel et<br>word : 150 F. Gilbert ITHOROTZ, 1, rue Louis Rolland,<br>92120 Montrouge. Tél. : (16-1) 46.54.40.45.

Vds PC 386-40 Mhz + HO 105 Mo + 2 FD + écran SVGA + Carte SVGA px à débat. Serge LAURENT, Ungeat 01440 VIriat. Tél.: 74.25.33.48,

Vds PC 386 DX 2 Mo Ram 64 Ko Cache DO 80 Mo Fd 3 1/2 V6A coul. souris carte joy + Wing 2, doss etc px :<br>10 300 F. **Cédric HENRION, 77500 Chelles. Tél. :** (16-1) 60.08.81.98.

Vds PC Olivetti 386 SX 16 + 4 Mo + DD 40 Mo + VGA cool. + souris + Dos. 5. px : 9099F; 07/92 + SB + 3 is orig. + 2000F. Baptiste MORAINE, La Seralllère, 38610 Vernon. Tél.: 76.89.68.02.

Vds IBM PC XT 640 Ko D010M + joy lect 5" + écran EGA + imrp. 120-D + nbx jx et utils, px : 3 800 F à débat.<br>Julien BOUCHET, 91560 Crosne, Tél. : 69.49.09.33.

PC 386 DX 25 Mhz 4 Mo + écran & cartes VGA + HD 105 Mo + Sound Blaster + drives 3. 525.25 + Softs (CAO, 3D),px: 8 000 F. Laurent MADURAUD, YS 1069 rue H. Sellier, 92800 Puteaux. Tél.: (16-1) 47.75.38.42.

Vds PC 386 SX 16 Mhz VGA coul. 1 Mo Ram + DD 40 Mo<br>+ 2 lect. HD 3 1/2 et 5 1/4 + nbx jx,px : 5 600 F. David<br>MANCEAU, 9, rue Blanqui, 94200 Ivry-sur-Seine.<br>Tél. : (16–1) 46.71.76.14.

Vds PC 386 SX 20 + 2, lect.  $+$  1 Mo de mémoire  $+$ interface série & Paralèlle + bailler des (TO P + Turbo, px : 3 000 F. Gaston VAN VETTEREN, 34, rue de la Pêcherie, 77120 Coulommiers. Tél.: (16-1) 64.03.05.73.

Vds jx PC orig. Eterman, Epic, Dune, Laura Bowz, Lurle of<br>Tempress, EOB2, aigle D'or 2 etc. **Frawy FILIPETTI, 48,**<br>**rue Mazfangeat, St-Martin-d'Heres 38400, Tél. :** 76.25.00.57.

Vds Amstrad PC 1640 coul. EGA + lect 5 1/4 + jx le tt<br>en tbe, px : 3 500 F. Philippe AUGER, Rue de la<br>Tourneuve, 28130 St-Martin-de-Nigelles. Tél. : 37.33.55.03.

Vds ou éch. jeu de guerre : Harpoon pour PC XT ou AT 5.25. Alain POIZAT, 83, rue Nationale, 69480 Anse. Tél.: 74.67.19.57.

Vds logiciel de Français pour 3e IBM PC 3 1/2 CGA EGA VGA Hercules mono 512 Ko : 150 F. **Frédéric AGGERI,**<br>Campagne la Marinière, 13860 Peyrolles en Provence. Tél,: 42.57.86.38.

Vds pour PC: Fast Break: 70 F, GP Circuit: 90 F, + carte son Adlib : 550 F. Jean-Charles PAUL, 39, rue de la Joanna, 69128 Brindes. Tél.: 78.45.00.29.

Vds PC 386 DX 33 sous gar. + DD 106 Mo + 2 mo Ram<br>+ Dos.6 + écran et carte SVGA + Nbx log et jx :<br>8 990 F. Philippe VERBEKE, 16, rue Bir Hakeim, 59130 Lambersart. Tél.: 20.92.63.77.

Pour PC 3,5 P, vds the Perfect General (neuf) : 200 F port<br>compris. Frédéric LECA, Le Menil, 88160 Le Thillot.

VUs jx sur PC 3" et 5" lb état entre 100 et 150 F exp. : JFII, Conan, Gods, TOIII. Age MMIII Etc... Grenoble uni. Jean-Pierre MICHEL, 18, place Jean-Moulin, 38000 Grenoble. Tél.: 76.54.00.63.

Vds compatible PC Alif 386 SX 16 Mhz, Ram 2 Mo,<br>couleur VGA, DD 40 Mo, FD 1.44 Mo, 2 S, 1 P, 1 J, px : 16490F. Thierry DHAMELINCOURT, 12, avenue Mal-vesin, 92400 Courbevoie. Tél.: (16-1) 47.88.46.68.

VUs PC Tandy 1000 HX + 00 20 Mo + Monit. 16 cool. + 640 Ko Ram côté : 5 500 F. Vendu: 4 000 F pour débutant ou étud. Xavier SIONNEAU, Château de Terrefort, 33240 Cublae-les-Ponts. Tél.: 57.43.00.53.

Vds Victor 386  $- 16 +$  Ram,  $+ 4$  Mo  $+$  HD 40 Mo  $+ 2$ lect + souris + VGA coul + minitour + Win 3.1. + Dos<br>S + nbx jx et util., px: 9 000 F. Nicolas CADILHAC, 21, rue de la Croix aux Biches, 94360 Bry-sur-Marne. Tél.: (16-1) 47.06.62.70.

### **ST**

Vds Atari Mega ST1 + mon. coul. + mon nb + scanner<br>+ Soft Pro + Jx (100) + Joy + revus, tbe, px:<br>13 000 F, px : 7 000 F. Antoine RAMSPACHER, 29, rue de Noailles, 78000 Versailles. Tél.: (16-1) 39.02.01.92.

Vds sur Atari 520 Ste jx à très bas px. Demandez liste.<br><mark>Sébastien PEGAE HECTOR, 16, chemin des Hasson-</mark> nets, 73100 Aix-les-Bains. Tél.: 79.61.53.66.

Vds Atari 1040 STF, DD 30, mon. coul., mode M., digit. sound, GFA, C, Stos, Omikron, revues, livres... px :<br>4 000 F à déb. Patrice FROMENT, 1, rue Codeau Dany, 31200 Toulouse. Tél.: 61.47.49.37.

Vds Atari 1040 Ste + 3 jx + Disque, tte st Mag et Gew 4,<br>px : 2 000 F. José Philippe ZITO, 17, rue des Car-<br><mark>meaux, 77220 Tournai-en-Brie. Tél. : (16-1)</mark> 64.42.01.95.

Vds jx orig. sur ST de 50 à 150 Frs, avec btes (Robocop<br>3, Simpsons, Power, Monger, Sniv Alcatraz, populous 2).<br>Anthony CHARLES, 36, rue des Paradis, 95410 Gros-<br><mark>lay.</mark> Tél. : (16-1) 34.17.79.75.

Vifs pas cher et éch. our Ste jx util. Oldies etc. Envoyez liste. Stéphane THIOU, 15, rue du 11 novembre 1918, 41210 Meung/Beuvron. Tél.: 54.83.62.55.

Vds Atari St 1040 (TBE) + souris 1 joy + 1 orig. + 1 TT, 1 tableur, 1 impri. Epson 10 500, pa: 5500F. Claude KRIEGUER, 35, rue des Morals, 95270 Asnières-sur-Oise. Tél.: (16-1) 30.35.46.50.

Vds 520 STF DF + monit. coul. + souris + 2 joys 100 jx + util. nbx + câbles + meuble, px : 3 500 F à déb. David PHALIPPOUX, 114, square Henri Barbusse, 77610 Fontenay-Trasigny. Tél.: (16-1) 64.25.19.08.

Vds Mega STE 4 Mo de ram  $+$  disk dur 52 Mo  $+$  lecteur. ext. 3 1/3, doubl. face, px : 5 900 F. Mathieu IGNACIO,<br>36, rue Auguste Poullain, 93200 Saint-Denis. Tél. : (16-1) 42.35.13.47.

Vds Atari 1040 STF + monit. coul. SC1224 + joys +<br>souris + jx et util. + livres, px : 3 500 F. **Christophe**<br>GORRIEZ, 18, rue de la Prévote, 59840 Perenchies.<br>Tél. : 20.08.73.59.

Stop affaire! Vds Atari 520 STF  $+$  90 orig. CPLTS  $+$  man + Trackball neuf : + 20 000 F, vendu : 10 000 F à<br>débat. Hubert BEAUDICHON, Route de la Forêt, 27930 Toumeville, Tél.: 32.34.30.09.

Vds ix sur Atari, liste sur demande + syncro express 2 : 170 F. Marie-Hélène LABORDE, 2, rés. Edgar Quinet, 42300 Roanne.

Vds jx sur Atari 520 STE entre 30 F et 50 F (Vroom, Wild, Street...) rapide et sérieux, liste sur demande. Cédric EHRET, 10, rue des Prés, 68290 Dolleren. Tél.: 89.82.08.38.

Vds 520 STF + 2 joyx + 80 jx + btes de rangement, px : 1 200 F (ss monit) ou éch. ctre 4 jx MDF ou ctre GG<br>+ 2003 jx. Laurent GIBAUD, 140, rue de la Belleville, 75020 Paris. Tél.: (16-1) 47.97.45.96.

Vds pour STE émulateur PC-Speed ideal pour commencer programmation (Turbo. Pascal...) cause doub. empl. Jean-Luc BADOCH, Cedex 3041, 31700 Daux.

Vds Atari 1040 STF + 4 joys + jx + util. + 100 disks +<br>souris + tapis, tbe, px : 3 000 F. Olivier YOUNES, 86,<br>rue de l'Abbé Groult, 75015 Paris, Tél. : (16-1) 48.28.81.21.

Vds Atari 520 STF + joy + nbx jx + impr. coul., px :<br>3 999 F à débat. Ch TST pour Amiga bas prix. Alexandre<br>SELLEM, 19, avenue du Dr Amold Netter, 75012<br>Paris. Tél. : (16-1) 43.44.86.87.

Vds Atari 520 ST + monit. + coul.  $SC1424$  + lect. ext. + 500 jx + 50 orig. + souris + joy 5 + 4. btes en rang. tt tbe, pu: 3 800 Frs. Christophe GAILLY, 6, allée des Myosotis, 93110 Rosny-sous-Bois. Tél.: (18-1) 48.54.25.41.

Vds EPIC. Mindwinter II, operation Stheal, Super SUI 2, le tt : 350 F. Urgent!!! sur STE. Bruno BELGODERE, 4,<br>allée des Hautes Futaies, 91000 Soisy-sur-Seine. Tél.: (16-1) 60.75.89.51.

Vds 520 STF + 2 lecteur + impr. coul. + nbx logiciels + joysticks + souris optique : le II: 4 000F. Nicolas BRONARD, Impasse Jean-Jaurès, 95540 Méry-sur-Oise. Tél.: (16-1) 34.64.84.06.

Vds Atari prg jx « origine » px à débat. + cher, corresp.<br>PC... rép. assurée. J-F TEIGNY, 241, avenue des<br>Grands Godets, 94500 Champigny/Marne.

Vds sur ST jx util. à bas px. Env. tbre pour rép. Roboccop, Alien, Stormifinal, Blow, Bug Bash, Manckester unit.<br>Reynald BIAU, 42, rue Blomet, 75015 Paris.

Vds 1040 STF + joys + nbx jx + nbx prog. Basic,<br>Dessin, Musique), px : 2 500 F. Laurent WOZNIAK,<br>Quartier La Foux, 13710 Fuveau. Tél. : 42.68.05.32.

Vds sur ST Adams Family-Harlequin-Roboccop 3, px: 160 F donne en cadeau un disk (Kick Off 2 ou Great Court 2). Frédéric MIOLA. Tél.: 66.50.40.15.

Vds 520 ST-DF, nbx disks  $(40) +$  souris + tapis + Ouick joy + Originaux (Populous 2, F19, etc...), px: 1 990 F. Christophe DIDIER, Quartier Payannet, station total Didier CD6, 13120 Gardanne. Tél.: 42.58.00.53,

Vifs Atari 520 STE + monit. cool. + 2 joys + nbx jx (Vroom, Epic) + souris, the, px : 3 000 F (urgent). Gautier DEBAILLEUL, 50, faubourg de Paris, 59500 Douai. Tél.: 27.87.25.26.

Vds Atari 520 STF, nbx jx tt bas prix originaux 50 à 80 F. nbres doc. liste sur demande, rép. assurée. José BUL-TEZ, 33, rue de la Moissennlères, 59640 Dunkerque.

Vds jx pour ST 2400. Bruno DUGAS, rue du 18 Juin, 82350 Albias

Vus Atari 520 STF + moni. coul. Atari SC 1425 + souris<br>+ joystick + env. 100 jx, le tt : 3 000 F à débat. Farid<br>NABTI, 10, allée bonne Nouvelle, 93000 Bobigny. Tél.: (16-1) 48.38.39.70.

VUs 520 STE (1 méga) + jx + 1 joystick, pa: 3 500 F. Arnaud LEROY, 2, rue des Mathalins, 62840 Fleur-bals. Tél.: 21.27.82.14.

Vds 1040 STF + scanner + VILT ripper + Bouquins + Jx et util. + souris + joys + démos, px: 4 000 F.<br>Jean-François MENESGUEN, 9, rue Bargue, 75015 Paris. Tél.: (16-1) 45.67.31.88.

Vds 1040 STE + 200 jx + track Ball, px : 2 500 F, vds<br>jx, + docs. Denis BLANQUET, Cio BMM BP 148, 13254<br>Marseille. Tél. : 91.42.50.60 (ap. 18 h).

Stop! Vds  $1040$  STE + monit. coul. SC  $1425 + 150$  jx + 50 util. r- 3 joys + 70 rev. + 2 btes rgt..., px : 2 990 F. Xavier GALOES, 6, nie Guillaume Apollinaire, 91220 Bretigny-sur-Orge. Tél.: (16-1) 60.84.34.85 (ap. 18 h).

Vds 1040 STE (2 Mo) + monit. coul. SC1435 + 00.46 Mo + imprim. Epson FX105 + logs: util. + jx. TBE, pa: 6000F. Bruno BALI.ARIN, 8, allée Madeleine, 95120 Ermont. Tel.: (16-1) 34.14.91.06.

Vds Atari 1040 STF + écran HD + souris + joystick + nbx logiciels. px: 2 500 F. Pierre PAILLIOTET, 13, allée Paillard, 91390 Marsang/Orge. Tél.: (16-1) 69.04.70.67 (ap. 19 h).

Vds méth. de prqtion GFA Bas  $3.0 +$  Compilateur + assembleur + livres. px : 400 Frs. Romain PETIAU, 16, rue F. Couperin, 78370 Plaisir. Tél.: (16-1) 30.54.16.40.

VUs Atari 1040 STF + 1 joy 500 pro et nbx jx (+ 500 dont Maupiti et autres hit), px : 2 600 F. Soc LAM, 42, rue de Belleville, 75020 Paris. Tél.: (16-1) 43.58.49.02.

Vds Atari ST : Epic, px : 200 F, Another : 100 F + Jade :<br>Edit de jx : 700 F + lect. int. STF : 300 F. Samuel<br>PESENTI, 7, rue des Soupirs, Bac St Maur, 62840<br>Sailly-s-Lgs. Tél. : 21.26.51.35.

Vds Atari STE + 40 jx + souris optique + util., tbe, px : Vds Atari méga ST1 + écran coul. SC 1224 + origin.<br>1 900 F Nice et sa région. Olivier MELONI. Tél. : lect. ext. DF + livres tout ou séparement à débat. Oliv

Vds ST Confirmé, jx util. px raisonnables et sérieux gar.<br>Stéphane LIBERT, 8, rue André Mounier, 33340 Les-

Vds jx orig. sur 520 ST-STE, Speedball 2 : 150 F, Mort.<br>Manor : Barb (psyg) : 70 F pce. Laurent RUATTI, 25, rue<br>des Saules, 31830 Plaisance du Touch. Tél. : Manor : Barb (psyg) : 70 F pce. Laurent RUATTI, 25, rue Vds jx ST : Battle of Britain et Great Napoléonic, Battles :<br>des Saules, 31830 Plaisance du Touch. Tél. : 150 F pce. Jean-Louis DOAN, 75, rue de la Conven-61.07.40.44. gon, 94700 Maisons-Alfort. Tél.: (16.1) 42.07.25.58.

Vds ou éch, org. sur Atari de 30 à 80 F : Foft-Demière Vds 520 STE (90) + 512 Ko + joy + 2 souris + nbx jx

Vds Atari 520 STF + ext. 250 Ko + Man + nbrx jx, px : Vds Atari 520 STF + joys + monit. coul. + nbrx jx +<br>1 500 F. Poss. Kick off 2. Sim. City-Lotus 2000). Martial souris + ralongeur de joys + boîte de rangement. px : 1 500 F. Poss. Kick off 2, Sim, City-Lotus 2000). Martial souris + ralongeur de joys + boîte de rangement, px :<br>CARTIER, 17, rue de Cochet, 91490 Roigny. Tél. : 2 500 Frs. Joris MORIO, 3, ter rue de Cambrai (16-1) 64.98.08.81. Paris. Tél.: (16-1) 40.34.27.04.

Stos + jx Lemmings, px : 4 500 F. **David LEBOULLEN-** Vroom ; Targna ; Op. Steal ; Voy. du Temps ; Lemmings...<br>GER, 1, rue César Franck, 14123 IFS. Tél. : Stéphane BEHAR, 44, chemin des Ambonets, 31.83.53.88. La Gaude (Merci d'écrire).

Vds sur STE Jx, util., Dompub, Démo. Cher. sur ST Rygar,<br>Galaxian et Sources assembleur. Daniel LEMAIRE, 20,

Vds jx origin. sur Atari ST, Pack, Donjon, Master + Tél.: **20.90.29.31.**<br>Chaos Strike, Back: 150 F, DCK Logiciel pour créer

Vds Otis sur ST : Lotus Turbo 2 + Dungeon Master +<br>logiciel de maths 6º, px : 120 F l'un ou 300 F le tt.<br>Laurent GEORGES, 120, rue Léonard de Vinci, 88650 Anould. Tél.: 29.57.00.78.

vds 520 ST ETD 2 mega + monit, coll + SSGAR + joy<br>+ imp. Star NL10 + Disk, px : 5 000 F. Yann GALLAIS, 5, bis place de l'église, 60820 Boran-sur-Oise,Tél.: 44.21.86.79.

Vds Atari 800 XL : 250 F + lect XC12, 150 F + 30 jx sur<br>K7, 150 + 2 cartouches Of + lect. 1050 et MO8 5 X sur<br>D7 : 800 F. **Yvain GUILLERMIN, 1, passage du Belvé**dere, 42360 Panissières.

Vds Méga STE  $-1$  an 4 Mo Ram, DD 48 Mo + écran SM124, mono + joy + basic Omikron/Emulateur PC<br>Super Charger 1 Mo + Dos. Olivier COLPAERT, 25, rue<br>de la Crête, 59650 Villeneuve-d'Ascq. Tél. : 20.91 .21 .83.

Vds Atari 520 STF + MC SC 1425 + joy + souris +<br>tapis + câble + Télécharg. + nbx jx (et util. le tt ;<br>3 000 F en tbe). **Bertrand PERICHAUD, 1, rue de la** Mérachale, 81290 Viviers-les-Montagnes. Tél.: 63.74.86.34.

Vds jx et docs sur ST bas prix. Liste contre tore-vends 40 originaux de 100 à 200 F. Michel DESCHAMPS, 39, rue Courbet, 24000 Perigueux. Tél.: 53.09.81.59.

Vds Atari, STE 1 Mega, disks, souris px: 1 800 F, 400 disks, 3 P1/2 Remplies: 1 400 F, STE 4 mégas, moni. cool.: 4 000 F. Patrice PLAA, Chemin du Saliga, 64800 Mlrepeix. Tél.: 59.81.17.17.

Vds jx sur Atari (Bargon. Attack, Grazy Cars 3. Push Over, Adams Family; Sons Husi, Unreal...). **Gaél RASLE, Ker-**<br>**vaux, 22170 Plouagat. Tél. : 96.74.38.32.** 

Vds Atari 1040 STE état neuf + souris + jx le tt: 2 800 F, vds aussi Game Boy + 3 jx + câble, px : 700 F.<br>Stevy LE CORRONC, 44, rue du Vallon, 85100 Le<br>Château-D'Olonne. Tél. : 51.95.67.85.

Vds pour A. 520 STF souris + jx en tbe, c'est malgré ttes<br>ces annonces, une affaire! Alors SVP tél! px : 1 600 F.<br>Gilles MOULY, 34, rue Villa Carman, 92160 Antony.<br>Tél. : (16-1) 46.60.74.20.

Vds Atari 520 STE + 30 jx (Vroom Le Mmings Kick Off 2) vds Atari 520 ST ext. 1 Mo + monit. + coul. 1425 +<br>+ câble péritel + joys + souris + livres, tbe, px : imp. Epson LX800 + jx orgin. + joy + souris, px :<br>2 000 F. Gérar

Vds Atari ST : Epic, px : 200 F, Another : 100 F + Jade : Vds pour ST jx orig. pour 100 F l'un : Captive, Ultima V,<br>Edit de jx : 700 F + lect. int. STF : 300 F. Samuel Epic, Chaos, Strike Back, Cadaver… P

<sup>1</sup>900 F Nice et sa région. Olivier MELONI. Tél, : lest. ext. OF + livres tout ou séparement à débat. Olivier 93.51.42.72. TOURDES, 4, rue Renoir, 95400 Villiers-Le-Bel. Tél.: (16-1) 39.92.21.28.

Stéphane LIBERT, 8, rue André Mounier, 33340 Les- Vds 1040 ST + monit. coul. + logiciels + périph, val.: panne Médoc. 8 000 F cédé à 3 990 F the. Philippe VINCENNES. Tél. (16-1) 43.98.94.95.

(Vroom, Epic...), util. + livres, tbe, px : 2 200 F. Arnaud<br>BRUNEL, 10, rue de la Glacière, 42510 Balbigny, Tél. : gioud — etc. Emilio GOMEZ, 3, villa des Bouleaux, BRUNEL, 10, rue de la Glacière, 42510 Balbigny. Tél. :<br>94420 Plessis-Trévisse. Tél. : (16-1) 45.93.12.48. 77.28.14.28.

Vds 1040 STE + mont. coul. SC 1425 + joysticks + Vds originaux sur Atari (env. 30)!! Roboccop 3; Prince;

Vds ihunderhawk sur Atari (Original) pour 100 F. Sébas- Vds imprima. DMP 2160 + 2 log., vds CBS + Atari 2600<br>tien LAMELOISE, 29, rue de Nantes, 54180 Heille- + 9 jx. Vds scanner Amiga et 4 jx Megad. Hervé<br>court. 91.63.43.47.

Galaxian et Sources assembleur. Daniel LEMAIRE, 20, Vols Atari 520 STF 1 méga + souris + joystick + prise<br>| périte des Tilleuls, 59310 Orchies. Tél. : 20.61.64.49. péritel + jx (Populous…), px : 1 700 F à déb. préf.<br>| John

démo : 300 F. Fabien VERMEERSCH, 46, citée Bac- Vds 1040 STF + 40 jx + 100 disks + 2 joysticks + Vidi<br>quet, 170, rue de Lannoy, 59800 Lille. Tél. : ST + Gamegear + 2 jx + Adapt. Sect. Etat neuf. Px à<br>20.04.23.54. 75016 Paris.Tél.: (16-1) 48.47,53.17.

Vds Atari STF DF pour pces détachées, px à débat. Sébastien FOURNEL, Chemin de la Tuilerie, 34160 St-Jean-de-Comtes. Tél.: 67.86.10.03.

Vds 520 STE Tbe + 2 joys + souris + 100 disks (jx +<br>utils) + revues + btes de rgt, px : 2 300 F. Yann<br>LETHIMONNIER, Les Vallées, 14340 Valsemé. Tél. : 31.64.16.74.

Vds Atari 1040 STE + Monit. coul. SC1435 + 70 disks<br>(Jx, util.), excellent état : 3 800 F. <mark>Florent PONCET, 4,</mark><br>lotissement des 2 Saules, 38350 La Mure. Tél. : 78.30.98.28.

Vds nbx jx orig. sur Atari ST/STE à prix Génial : de 70 F (Lotus 2. Lemmings. Utopia, Monkey... av bte, The). Thomas PROUST, 40, rue Salvador Allende, 92000 Nanterre. Tél.: (16-1) 47.21.15.77.

Urgent Urgent! Vds Atari 520 STE + souris + jx (15 KD <mark>ou +) + péritel, px : 1 600 F à débat. Solen ANGER, 35,</mark><br>rue Esquirol, 75013 Paris. Tél. : (16-1) 45.35.36.92.

Vds 1040 STE + jx util. + souris + 2 joys + péritel +<br>manuel + excel. état (1, 5 an), px : 3 000 F (valeur:<br>5 850 F). Jean-Luc COSAL, 17, rue le Vau, 75020<br>Paris. Tél.: (16-1) 43.62.07.32.

Vds ix orig. pour Atari. ST. op.: Wolf. Street Fight. After Barney, Cosmic. P. Gravity. L Duel. Ac. Serv. : 50 F l'un. Joëlle BRUNEAU, 27, bis boulevard de Rochebonne, 35400 Saint-Malo. Tél.: 99.56.47.92.

Vds 520 STF (tbe) : 1 800 F, mon. coul., px : 1 800 F, le<br>tt : 3 500 F (à débat). + 2 Man, logiciels, etc... **Ludovic**<br>**CASARSA, 20, rue François Fabie, 12300 Decazeville.** Tél.: 65,43.16.51.

Vds ST Ortg Dblbarg2 + F16 combat PTL + Falcon 1 et<br>2 + Weltris + Italy 90 + Maup. Island + Op. Stea +<br>Voy. Temps + TRB ou Trun : 400 F. Eric OGIER, 5, rue<br>**Jobbe-Duval, 75105 Paris. Tél. : (16-1) 42.50.1**5.57.

Vds Atari 1040 STF + Monit. coul. + Nbx Jx + 1 Stword<br>+ plus + accesoires : 4 000 F. Philippe ROMAIN, 34,<br>rue du Poirier, 60520 La Chapelle-en-Serval. Tél. : 44.54.64.65.

Vds Atari 520 STE 1 Mo + MC SC 1435 + 1 joy + souris<br>+ jx tbe garantie 3 mois, px : 4 200 F. Alain GIRARDI,<br>5, rue Louis Armand, 01100 Oyonnax. Tél. : 74.77.30.74.

Vds Atari STE 2 Mo + super jx (Hook, Fascination, Bat<br>etc...) + monit. coul. SC1435, matériel tt neuf à 6 000 F. Adrien CHAFFOTEAUX, 36, rue des Fontaines, 92310 Sèvres. Tél.: (16-1) 45.34.79.22.

Vds Atari 520 STE 2 méga écran coul. + épic, Lemmings. Baby J.O. Teins, F19. Croissière etc. px : 4 000 F à débat. Jean-Louis KERMORGANT, 85, avenue Pdt Kennedy, 94190 Villeneuve-st-Georges. Tél. : (16-1) 43.89.29.94.

Vds sur ST, jx orig. Gods, Swiv ST Dragon, Shadow<br>Warrior: 50 F le jx ou éch. CT Dongeon Master orig.<br>Patrice VIOTTI, 103, rue Paul Doumer, 94520<br>Mandres-les-Roses. Tél.: (16-1) 45.98.82.55.

Vds 520 STF + mon. coul. CM8801 + joy + jx + GFA et compil. + doc (4 classeurs) + livres + util. le tt en tbe,<br>px : 3 500 F. Alain TESTOR, 7, rue Noël Pons, 92250<br>La Garenne Colombes. Tél. : (16-1) 47.24.51.55.

Vds Atari 520 STE encore sous garantie + 60 jx le tt pour<br>2 500 F. Nadim AWAD, 18, allée de la Bonne Vallée, 78620 L'Etang-la-Vllle. Tél.: (16-1) 39.16.65.14.

Vds jx STE/F à un px dément et en original 3 D Construction kit + sa cassette : 250 F. Mathieu COUR-<br>QUIN, 14, chemin du Clos-du-Roi, 91530 Le Val-Saint-Germain. Tél.: (16-1) 64.59.00.01.

Vds jx ST: Deuteros, Blues, Brothers Populous 2 F-19, Storm Master F-19, Another Panza de 100 à 150 F.<br>Fabien PERRET, 10, route d'Yvette, 78320 Levis-<br>Saint-Nom. Tél. : (16-1) 34.61.01.01.

Vos jx Atari STE/F, px minuscule, liste sur demande. Marc MOLITERNO, 9, rue Thomas Edison, 82000 Montauban.

Vds Atari 520 STE tbe + mon. coul. + souris + joy +<br>très nbx jx + GFA 3.00 + meuble, px : 3 500 F à débat. Laurent MOULIN, 11, avenue de la Mairie, 69720 Saint-Laurent-de-Mure. Tél.: 78.40.42.37.

Vds Atari 520 STE SC1435 coul. ix. util. manettes, 2 revues, px : 4 200 F. Edwige FAUCHER, 14, rue du<br>Pont St-Etienne, 87000 Limoges. Tél. : 55.33.42.94.

Vds Atari 520 STE + moni. coul. + imp. panasonic<br>Kx-P1081 + jx + util. + livres + joys le tt : 2 500 F.<br>**Christophe APPOLLOT, 232, rue Gabriel Péri, 92700** Colombes. Tél.: (16-1) 47.84.06.41.

Vds Atari nbx jx, space ace 2 : 225 F, Wrath of Demon 200 F. Jean-Guillaume SARAZIN. Tél.: 30.43.04.21.

Vds 1040 STF tbe + TV coul. + 150 D7 + 2 joys +<br>revues... valeur réelle : 8 000 F, cèdé à 4 500 F. Stéphane ROUX, 84140 Montfavet. Tét.: 90.31.25.06.

Vds 520 ST + nbx jx et ubl.: 2 000 F, TV. couleur avec<br>télécommande, px : 1 500 F ou le tt : 3 000 F. Fabrice HOCHARD, Le Petit Douet » Vauville », 50440 Beau-mont-Hague. Tél, : 33.52.65.52.

Vds Atari 520 STE + monit. coul. SC 1435 + souris +<br>joy + ix + démo, px : 3 900 FIII tbe!!! **Thomas**<br>REYNAUD, 1, rue de la Melonnière, 92500 Rueil-<br>Malmaison. Tél. : (16-1) 47.51**.21.**81.

Vds 1040 STF + monit. coul.  $+$  scanner + env. 200 Prg (jx et util.) + docs informatiques + env. 50 ST Maga-<br>zine, Patrick JOYEUX, 5, av. de la Gare, 78180 Mon-<br>tigny-le-Bretonneux. Tél. : (16-1) 30.47.13.10.

Vds 1040 STE 2 Mo + Souris + 2 joys état neuf Mars 92 + 20 )x + nbx ulil. + GFA 3 x, px : 2900F. Didier LOISEL, 12, rue du Temple, 75004 Paris. Tél.: (16-1) 42.77.14.64.

Vds joy sur ST à bas prix, Jean-Christophe DUMAS,<br>14, rue Ninon, 47300 Villeneuve-sur-Lot. Tél.:<br>53.70.90.00 53.70.90.00 Villeneuve-sur-Lot. Tél.: 4 doc). Christophe LEGRIS, 24, D. Aliée de la Libéra-

Affaire exceptionnelle : vds Atari 1040 STE + monit. cool. + 2 joys + jx, tbe. Yannick LE STRAT, Les Grisons Fargues, 33210 Langon. Tél.: 56.65.31.23.

Vds Tex. Data. Calco (doc + D7) + Auto GFA, Stos, Basic + Delu + P. St (+ Sup. Crig) sur Atari ST, STE, px :<br>830 F. Tony MATTOZI, 2, rue Barthou, 34690 Fa-<br>bregues. Tél. : 67.85.29.74.

Vds jx Atari px: 100 F, vds mégadrive et jx super<br>Nintendo. Thomas GEORGES, Le Bourg-Les-Lèches, 24400 Mussiden, Tèl.: 53.80.13.09.

Vds jx pour Atari St Liste complète contre un tbre, possède Monkey, Island, RB!, Baseball, act... Julien DESPREZ, 82, avenue Camot • Les Constellations » 81, 54130 Salut-Max. Tél.: 83.21.25.11.

Vds Atari 520 STE, tbe, 2 joys + souris + Cadaver +<br>revues, px: 2 000 F. **Grégory ALBERT, 2A, rue de**<br>Souren, 57740 Longeville-les-St Avold, Tél.**:** 87.92.58.47.

Stop affaire vds 520 STF the + Vingtaine  $ix +$ utils : Les Bests + joys + souris, px à débat. Julien LEVY, 8,<br>chemin des Lorrainnes, 51370 Les Mesneux. Tél. : 26.36.54.48.

Vds Atari 520 ST + mon. coul. + souris + joystick +<br>nbx logiciels (Ums-Sim City-Falcon...), px : 2 190 F.<br>Julien BOUCART, 21, rue le Verrier, 75006 Paris. Tél. : (16-1) 43.26.45.58.

Stop!! vos 520 STF : 1 000 Frs + jx. Alain YONG, 14, rue de la Marre, 95150 Taverney. Tél.: (16-1) 39.95.25.50.

Vds originaux pour ST à très bon prix : Midwinter I et II (150 F), 3 DCX 1200 F). projectyle, Ninsa Warriors (50 F). Anthony DRONNEAU, 26, rue Deuzats, 33000 Bor-deaux. Tél. : 56.51.50.64.

Vds nbx jx originaux: 50 F pour Atari ST + jx : 100 à<br>150 F. Didier HEROUARD, 9, clos des Coquelicots, 78280 Guyancourt. Tél.: (16-1) 30.43.51.78.

Vds 520 STF + Nbx jx + 3 joy + souris the et déco<br>sympas : le tout sacrifié à 1 600 F. <mark>Cyril CONDAMINES,</mark><br>6, Venelle du Vieux Noyer, 91370 Verrières-le-Buisson. Tél.: (16.1) 69.20.66.93.

Vds Digitaliseur coul. protes. 1 200 Frs (pour Atari), vds mémoires SIMM 1 méga: 250 F pce. Sébastien BER-GOT, 31, nés. Les Frênes, 62110 Hénin-Beaumont. Tél.: 21.76.30.65.

Vds Atari 520 ST, DF + écran coul. + souris neuve +<br>man. + nbx + jx, valeur : 7 500 F, cédé à 3 200 F.<br><mark>Cédric FRANTZ, 2073, route de Toulon, 13420 Geme-</mark> nos. Tél.: 42.32.23.93.

Vds 520 STF + monit. coul. + lect. ext. + 40 jx orig. +<br>joyst. px : 2 500 F. Joseph SAMMARTINO, avenue de<br>la Rade les Falouques, 83430 St-Mandrier. Tél. :<br>94.63.53.90.

vos Atari 520 STF plus joystick plus souris plus cable<br>péritel plus de 25 jx orig., px : 1 400 F. Jérôme SANTI-<br>NI, 20, rue du Laurençon, 77600 Conches, Tél. : 64.02.30.20.

Vds 1040 STF + SC1224 + nbx  $ix : 2800$  F, vds 520 STF + lect, ext, en pannes, px : 600 F, vds originaux :<br>30 F, le tt en tbe. **Emile PLOIX, Coat Amour, route de** Paris, 29600 Morlaix. Tél.: 98.88.02.34.

Incroyable! Vds Atari 1040 STE + monit. coul. + souris + joy + jx + u61s + livres... px : 4000 F. Jean-Phillppe PETIGURA, 8, rue du Docteur Schweitzer, 78300 Poissy. Tél.: (16-1) 30.74.29.38.

Vds Atari STE 1 Mo état neuf. px : 2 000 F. Sylvie DOBRENEL, 46, ter rue Muntplaislr, 84600 Valréas.

**p etites CI IMONCES** Vds Atari 520 ST écran monochrome + souris + imprimante DMP. 3160 le It: 2500F. Franck HART-WIG, 32, bis boulevard des Roses, 69800 Saint-Priest. Tél.: 78.21.03.21.

> Vds 1040 STE + lect. ext. + impr. + Trt, txt + monit. mono + util + nbx jx orig. + joys + 2 souris, px :<br>4 000 F. Marc GELIBERT, 78510 Triel-sur-Seine. Tél. : (16-1) 39.74.53.38.

> Vds pour 520 / 1040 STE jx éducatifs, util. démos, px bas. Liste sur demande, rép. rapide. **Gérard CONCHE,**<br>33, rue André Maurois, 19100 Brive. Tél. : 55.24.40.34.

Vds jx, util., sur Atari ST à bas prix. Cher. Softs PC, vds<br>Mega STE DD 48 Mo 4 Mo + logiciels, px : 6 500 F.<br>Laurent BOUMEDDANE, 9, avenue de la Redoute,

Frédéric COLL, 1033, chemin Trotteloup, 42155 PAIN, 4, rés. de la Croix des Ornes, 95500 Gonesse. Pouilly-les-Nonains. Tél.: 77.66.91.64. Tél.: (16-1) 39.85.12.89.

Vos Atari 520 STF + mont. SC1224 + Càble + joys + 50 Jx orig., pu: 2 500 F. Vos ix our 520 SI: 30 F pce. DavId CHÂTAIGNIER, 22, rue du Spontini, 75116 Paris. Tél.: (16-1) 45.53.49.50.

Vds Atari 520 STE + 3 joys + jx (Vroom, Panza, KO2...) + util. (Degas, ST05301 juin 90, the au + offrant. Cadeau Mousepad. Hervé MENAGE, La Trlandine, 69510 Messimy. Tél.: 78.45.15.58.

Stop! vends, éduc. jx + util. sur ST et beaucoup de<br>docs! prix bas à bientôt! André SEINGIER, 19, bis rue du Bazinghien, 59000 Lille. Tél. : 20.92.80.45.

Vds sur ST :30 Conskit, Croisière, Roboccop 3D : 200 F In jx + Ultimate Ripper ST : 400 F (très urgent). Fabien WASCHEUL, 44, H rue Roger Salengro, 59233 Maing.

Vifs 1040 STE + mon. SCI435 + 300 D7 jx, Démos... + Carte son + Câbles divers +... le tt the, année 91, pa: 4000F. Alen CABRE, 14, rue Antoine Roux, 34400 Lunel-Vieil. Tél.: 67.71.90.10.

Vds orig. de Larry 3, police Ouest2, KO4 sur ST, px :<br>150 F chq. **Franck VAN PAEMEL, 4, avenue Jean-**<br>Jaurès, 77250 Moret-sur-Loing. Tél. : (16-1)<br>60.70.50.88.

Vds 520 ST + monit. coul. + man. + souris + nbx jx<br>(environ 200 D7) le tt : 3 000 F. Sylvain FRONWEILLER,<br>10, rue de la Grande Chalade, 54112 Vannes-le-Châtel. Tél.: 83.25.40.94.

Vds Atari 520 STE + mont. coul. + joystick + jx +<br>souris + tilt magazines : 2 000 F. Peu servi! superbe<br>affaire! Laurent CHEVALLIER, 24, rue du 6 juin, 61200 Argentan. Tél.: 33.67.43.19.

Vds nbx, logiciel sur ST de 20 à 250 F + 1 livre, gratuit au choix. Sébastien COUSIN. Tél.: 21.88.53.65.

Vils logiciels pour ST à bas prix. Stéphane LEMOINE, 18, rte de Cormeilles, 78500 Sartrouville.

Urgent! Vds Hardcopieur pour Atari ST : Tubo Blitz +<br>Drive externe, 800 F. <mark>Ludovic LEFORESTIER, 1, rue</mark> Pierre Curie, 78400 Châtou. Tél.: (16-1) 39.52.24.29.

Vds STE 1 Mega coul. + 400 D7 + tapis souris +<br>prolong joy + revues etc le tt en super état. Px : 6 000 F<br>à déb. <mark>Pierre BARADU, Rés. Cimbats 2 ent. 8 appart.</mark> 200, 33290 Blanquefort. Tél.: 56.95.32.45.

Vds console Atari 2600 avec 1 jx : 200 F ou avec 11 jx,<br>500 F au lieu de 705 F. **Mickaël JURKOWSKI, 71, rue** Roger Salengro, 62710 Courrières. Tél. : 21,78.30.50.

Vds Epic, Jumping, Jackson (STE). Le dessinateur, St<br>Compte. H<mark>ervé BONAVITA, 14, rue Juramy, 13004</mark><br>Marseille.

Vds 520 ST Atari + monit. coul. Philips + souris + jx +<br>joys, px : 2 800 F. Luc MARTEL, 117, bd Maurice<br>Berteaux, 95130 Franconville. Tél. : (16-1)<br>34.15.65.32.

Vds jx ST, pas cher. Jean-Claude NEVEU, Cité la Saussaie, BL G, esc. 5, 93200 Saint-Denis. Tél.: (16-1) 42.35.10.20 (ap. 18h).

Vds STE 1 mega + jx (Vroom, Push over etc) + man +<br>souris + tapis, px : 2 200 F. Sega Mast. Sys. : 300 F. TV,<br>coul. 36 cm, px : 1 200 F. Frédéric LENGAGNE, 16,<br>route de Rupembert, 62126 Wimille. Tél. : 21.83.53.96.

Vils 520 SFT + morin. SC1 425 + souris + tapis + nbx jx (Vroom, Kick, OFF2,..) + joys + ext. 4 joueurs, pe: 4 000 F. Gilles ARBELLOT, 5, Lisière du Golf, 92380 Garches. Tél.: (16-1) 47.95.03.94.

Vds Atari 1040 STF + monit. coul. + 3 joys + souris + 120 jx (orig. Monkey, Island, Lemming...), px : 2 990 F (tbe). David GARDAHAUT, 13, rue Santos Dumont, 93150 Le Blanc-Mesnil. Tél.: (16-1) 48.65.49.24.

Vds Atari 520 STF + monit. coul. + 200 D7 + souris <mark>+</mark><br>util. + nbx orig., px : 3 000 F à débat. **David CARASSO,**<br>9, rue du Mont-Doré, 75017 Paris. Tél. : (16-1) 43.87.66,63.

Mega STE DD 48 Mo 4 Mo + logiciels, px: 6 500 F. Vds 1040 STE + mon. coul. + 2 joys + sour + jx, px :<br>Laurent BOUMEDDANE, 9, avenue de la Redoute, 3 500 F. James DUSSOL, 4, square de la Charhoi,<br>92600 Asnières-sur

Vds 520 STE 1 Megabyte + mon. coul. + souris + Vds Atari 1040 STF + mon. SM 124 + souris + joys + 100 log. util. et autres, px : 3 000 F. Bruno GRATTE-<br>PAIN, 4, rés. de la Croix des Ornes, 95500 Gonesse.

> Vds nbx jx pour ST. Liste sur demande contre tbres +<br>disk. ZARMI, BP. 61, 94223 Charenton-le-Pont-France.

> Vds jx pr Atari 520/1040 STE/F ATT PTT PX (Epic, Ishar, Populous 2...) et util, et docs. Xavier PANCHEVRE, Les Mauvrets, 49800 Brain-sur-l'Authion.

Vos Atari Mega STE 4 Mo. disk dur. 48 Mo. lecteur 1,44 Mo + écran stéréo + logiciels, px à débat. Ph**ilippe**<br>BAILLE, 23, avenue du Général Leclerc, 93120 La<br>Courneuve. Tél. : (16-1) 48.37.51.73.

Vds logiciels pour Atari 520, px intér. Laurent GOSSET,<br>83, rue de Tourneville, 76600 Le Havre. Tél. : 35.43.52.53 (ap. 18 h).

Vds Atari 1040 STE, écran mono peu servi, état neuf, px :<br>sacrifié à 3 000 F à débat. **Didier PANNETIER, 3, allée** des Franche-Comte, 95600 Eaubonne. Tél.: (16-1) 39.59.83.99.

Vds synthétiseur Korg M1 + 3 Edite Vrs Atan + 8 000 sons + pédale de volume, px : 7 500 F. Ludovic 50M-BERT, 1, allée des Jonquilles, 78390 Bois-d'Arcy. Tél.: (16-1) 34.60.03.95.

Vds orig. sur ST et Amiga ST F29, Vroom, Projectyle, Amiga: sensible soccer, Shock Wave. Px à débat.<br>Arnaud MINET, 9, avenue de Villepreux, 78340 Les<br>Clayes-sous-Bois. Tél.: (16-1) 30.56.06.73.

Vds Atari 520 STE + Ext 512 Ko + monit. coul. + souris<br>+ 2 joys + nbx jx (Vroom, Ano. World...), px : 3 900 F.<br>David BERTHIER RIJNEN, 6<mark>, allée de Provence, 95600</mark> Eaubonne. Tél.: (16-1) 39.59.32.52.

Vds Atari 1040 ST, état neuf + 2 joys + nbx jx + souris + tapis souris + écran coul. + util., px : 4500 F<mark>.</mark><br>Olivier BRAEM, 20, rue d'en Bas, 91890 Videlles. Tél.: (16-1) 64.98.37.80.

Vds Atari 520 ST + 100 jx + 2 man. + souris + tapis<br>souris + bte rang. le tt tbe, px : 2 200 F. Johan HALIMI,<br>10, allée des Cerisiers, 69200 Venissieux. Tél. : 72.51,35.07.

Vds Atari tt the avec 8 Mo de Ram DD 48 Mo et écran mono VGA, pa: 10 000 F avec env. 100 logiciels. VA-ZEILLE, 5, rue Andrieux, 75008 Parts. Tél.: (16-1) 45.22.67.25.

Pour St, vds jx. Demandez la liste. D<mark>avid ROSELL, Route</mark> de Paris, 82350 Aiblas.

Vos jx orig. sur Atari STE 520 et 1040. Pour la liste, px : 120 F à 150 F. Jean GERARD, 13, rue du Chêteau d'Eau, Saint-Vast-en-Chaussée, 80310 Plcquigny. Tél.: 22.51.20.01.

Vds pour 520 / 1040 STE News et Oldies. Liste sur demande. G**érard CONCHE, 33, rue André Maurois<mark>.</mark>**<br>19100 Brive. Tél. : 55.24.40.34.

vos pour Atari ST ong. Epic, Isnar, Populous 2 et nbx<br>autres de 40 à 150 Francs. Alexandre BENEZRA, 12,<br>rue Git-le-Cœur, 75006 Paris. Tél.: (16-1) 48.34.23.54.

Vds 520 STE + nbx jx et util., px : 3 500 F, scaner :<br>1 500 F, imprim. : 2 500 F ou le tt : 6 200 F. **Vincent**<br>MOLINIER, 24, rue de la Vieille Poste, 78350 Jouy-en-<br>Josas. Tél. : (16-1) 39.56.24.64.

Vds STF 520 1 Mo DF + mon. coul. + péritel + doc +<br>jx (Roboccop 3...), px : 2 900 F. Mauricio RODRIGUEZ,<br>13, place Jupiter, 93600 Aulnay-sous-Bois. Tél. :<br>(16-1)48.66.74.85.

Vds 520 STE + souris + tapis + câbles + joys (2 + logiciels + synth. AZ1100 + pied + midis + lynx + is Vds Atari 1040 STF muni. cowl. + livres + câbles + 55, avenue Parmentier, 94290 Villeneuve-le-Roi. 13, avenue du Maréchal Juin, Domaine du Parc, Tél.: (16-1)45.97.48.75. 64200 Biarritz. Tél.: 59.23.20.67.

vds 520 STE (1 Mo) + monit. coul. + joys + souris +<br>tapis + câbles + 180 diskettes ss garant., px : 3 700 F. (published to a by ix + util + Diske viecepes 3 000 E

Vds pour ST Ultimate, Ripper (doc. en fran.), px : 200 F.<br>Vds jx orig. (Jug-Ramx), px : 40 F pce et Quick Joyb :<br>60 F. Philippe MIGNOT, BP 3, 77930 Chailly-en-Bière. Vds Atari 2001 F. 2008 (Vds Atari 2008) F. Vds Atari 520 STE + 2 joys et sour., px : 1 700 F. Vds TV<br>60 F. Philippe MiGNOT, BP 3, 77930 Chailly-en-Bière. Coul. Philips : 900 F. Lamine SARR, 33, rue de l'Ouest,<br>Tél. : (16-1

Vds orig. ST : Lure of Temptress, Epic, Ishar, Heimdall, Vds 1040 ST tbe + Ecr. col. SC1425 + 2 souris + 2 joys<br>Croisière pour Cadavre, DCK Explora 3, px : 100 F pce. + imp. + 25 jx orig. + rédacteur + livres, px : 5 50

Vds Atari Megast 2 + moni. coul. et mono + 2 lec. DF + vus Adam weigastz + monicouut «Tunum – ziec. ur + Vols 1040 STF + péritel + joysticks + nbx jx, px :<br>limpr. Starsg 10 + jx, Bureautiques, notices etc : 2 500 F. Nicolas NGUYEN, 9, bis rue du Souvernir,<br>95800 Courdimanche ırsg 10 + jx, Bureautique<br>Michelle BUANNIC, 5, allé 95800 Courflimanche. Tél.: (i6.1)34.46.00.13.

Vds Atari 520 STE + souris + nbrx ix, 10 tt excellent état, Vds 1040 STF + monit. coul. SC 1425 + souris + 3 joys<br>px : 2 930 F. Jean-François VIGNEAU, 29, avenue + 110 jx + nbx jx orig. le tt : 4 000 F. Arnaud VIGNON,<br>Clém

Vds 520 STE 1 Mo Ram + monit. coul. + Emul. PC Atonce 16 MHZ + 50 disks, jx et util. + joy + docs, px :<br>4 500 F. Christophe LE REUN, 35, avenue Caffin,<br>94210 La Varenne. Tél. : (16-1)43.97.12.70.

Vds Atari STF  $+$  disquettes avec écrans mono  $+$  souris, px : 2 000 F. Laurent CONDADO, 1, place du 19 Mars,<br>31860 Villate. Tél. : 61.76.40.18.

Vds Atari 520 STF + écran coul. + 2 boites de disks pleines de logiciels + ext. men + împr. brouillon, px :<br>3 000 F. Enguerran LOOS, 39, rue d'Issoire, 76200 Dieppe. Tél.: 35.40,11.94.

Vds 1040 ST + 60 jx + 2 joys + souris + mon. coul. SC<br>1224 + Rennes + Bte de rgt, px: 35 000 F à déb.<br>Alexandre CLAUDE, 162, rue du Château, 75014<br>Paris.

Vds 520 STF the + nbx jx et util., pris: 2 000 F. Julien ERARD, 15, Grande Rue, 77470 Poincy. Tél.: 84.33.40.70.

Vds ugt Atari STE 2 Mo (1991) + lect Disq ext. + nbrx<br>orig, profes. et jx + basic + graph. 3 400 à débat.<br>Laurent MARTINEAU, 5, rue Jules Renard, 79000 Nlort. Tél.: 49.24.96.70.

Vds STE 2 Mo sous garant. + 2 écrans mono & coul. +<br>acc, Soft, Hard, Livres... le tt : 4 500 F ou séparé à débat. Bruno GENTIL, 20, rue de la Pointe Marguerite, 77500 Chelles. Tél.: (18.1)84.21.14.30.

Vds nbx jx sur ST pas cher (Epic. Sensible, Soccer, Hook, etc...). Xavier SAUTEREAD, 1, rue des Lilas, 69960 Gerbas. Tél.: 72.50.68.60.

Vds Atari 2,5 Mo (STF), lect. double face + monit. coul.<br>Philips + jx, px : 4 000 F. **Frédéric MERIOT. Tél. :**<br>**(16-1)60.77.00.13.** 

Vds Atari 520 STF munit. caul. SC1 435 sous garant. + 2 joys + souris + 150 joy + Freeboot, px: 4000F. Carlos ANDREANI, 8, bis rue Adèle, 93250 Ville-momble. Tél.: (16-1)48.54.21.84.

Vds Atari 520 STF, 1 Mo + mon. coul. + joystick + nbx<br>|x, px : 2 500 F à déb. + Mégafile 30 : 2 000 F + util.ou<br>|e it : 4 000 F. Christophe GOUTARD, 148, rue du Puits<br>d'Othls, 60330 Lagny-le-Sec. Tél. : 44.60.83.67.

Vds 1040 STE + tbe + 650 jx, util. ect... + Docs + 2<br>joys + souris + câble, px neuf : 10 000 F, cédé à<br>5 750 F. Poss. vente sép. **Julien GROSJEAN, 107, route** de Couche, 71870 Le Breuil, Tél.: 85.55.65.39.

Vds méga STE 4 Mo + moni. mono + DD 48 Mo + nbx<br>softs, px : 5 500 F. Marc VIDAL, 9, avenue Madeleine,<br>92700 Colombes. Tél. : (16-1)47.85.62.37.

Vds Atari 520 STF DF the  $+$  joy  $+$  souris  $+$  20 Tilts  $+$ 

Arpajon. Tél.: (16-1)64.90.39.99.

chers. Sébastien PINCELOUP, Les Buis Saint-Denis Sabatier, 92000 Nanterre. Tél.: (16-1)42.04.76.53. François Blancho, 44200 Nantes.<br>D'Authou, 28480 Thiron Gardais. Tél.: 37.49.50.12.

divers + logiciels + souris, px : 3 500 F. Gaët GOUFFE,<br>13, avenue du Maréchal Juin, Domaine du Parc,

Antoine DESMARAIS, 190, allée du nouveau Monde, joysticks + nbx ix + utif. + Disks cierges: 2900F. Jean-Philippe ROMEY, 190, bis boulevard Pereire, 34000 Montpellier. Tél.: 67.22.29.06. 75017 Paris. Tél.: (16-1)45.74.05.13.

Tél.: (16-1)46.60.31.95.

pu: 2990F. Jean-François VIGNEAU, 29, avenue + 110 jx + nbx jx orig. le Il: 4000F. Arnaud VIGNON, Clémenceau, 34500 Béziers, Tél.: 67.28.46.94. 32, rue Charles de Gaulle, 91070 Bondoufle. Tél.: 60.86.44.18.

> Vds 520 STF  $DF + Ecr$ . SC 1425 + lect. ext.  $+ 2$  souris + joy + jx + utii. + revnues ». bio rgt, pu: 3 500 F. Imp. DMP 2160:1 000F. Maxime DE BLASI, 12, rue de la Courneuve, 93300 Aubervilliers. Tél.: (16-1) 48.33.11.05.

> Vds console Atari 2600 + 4 jx valeur neuf : 850 F, vendu: 300F. Philippe TNIVRIER, 12, allée de la Pompe Les pavillons-sous-Bols 93320. Tél.: (18.1) 48.49.90.91.

#### THOMSON

Vds lot de 12 K7 de jx util, éduc. pour Mo6 : 600 F le tt. + crayon optique en cadeau. Stéphane NATALIZIO, Lieu dit l'Ove, 89700 Chassagny.

Vds M05 + écran, clavier, lecteur de cassette + 7 K7<br>éduc., 1 K7 logo, 1 K7 jeu: 2500 F. Jean**-Pierre**<br>SILVESTRE, 613, chemin des Platanes, 84170 Mon-<br>teux. Tél.: 90.66.29.77.

#### DIVERS

Vds logiciels Sharewares : Musique, Math, Elec., Util., jx,<br>Physique etc... Serge DUCATEZ, 61, tra de la Haute<br>Granière, 13011 Marseille. Tél. : 91.45.02.12.

Archimedes  $A310 + 6$ cran coul. + livre + revues nbx log. Vds PB700 + ext. mémoire 11K + livre. Sidi<br>ELFILLALI, 1, rue Mansard, 94000 Créteil. Tél. : (16-1) 48.98.10.28.

Vds disk vierge à px très intér. : Ko-sony, Memorex.<br>Yann SARRABAS, 14, square du Pont de Sèvres,<br>92100 Boulogne. Tél. : 46.05.65.15.

Vds Noterook 386Sx20: 9900F. Summa 1201 1800 F. Table baç.: 1 800 F. Fabrice GERNEZ, 152, route de Cambrai, 59500 Douai, Tél.: 27.97.45.31.

Vds clavier midi PSR 90 exc. état + pro. 12 : 3 000 F. Vds A 2000 + DO, 45 Mecas + 2 lect., 9 Megas pz : 9000 F. Ramon RUIZ ALMENAR, 89, rue des Pyrénées, 75020 Paris. Tél.: (16-1)43.48.37.70.

Vds impr. EPSON L0500 : 24 aig., rubans, câbles, etc.. : 1 550F. à déb. Stéphane LIGNEUL, 3, rue Bernard, 91200 Massy. Tél.: (18-1)60.11.57.02.

.<br>Emmanuel BASTID, 25, boulevard Mozart, 78280 urgt. Augustin LEROLLE, 255 Bd Saint-Denis, 92400 100F. Stos Basic 200F. Inad SOLTANI, 97, rue Beche- Mathieu VERCUEIL, 31, rue Paul Bert, 94130 Nogent-<br>Emmanuel BASTID, 25, b

Vds et éch. jx Atari ST, tél. pour liste (très ptt px). David<br>
Therry MANOUDEAU, 10, Great Courts + PCSUP Charger: 1 000 F.<br>
Therry MANOUDEAU, 10, boulevard Voltaire, 91290<br>
Therry MANOUDEAU, 10, boulevard Voltaire, 91290<br>

vus-spour Lui 44007000 z4 algumes avec entual, et ... Novo es ... a construente aux sur States pro. Ps: 1 600 F.<br>Sabatier, 92000 Nanterre. Tél.: (16-1)42.04.76.53. François Blancho, 44200 Nantes.<br>Sabatier, 92000 Nanterre.

Vds Tilt n°80 à 100, le It: 100F ou 7F l'un. Guy MEURISSE. Tél.: (16-1)64.04.13.03.

Vds P03, WC2, F15, Silente Service II, 286/12 1Mo Ram DD 20 méga, dos 5.0 + Windows + lect. 5. + jeux.<br>Stéphane COUZINIER, 14, rue des Bégonias, 54000 Nancy. Tél.: 83.28.75.93.

Vds 1ect. 5.1/4 Amiga: 700 F. + 500 disks 51/4:<br>20 F/10 + 250 disks 3.5: 30 F/10 + joys: 50 F. +<br>souris : 50 F. + ext.: 170 F. **Maxime BLOCH, 16, allée** J.B-Clément, 78570 Andrésy. Tél.: (16-1) 39.70.83.02.

Vds, éch., ach. jx très bas px. (Hook, Striker...) Rég.<br>Paris, Chantilly. **Christophe LARDENOIS, 1, allée de** Lorraine, 60100 Creil. Tél.: 44.24.13.13.

Vds music master :250 F. Another World : 200 F. Bloodnych : 100 F. Hard Drivin 1 : 100 F. (+ bte). **Laurent**<br>FELON, 3, rue Alexandre Dumas, 02200 Soissons. Tél.: 23.73.41.24.

Vos collection complète Tilt n° 1 à 52. Px : 500 F. Fabien CAPOEN, 2, ay. Sully Prudhomme, 92290 Châtenay-Malabry. Tél.: (16.1)46.83.74.65.

Vds ou éch, jx, sensible soccer. Hook, Striker, Addam. Jean-Michel WUILLOT, 37, rue Jean Remet, 59121 Haulchin, Tél.: 27.31.17.98.

Vds extension de mémoire barettes Sim 2x256 K, avec notice de montage. Virginie COLELLA,125, ay. Général Leclerc, 38200 Vienne, Tél.: 74.78.02.11.

Vds 3D construction Kit (A500) neuf + casa, vidéo + manuel Itranç.) Idéal Création jeu : 349 F. Giorgio COS-TANTINO,15, bd des Nations, 68200 Mulhouse. Tél.: 89.42.38.92.

Vds log. (orig.) et bouquins pour le ST. Env. un timbre a<br>2,50 F pour la list**e. Fabrice COULANGE, 3, impasse** Allard, 13004 Marseille.

Vds jx et démos jouables à partir de 20 balles. Deman-<br>dez liste. Les 10'e personnes un cadeau. Didier PASCA-<br>REL, 9 bis, chemin du Mesnil, 95440 Ecouen. Tél. : (16-1)39.92.45.22.

Carte Sound Blaster + Chips C/MS px : 400 F. Michel LEVRAY, 16, Impasse de l'Escalier, 63112 Blanzat. Tél.: 73.87.90.10.

Vds imprim. Laser neuve, px : 3 000 F. Régis PLAZAT,<br>7, av. Edouart Millaud, 69290 Craponne. Tél. : 78.57.23.99.

Vds ou éch. jx et util. Amiga 500. Débutant bienv. Bruno VANCAUWENBERGE, 58, rue Roger Salengro, 59123 Bray Dunes. Tél.: 2826.85.59.

Vds orig. (Battle Isle, Perfect General, A320. Silent Service Il, Harpoon, Oeuf Ems. etc...) Liste sur demande. Jean François FAURE, Les Moines, 03230 Lusigny. Tél.: 70.42.45.80.

Carte Acceleratrice micrebotics G8030 Cadence à 25 MHZ sous garantie. Ps: 2 200 F. FREDERIC. Tél.: (16-1)34.21.58.13.

Vds Kit Midi (câble + logiciel) pour Sound Blaster. Vds. éch. jx (GC2, WC, Another World, DL2...) bas px. Eric<br>PIGUET, 28, rue de la Résistance, 71850 Charnay-les-Macon. Tél.: 85.34.30.41.

Vds disk 3.5, vds orig., vds imprim. Epson LQ 500, vds<br>monit. : 1 000 F et vds lect. + Blitz. **Guillaume BISOT-**10, 5, rue de Douai, 75009 Paris. Tél.: (16-1) 42.81.38.77.

Vds jx util., démos à px extra. Service ultra rapide. Davy SAUNIER, 55, Galerie des Baladins, 38100 Grenoble.

Vds jx à px très bas pour ST. Liste sur demande. Julien PUICHERIC, 3, place Aristide Briand, 69003 Lyon. Tél.: 78.71.76.88.

Vds scanner Handy + 2 logiciels peu servi. Px : 1 000 F.<br>Cher. contact (62). Pas sérieux s'abstenir. <mark>Sylvain MA-</mark><br>CREZ, av. St Exupéry, 62600 Berck-sur-Mer. Tél. : 21.84.53.32.

Vds jx sur ST (WWF Utopia Wolfchil Killerball...) à pas varies en LO 400/50024 aiguilles avec embal. et Recevez la disk des logiciels, Shareware, Euro-Soft:<br>Vds jx sur ST (WWF Utopia Wolfchil Killerball...) à pas iggiciels

#### **CONSOLES**

Vds megadrive jap. + 4 jx : 1 000 F. Vds SFC, jx. Hervé<br>LE GUIFFANT, 12, rue des Thermes, 78230 Le Pecq. Tél.: (16-1) 30.87.03.99.

Vds Master Système 2 + 2 jx + pist. px : 700 F à déb.<br>Donato D'ONOFRIO, 16 bis, rue Suzanne Lannoy,<br>59176 Masny. Tél. : 27.80.73.03.

Vds Gameboy + 4 jx : Tetris + Bble Ghost + Solarstric-<br>ker + S.Mario Land + sacoche + câble px : 800 F.<br>Emmanuel BEGUIN, Impasse des Pêcheurs, 74410 Saint-Jorioz, Tél.: 50.68.53.44.

Vds Nes + 40 jx + robot + zapper: 6 000 F. <mark>Vte</mark><br>séparée : 1 jeu 150 F. S**ylvie THENOT, 5, allée Eugène**<br>DELACROIX, 11270 Vigneux/Seine. Tél. : 69.42.82.32.

Vds GG (ss gar.) + adapt. sect. et voit. + Wide Gear +<br>sacoche + 6 jx. Sonic, Mickey, Shinobi... px : 2 000 F.<br>Alain SCORDEL, 12, rue Saint-Exupéry, 95210 Saint-<br>Gratien. Tél. : (16-1) 34.17.46.17.

Vds NES + 2 man. + 8 jx (SMB 2 et 3, Zelda 1 et 2). Px :<br>1 400 F. Laurent THIERRY, 10, rue Petite Camargue, 68300 St-Louis.

vas GX 4000 + 4 jx (Tennis Cup 2, Fire et Froget 2,<br>Tintin on the Moon Burning) le tt : 600 F. **Eric PESNEL,** 16, Kerteon Vian, 29270 Carhalx,Tél.: 98.99.12.60.

Vds S.Graf + alim. 9V, 1.5A + péritel, pad, cordon Hifi<br>+ Hurrican, tbe. Px : 1 200 F. **Mario TEIXEIRA, 43, av.** Jean-Jaurès, 93310 Le-Pré-Saint-Gervais. Tél.: (16-1) 48.44.92.20.

Vds GG + 3 jx + sacoche + loupe + adapt. secteur ;<br>BOD F contre MD jap. + 2 jx + 1 joy. Frédéric CHAPIN,<br>9, av. de Verdun, 75010 Paris. Tél. : (16-1) 42.09.63.66.

Vds ou éch. Nec Core + 7 jx (PC Kid 1 et 2, Son Son 2,<br>Tonma, etc.) Px : 900 F. **Frédéric JORDA, 4, rue Paul** Brousse, 34000 Montpellier. Tél.: 67.58.35.83.

Vds sur Gameboy super RC Pro-Am, World Cup, Baloon<br>Kid, Castelvania 2, Buraï Fighter entre 125 et 175 F pce.<br>Olivier CHARMES, 3, impasse de la Hulotte,<br>78112 Fourqueux. Tél. : (16-1) 39.73.50.88.

Vds MD + 3 jx + adapt. + Pro 2 neuf : 1 400 F. Vds<br>monit. 1084S Amiga : 1 600 F. Vds super Nes USA ;<br>1 400 F. Michel ROBIC, 36, rue Georges Corete, 92230<br>Gennevilliers. Tél. : (16-1) 47.33.58.22.

Vds Nes + 8 jx (SMB3, Zelda, Castlevania, TMHT, Chip, Bart Simpsons. Px : 1 800 F le tt ou vte sép. Richard<br>PRAT, av. du Parc Lassale, 44500 La Baule. Tél. : 40.61.83.65.

Vds mégadrive + 8 jx (S.Shinobi, Klax, Alien Storm, etc..) Px : 2 600 F. Willy CRANE, 5, rue de la Bruyère, 93800<br>Epinay-sur-Seine. Tél. : (16-1) 42.35.03.76.

Vds console Linx + 3  $\vert x +$  sacoche le tt: 1500 F. Walter SIMONE, RN7, Louze, 38550 Auberive/Vare. Tél.: 74.84.91.09.

Vds SMS + 7 jx (Tennis Ace, Battle Out Run) + monit.+<br>T07 70 px : 750 F. **Frédéric VAISSADE, 6, villa E-**Loubet, 75019 Parts. Tél.: (16-1) 42.06.90.01.

Vifs Gamegear avec 25 jx (Donald Duck. Columns). ye: 600 F. Marc FILIA, 9, rue du Languedoc, 57110 Yutz. Tél.: 82.56.66.27.

Vds Sega Master Système + 2 jx en mémoire + 2 man.<br>+ câble le tt : 300 F. **François BRAS, 97, rue de**<br>Crim**ée, 75019 Paris. Tél. : (16-1) 42.01.26.25.** 

Le it: 1 400 F. à déb. Cathy DUCA, Route de Nice, Vds MD franç. + 2 man. + adapt. jap. + R. of Shinobi. Vds Mega ST1 (sél) ect de face + berceau DD + carte<br>Le it: 1 400 F. à déb. Cathy DUCA, Route de Nice, TBE px : 750 F.

Vds jx Megadrive tranç. Sonic: 280 F, Fantasia; 300 F. Guillaume SERVAIS, 30, ay. du Jeu de Paume, 33200 Bordeaux-Cauderan. Tél.: 56.02.86.58.

Vds Megadrive + man. + jx (Donald, Robocod. Shinobi. Fantasia, Altered Beast). Ps; 1 200 F. Aurélien LE-GRAND, 4, imp. Jean Giono, 31270 Villeneuve Tolo-<br>sanne. Tél. : 61.92.29.02.

Vds Gameboy + Tetris + N.Turtles 2 + World Cup +<br>câble Link + écout. + adapt. secteur. Px: 600 F,<br>**Aurélien ESTEVE, 5A, les Luyers, 01340 Montrevel**en-Bresse. Tél.: 74.30.89.31.

Vds Megadrive + Aptored Beast : 600 F, vds Blue<br>Almanac : 100 F. Desert ST., Mickey, Sonic : 200 F.<br>**Thomas GONNIN, 28, rue Massena, 06000 Nice. Tél.** : 93.87.61.75.

Vds PC Engine GT + 6 jx : 2 800. 7 jx sur SFC : 350 à 450 F. Cher, CD Séga. Olivier NIOBEY, 94 Maison-AHort. Tél.: (16-1) 43.53.18.50.

Vds GB + 4 jx : 800 F ou éch. ctre jeu Neo-Geo. Laurent<br>BOUVIALE, 15, rue Branly, 94110 Arcueil. Tél. : (16-1) 46.55.44.92.

Vds Megadrive franç. + 6 jx dont Quackshot, Decap<br>Attack, Wonderboy II-V, Dynamite Duck, Alex Kid. Cédric<br>GERMAIN, 6, rue François Couperain, 95320 Saint-<br>Leu-La-Forêt. Tél.: (16-1) 39.60.32.43.

Vds Nec GT + 4 jx + Transfo. Le tt : 1 800 F à déb. sur Paris et rég. François TA THANK MINK, 12, ay. Pierre Dupont, 95400 Villiers-le-Bel. Tél.: (16-1) 39.90.00.16.

Vds MD franç. (ss gar.) + adapt. + pro-2 + power stick<br>+ 2 jx ou MD jap. px : 1 290 F. 2 consoles en parfait<br>état. Cyril ETIENNE, 59, rue Louise CHEND, 94470<br>Boissy-St-Léger. Tél. : (16-1) 45.69.00.09.

1e Lumière, 69150 Decines. Tél.: 78.49.58.21.

Vds Megadrive jap. + 12 jx: Turbo Out Run, Alisia, Dragon, EahocKey. Thunder Force 3, etc. Px à déb. François FABBRI, 149, rue Robert Schuman, 59100 Roubaix. Tél.: 20.80.30.69.

Vds Megadrive jap. + 1 joy. + 1 Arcade P. Stick + 5 jx (Sonic. Mickey,...) le tt the pour 1 800 F. Stéphane GIMENEZ, La Garde, 87800 Nexon. Tél.: 55.58.18.66.

Vds Sega Master System 1 + 5 jx. Hanc-on, Safari Hunt, Moonwalker, After Burner, Action Fighter. Yannick FONTES, 17, rue Bernard Janson, Castanet Tolosan. Tél.: 61.27.80.79.

Vds Gameboy + 7 jx (Batman, Maria...) + Light Boy + câble Link. Px :1 200 F. Guillaume ROUBEYRIE, Coudort, 19260 Trelgnac. Tél.: 55.98.08.18.

Vds Gameboy + Mario Land + Tetris : 540 F ou sur Nes Paperboy : 100 F. Wizzards et Warriors : 80 F. Michaël<br>MONGARNY, 71, av. de l'URSS, 63000 Clermont Ferrand. Tél.: 73.92.32.88.

Vds MD franç. + 9 jx + 2 man. px : 2700F. Jean David BERLIER, 37, rue de Cuzleu, 69110 Ste-Fayles-Lyon.

Vds Megradrive tranç. (ss gar.) + 1 man. + Sonic + Donald. Ps; 1 000 F. Gllles PASOUIER, 3, rue des Chênes, 94190 Villeneuve-St-Georges. Tél.: (16-1) 43.82.48.06.

Vds jx Nes + man. : 800 F. ou 250 F le jeu. Vds GB + 5 Jo; 800 F. Kart TICHANNE, Imp. Guy Bourrleau, 85000 La Roche-sur-Yon. Tél.: 51.47.90.49.

Vds Nintendo Nes +  $jx + 2$  man. Nes Adv. et Ordi. MSX Cannon + jx + joy. Stéphane GIRARD, Esparelle, 6,<br>rue de la Verdière, 13090 Aix-en-Provence. Tél. : 42.20.47.58.

Vds MD franç. + 2 man. + adapt. jap. + R. of Shinobi. Vds Mega ST1 (sél) ect de face + berceau DD + carte<br>TBE px : 750 F. Simon FLEISCHMANN, 33-2, rue An- SCSI/DMA) : 3 000 F. Supercharger + Copro Math : Béziers. Tél.: 67.76.40.37.

etites **et nnonces** 

Vds Gameboy + Tetris + câble + écout. tbe entre 350<br>et 400 F. Rodolphe TOURNIER, 2, allée des Carrières, 92130 Issy-les-Moulineaux. Tél.: (16-1)45.29.12.17.

Vds SMS + YS : 500 F. Vds Nes 8 bits + Zelda : 500 F.<br>Antoine FERNIQUE, 4, av. Eiffel, 92190 Meudon. Tél. : (16.1) 46.26.60.21.

Vds console Nintendo + 4 jx + joys. + 2 man. : 980 F. Cyril TZARAEFF, 36, rue Dr. Laënnec, 91860 Epinaysous-Senart. Tél.: (16-1) 69.39.56.96.

Vds Nes  $+$  pist.  $+$  3 man.  $+$  11 magazines Nintendo 13 jx (Robocop, Zelda, D02, Punch out. Le ft : 3 000F. Jean-Charles CHATOU, 4, villa de la République, 94320 Thiais. Tél.: (16-1) 46.80.30.44.

Vds MSX2 + 20 jx : 2000F. Vds micro New n° 11 à 52: 15 F. Vds jay: 20 F Thierry GONZALES, 45, rue Kant, 59000 Lille. Tél.: 20.09.64.83.

Vds Lynx II + aliment. + 5 jx (Zarlor, Slime World, Toki,<br>Ninja Gaiden, Xenophobe). Le tt : 1 200 F**. Guillaume**<br>LEZE**, 48, rue Voltaire, 94190 Villeneuve-Saint-**Georges. Tél.: (16-1) 43.82.21.52.

Vds Pilotwings sur SNes: 450 F. Vds Super Soccer pour S.Nintendo: 400 F. Vds Gameboy: 350 F. Jean-Phi-lippe SABOT, 48, route de la Crau, 13280 Raphele. Tél.: 90.98.30.29.

Vds GameGear + 8 jx : 1 800 F. Ythier LEROY, 1, rue Arthur Rimbauld, 41400 Fleurie-les-Aubrals. Tél.: 38.73.36.17.

Vds Megadrive  $+$  1 man.  $+$  4 jx. Sonic, Quackshot, James Pond II, Hockey. Garantie 6 mois; 2100F. Pierre-François LAURENT, 50, rue Fontaine Grelot, 92340 Bourg-la-Reine. Tél.: (16-1) 46.61.31.96.

Vds GT + 6 jx + adapt. sect. + cadeau. **Jean-baptiste**<br>CORREARD, 21, chemin de la Petite Côte, 69530<br>Brignais. Tél. : 78.05.36.71.

Vds GB Pratigu. neuve + 7 jx (Mario, Batman, Tetris<mark>,</mark><br>DDragon, Gargol Quest) + pochette pour GB et jx.<br>Maxime TRIBOUT, 8, a**v.** du Maréchal Joffre, 68100 Mulhouse. Tél.: 89.66.07.88.

Vds Nec GT + 4 jx: 2 200 F. Vds MD + 2 joys + 6 jx: 1 800 F. Stéphane PELEGRIN, 32360 C<mark>astillon Mas-</mark><br>sas. Tél. : 62.65.57.84.

Vds console Nes + zapper + 2 jx tbe: 650 F. E**ric**<br>REYGNIER, 7, rue de l'Acqueduc, 34160 Castries<mark>.</mark><br>Tél.: 67.87.33.56.

Vds Megadrive jap. + 1 man. + 6 jx (Sonic, Thunder 3, Golden Axe, Monaco...) + cordons. Px : 2 000 F. Chris-<br>tophe RIERA, chemin du Jeu de Mail, 11160 Peyriac Minervois. Tél.: 68.78.23.83.

Vds GB + 10 jx + sac pour 1100F. Cher, contact sur Amiga 500. Chueen TEK H001, 74, rue de Romainville. Tél.: 40.18.31.69.

Vds Nes  $+4$  jx (Dble 2 + Ghost and Goblins + SMB 1 -Duck Hunt) + pist. + 2 man. px: 900 F. **Xavier LE**<br>MOAL, 7, rue du Maréchal Marmont, 34170 Castelnau-te-Lez. Tél.: 87.79.53.09.

ds Master system 1 300 F. Jx 100 F pce. Joe Montana, SKick off, World Cup Italia. Yohan MARTIN, 339, route de Mende, 34090 Montpellier. Tél.: 67.54.39.39.

Vds jx MD (Thunder Force 3, Mickey, Strider) 300 F pce. Forgotten Worlds, EsWat: 225 F pce. Stéphane PRIEUR, 14, domaine de la Boissière, 78890 Garandéres. Tél.: (16-1) 34.86.51.93.

Vds GT état neuf + 1 jeu : 1750 F. SGX + 1 jeu :<br>1 100 F. PC-E + 1 jeu : 650 F. CD-Rom + Interface +<br>Corra : 2 250 F. Nbx jx. Nicolas LOUIS, 19 E, chemin de<br>Boutary, 69300 Caluire. Tél. : 78.23.84.18.

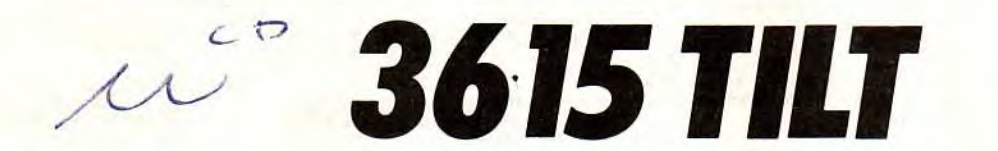

Le téléchargement consiste à transférer des fichiers à partir du minitel sur votre micro : pour cela, il vous faut bien sûr un minitel, un micro et un câble pour les relier. Il vous faut aussi un logiciel de téléchargement, pour le transfert, la gestion de la communication et la correction d'éventuelles erreurs. Le nôtre s'appelle TRANSITY.

Pour le commander, il vous suffit de remplir ce bon et de le renvoyer, accompagné d'un chèque bancaire ou postal du montant correspondant, à :

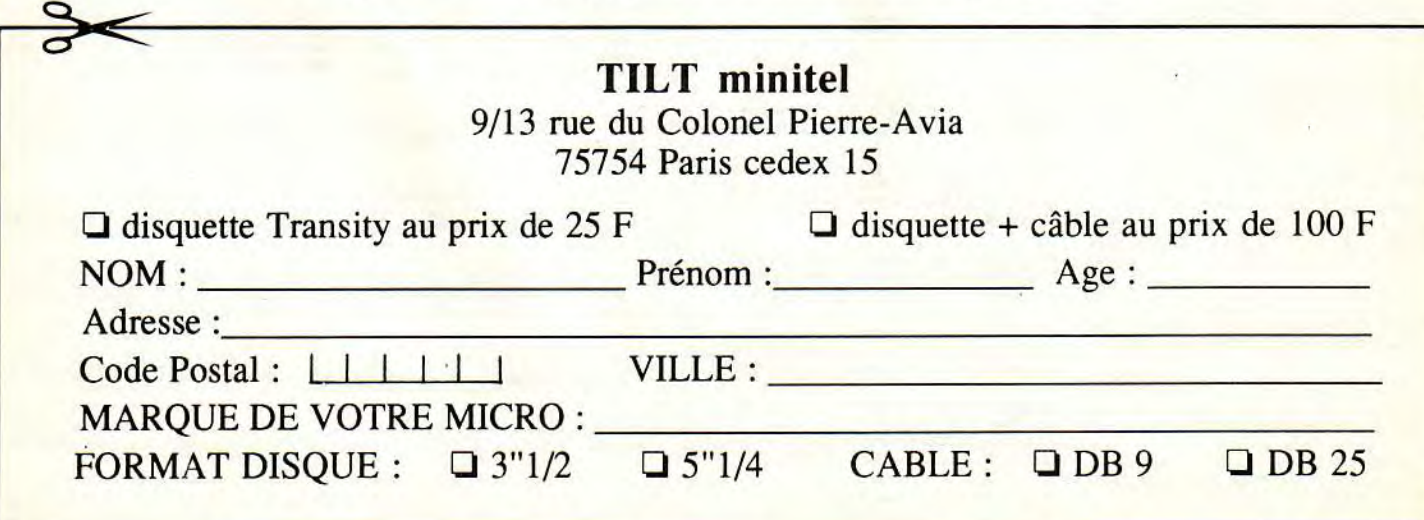

 $\cdot$ 

Vds Gamegear + 2 jx (Columns + S.Monaco GP) tbe, Vds jx Nes : 230 F. Blades of Steel, Battle of Oly.. Zelda 1 Vds Gameboy + 6 jx (Tetris, Mario, Dble Dragon, R.Type, Vds 17 jx Core Graphx dont 13 sans bte ni notice. Devil, embal. orig. px : 800 F + port. Sébastien DOUTARD, et 2, Dragon'sLair...Emmanuel BOLLE, 21, rue André Nemesis, Chessmaster) + Illuminator : 900 F. Julien Bomber-Man, S.SS, SS2... 1 300 F. Alexandre PORTEL-<br>180. rue Laperou 180, rue Laperouse, 11210 Port-La-Nouvelle. Tél.: Oudin Giencourt, 60600 Clermont. Tél.: 44.78.00.25. BENMOUSSA, 18, av. Bara, 94210 La Varenne-St- LI, 5, Parc des Deu<br>B8.48.38.91.92. Tél.: 35.76.14.18. Mont-Saint-Aignan.

Vds MD (franc.)  $+$  10 jx (WB5, Toki, Kid C.)  $+$  2 man. (pro 2) : 3 500 F. à déb. Thomas GUILLEMIN, 4, bd de Provence, 91200 Athis-Mons. Tél.: (16-1) 69.38.35.93.

Vds Gamegear (sous gar.) + adapt. sect. + Columns + Shinobi: 1 000 F. Gregory BARBORINI, 12, rue de la Libération, 38610 Bières. Tél.: 76.89.48.59.

Vds Gamegear, état neuve, + 4 jx (Sonic, Mickey, Shinobi, Colums). Px: 1 000 F. Patrice GOLE, 3, rue Saint Eusebe, 69003 Lyon. Tél.: 78.54.09.00.

Vds Megadrive + 14 jx (Quackshot, El Viento) + convertisseur Master System + 1 jeu : 3 500 F. Jean-Pierre HERIN, 27, rue du Chemin de Fer, 94190 Villeneuve-Saint-Georges. Tél.: (16-1) 43.82.35.38.

Vds Megadrive  $+ 2$  man. (une Turbo)  $+ 4$  jx (Alt.Beast + Sonic + St. of Rage + Road Rash): 1 500 F. Christian THERY,185, rue Roger Salengro, 85000 La Roche/Yon. Tél.: 51.07.03.75.

Vds Megadrive franc.  $+1$  man.  $+1$  jeu : 700 F. Reunan LE MOING, Cité du Vélodrome, 56300 Pontiuy. Tél. : 97.25.63.43.

Vds 5 jx GambeBoy (Mario, Batman, Dble Dragon, Solar Striker, Chessmaster) + accum. (lampe, loupe, ampli) px: 600 F. Alexandre WEISTUCH, 9, av. Gambetta, 93170 Bagnolet. Tél.: (16-1) 48.97.23.73.

Vds GB + câble + Tetris et Mario px : 500 F. Vds sur GG Columns à 60 F. Clément BERNADAC, 24, rte d'Agde, 31500 Toulouse. Tél.: 61.48.81.44.

Vds GB + Case Boy + 5 ix (Tetris, Duck Tales, TMHT 2) + Ballon Kid + Motocross) le tt : 1 000 F. Patrick MOHAMED, 56, bd de la République, 06400 Cannes. Tél.: 93.99.12.71.

Vds Megadrive franç. année  $92 + 2$  jx + 2 joy (pad) + adapt. jap.: 1100F. Frédéric HUSSEI, 122, rue St Dominique, 75007 Paria. Tél.: (16.1) 47.05.71.50.

Vds GG + Shinobi + Mickey: 700 F. Marc-Emmanuel FOUCART, 25, rue Pierre Curie, 92300 Ivry. Tél.: (16-1) 46.70.45.71.

Vds GG + adapt. + Sonic + Mickey + Kick off.: 1 000 F. Mllivo)e BALATUNOVIC, 8, Mail des Tilleuls, 78180 Montigny-lo-Bretonneux. Tél.: (16-1) 30.64.18.52.

Vds pour S.Famicom nbx is entre 350 et 400 F. Laurent BRUSTOLIN, 10, rue Lemaître, 13001 Marseille. Tél.: 91.08.92.69.

Vds MS  $+5$  jx the px : 850 F. ou éch. ctre GG ou Lynx + jx. Renaud WEYLAND, 7, rue de la Fontaine, 57470 Hombourg-Haut. Tél.: 87.81.63.96.

Vds SMS  $+ 2$  man.  $+ 7$  jx (Astérix, Alex Kidd in Shinobi World et Miracle World...) px: 1 300 F. Nicolas CORF-MAT, 5, villa de l'Eau Claire, 77200 Torcy. Tél.: (16-1)64.62.99.05.

Vds SNintendo + Adapt. + Pilotwings, Zelda 3. Mario 4 : 2000F. Thierry BONFILS, 71, passage d'Alembert, 38000 Grenoble. Tél.: 76.96.71.32.

Vds ou éch. jx S,Nes ou SFC Golden Fighter, MSword, PWrestlin : 350 F. Ach. ix SFC de 300 à 400 F. VICHET, 158, rue de l'Epeule, 59100 Roubaix. Tél.: 20.24.02.38.

Vds cartouche super de Megadrive : Mercs, Jewel Master, Splaterhouse et autre de 200 à 220 F. Jérôme PAIN, 11, rue Jean-Baptiste Gervais, 77450 Esbly.

Vds ix sur Nes à 200 F pce. Cher, contact sur A500 et super Nes Famicom. Philippe MOULY, route de Felletin, 23100 La Courtine. Tél.: 55.66.75.91.

Vds Game Gear + 7 ix (ss gar.) + adapt. + banane (ix : Sonic, Donald, Mickey, etc..) Le tt en the : 1 490 F. Mari KOHIYAMA, 14 bis, rue de Milan, 75009 Paris. Tél.: (16-1) 45.26.99.42.

Hilaire. Tél.: (16-1) 42.83.91.92.

Vds Nes + Nes adv. + 15 jx: 3 500 F. Nes + Nes adv. + 1 jeul : 700 F. Jeu seul : 200 F. Anthony VIALA, 1bis, bd Gabriel Péri, 93110 Rosny-sous-Bois. Tél.: (16-1) 48.54.60.21.

Vds Megadrive + 6 jx + 2 man.: 1 900 F. Sébastien LUDMANN, 6, ay. du Parc Clémenceau, 57340 Morhange. Tél.: 87.86.12.60.

Vds Megadrive  $+$  Sonic  $+$  Paery Tale Altered Beast  $+1$ man.: 950 F. Jean-François CAPIZZI, 5, rue du Limousin, 78310 Maurepas. Tél.: (16-1) 30.51.33.70.

Vds Nes  $+ 6$  jx (TMHT, Mario 2 et 3, TWW Duck Tales, Zelda 2) px : 1 200 F. Benoit POLETTI, 13, résidence Thlechamp, 57130 Vaux. Tél.: 87.60.24.52.

Vds console Nec Core Grafx  $+ 5$  jx (Jackie Chan...) bon état: 1 100 F. Marc GUILLON, 72, rue Jules Ferry, 54130 Saint-Max. Tél.: 83.21.22.99.

Vds ix Master System à prix de groupe  $+$  ix Megadrive. Fabrice DANGLA, 19, rue Dfrat, 31000 Toulouse. Tél.: 6123.27.37.

Vds jx MD franç. the : Kid Kameleon, John Madden 92, Pond 2, Quakshot, S. of Rage, etc... de 200 à 270 F. Florestan GINESTOU, 56, ev. des Frères Barthélémy, 64110 Jurançon. Tél.: 59.06.40.87.

Vds ou éch. Neo Geo + Fatal Fury et Magician Lord ctre Amiga. Dominique OGANESOFF, 31, rue Victor Hugo, 60140 Liancourt. Tél.: 44.73.12.28.

Vds ou éch. ix sur Megadrive : Quackshot, St. of Rage, Toe Jam and Earl et S. Real Basketball. Nicolas PROST, 5, rue des Capucines, 50230 Agon-Coutainville. Tél. : 33.47.26.42.

Vds ix Gameboy de 120 à 150 F. Jx Gamegear 150 F. Jx Nes 150 à 250. Jx SMS (Master System) 120 à 250 F sur Marseille. Jérémy MASTROIANNI, 13013 Marseille. Tél.: 91.70.52.52.

Vds pour Master System Transbot + The Ninja: 300 F. Lucie BOINET, 34, rue Henri Chaperon, 49000 Angers. Tél.: 41.36.09.14.

Vds GG + transfo + sacoche + 4 ix: 1 200 F. ss gar. Philippe JACQUARD, 20, rue Saint Laurent, 57530 Domangevllle. Tél.: 87.64.44.75.

Vds sur GG Sonic: 180 F. Mickey: 160 F. Donald: 160F, Colums : 150 F. Yannis TERPREAULT, 151, rue des Violettes, 49400 Saumur.

Vds jx Megadrive franç. px: 250F pce. Nbx titres. Patrice DAVI, 505, chemin des Salines, 73200 Albertville. Tél.: 79.32.69.28.

Vds Nec PC Engine GT (portable) + 5 jx. Tennis Formation Soccer, Ft, Jackie Chan... px: 1 800F. Didier BOTANE, 6, rue du Débarcadère. 75017 Paris. Tél.: (16-1) 45.74.53.63.

Vds Nec Super Grafx + 1 jeu : 990 F. Vds nbx jx Nec : Aldynes. Pckid, Gouls'Ghost. Darius.... Frédéric JOUHET, 6, chemin de la Justice, 95650 Boissy l'Alllerie. Tél.: (16-1) 34.42.16.24.

Vds GT + 6 ix (PCkid 1 et 2, Deadmoon.. J Ps: 2 500 F. Ach. PC 386 D x 33 ou 486 D x 33. Vds GB + 3 ix: 500 F. Jx Megadrive. Ardeshir ROSS, 20, rue du Commandant René Mouchette, 75014 Paris. Tél.: (16-1) 43.22.75.78.

Vds GG + 11  $\mu$  + adapt. MS + loupe + transfo auto. Px : 2 200 F. Christophe VAREILLES, 43, ev. du Maréchal Foch, 78130 Les Mureaux. Tél.: (16-1) 34.74.81.02.

Vds Nes + 9 ix (Zelda, Top Gun, Punch Out...) + joys the px : 1 800 F. Semi BOUVIER, 17, allée des Beaucarnée, 83400 Hyères. Tél.: 94.35.52.28.

Vds Megadrive + 2 pads + adapt. jap. + 5 ix + numéros de console : 1 800F. Olivier SONNEVILLE, 145, nue Grande, 77300 Fontainebleau. Tél.: (16-1) 60.72.03.39.

# Bon pour une annonce gratuite

Écrivez lisiblement en caractère d'imprimerie le texte de votre annonce (une lettre par case, une case pour chaque espacement) et ne cochez qu'une rubrique. Les petites annonces ne peuvent être domiciliées au journal : vous devez donc donner toutes les coordonnées utiles. Les petites annonces sont gratuites. Seules les annonces rédigées sur le bon à découper original de CE numéro, valable pour UNE seule petite annonce. seront publiées. Nous publierons prioritairement les annonces des lecteurs abonnés. qui joindront l'étiquette d'expédition de leur dernier numéro ou une demande d'abonnement. Nous éliminerons impitoyablement les annonces douteuses, susceptibles d'émaner de pi-

rates. La loi du 3 juillet 1985 (article 47) n'autorise qu'une copie de sauvegarde pour l'usage privé de celui à qui est fourni le logiciel. Toute autre reproduction d'un logiciel est passible des sanctions prévues par la loi. L'article 425 du Code pénal stipule que» la contrefaçon sur le territoire français est punie d'un emprisonnement de trois mois à deux ans et d'une amende de 6 000 à 120 000 francs ou de l'une de ces deux peines seulement ». Nous vous rappelons enfin que les annonces sont réservées aux particuliers et ne peuvent être utilisées à des fins professionnelles ou commerciales.

Vds Gemegear + 3 jx + adapt. MS + 1 jeu MS + adapt. Ach. impr. et lect. ext. 51/4 bas prix. Cher. contact pour<br>sect.. Px : 900 F. Julien DELOUBES, 8, allée de la cén. jx. Envoye liste. Faire offre, rép. assur. et rapide.<br>M

Vds Nes + 11 jx (SMario 1 et 2, Castel...) + man. + 1 ach. Scanner pour Atari 520 STE (bon état, avec ma-<br>Vol. + pist.: 2 500 F. Paul LEVIS, 22, av. Claude Ach. Scanner pour Atari 520 STE (bon état, avec ma- touches intell

VIGNE, 51 bis, rue du Chêne, 77380 Combs-la-Ville.<br>Tél. : (16-1) 64.88.56.69.

Vds GB + 11 jx px à déb. Jérôme FABRE, 9, rue des<br>Feuillantines, 75005 Paris. Tél. : (16-1) 43.54.46.30. Ach, sur STE nbx jx à bas px. Envoyez listes. Stéphane<br>EYDELY, 12, rue du Baraillot, 33290 Blanquefort.

Vds PC Engine 50 HZ + Ouintupleur + 3 joys. + Final Tél. : 56.35.01.72. Match Tennis : 1 110 F. Florian PAMBRUN, 24. rue

Amade DUVAL, 22, rue du General Colonier (Wonderboy 3, Psycho Fox, Mickey Mouse, etc...) px :<br>Rueil-Malmaison. Tél.: (16-1) 64.26.29.44.<br>T 500 . Yann LAUGIER, 31, bd Rochechouard, 75009

Vds jx Nes : Batman, Zelda 1 et 2, Pinbot. Px : 180 F pce 94,66.44.91. et al. et al. et al. et al. et al. et a<br>Ou éch. le tt ctre GG et 1 jeu. Xavier MANESSE, 28, av. et al. et al. et al. et al. et al. et al. et al. et a<br>D ou éch. le tt ctre GG et 1 jeu. Xavier MANESSE, 28, av.<br>de Chalandray, 91800 Brunoy. Tél.: (16-1) Cher. monit. coul. Thomson MC955936. Px maxi 500 E.<br>69.43.79.07. Miximage ou Miximage ou Miximage ou Miximage ou Miximage 15

Vds GB + 7 jx + Light Boy + sacoche gd modèle. Px :<br>1 200 F. Gaëtan MARTINE, 151, rue Marcadet, 75018 Paris. Tél.: (16-1) 42.52.34.90.

Vsd Gameboy  $+$  12 jx (Tennis, Contra, Castely., Robo-  $-$  60.69.48.49. Tél.: (16-1) 46.60.49.98. **Alan 520 STE ou 1040 STE en bon état. Rép. assur. Pas bis rue de l'Eglise, 93410 Vaujours.** 30.30.59.05. 30.30.59.05.

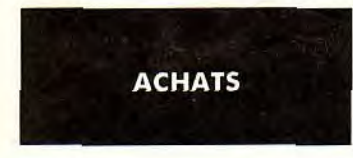

qu'une sauvegarde d'Iron Lord. après Bras de Fer. poursuite d'études. Faible revenu. Merci d'avance. Jean<br>Marc JAC, Jacques Bras de Fer. Marc JACQUEMET, As Bat. A C244 Mc de Clairvaux. Ach. jx Gameboy : 120 F. Env. liste a

Ach. console de jeu Vectrex avec jx et access. Ens. ou<br>sép. Daniele BRAVO, 1, pl. Alessandra, 95100 Argenteuil. Tél. : 34.11.15.90.

Ach. tous ix de sport sur Megradrive ou Master Sys. Px<br>raisonnable. Bon état. Si poss. Lakers vs Celtics. Daniel Help! Rech, désesp. sur Amiga 500, disquette Work- Muss<br>FERCHAUD, 17, bd Clémenceau, 35200 Rennes. Tél. : ben

Cher. solution complète Dungeon Master photocopies :<br>100 F. Cher. série Tilt complète sur DM ou autre Mag. Ach. disque dur IDE et Sndblter pro. Cher. contact 100 F. Cher, série Tilt complète sur DM ou autre Mag. Ach. disque dur IDE et Sndblter pro. Cher, contact<br>Pascal FAUCHET, 22, bd Paul-Vaillant-Couturier, sérieux. Tél.: 68.27.33.54. Hook Px symp Cher, tout is d'Aventure. Fr

Ach. sur Atari ST ix pour le pistolet phaser (West phaser, Patrice SANTAIS, Thietreville, 76540 Valmont. Tél. :<br>Alcapone etc...) 70 F maxi. Faire Sébastien REMY, 35.29.44.20.<br>Esco de travel is the state of the second line

Ach. monit, coul. 10845 Amiga. Faire offre raisonnable. pour ST. Pas cher ou cire autre logiciel. Nicolas DOUR- Rech. jx sur Amiga + carte d'extension de mémoire 1,5

**etites** 

(16-1) 45,76.78.41. eeaubrtand, Les Ardrlers, 72000 Le Mans. Tél. 43.28. 40.

BELIVEAU, 29, résidence Jarcy Quincy, Sous-Sénart.<br>Tél.: 69.00.84.29.

1 500. Yann LAUGIER, 31, bd Rochechouard, 75009 Vous avez fait une Dema our ST? TCR diffuse vos demos. Sérieux et rapide. Le disque sera retourné. Romuald Ach. originaux Didot, Didotlineat, Type Art, avec Doc 27,90,58.29,<br>SERRADO, Bat C6, 83400 Les Salins d'Hyères. Tél. : uniquement en Français. Contact poss. Roland RINN, L SERRADO, Bat C6, 83400 Les Salins d'Hyères. Tél. : uniquement en Français. Contact poss. Roland RINN, La Salamandre, 2-1 bd du Soleil, 06150 Cannes La

> Cher. monit. coul. Thomson MC955936. Px maxi 500 F. Tél.: (16.1) Liv. logo des Ailes pour l'Esprit. Px : 50 F maxi. PIERRE. Atlari : Ach.<br>111 - Carte Ega pour PC XT. 22. Carte Ega pour PC XT. Val. 111 - Carte Ega pour PC. Carte Ega pour PC. Carte B<br>11.00.92.93.

pour contacts. Ach. qu éch. Christian DUMAS, 3, rue<br>des Grands Prés, 77820 Le chatelet-en-Brie. Tél. :

sérieux s'abstenir. Urgent!!! Laurent MANCINI, Les<br>Cascades, n° 72 l'HYGUADE, 83400 Hyères.

Ach. bas px les derniers jx et util. sur Mac. Cher. Club. Claude HAAS, 10, rue de Muttersholtz, 67600 Ebers- Berriays, 50370 Brecey.<br>Env. liste. David FOREST, 153, av. du Maine, 75014 heim. Environmental Policy and Marine, Policy and Marine and Marine and Marine and Rech. sur Amiga extension 512 K + Hort. Faire offre.<br>Paris.

Ach, Megadrive française + 1 jeu + man. px : 900 F. Wits Md + 7 px : 2600 F. Christophe MERY, 15, rue La societies-sur-Loing.<br>Emmanuel GASTOU, 4, rue Louis Jean, 92250 La Bruyère, 93800 Epinay-sur-Seine. Tél. : (16-1)<br>Gare

Atari ST : cher. nouveautés (ex. : Epic, Monkey 2, Black 300 F Heimdal, 150 F Badland + Bloodwych. Nicolas<br>Cript, Harlequin, Myth, Dune, Super Ski II, etc) à des px SOUTIF, 5, rue de la Ceinture, 7, rés. de la Diamante-<br>Co

Pour 1040 STF, rech. Iceman et Bequest (Sierra), ainsi Détenu ch. ordinateur VGA + DD + lect. 31/2 pour etenu cn. orginateur von + DD + lect. 31/2 pour lect. Jean Jean Jean Ach. sur PC jeux Black Cauldron, Taram et Chaudron<br>oursuite d'études. Faible revenu. Merci d'avance. Jean Ach. ix Gameboy: 120 F. Env. liste avec px si p

px : 2 000 F. Ach. K7 pour Atari VCS 2600. Patrice ROBERT, 7, bd Marcel Pourtout, 92500 Ruait Maimalson. Tél. : (16.1) 47.51.25.88.

Roosevelt, 06110 Le Cannet Rocheville, Tél.: Ach. ix Gamb Gear entre 100 et 150 F. J'ai configure. beuge.<br>1934-1937, Dense and I Maxime SOURGEN, 27, rue de Choisy, and Christian Configure 101.<br>1941-40 Alforwille. Tél.: (16

FERCHAUD, 17, bd Clémenceau, 35200 Rennes. Tél.: bench 1.2 + 1.3 (Basic). Merci. (50 F.) Yariv TAWIL,<br>FERCHAUD, 17, bd Clémenceau, 35200 Rennes. Tél.: 151, bd Jean-Jaurès, 92110 Clichy. Tél.: (16.1)

Ach. pr 51/4 DO Indy 3, Croisière pour an Cadavre. Salut-Léger. Tél.: (16-1) 45.95.06.52.

Ach. Gdos.prg et Rcs.pro (Ressources Construction Set) pour ST. Pas cher ou ctre autre logiciel. Nicolas DOUR-LENS, 11, A. Montées Desandrois, 06000 Nice. Tél.:

**c** monces

Vds jx GB et GG et acces. Px entre 150 et 250 F pce. Ach. écran + carte VGA ou SVGA; Darksed; Epic. ST ach. Heros Quest et Gold Rush de Sierra. Vds ou éch.<br>Stéphane IATTONI, 6, rue du Bourg, 26220 Dievlefit. Stéphane COUZI

ioy. + pist.: 2 500 F. Paul LEVIS, 22, av. Claude Ach. Scanner pour Atari 520 STE (bon état, avec ma- touches intellivision, faire offre. David GUGGENHEIM, Débutant cher. contact Amiga et PC. Marc SANTUCCI,<br>Debussy, 94430

43.28.40.26. Ach, ou éch, jeu Krypton EGG pour PC disk 3.5 ou 5.25. Ach, Logiciel<br>Pascal LANCON, 31, av. du Duc de Trévise, 94420 place Alfre<br>26.97.73.66. 26.97.73.98 place Alfred Broughte, Ach, disquette GFA Basic sur Ata

Vds GB + 11 jx px à dèb. Jérôme FABRE, 9, rue des<br>Vds GB + 11 jx px à dèb. Jérôme FABRE, 9, rue des<br>Vds GB + 11 jx px à déb. Jérôme FABRE, 9, rue des<br>Vds Godefroy Cavaignac, 75011 Paris. Tél.: (16-1) Heurteloup, 37000 Tour

 $+$  paye de fil + liv. Logo des alles pour l'Esprit. PIERRE.<br>Tél.:  $(16-1)$  46.22.07.22.

Envoyez vos listes. Xavier ROGOVITZ, 2, rue du Soleil Ach. pour A500 +extension mémoi. interne de 1Mu. Vila Sega MS + 2 contrat pads •+ pint. + 10 jx Levant, 88390 Les Forges. Arnaud DUVAL, 22, rue du Général Cotonieu, 92500

Atari : Ach. ZZ Miximage ou Vidichrom 150 F urgent.<br>Lilian COIRIER, rue de Mervent, 85490 Benet. Tél. :

Ach. Larry 1, 2, 3 originaux px à déb. Vds ou éch. contre Clichy-sous-Bois. Tél. : (16-1) 43.30.65.93. Lar.3) Battletech 2 (orig.) Jx PC, Mathieu BABIC, 147, rue Léon Blum, 62300 Lens. Tél. :21.42.82.66.

Ach. tous jeux sur PC (Ultima un, Derworld + VII, LSL 5, Ch. jeux sur ST très bas px (env. liste + px), Pas sérieux<br>SQ4, Indy4, KQ5, Falcon 3, Darkseed, Ano.Word, WC II...) s'abst. Sébastien GANDON, 6, rue Louis René le SQ4, Indy4, KQ5, Falcon 3, Darkseed, Ano.Word, WC Il...) s'abst. Sébastien GANDO<br>Claude HAAS, 10, rue de Muttersholtz, 67600 Ebers- Berriays, 50370 Brecey.

Ach. Megadrive française + 1 jeu + man. px : 900 F. Vds Md + 7 jx : 2 600 F. Christophe MERY, 15, rue La Souppes-sur-Loing.<br>Emmanuel GASTOU, 4, rue Louis Jean, 92250 La Bruyère, 93800 Epinay-sur-Seine. Tél. : (16-1)<br>Cher l

Atari ST : cher. nouveautés (ex. : Epic, Monkey 2, Black 300 F Heimdal, 150 F Badland + Bloodwych. Nicolas 199 F Artois. Tél. : 21.22.38.44.

Ach. bas px pour A500. Env. liste. Bernard GROLEAU,<br>160, Ouakam Dakar. Sénégal,

Philippe DEBONNE, 23, av. de Valdériés, 81450 Le ... mais exercement, es caus exercement de commedial and EDDIE GOUILLARD, 119, rue de la Paix, 94170 Le gique.<br>Gamic. Tél.: 63.36.92.80. Perreux/Mame. Tél.: (16-1) 48.72.81.

Ach. console de jeu Vectrex avec jx et access. Ens. ou vols Amiga 500 + 100 jx et demos encore sous garantie. Cher pour 1040 STF original Sierra « Code name = Ach. nbx jx sur Atari 520 STE poss. d'éch. Env. liste. Rép.<br>Sép 81450 Le Garric. Tél.: 63.36.92.80. Bois-en-Ardres, 62610 Ardres.

Ach, pour PC et MT logiciels 3.1/2 et 5.1/4 bas px.<br>A bas px. Carole SAEZ, Les Pins D4, 105, av. F.<br>A bas px. Carole SAEZ, Les Pins D4, 105, av. F. Ach iv Game Gear entre 100 et 150 F. I'ai configure baura. Nume

faire offre. Eliette AUBERT, 04530 La Condamine.

151, bd Jean-Jaurès, 92110 Clichy. Tél.: (16.1) proposition. Laurent GABRIEL, allée de Cherbourg,<br>42.70.75.17. rés. Vendôme, entrée E, apt. 33, 59430 Saint-Pol-surrés. Vendôme, entrée E, apt. 33, 59430 Saint-Pol-sur- Cher. jx ST très bas px. Env. liste. Sébastien GANDON,<br>Mer. Mer. S. 19370 Brecey.

Hook. Px symp. Cher, tout jx d'Aventure. Frédéric Faire offre. Sampiero PORRI, 32, rue du Javelot,<br>23100 Montreuil. Tél. : (16.1) 48.58.25.54. Ach iv 51/4 DD Jonus 2 Creights pour un Codeurs. DURAND, 2, place de la Platann

56/8, rue Léon Blum, 59000 Lille. ou autre matériel, faire offre. Julien ONNEN, 52, rue Amiens. Tél.: 22.95.78.76.

43.24.52.75. 93.8.00.94. Michel DOMINGUEZ, 1, rue Blanche, 71400 Autun. 61000 Alençon. Tél.: 33.27.51.44.

Vds Megadrive Franç. + 1 man. + Sonic + John Collectionneur ach. Mattel Intellivision et cartouches Ach. C64 et SP1000 VC ou équivalent. Roger LE- Ach. d'urgence ix PC 3.5 Eternam, Crazy Cars 3, Laura<br>Madden : 1 SOOF à deb Tél. : 74.01.25.71.

Stephane IATTONI, 6, rue du Bourg, 26220 Dieviefft. Stephane COUZINIER, 14, rue des Bégonias, 54000 Colonel Beque, Larry 3 Ceman. Gérard DIANCOURT, 1, Pour PC vds orig. Windows 3, Dcc. Franç. : 700 F Midl Kit .<br>16. : 76.46

Log. Dessin-Animation, Demos : tbe, bas px. Cédric<br>LOUCHART, 34, rue Arago, 59130 Lambersart. Tél. : Meurthe, 31770 Colomiers. Tél.: 61.78.88.04. Michel LE METAYER, 11, av. Gros-Malhon, 35000 Gal. de Gaulle, 68440 Habsheim. Louis Lambersart. Tél.: LOUCHART, 34, rue Arago, 59130 Lambersart. Tél.: 20.09.46.39. 20.09.46.39.

Ach. Logiciel orig. pour CPC 6128. Serge LINGEE, 5,<br>place Alfred Brouette, 51100 Reims. Tél.:

Ach. monit. coul. Amstrad 6128. Px rais. David SAN-EYDELY, 12, rue du Baraillot, 33290 Blanquefort.<br>Tél. : 56.35.01.72. Cherche pour Thomson T08 Doc Comptabilité Générale GLIER, 8, bd Davout, 75020 Parls. Tél.<br>43.48.53.95. 43.48.53.85.

mater results : 1110 r. From Farming Parts (16-1) 46.22.07.22.<br>Léon Frot, 75011 Paris. Tél. : (16-1) 43.71.43.24. Ach. jeux Amiga orig. 100 F. Frais de port à ma charge.<br>From Paristics. Xavier ROGOVITZ. 2. rue du Soleil an

Ach. pour PC 3. King Quest 5, Space Quest 4, Conguest 75009 Vous avez fait une Demo sur ST? TCR diffuse vos demos. New York Concernment and the Construction of Londow: 200 F chacun avec bolle et doc. Tél.:<br>Paris. Tél.: (16

Ach. pour Amiga 500 orig. Voyage au centre de la terre.<br>Gilles BOEGLIN, 246, rue Garibaldi, 69003 Lyon. Tél. :

Ach. Carte Ega pour PC XT. Vds pour PC, Topkey et<br>Création (orig.) Ach. Dbase  $3 +$  Avec compilateur.<br>Thierry MACALGNE, 3, allée Jules Vedrines, 93390 Thierry MACALGNE, 3, allée Jules Vedrines, 93390<br>Rech. Possésseur Thomson MO5 avec Extension QDD Ach Larry 1, 2, 3 originaux px à déb Vds ou éch contre CHChuveque-Boie Tál - (16.1) 43, 30, 65, 93

Cher. orig. Derings of Medusa 1, ach. avec la notice du<br>jeu. Px : 150 F. Armel FOLGOAS, 16, rue du Nouveau cop, Gargovi Quest...) px: 1 400 F. Vincent ARSIGNY, 3, www. House House House House Ass. 2009 Add Houveau Ass. 2009 Add Houveau Ass. 2009 Add House Ass. 2009 Add Add House Ass. 2009 Add House Ass. 2009 Add House Ass. 2009

Jean-Marie JOVRDE, 31, rue Jean-Cocteau, 77460<br>Souppes-sur-Loing.

Patrick RENARD, 11, rue de Boiry, 62156 Vis-en-<br>Artois. Tél.: 21.22.36.44.

Ach. px ynx et vds jx lynx. SVP, pas de px datant du début<br>de la lynx. Uniquement sur year of the proposage of the corrects. François BERETTI, 21, av. Scudéri, Bat. F1,<br>RIAN, 7, rue Veddines, 93390 Clichy-sous-Bois. Tél. : compatible Dbase 3. Thierry MACAIGNE, 3, allée Jules<br>Vedrines, 93390 Clichy-sous-Bois. Tél.: (16-1) 65. 93.

Ach. ix et util. Amiga. Daniel LEVEQUE, 29, route de Ach. TV Sport Basketball sur Amiga (2000). version org. a<br>Niederbruck, 68290 Masevaux. (bt. + notice). Jean-Christophe KABLITZ, 2, allée Cher. contact dans le Haut-Rhin Stop of the ach. Mega drive toute cassée pour 50 F. Ach. TV Sport Basketball sur Amiga. 2000, version orig.<br>Ach. ix et util. Amiga. Daniel LEVEQUE, 29, route de (bt + notice). Jean-Christophe KABLITZ, 2, allée Cher. contac

Ach. nbx jx sur Atari 520 STE poss. d'éch. Env. liste. Rép.<br>assurée. Freddy MARMIN, 360, rue des Jonquilles<br>Bois-en-Ardres. 62610 Ardres.

jx, util., demos, à px bas sur Atari ST/STE. Rép. assurée. Ach. tous jx de sport sur Megradrive ou Master Sys. Px Surto Deck of the Patrick Museum and the Patrick Museum and the Patrick Museum and the Patrick Museum and the Patrick Museum and the Patrick Museum and the Patrick Mus

Jean-Jean-Pierre Hecke, and the Ecke, rue Rive Sarther. Let Mans. The Mans. The Cartouche de jx pour cons. CBS colecovision. Mo ou plus Among + carre excels at a mode in the same of the same of the Sarther of the Sarther o

Ach. carte VGA et écran coul. VGA pour compatible PC. av. Gaston Vermeire, 95340 Persan. Rech. câble péritel (câble réalisant la connexion entre Cher. Ext. Mem 1,5 Mo et plus. Faire offre pour A500.<br>Px raisonnable. Yves BE

Ach. pour C64 util. Geo. 02.0 orig. ou copie Bootable. treuil. Tél.: (16.1) 45.28.80.88. 26.54.2.1.70. Ach. pour C64 util. Geo. V2.0 orig. ou copie Bootable. treuil. Tél.: (16.1) 45.28.80.88.<br>Faire offre attention V2.0 seul. Jean-François LEBEAU, ach. jx sur PC VGA. Env. liste. Rép. assurée. Stéphane nue Dangon, 69004 Lyon.

av. Aristide Briand, 16300 Barbezieux.

Rach. les jx de console Game Boy, Game Gear et Mega<br>drive. Env. list. et px. **Olivier CHAUVEL, 19, res. La** Villepare, 78990 Elancourt.

Ach. Tilt nº 78 et 79 ou Solution, Les Voyageurs du<br>temps. Faire offre. **Laurent BALUTEAU, 41, rue de la** Pagére, 89500 Bron. Tél.: 78.26.74.94.

Ach. un Amiga 500 ou 2000. Px intér. Ach. Game Gear ou<br>Super FC. Vds MD et Mega CD avec 13 jx. Gilles DE CANAGA, 1, pl. de l'Astrolabe, Grigny. Tél.: 69.45.67.55.

Ach. jx Gameboy 100 F. maxi. Cher. Battles Chess-Ouck, Tates- Paperboy. CasteIvania, Pacman, etc... Sylvie MI-CHEL, rés. Lorette, BatA rie du Vittulo, 20000 Ajacie. Tél.: 95.20.55.48.

Etudiant cher. PC 3865 SX ou DX avec disque dur et écran VGA. Seulement Suisse. LINH. Tél.: 021.38.25.07.

Cher. Space Quest I VGA, Super S. Invaders, Larry I VGA<br>franç. Castles, Conquest of Longbow. Merci. **JEAN-**<br>**CHARLES. Tél. : 65.68.22.78.** 

Ach. Amiga 500 avec 512 Mo + mon. + disk. + joy + souris. Px entre 2 500 et 3 000 F. Fabien DENIS, Col-lège Pablo Néruda, rue de la BouUllerie, 59150 Wattrelos. Tél.: 20.83.50.06.

Ach. orig. jx et Sierra, pour PC. Ech. poss. ctre prg pour Amiga. List. sur demande. Stéphane HANNEQUIN. 2 bis, rue Contant, 93220 Gagny.

Ach, carte Emulation PC pour Amiga 500 plus et log. Env. list. Rép. assur. Alexis CHAILLOU, 22, rue des Ecuyers, 28000 Chartres. Tél.: 37.91.17.31.

Ach. pour Apple IIE à bon px carte Appletell + doc + log.<br>ou modem et explications. <mark>Olivier DUCLOY, 4, lot.</mark><br>l**'Estanyot, 66420 Le Barcares. Tél. : 68.86.32.32.** 

Ach. jx sur Atari ST pas cher et bonne qualité. (Jx dessins<br>à réaliser). Carole SAEZ, Les Píns 4D — 150, av.<br>F.-Roosevelt, 06110 Le Cannet-Rocheville. Tél. : 93.45.03.74.

Ach. vieux micros et consoles (Mattet, CBS, Vertrex, C64, ZX, Oric, 130 XE.) Faire offre. Emmanuel DESMURS, 135, rue Danton, 92500 Ruell Malmaison. Tél. : (16.1) 47.14.05.22.

Atari STE-STF rech. log. et News. Faire offre. Petit px. et list. Xavier ARMENGAUD, 9, Imp. Flro Brlcka, 34000 Montpellier. Tél.: 67.58.34.67.

Cher. Driv PC Tandy 1000 SL 51/4 360 Ko ou 3112 720 Max + DO Compatible. Urgent! Guy DEMYTTENAERE, 102, rés. Les Roses, pl. Rose Linda, 94520 Perigny. Tél.: (16.1) 45.98.73.96.

Ach. imp. et trait. texte pour CPC 6128 + manuel d'util.<br>Yann RICHARD, 20, av. des Cathares, 11700 Pepleux. Tél.: 68.91.50.58.

Deb. sur PC cher. Club et contact sur région uniquement.<br>Env. list. et tarif. Laurent AUTET, 6, rue Louis Vignes, 31200 Toulouse.

Ach. nbx jx et util. sur Amiga 500 + env. list. Rép. assur.<br>Merci. Olivier ROQUESSALANE, 33, rue Jules Ferry, 92150 Suresnes

Cher. Drive 1541 ou 1571 pour Commodore 64, bon état. Faire offre. W-E seulement. Thierry LEMOND, 23, rue

Ach. jx sur Amiga. Bas px. Env. liste. Frank VIEL, 118,<br>av. Gaston Vermeire, 95340 Persan.

75013 Paris. Tél.: (16.1) 45.65.36.44. Ach. jx bas px sur A500 plus ou programmes. Gwendal BRISON, 21, allée de Guyenne les Piedalloues, 89000 Vds GameGear + 4 jx. Px: 1 200 F. Patrice WILLOT,

Ach. Modem 1200/2400. Px 800 F. maximum. Marius <sup>magique.</sup> COLANT, BP 89, 6700 Arlon. Belgique. **COUNT, 200 COUNT, 200 Montellmar. Tél.: 75.01.91.46.**<br>DARCHEUX. Tél.: 64.61.67.43.

Prêt à mettre le px. Germain FLAUM, rte de St Uze, et Air Bus 320 Simulator. Henry FREUND, 5, rue Forbin, Phillippe-du-Roule, 75008 Paris. Tél.: (16.1) Auxerre.<br>26240 Beausemblant. Tél.: 75.03.11.50. Perpignan. Tél.: 88.63

Amiga. Bas px. Poss. éch. ctre 3D C. Kit. Yann DULIEU, simulation. Faire offre. Sébastien GUILLAUME, 1, clos assurée. Freddy MARMIN, 360, rue des Jonquilles 6, rue des Bermudes, 31240 Saint-Jean.<br>Le Marais, 45700 Chevillon

Ach. ix sur STE à très bas px. Amaqueurs s'abstenir. Ach. ix sur PC récent. Cher. contact sur Lyon pour éch. ix Cher. Tunner Philips AV7300 pour moniteur Stéphane EYDELY, 12, rue du Baraillot, 33290 Blan- sup PC et sur Gam

1040 STF, cher. orig. Code Name : Icenan, version Disk<br>dur de Flight Intruder et Aigle Or II. **Philippe DEBONNE,**<br>23, av. de Valderies, 81450 Le Garric. Tél. : 63.36.92.80.

Ach. calculatrice Casio FX 8500 + notice en franç. Px : 400 F. Nicolas LEBOT, 58, rue des Violettes, 44230 Saint-Sébastien-sur-Loire. Tél.: 40.34.86.75.

Urgent! cher. A500 (clavier) + extension mémoire ctre impr. DMP 3100 the. Roudy DUPONT, 14, allée des lies de la Société, 77380 Combs-La-Villa. Tél.: (16.1) 60.60.88.79.

Ach. The Secret of Monkey Island et Another World en<br>orig. 100 F. chacun. Epic aussi. **Denis PIFFETEAU, 11,** rue de Navarre, 75005 Paris. Tél. : (16.1) 43.37.55.57.

Ach. jx sur SVR ST : Dar kman Football, Hamp Micro-<br>prosoccer et Rampart. Sébastien PINCELOUP, Les Buis<br>Saint-Denis d'Authou, 28480 Thiron Gardais. Tél. : 37.49.50.12.

Ach. sur Atari ST. Jade ou Stac (St-Adventure-Construclion), orig. + notice complète. Romain CORSI 55, rue d'Amiens, 76000 Rouen.

Ach. Amiga 1.3, px : 1 300 F. + extension 512K px :<br>1 400 F. Payable en espèce sur région parisienne uniq.<br>ETIENNE. Tél. : (16.1) 49.81.74.98.

Cher, ext, de mémoire pour Amiga 1000. Bas px.<br>Contactez-moi, Yves RUCHER, 1588 Cudrefin (Suisse).<br>Tél.: 037.77.28.51.

Cher. jx (Hercule ou CGA) pour PC. Env. list. Steve MARTY, La Dreche, 81130 Gagnac-les-Mines.

Rech. Trait. de texte pour Commodore 64. **Michel**<br>LEFEBVRE, 25, rue St-Vincent-de-Paul, 59200 Tourcoing. Tél.: 20.24.58.83.

Cher, notice pour First Samourai, Champion of Raj, Killing Cloud, Ums II, Realms. Ach. de 30 à 100 F. Armel<br>FOLGOAS, 16, rue du Nouveau Saint-Martin, 95300 Pontoise. Tél.: 30.30.59.05.

Ach, programmateur d'Eprom pour Atari STF au px d'orig. Louis DETHY, 22, ay. Gallieni, 92400 Courbe-vole. Tél.: (16.1) 47.89.89.83.

Help me, ach. jx sur Atari 520 STE: Arkanoid 1-2.<br>Croisière pour un Cadavre. Anne-Sylvie VAJON, 35, rue<br>Victor Masse, 75009 Paris. Tél.: (16.1) 42.81.41.34.

Amiga ach. et éch. jx. Env. liste et cond. Rép. assur.<br>Jean**-Yves MASSE, 55, av. de Valdonne, 13013 Ma**rseiile.

Ach. MSX 1 ou 2 (bon état) + matériel (cart., livre).<br>Pascal WILLANO, 1, rue Saint-Denis, 28400 Nogent-<br>le-Retrou. Tél. : 37.52.47.94.

Ach. tt jx sur Nec CO Rom à px raisonnable. Thomas DELIENS, 148, rue de Chaumont, 60240 Bléquen-court. Tél.: (16.1) 44.08.78.79.

Help!! Cher. Audio Sculpture à bon px ou éch. cire 1 ou 2 jeux. Sébastien FACHE, 107, rue Jules Mousseron, 59187 Lewarde. Tél.: 27.97.83.60.

Amstradiste en manque de jx, ach. 07 de jx demos 20 F. ou compilation 75 F. Urgent. Jean-Baptiste LE DALL, 32, rue George Sand, 75016 Paris. Tél.: (16.1) 42.88.22.93.

Amigaman cher. généreux donateur ou vendeur d'un<br>Ach. sur PC jeux Black Cauldron, Taram et Chaudron and Taylor and Taylor and Taylor remand Taylor Black Cauldron, Taram et Chaudron remand Taylor remand Taylor remand Taylor

Stop affaire I Rach. Mega drive toute cassée pour 50 F. Ach, jx, pour Nes (Nintendo 8 Bit) Faire offre. Florent<br>Cher. pour Atari ST avec ou sans fil. Benjamin TANQUART, 4, passage St BRISON, 21, all. de Guyenne Les Piedall

Urgent! cher. Real 3D 1/4 (ou pro) ou Caligari 2 sur ach. jx sur Amiga 500 plus et 600, Aventure, Role, Ach. nbx jx sur Atari 520 STE poss. d'éch. Env. liste. Rép.<br>Amiga Bas px. Poss. éch. ctre 3D C. Kit. Yann DULIEU, Simu

ix, util., demos, à px bas sur Atari ST/STE. Rép. assurée. Surtout news. Patrick MUSSARD, 6, chemin Alain Mussard, Ligne-Paradis, 97410 Saint-Pierre (Réu-nion). Tél.: 19262-35.12.43.

Cher. jx ST très bas px. Env. liste. Sébastien GARDON, 6, rue Louts René Le Bernays, 50370 Brecey.

Ach Scanner Dart et Page publisher pour CPC 6128 plus. Faire offre. Sampiero PORRI, 32, rue du Javelot, 75013 Paris.

Cher. Voyageur du Temps pour Atari 520 STE. Jean-Pierre FACOUIER, 11, chemin du Mt-Thomas, 80090 Amiens. Tél.: 22.95.78.76.

Rech, jx sur Amiga + carte d'extension de mémoire 1,5<br>Mo ou plus. **Jonathan GEORG, 8, impasse Fromentin,** 61000 Alençon. Tél.: 3327.51.44.

Cher, console megadrive hors d'usage pour un de ses<br>composants : rét, Sony CXA1145 japon OG43K px : 50 F.<br>Benjamin TANQUART, 4, impasse St Philippe du<br>Roule, 75008 Paris. Tél. : (16.1) 45.63.74.29.

Ach.impr. + lect.51/2 ext.pour Atari STE cher. contact. Général de Gaulle, 55300 Lacroix-sur-Meuse. Tél.: Rech. sur Amiga 500 log. trait. de texte + tableur. Px Ach. scanner, tunner TV, 2° lect. pour CPC 6128 Ams-<br>Sérieux.

BRISON, 21, allée de Guyenne les Piedalloues, 89000 Vds GameGear + 4 px. Px : 1 200 F. Patrice WILLOT,<br>Auxerre.<br>Auxerre. 35, run Jules Lobet, 51200 Epernay. Tél.:<br>Auxerre. 26.54.34.70.

Ach. jx sur PC VGA. Env. liste. Rép. assurée. Stéphane rue Dangon, 69004 Lyon. Tél.: 78.30.72.45. Ach. clavier 6128: 300 F maxi. Drive 51/4. Ext pour<br>FOURNIER, 11 bis, rue de l'Eglise, 93410 Vaujours. Ach. clavier en la co Amiga: 300 F. Disk 31/2: 2 F pce. (Grosse quantité).<br>Fernand TAVARES, 30, rte de Chateauneuf, Le Ver-

ach. Tipoff sur ST ou éch. ctre Robocop 3, Vroompatadise ou Magic Pocket ou Dragon's l'Air 2. **Pierre Greuet,** 

Ach, ix sur STE à très bas pe. Arnaqueurs s'abstenir. Ach, jx sur PC récent. Cher, contact sur Lyon pour éch. jx<br>Stephane EVDELY, 12, rue du Baralliot, 33290 Blan-<br>Cueva d'al sur PC et sur Game Boy. Franck VERDIER, 79, che

Cher. numéro Tilt 70, 77. Ach. 25 F l'unité. **Damien**<br>GREGOIRE GLOBIN, 32, rue Popincourt, 75011 Paris. Tél. : (16.1) 48.06.00.35.

Ach. 520 STE, Mega ST1, TT, moniteur 1224, jx récents. Le 11 à px raisonnable. Faire offre. <mark>Jean-Claude LO-</mark><br>RAND, Le Ménil-Gautier, 61370 Planches.

Ach. revues pour C64/128 même anciennes (Microdor, CBM 'Magazine, ZZAP, 64ER...) et tt livres. Christophe<br>DELBECQUE, 166, rte Nationale, 62232 Annezin. Tél. ; 21.57.53.70.

Ach. jeux Atari STE STF d'avant 1987. Réponse assurée. Marc GERARD, 31, rue des Glacis, 54400 Longuy-Haut. Tél.: 82.24.65.40.

Ach. utilitaires et jeux pour Amiga. Bas prix. Env. liste.<br>Rép. 100 %. **Joëlle LAURET, 9, rue Joseph Hubert,**<br>97410 St-Pierre-la-Réunion. Tél. : 19.262.25.65.99.

Ach. lecteur Commodore 1541 en parfait état. Px :<br>400 F. Philippe PREAUX, 37, rue de la Gaïté, 92140 Clamart.

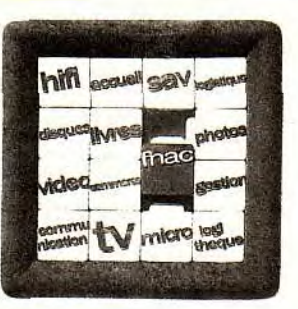

Autant de *professionnalisme* au m2, cela donne envie d'être à la même enseigne.

Leader européen de la distribution de produits et services culturels, la Fnac poursuit son développement dans la commercialisation de produits en microinformatique personnelle.

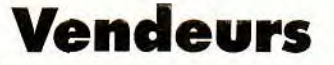

MICRO-INFORMATIQUE LOGICIELS JEUX VIDÉO **BUREAUTIQUE** CALCUL TÉLÉPHONIE

Passionnés de ces produits, amateurs ou spécialistes, vous disposez de bonnes aptitudes à la vente et appréciez le travail d'équipe. La Fnac encouragera vos initiatives et votre sens des responsabilités. Ces postes sont à pourvoir sur Paris et la Région Parisienne.

Pour en savoir plus et poser votre candidature, appelez dès aujourd'hui le : (1) 42 27 40 27 du lundi au vendredi de 9h à 13h et de 14h à 19h et le samedi de 10h à 13h.

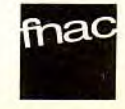

# **p**<br>**nigent cher. Quest For Glory Enlingy\_FAVIER, 20, rue de la Tannerie, 38120 Le R**

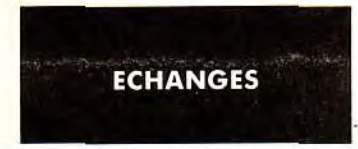

Ech., vds, jx sur Amiga PC ST dans le monde entier.<br>Mohamed ALIOUANE, 133, rue Haxo, 75019 Paris.<br>Tél. : (16-1) 42.06.56.02 (entre 19 h et 21 h).

Ech. nbx jx sur STE démos ou utilitaires etc. Cher. aussi musiques Sound Track. Christian PAPOT, Le Petit Souper, Chalais, 86200 Loudun. Tél.: 49.98,58.88.

Jx orig. Atari STE: Killing, Cloud, ADS, ctre Rick Dangerous 2 et les passagers du vent merci. Ludovic SABRA-ZIN, 48, rue Sardinerie, 17000 La Rochelle. Tél.: 46.41.88.68,

Cher, contacts sur PC 3 1/2 et 5 1/4, vds/éch. Ultima Underwodd et *Power* Monger (200 F chacun). Jérôme LE TANOU, Le Charpen, 38950 Quaix en Chartreuse.

Zone 59 c'est un Mag réalisé sur Amiga! Ech. DP, utils,<br>DMO, tout ce qui est légal quoi! D<mark>avid MARTENS, Rés.</mark><br>Plein Ciel 1 — BA 38, 59770 Marly**.** 

Cher, contact sur 1040 Ste pour éch. jx, démo, utilitaires. Frédéric BOURU, 14, rue Villers Près, 55400 Bury Darmont.

Ach. Epic, Maupitti, grand prix, Superskiz, Bat2, sen-<br>sible, Espanas a moins de 100 F chaque. William<br>**d'Ingrando, 11, rue Georgette Drouet, 44330 La Cha**pelie-Heuhn.

Vds ou éch, jx 520 STF ou contact sérieux, réponse<br>*assurée. Fabien DYON, 5, rue Matteoti,* 1*0100 Romil-*<br>ly-sur-Seine. Tél. : 25.24.47.53.

Ech. jx sur Atari STE. Mickaél PERRONNU, 13, rue JJ. Rousseau, 59282 Douchy-les-Mirnes. Tél.: 27.43.01.32.

Cher. contact. sér. sur PC pour éch. jx util. env. liste. Ludovic FAGE, Chemin St Joseph, 30150 Roque-maure. Tél,: 66.82.62.58.

Ech. jx sur STE (Bat. 2 J-Pond etc). Jean-Michel ROSSI, 120, rue A. Daudet, 13013 Marseille. Tél,: 91.61.16.12 (ap. 19 h).

Rech. contacts sérieux et rapides sur STF/G pour éch. jx + util. env. liste. Christophe JEUSSET, 32, rue d'An-gleterre, 35200 Rennes.

Ech, jx, utils, demos, plus (Hook, Dune, Striker, Monkey 2). Envoyer istes. Nicedas 0DEAl4 Les Champs des.41eers, 18500 Vlgnatt-**net**-Barangeon. Tél.: 485151.38,

Atari ST cherche contacts sérieux pour vts ou éch, sur région de Montheliard Send List. adress. Michel DE SAINT PAUL, 9, rue Sant-Michel, 25360 Sainte-Suzanne.

Débutant sur PC 3 1/2, cher. jx, util., éch. sérieux et<br>rapide. Thanks! <mark>Olivier BROUSSEAU, 12, rue de la</mark><br>Colonne, 85260 Saint-Sulpice-le-Verdon, Tél. : 51.42.83.42.

Atari éch. nbx jx utils + docs et fichiers midi pour CU<br>BASE/PRO 24, env. listes. **Stéphane LACROIX, 32, av.** d'Occitanie, 11600 Melves-en-Minervois.

Ech. jx et utilit, sur Amiga PC et Atari ST. Guy FARINEY, 8, Ker Ent Coz, 56690 Nostang. Tél.: 97.65.72.22.

Cher. contact sur Atari pour éch. jx, démos, autres. Bruno LOUBET, Le Chanterose, rue Paul Loubet, 26200 Montélimar.

Ech. nbx logiciels jx et utilitaires sur Atari ST. envoyez vos listes. Patrice ARONE, Chemin de Saint Boudiile, 84860 Maubec.

Cher, contact sur Amiga. Reccute Coders, 68000 ASM Lillois ou Nordistes de prêt. Olivier PACANI, 3, allée de la Comédie, 59650 Villeneuve d'Ascq. Tél.: 20.05.37.87.

Cher. contacts sérieux sur 520 ST pour éch. (env. liste). Nicolas PARDIEU, 86, rue François Brasme, 62160 Bully-les-Mines.

Amiga & STE cherche contact pour échanges cool. Débutants bienvenus, vds aussi lx sur toutes consoles. Stéphane FOULON, 11, rue Pierre Lavergne, 111000 Narbonne, Tél.: 68.65.05.49 (week-end).

cher. contact / PC 386 3 1/2, pour écri. jx util., vos 520 STE<br>4 Mo + Star le 10, et nbr jx : 7 000 F. Pierre RICHARDOT,<br>30, rue de la Grande Cote, 88340 Le Val d'Ajol.

174

Ech. vds nbx jx sur Amiga. Urgent! cher. Quest For Glory<br>1 & 2, Captive. Fabrice LEHAUT, Le Bourg, 50210<br>St-Martin-de-Cenilly, Tél. : 33.46.91.39.

Pour PC Dune Epic, Croisière pour un cadavre. EOB 2. civilization, Red Baron, Etc + Vds lecteur 5 114. Aurien BRET, 71, rue des Ecrins, 38530 Pontcharra, Tél.: 76.71.94.42.

Cher. contact sur région pour éch. un Atari: 520 1040<br>Merci. E**ric FAVERO, 32 b, avenue Jules Guesde,** 69200 Venissieux. Tél.: 78.78.04.94.

Cher, contacts sur Amiga, débutants s'abstenir, vds VG-5000 pour pcaS :100 F. Arnaud BACCONNIER, 197, rue Ferrer, 67220 Carvin, Tél.: 21.37.01.29.

Cher. contact Amiga Atari pour écho. Carlos BATISTA, 79, rue Penenty, 75014 Paris.

Ech. jx, utils, démos, sérieux et rapide. Karl STEPANO-VIC, Hameau des Pervenches, 74250 Vioz-en-Sallaz.

Cher, contacts sympa pour éch. jx et utils sur STE. A<br>bientôt. Hervé ANDREO, 159, avenue de la Timone,<br>Bat. D., 13010 Marseille. Tél. : 91.94.20.28.

Ech. ix. util., Démos... sur Atari ST. Envoyer liste, réponse assurée. MEGALOGANG, 7, rue des Mésanges, 59229 Téteghem.

Ech. is sur 1500. envoyez liste. David THOMAS, 20, rue du 8 mal, 62143 Angres.

Ch. Contact sérieux sur STE , pr éch. ou ach. éventuel<br>d'utilit. et de jx récents. Wenle DONG, 193, avenue<br>Jean-Jaurès, 93300 Aubervilliers. Tél. : (16-1) 48.33,50,25.

Ech. jx, achète sur Amiga, envoyez liste. Patrice AR-MANDO, 7/20 Les Alertons, 57500 St Avoid. Té!.: 87.91.31.14.

Ch. disk dit. 4 de F1 GP (Microprose) à cause d'une fausse manœuvre + ch. contacts pour échanges sur<br>Amiga. **Stéphane HERRENT, 1, rue des Primevère,** 54121 Vandléres. Tél.: 83.81.75.93.

Ech. sur ST. Poss. C. Car 3, S. Soccer, Epic A. World,<br>Roboccop F. Smoura, util. TDTXT... Vds Epic origin. : 160 F. Aurélien PUECH, rue des Lavandes, 38500 CoublaWe, Tél.: 76.05.47,63.

The Belgian Team of Insomnia Swap Every Where Some Games, Demos, Utils, Midi, Educ! Enjoy our power. Link<br>INSOMNIA, Po Box, 616 — 4020 Jupille Belgium.

Association de développeurs, venez rejoindre des passionnés, ouvert à tous vos projets, contactez-nous. TWINFACE, 5, rue de Taillet, 66100 Perpignan. Tél.: 68.50.29.91.

Groupe de Demo cherche membres : Coders, GFX. nous sommes intéressé par Codingparty dans le nord. Laurent LEMOINE, 391, rue Morel, 59500 Douai, Tél.: 27.97.44.26.

Club Amiga vds jx a des px dingues!!! Liste sur disk<br>gratuite!!! Très série<u>ux</u>. **Club AMIGA, BP 203 Liège 1** Belgique.

Cher. contacts sur A500. Ecrire uniquement. Stéphane DESCHAMPS, 13, rue ou Mont-Agel, 06510 Carros,

Sur ST, Vds, ech., ach., Demos, utilal., jx. **Frédéric LE**<br><mark>DU, 4, allée des Vergers, 94170 Le Perreux.</mark>

Création d'un fanzine consacrée à l'Amiga au programme : jx, Dp, Oldies Tournois, Rubrique pour les<br>filles. **Jérôme QUETARD, 55, rue Henri Richaume,** 78360 Montesson, Tél.: (16-1) 39.52.23.71.

Ech. jx et utilitaire sur Atari. Jean-Luc JANSSENS, rue Begnary, 29, 4102 Ougree Belgique. Tél.: 041.30.90.94.

Cher. utilma Underworld, Secret Mission 1 et 2 pour W.<br>Commandeur Etemam, contacts ds le douaisis. Philippe<br>SION, 57, Verte Rue, 59310 Mouchîn. Tél. :<br>20.79.73.01.

A200 7 Mo : éch. ou ach, bon jx avec doc en français. Cher, contacts sér. sur Mac récent! vds pièces A500. Julien<br><mark>PENEL, 18, allée des Pivoines, 62360 Hesdin l'Abbé.</mark>

Cher. orig. métal mutant avec doc bte ctre sensible Soccer et son SMU si rapidement SVP! (SI). Frédéric JOVIN, Tél.: 56.84.07,88.

Super Famicom, éch. Gamboy er Sega MS. Jean-<br>Baptiste CASAGRANDI. Tél.: 90.50.58.19.

Sur Amiga, éch. et vds jx uniquement Grenoble (Tennis, Cup 2, Rugby World Cup, Targhan, etc). Envoy, liste. Thierry FAVIER, 20, rue de la Tannerie, 38120 Le Fontanil.

A500 éch. Ix. utils. OP. env. liste, Débutants et ama-queurs s'abstenir. Bye! Philippe RODIER, 31, rue Lamartine, 79230 Aiffres

STE Débutant éch. p, possède 130 logiciels. Nicolas **WAR-RET, 29, rue du 8 Mai, 62143** Argre& Tôt. : 21.4524.61.

Amiga éch, nbrx jx. Joindre 2 D pour liste. Hervé AUZIERE, 29, rue Ramonet, 33000 Bordeaux.

Cher. Contact possédant Handy scanner, Type 6, cou-leur, pour prêt ou ach 800 F maxi. Cédric GRANE, 42, rue Etienne Dollet, 62220 Carvin.

Fou de foot cher. trucs pour Kick off 2 et Play. Manger Cher. contact A500 pour éch. jx et club dans le 47,<br>Ahmed CHERIFI, 6, rue Rouget-de-L'Isle, 47300 Pu-<br>jols, Tél.: 53.49.19.24.

Ech. Iromlord + Rocket Ranger + Fire and Forget +<br>Hostages + Charlie Chaplin + Saboteur 2 contre FS4.<br>Yves PROUVEZE, n° 23, La Douronne, 13390 Auriol. Tél,: 42.04.37.74,

Ech. jx ST 1040, rech. battle Isle + notice. Alexandre CHARTON, Les Sapins, Chevry Taintrux, 88100 Saint-Die, Tél.: 29.50.08.05.

Ech. sur C64 disk jx, rech. jx, liste contre tbr, vente<br>possible et à prix mini. Salim GRENDI, 26, rue Jacques<br>Cartier, 85000 La-Roche-Sur-Yon. Tél. : 51.62.32.66.

Cher. contact sur PC tous format pour éch, jx, rép. ass. envoyez votre liste. Eric CRANTE, 194, lot de la Mara. na, 20290 Luggiana. Tél.: 95.36.22.25.

Ech., ach. et vds jx sur Atari STE à très petit prix. Stéphane EYDELY, 12, rue du Boraillot, 33290 Blan-<br>*quefort. Tél. : 56.35.01.72*.

Vds ou éch. logs sur ST/STE, Amiga, PC. Envoyer listes, Ech. jx sur PC 3,5 : Eternam, Sim-Ant, Nascar Challenge.<br>dans tte l'Europe! Alexis DUFRENOY, 5, rue Neuve, Jérôme CHAGNOUX, 87, bd de Magenta, 75010 Paris. dans the l'Europe! Alexis DUFRENOY, 5, rue Neuve, Jérôme CHAGNOUX, 87, bd de Magenta, 75010 Parts. 67160 Riedseltz, Tél.: (16-1) 47.70.02.57.

Programmeur Amiga 68000 Cher graphiste et musicien sur Strasbourg (réalise démo-jeuxj. Maurice DOERR, 202, route de Hittelhausbergen, 67200 Strasbourg. Tél.: 88.27.22.21.

Ech. jx sur 1040 STE je poss. (Epic, Heimdall, Rubicon,<br>Harlequin, ect). Cher. Fire and Nice. **Ronan LISSILLOUR,** route de Nantouar, 22700 Louannec. Tél.: 96.23.13.92.

Ech jx sur Atari 520 STE. Envoyer vos listes. Philippe RENAUD, 16, rue Aramis Legrand, 86230 Saint-Ger-<br>vais-les 3 Clochers.

Vds éch. jx ST poss.: Crazy Cars 3, Hook, sensible<br>Soccer etc... Débutants acc. et vds Vroom Date disk.<br><mark>Gérald DOMBRY, 18, rue Molière, 76800 Saint-</mark> Etienne du Rouvray.

Ech, jx util. sur 1500. Envoy. Iiste pos. région Aquitaine.<br>Eric BARADEL, 2, rue Ernest GINSBURGER, appt 81, 64100 Bayonne.

Vds nbx jx et démos récents à très bas prix. Mario ADAM, Garzertn, 29300 Baye. Tél.: 98.96.83.01.

Amiga éch. jx (News) démos sérieux rapide, sympa. Roger MARCHETT!, Qua rtier St Joseph, 84350 Cour-thezou. Tél. : 90.70.73.07.

PC tous formats, cher, contacts sér. + pour éch.<br>logiciels (env. listes), **Christophe TABURIAUX, 9, rue**<br>Nouvelle**, 6230 Thimeon.** 

Ch. contact sur A500 (poss. project. X. Vroom, Epic, Push Over). Env. liste. Stéphane JACQUOT, Impasse des Carottes Prondevaux, 71380 Alleriol,

Cher sur ST Contacts pour éch. jx, envoyer liste + env.<br>timbrée. <mark>Guy FROLLA, Les Mayards, 38190 Champ-</mark> Prés-Froges.

Ech. Jx pour MS x 2,2 + et turbo R. XAK 3, SEED of<br>Dragon, Demo Anma 1992... envoyez listes. **Christophe**<br>SCHLOUPT, 8, rue des Capucines, 57530 Courcelles/<br>nied. Tél. : 87.64.52.60.

PC 5 1/4, 3 1/2 cher, contact sér, pour éch. jx et utili. (env.<br>liste rép. assu.). Jean-Jacques AUTRET, 3, rue Beau<br>Chêne, 49170 St-Léger-Des-Bois, Tél. : 41.39.56.54.

Cher. contact pour éch. jx, util. démo, dp, envoyez liste,<br>réponse assurée sur Atari. **Bertrand FOURDAIN, 4, rue** du Doyen, 62310 Fruges.

er<br>SFC<br>SFC h, ou vds jx pour ST et PC, 6ch, aussi jx pour Lynx,<br>C, Néo-Géo, Mattel, Coleco, XE Game, VCS 2600.

#### Richard CAYRAT, 5, rue Champalbert, 07200 Aubenas.

Cher. contacts sur ST, jx, utils., Démos, sérieux et rapidité assuré. Dominique SCHERNO, 14, rue de Rathsamhausen, 67100 Strasbourg.

Vds Echange jx PC VGA et cher. contact durable pour éch. d'originaux. Thi**erry JULIEN. Tél.: (16-1)**<br>46.77.22.18.

Cher, contacts pour éch, jx util. OP Démos, Env. Listes déb. acc. sur Amiga. Vianney CHASSAT, 39, rue des<br>Hauts Fresnays, 92500 Rueil-Malmaison.

Rech, toutes disquettes de samples sur Amiga. Possibilité d'échanges. Stéphane LOBBEDEY, 14, Imp. des Cheva-IIee 69720 St-Bonnet-de-Mum, Tél.: 78,40.73.04.

PC éch. jx (Eternam, Wolfeinstein, 3 D, Dune, Falcon 3, Startrek, 2 STH, Ect...). **Lionel AUGUSTE, 186, rue**<br>André Malraux, 38920 Crolles.

Ech jx, jx (premières, Jaguar etc...). Julien LAFOREST, 18, rue des Brandons, 77380 Combs-La-Ville. Tél.: (16-1) 60.60.54.23,

Ech, CPC 6128 + 90 jx + accessoire val. : 10 000 F ctre<br>super Nintendo + 5 jx + 2 manettes. Pierrier LECOMTE, 12, rue Octave Zonguet, 91170 Viry-Chatillon.

Stop! Vds nbx DP (Démo, uti., jx) sur STF/E à un px<br>sidérant. Jose MUNOZ, BP 3, 89010 Auxerre.

Ech. jx sur St Sérieux, achét. lecteur OK frs, 300 tbe. Michel CONTASSOT, 11, rue J.B. Semanal, 93310 Le Pré-Saint-Gervais, Tél. : (16-1)48.43.75,82 (de 18 h à 20 h).

Ech, jx, util, prg, sur ST avec contact sérieux rapide et<br>honnête, rech. jx, d'aventures. **Christophe MAUME, 28,**<br>rue Chaptal**, appart. n° 22, 31400 Toulouse. Tél. :** 61.20.73.10.

Ch. contacts sur Amiga et ST sérieux, durables et sympas. Ech. jx, utilitaires et démos. David RONDELLI,<br>4, rue Fenelon, 30000 Nîmes. Tél. : 66.21.50.11.

Ech. vds jx sur A500. Franck HOLYK, 10, rue de France, 69100 Villeurbanne. Tél.: 78.68.82.33.

Vds ou éch. jx Atari STE et Amiga A500 + ET 600 liste<br>sur demande. Valérie SOTO, 2, rue d'Oran, 34500<br>*Béziers, Tél. : 67.62.34.62.* 

Amiga cher. contacts tout pays, tout niveaux. Collec-tionne tous les disk-mag! Damien PAOUAY, 18, rue Geronstere, 4900 SPA Belgique.

Début. cher. Constat sur 520 STE pour jx démos utils ect + logiciel musique sur région parisienne. Renaud FRASZCZAK, 23, rue Alfred Nobel, 77470 Trilport.

Cher. contact pour échanger jx Amiga 500. **Frédéric**<br>LELUBRE, Rue St Jo<mark>seph, H. 17, Chapelle Lez Herlai-</mark> mont, 7160 Belgique.

Ech. Démos sur Amiga, cher. également Coder pour éch.<br>*sources conseils etc... Bertrand NOTIER, 60, rue Ca-*<br>mille De<mark>smoulins, 59124 Escaudain. Tél. :</mark> 27.31.29.66.

Cher. contact sérieux et durable pour échanges, envoi<br>liste, sur A500. Julien <mark>CARON, 144, rue du Viveret,</mark><br>62700 Bruay-la-Buissière. Tél.: 21.53.75.10.

Gros joueurs de Kickoff 2 cherchent adversaires sur région parisienne. Ech. aussi Démos (ST et Amiga). Laurent BONNET, 6, rue des Fontaines. 77400 Thorigny-sur-Marne. Tél.: (16.1) 60.07.70,53.

Ech. ix SFC F-Fight, Hook, T-Force II, Rival Turf, éch. ctre G-Ghost Baffle Beaze, Phallanx, S-Pinball. Julien. Tel.: 20.24,02.38.

Cher. Contacts Hyper-Sympas sur PC VGA 3" 5" HD si<br>possible. (Dune, Wing, Com. 1 et 2, Epic, TD3...). Dexter<br>SANTUCCI, 4, Ie Petit Puech, 34980 Combaillaux.<br>Tél. : 67.84.16.05.

PC Cher, contacts pour échanger jx et util, en 5 1/4 ct<br>3 1/2. <mark>François BREARD, 813, bis avenue des Mou-</mark> Uns, 83200 Toulon, Tél,: 94.22.19.47.

Ech. sur Amiga jx, démos et util. Michel MARIE, 6, rue des Hirondelles, 59560 Comines. Tél.: 20.39.16.62.

ST Cher, contact surtout util. C.A.O. Electronique, pos-<br>sède PCB Layout, rech. Schéma pour 68705P3. **Emile**<br>SOW, « La Marie » 7, 48 av. Fournacle, 13013 Mar-

seille.

Cher. démos pour éch. (Dragons, Budbrains,...). Olivier<br>GALANTE, 102, impasse St Phal, 10600 Savières.<br>Tél. : 25.76.33.94.

Cher, contacts pour éch. jx sur A500. Pascal VAN-<br>DAMME, 71, rue des Bleuets, 94000 Créteil.

Cher, contact sur Atari ST pour éch. Philippe CLERY, 23, Un club pour débutant. Apprendre et communiquer. Moham-<br>rue Bruant, 75013 Paris. Tél. : (16-1) 45.86.57.01. med ZOUKH, 2, rue des Gloriettes, 36100 Les Borde

Urgent! Rech. contacts rapides sur Amiga pour des éch.<br>Frédéric, 95 Garges. Tél.: (16-1) 39.93.51.76.

Sur Amiga éch/acht/vds (Dune, Epic, Hook), jx. Env. liste. Cher. club PC. Envoyer vos listes et propositions. Pat**rice**<br>Pierre François BOUDRIE, rue ou Maquis, 82350 BREMOND, 26, square National, 13003

47.92.54.11.

Amiga éch. programmes. Envoyer liste. François DEL-CLAUX, 29, bd Montalgut, 94000 Créteil.

Ch. contact sérieux sur STE même débutants pour éch.<br>Philippe MANEL, Le Tournail, 84510 Jonquières.<br>Tél. : 90.83.75.42.

Ech. logs sur A500. Ludovic BARDOT, 151, ter rue Juliet Curie, 89005 *Lyon.* 

Cher, personnes pouvant m'apprendre le C, l'assemb., le Pascal, le Stos ou pertec. mon GFA sur ST sérieux. Frédéric DUVAL, La Vallette aux Mierres, 14190 Ouilly-le-Tesson. Tél.: 31.90.96.00.

Cher. contacts sur Atari ST et super Nintendo, éch. ix,<br>Démo etc sur région Nice. José ROSITANO, Villa-<br>Lorena, bd de Lattre-de-Tassigny, 06700 St-Laurentsous-Var. Tél.: 93.31,61.77.

Musicien cher. groupe de démo ou création de jeu sur STE soundtrack uniquement. Sébastien LALISSE, Che-min de la Giraude, 13580 La Fare. Tél.: 90.42.66.31.

Cher, contacts sur PC partout en France, possède nbx jx. Rémi BLANCHARD, 3, rue Eric Satie, 94110 Arcueil. Tél.: (16-1) 47.40.38.56.

Poss, éch. de Softs sur Amiga, contacts rapides Sud. Frédéric, 95 Cargos. Tél.: (16-1) 39.93.51.76.

Ech. jx Amiga ou PC achète tous jx consoles, Mégadrive<br>ou super Famicom. Michel **CHEN, 12, place des Jomi**nos, 92400 Courbevoie. Tél. (16-1) 47.76.14.31.

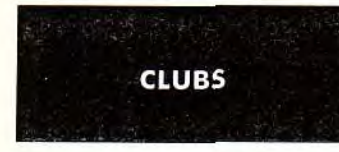

Diff. Dompubs sur Amiga (Fish, Demos, Slides...) 10 F/disk,<br>éch. poss. liste sur demande. Vds ong. Amiga et ST.<br>**Sylvain BAIL, 3-4, rue de Jemmapes, 44000 Nantes.** 

Rejoignez le PC/PS Club, adhés. gratuite, tests, trucs,<br>astuces, dossiers, log., doc., confact, console. **Nicolas**<br>DEROUSSENT, PC/PS CLUB, 44, rue de Sailly, 62290<br>Nœux-les-Mines.

Cher. graphiste amateur sur ST pour réalisation de jx.<br>Christophe ROCCHIETTA, 1, av. Pierre Semard, 94200 Jury/Seine.

CPC Club cher, new membres pour éch. sur 6128 (+), Diffuse tanzs. Thierry *BAROU,* 42, rue Louis Soullé, 42000 Saint-Etienne, Tél. : 77.37.18.76.

Ech. vds et ach. jx PC. Débutant accepté. Rép. 100 %.<br>Cher. Modem 14400 bas px. <mark>Christophe PEKAR, 21,</mark><br>rue Saint-Martin, 27950 Saint-Marcel.

War Hammer club ouvre ses portes a tous wargamers poss. Amiga ou PC. WAR HAMMER CLUB, 15, rue TARADE, 87000 Strasbourg. Tél.: 88.61.33.45.

Amiga éch. Démos, joindre 1 disk pour liste, rép. 100 %<br>+ vds jx orig. C64 : 2 500 F, (uniq. sur 06). **Pascal**<br>**GUILLOT, poste restante, 06000 Nice.** 

Amiga, cher, membres pour compl. groupe (graphist,<br>musicien, coder...) Débutant accepté si créatif. Johnny<br>TRAMONTIN, 3, rue Saint-Félicité, 7012 Fienu (Bel-<br>gique). Tél. : 065.82.47.50.

Graphist, scenariste, designer, rech. groupe pour créer jx

sur Amiga 500. Vds is Amiga bas px. Sébastien ROBIN, BP 27, 77552 Moissy-Cramayel.

Vds ou éch. 650 Demos Amiga. Joindre 1 disk + tbre à 4 F. Rép. assurée. Stéphane THULLIER, 9, rue G.-<br>Basquin, 59810 Lesquin.

Vds jx Amiga 500 pour liste. CLUB CHODIE, BP23, 62000 Châtelimeau. Belgique.

Ech. jx nec, rech. formation Soccer, Panza. Marc FROI- Club CFI, vds PC de bureau et portable à px intér. Patrick<br>DEVAL, Courbevoie. Tél. : (16-1) 43.34.25.33. GUERCHON, 22, rue du Borrego, 75020 Paris. GUERCHON, 22, rue du Borrego, 75020 Paris.

Salut Atariens : pour éch., vte, notre club vous est dédié Ech. jx, util., démo sur PC VGA, rép. assu. **Sébastien +** de 600 logs). Rép. assurée si tbre + disk. **Sébastien**<br>**BIZIOU, « La Follaine », 37310 Azay-sur-Indre. Tél. ; GOURGUES, Lotissement de la Gare, 40420 Br** 

> Disquette HO 3.5 pour PC sous Windows. Des merveilleux jx en libre essai contre 20 F. Olivier TABLEAU, BP<br>34, 95560 Montsoult.

> Le Fanzine « L'Einstein Micro » est dispo. au px de 8 F.<br>Tests, news sur console et micro. **Christophe BEC-**<br>KRICH, 43, rue Jean-Martin, 68200 Mulhouse.<br>Tél. : 89.60.15.10.

MMPF, Fanz dsk sur CPC. Le nº 6 : 104 K de bxts, Tests, dossiers Z80, 2 Interv. Envoyez 1 disk + 1 timbre.<br>Antoine PITROU, 4, rue D'Amsterdam, 59700 Marcqen-Barmul.

Urgent! Groupe Amiga cher. graphiste, Amos Protracker converter V1.37, Copers. Laurent DUREUX, 5, rue Jean Mermoz, 74100 Annemasse. Tél.: 50.37.89.31.

Rech. membres pour Atari-Amiga, console 30/Suisse.<br>Vds disk. VTX 5160. ASSOCIATION INFORMATICIEL,<br>Case postale 106, 1001 Lausanne. Suisse. Tél.: 02.18.02.22.11.

Cher. expert en GFA Cher. music. Matthieu OELHALLE, 64, rue du Moulin, 59169 Erchin. Tél. : 27.89.69.11.

Club Amiga cher. correspondant pour vte, éch. ach. jx<br>util. démos. Env. liste. Rép. assurée. **Olivier DEJAE**-GERE, 24, rue Henri Ghesqutères, 59155 Faches Thumesnll. Tél. : 20.52.96.91.

GFA World cher. représentant dans tous les pays. Personne sérieuse. Farté BELLILI, 20, place des 4 Vents, 78570 Chanteloup-les-Vignes.

Nouveau club pour Amiga, écrire pour tous renseigne' monts. Env. timbre 15 FB. ARCADE, BPS Baudour 1 B-7331 Belgique.

Ecrivez des scénarios, avec votre ordinateur. Notice gratuite. Raymond NOUET, Brie, 79100 Thouars. Tél. : 49.67.41.52.

Urgent, graphiste et musicien cher. Coder sérieu et confirmer pour réaliser un projet, démos, jx sur Amiga.<br>David ROSSI, 8, rue de la Gaïté, 70360 Scey-sur-<br>Saône. Tél. : 84.68.81.87.

Interceptor diffuse logs du DOM PUB sur Amiga. Cata-logue sur disk contre 5F en timbre. ASSOCIATION INTERCEPTOR, 13, ay. Jean-Jaurès, 73000 Chambéry. Tél. : 79.62.96.48.

Cher, club ou pers. calée pour transformer l'Amiga en terminal. avec logiciel adapté. Faire offre. Olivier LA-MARE, 5, ay. St Exupéry, 95400 Villiers-le-Bel. Tél.: (16-1) 39.90.73.61.

Club ST : Tous les jx récents. Px exceptionnel. Liste<br>gratuite sur demande. Aymeric GIROD, Antoger, 73100<br>Grésy-sur-Aix.

Nouveau club ST: Ech., vds, venez nombreux. Rép.<br>assurée. Plus de 300 jx. <mark>Carole SAEZ, Les Pins. 105,</mark><br>av. F. Roosevelt, 06110 Le Cannet Rocheville.

Les meilleurs log. du DP sur Atari et Amiga (catalogue<br>contre timbre). DP diffusion la passion. <mark>DP DIFFUSION,</mark><br>10**, rue du Vergeron, 38430 Roinans.** 

Recherche passionné micro Amiga pour créer un club<br>sur Abidjan en côte d'Ivoire. **Juste Euloge DJANHAN,** 08, 8P2197 Abidjan. Tél.: 43.23.77.

Incroyable club ST poss, grand choix de Dompubs à<br>30 F. (Jx, démos, music, util., etc..) Didier REMOND,<br>233, rue de Nantes, 35200 Rennes.

Club Lynx éch, ou loue jx pour Lynx. Bruno ACCHIONE,<br>98, rue du 11 Novembre, 93700 Drancy. Tél. : (16-1) 48.32.01.40.

### **TILT MICROLOISIRS**

9-11-13, rue du Colonel-Avia, 75754 Paris Cedex 15.<br>Tél. : (16-1) 46 62 20 00. Télex : 631 345. Fax : 46 62 25 31. Pour obtenir votre correspondant directement, remplacer les 4 derniers chiffres du standard par le numéro du poste entre parenthèses.

Abonnements : tél.: (16-1) 64 38 01 25.

**RÉDACTION** 

**Rédacteur en chef**  Jean-Michel Blottière (2184)

**Directeur artistique**  Jean-Pierre Aldebert (2170)

**Secrétaire de rédaction**  Annick Chollat (2189)

**Chef de rubrique**  Guillaume Le Pennec (2194)

**Première maquettiste**  Christine Gourdal (2191)

Maquettiste Mane-José Estevens (2188)

**Photographe**  Eric Ramaroson (2192)

**Secrétariat**  Juliette van Paaschen (2196)

#### **Ont collaboré à ce numéro**

Thomas Alexandre, Francis Blanchard, Pascal Blanché, Daniel Clairet, Jean-Jacques Caron, Daniel Cuirot, Laurent Decombe, Laurent Defrance, Thierry Duchezeau, Elisabeth Estevens,<br>Morgan Feroyd, Pierre Fouillet, Raphaëlle Gras, Jacques Harbonn, Olivier Hautefeuille (chef de<br>rubrique PC), Jean-Loup Jovanovic, Juj

**MINITEL 3615 TILT et 3615 TCPLUS**  Marie Poggi et François Julienne (2200).

#### **ADMINISTRATION-GESTION**

9-11-13, rue du Colonel-Avia, 75754 Paris Cedex 15.<br>Tél. : (1) 46 62 20 00

**Directeur de la publicité**  Antoine Tomas (2204)

**Chef de publicité**  efebvre (2202)

**Assistante de publicité**  Cécile-Mane Réyé

**Vente**<br>Synergie Presse. Alain Stefanesco, Directeur Général, Synergie Presse. Alain Stefanesco, Directeur Général, 9. rue du Colonel-Avia, 75754 Pans Cedex 15. Tél.: (1) 46381390

# **Service abonnements Tél.: (1) 64 38 01 25.**

France : 1 an (12 numéros) : 229 F (IVA incluse).<br>Étranger : 1 an (12 numéros) : 316 F (train/bateau) (tarifs avion : nous consulter). Les règlements doivent être effectués par chèque bancaire, mandat ou virement postal (3 volets) BP 53 77932 Perthes Cedex. Pour la Belgique. tarif: 1 an (12 numéros) : 2 000 FB. Payable par virement sur le compte de Diapason à la Banque Société Générale à Bruxelles n° 210 0083593 31.

**Promotion**  Marcella Briza (2161)

**Directeur Administratif et Financier**  Margaret Figueiredo (2499)

**Fabrication**<br>Jean-Jack Vallet (2166), Thérèse <mark>Rentière</mark>

#### **Editeur**

Tilt-Microloisirs » est un mensuel édité par **TILT SNC** au capital de 4 399 500 F Principal associé : EM-IMAGES S.A. Siège social: 9-11-13, rue du Colonel-Avia. 75754 Pans Cedex 15

**Gérant et Directeur de publication** : Francis-Morel

Directeur délégué :

Jean-Pierre Roge

La reproduction, même partielle, de tous les articles parus dans la publication (copyright Tilt) est interdite, les informations rédactionnelles publiées dans « Tilt-Microloisirs » sont libres de<br>toute publicité. Les anciens numéros de Tilt sont disponibles à Tilt/Service abonnements,<br>BP 53, 77932 Perthes Cedex. Les e Perthes Cedex.<br>Tirage de ce numéro : 135 000 exemplaires.

Dépôt légal : 3• trimestre **1992 Imprimeries: Sima. Torcy**-impression, 77200 Torcy. Distribution: **M.L,P.** - Numéro **de commission paritaire : 64 671.** 

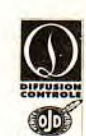

# Complétez **-**  votre collection

**ndex** 

Euro XT  $N^{\circ}$  75, p. 30 The Apprentice  $N^{\circ}$  82, p. 58 Final Fight Euro XT<br>Lynx M° 75, p. 30 The Apprenti<br>Super Famicom, Game Gear, PC Engine GT N° 87, p. 82 Armour-Gedd Super Fomicom, Game Gear, PC Engine GT N° 87, p. 82 Supergrofx

Micros et camescopes N° 96, p. 92 Coptain Planet<br>Modem, mode d'emploi N° 75, p. 88 Contain Florett Musique et micro  $N^{\circ} 76$ , p.100<br>PC  $N^{\circ} 102$ , p.98 Réalité virtuelle N° 92, p. 96<br>Scanners N° 90, p. 96 Scanners<br>ST, Amiga contre PC ou Mac?

Aces of the pacific  $N^{\circ}$  105, p. 52<br>
The Addams Family  $N^{\circ}$  103, p. 70 The Addams Family N° 103, p. 70<br>Advanced Destroyer Simulator N° 88, p. 48 Alpha Waves N°84, p.88 F117A N°94, p.46 Killing Game Show N°83, p.80 Risky Woods N°104, p.74

Armour-Geddon<br>Atomic Robo-Kid DOSSIERS Les Aventures de Moktor N°96, p.54 Flight of the Intruder N°83, p.66 Logical Cortes graphiques N' 106, p.112 817 N° 105, p. 78 Flimbo's Ouest N` 81, p. 66 Cartes graphiques بو N° 106, p.112 B17 بول N° 105, p.78 Flimbo's Quest<br>CD ROM (N° 98, p.94 La Bande à Picsou : la ruée vers l'or N° 100, p. 72 Flood<br>CES Las Vegas (N° 88, p.94 Battlechess II (N° 84, p.64 Fly Fighter ) (N° CES Los Vegos N° 88, p. 94 Bottlechess II N° 84, p. 64 Fly Fighter N° 85, p. 35, p. 35 Comparatif Amigo 600 N° 103, p.102 Bottle Commond<br>Comparatif Amigo 600 N° 103, p.102 Bottle Commond N°87, p.64 Formation Soccer N°81, p.60<br>Démos N°91, p.94 Bottle Isle N° 101, p.66 Fred N° 101, p.66 Fred Démos N° 91, p.94 Bottle Isle N° 101, p.66 Fred N° 76, p.55 Emuloteurs N°78, p.106 Bottlestarm N°89, p.54 Full Contact N°90, p.57 Fonzines Nº 106, p. 118 Big Run Nº 100, p. 69 Full Metol Plonete Nº 76, p. 52 Coptive N° /S, p.88 Captive (aptive and the N° 84, p.92 Go Player Nº 190, p.59 Midwinter II, Flames of Freedom<br>N° 76, p.100 Car-Vup N° 88, p.49 Gobliins N° 98, p.50 Monster Business Scénario de jeux N° 103, p.68 Grand Prix (ST) N° 103, p.68 Grand Prix (ST) N° 103, p.68<br>Scénario de jeux N° 89, P,100 Castlownia N° 99, p.100 Castlownia N° 119 Ann and Prix (ST) N° 89, p.69 Conseils de guerre N° 76, p.90 Cyber Lip N° 90, p.64 Hammerfist N° 90, p.58 Peng Courses de voiture N° 87, p.90 D-Generation (PC) N° 102, p.60 Hare Raising Havoc N°98, p.58 Football N° 80, p. 76 D-Generation (ST) N° 100, p. 64 Harlequin N° 100, p. 64 Golf N' 91, p.82 Darius Turin N°91, p.56 Hawaiian Odyssey N°75, p. 57 Jeux d'exploration N° 79, p. 76 Dos Boot N°84, p. 84 Heavy Unit N°76, P. 56 Jeux de plates-formes N° 92, p.82 Days of Thunder N° 83, p.86 Heroes of the 357th N° 103, p.58<br>Jeux de réflexion N° 90, p.86 Deliverance N° 103, p.61 Hill Street Blues N° 11, p.58 Jeux de réflexion N'90, P.86 Deliverance N' 103, p.61 Hill Street Blues N'91, P. 58 Jeux de rôle N°93, p. II4 Deuteros N°93, p. 60 Hole in One N°92, p. 60 Hole in One Les meilleurs jeux d'aventure N° 88, p. 82 Devil Crush N° 82, p. 66 Hong Kong Mahjong Pro N° 105, p. 66 Les shoot'em up N° 76, p. 90 Dick Tracy N° 90, p.58 Hoverforce N° 92, p. 54 Simulations de conduite  $N^{\circ}75$ , p. 76 Dominum  $N^{\circ}106$ , p. 62 Hyperspeed N<sup>o</sup> 99, p. 55  $S$ imulations de tanks  $N^{\circ}$  B4, p.126 Double Dragan 3  $N^{\circ}$  96, p. 37<br>  $N^{\circ}$  P6, p. 37<br>  $N^{\circ}$  B1, p. 74 N° 82, p.106

Fire and Brimstone N° 104, P. 64 Augusta Golf<br>Augusta Golf N'92, p. 60 First Samurai (PC) N<sup>o</sup> 106, p. 72 Links: The Challenge of Golf<br>Les Aventures de Moktar N<sup>o</sup> 96, p. 54 Flight of the Intruder N<sup>o</sup> 83, p. 66 Logical Les Avenues de meader (N° 86, p. 56 Flight Simulator IV et Designer N° 90, p. 56 °C)<br>Awesome N° 105, p. 78 Flimbo's Quest (N° 81, p. 66 °C) N<sup>®</sup> 94, p. 66 Global Effect N<sup>®</sup> 103, p. 64 Midwinter<br>N° 94, p. 92 Go Player N° 90, p. 59 Midwinter Nº 81, p. 74 Icerunner N°91, p. 55<br>Impossamole N°79, p. 60 Nº 101, p. 78 N° 101, **P.** 76

N' 88, P. 50 N° 80, **P**. 59 Leander tomo Märchen Maze<br>Marvelland N° 88, p. 62<br>N° 106, p. 78 Powermonger<br>P47 Prehistorik

BANCS D'ESSAI The Amozing Spiderman N°87, p.59 Falcon 3.0 N°101, p.56 Knights of the Sky N°86, p.34<br>Apidya Apidya N°102, p.66 Fighter Bomber N°75, p.50 Last Ninja N°176, p.50 Apidya N° 102, p.66 Fighter Bomber N° 75, p.50 Last Ninja 3 N° 96, p.50 legend of Hero Tonmo N° 99, p.66 N° 90, **P.** 72 N° 92, p. 62 Fire and Forget II N° 84, p. 90 lemmings N° 89, p. 50<br>N° 92, p. 62 Fire and Ice N° 102, p. 68 Life and Death II, the Brain N° 88, p. 51 Atomic Robo-Kid N° 84, p. 80 Fire and Ice N° 102, p. 68 Life and Death II, the Broin N° 88, p. 57 N° 90, p. 61 First Samurai N° 96, p. 46 The Light Corridor N° 90, p. 46 The Light Corridor N° 84, p. 46, p. 46, p. 46, p. 46, p. 47, p. 61, p. 61, p. 61, p. 61, p. 61, p. 61, p. 61, p. 61, p. 61, p. 61, p. 61, p. 61, p. N° 89, p.60 N'93, p.63 N° 90, p.62<br>N° 83, p.90 Lotus Esprit Turbo Challenge Lotus II  $N^{\circ}$  95, p. 84<br>
Lotus III  $N^{\circ}$  106, p. 90 N° 106, p. 90<br>N° 94, p. 62 Magic Pockets<br>
Many faces of Go<br>
M<sup>o</sup> 93, p. 66 Many faces of Go N°93, p.66<br>Märchen Maze N°88, p.55 N° 93, p. 56<br>N° 86, p. 44 Mean Streets N° 86, p. 44<br>Meaa Man 2 N° 89, p. 53 Gagner so vie dans la micro N° 89, p. 96 Birds of Prey N° 99, p. 62 F29 Reliator N° 75, p. 59 Mega Mon 2 N°89, p. 53 Guerre des consoles  $N^{\circ}81$ , p.104 Block Out  $N^{\circ}76$ , p.57  $N^{\circ}$   $N^{\circ}95$ , p.47  $N^{\circ}95$ , p.72 Imprimantes N° 82, p.120 The Blue Max N° 84, p. 78 N° 92, p. 59 Nega lo mania N° 103, p. 73 Jeux de rôles N° 105, p. 112 Booly N°91, p. 66 Gauntlet III N°93, p. 61 Merchant Colony N°91, p. 54 Joysticks Nº80, p.84 Brat N'92, p.66 Genghis Khan Nº86, p.36 Metal Mutant Nº91, p.53 Micro – Futur = CD M°83, p.134 The Broinies (N°95, p. 68 Ghost Bottle N°92, p. 53 Mickey Mouse: Costle of Illusion N°87, p. 61<br>Micro sons occrocs N°86, p. 96 Bruce Lee Lives N°76, p.58 Ghost≲n Goblins N°79, p.50 Micropros Micro sons occrocs N° 86, p. 96 Bruce Lee Lives N° 76, p. 58 Ghosts'n Goblins N°79, p. 50 Microprose Golf N° 94, p. 48 Micro Kid's N° 99, p. 70 Codover N° 83, p. 72 Ghouls'n Ghosts N° 82, p. 56 Midnight Resistance N° 82, p. 78 Nº 76, p.68 N° 89, **P.** 56 Cor-Vup N' 88, P. 49 Gobliiins N' 98, p• 50 Monder 8usiress N' 94, p. 52 N°97, p.19 Cordiax N°99, p.49 Gods N°90, p.63 Moonwalker N°82, p.70<br>N°87, p.104 Cordia de De Penín N°90, o ss. Cold of the Aztacs N°97, p.55 Mustic Defearder N°90, p.62 Presse internationole Castle of Dr. Brain N° 98, p.55 Gold of the Aztecs N° 82, p.55 Mystic Defender N° 80, p.62<br>Prestes a structure N° 20, p.62 N° 98, p. 54 Golden Axe N° 99, p. 54 Golden Axe N° 86, p. 48 Nosor Challenge N° 95, p. 48<br>N° 90, p. 96 Castle of Illusion N° 88, p. 54 ocuments ou Moc? N°84, p.140 Castles N° 102, p.70 Grand Prix N° 98, p.52 Navy Seals N° 86, p.52<br>ST, Amigo contre PC ou Moc? N° 94, p.140 Castles N° 95 n. 78 Navy Seals Navy Seals Navy Seals Navy Seals N°95 Nebulus 2<br>
New York Warriors<br>
New York Warriors<br>
N<sup>o</sup> 84, p. 82 N° 94, p. 93 Celtic Legends N° 95, p. 76 Grand Prix 500 II N° 88, p.62 New York Warriors N° 84, p.62<br>N° 94, p.93 Celtic Legends N° 94, p.62 Tilt 10 ans N° 100, p. 116 Championship Run N° 89, p. 61 Grandmaster chess N° 106, p. 78 Nicky boom N° 106, p. 82<br>Nº 82, p. 61 Grandmaster Championship Run N° 81, p. 68 Nicky boom N° 106, p. 78 Nicky boom N° 106, p. 82 N° 101, p.106 Charrier Strike N° 105, p.68 Grondzort N°80, p.55 Ninjo Spirit N°80, p.68 Ninjo Spirit N°81, p.<br>N°82, p.106 Charrier Strike N°75, c3 Virus N°95, p.108 Chess Champion N° 82, p.53 Great Courts Il N°87, p.53 Ninjo Warriors N°87, p.53 Ninjo Warriors<br>N°87, p.108 Chess Champion Chess Master 3000 N° 100, p. 71 Gunboat N° 79, p. 52 Onslaught N° 75, p. 52 Chip's Challenge N° 91, p.60 Gunship 2003 N° 94, p.58 Operation Thunderbold N° 75, p.51 **CHALLENGES** Crazy Cars N°105, p.72 Le Gunstick N°75, p.56 Ork N°101, p.80<br>N°105, p.72 Le Gunstick N°101, p.80 N°101, p.80 Crime Wave N° 86, p.37 Gynoug N' 89, p.62 Over the Net N° 86, p.38 Ponza Kick Boxing N° 82, p. 60 N° 84, p. 60<br>N° 100, p. 74 Parogliding Simulation N° 100, p. 74<br>Parasol Stars N° 102, p. 72 Parasol Stars N° 102, p. 72<br>
The Perfect General N° 103, p. 66 The Perfect General<br>Pick'n Pile Pick'n Pile N°86, p.58<br>
Pinball Magic N°75, p.60 Pinball Magic N° 75, p. 60<br>Plaque N° 81, p. 80 Plague N°81, p.80<br>Plotting N°80, p.53 Plotting N°80, p. 53<br>Ponulous II N° 100, p. 76 Populous II  $N^{\circ}$  100, p. 76<br>The Power  $N^{\circ}$  90, p. 65 Lea nouveaux jeux de combat N'86, p,80 Devil Hunter N°91, P. 64 Harrar Zombies N°88, p**.** 56 The Power N'90, p.65 Simulations de combats navals N°87, p.82 Disc N°88, p.59 Hudson Hawk N°96, p.42 p.47 P.69, p.42 P.75, p.64 Nº 76, p.64 Prehistorik N° 92, p. 57<br>Première N° 105, p. 80 Première N° 105, p. 80<br>
Prince of Persia N° 84, p. 74 Down Load N° 81, p. 74 Impossomole N° 77, p. 60 Prince of Persia N°84, p. 74 Dragon Breed N°86, p.60 International Soccer Challenge N°82, p.62 Prince of Persia (MAC) N°194, p.66<br>Dragon Strike N°81, p.59 Italy 90 N°79, p.54 project-X N°192, p.56 **HITS** Drogon Strike Drogon Strike N°81, p.59 Italy 90 91 Project-X Project-X N°102, p.56<br>Dune Dune N°101, p.52 Ivanhoe N°76, p.54 Project-X N°104, p.50 Dune  $N^{\circ}101$ , p. 52 ivanhoe  $N^{\circ}76$ ,  $N^{\circ}76$ ,  $p. 54$  Pushover N° 104, p. 50 A-Train N° 104, p. 62 Dylan Dog N° 99, p. 52 Jackie Chan N° 89, p. 52 Puzznic N° 84, p. 96<br>N° 104, p. 62 Dylan Dog N° 84, p. 96 N° 97, p. 55 Jaguar >2.220 N° 104, P. **53** Qoadrel N 87, P. 55 Dyna Blaster **M**<sup>o</sup> Decay of N<sup>o</sup> 101, p. 76 James Pond N<sup>o</sup> 84, p. 72 Quick and Silva N<sup>o</sup> 92, p. 56 Advsuced Destroyer Simulator N°88, p.48 Dynasty Wars N°80, P. 54 Jetfighter II N°92, P. 59 Raguy N°95, p.63 Advantage Tennis N°99 p 48 Elf N' 94, p.68 Jim *Paveur* N°103, p.76 Railroad Tycoon N°79, p.62 Adventuge Tennis (N°99, p. 48 EH – N°94, p.68 Jim Power – N°103, p.70 Roilroad Tycoon – N°17, p. 62<br>Adventure of Link – N°79, p. 51 Epic (ST) – N°100, p.78 Jimmy White's Whirlwind Snooker N°96, p.40 Romport – N°<br>Me Adven Aero Bluster N°86, p.40 Epic (PC) N° 104, p. 58 Jupiter's Mosterdrive N'86, p.40 RBIIl Baseball N°93, p.57<br>Aero Bluster N°86, p.40 Epic (PC) N°93, p.564 Reno Aero N°93, p.575 Aero N°93, p.575 Aero N°93, p.574 Reno Aer After the War N° 76, p. 42 ESS N° 75, p. 49 Koloon N° 75, p. 49 Koloon N°99, p. 49 Realms N°99, p. 50 Realms N°99, p. 562<br>After the War N° 76, p. 62 ESS N° 99 ASS l'Aigle d'Or 2 N°98, p.59 Eswat N°83, p.65 Kick Off II N°81, p.62 Red Boron N°81, p.53 Red Boron N°89, p.53<br>L'Aigle d'Or 2 Regeneration N°81, p.63 Aldynes N°90, p. 66 Extase N°90, p. 56 Killerboll N°99, p. 51 Revenge of Shinobi N°81, p. 63<br>Aldynes N°80, p. 66 Extase N°91, p.70 Killing Cloud N°98, p.61 F19 Stealth Fighter N°81, p.70 Killing Cloud N°91, p.62 Rick Dangerous II N°92, p.74 N°91, p.74

Road and track Robocod Robocop 2 Robocop 3 (Amigo) Robocop 3 (ST) Rocketeer Rodland Rolling Ronny R Type II Rugby The World Cup Rygar Saint Dragon Secret Weapons of the Luftwaffe Sensible soccer Shadow Dancer Shadow of the Beast II Shadow Warriors Sherman M4 Shuttle Sideshow Siege Silent Service II Sim Earth **Simulcro** Sliders Son Shu Si Sonic the Edgehog Space Ace Speedboll II Spindizzy Worlds Storush Strider Striker SU-25 Soviet Attack Fighter **Supoplex** Super Monaco Grand Prix Super Off Road Superski II Super Volleybol Superstar Soldier Swap Switchblade II **SWIV** Team Suzuki Team Yankee Teenage Mutant Hero Turtles Terminator 2 Theatre of war Think Cross Thunder Force III Thunderstrike Tie Break Tilt **Time** Tip off Toki Tournament Golf Tower of Babel Toyota Celica Trex Warrior (Amiga) Trex Worrior (ST) Triple Battle Fl **Troddlers** Turrican Turrican II Tusker Ultimate Ride **Unreal** Utopia Vaxine Venus Verylex Vroom **Wordner Welltris Wing Commander** Wing Commander: Secret Missions II Wing Commander II **Wings** Wizkid **Wolfchild** Wolfenstein 3D Wolfpock **Wreckers** World Class Chess World Class Rugby **Wordtris WWF** 

N° 105, p. 55 X-Out N° 75, p. 52<br>N° 100, p. 67 Yeoger Air Combat N° 93, p. 52 Yeoger Air Combat N°86, p. 41 Z-Out N°86, p. 46<br>N°98, p. 52 Zero Wing N°93, p. 53 N° 98, p. 52 Zero Wing N° 93, p. 53 N° 102, p.76 Zool N°106, p,70 N° 100, p.84 N°94, p.56<br>N°96, p.48 **SOS AVENTURE** Nº 93, p. 59<br>Nº 96, p. 39 N°96, p. 39 The Adventures of Robin Hood N°94, p. 104<br>N°80, p. 56 AGE N°96, p. 105 AGE Nº 96, p. 105<br>Another World N° 96, p. 112 N°83, P. 88 Mother World N°96, p.112 N°93, p.66 Armaeth 1 N°93, p. 116<br>N°106, p.65 Bandit Kings of ancient China N°93, p. 110 N°106, p.65 Bondit Kings of ancient China N°93, p.110 N°87, p.54 Bard's Tole III N°86, p.109<br>N°82, p.76 Bard's Tole Construction Set N°100, p.147 N°82, p.76 Bard's Tole Construction Set<br>N°81, p.76 Bargon Attack N°81, p.76 Bargon Attack N°104, p.115<br>N°75, p.48 Bat 2 N°98, p.112 N°75, p. 48 Bot 2<br>N°101, p. 72 Bot 2 (Amigo) N°105, p. 122 N°10), p. 72 Bat 2 (Amigo) N°105, p.122 N°76, p. 60 Bottlemoster N° 84, p. 156<br>N° 106, p. 74 Bottle Isle N° 94, p. 102 Bottle Isle N°94, p. 102<br>BottleTech II : Crecent Hawk's Revenge N°87, p. 114 N° 82, p. 50 BattleTech II : Crecent Hawk's Revenge N°89, P. 64 Betrayal N°90, p.107 N° 82, p. 54 Block Crypt<br>N° 84, p. 76 Buck Rogers : Countdown to Doomsday N° 87, p. 112 N°98, p. 54 Centurion, Defender of Rome N°92, p. 104<br>N°93, p. 68 Champion of the Roj N°92, p. 106 N°93, p. 68 Champion of the Raj N°92, p. 106<br>N°75, p. 54 Champions of Krynn N°81, p. 126 Champions of Krynn N°86, p.42 Le Chevalier du labyrinthe N°102, p.113<br>N°87, p.60 Civilization N°98, p.103 N°87, p. 60 Civilization N°98, p. 103<br>N°96, p. 34 Conan the Cimmerian N°96, p. 110 Conon the Cimmerian N°83, p. 78 Conquest of Carnelot  $N^{\circ}$ 79, p. 102<br> $N^{\circ}$ 105, p. 74 Conquest of the Longbow  $N^{\circ}$ 98, p. 113 Conquest of the Longbow N° 83, p. 64 Countdown<br>N° 96, p. 36 Croisière pour un codavre N° 93, p. 117 N°96, p.36 Croisière pour on codaure N°93, p.117 N° 82, p. 72 Crystals of Arborea<br>N° 84, p. 70 Domocles N°84, p. 70 Damocles N°81, p. 128<br>N°102, p. 63 The dark heart of Uukrul N°91, p. 106  $N^{\circ}$  102, p. 63 The dark heart of Uukrul N° 91, p. 106<br> $N^{\circ}$  82, p. 80 The dark queen of Krynn  $N^{\circ}$  105, p. 118 N° 82, p. 80 The dark queen of Krynn N° 82, p. 52 Darklands N°82, p. 52 Dorklords N°105, p.124 N° 87, p. 62 Dark Seed N° 102, p. 116<br>N° 92, p. 50 Death Knights of Krynn N° 91, p. 108 N°92, p.50 Death Knights of Krynn<br>N°89, p.59 Dragonflight N°89, p. 59 Dragonflight N°83, p. 152<br>N°87, p. 56 Dragons Breath N°76, p. 110 N°87, p.56 Dragons Breath N° 76, p. 110 N°87, p. 57 Dragons of Flame<br>N°98, p. 57 Drakkhen N° 98, p. 57 Drokkhen Noster (PC) N° 75, p. 96<br>N° 93, p. 72 Dungeon Moster (PC) N° 106, p. 134 N° 93, p. 72 Dungeon Master (PC)<br>N° 105, p. 60 Eco Quest N°105, p.60 Eco Quest N°102, p.120<br>N°98, p.62 Elvira N°88, p.104 N°98, p. 62 Elvira N°88, p. 104 N°81, p. 58 Elvira II N°09, p. 106 N°81, p.58 Elvire II N°99, p.106<br>N°80, p.60 Elemenn N°103, p.110 N° 80, p.60 Eternam N° 103, p.110<br>N° 79, p.46 Explora III N° 86, p.107 N°79, p.46 Explora III N°86, p.107<br>N°91, p.52 Eye of the Beholder N°90, p.104 N°91, p.52 Eye of the Beholder N°90, p.104<br>N°75, p.55 Eye of the Beholder II N°99, p.101  $N^{\circ}$  75, p.55 Eye of the Beholder II<br> $N^{\circ}$  99, p.53 Fascination N°99, p.53 Fascination N°96, p.118<br>N°98, p.58 Fate-Gates of dawn N°95, p.127 N°88, p.58 Fate-Gates of dawn<br>N°89, p.55 The Final Battle N°83, p.148 N°89, p.55 The Final Battle<br>N°76, p.70 Final Command N°76, p. 70 Final Command N°76, p. 107<br>N°86, p. 54 Frederick Pohl's gateway N°105, p. 116 N°86, p.54 Frederick Pohl's gateway<br>N°98, p.68 Hard Nova N°98, p. 68 Hord Nova N°88, p. 107<br>N°104, p. 60 Heart of China N°93, p. 106 N° 104, p. 60 Heart of China<br>N° 76, p. 61 Heimdall N°76, p. 61 Heimdall N°96, p. 107<br>N° 106, p. 86 Hero Quest N° 92, p. 107  $N^{\circ}$  706, p. 86 Hero Quest N° 92, p. 107<br> $N^{\circ}$  79, p. 53 Hero Quest N° 100, p. 149 N°79, p. 53 Hero Quest N° 100, p. 149<br>N° 88, p. 51 Hook N° 104, p. 112 N°06, p.51 Hook N°104, p.112<br>N°75, p.58 Hunter N°93, p.114 N°75, p. 58 Hunter N°93, p. 114<br>N°84, p. 62 Iceman N°79, p. 130 N°84, p.62 Iceman N°79, p.130<br>N°80, p.52 The Immartal N°82, p.132 N°80, p. 52 The Immortal N°82, p. 132<br>N°95, p. 80 Ishar N°103, p. 120 N°95, p.80 Ishar N°103, p.120<br>N°87, p.52 KGB N°106, p.138 N°87, p. 52 KGB N°106, p. 138<br>N°81, p. 78 King Quest V N°88, p. 108 N°81, p.78 King Quest V °88, p.108 N°91, p.57 Kyrandia N°106, p.128<br>N°94, p.50 Laura Bow 2, The dagger of Amon Ra N°105, p.112  $N^{\circ}$ 94, p. 50 Loura Bow 2, The dagger of Amon Ra  $N^{\circ}$  105, p. 112<br> $N^{\circ}$  101, p. 60 Leather goddesses of Phobos 2  $N^{\circ}$  106, p. 136 N°101, p. 60 Leather goddesses of Phobos 2<br>N° 92, p. 51 Legend (PC) N° 92, p. 51 Legend (PC) N° 102, p. 118<br>N° 81, p. 61 Legend (Amigo) N° 104, p. 120 N°81, p.61 Legend (Amigo)<br>N°83, p.76 The legend of do N° 83, p. 76 The legend of darkmoon, Eye of the beholder 2N° 104, p. 118<br>N° 92, p. 52 Legend of Faerghail N° 80, p. 110 N°92, p. 52 Legend of Foerghoil N°93, p. 110<br>N°95, p. 60 Leisure Suit Larry 5 N°95, p. 125 N°95, p.60 Leisure Suit Larry 5 N°95, p.125<br>N°82, p.68 The Lord of the Rings Vol.1 N°88, p.110  $N^{\circ}$  82, p. 68 The Lord of the Rings Vol.1  $N^{\circ}$  104, p. 56 The Lord of the Rings Vol.2, 1 N° 104, p. 56 The Lord of the Rings Vol.2, The two towersN° 105, p. 120<br>N° 99, p. 46 The Lost files of Sherlock Holmes N° 106, p. 131  $N^{\circ}$ 99, p.46 The Lost files of Sherlock Holmes  $N^{\circ}$  106, p. 131<br> $N^{\circ}$  105, p.58 Lure of the temptress  $N^{\circ}$  102, p. 110 N° 105, p. 58 Lure of the temptress N° 102, p. 110<br>N° 80, p. 50 Les Manley in : lost in L.A. N° 101, p. 130 N°80, p.50 les Manley in : lost in LA. N° 101, p. 130<br>N° 93, p. 64 Martian Memorandum N° 96, p. 116 N°93, p. 64 Martian Memorandum<br>N°99, p. 58 Maupiti Island N°99, p. 58 Maupiti Island N° 101, p. 126<br>N°98, p. 65 Megalo Mania N° 93, p. 108 N°98, p. 65 Megalo Mania N°93, p. 108<br>N° 104, p. 70 Megatraveller I N° 83, p. 150 N° 104, p. 70 Megatraveller I<br>N° 98, p. 64 Megatraveller II : Quest for the Ancients N° 98, p. 109 Megatraveller II: Quest for the Ancients

Mercenary III : The Dion Crisis  $N^{\alpha}$  1 Might and Magic III (PC) N°<br>Might and Mogic III (Amiga) N° Might and Magic III (Amiga) Mokawe N°88, p.112 Monkey Island 2 N°<br>Moonstone N° Moonstone N°<br>Murders in Soore Murders in Space N°<br>Nobunaga's Ambitions II Nobunoga's Ambitions II<br>Obitus N° Obitus N°89, p. 108 Operation Stealth Nº Phantasy Star II Nº Phontosy Star III Nº Planet's edge N°1<br>Police Quest III Police Quest III N<sup>o</sup><br>Pools of Darkness (PC) N<sup>o</sup> Pools of Darkness (PC) N°<br>Pools of Darkness (Amiga) N° Pools of Darkness (Amiga)  $N^{\circ}$ <br>Quest for Glory II  $N^{\circ}$ Quest for Glory II N°<br>Rings of Meduso Rings of Medusa  $N^{\circ}$ <br>Rise of the Dragon  $N^{\circ}$ Rise of the Dragon  $N^{\circ}$ <br>Saaa Saga  $N^{\circ}88$ , p. 112 Savage Empire N°<br>Sdaw N°  $N^{\circ}$  88, p. 112 Search for the King<br>The Secret of Monkey Island N° The Secret of Monkey Island  $N^{\circ}$ <br>Shodowlands  $N^{\circ}$  1 Shadowlands N° 1<br>Shadow Socreter N° 1 Shadow Sorcerer N° 1<br>Sherlock Holmes N° 1 Sherlock Holmes Sim Ant N° The Simpsons: Bart VS the Space Mutants Nº Space 1889 N°<br>Space Quest IV N° Space Quest IV N°<br>Starflight Starflight N° 76, p. 109 Star Trek N°1<br>Storm Moster N°1 Storm Master Super Hydlide N°<br>Susnicious Caroo Suspicious Cargo N°<sup>9</sup><br>Sword of Vermilion N°8 Sword of Vermilion N°88, p. 106, p. 106, p. 106, p. 106, p. 106, p. 106, p. 106, p. 106, p. 107, p. 107, p. 106, p. 107, p. 107, p. 107, p. 107, p. 107, p. 107, p. 107, p. 107, p. 107, p. 107, p. 107, p. 107, p. 107, p. 10 Tongled Tales<br>The Third Courier N° The Third Courier  $N^{\circ}$ <br>Treasure of the savage frontier  $N^{\circ}$  1 Treasure of the savage frontier  $N^{\circ}$  1 Ultima Vil  $N^{\circ}$  1 Ultima Underworld  $N^{\circ}$  1<br>Willy Reamish  $N^{\circ}$ Willy Beamish N°<br>Willy Beamish (MAC) N° 1 Willy Beamish (MAC) Wizardry VI: Bane of the Cosmic Forge Nº Wonderland World of Adventure II - Mortion Dreams

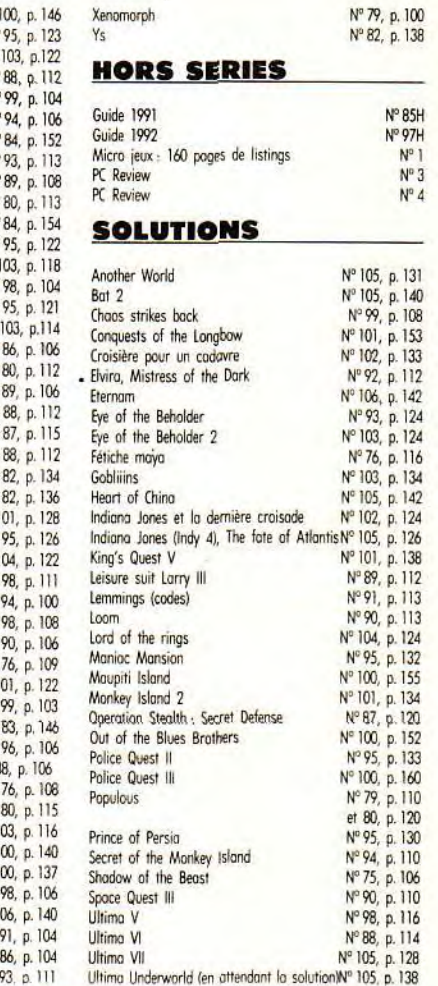

## BON DE COMMANDE DES ANCIENS NUMEROS DE *TILT*

A retourner à Tilt Service abonnement BP 53, 77932 Perthes Cedex

Vous pouvez également vous procurer ces numéros à Tilt à l'accueil : 9-11-13, rue du Colonel-Pierre-Avia, 75015 Paris

Attention, les premiers numéros jusqu'au 74, et les numéros 77 et 78 sont épuisée.

Je désire recevoir les numéros suivants:

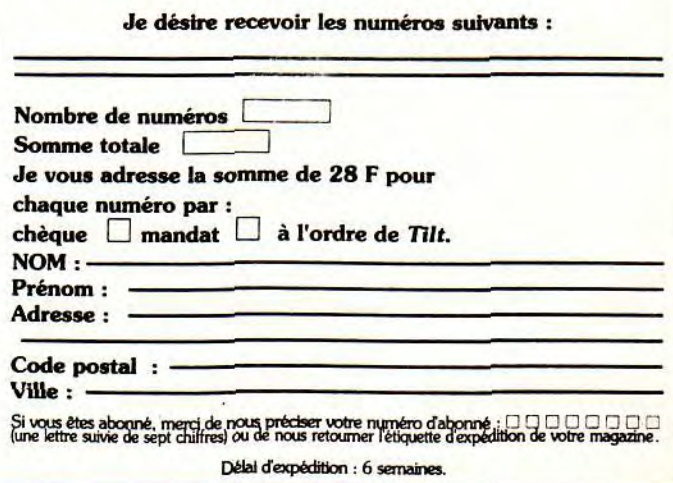

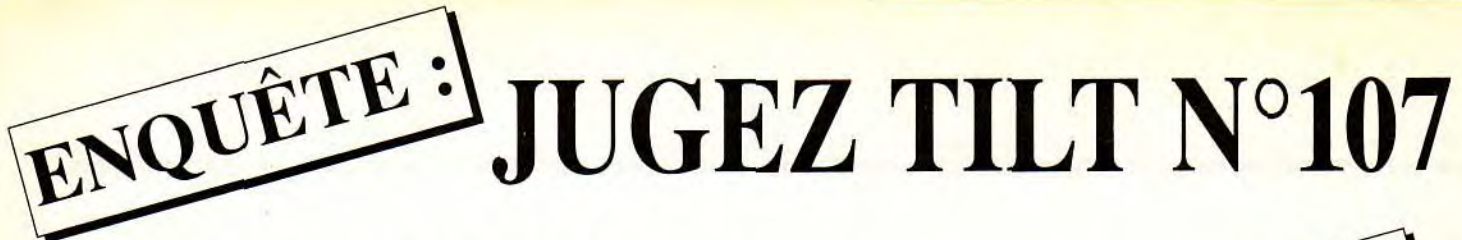

Nous avons absolument besoin de vos remarques et de vos critiques ! Puisque vous avez décidé de lire Tilt, autant qu'il soit à votre goût, non ? Alors allez-y franchement : vous aimez, vous le dites, vous détestez, vous le dites ! De temps en temps, si vous n'avez pas d'opinion, vous pouvez sauter une question, mais n'en abusez pas... Nous attendons vos réponses avec impatience.

# $A$  GAU $^{\prime}$ 3 ABONNE<sup>IN</sup> es à cette enquelleurs gagneront chacun un abonnement seront tiret chacun un TILT Trois réponses à cette enquête

## **TESTS**

Notez les noteurs ! Etes vous d'accord avec les notes qui sont portées par nos spécialistes sur vos jeux favoris ? En d'autres termes, nos tests sont ils fiables et corrects? Attention : vous ne njotez pas le jeu mais la critique du jeu !

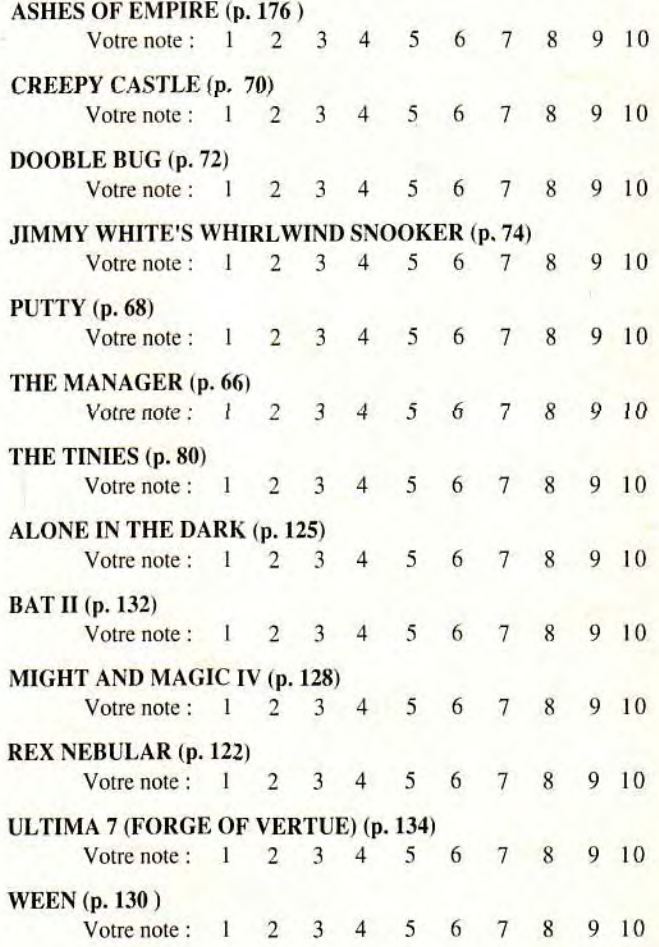

Voici un espace libre pour vos remarques personnelles. Dites-nous tout !

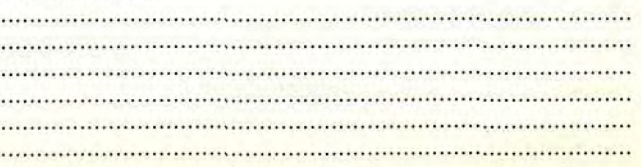

### RUBRIQUES

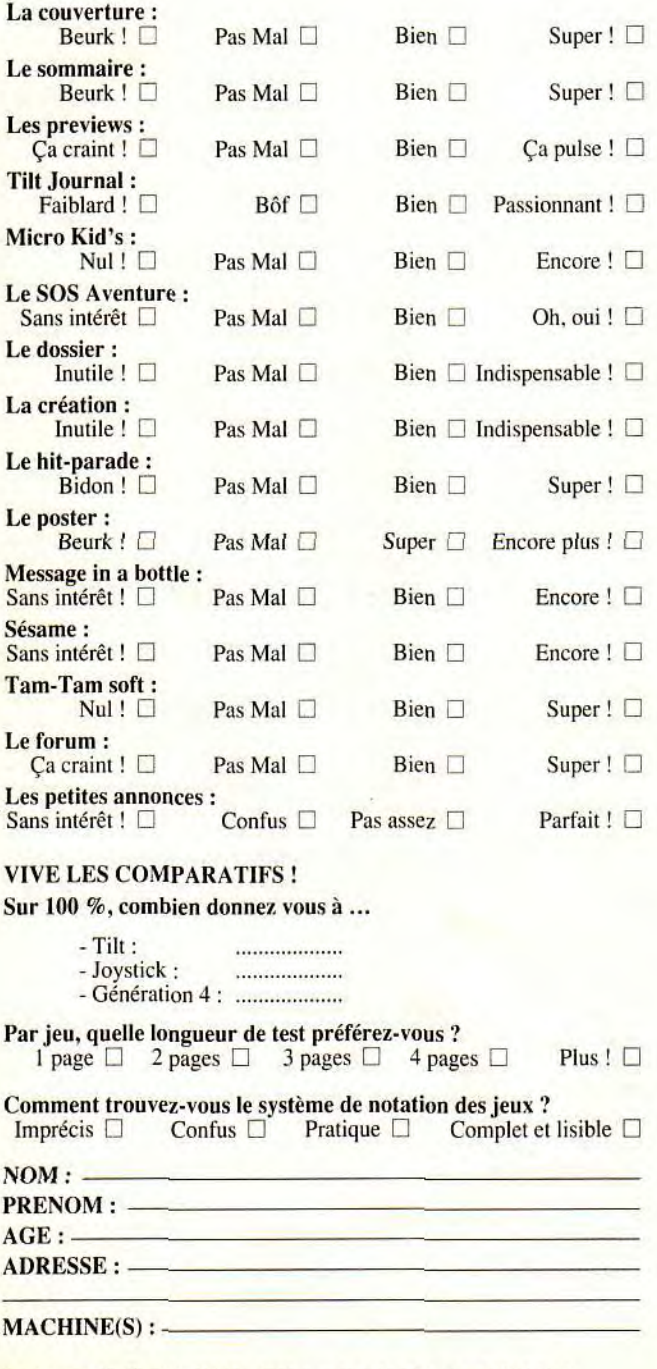

A retourner à : Enquête TILT - 9/13, rue du colonel Avia - 75015 Paris

ARCHER MACLEAN. concepteur chevronné de jeux vidéo, a su exploiter son talent et sa maîtrise technique pour vous apporter cette simulation superbement réalisée : 3D puissante et fluide, jeu visualisable sous tous les angles. zoom. De nombreuses options de jeu

recréent de façon réaliste l'univers du *Billard Américain* avec un confort d'utilisation optimum. 3 régles de jeu différentes, partie â 2 ou contre un adversaire gêré par l'ordinateur, tournoi, entraînement, effets sur les boules, sauvegarde des parties.

> Le Billard Américain vous propose un système de jeu si bien conçu qu'il met cette simulation à la portée de tous.

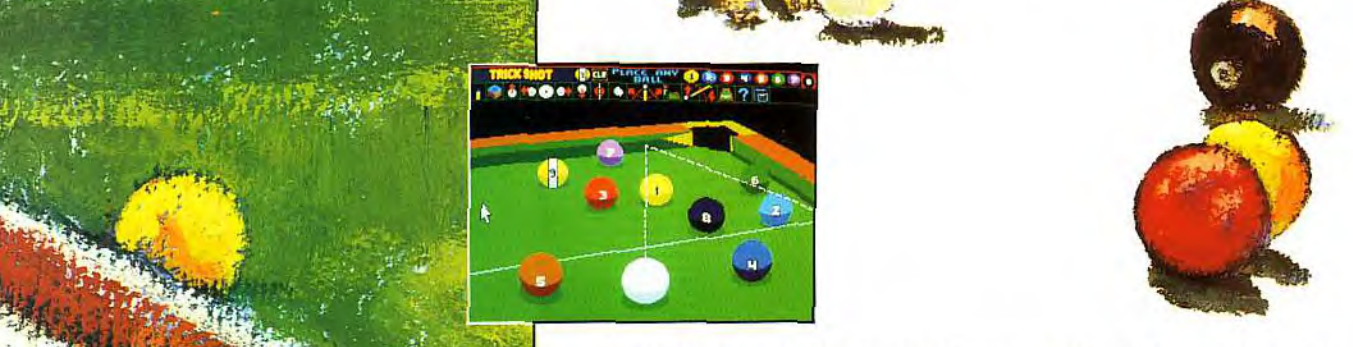

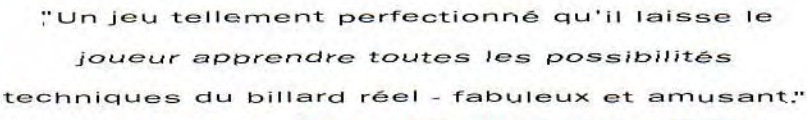

David Barre - Champion de France 1992

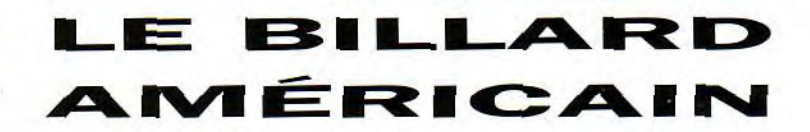

**2 Archer Maclean 1992.** @ Virxin Games Limited 1992

 $\mathbf{p}_1$   $\mathbf{p}_2$ 

. •

1

- **Représentation Interactive du jeu. Effets sonores digitalisés.**
- Disposition des boules configurables; tous les coups sont permis!
- eu de la "8" classique, jeu de la "8" U.S. pro, jeu de la "9" U.S. pro.
- 0 Tournoi à 8 participants. 0 20 adversaires réels gérés par l'ordinateur.

 $K_{\rm eff}$ 

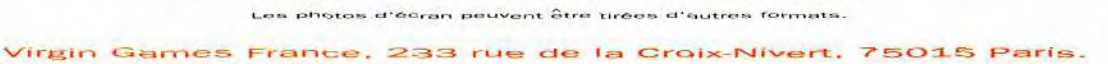

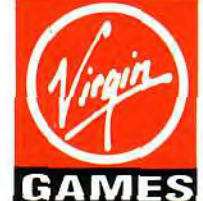

# YA VA **MICROS !**

ATARI

AMIGA

*IBN PC &* 

*;OMPA***I***TIOIES* 

.n~.informationalisticationalistic

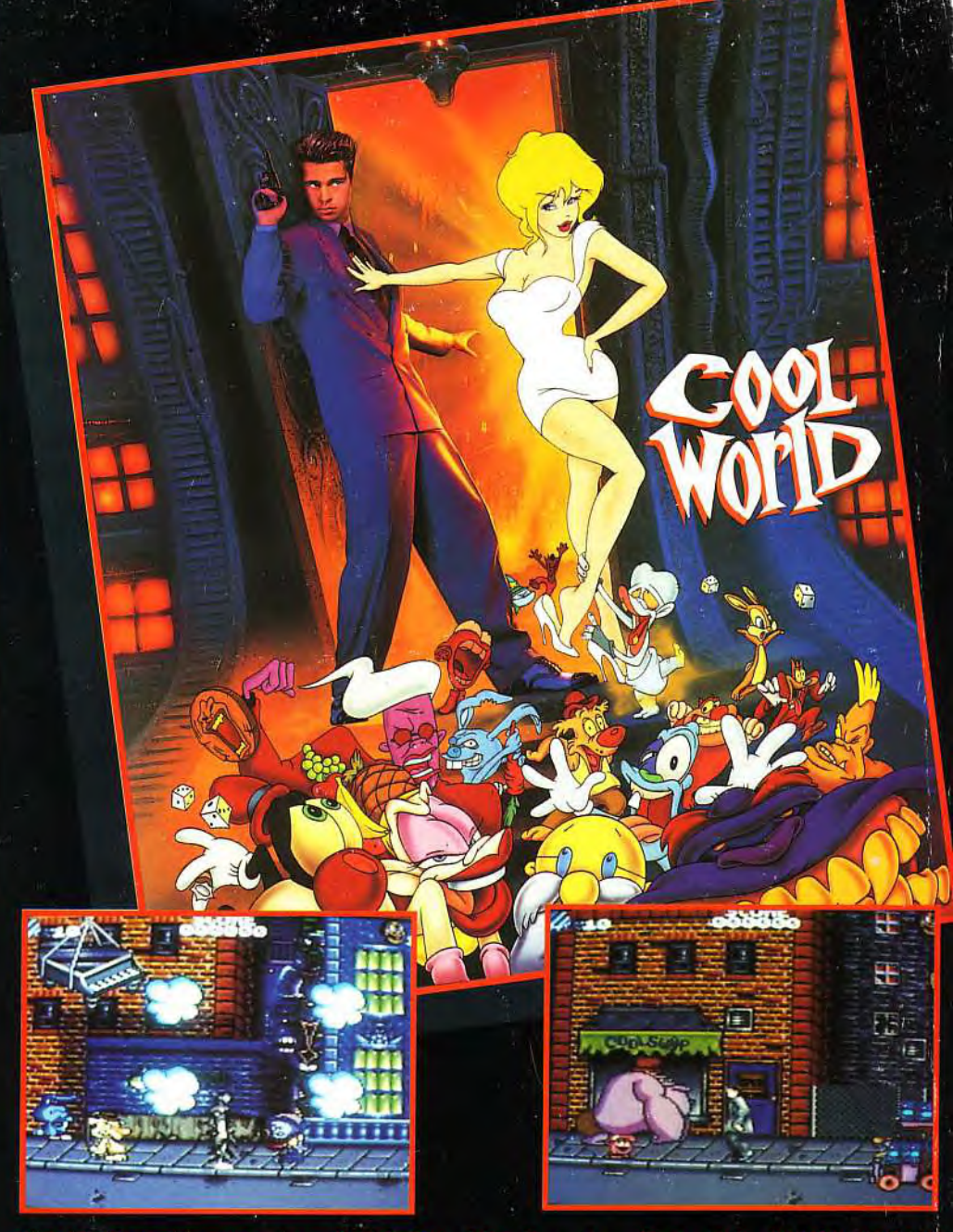

Voici l'adaptation sur micro du fabuleux film d'aventure-fantastique "COOL WORLD" avec KIM BASINGER. COOL WORLD est un film qui mélange des acteurs réels et des *personnages de dessins animés. .,* 

Alors qu'il terminait sa nouvelle Bande Dessinée, Jack Deebs un dessinateur de BD, est projeté dans le monde qui'il a créé: le COOL WORLD.

*• Dans le monde Cartoon, Jack va être séduit par la superbe HOLLI (KIM RASINOER),*  Phéroine de ses BD. Pendant ce temps, les créatures BD du Cool World font des dégâts.

*Ils ont trouvé an passage qui leur permet de passer du • i \_~} monde réel au monde BD. Ils créent une vraie pagaille en mélangeant -les objets des mondes. ~ ::*  Parviendrez vous à éviter la catastrophe ?

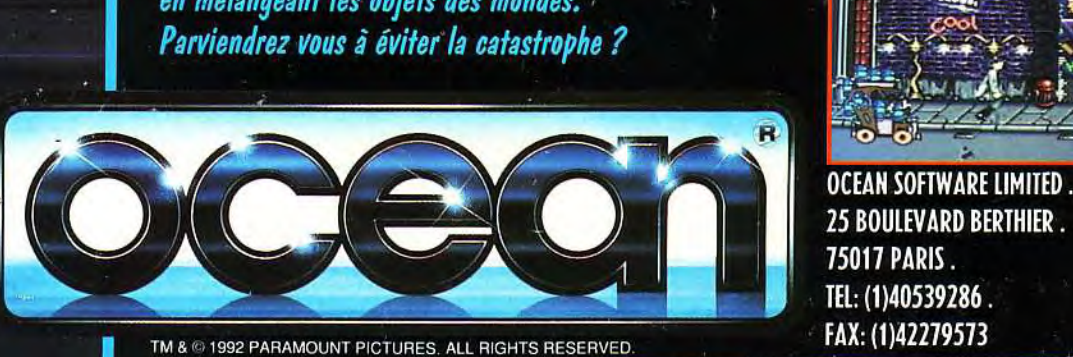

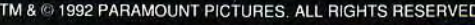

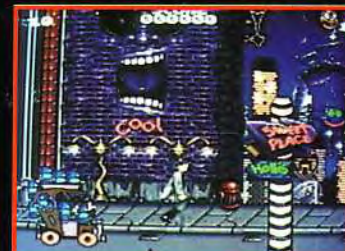

OCEAN SOFTWARE LIMITED. TEL: (1)40539286.

\_.... t